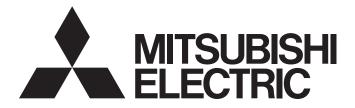

# **Programmable Controller**

MELSEG Q series

# Q Corresponding Serial Communication Module User's Manual (Basic)

-QJ71C24N -QJ71C24N-R2 -QJ71C24N-R4 -QJ71C24 -QJ71C24-R2 -GX Configurator-SC (SW2D5C-QSCU-E)

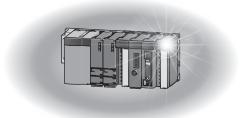

## • SAFETY PRECAUTIONS •

(Read these precautions before using this product.)

Before using this product, please read this manual and the relevant manuals carefully and pay full attention to safety to handle the product correctly.

The instructions given in this manual are concerned with this product. For the safety instructions of the programmable controller system, please read the user's manual of the CPU module to use.

In this manual, the safety precautions are classified into two levels: "AWARNING" and "ACAUTION".

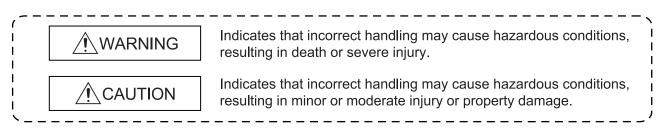

Under some circumstances, failure to observe the precautions given under "ACAUTION" may lead to serious consequences.

Observe the precautions of both levels because they are important for personal and system safety.

Make sure that the end users read this manual and then keep the manual in a safe place for future reference.

### [Design Precautions]

# 

• For the operation status of each station at communication error in each station, refer to the respective manual for each station.

The communication error may result in an accident due to incorrect output or malfunction.

- When using the notification function, the pager receiver may not be contacted due to the frequency transmission status from the system setup environment and error on the receiver side.
   To ensure the safety of the programmable controller system, install a call circuit with a lamp display or buzzer sound.
- When connecting a peripheral with the CPU module or connecting an external device, such as a personal computer, with an intelligent function module to modify data of a running programmable controller, configure an interlock circuit in the program to ensure that the entire system will always operate safely.

For other forms of control (such as program modification or operating status change) of a running programmable controller, read the relevant manuals carefully and ensure that the operation is safe before proceeding.

Especially, when a remote programmable controller is controlled by an external device, immediate action cannot be taken if a problem occurs in the programmable controller due to a communication failure.

To prevent this, configure an interlock circuit in the program, and determine corrective actions to be taken between the external device and CPU module in case of a communication failure.

## [Design Precautions]

# 

• Do not write any data to the "system area" of the buffer memory in the intelligent function module.

Also, do not use any "use prohibited" signals as an output signal from the programmable controller CPU to the intelligent function module.

Doing so may cause malfunction of the programmable controller system.

# 

• Do not install the control lines or communication cables together with the main circuit lines or power cables.

Keep a distance of 100mm or more between them.

Failure to do so may result in malfunction due to noise.

• When using the module while values, such as buffer memory set values, are registered in the Flash ROM, do not turn off the power supply for the module loading station nor reset the programmable controller CPU.

If the power supply for the module loading station is turned off or the programmable controller CPU is reset while any values are registered, the data contents in the Flash ROM become inconsistent and as a result the values must be set again in the buffer memory, etc. and reregistered to the Flash ROM.

Also, this may cause failure and malfunction of the module.

## [Installation Precautions]

## 

• Use the programmable controller in an environment that meets the general specifications in the user's manual for the CPU module used.

Failure to do so may result in electric shock, fire, malfunction, or damage to or deterioration of the product.

• To mount the module, while pressing the module mounting lever located in the lower part of the module, fully insert the module fixing projection(s) into the hole(s) in the base unit and press the module until it snaps into place.

Incorrect mounting may cause malfunction, failure or drop of the module.

When using the programmable controller in an environment of frequent vibrations, fix the module with a screw.

- Tighten the screws within the specified torque range. Undertightening can cause drop of the screw, short circuit or malfunction. Overtightening can damage the screw and/or module, resulting in drop, short circuit, or malfunction.
- Shut off the external power supply (all phases) used in the system before mounting or removing a module.

Failure to do so may result in damage to the product.

• Do not directly touch any conductive parts and electronic components of the module. Doing so can cause malfunction or failure of the module.

# [Wiring Precautions]

| <ul> <li>When turning on the power and operating the module after installation and wiring are completed,<br/>always attach the terminal cover that comes with the product.</li> </ul> |
|----------------------------------------------------------------------------------------------------|
| There is a risk of electric shock if the terminal cover is not attached.                                                                                                    |
| <ul> <li>Perform correct pressure-displacement, crimp-contact or soldering for external wire connections using the tools specified by the manufactures.</li> </ul>                    |
| Incorrect connection may cause short circuits, fire, or malfunction.                                                                                                    |
| Attach connectors to the module securely.                                                                                                    |
| <ul> <li>Place the cables in a duct or clamp them.</li> </ul>                                                                                                    |
| If not, dangling cable may swing or inadvertently be pulled, resulting in damage to the module or cables or malfunction due to poor contact.                                          |
| <ul> <li>Before connecting the cables, check the type o f interface to be connected.</li> </ul>                                                                                       |
| Connecting or erroneous wiring to the wrong interface may cause failure to the module and external devices.                                                                           |
| <ul> <li>Tighten the terminal screws within the specified torque range.</li> </ul>                                                                                                    |
| Undertightening the terminal screws can cause short circuit or malfunction.                                                                                                    |
| Overtightening can damage the screw and/or module, resulting in drop, short circuit, or<br>malfunction.                                                                               |
| <ul> <li>When disconnecting the cable from the module, do not pull the cable by the cable part. For the<br/>cable with connector, hold the connector part of the cable.</li> </ul>    |
| For the cable connected to the terminal block, loosen the terminal screw.                                                                                                    |
| Pulling the cable that is still connected to the module may cause malfunction or damage to the module or cable.                                                                       |
| <ul> <li>Prevent foreign matter such as dust or wire chips from entering the module.</li> </ul>                                                                                       |
| Such foreign matter can cause a fire, failure, or malfunction.                                                                                                    |
| <ul> <li>A protective film is attached to the top of the module to prevent foreign matter, such as wire</li> </ul>                                                                    |
| chips, from entering the module during wiring.                                                                                                    |
| Do not remove the film during wiring.                                                                                                    |

Remove it for heat dissipation before system operation.

## [Startup/Maintenance Precautions]

### • Do not disassemble or modify the modules. Doing so may cause failure, malfunction, injury, or a fire. Shut off the external power supply (all phases) used in the system before mounting or removing the module. Failure to do so may cause the module to fail or malfunction. • After the first use of the product, do not mount/remove the module to/from the base unit, and the terminal block to/from the module more than 50 times (IEC 61131-2 compliant) respectively. Exceeding the limit may cause malfunction. • Do not touch any terminal while power is on. Doing so may cause malfunction. • Shut off the external power supply (all phases) used in the system before cleaning the module or retightening the terminal screws or module fixing screws. Failure to do so may cause the module to fail or malfunction. Undertightening can cause drop of the screw, short circuit or malfunction. Overtightening can damage the screw and/or module, resulting in drop, short circuit, or malfunction. Before handling the module, touch a conducting object such as a grounded metal to discharge the static electricity from the human body. Failure to do so may cause the module to fail or malfunction.

# [Operation Precautions]

# 

 When changing data and operating status, and modifying program of the running programmable controller from an external device such as a personal computer connected to an intelligent function module, read relevant manuals carefully and ensure the safety before operation.
 Failure to perform correct operations to change data, program, or the status may result in system malfunction, machine damage, or an accident.

## [Disposal Precautions]

# 

• When disposing of this product, treat it as industrial waste.

# • CONDITIONS OF USE FOR THE PRODUCT •

(1) MELSEC programmable controller ("the PRODUCT") shall be used in conditions;

i) where any problem, fault or failure occurring in the PRODUCT, if any, shall not lead to any major or serious accident; and

ii) where the backup and fail-safe function are systematically or automatically provided outside of the PRODUCT for the case of any problem, fault or failure occurring in the PRODUCT.

(2) The PRODUCT has been designed and manufactured for the purpose of being used in general industries.

MITSUBISHI ELECTRIC SHALL HAVE NO RESPONSIBILITY OR LIABILITY (INCLUDING, BUT NOT LIMITED TO ANY AND ALL RESPONSIBILITY OR LIABILITY BASED ON CONTRACT, WARRANTY, TORT, PRODUCT LIABILITY) FOR ANY INJURY OR DEATH TO PERSONS OR LOSS OR DAMAGE TO PROPERTY CAUSED BY the PRODUCT THAT ARE OPERATED OR USED IN APPLICATION NOT INTENDED OR EXCLUDED BY INSTRUCTIONS, PRECAUTIONS, OR WARNING CONTAINED IN MITSUBISHI ELECTRIC USER'S, INSTRUCTION AND/OR SAFETY MANUALS, TECHNICAL BULLETINS AND GUIDELINES FOR the PRODUCT. ("Prohibited Application")

Prohibited Applications include, but not limited to, the use of the PRODUCT in;

- Nuclear Power Plants and any other power plants operated by Power companies, and/or any other cases in which the public could be affected if any problem or fault occurs in the PRODUCT.
- Railway companies or Public service purposes, and/or any other cases in which establishment of a special quality assurance system is required by the Purchaser or End User.
- Aircraft or Aerospace, Medical applications, Train equipment, transport equipment such as Elevator and Escalator, Incineration and Fuel devices, Vehicles, Manned transportation, Equipment for Recreation and Amusement, and Safety devices, handling of Nuclear or Hazardous Materials or Chemicals, Mining and Drilling, and/or other applications where there is a significant risk of injury to the public or property.

Notwithstanding the above restrictions, Mitsubishi Electric may in its sole discretion, authorize use of the PRODUCT in one or more of the Prohibited Applications, provided that the usage of the PRODUCT is limited only for the specific applications agreed to by Mitsubishi Electric and provided further that no special quality assurance or fail-safe, redundant or other safety features which exceed the general specifications of the PRODUCTs are required. For details, please contact the Mitsubishi Electric representative in your region.

(3) Mitsubishi Electric shall have no responsibility or liability for any problems involving programmable controller trouble and system trouble caused by DoS attacks, unauthorized access, computer viruses, and other cyberattacks.

REVISIONS

\* The manual number is given on the bottom left of the back cover.

| Print Date | Print Date * Manual Number Print Date * Manual Number 8 Print Date * Manual Number |                                                                                                    |
|------------|------------------------------------------------------------------------------------|----------------------------------------------------------------------------------------------------|
| Dec., 1999 | SH (NA)-080006-A                                                                   |                                                                                                    |
| Oct., 2000 |                                                                                    | Add the contents of the function version B.                                                                                                    |
|            |                                                                                    | Correction<br>Contents, Entire manual (change MELSECNET/10H to MELSECNET/H),<br>About Manuals, About The Generic Terms and Abbreviations, Product<br>Configuration, Section 1.2, 1.2(8), 1.3 POINT, Section 2.2, 2.3, 2.5, 2.6,<br>Section 3.1, 3.6, 3.9, Section 4.2, 4.4.1(2)(a)(Figure), 4.6(1), Chapter<br>5(all), Section 6.1.1, 6.1.3, 6.1.4, Section 7.1.1, 7.1.2, 7.2.2, Section 8.1,<br>8.2.1, 8.2.2, 8.3.1, 8.3.2, Section 9.2 to 9.7, Section 10.1.1, 10.2.1,<br>10.3.8, 10.3.18, Appendix 1.1(2), Appendix 2(all), Appendix 3(2),<br>Appendix 7, Appendix 8                                     |
|            |                                                                                    | Addition<br>Entire manual (add the explanation on MELSECNET/H remote I/O<br>station), The Manual's Use and Structure, Section 2.1, Section<br>3.1(Table), Section 4.4.2(1)(d), 4.9.2, Section 8.3.2 POINT, Section<br>10.2.1 (7164н, 7Е70н), Appendix 3(1)                                                                                                    |
| Jun., 2001 | SH (NA)-080006-C                                                                   | Put Windows <sup>®</sup> base software product together from Mitsubishi<br>Programmable Controller MELSEC Series to Mitsubishi integrated FA<br>Software MELSOFT Series.<br>Standardize the name from software package (GPP function) to Product<br>name (GX Developer).<br>Standardize the name from utility package (QSCU) to Product name (GX<br>Configurator-SC).                                                                                                    |
|            |                                                                                    | Correction<br>Conformation to the EMC Directive and Low Voltage Instruction, About<br>the Generic Terms and Abbreviations, Product Configuration, Program<br>Examples (Section 6.1.4, 6.2.3, Section 7.2.3, Section 9.3, 9.5, Appendix-<br>8), Section 1.2(1)(d), 1.2(4)(b)(Diagram), 1.2(8)(b), 1.3, Section 2.1, 2.3,<br>2.4, 2.5, 2.7, Section 3.1(Table), 3.2.1(3), 3.3.3(2), 3.4(Table), 3.9,<br>Section 4.3, 4.5.2, Section 5.1.5(3), 5.2, Section 6.1.4, Section 8.2, 8.3.2<br>POINT, 8.4.2, 8.4.9(Table), 8.6.3(Table), 8.6.7(Table), Section 10.1.2(b),<br>10.3(Table), Appendix 1.1, 2.1, 6, 7, 9 |
|            |                                                                                    | Addition<br>Section 2.6, Section 8.4.4, 8.6.2(Table), Section 10.2.1(716Fн, 7FEFн),<br>10.2.3(7FE9н), 10.3.14, Appendix 3                                                                                                    |
| Feb., 2002 | SH (NA)-080006-D                                                                   | Addition<br>About The Generic Terms and Abbreviations, Section 1.2, Section 2.1,<br>2.7, Section 4.5.2, Section 8.2.1, 8.2.2, Section 10.2.1, Appendix 1.1, 6                                                                                                    |
| Oct., 2002 | SH (NA)-080006-E                                                                   | Addition<br>The Manual's Use and Structure, About The Generic Terms and<br>Abbreviations, Section 1.2(1)(4), Section 2.1, 2.4, Section 5.2, Section<br>6.1.4, Section 9.8, Appendix 7                                                                                                    |
| Jan., 2003 | SH (NA)-080006-F                                                                   | Addition model<br>QJ71C24N, QJ71C24N-R2, QJ71C24N-R4                                                                                                    |

|            |                  | * The manual number is given on the bottom left of the back cover.                                                                                                    |
|------------|------------------|----------------------------------------------------------------------------------------------------|
| Print Date | * Manual Number  | Revision                                                                                                    |
| Jan., 2003 | SH (NA)-080006-F | Addition<br>SAFETY PRECAUTIONS, About Manuals, About The Generic Terms<br>and Abbreviations, Product Configuration, Section 1.3, Section 2.1, 2.2,<br>2.3, 2.5, 2.6, 2.7, Section 3.1, 3.2.1, 3.3.1, 3.6, 3.8, 3.9, Section 4.1, 4.3,<br>4.4, 4.5, 4.6, 4.7.1, Section 6.1.1, 6.1.2, Section 7.1, 7.2.2, Chapter 8(all),<br>Section 9.1, 9.6, Section 10.1.2(b), 10.1.3(1), 10.2, Appendix 1, Appendix<br>2.1, Appendix 3, Appendix 5, Appendix 9                                                                                          |
| Jun., 2004 | SH (NA)-080006-G | Correction<br>About The Generic Terms and Abbreviations, Product Configuration,<br>Chapter 2 (all), Section 3.8, Section 4.2.2 (1), Section 5.1.3 POINT,<br>Section 5.1.4, Chapter 8 (screen change), Section 8.6.10, Section 10.1.1,<br>Section 10.2<br>Addition<br>Appendix 9                                                                                                    |
| Sep., 2004 | SH (NA)-080006-H | Correction<br>Section 1.3, Section 2.5, 2.6, Section 3.5, 3.6, 3.9, Section 4.1, Chapter 8<br>(screen change), Section 8.6.9, 8.6.10, Section 10.1, 10.2, Appendix 1.1<br>Addition<br>Appendix 9.12                                                                                                    |
| Feb., 2005 | SH (NA)-080006-I | Correction<br>Section 2.1 (1), Section 3.1, Section 4.5.2 (1) ©, Chapter 9 (Simultaneous<br>execution of dedicated instructions), Section 10.2.1                                                                                                    |
| Aug., 2005 | SH (NA)-080006-J | Correction<br>SAFETY PRECAUTIONS, Section 3.3.1, 3.3.3, Section 8.2.2,<br>Section 9.4, Appendix 5, Appendix 7.1, 7.2                                                                                                    |
| Feb., 2006 | SH (NA)-080006-K | Correction<br>Section 2.6, Section 3.9, Section 8.2.1, 8.3.3, Section 9.1, Appendix 5                                                                                                    |
| Mar., 2006 | SH (NA)-080006-L | Correction<br>SAFETY PRECAUTIONS, Section 1.3, Section 2.6, Section 3.2.1, 3.8,<br>3.9, Section 8.6.9, Section 10.2.1, 10.3.11, Appendix 1<br>Addition<br>Section 10.1.7                                                                                                    |
| Jan., 2008 | SH (NA)-080006-M | Change of a term         "PLC" was changed to "programmable controller".         Correction         About The Generic Terms and Abbreviations, Section 1.2, 1.3, Section 2.1, 2.5, 2.7, Section 3.2.1, 3.2.2, 3.3.1, 3.9, Section 4.1, 4.3, 4.4, 4.5.2, 4.6, 4.9.2, Section 5.1.4, 5.2, Section 6.1.6, Chapter 8, Section 9.2 to 9.8, Section 10.1.1, 10.1.6, 10.2.1,10.2.3, 10.3.3, 10.3.4, 10.3.8, 10.3.11, 10.3.19, Appendix 1.1, Appendix 2.1, Appendix 3, Appendix 5, Appendix 7.1         Addition         Section 2.5, Appendix 1.3 |

| * The manual number is given on the bottom left of the back of |                  |                                                                                                    |
|----------------------------------------------------------------|------------------|----------------------------------------------------------------------------------------------------|
| Print Date                                                     | * Manual Number  | Revision                                                                                                    |
| May, 2008                                                      | SH (NA)-080006-N | Correction<br>SAFETY PRECAUTIONS, About Manuals, Compliance with the EMC<br>and Low Voltage Directives, About The Generic Terms and<br>Abbreviations, Section 1.2, 1.3, Section 2.1 to 2.3, 2.8, Section 4.1, 4.5.2,<br>Section 5.1.1, Section 8.2.1, 8.3.2, 8.3.3, Section 9.8, Section 10.1.1,<br>10.2.1, 10.3.3, 10.3.6, Appendices 1.1, 2.1, 3<br>Addition<br>Section 2.7                                                                                                    |
| June, 2009                                                     | SH (NA)-080006-O | CorrectionAbout Manuals, Manual's Use and Structure, About The Generic Terms<br>and Abbreviations, Definitions and Descriptions of Terminology,<br>Sections 1.2, 1.3, 2.1, 2.2, 2.4 to 2.6,<br>2.8, 3.1, 3.2.1, 3.3.4, 3.4 to 3.6, 3.8, 3.9, 4.1 to 4.3,<br>4.4.2, 4.5.2, 4.5.3, 4.6, 4.7, 4.7.1, 5.1.4, 5.1.5, 6.1.2,<br>6.1.4, 6.2.2, 7.1.2, and 7.2.2, Chapter 9, Sections 9.1, 9.2.1, 9.2.2,<br>9.3.1, 9.4, 9.4.5, 9.6.1, 9.6.3, 10.2 to 10.8, 11.1.1, 11.1.2, 11.1.5,<br>11.1.6, 11.2.1, 11.3, 11.3.1 to 11.3.3,<br>and 11.3.5 to 11.3.22, Appendices 1.1, 2.1, 3, 9.6, and 10Partial additionSection 3.3.4, Chapter 8, Sections 9.4.9, 9.6.7, 11.3.4, and 11.3.6Section number changeChapters 8 to 10 $\rightarrow$ 9 to 11, Sections 9.6.7 to 9.6.10 $\rightarrow$ 9.6.8 to 9.6.11, |
|                                                                |                  | Sections 9.4.9 to 9.4.11 $\rightarrow$ 9.4.10 to 9.4.12,<br>Section 11.3.4 $\rightarrow$ 11.3.5, Sections 11.3.5 to 11.3.20 $\rightarrow$ 11.3.7 to 11.3.22                                                                                                    |
| Apr., 2011                                                     | SH (NA)-080006-P | Correction         SAFETY PRECAUTIONS, About The Generic Terms and Abbreviations, Sections 1.2, 1.3, 2.1, 2.2, 2.8, 3.2.1, 3.2.2, 3.3.1, 3.3.2, 3.8, 4.4, 5.2, 6.1.1, 6.1.3, 9.2.1, 9.2.2, 10.1, 10.4, 11.2.1, 11.3.3, 11.3.8, 11.3.21, Appendices 1.1, 3, 6, 7.1         Addition                                                                                                    |
|                                                                |                  | CONDITIONS OF USE FOR THE PRODUCT, Sections 8.1.5, 8.1.6, 10.7<br>Section number change<br>Section 10.8 $\rightarrow$ 10.9                                                                                                    |
| Nov., 2012                                                     | SH (NA)-080006-Q | Correction<br>COMPLIANCE WITH THE EMC AND LOW VOLTAGE DIRECTIVES,<br>Sections 1.3, 3.2.1, 8.1.5, 8.1.6, 9.2.2, 11.2.1, 11.3.1, Appendix 3<br>Partial addition<br>Appendix 6                                                                                                    |

| * The manual number is given on the bottom left of the back cov |                  |                                                                                                    |
|-----------------------------------------------------------------|------------------|----------------------------------------------------------------------------------------------------|
| Print Date                                                      | * Manual Number  | Revision                                                                                                    |
| Mar., 2015                                                      | SH (NA)-080006-R | CorrectionABOUT MANUALS, ABOUT THE GENERIC TERMS AND<br>ABBREVIATIONS, DEFINITIONS AND DESCRIPTIONS OF<br>TERMINOLOGY, Sections 1.2, 2.1, 2.8, 3.3.1, 3.3.2, 3.8, 3.9, 4.3, 4.4,<br>4.4.1, 4.5.2, 4.7, 4.7.1, 6.1.4, Chapters 8, Sections 8.1.6, 9.2.1, 9.2.2,<br>9.3.3, 10.7, 11.2.1, 11.3.14, Appendices 1.1, 2.3.1, 5, 6.1, 6.2, 9.1, 9.8Deletion<br>Section 2.7Section number change<br>Section 2.8 $\rightarrow$ 2.7 |
| Jan., 2016                                                      | SH (NA)-080006-S | Correction<br>Section 2.1                                                                                                    |
| Dec., 2016                                                      | SH (NA)-080006-T | Correction<br>ABOUT THE GENERIC TERMS AND ABBREVIATIONS, DEFINITIONS<br>AND DESCRIPTIONS OF TERMINOLOGY, DISCONTINUED MODELS,<br>Section 2.7, 6.1.1, 9.2.2, 11.2, Appendices 7.1                                                                                                    |
| Aug., 2017                                                      | SH (NA)-080006-U | Correction<br>Section 4.5.1, 6.2.3, 7.2.3, 11.2.1                                                                                                    |
| May, 2022                                                       | SH (NA)-080006-V | Correction<br>CONDITIONS OF USE FOR THE PRODUCT, COMPLIANCE WITH THE<br>EMC AND LOW VOLTAGE DIRECTIVES, Section 2.2, 2.8, 3.2.1, 6.3,<br>7.4, 11.3.3, 11.3.5, 11.3.6                                                                                                    |
| Jan., 2023                                                      | SH (NA)-080006-W |                                                                                                    |
|                                                                 |                  | Japanese Manual Version SH-080001-AG                                                                                                    |

Japanese Manual Version SH-080001-AG

This manual confers no industrial property rights or any rights of any other kind, nor does it confer any patent licenses. Mitsubishi Electric Corporation cannot be held responsible for any problems involving industrial property rights which may occur as a result of using the contents noted in this manual.

© 1999 MITSUBISHI ELECTRIC CORPORATION

#### INTRODUCTION

Thank you for purchasing the MELSEC-Q series programmable controller. Before using the equipment, please read this manual carefully to develop full familiarity with the functions and performance of the Q series programmable controller you have purchased, so as to ensure correct use. Please forward a copy of this manual to the end user.

#### CONTENTS

| SAFETY PRECAUTIONS                                 | A- 1  |
|----------------------------------------------------|-------|
| CONDITIONS OF USE FOR THE PRODUCT                  | A- 5  |
| REVISIONS                                          | A- 6  |
| CONTENTS                                           | A- 10 |
| ABOUT MANUALS                                      | A- 16 |
| COMPLIANCE WITH THE EMC AND LOW VOLTAGE DIRECTIVES | A- 16 |
| THE MANUAL'S USE AND STRUCTURE                     |       |
| ABOUT THE GENERIC TERMS AND ABBREVIATIONS          | A- 20 |
| DEFINITIONS AND DESCRIPTIONS OF TERMINOLOGY        | A- 22 |
| DISCONTINUED MODELS                                | A- 23 |
| PRODUCT CONFIGURATION                              | A- 24 |
|                                                    |       |

#### 1 OVERVIEW

| 1.1 | Overview of the Serial Communication Module         | 1-   | 1  |
|-----|-----------------------------------------------------|------|----|
| 1.2 | Features of the Serial Communication Module         | 1-   | 2  |
| 1.3 | About Added/Changed Functions in Function Version B | 1- 1 | 13 |

#### 2 SYSTEM CONFIGURATION AND AVAILABLE FUNCTIONS

| 2.1 | Applicable Systems                                                                       | . 2- | 1  |
|-----|------------------------------------------------------------------------------------------|------|----|
|     | Combinations of Programmable Controller CPU and External Device, and Available Functions |      |    |
| 2.3 | For Use in Multiple CPU System                                                           | . 2- | 8  |
| 2.4 | Use with Basic Model QCPU                                                                | . 2- | 9  |
| 2.5 | Use with Redundant CPUs                                                                  | . 2- | 10 |
| 2.6 | Use on MELSECNET/H Remote I/O Stations                                                   | . 2- | 12 |
| 2.7 | Checking the Function Version, Serial No., and Software Version                          | . 2- | 16 |
| 2.8 | Considerations for System Configurations                                                 | . 2- | 20 |

#### 3 SPECIFICATIONS

#### 3-1 to 3-42

#### 1- 1 to 1-15

#### 2- 1 to 2-20

| 4 SETTINGS AND PROCEDURES PRIOR TO OPERATION                       | 4- 1 to 4-35 |
|--------------------------------------------------------------------|--------------|
| 4.1 Handling Precautions                                           | 4- 1         |
| 4.2 Settings and Procedures Prior to Operation                     |              |
| 4.3 Part Names and Functions                                       |              |
| 4.4 External Wiring                                                | 4- 5         |
| 4.4.1 Connecting the RS-232 interface (full-duplex communications) |              |
| 4.4.2 Connecting the RS-422/485 interface                          |              |
| 4.5 Settings for GX Developer                                      |              |
| 4.5.1 I/O assignment settings                                      |              |
| 4.5.2 Switch settings for I/O and intelligent functional module    |              |
| 4.5.3 The Intelligent function module interrupt pointer setting    |              |
| 4.6 Settings with the Utility Package (GX Configurator-SC)         |              |
| 4.7 Individual Station Test                                        |              |
| 4.7.1 ROM/RAM/switch tests                                         |              |
| 4.7.2 Individual station loopback test                             |              |
| 4.8 Loopback Test                                                  |              |
| 4.9 Maintenance and Inspection                                     |              |
| 4.9.1 Maintenance and inspection                                   |              |
| 4.9.2 When mounting/dismounting the module                         |              |

### 5 DATA COMMUNICATION USING THE MELSEC COMMUNICATION PROTOCOL 5-1 to 5-6

| 5.1 Data   | a Communication Functions                                             | 5- | 1 |
|------------|-----------------------------------------------------------------------|----|---|
| 5.1.1      | Accessing the programmable controller CPUs using the MC protocol      | 5- | 1 |
| 5.1.2      | Message format and control procedure for data communication           | 5- | 2 |
| 5.1.3      | Programmable controller CPU setting for performing data communication | 5- | 2 |
| 5.1.4      | Support of multiple CPU system or redundant system                    | 5- | 3 |
| 5.1.5      | Support for the QCPU remote password function                         | 5- | 4 |
| 5.2 Utiliz | zing the MX Component                                                 | 5- | 6 |

#### 6 DATA COMMUNICATION USING THE NON PROCEDURE PROTOCOL

| 6- 1 to | o 6-33 |
|---------|--------|
| 6- 1 to | o 6-33 |

| 6.1 Da | ata Reception from the External Device                                      | 6- 2  |
|--------|-----------------------------------------------------------------------------|-------|
| 6.1.1  | Receiving methods                                                           | 6- 2  |
| 6.1.2  | The receive area and the received data list                                 | 6- 6  |
| 6.1.3  | Sequence program for data reception                                         | 6- 11 |
| 6.1.4  | Receive data clear                                                          | 6- 15 |
| 6.1.5  | How to detect reception errors                                              | 6- 19 |
| 6.1.6  | Received data count and receive complete code settings                      | 6- 22 |
| 6.2 Se | ending Data to the External Device                                          | 6- 24 |
| 6.2.1  | Transmission methods                                                        | 6- 24 |
| 6.2.2  | Arrangement and contents of the transmission area and the transmission data | 6- 25 |
| 6.2.3  | Sequence program for transmission data                                      | 6- 27 |
| 6.2.4  | How to detect transmission errors                                           | 6- 30 |
| 6.3 Da | ata Communications Precautions                                              | 6- 32 |

### 7 DATA COMMUNICATION USING THE BIDIRECTIONAL PROTOCOL

|                                                                                                    | a Reception from the External Device                                                                                                    |                                                                                                    |
|----------------------------------------------------------------------------------------------------|----------------------------------------------------------------------------------------------------|----------------------------------------------------------------------------------------------------|
| 7.1.1                                                                                                    | Receiving methods                                                                                                    |                                                                                                    |
| 7.1.2                                                                                                    | Arrangement and contents of the receive area and the receive data                                                                                                    | 7- 4                                                                                                    |
| 7.1.3                                                                                                    | Sequence program for data reception                                                                                                    |                                                                                                    |
| 7.1.4                                                                                                    | How to detect reception errors                                                                                                    |                                                                                                    |
| 7.1.5                                                                                                    | Receive data clear                                                                                                    |                                                                                                    |
|                                                                                                    | ding Data to the External Device                                                                                                    |                                                                                                    |
| 7.2.1                                                                                                    | Transmission methods                                                                                                    |                                                                                                    |
| 7.2.2                                                                                                    | Arrangement and contents of the transmission area and the transmission data                                                                                                    |                                                                                                    |
| 7.2.3                                                                                                    | Sequence program for data transmission.                                                                                                    |                                                                                                    |
| -                                                                                                    | How to detect transmission errors                                                                                                    |                                                                                                    |
|                                                                                                    | cessing when Simultaneous Transmission Performed During Full-Duplex Communication                                                                                                    |                                                                                                    |
| 7.3.1                                                                                                    | Processing when simultaneous transmissions occur                                                                                                    |                                                                                                    |
|                                                                                                    | Communication data processing when simultaneous transmissions occur                                                                                                    |                                                                                                    |
|                                                                                                    | a Communications Precautions                                                                                                    |                                                                                                    |
| 7.4 Dai                                                                                                    |                                                                                                    | 1-21                                                                                                    |
| 8 DATA                                                                                                    | COMMUNICATION USING THE PRE-DEFINED PROTOCOL                                                                                                    | 8- 1 to 8-21                                                                                                    |
|                                                                                                    |                                                                                                    |                                                                                                    |
|                                                                                                    | ction of the Pre-Defined Protocol                                                                                                    |                                                                                                    |
| 8.1.1                                                                                                    | Data communication procedure                                                                                                    |                                                                                                    |
| 8.1.2                                                                                                    | Pre-defined protocol system setting                                                                                                    |                                                                                                    |
| 8.1.3                                                                                                    | Pre-defined protocol monitor/test                                                                                                    |                                                                                                    |
| 8.1.4                                                                                                    | Protocol execution log storage function                                                                                                    |                                                                                                    |
| 8.1.5                                                                                                    | Executing Condition of Predefined Protocol Communication                                                                                                    |                                                                                                    |
| 8.1.6                                                                                                    | Programming Example                                                                                                    | 8- 13                                                                                                    |
| 9 UTILIT                                                                                                    | Y PACKAGE (GX Configurator -SC)                                                                                                    | 9- 1 to 9-56                                                                                                    |
|                                                                                                    |                                                                                                    |                                                                                                    |
|                                                                                                    | etiene Aveilable with Litility Deckage                                                                                                    | 0 2                                                                                                    |
|                                                                                                    | ctions Available with Utility Package                                                                                                    |                                                                                                    |
| 9.2 Inst                                                                                                    | alling and Uninstalling the Utility Package                                                                                                    | 9- 4                                                                                                    |
| 9.2 Inst<br>9.2.1                                                                                                    | alling and Uninstalling the Utility Package<br>Handling precautions                                                                                                    | 9- 4<br>9- 4                                                                                                    |
| 9.2 Inst<br>9.2.1<br>9.2.2                                                                                                    | alling and Uninstalling the Utility Package<br>Handling precautions<br>Operating environment                                                                                                    | 9- 4<br>9- 4<br>9- 7                                                                                                    |
| 9.2 Inst<br>9.2.1<br>9.2.2<br>9.3 Utili                                                                                                    | alling and Uninstalling the Utility Package<br>Handling precautions<br>Operating environment<br>ty Package Operation                                                                                                    | 9- 4<br>9- 4<br>9- 7<br>9- 9                                                                                                    |
| 9.2 Inst<br>9.2.1<br>9.2.2<br>9.3 Utili<br>9.3.1                                                                                                    | alling and Uninstalling the Utility Package<br>Handling precautions<br>Operating environment<br>ty Package Operation<br>Operation overview                                                                                                    | 9- 4<br>9- 4<br>9- 7<br>9- 7<br>9- 9<br>9- 9                                                                                                    |
| 9.2 Inst<br>9.2.1<br>9.2.2<br>9.3 Util<br>9.3.1<br>9.3.2                                                                                                    | alling and Uninstalling the Utility Package<br>Handling precautions<br>Operating environment<br>ty Package Operation<br>Operation overview<br>Starting the Intelligent function module utility                                                                                                    | 9- 4<br>9- 4<br>9- 7<br>9- 9<br>9- 9<br>9- 9<br>9- 13                                                                                                    |
| 9.2 Inst<br>9.2.1<br>9.2.2<br>9.3 Utili<br>9.3.1<br>9.3.2<br>9.3.3                                                                                                    | alling and Uninstalling the Utility Package<br>Handling precautions<br>Operating environment<br>ty Package Operation<br>Operation overview<br>Starting the Intelligent function module utility<br>Common utility package operations                                                                                                    | 9- 4<br>9- 4<br>9- 7<br>9- 9<br>9- 9<br>9- 9<br>9- 13<br>9- 16                                                                                            |
| 9.2 Inst<br>9.2.1<br>9.3 Utili<br>9.3.1<br>9.3.2<br>9.3.3<br>9.4 Sys                                                                                                    | alling and Uninstalling the Utility Package<br>Handling precautions<br>Operating environment<br>ty Package Operation<br>Operation overview<br>Starting the Intelligent function module utility<br>Common utility package operations<br>tem Registration to Flash ROM                                                                                                    | 9- 4<br>9- 4<br>9- 7<br>9- 9<br>9- 9<br>9- 9<br>9- 13<br>9- 16<br>9- 19                                                                                   |
| <ul> <li>9.2 Inst</li> <li>9.2.1</li> <li>9.2.2</li> <li>9.3 Utili</li> <li>9.3.1</li> <li>9.3.2</li> <li>9.3.3</li> <li>9.4 Sys</li> <li>9.4.1</li> </ul>                                                                               | alling and Uninstalling the Utility Package<br>Handling precautions<br>Operating environment<br>ty Package Operation<br>Operation overview<br>Starting the Intelligent function module utility<br>Common utility package operations<br>tem Registration to Flash ROM<br>User frame registration                                                                                                    | 9- 4<br>9- 7<br>9- 7<br>9- 9<br>9- 9<br>9- 13<br>9- 16<br>9- 19<br>9- 21                                                                                  |
| <ul> <li>9.2 Inst</li> <li>9.2.1</li> <li>9.2.2</li> <li>9.3 Utili</li> <li>9.3.1</li> <li>9.3.2</li> <li>9.3.3</li> <li>9.4 Sys</li> <li>9.4.1</li> <li>9.4.2</li> </ul>                                                                | alling and Uninstalling the Utility Package<br>Handling precautions<br>Operating environment<br>ty Package Operation<br>Operation overview<br>Starting the Intelligent function module utility<br>Common utility package operations<br>tem Registration to Flash ROM<br>User frame registration<br>Data for modem initialization registration                                                                                                    | 9- 4<br>9- 4<br>9- 7<br>9- 9<br>9- 9<br>9- 13<br>9- 13<br>9- 16<br>9- 19<br>9- 21<br>9- 22                                                                |
| <ul> <li>9.2 Inst</li> <li>9.2.1</li> <li>9.2.2</li> <li>9.3 Utili</li> <li>9.3.1</li> <li>9.3.2</li> <li>9.3.3</li> <li>9.4 System</li> <li>9.4.1</li> <li>9.4.2</li> <li>9.4.3</li> </ul>                                              | alling and Uninstalling the Utility Package<br>Handling precautions<br>Operating environment<br>ty Package Operation<br>Operation overview<br>Starting the Intelligent function module utility<br>Common utility package operations<br>tem Registration to Flash ROM.<br>User frame registration<br>Data for modem initialization registration<br>Data for modem connection registration                                                                                                    | 9- 4<br>9- 4<br>9- 7<br>9- 9<br>9- 9<br>9- 13<br>9- 16<br>9- 16<br>9- 19<br>9- 21<br>9- 22<br>9- 23                                                       |
| <ul> <li>9.2 Inst</li> <li>9.2.1</li> <li>9.2.2</li> <li>9.3 Utili</li> <li>9.3.1</li> <li>9.3.2</li> <li>9.3.3</li> <li>9.4 Sys</li> <li>9.4.1</li> <li>9.4.2</li> <li>9.4.3</li> <li>9.4.4</li> </ul>                                  | alling and Uninstalling the Utility Package<br>Handling precautions<br>Operating environment<br>ty Package Operation<br>Operation overview<br>Starting the Intelligent function module utility<br>Common utility package operations<br>tem Registration to Flash ROM<br>User frame registration<br>Data for modem initialization registration<br>Data for modem connection registration<br>Modem function system setting/registration                                                                                                    | 9- 4<br>9- 7<br>9- 7<br>9- 9<br>9- 9<br>9- 13<br>9- 16<br>9- 19<br>9- 21<br>9- 22<br>9- 23<br>9- 23<br>9- 24                                              |
| 9.2 Inst<br>9.2.1<br>9.2.2<br>9.3 Utili<br>9.3.1<br>9.3.2<br>9.3.3<br>9.4 Sys<br>9.4.1<br>9.4.2<br>9.4.3<br>9.4.3<br>9.4.4<br>9.4.5                                                                                                    | alling and Uninstalling the Utility Package<br>Handling precautions<br>Operating environment<br>ty Package Operation<br>Operation overview<br>Starting the Intelligent function module utility<br>Common utility package operations<br>tem Registration to Flash ROM.<br>User frame registration<br>Data for modem initialization registration<br>Data for modem connection registration<br>Modem function system setting/registration<br>Transmission control and others system setting                                                                                              | 9- 4<br>9- 7<br>9- 7<br>9- 9<br>9- 9<br>9- 13<br>9- 16<br>9- 19<br>9- 21<br>9- 22<br>9- 23<br>9- 23<br>9- 24<br>9- 25                                     |
| <ul> <li>9.2 Inst</li> <li>9.2.1</li> <li>9.2.2</li> <li>9.3 Utili</li> <li>9.3.1</li> <li>9.3.2</li> <li>9.3.3</li> <li>9.4 System</li> <li>9.4.1</li> <li>9.4.2</li> <li>9.4.3</li> <li>9.4.4</li> <li>9.4.5</li> <li>9.4.6</li> </ul> | alling and Uninstalling the Utility Package<br>Handling precautions<br>Operating environment<br>ty Package Operation<br>Operation overview<br>Starting the Intelligent function module utility<br>Common utility package operations<br>tem Registration to Flash ROM<br>User frame registration<br>Data for modem initialization registration<br>Data for modem connection registration<br>Modem function system setting/registration<br>Transmission control and others system setting<br>MC protocol system setting                                                                 | 9- 4<br>9- 7<br>9- 9<br>9- 9<br>9- 9<br>9- 13<br>9- 16<br>9- 16<br>9- 19<br>9- 21<br>9- 22<br>9- 23<br>9- 23<br>9- 24<br>9- 25<br>9- 27                   |
| 9.2 Inst<br>9.2.1<br>9.2.2<br>9.3 Utili<br>9.3.1<br>9.3.2<br>9.3.3<br>9.4 Sys<br>9.4.1<br>9.4.2<br>9.4.3<br>9.4.3<br>9.4.4<br>9.4.5<br>9.4.6<br>9.4.7                                                                                    | alling and Uninstalling the Utility Package<br>Handling precautions<br>Operating environment<br>ty Package Operation<br>Operation overview<br>Starting the Intelligent function module utility<br>Common utility package operations<br>tem Registration to Flash ROM<br>User frame registration<br>Data for modem initialization registration<br>Data for modem connection registration<br>Modem function system setting/registration<br>Transmission control and others system setting<br>Non procedure system setting                                                               | 9- 4<br>9- 7<br>9- 7<br>9- 9<br>9- 9<br>9- 13<br>9- 16<br>9- 19<br>9- 21<br>9- 22<br>9- 23<br>9- 23<br>9- 24<br>9- 25<br>9- 27<br>9- 28                   |
| 9.2 Inst<br>9.2.1<br>9.2.2<br>9.3 Util<br>9.3.1<br>9.3.2<br>9.3.3<br>9.4 Sys<br>9.4.1<br>9.4.2<br>9.4.3<br>9.4.3<br>9.4.4<br>9.4.5<br>9.4.6<br>9.4.7<br>9.4.8                                                                            | alling and Uninstalling the Utility Package<br>Handling precautions<br>Operating environment<br>ty Package Operation<br>Operation overview<br>Starting the Intelligent function module utility<br>Common utility package operations<br>tem Registration to Flash ROM<br>User frame registration<br>Data for modem initialization registration<br>Data for modem connection registration<br>Modem function system setting/registration<br>Transmission control and others system setting<br>MC protocol system setting<br>Non procedure system setting<br>Bidirectional system setting | 9- 4<br>9- 7<br>9- 7<br>9- 9<br>9- 9<br>9- 13<br>9- 16<br>9- 19<br>9- 21<br>9- 22<br>9- 23<br>9- 23<br>9- 23<br>9- 24<br>9- 25<br>9- 27<br>9- 28<br>9- 29 |
| 9.2 Inst<br>9.2.1<br>9.2.2<br>9.3 Utili<br>9.3.1<br>9.3.2<br>9.3.3<br>9.4 Sys<br>9.4.1<br>9.4.2<br>9.4.3<br>9.4.3<br>9.4.4<br>9.4.5<br>9.4.6<br>9.4.7                                                                                    | alling and Uninstalling the Utility Package<br>Handling precautions<br>Operating environment<br>ty Package Operation<br>Operation overview<br>Starting the Intelligent function module utility<br>Common utility package operations<br>tem Registration to Flash ROM<br>User frame registration<br>Data for modem initialization registration<br>Data for modem connection registration<br>Modem function system setting/registration<br>Transmission control and others system setting<br>Non procedure system setting                                                               | $\begin{array}{cccccccccccccccccccccccccccccccccccc$                                                                                                    |

| 9.4.11  | Transmission user frame No. designation system setting                        |       |
|---------|-------------------------------------------------------------------------------|-------|
| 9.4.12  | Resetting the buffer memory/flash ROM setting values to the default values    | 9- 34 |
| 9.4.13  | Flash ROM write allow/prohibit setting                                        |       |
| 9.5 Aut | o Refresh Setting                                                             | 9- 35 |
| 9.6 Mo  | nitor/Test                                                                    |       |
| 9.6.1   | X/Y monitor/test                                                              |       |
| 9.6.2   | Modem function monitor/test                                                   |       |
| 9.6.3   | Transmission control and others monitor/test                                  |       |
| 9.6.4   | MC protocol monitor                                                           |       |
| 9.6.5   | Non procedure monitor/test                                                    |       |
| 9.6.6   | Bidirectional monitor                                                         |       |
| 9.6.7   | Pre-defined protocol monitor/test                                             |       |
| 9.6.8   | PLC CPU monitoring monitor                                                    |       |
| 9.6.9   | Transmission user frame No. designation monitor                               | 9- 51 |
| 9.6.10  | Monitor/test others                                                           | 9- 52 |
| 9.6.11  | Display LED off and communication error information/error code initialization |       |
| 9.7 Nor | n Procedure Protocol Receive Data Clear                                       |       |
|         |                                                                               |       |

### 10 DEDICATED INSTRUCTIONS

| 10.1 | Dedicated Instruction List and Available Devices |       | 1  |
|------|--------------------------------------------------|-------|----|
|      | G(P).ONDEMAND                                    |       |    |
|      | G(P).OUTPUT                                      |       |    |
|      | G.INPUT                                          |       |    |
| 10.5 | G(P).BIDOUT                                      |       | 15 |
| 10.6 | G(P).BIDIN                                       | 10- 1 | 18 |
| 10.7 | G(P). CPRTCL                                     |       | 21 |
| 10.  | 7.1 Functional protocol                          |       | 28 |
| 10.8 | G(P).SPBUSY                                      | 10- 2 | 29 |
| 10.9 | ZP.CSET (Receive data clear)                     |       | 31 |
|      |                                                  |       |    |

### 11 TROUBLESHOOTING

A - 13

| 11.1 Ch  | ecking the Status of the Serial Communication Module                              |             |
|----------|-----------------------------------------------------------------------------------|-------------|
| 11.1.1   | Checking the LED ON status, communications error status, and switch setting statu | s of        |
|          | the serial communication module                                                   |             |
| 11.1.2   | Initializing error information of the serial communication module                 |             |
| 11.1.3   | Reading the RS-232 control signal status                                          | 11- 10      |
| 11.1.4   | Reading the data communication status (Transmission sequence status)              | 11- 11      |
| 11.1.5   | Reading the switch setting status                                                 |             |
| 11.1.6   | How to read the current operation status                                          | 11- 14      |
| 11.1.7   | Clearing the programmable controller CPU information                              | 11- 16      |
| 11.2 Err | or Code Tables                                                                    |             |
| 11.2.1   | Error code table                                                                  | 11- 18      |
| 11.2.2   | A compatible 1C frame communications error code table                             | 11- 30      |
|          | Error code list while modem function is used                                      |             |
| 11.3 Tro | oubleshooting by Symptom                                                          |             |
| 11.3.1   | The "RUN" LED is turned OFF                                                       | 11- 36      |
| 11.3.2   | The "RD" LED does not blink even after message transmission from the external de  | vice 11- 37 |

#### A - 13

11- 1 to 11-57

| 10- 1 to 10-3 | 34 |  |
|---------------|----|--|
|---------------|----|--|

| 11.3.3  | No response message is returned even though the external device transmitted a mes | sage       |
|---------|-----------------------------------------------------------------------------------|------------|
|         | and the "RD" LED blinked                                                          | 11- 38     |
| 11.3.4  | Transmission request does not make the "SD" LED blink                             | 11- 39     |
| 11.3.5  | Read request signal does not turn ON even though the external device transmitted  |            |
|         | a message and the "RD" LED was blinking                                           | 11- 40     |
| 11.3.6  | The CPRTCL instruction execution is not completed although the "RD" LED blinked   | 11- 41     |
| 11.3.7  | Communication error "NAK"                                                         | 11- 42     |
| 11.3.8  | Communication error "C/N"                                                         | 11- 42     |
| 11.3.9  | Communication error "P/S"                                                         | 11- 43     |
| 11.3.10 | Communication error "PRO."                                                        | 11- 44     |
| 11.3.11 | Communication error "SIO"                                                         | 11- 45     |
| 11.3.12 | Communication error "CH1 ERR." or "CH2 ERR."                                      | 11- 46     |
| 11.3.13 | Communication is intermittent                                                     | 11- 49     |
| 11.3.14 | Undecidable data are transmitted or received                                      | 11- 51     |
| 11.3.15 | Whether the communication error is caused on the Q series C24 or external device  | is unclear |
|         |                                                                                   |            |
| 11.3.16 | Communication is not available via the modem                                      | 11- 53     |
| 11.3.17 | Communication is not available with the ISDN sub-address                          | 11- 54     |
| 11.3.18 | Periodic transmission is not performed normally                                   | 11- 54     |
| 11.3.19 | Condition agreement transmission is not performed normally                        | 11- 54     |
| 11.3.20 | Data cannot be received due to by an interrupt program                            | 11- 54     |
| 11.3.21 | Data cannot be written to the flash ROM                                           | 11- 55     |
| 11.3.22 | Troubleshooting on the protocol setting data reading/writing                      | 11- 56     |
| 11.3.23 | The "ERR" LED is lit                                                              | 11- 57     |
|         |                                                                                   |            |

### APPENDICES

### App.- 1 to App.-63

| Appendix 1 Functional Improvements of the Q Series C24                                | .App   | 1    |
|---------------------------------------------------------------------------------------|--------|------|
| Appendix 1.1 Comparison of Q series C24/GX Configurator-SC/GX Works2                  | .App   | 1    |
| Appendix 1.2 Precautions when updating the module from function version A to B        | .App   | 7    |
| Appendix 1.3 Precautions when replacing the QJ71C24(-R2) with the QJ71C24N(-R2/R4)    | .App   | 7    |
| Appendix 2 QnA/A Series Module                                                        | .App   | 8    |
| Appendix 2.1 Functional comparison with the Q series C24 and the QnA/A series modules | .App   | 8    |
| Appendix 2.2 Using programs designed for the QC24 (N) and installing the Q series C24 |        |      |
| into existing systems                                                                 | .App   | 10   |
| Appendix 2.2.1 Using programs designed for the QC24 (N)                               | .App   | 10   |
| Appendix 2.2.2 Installing on existing systems                                         | .App   | 11   |
| Appendix 2.3 Using programs designed for the computer link module and installing      |        |      |
| the Q series C24 into existing systems                                                |        |      |
| Appendix 2.3.1 Using programs designed for the computer link module                   |        |      |
| Appendix 2.3.2 Installing the Q series C24 into existing systems                      | •••    |      |
| Appendix 3 Processing Time                                                            |        |      |
| Appendix 4 ASCII-Code Table                                                           | .App ' | 19   |
| Appendix 5 External Dimensions                                                        | .App 2 | 20   |
| Appendix 6 Interfaces                                                                 | .App 2 | 22   |
| Appendix 6.1 RS-232 interfaces used for the Q series C24                              | .App 2 | 22   |
| Appendix 6.2 Connection examples when using a converter                               | .App 2 | 22   |
| Appendix 7 Communication Support Tool (MX Component)                                  | .App 2 | 25   |
| Appendix 7.1 Overview of MX Component                                                 | .App 2 | 25   |
| Appendix 7.2 Usage procedure of MX Component                                          | .App 2 | 28   |
| A - 14                                                                                | A -    | - 14 |

| Appendix 8 Exa | ample of Clear Process Program for Receive Data                       | App 35   |
|----------------|-----------------------------------------------------------------------|----------|
| Appendix 9 Pro | ogram Examples for Using Q Series C24 at MELSECNET/H Remote I/O Stati | onApp 37 |
| Appendix 9.1   | System configuration and program conditions                           | Арр 37   |
| Appendix 9.2   | When accessing buffer memory using sequence program                   | Арр 39   |
| Appendix 9.3   | When sending on-demand data                                           | Арр 40   |
| Appendix 9.4   | When receiving data using nonprocedural or bidirectional protocol     | Арр 42   |
| Appendix 9.5   | When sending data using nonprocedural or bidirectional protocol       | App 44   |
| Appendix 9.6   | When clearing received data                                           | App 46   |
| Appendix 9.7   | When sending data using user frames                                   | App 48   |
| Appendix 9.8   | When performing initial setting                                       | App 51   |
| Appendix 9.9   | When registering user frame                                           | Арр 53   |
| Appendix 9.10  | When reading user frame                                               | App 55   |
| Appendix 9.11  | When deleting user frame                                              | App 57   |
| Appendix 9.12  | When changing the communication protocol and transmission setting     | App 59   |
| Appendix 10 Se | etting Value Recording Sheet                                          | Арр 62   |
|                |                                                                       |          |

INDEX

Index- 1 to Index- 2

#### ABOUT MANUALS

The following table lists the manuals relating to this product. Please order the desired manual(s) as needed.

#### Related manuals

| Manual Name                                                                                                    | Manual Number<br>(Model Code) |
|----------------------------------------------------------------------------------------------------|-------------------------------|
| MELSEC-Q/L Serial Communication Module User's Manual (Application)<br>Details of the special functions (specifications, usage, and settings) of the serial communication module<br>and the data communication methods between the module and external devices<br>(sold separately)                     | SH-080007<br>(13JL87)         |
| MELSEC Communication Protocol Reference Manual<br>Details of MELSEC communication protocol (MC protocol) that is used for data communication between<br>an external device and a CPU module<br>(sold separately)                                                                                       | SH-080008<br>(13JF89)         |
| GX Configurator-SC Version 2 Operating Manual (Protocol FB support function)<br>Details of the protocol FB support function (specifications, usage, and parameter settings) that enables<br>users to easily create data communication programs of the serial communication module<br>(sold separately) | SH-080393E<br>(13JU46)        |
| GX Configurator-SC Version 2 Operating Manual (Pre-defined protocol support function)<br>Details of the pre-defined protocol support function (specifications, usage, and protocol setting method)<br>of the serial communication module<br>(sold separately)                                          | SH-080850ENG<br>(13JU66)      |

#### COMPLIANCE WITH THE EMC AND LOW VOLTAGE DIRECTIVES

- (1) Method of ensuring compliance To ensure that Mitsubishi Electric programmable controllers maintain the EMC and Low Voltage Directives or other regulations when incorporated into other machinery or equipment, certain measures may be necessary. Please refer to one of the following manuals.
  - QCPU User's Manual (Hardware Design, Maintenance and Inspection) (SH-080483ENG)
  - Safety Guidelines (IB-0800423)

Certification marks on the side of the programmable controller indicate compliance with the relevant regulations.

#### (2) Additional measures

No additional measures are necessary for the compliance of this product with EMC and Low Voltage Directives.

#### THE MANUAL'S USE AND STRUCTURE

- How to use this manual In this manual, details of the serial communication modules (QJ71C24N, QJ71C24N-R2, QJ71C24N-R4, QJ71C24 and QJ71C24-R2) are organized as shown below, according to their applications. Please use this manual using the contents below as a reference.
- (1) To learn about features, functions and component parts
  - (a) To learn about features and functions
    - Chapter 1 describes the features of the serial communication modules.
    - Chapter 3 describes the common specifications and functions of the serial communication modules.
  - (b) To learn about the packed items and system-configured items
    - The section prior to Chapter 1, "Product Configuration", describes the parts that are packed along with the serial communication module.
    - Parts and components other than those packed with the module must be prepared separately by the user.
- (2) To learn about processing required to start up the serial communication module
  - (a) To learn about the startup procedure
    - Section 4.2 describes the general procedures prior to starting the operation of the serial communication module.
  - (b) To learn about the connection with the external devices
    - Section 4.4 describes the connection methods for each type of interface.
  - (c) To learn about processing required prior to operation of the serial communication module
    - Section 4.5 explains the parameter settings with GX Developer in order to use the serial communication module.
    - Section 4.6 and Chapter 9 describe the settings from GX Configurator-SC to perform the initial setting of the serial communication module.
       To change an initial value, follow the procedure described in Chapter 9.
  - (d) To check for failure in the serial communication module
    - Section 4.7 describes the test of the individual serial communication module.
  - (e) To learn how to check for a connection error with the external devices
    - Section 4.8 describes how to perform the individual module test and the loopback test using MC protocol-based communication.
    - \* Details of the loopback test command are described in the reference manual.

- (3) To learn about data communication functions and detailed explanations
  - (a) To learn about the communication functions
    - Section 3.4 describes an overview of the serial communication module functions.
  - (b) To learn about detailed explanations of the communication functions
    - The basic communication methods are described in Chapters 5 to 7.
    - · Special functions are described in the User's Manual (Application).
- (4) To learn about data communication functions and programming
  - (a) To learn how to read data from and written to the programmable controller CPU
    - Data is read from and written to the programmable controller CPU with a communication function using the MC protocol.
    - \* Details are described in the Reference Manual.
    - Appendix 7 describes an overview of the communication support tool (MX Component) that supports communication using the MC protocol.
  - (b) To learn how to send and receive data between the programmable controller CPU and the external devices
    - Data communication between the programmable controller CPU and the external devices is performed with a communication function using the non procedure protocol or the bidirectional protocol.
    - Chapter 6 explains details of the communication functions and programming using the non procedure protocol.
    - Chapter 7 explains details of the communication functions and programming using the bidirectional protocol.
  - (c) To learn how to transfer data between a programmable controller CPU and an external device using the protocol of the external device
    - With the pre-defined protocol function, data can be transferred between the QJ71C24N(-R2/R4) and external devices.
    - \* The details are described in the Operating Manual (Pre-defined protocol support function).
- (5) To learn how to check for error occurrences and take corrective actions

Chapter 11 describes troubleshooting, how to check for errors, and detailed explanations of error codes.

- (6) To learn about functions that have been added or changed in function version B
  - Section 1.3 lists the functions that have been added or changed as well as manuals that provide detailed explanations hereof.
  - Appendix 1.1 provides a breakdown of the functions of Q series C24/GX Configurator-SC by function version/software version.

#### • The structure of this manual

The module's buffer memory stores default values that are used as initial settings to execute the data send/receive functions in order to communicate with the external devices.

Data can be sent to or received from the external devices using these default values. However, it may be necessary to change the default values, depending on system specifications.

This manual explains how to perform the initial settings in order to use each function of the utility package available for this module (GX-Configurator-SC). When changing a default value for sending and receiving data to/from an opposite device, first see the section describing the applicable function to verify the initial setting item and setting value you wish to change, then change the default value as explained in Chapter 9.

#### ABOUT THE GENERIC TERMS AND ABBREVIATIONS

This manual uses the following generic terms and abbreviations to describe the serial communication modules, unless otherwise specified.

(1) Generic terms and abbreviations of relevant modules In this manual, the following generic terms and abbreviations are used to indicate the programmable controller CPU and other modules used for the datacommunication functions of the serial communication modules. Module model names are provided when relevant model names are needed to be shown.

| Generic term/abbreviation   | Description of generic term/abbreviation                                             |  |  |
|-----------------------------|--------------------------------------------------------------------------------------|--|--|
|                             | The abbreviation for QJ71C24N, QJ71C24N-R2, QJ71C24N-R4, QJ71C24 and QJ71C24-R2 type |  |  |
| Q series C24 (C24)          | serial communication modules                                                         |  |  |
|                             | (Indicated as "C24" in the diagrams)                                                 |  |  |
| QC24                        | A generic term for AJ71QC24, AJ71QC24-R2, AJ71QC24-R4, A1SJ71QC24, and A1SJ71QC24-R2 |  |  |
| QC24N                       | A generic term for AJ71QC24N, AJ71QC24N-R2, AJ71QC24N-R4, A1SJ71QC24N1,              |  |  |
|                             | A1SJ71QC24N1-R2, A1SJ71QC24N, and A1SJ71QC24N-R2                                     |  |  |
| QC24(N)                     | A generic term for QC24, and QC24N                                                   |  |  |
| QCPU                        | A generic term for the Basic model QCPU, High Performance model QCPU, Process CPU,   |  |  |
|                             | Redundant CPU, and Universal model QCPU                                              |  |  |
| Basic model QCPU            | A generic term for Q00JCPU, Q00CPU, and Q01CPU                                       |  |  |
| High Performance model QCPU | A generic term for Q02CPU, Q02HCPU, Q06HCPU, Q12HCPU, and Q25HCPU                    |  |  |
| Process CPU                 | A generic term for Q02PHCPU, Q06PHCPU, Q12PHCPU, and Q25PHCPU                        |  |  |
| Redundant CPU               | A generic term for Q12PRHCPU, and Q25PRHCPU                                          |  |  |
|                             | A generic term for the Q00UJCPU, Q00UCPU, Q01UCPU, Q02UCPU, Q03UDCPU, Q03UDVCPU,     |  |  |
|                             | Q03UDECPU, Q04UDHCPU, Q04UDVCPU, Q04UDEHCPU, Q06UDHCPU, Q06UDVCPU,                   |  |  |
| Universal model QCPU        | Q06UDEHCPU, Q10UDHCPU, Q10UDEHCPU, Q13UDHCPU, Q13UDVCPU, Q13UDEHCPU,                 |  |  |
|                             | Q20UDHCPU, Q20UDEHCPU, Q26UDHCPU, Q26UDVCPU, Q26UDEHCPU, Q50UDEHCPU, and             |  |  |
|                             | Q100UDEHCPU                                                                          |  |  |
|                             | A generic term for the Q03UDVCPU, Q03UDECPU, Q04UDVCPU, Q04UDEHCPU, Q06UDVCPU,       |  |  |
| Built-in Ethernet port QCPU | Q06UDEHCPU, Q10UDEHCPU, Q13UDVCPU, Q13UDEHCPU, Q20UDEHCPU, Q26UDVCPU,                |  |  |
|                             | Q26UDEHCPU, Q50UDEHCPU, and Q100UDEHCPU                                              |  |  |
| QCPU station                | The abbreviation for the programmable controller with QCPU installed                 |  |  |
| QnACPU                      | A generic term for Q2ACPU, Q2ACPU-S1, Q2ASCPU, Q2ASCPU-S1, Q2ASHCPU, Q2ASHCPU-S1,    |  |  |
|                             | Q3ACPU, Q4ACPU, and Q4ARCPU                                                          |  |  |
| Q/QnACPU                    | A generic term for QCPU, and QnACPU                                                  |  |  |
| UC24                        | A generic term for AJ71UC24, A1SJ71UC24-R2, A1SJ71UC24-R4, A1SJ71UC24-PRF,           |  |  |
| Computer link module        | A1SJ71C24-R2, A1SJ71C24-R4, A1SJ71C24-PRF, A2CCPUC24, and A2CCPUC24-PRF              |  |  |
|                             | * A series computer link modules.                                                    |  |  |
|                             | A generic term for the module below                                                  |  |  |
|                             | AJ71QC24, AJ71QC24-R2, AJ71QC24-R4, A1SJ71QC24, A1SJ71QC24-R2,                       |  |  |
| Serial communication module | QnA series AJ71QC24N, AJ71QC24N-R2, AJ71QC24N-R4, A1SJ71QC24N1, A1SJ71QC24N1-R2,     |  |  |
|                             | A1SJ71QC24N, A1SJ71QC24N-R2.                                                         |  |  |
|                             | Q series QJ71C24N, QJ71C24N-R2, QJ71C24N-R4, QJ71C24, QJ71C24-R2.                    |  |  |
| C Controller module         | A generic term for the C Controller modules: Q06CCPU-V, Q06CCPU-V-B, Q12DCCPU-V,     |  |  |
|                             | Q24DHCCPU-V, and Q24DHCCPU-LS                                                        |  |  |

#### (2) Other generic terms and abbreviations

This manual uses the following generic terms and abbreviations to explain the data-communication devices for the serial communication module. The names/model names are provided when it is necessary to explicitly identify the model being discussed.

| BIDOUT         The abbreviation for G_BIDOUT or CP_BIDOUT           Suffer memory         A generic term for memory of the intelligent function modules/special function modules used for<br>storing data sent to or received from the programmable controller CPU. (setting values, monitor<br>values, etc.)           BUFRCVS         The abbreviation for G_CPRTCL or GP_CPRTCL           CSET         The abbreviation for G_CPRTCL or GP_CPRTCL           Data communication function         A generic term for MC protocol, non procedure protocol, and bidirectional protocol, and pre-defined<br>protocol           GETE         The abbreviation for G_CETE or GP_GETE           A generic term for the Trong the intelligent function modules used for storing data sent to or<br>received from the programmable controller CPU. (setting values, monitor values, etc.)           A generic term for the Q series programmable controller roules that are operated by commands<br>from the programmable controller CPU. (setting values, monitor values, etc.)           CC-Link interface module         • CC-Link interface module           • A generic term for the Q series programmable controller roules         • CC-Link interface module           • Eterment Interface module         • Serial communication modules           • Externet Interface module         • CC-Link interface module           • Serial communication for MELSECNET/10 network system           MELSECNET/10         The abbreviation for G_CNDEMAND           Operating Manual         (Protocol FB support function)                                                                                                    |                                               | model being discussed.                                                                                |
|----------------------------------------------------------------------------------------------------|-----------------------------------------------|----------------------------------------------------------------------------------------------------|
| BIDCUT         The abbreviation for G BIDCUT or GP BIDCUT           Buffer memory         A generic term for memory of the intelligent function modules/special function modules used for<br>storing data sent to or received from the programmable controller CPU, (setting values, monitor<br>values, etc.)           BUFRCVS         The abbreviation for Z.BUFRCVS           CPRTCL         The abbreviation for Z.BUFRCVS           CET         The abbreviation for G.CPRTCL or GP.CPRTCL           CBET         The abbreviation for G.GETE or GP.GETE           Data communication function         A generic term for MC protocol, non procedure protocol, and bidirectional protocol, and pre-defined<br>protocol           CETE         The abbreviation for G.GETE or GP.GETE           A generic term for MC genes programmable controller cPU, (setting values, monitor values, etc.)           A generic term for the Q series programmable controller modules that are operated by commands<br>from the programmable controller CPU (equivalent to the A series programmable controller special<br>function modules)           Examples:         • CC-Link interface module<br>• Bertrail communication module<br>• Etermples:           • CC-Link interface module<br>• Boreviation for MELSECNET/10 network system           MELSECNET/H         The abbreviation for G.ONDEMAND or GP.ONDEMAND           Opperating Manual<br>(Pred-defined protocol support function)         QConfigurator-SC Version 2 Operating Manual (Predocol FB support function)           Oppreating Manual<br>(Pred-defined protocol support<br>function) </td <td>Generic term/abbreviation</td> <td>Description of generic term/abbreviation</td>                                                                                                    | Generic term/abbreviation                     | Description of generic term/abbreviation                                                              |
| Ageneric term for memory of the intelligent function modules special function modules used for<br>storing data sent to or received from the programmable controller CPU. (setting values, monitor<br>values, etc.)           BUFRCVS         The abbreviation for C.PCTCL or GP CPRTCL           CEET         The abbreviation for C.PCTCL or GP CPRTCL           Data communication function         A generic term for MC protocol, non procedure protocol, and bidirectional protocol, and pre-defined<br>protocol           CETE         The abbreviation for G.GETE or GP GETE           Intelligent function module devices         Ageneric term for the Genes programmable controller Moules, that are operated by commands<br>from the programmable controller CPU (equivalent to the A series programmable controller oncluses, tec.)           Ageneric term for the Q series programmable controller Moules that are operated by commands<br>from the programmable controller CPU (equivalent to the A series programmable controller special<br>function modules)           Examples:         - C-C-Link interface module           - AD and D/A conversion modules         - Ethernet interface module           - Betrait Communication modules         - Ethernet interface module           - Serial Communication for G.ONDEMAND         - Po-NDEMAND           Operating Manual<br>(Pre-defined protocol support<br>function)         - CC-Link interface module           - Reparet term for for opputers, indicators, measuring instruments, ID modules, bar code readers,<br>regulators, other serial communication modules           Operating Manual<br>(Pre-defi                                                                                                    | BIDIN                                         | The abbreviation for G.BIDIN or GP.BIDIN                                                              |
| Buffer memory         atoring data sent to or received from the programmable controller CPU. (setting values, monitor<br>values, etc.)           BUFRCVS         The abbreviation for Z.BUFRCVS           CRTCL         The abbreviation for C.CPRTCL or GP CPRTCL.           CSET         The abbreviation for C.CSET           Data communication function         Agenetic term for MC protocol, non procedure protocol, and bidirectional protocol, and pre-defined<br>protocol           CETE         The abbreviation for G.GETE or GP GETE           Intelligent function module devices         Agenetic term for huffer memory of the intelligent function modules used for storing data sent to or<br>received from the programmable controller CPU. (setting values, monitor values, etc.)           Agenetic term for the Q series programmable controller roulues that are operated by commands<br>from the programmable controller CPU (setting values)           Intelligent function modules         - CC-Link interface module           · CC-Link interface module         - Serial communication modules           · CC-Link interface module         - Serial communication for MELSECNET/10           MELSECNET/10         The abbreviation for C.ONDEMAND or GP.ONDEMAND           Operating Manual         GX Configurator-SC Version 2 Operating Manual (Protocol FB support function)           Operating Manual         GX Configurator-SC Version 2 Operating Manual (Pre-defined protocol support<br>function)           Opposite devices<br>regulators, other serial communication modules,                                                                                                    | BIDOUT                                        | The abbreviation for G.BIDOUT or GP.BIDOUT                                                            |
| values, etc.)         values, etc.)           BUFRCVS         The abbreviation for Z BUFRCVS           CPRTCL         The abbreviation for C PCRTCL or CP CPRTCL           CSET         The abbreviation for C PCRTCL or CP CPRTCL           Data communication function         A generic term for MC protocol, non procedure protocol, and bidirectional protocol, and pre-defined protocol           CFTE         The abbreviation for G.GETE or CP GETE           Intelligent function module devices         A generic term for the Q areis programmable controller CPU, setting values, monitor values, etc.)           A generic term for the Q areis programmable controller outputs         that are operated by commands from the programmable controller CPU (equivalent to the A series programmable controller special function modules           Intelligent function modules         - CC-Link interface module           - AQ and D/A conversion modules         - Eternet interface module           - AV and D/A conversion modules         - Eternet interface module           MELSECNET/H         The abbreviation for MELSECNET/H network system           ONDEMAND         The abbreviation for G.ONDEMAND           Operating Manual         QX configurator-SC Version 2 Operating Manual (Protocol FB support function)           Operating Manual         QX configurator-SC Version 2 Operating Manual (Protocol FB support function)           Operating Manual         QX configurator-SC Version 2 Operating Manua                                                                                                    |                                               | A generic term for memory of the intelligent function modules/special function modules used for       |
| BUFFCVS         The abbreviation for ZBUFRCVS           CPRTCL         The abbreviation for ZPCSET           Data communication function         A generic term for MC protocol, non procedure protocol, and bidirectional protocol, and pre-defined protocol           GETE         The abbreviation for G.GETE or GP GETE           Intelligent function module devices         A generic term for buffer memory of the intelligent function modules used for storing data sent to or received from the programmable controller CPU, (setting values, monitor values, etc.)           A generic term for the Q series programmable controller modules that are operated by commands from the programmable controller CPU (equivalent to the A series programmable controller special function modules)           Examples:         - CC-Link interface module           - CC-Link interface module         - Serial communication modules           - Strink tortification for MELSECNET/10 network system         - CC-Link interface module           - Strink tortification module         - Serial communication module           MELSECNET/10         The abbreviation for MELSECNET/10 network system           MELSECNET/10         The abbreviation for GLESECNET/11 network system           Opperating Manual         GX configurator-SC Version 2 Operating Manual (Pre-defined protocol support function)           Operating Manual         GX configurator-SC Version 2 Operating Manual (Pre-defined protocol support function)           Opposite devices         - generic                                                                                                    | Buffer memory                                 | storing data sent to or received from the programmable controller CPU. (setting values, monitor       |
| CPRTCL         The abbreviation for G-CPRTCL or GP.CPRTCL           CSET         The abbreviation for ZP-CSET           Data communication function         A generic term for MC protocol, non procedure protocol, and bidirectional protocol, and pre-defined protocol           GETE         The abbreviation for G.GETE or GP.GETE           A generic term for buffer memory of the intelligent function modules used for storing data sent to or received from the programmable controller CPU. (setting values, encollor setted by commands from the programmable controller CPU. (setting values, monitor values, etc.).           A generic term for the Q series programmable controller modules that are operated by commands from the programmable controller CPU. (setting values, monitorvalues, etc.).           Intelligent function modules         - CC-Link interface module           - A D/A conversion modules         - Externment interface module           - AD/A conversion modules         - Externment interface module           - AD/A conversion modules         - Externment interface module           - AD/A conversion modules         - Externment interface module           - AD/A and D/A conversion modules         - Externment interface module           - AD/B and D/A conversion modules         - Externment interface module           - AD/A and D/A conversion modules         - Externment interface module           - AD/A and D/A conversion modules         - Externment interface module           - AD/B and Manal<                                                                                                    |                                               | values, etc.)                                                                                         |
| CSET         The abbreviation for ZP-CSET           Data communication function         A generic term for MC protocol, non procedure protocol, and bidirectional protocol, and pre-defined protocol           GETE         The abbreviation for G_GETE or GP_GETE           Intelligent function module devices         A generic term for buffer memory of the intelligent function modules used for storing data sent to or received from the programmable controller CPU (setting values, monitor values, etc.)           A generic term for the Q series programmable controller modules that are operated by commands from the programmable controller CPU (setting values, monitor values, etc.)           A generic term for the Q series programmable controller special function modules           intelligent function modules           . CC-Link interface module           . AD and D/A conversion modules           . Externet interface module           . AD and D/A conversion modules           . Externet interface module           . Serial communication module           MELSECNET/10         The abbreviation for MELSECNET/1 network system           ONDEMAND         The abbreviation for G_ONDEMAND or GP.ONDEMAND           Operating Manual         GX Configurator-SC Version 2 Operating Manual (Protocol FB support function)           Operating Manual         GX configurator-SC Version 2 Operating Manual (Protocol FB support function)           OutPUTUT         The abbreviation for G_OUTPUT or GP.OUTPUT                                                                                                    | BUFRCVS                                       | The abbreviation for Z.BUFRCVS                                                                        |
| Data communication function         A generic term for MC protocol, non procedure protocol, and bidirectional protocol, and pre-defined protocol           GETE         The abbreviation for G GETE or GP GETE           Intelligent function module devices         A generic term for buffer memory of the intelligent function modules used for storing data sent to or received from the programmable controller CPU (equivalent to the A series programmable controller modules that are operated by commands from the programmable controller CPU (equivalent to the A series programmable controller special function modules)           Examples:         • C-Link interface module           • AD and D/A conversion modules         • Ethernet interface module           • Serial communication module         • Serial communication modules           • Ethernet interface module         • AD and D/A conversion modules           • Ethernet interface module         • AD and D/A conversion modules           • Ethernet interface module         • Colling abbreviation for MELSECNET/10 network system           MELSECNET/10         The abbreviation for MELSECNET/11 network system           Operating Manual         (Protocol FB support function)           Operating Manual         (Protocol FB support function)           Operating Manual         (Protocol FB support function)           Operating Manual         (Protocol FB support function)           Operating Manual         (Protocol FB support function)                                                                                                    | CPRTCL                                        | The abbreviation for G.CPRTCL or GP.CPRTCL                                                            |
| Data communication function         protocol           OETE         The abbreviation for G. GETE or GP.GETE           Intelligent function module devices         A generic term for buffer memory of the intelligent function modules used for storing data sent to or received from the programmable controller CPU (setting values, monitor values, etc.).           A generic term for buffer memory of the intelligent function modules that are operated by commands from the programmable controller CPU (equivalent to the A series programmable controller SPEcial function modules)           Examples:         • CC-Link interface module           • AD and D/A conversion modules         • Ethernet interface module           • Estrait communication modules         • Serial communication module           MELSECNET/H         The abbreviation for MELSECNET/H network system           ONDEMAND         The abbreviation for G. ONDEMAND or GP ONDEMAND           Operating Manual         GX Configurator-SC Version 2 Operating Manual (Protocol FB support function)           Pre-defined protocol support         GX Configurator-SC Version 2 Operating Manual (Pre-defined protocol support function)           Opposite devices         A generic term for GP.QUTPUT           Pre-defined protocol support         GX Configurator-SC Version 2 Operating Manual (Pre-defined protocol support function)           OUTPUT         The abbreviation for G.OUTPUT or GP.OUTPUT           Pre-defined protocol support         GX Configurator-SC Version 2 Operati                                                                                                    | CSET                                          | The abbreviation for ZP.CSET                                                                          |
| Bit Protocol         Protocol           GETE         The abbreviation for G.GETE or GP.GETE           A generic term for buffer memory of the intelligent function modules used for storing data sent to or received from the programmable controller CPU (setting values, etc.)           A generic term for to Geries programmable controller modules that are operated by commands from the programmable controller CPU (equivalent to the A series programmable controller special function modules)           Examples:         - CC-Link interface module           - A Generic T/10         The abbreviation for MELSECNET/10 network system           MELSECNET/10         The abbreviation for MELSECNET/10 network system           ONDEMAND         The abbreviation for MELSECNET/10 network system           Previool FB support function)         GX Configurator-SC Version 2 Operating Manual (Protocol FB support function)           Operating Manual         GX Configurator-SC Version 2 Operating Manual (Prevocol FB support function)           Operating Manual         A generic term for computers, indicators, measuring instruments, ID modules, bar code readers, regulators, other serial communication modules (UC24, etc. that are connected to this serial communication modules)           Opposite devices         A generic term for the A/OA series programmable controller modules, UC24, etc. that are operated by commands from the programmable controller notioles (PUTUT)           The abbreviation for G.PUTE or OP.PUTE         The abbreviation for G.PUTE or OP.PUTUT           PReference Manual<                                                                                                    | Data communication function                   | A generic term for MC protocol, non procedure protocol, and bidirectional protocol, and pre-defined   |
| Intelligent function module devices         A generic term for buffer memory of the intelligent function modules used for storing data sent to or received from the programmable controller CPU (setting values, etc.)           A generic term for the general setting values, monitor values, etc.)         A generic term for the General setting values, monitor values, etc.)           Intelligent function modules         A generic term for the General setting values, monitor values, etc.)           Examples:         - CC-Link interface module           - A General Communication modules         - With an D/A conversion modules           - Ethernet interface module         - Serial communication module           - Serial communication module         - Serial communication modules           - Ethernet interface module         - Serial communication for G. ONDEMAND OPOPOPOPOPOPOPOPOPOPOPOPOPOPOPOPOPOPOP                                                                                                    |                                               | protocol                                                                                              |
| Intelligent function module devices         received from the programmable controller CPU. (setting values, monitor values, etc.)           A generic term for the Q series programmable controller modules that are operated by commands from the programmable controller CPU (equivalent to the A series programmable controller special function modules)           Examples:         • CC-Link interface module           • A/D and D/A conversion modules         • Ethernet interface module           • Serial communication module         • Serial communication module           MELSECNET/H         The abbreviation for MELSECNET/H 0 network system           MELSECNET/H         The abbreviation for G. ONDEMAND or GP ONDEMAND           Operating Manual         GX Configurator-SC Version 2 Operating Manual (Protocol FB support function)           Opposite devices         A generic term for computers, indicators, measuring instruments, ID modules, bar code readers, regulators, other serial communication module for data communication           OUTPUT         The abbreviation for G.OUTPUT or GP.OUTPUT           The abbreviation for G.OUTPUT or GP.OUTPUT           Reference Manual         Q Corresponding MELSEC Communication modules, UC24, etc. that are connected to this serial communication modules for QP.PTR           PUTE         The abbreviation for G.PUTE or GP.PUTE           Reference Manual         Q Corresponding MELSEC Communication Protocol Reference Manual           SPBUSY         The abbreviation for G.PUTE or GP.PUTE                                                                                                    | GETE                                          | The abbreviation for G.GETE or GP.GETE                                                                |
| -         received from the programmable controller CPU (setting Yautes, monitor Values, etc.)           A generic term for the Q series programmable controller modules that are operated by commands<br>from the programmable controller CPU (equivalent to the A series programmable controller special<br>function modules)           Examples:         • CC-Link interface module<br>• A/D and D/A conversion modules<br>• Ethernet interface module<br>• Serial communication module           MELSECNET/10         The abbreviation for MELSECNET/10 network system           ONDEMAND         The abbreviation for G_ONDEMAND or GP_ONDEMAND           Operating Manual<br>(Predefined protocol support<br>function)         GX Configurator-SC Version 2 Operating Manual (Pre-defined protocol FB support function)           Opposite devices<br>(external devices)         GX Configurator-SC Version 2 Operating Manual (Pre-defined protocol support function)           OUTPUT         The abbreviation for G_OUTPUT or GP_OUTPUT           PRR         The abbreviation for G_OUTPUT or GP_OUTPUT           PRR         The abbreviation for G_PUTE or GP_PUTE           Reference Manual         Q Corresponding MELSEC Communication Protocol Reference Manual           OPUTE         The abbreviation for G_PUTE or GP_PUTE           Reference Manual         Q Corresponding MELSEC Communication Protocol Reference Manual           SPBUSY         The abbreviation for G_PUTE or GP_PUTE           The abbreviation for G_PUTE or GP_PUTE         The abbrevinition for G_PUTE or GP_PUTE <td>Intelligent function module devices</td> <td>A generic term for buffer memory of the intelligent function modules used for storing data sent to or</td>                                                                                                    | Intelligent function module devices           | A generic term for buffer memory of the intelligent function modules used for storing data sent to or |
| Intelligent function modules       From the programmable controller CPU (equivalent to the A series programmable controller special function modules)         Examples:       - CC-Link interface module         - A/D and D/A conversion modules       - Ethermet interface module         - Serial communication modules       - Serial communication module         MELSECNET/10       The abbreviation for MELSECNET/10 network system         ONDEMAND       The abbreviation for G_ONDEMAND or GP_ONDEMAND         Operating Manual       GX Configurator-SC Version 2 Operating Manual (Protocol FB support function)         Operating Manual       GX Configurator-SC Version 2 Operating Manual (Pre-defined protocol support function)         Opposite devices       regulators, other serial communication modules, UC24, etc. that are connected to this serial communication modules (UC24, etc. that are connected to this serial communication modules, UC24, etc. that are connected to this serial communication modules, UC24, etc. that are connected to this serial communication modules, UC24, etc. that are connected to this serial communication modules, UC24, etc. that are connected to this serial communication modules, UC24, etc. that are connected to this serial communication modules, UC24, etc. that are connected to this serial communication for G_PUTE         PRR       The abbreviation for G_PUTE or GP_OUTEUT         PRR       The abbreviation for G_PUTE or GP_PUTE         Reference Manual       Q Corresponding MELSEC Communication Protocol Reference Manual         SPBUSY       The abbr                                                                                                    | Intelligent function module devices           | received from the programmable controller CPU. (setting values, monitor values, etc.)                 |
| Intelligent function modules              Function modules <ul> <li>Examples:</li> <li>CC-Link interface module</li> <li>AD and D/A conversion modules</li> <li>Ethernet Interface module</li> <li>Serial communication module</li> </ul> MELSECNET/10         The abbreviation for MELSECNET/10 network system           MELSECNET/11         The abbreviation for MELSECNET/10 network system           ONDEMAND         The abbreviation for GODEMAND or GP-ONDEMAND           Operating Manual         GX Configurator-SC Version 2 Operating Manual (Protocol FB support function)           Operating Manual         GX Configurator-SC Version 2 Operating Manual (Protocol Support function)           Operating Manual         GX Configurator-SC Version 2 Operating Manual (Protocol Support function)           Opposite devices         regulators, other serial communication modules, UC24, etc. that are connected to this serial communication modules, UC24, etc. that are connected to this serial communication modules, UC24, etc. that are connected to this serial communication for G-DUTPUT or GP.OUTPUT           The abbreviation for G-PRR of GP-PRR           PUTE         The abbreviation for G-PRR of GP-PRR           PUTE         The abbreviation for G-SPBUSY or GP-SPBUSY           A generic term for the A/QnA series programmable controller modules that are operated by commands from the programmable controller CPU (equivalent to the Q series programmable controller intelligent function modules)           SPBUSY                                                                                                    |                                               | A generic term for the Q series programmable controller modules that are operated by commands         |
| Intelligent function modules         Examples:<br>• CC-Link interface module<br>• And D/A conversion modules<br>• Ethernet interface module<br>• Serial communication module<br>• Serial communication module<br>• Serial communication module<br>• Serial communication module<br>• Serial communication module<br>• Serial communication module<br>• Serial communication module<br>• Serial communication module<br>• Serial communication for MELSECNET/10 network system<br>• MELSECNET/H<br>The abbreviation for G_ONDEMAND<br>Operating Manual<br>(Protocol FB support function)<br>Operating Manual<br>(Pre-defined protocol support<br>function)<br>Operating Manual<br>(Pre-defined protocol support function)<br>Operating Manual<br>(Pre-defined protocol support function)<br>Operating Manual<br>(Pre-defined protocol support function)<br>Operating Manual<br>(Pre-defined protocol support function)<br>Operating Manual<br>(Pre-defined protocol support function)<br>OUTPUT<br>The abbreviation for C_OUTPUT or GP_OUTPUT<br>The abbreviation for G_PRR or GP_PRR<br>PUTE<br>Reference Manual<br>Q Corresponding MELSEC Communication Protocol Reference Manual<br>SPBUSY<br>The abbreviation for G_SPBUSY or GP_SPBUSY<br>A generic term for the A/QnA series programmable controller modules that are operated by<br>communication modules<br>• High-speed counter module<br>• Computer link module and serial communication modules<br>• High-speed counter module<br>• Computer link module and serial communication modules<br>• High-speed counter module<br>• Computer link module and serial comm                                                                                                    |                                               | from the programmable controller CPU (equivalent to the A series programmable controller special      |
| Intelligent function modules <ul> <li>CC-Link interface module</li> <li>AD and D/A conversion modules</li> <li>Ethernet interface module</li> <li>Serial communication module</li> </ul> MELSECNET/10       The abbreviation for MELSECNET/11 network system         ONDEMAND       The abbreviation for MELSECNET/H network system         ONDEMAND       The abbreviation for G.ONDEMAND or GP.ONDEMAND         Operating Manual       GX Configurator-SC Version 2 Operating Manual (Pre-defined protocol support function)         Operating Manual       GX Configurator-SC Version 2 Operating Manual (Pre-defined protocol support function)         Opposite devices       A generic term for computers, indicators, measuring instruments, ID modules, bar code readers, regulators, other serial communication modules, UC24, etc. that are connected to this serial communication module for data communication         OUTPUT       The abbreviation for G.OPTPUT or GP.OUTPUT         PRR       The abbreviation for G.OPTPUT or GP.PUTE         Reference Manual       Q corresponding MELSEC Communication Protocol Reference Manual         SPBUSY       The abbreviation for the AQCA series programmable controller modules that are operated by commands from the programmable controller CPU (equivalent to the Q series programmable controller modules that are operated by commands from the programmable controller CPU (equivalent to the Q series programmable controller intelligent function modules)         Examples: <ul> <li>CC-Link interface m</li></ul>                                                                                                    |                                               | function modules)                                                                                     |
| COLINI interface module     AD and D/A conversion modules     Ethernet interface module     Serial communication modules     Ethernet interface module     Serial communication module     Serial communication module     Serial communication module     Serial communication for MELSECNET/10 network system     The abbreviation for MELSECNET/11 network system     ONDEMAND     The abbreviation for G.ONDEMAND or GP.ONDEMAND     Operating Manual     (Protocol FB support function)     GX Configurator-SC Version 2 Operating Manual (Pre-defined protocol support function)     Operating Manual     (Pre-defined protocol support function)     GX Configurator-SC Version 2 Operating Manual (Pre-defined protocol support function)     (unction)     A generic term for computers, indicators, measuring instruments, ID modules, bar code readers, regulators, other serial communication modules, UC24, etc. that are connected to this serial communication for G-OUTPUT or GP.OUTPUT     The abbreviation for G-OUTPUT or GP.OUTPUT     The abbreviation for G-PRR or GP.PRR     PUTE     The abbreviation for G-PRR or GP.PRR     The abbreviation for G-SPBUSY or GP.SPBUSY     The abbreviation for G-SPBUSY or GP.SPBUSY     A generic term for the A/QnA series programmable controller modules that are operated by commands from the programmable controller CPU (equivalent to the Q series programmable controller intelligent function modules)     Examples:     CC-Link interface module     Ageneric term for intelligent function modules     Examples:     Computer link module and serial communication module     Switch setting     A generic term for intelligent function modules     UINI     The abbreviation for ZP_UINI     MELSEC-Q/L Serial Communication Module User's Manual (Application)                                                                                                    | Intelligent function modules                  | Examples:                                                                                             |
| • Ethernet interface module         • Serial communication module         MELSECNET/10         The abbreviation for MELSECNET/11 network system         ONDEMAND         The abbreviation for G.ONDEMAND or GP.ONDEMAND         Operating Manual         (Protocol FB support function)         Operating Manual         (Pre-defined protocol support         GX Configurator-SC Version 2 Operating Manual (Pre-defined protocol support function)         Opposite devices         regulators, other serial communication modules, UC24, etc. that are connected to this serial communication modules, UC24, etc. that are connected to this serial communication modules, UC24, etc. that are connected to this serial communication for G-PUTE         OUTPUT       The abbreviation for G-PUTE or GP.PUTE         Reference Manual       Q corresponding MELSEC Communication Protocol Reference Manual         SPBUSY       The abbreviation for G.SPBUSY or GP.SPBUSY         A generic term for the A/QAA series programmable controller modules that are operated by commands from the programmable controller rodule stat are operated by commands from the programmable controller modules         Special function modules       • CC-Link interface module         • A/D and D/A conversion modules       • CC-Link interface module         • COmputer link module and serial communication module       • CMD and D/A conversion modules         • High-speed counter module                                                                                                    | Intelligent function modules                  | CC-Link interface module                                                                              |
| Serial communication module MELSECNET/10 The abbreviation for MELSECNET/10 network system MELSECNET/H The abbreviation for MELSECNET/H network system ONDEMAND The abbreviation for G.ONDEMAND Greyon GreyonDemotion GX Configurator-SC Version 2 Operating Manual (Protocol FB support function) Operating Manual (Pre-defined protocol support GX Configurator-SC Version 2 Operating Manual (Pre-defined protocol support function) Opposite devices regulators, other serial communication modules, UC24, etc. that are connected to this serial communication module for data communication OUTPUT The abbreviation for G.OUTPUT or GP.OUTPUT PRR PDTE The abbreviation for G.PR or GP.PRR PDTE The abbreviation for G.SPBUSY A generic term for the A/QnA series programmable controller modules that are operated by commands from the programmable controller CPU (equivalent to the Q series programmable controller intelligent function modules) Examples: C-C-Link interface module Ad generic term for intelligent function modules Examples Computer link module Ad generic term for intelligent function modules Computer link module CC-Link interface module CC-Link interface module CC-Link |                                               | A/D and D/A conversion modules                                                                        |
| MELSECNET/10         The abbreviation for MELSECNET/10 network system           MELSECNET/H         The abbreviation for MELSECNET/14 network system           ONDEMAND         The abbreviation for G.ONDEMAND or GP.ONDEMAND           Operating Manual         GX Configurator-SC Version 2 Operating Manual (Protocol FB support function)           Operating Manual         GX Configurator-SC Version 2 Operating Manual (Pre-defined protocol support function)           Operating Manual         GX Configurator-SC Version 2 Operating Manual (Pre-defined protocol support function)           Opposite devices         A generic term for computers, indicators, measuring instruments, ID modules, bar code readers, regulators, other serial communication modules, UC24, etc. that are connected to this serial communication module for data communication           OUTPUT         The abbreviation for G.PUTE or GP.OUTPUT           PRR         The abbreviation for G.PUTE or GP.PUTE           Reference Manual         Q Corresponding MELSEC Communication Protocol Reference Manual           SPBUSY         A generic term for the AQnA series programmable controller modules that are operated by commands from the programmable controller CPU (equivalent to the Q series programmable controller intelligent function modules)           Special function modules         • CC-Link interface module           • A/D and D/A conversion modules         • CA-Link interface module           • A/D and D/A conversion modules         • High-speed counter module <tr< td=""><td></td><td>Ethernet interface module</td></tr<>                                                                                                    |                                               | Ethernet interface module                                                                             |
| MELSECNET/H         The abbreviation for MELSECNET/H network system           ONDEMAND         The abbreviation for G.ONDEMAND or GP.ONDEMAND           Operating Manual<br>(Protocol FB support function)         GX Configurator-SC Version 2 Operating Manual (Protocol FB support function)           Operating Manual<br>(Pre-defined protocol support<br>function)         GX Configurator-SC Version 2 Operating Manual (Pre-defined protocol support function)           Opposite devices<br>(external devices)         A generic term for computers, indicators, measuring instruments, ID modules, bar code readers,<br>regulators, other serial communication modules, UC24, etc. that are connected to this serial<br>communication module for data communication           OUTPUT         The abbreviation for G.OUTPUT or GP.OUTPUT           PRR         The abbreviation for G.PRR or GP.PRR           PUTE         The abbreviation for G.SPBUSY or GP.SPBUSY           Reference Manual         Q Corresponding MELSEC Communication Protocol Reference Manual           SPBUSY         The abbreviation for G.SPBUSY or GP.SPBUSY           A generic term for the A/QnA series programmable controller modules that are operated by<br>commands from the programmable controller CPU (equivalent to the Q series programmable<br>controller intelligent function modules)           Special function modules         • CC-Link interface module           • A generic term for intelligent function modules         • Cl-Link interface module           • Ligh-speed counter module         • CO-Link interface module <td></td> <td>Serial communication module</td>                                                                                                    |                                               | Serial communication module                                                                           |
| ONDEMAND         The abbreviation for G.ONDEMAND or GP.ONDEMAND           Operating Manual         GX Configurator-SC Version 2 Operating Manual (Protocol FB support function)           Operating Manual         GX Configurator-SC Version 2 Operating Manual (Pre-defined protocol support function)           Operating Manual         GX Configurator-SC Version 2 Operating Manual (Pre-defined protocol support function)           Opposite devices         GX Configurator-SC Version 2 Operating Manual (Pre-defined protocol support function)           Opposite devices         A generic term for computers, indicators, measuring instruments, ID modules, bar code readers, regulators, other serial communication           OUTPUT         The abbreviation for G.OUTPUT or GP.OUTPUT           PRR         The abbreviation for G.PRR or GP.PRR           PUTE         Reference Manual           Q Corresponding MELSEC Communication Protocol Reference Manual           SPBUSY         The abbreviation for G.SPBUSY or GP.SPBUSY           A generic term for the A/QnA series programmable controller modules that are operated by commands from the programmable controller CPU (equivalent to the Q series programmable controller intelligent function modules)           Examples:         • CC-Link interface module           • CC-Link interface module         • Litheret interface module           • Litheret interface module         • Computer link module and serial communication module           • Migh-speed counter module                                                                                                    | MELSECNET/10                                  | The abbreviation for MELSECNET/10 network system                                                      |
| Operating Manual<br>(Protocol FB support function)         GX Configurator-SC Version 2 Operating Manual (Protocol FB support function)           Operating Manual<br>(Pre-defined protocol support<br>function)         GX Configurator-SC Version 2 Operating Manual (Pre-defined protocol support function)           Opposite devices<br>(external devices)         A generic term for computers, indicators, measuring instruments, ID modules, bar code readers,<br>regulators, other serial communication modules, UC24, etc. that are connected to this serial<br>communication module for data communication           OUTPUT         The abbreviation for G.OUTPUT or GP.OUTPUT           PRR         The abbreviation for G.PRR or GP.PRR           PUTE         The abbreviation for G.SPBUSY or GP.SPBUSY           A generic term for the A/QnA series programmable controller modules that are operated by<br>commands from the programmable controller CPU (equivalent to the Q series programmable<br>controller intelligent function modules)           Examples:         • CC-Link interface module<br>• A/D and D/A conversion modules           • High-speed counter module         • Ethernet interface module<br>• Computer link module and serial communication module           Switch setting         A generic term for intelligent function modules           UINI         The abbreviation for ZP.UINI           MELSEC-Q/L Serial Communication Module User's Manual (Application)                                                                                                    | MELSECNET/H                                   | The abbreviation for MELSECNET/H network system                                                       |
| Protocol FB support function)         GX Configurator-SC Version 2 Operating Manual (Protocol FB support function)           Operating Manual         GX Configurator-SC Version 2 Operating Manual (Pre-defined protocol support function)           Opposite devices         A generic term for computers, indicators, measuring instruments, ID modules, bar code readers, regulators, other serial communication modules, UC24, etc. that are connected to this serial communication module for data communication           OUTPUT         The abbreviation for G.OUTPUT or GP.OUTPUT           PRR         The abbreviation for G.PUTE or GP.PRR           PUTE         The abbreviation for G.SPBUSY or GP.SPBUSY           SPBUSY         The abbreviation for G.SPBUSY or GP.SPBUSY           A generic term for the A/QnA series programmable controller modules that are operated by commands from the programmable controller CPU (equivalent to the Q series programmable controller intelligent function modules)           Examples:         C-C-Link interface module           A dy and D/A conversion modules         High-speed counter modules           High-speed counter module         Computer link module and serial communication module           Switch setting         A generic term for intelligent function module Switch setting           UINI         The abbreviation for Z.P.UINI                                                                                                    | ONDEMAND                                      | The abbreviation for G.ONDEMAND or GP.ONDEMAND                                                        |
| (Protocol FB support function)       Configurator-SC Version 2 Operating Manual (Pre-defined protocol support function)         (Pro-defined protocol support function)       GX Configurator-SC Version 2 Operating Manual (Pre-defined protocol support function)         Opposite devices       Regeneric term for computers, indicators, measuring instruments, ID modules, bar code readers, regulators, other serial communication modules, UC24, etc. that are connected to this serial communication modules, UC24, etc. that are connected to this serial communication modules, UC24, etc. that are connected to this serial communication modules, UC24, etc. that are connected to this serial communication for G.OUTPUT         OUTPUT       The abbreviation for G.OUTPUT or GP.OUTPUT         PRR       The abbreviation for G.PUTE or GP.PRR         PUTE       The abbreviation for G.SPBUSY or GP.SPBUSY         Reference Manual       Q Corresponding MELSEC Communication Protocol Reference Manual         SPBUSY       The abbreviation for G.SPBUSY or GP.SPBUSY         A generic term for the A/QnA series programmable controller modules that are operated by commands from the programmable controller CPU (equivalent to the Q series programmable controller intelligent function modules)         Examples:       • CC-Link interface module         • Liph-speed counter module       • Cink interface module         • Computer link module and serial communication modules         Switch setting       A generic term for intelligent function module switch setting         UIN       The                                                                                                    | Operating Manual                              | CV Configurator SC Varian 2 Operating Manual (Protocol ED support function)                           |
| (Pre-defined protocol support<br>function)         GX Configurator-SC Version 2 Operating Manual (Pre-defined protocol support function)           Opposite devices<br>(external devices)         A generic term for computers, indicators, measuring instruments, ID modules, bar code readers,<br>regulators, other serial communication modules, UC24, etc. that are connected to this serial<br>communication module for data communication           OUTPUT         The abbreviation for G.OUTPUT or GP.OUTPUT           PRR         The abbreviation for G.PRR or GP.PRR           PUTE         The abbreviation for G.SPBUSY or GP.SPBUSY           Reference Manual         Q Corresponding MELSEC Communication Protocol Reference Manual           SPBUSY         The abbreviation for G.SPBUSY or GP.SPBUSY           A generic term for the A/QAA series programmable controller modules that are operated by<br>commands from the programmable controller CPU (equivalent to the Q series programmable<br>controller intelligent function modules)           Examples:         • CC-Link interface module           • A generic term for intelligent function modules           • KAD and D/A conversion modules           • High-speed counter module           • Computer link module and serial communication module           • Computer link module and serial communication module           • Computer link module and serial communication module           • Computer link module and serial communication module           • Computer link module and serial communication module                                                                                                    | (Protocol FB support function)                |                                                                                                    |
| function)         A generic term for computers, indicators, measuring instruments, ID modules, bar code readers, regulators, other serial communication modules, UC24, etc. that are connected to this serial communication module for data communication modules, UC24, etc. that are connected to this serial communication module for data communication           OUTPUT         The abbreviation for G.OUTPUT or GP.OUTPUT           PRR         The abbreviation for G.PURR           PUTE         The abbreviation for G.PUTE or GP.PUTE           Reference Manual         Q Corresponding MELSEC Communication Protocol Reference Manual           SPBUSY         The abbreviation for G.SPBUSY or GP.SPBUSY           A generic term for the A/QnA series programmable controller modules that are operated by commands from the programmable controller CPU (equivalent to the Q series programmable controller intelligent function modules)           Examples:         CC-Link interface module           A/D and D/A conversion modules         High-speed counter module           With setting         A generic term for intelligent function module switch setting           UINI         The abbreviation for ZP.UINI                                                                                                    | Operating Manual                              |                                                                                                    |
| Opposite devices<br>(external devices)       A generic term for computers, indicators, measuring instruments, ID modules, bar code readers,<br>regulators, other serial communication modules, UC24, etc. that are connected to this serial<br>communication module for data communication         OUTPUT       The abbreviation for G.OUTPUT or GP.OUTPUT         PRR       The abbreviation for G.PRR or GP.PRR         PUTE       The abbreviation for G.PUTE or GP.PUTE         Reference Manual       Q Corresponding MELSEC Communication Protocol Reference Manual         SPBUSY       The abbreviation for G.SPBUSY or GP.SPBUSY         A generic term for the A/QnA series programmable controller modules that are operated by<br>commands from the programmable controller CPU (equivalent to the Q series programmable<br>controller intelligent function modules)         Examples:       • CC-Link interface module         • A/D and D/A conversion modules       • High-speed counter module         • High-speed counter module       • Computer link module and serial communication module         Switch setting       A generic term for intelligent function module switch setting         UINI       The abbreviation for ZP.UINI         Weer's Manual (Application) or<br>Application       MELSEC-Q/L Serial Communication Module User's Manual (Application)                                                                                                    | (Pre-defined protocol support                 | GX Configurator-SC Version 2 Operating Manual (Pre-defined protocol support function)                 |
| Opposite devices       regulators, other serial communication modules, UC24, etc. that are connected to this serial communication module for data communication         OUTPUT       The abbreviation for G.OUTPUT or GP.OUTPUT         PRR       The abbreviation for G.PRR or GP.PRR         PUTE       The abbreviation for G.PUTE or GP.PUTE         Reference Manual       Q Corresponding MELSEC Communication Protocol Reference Manual         SPBUSY       The abbreviation for G.SPBUSY or GP.SPBUSY         A generic term for the A/QnA series programmable controller modules that are operated by commands from the programmable controller CPU (equivalent to the Q series programmable controller intelligent function modules)         Examples:       • CC-Link interface module         • A/D and D/A conversion modules       • High-speed counter module         • High-speed counter module       • Computer link module and serial communication module         Switch setting       A generic term for intelligent function module switch setting         UINI       The abbreviation for ZP.UINI         West's Manual (Application) or Application)       MELSEC-Q/L Serial Communication Module User's Manual (Application)                                                                                                    | function)                                     |                                                                                                    |
| (external devices)       regulators, other senal communication modules, UC24, etc. that are connected to this senal communication modules, UC24, etc. that are connected to this senal communication for G. OUTPUT         PR       The abbreviation for G.OPR or GP.PRR         PUTE       The abbreviation for G.PR BUSY or GP.SPBUSY         Reference Manual       Q Corresponding MELSEC Communication Protocol Reference Manual         SPBUSY       The abbreviation for G.SPBUSY or GP.SPBUSY         A generic term for the A/QnA series programmable controller modules that are operated by commands from the programmable controller CPU (equivalent to the Q series programmable controller to the Q series programmable controller tothe Q series programmable controller to the Q                                                                                                    | Opposite devices                              | A generic term for computers, indicators, measuring instruments, ID modules, bar code readers,        |
| Communication module for data communication           OUTPUT         The abbreviation for G.OUTPUT or GP.OUTPUT           PRR         The abbreviation for G.P.RR or GP.PRR           PUTE         The abbreviation for G.PUTE or GP.PUTE           Reference Manual         Q Corresponding MELSEC Communication Protocol Reference Manual           SPBUSY         The abbreviation for G.SPBUSY or GP.SPBUSY           A generic term for the A/QnA series programmable controller modules that are operated by commands from the programmable controller CPU (equivalent to the Q series programmable controller intelligent function modules)           Examples:         • CC-Link interface module           • A/D and D/A conversion modules         • High-speed counter module           • Ethernet interface module         • Computer link module and serial communication module           Switch setting         A generic term for intelligent function module switch setting           UINI         The abbreviation for ZP.UINI           User's Manual (Application) or Application)         MELSEC-Q/L Serial Communication Module User's Manual (Application)                                                                                                    |                                               | regulators, other serial communication modules, UC24, etc. that are connected to this serial          |
| PRR       The abbreviation for G.PRR or GP.PRR         PUTE       The abbreviation for G.PUTE or GP.PUTE         Reference Manual       Q Corresponding MELSEC Communication Protocol Reference Manual         SPBUSY       The abbreviation for G.SPBUSY or GP.SPBUSY         A generic term for the A/QnA series programmable controller modules that are operated by commands from the programmable controller CPU (equivalent to the Q series programmable controller intelligent function modules)         Examples:       • CC-Link interface module         • A/D and D/A conversion modules       • High-speed counter module         • High-speed counter module       • Ethernet interface module         • Computer link module and serial communication module       Switch setting         M generic term for intelligent function module switch setting       MELSEC-Q/L Serial Communication Module User's Manual (Application)                                                                                                    |                                               | communication module for data communication                                                           |
| PUTE       The abbreviation for G.PUTE or GP.PUTE         Reference Manual       Q Corresponding MELSEC Communication Protocol Reference Manual         SPBUSY       The abbreviation for G.SPBUSY or GP.SPBUSY         A generic term for the A/QnA series programmable controller modules that are operated by commands from the programmable controller CPU (equivalent to the Q series programmable controller intelligent function modules)         Examples:       • CC-Link interface module         • A/D and D/A conversion modules       • High-speed counter module         • Ethernet interface module       • Computer link module and serial communication module         Switch setting       A generic term for intelligent function module switch setting         UINI       The abbreviation for ZP.UINI         User's Manual (Application) or Application       MELSEC-Q/L Serial Communication Module User's Manual (Application)                                                                                                    | OUTPUT                                        | The abbreviation for G.OUTPUT or GP.OUTPUT                                                            |
| Reference Manual       Q Corresponding MELSEC Communication Protocol Reference Manual         SPBUSY       The abbreviation for G.SPBUSY or GP.SPBUSY         A generic term for the A/QnA series programmable controller modules that are operated by commands from the programmable controller CPU (equivalent to the Q series programmable controller intelligent function modules)         Examples:       CC-Link interface module         • CC-Link interface module       • A/D and D/A conversion modules         • High-speed counter module       • Ethernet interface module         • Ethernet interface module       • Computer link module and serial communication module         Switch setting       A generic term for intelligent function module switch setting         UINI       The abbreviation for ZP.UINI         User's Manual (Application) or Application       MELSEC-Q/L Serial Communication Module User's Manual (Application)                                                                                                    | PRR                                           | The abbreviation for G.PRR or GP.PRR                                                                  |
| SPBUSY       The abbreviation for G.SPBUSY or GP.SPBUSY         A generic term for the A/QnA series programmable controller modules that are operated by commands from the programmable controller CPU (equivalent to the Q series programmable controller intelligent function modules)         Special function modules       Examples:         • CC-Link interface module       • CC-Link interface module         • A/D and D/A conversion modules       • High-speed counter module         • Ethernet interface module       • Computer link module and serial communication module         Switch setting       A generic term for intelligent function module switch setting         UINI       The abbreviation for ZP.UINI         User's Manual (Application) or Application       MELSEC-Q/L Serial Communication Module User's Manual (Application)                                                                                                    | PUTE                                          | The abbreviation for G.PUTE or GP.PUTE                                                                |
| A generic term for the A/QnA series programmable controller modules that are operated by commands from the programmable controller CPU (equivalent to the Q series programmable controller intelligent function modules)         Special function modules       Examples:         • CC-Link interface module       • A/D and D/A conversion modules         • High-speed counter module       • Ethernet interface module         • Ethernet interface module       • Computer link module and serial communication module         Switch setting       A generic term for intelligent function module switch setting         UINI       The abbreviation for ZP.UINI         User's Manual (Application) or Application       MELSEC-Q/L Serial Communication Module User's Manual (Application)                                                                                                    | Reference Manual                              | Q Corresponding MELSEC Communication Protocol Reference Manual                                        |
| Special function modules       commands from the programmable controller CPU (equivalent to the Q series programmable controller intelligent function modules)         Examples:       • CC-Link interface module         • A/D and D/A conversion modules       • High-speed counter module         • Ethernet interface module       • Computer link module and serial communication module         Switch setting       A generic term for intelligent function module switch setting         UINI       The abbreviation for ZP.UINI         User's Manual (Application) or Application       MELSEC-Q/L Serial Communication Module User's Manual (Application)                                                                                                    | SPBUSY                                        | The abbreviation for G.SPBUSY or GP.SPBUSY                                                            |
| Special function modules       controller intelligent function modules)         Examples:       • CC-Link interface module         • A/D and D/A conversion modules       • High-speed counter module         • High-speed counter module       • Ethernet interface module         • Ethernet interface module       • Computer link module and serial communication module         Switch setting       A generic term for intelligent function module switch setting         UINI       The abbreviation for ZP.UINI         User's Manual (Application) or<br>Application       MELSEC-Q/L Serial Communication Module User's Manual (Application)                                                                                                    |                                               | A generic term for the A/QnA series programmable controller modules that are operated by              |
| Special function modules       Examples:         • CC-Link interface module         • A/D and D/A conversion modules         • High-speed counter module         • Ethernet interface module         • Computer link module and serial communication module         Switch setting       A generic term for intelligent function module switch setting         UINI       The abbreviation for ZP.UINI         User's Manual (Application) or<br>Application       MELSEC-Q/L Serial Communication Module User's Manual (Application)                                                                                                    |                                               | commands from the programmable controller CPU (equivalent to the Q series programmable                |
| Special function modules       • CC-Link interface module         • A/D and D/A conversion modules       • High-speed counter module         • High-speed counter module       • Ethernet interface module         • Ethernet interface module       • Computer link module and serial communication module         Switch setting       A generic term for intelligent function module switch setting         UINI       The abbreviation for ZP.UINI         User's Manual (Application) or<br>Application       MELSEC-Q/L Serial Communication Module User's Manual (Application)                                                                                                    |                                               | controller intelligent function modules)                                                              |
| <ul> <li>A/D and D/A conversion modules</li> <li>High-speed counter module</li> <li>Ethernet interface module</li> <li>Computer link module and serial communication module</li> <li>Switch setting</li> <li>A generic term for intelligent function module switch setting</li> <li>UINI</li> <li>The abbreviation for ZP.UINI</li> <li>User's Manual (Application) or<br/>Application</li> <li>MELSEC-Q/L Serial Communication Module User's Manual (Application)</li> </ul>                                                                                                    |                                               | Examples:                                                                                             |
| • High-speed counter module         • Ethernet interface module         • Ethernet interface module         • Computer link module and serial communication module         Switch setting       A generic term for intelligent function module switch setting         UINI       The abbreviation for ZP.UINI         User's Manual (Application) or<br>Application       MELSEC-Q/L Serial Communication Module User's Manual (Application)                                                                                                    | Special function modules                      |                                                                                                    |
| Ethernet interface module     Computer link module and serial communication module     Computer link module and serial communication module     Switch setting     A generic term for intelligent function module switch setting     UINI     The abbreviation for ZP.UINI User's Manual (Application) or Application     MELSEC-Q/L Serial Communication Module User's Manual (Application)                                                                                                    |                                               | A/D and D/A conversion modules                                                                        |
| Computer link module and serial communication module     A generic term for intelligent function module switch setting     UINI     The abbreviation for ZP.UINI User's Manual (Application) or Application     MELSEC-Q/L Serial Communication Module User's Manual (Application)                                                                                                    |                                               | High-speed counter module                                                                             |
| Switch setting         A generic term for intelligent function module switch setting           UINI         The abbreviation for ZP.UINI           User's Manual (Application) or<br>Application         MELSEC-Q/L Serial Communication Module User's Manual (Application)                                                                                                    |                                               |                                                                                                    |
| UINI The abbreviation for ZP.UINI User's Manual (Application) or Application MELSEC-Q/L Serial Communication Module User's Manual (Application)                                                                                                    |                                               | Computer link module and serial communication module                                                  |
| User's Manual (Application) or<br>Application MeLSEC-Q/L Serial Communication Module User's Manual (Application)                                                                                                    | Switch setting                                | A generic term for intelligent function module switch setting                                         |
| Application MeLSEC-Q/L Serial Communication Module User's Manual (Application)                                                                                                    | UINI                                          | The abbreviation for ZP.UINI                                                                          |
|                                                                                                    | User's Manual (Application) or<br>Application | MELSEC-Q/L Serial Communication Module User's Manual (Application)                                    |
|                                                                                                    |                                               | Q Corresponding Serial Communication Module User's Manual (Basic)                                     |

#### DEFINITIONS AND DESCRIPTIONS OF TERMINOLOGY

The following table lists the definitions and descriptions of terminology used in this manual and related manuals for the Q series serial communication modules.

| Terms                    |                             | Description                                                                                                    |
|--------------------------|-----------------------------|----------------------------------------------------------------------------------------------------|
| A compatible 1C frame    | (Formats 1 to 4)            | One of the message formats for the serial communication module for performing communication using the MC protocol and ASCII code data.<br>This is the same message format as when communicating using the protocol for the A series computer link modules. Device memory read/write operations for the QCPU are allowed within the device range of the AnACPU.                                                                                                    |
| Bidirectional protocol   |                             | A communication procedure for the serial communication modules and one of the data<br>communication functions for communicating any data between the programmable controller CPU<br>and an opposite device.                                                                                                    |
| Independent operation    |                             | A mode of interface operation to communicate data with external devices using a function specified in each communication protocol setting. Two interfaces of serial communication modules do not interact.                                                                                                    |
| GX Configurator-SC       |                             | Setting and monitoring tool for the serial communication module (MELSOFT product)                                                                                                    |
| GX Developer             |                             | The product name of the software package for the MELSEC programmable controllers                                                                                                    |
| GX Works2                |                             | The product name of the software package for the MELSEC programmable controllers                                                                                                    |
| Linked operation         |                             | The operation mode of each of the two interfaces for a serial communication module that are<br>connected to external devices and linked to one another in order to send/receive data to/from the<br>external devices.<br>The two interfaces communicate data using the identical data-communication function (MC<br>protocol (identical format) or non procedure protocol) and the identical transmission<br>specifications. (Linked operation using the bidirectional or pre-defined protocol is not allowed.) |
| MX Component             |                             | Active X <sup>®</sup> control library for serial communication (MELSOFT product)                                                                                                    |
| MELSEC communicatio      | n protocol<br>(MC protocol) | A communication procedure for the Q series serial communication modules or the Ethernet interface modules, and a name of communication method for accessing to the programmable controller CPU from an opposite device. (This is called the MC protocol in this manual.) There are two communication methods; one uses ASCII code data and the other uses binary code data.                                                                                                    |
| Message send function    | (Printer function)          | This function registers character data (messages) to be sent to external devices (mainly printers) in the serial communication module as a user frame in advance, and sends the registered data for multiple user frames using the non-procedure protocol (sent by an instruction from the programmable controller CPU).                                                                                                    |
| Multidrop connection     |                             | A name of the connection when multiple external devices or other serial communication modules are<br>connected in a 1:n or m:n mode using the serial communication module's RS-422/485 interface.                                                                                                    |
| Non procedure protocol   |                             | A user's communication procedure and one of the data communication functions for communicating any data between the programmable controller CPU and an opposite device.                                                                                                    |
| Packet                   |                             | A string of data used for communication with external devices by the pre-defined protocol.                                                                                                    |
| Pre-defined protocol     |                             | One of the data communication functions available for the QJ71C24N(-R2/R4).<br>In data communication between the QJ71C24N(-R2/R4) and an external device, data can be<br>sent and received by using a protocol for the external device.<br>This must be set in GX Configurator-SC (Pre-defined protocol support function).                                                                                                    |
| Pre-defined protocol sup | oport function              | <ul> <li>A function available in GX Configurator-SC (Pre-defined protocol support function), which includes:</li> <li>Registration of the protocol appropriate to each external device</li> <li>Writing protocol setting data to or reading them from the flash ROM of the QJ71C24N(-R2/R4)</li> <li>Debug support function</li> </ul>                                                                                                    |

| Terms                                                       |                                              | Description                                                                                                    |
|-------------------------------------------------------------|----------------------------------------------|----------------------------------------------------------------------------------------------------|
| QnA compatible 3C frame<br>(Forn<br>QnA compatible 4C frame | nats 1 to 4)<br>nats 1 to 4)<br>nats 1 to 4) | <ul> <li>QnA compatible 2C frame (Formats 1 to 4): QnA simplified frame (Formats 1 to 4)</li> <li>QnA compatible 3C frame (Formats 1 to 4): QnA frame (Formats 1 to 4)</li> </ul>                                                                                                    |
| QnA compatible 4C frame                                     | (Format 5)                                   | One of the message formats for the serial communication module for performing communication using the MC protocol and binary code data.<br>This is the same message format as the communication frame using the protocol for the QnA series serial communication modules.<br>• QnA compatible 4C frame (Format 5): QnA extension frame (Format 5)                                                                                                    |
| User frame                                                  |                                              | Data name when the fixed format portion of messages to be sent or received between a serial communication module and an external device is registered in the module and used for sending and receiving data. (The contents of a user frame data should conform to the specifications of the external device.) The data array of the head and tail sections of a message (transmission control code, serial communication module station No., sum check, fixed data, etc.) to be sent and received is registered in the serial communication module before use. User frame is used in MC protocol on-demand functions and data communication functions which use the non procedure protocol. |

#### DISCONTINUED MODELS

The following models are described in this manual, but have no longer been produced.

For the onerous repair term after discontinuation of production, refer to "WARRANTY" in this manual.

| Model      | Production discontinuation |
|------------|----------------------------|
| QJ71C24    | January 2004               |
| QJ71C24-R2 | January 2004               |

#### PRODUCT CONFIGURATION

| The following lists the produce | t configuration of the O coriac | parial communication modules  |
|---------------------------------|---------------------------------|-------------------------------|
|                                 |                                 | serial communication modules. |
|                                 |                                 |                               |

| Model                        | Item name                                                                         | Quantity |
|------------------------------|-----------------------------------------------------------------------------------|----------|
| QJ71C24N or QJ71C24          | QJ71C24N serial communication module or QJ71C24 serial communication module       | 1        |
|                              | Terminal resistor 330 Ω ¼ W (for RS-422 communication)                            | 2        |
|                              | Terminal resistor 110 $\Omega$ ½ W (for RS-485 communication)                     | 2        |
| QJ71C24N-R2 or<br>QJ71C24-R2 | QJ71C24N-R2 serial communication module or QJ71C24-R2 serial communication module | 1        |
| QJ71C24N-R4                  | QJ71C24N-R4 serial communication module                                           | 1        |
|                              | RS-422/485 plug-in connector socket block                                         | 2        |
|                              | Terminal resistor 330 Ω ¼ W (for RS-422 communication)                            | 4        |
|                              | Terminal resistor 110 $\Omega$ ½ W (for RS-485 communication)                     | 4        |
|                              | Plate terminal (for connecting a braided shield cable)                            | 4        |
| SW2D5C-QSCU-E                | GX Configurator-SC Version 2 (1-license product) (CD-ROM)                         | 1        |
| SW2D5C-QSCU-EA               | GX Configurator-SC Version 2 (Multiple-license product) (CD-ROM)                  | 1        |

### **1 OVERVIEW**

This manual describes the specifications for the QJ71C24N, QJ71C24N-R2, QJ71C24N-R4, QJ71C24, QJ71C24-R2 serial communication module (hereinafter referred to as "Q series C24"), as well as the procedures prior to starting the operation, maintenance, inspection, data communication methods for use with external devices and troubleshooting.

When applying the following program examples to the actual system, make sure to examine the applicability and confirm that it will not cause system control problems.

#### 1.1 Overview of the Serial Communication Module

The Q series C24 is a module that connects the Q series programmable controller CPU and an external device using an RS-232 or RS-422/485 line for serial communication, in order to achieve the data communication described below. By using a modem/terminal adapter, a public line (analog/digital) can be used for data communication with a remote location.

- Programmable controller data collection/change from the external devices (See the MELSEC Communication Protocol Reference Manual.)
- Programmable controller monitoring and control from the external devices (See the User's Manual (Application).)
- Data receiving and sending in any formats that conform to the external device specifications (See Section 1.2. (2), (3), and (4).)
- Collection of measured data from a measuring device (See Section 1.2. (2) and (4).)
- Operation of a programmable controller CPU that is connected to a personal computer installed with GX Developer. (See the GX Developer Manual.)

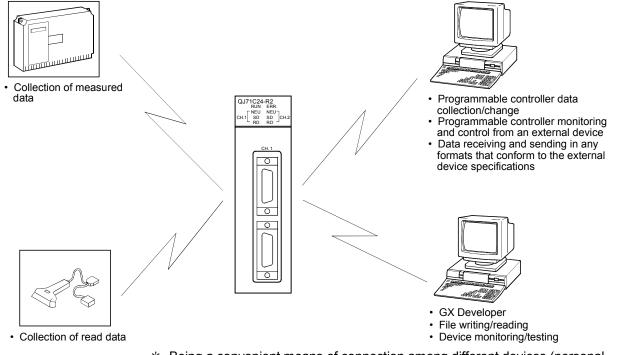

\* Being a convenient means of connection among different devices (personal computers, display devices, printers, etc.), the serial communication line is the most widely used medium on the market today.

#### 1.2 Features of the Serial Communication Module

The following describes the features of the Q series C24.

- Data communication based on the MELSEC communication protocol (hereinafter referred to as the MC protocol) (Details are explained in the MELSEC Communication Protocol Reference Manual.)
  - (a) External devices can read/write the programmable controller device data and sequence programs, and can monitor programmable controller equipment status.

With the exception of the on-demand function described below, the programmable controller does not require a sequence program because the programmable controller sends and receives data based solely on commands from external devices.

- (b) Using the on-demand function, data can be sent from the programmable controller CPU to the external devices in each frame format of the MC protocol.
- (c) Data communication can be performed using a program at the external device side that has been created for communicating data with conventional A/QnA series computer link module/serial communication modules.
- (d) When an external device is a personal computer, use separately sold communication support tools (MX Component). This allows a communication program for the external device to be created, regardless of MC protocol's transmitting/receiving procedure.

For details on MX Component, refer to Appendix 7 and the operating manual of MX Component.

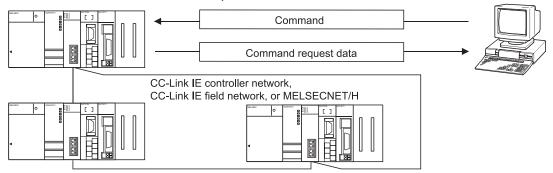

- \* In the MELSECNET/H (MELSECNET/10 mode), other stations (including the A/QnA series programmable controller CPUs) can be accessed during data link operation.
- \* The MC protocol is equivalent to the communication function using a dedicated protocol that is supported by the A/QnA series computer link module/serial communication modules.

- (2) Data communication using the non procedure protocol (Details are explained in Chapter 6 and the User's Manual (Application).)
  - (a) Data can be transferred in any message formats that conform to the specifications of external devices (measuring devices, personal computers, etc.).
  - (b) Fixed or variable length messages can be received in accordance with the external device specifications.
    - How to receive the variable length data The external device sends data by adding at the end of the message the end-code data (CR+LF or any one-byte data) that is set for the Q series C24.
    - How to receive the fixed length data The external device sends the amount of data equivalent to the size of the end data that is set for the Q series C24.

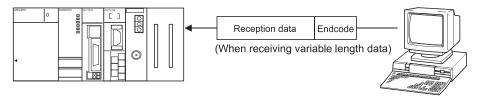

(c) ASCII code data can be used for communication using the ASCII-BIN conversion function.

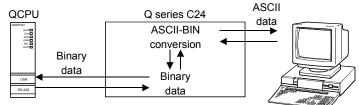

- (d) It is necessary to create a sequence program for communication control that is appropriate to the external device.
- (e) Communication can be performed using a user frame by registering the fixed format portion of the head and tail sections of a message as a user frame.
  - When sending data, the Q series C24 adds a user frame to any data specified by the user.
  - When receiving data, the Q series C24 transfers any data excluding the user frame to the programmable controller CPU.

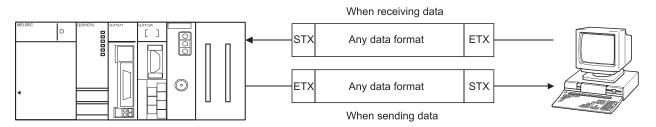

(f) It is possible to clear the current reception data without interrupting the transmission processing by using the dedicated instruction "CSET".

- (3) Data communication using the bidirectional protocol (Details are explained in Chapter 7 and the User's Manual (Application).)
  - (a) In communication between programmable controller CPUs and communication with an external device for which transmission/receive control programming is allowed, data communication is performed in a sequence of "data transmission and response receipt".
  - (b) Error check of received data can be performed using the sum-check code, while the occurrence of a reception error at an external device can be checked via an ACK/NAK response.

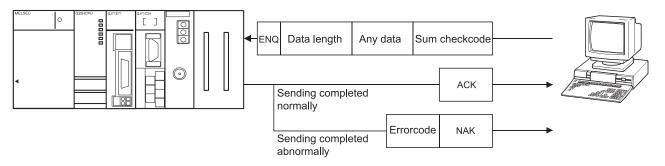

(c) ASCII code data can be used for communication using the ASCII-BIN conversion function.

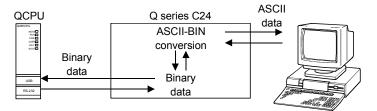

- (4) Data communication using the pre-defined protocol (Details: Chapter 8, the Operating Manual (Pre-defined protocol support function))
  - (a) Data can be transferred by using a protocol for the external device.

GX Configurator-SC (Pre-defined protocol support function) allows simple protocol setting required for communication with the external device (thermal regulator, barcode reader, etc.)

A protocol can be selected from the pre-defined protocol library, or newly created and edited.

Communication control programs appropriate to the target device, such as programs for creating send packets and analyzing receive packets, can be eliminated. This can reduce the steps for creating programs.

(b) Writing registered protocol setting data to the flash ROM reduces the volume of the program to be written the programmable controller CPU.

The following is the procedure for the pre-defined protocol communication.

- Use GX Configurator-SC (Pre-defined protocol support function) to select or create/edit the protocol of the external device. Then write the protocol setting data to the flash ROM of the QJ71C24N(-R2/R4).
- 2) With a dedicated instruction (CPRTCL), execute the protocol written to the flash ROM.

GX Configurator-SC (Pre-defined protocol support function)

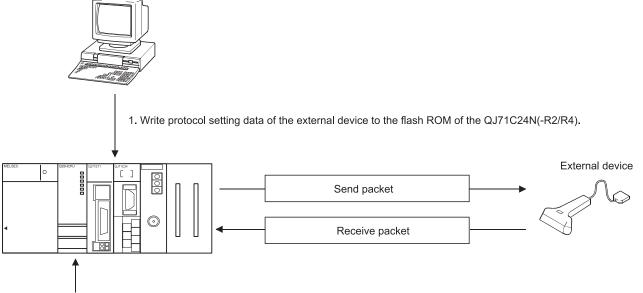

2. Execute the protocol with the dedicated instruction (CPRTCL).

(c) Use of the dedicated instruction (CPRTCL) allows a continuous execution of up to eight protocols.

- (d) By specifying transmission and reception data storage areas, device or buffer memory data can be set in communication packets.
  - For sending

The user can set a variable system-dependent element, such as a channel number, in the specified device or buffer memory. The QJ71C24N(-R2/R4) automatically places the value in the user-specified device or buffer memory into the appropriate position of the send packet before sending the packet.

 For receiving The QJ71C24N(-R2/R4) automatically stores only the necessary data, such as readout values, in the user-specified device or buffer memory.

The following is an example.

System example

The QJ71C24N(-R2/R4) is connected to an inverter and reads the operating mode value from the inverter.

A packet with the inverter station No. set in device (D0) is sent, and an operating mode value is stored in device (D100).

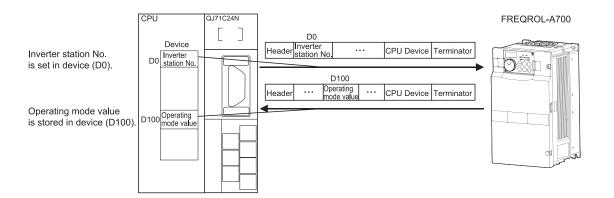

- (e) With the debugging support function of GX Configurator-SC (Pre-defined protocol support function), programs for communications between the QJ71C24N(-R2/R4) and external device can be debugged.
  - In the Protocol execution log window, the protocol name, start and end dates and times, and result of each execution can be monitored.
  - The circuit trace function allows tracing of send/receive packet data and the signal line status.
  - By the State monitor, the error status and signal lines of the QJ71C24N(-R2/R4) can be monitored.

(5) Monitoring the programmable controller CPU

(Details are explained in the User's Manual (Application).)

- (a) The self-station's programmable controller CPU can be monitored at time intervals set by the user without using a sequence program.
  - 1) The following monitoring information can be sent/notified as the result of monitoring the programmable controller CPU.
    - Transmission of information on devices and the programmable controller CPU status to be monitored. (It is also possible to send the monitoring information through combined use of the modem function.)
    - Notification of a notification message (string data) registered as the connection data of the modem function, through combined use of the modem function.
  - The user can select either one of the following timing choices at which to send the programmable controller CPU monitoring result to the external device.
    - Send/notify every time the programmable controller CPU is monitored (periodic transmission).
    - Send/notify when the information read from the programmable controller CPU matches the conditions set by the user (conditional transmission).
- (b) The programmable controller CPU monitoring function can be used in communication using the MC or non procedure protocol.

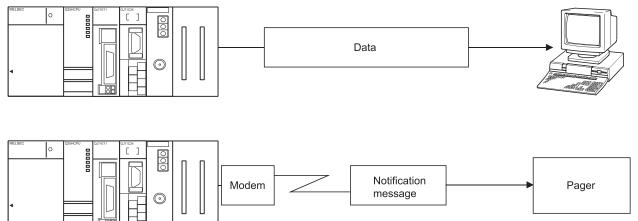

### (6) Remote communications using the modem function

(Details are explained in the User's Manual (Application).)

- (a) Data communication can be performed with a remotely located external device.
- (b) Modem initialization and line connection/disconnection can be performed.
- (c) Data communication can be performed using the MC, non procedure or bidirectional protocol.

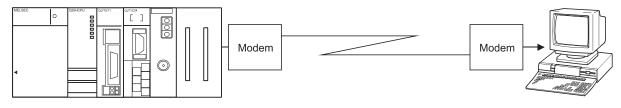

#### (7) Initial settings and communication settings without using a sequence program Various initial settings can be performed using GX Configurator-SC (SWC)

Various initial settings can be performed using GX Configurator-SC (SW0D5C-QSCU-E or later).

- (8) Connecting GX Developer and the GOT
  - (a) Connecting GX Developer (Details are explained in the GX Developer Operating Manual.)
    - By connecting a personal computer installed with GX Developer to the interface of the Q series C24 at the same time, operations such as programming, monitoring and testing for the programmable controller CPU can be performed.
    - By connecting multiple personal computers installed with GX Developer to the programmable controller CPU or Q-series C24 at the same time, operations such as programming and monitoring can be performed simultaneously by multiple operators.
       Operating GX Developers using these simultaneous connections can improve program performance.
  - (b) Connecting the GOT (Details are explained in the GOT User's Manual (Connection).)

By connecting a GOT (graphic operation terminal) to the interface for the Q series C24 operations such as monitoring the programmable controller CPU can be performed.

- (c) Simultaneous connection of GX Developer and GOT
  - It is possible to connect a personal computer with GX Developer and the GOT to two interfaces of the Q series C24 at the same time. It is thus possible for more than one user to perform programming, monitoring, etc. simultaneously.

GX Developer cannot be connected to CH1 on the QJ71C24N, CH2 on the QJ71C24, and the QJ71C24N-R4.

• When the GOT and the personal computer with GX Developer are connected at the same time, the two interfaces of the Q series C24 cannot perform an interlock operation.

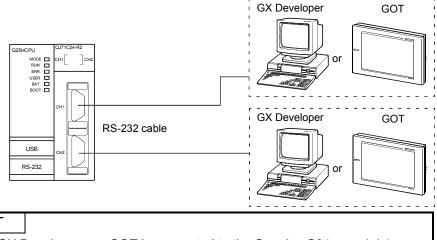

#### POINT

 When GX Developer or a GOT is connected to the Q series C24 on a 1:1 (oneto-one) basis:

The switch setting for the interface connected to GX Developer or a GOT is not required for accessing or monitoring a QCPU. (If the switch setting is not performed, the GX Developer connection mode will be active.)

• When GX Developer or a GOT is connected to the Q series C24 on a 1:n (multidrop) basis:

Refer to the GX Developer Operating Manual.

- (9) Functions supporting multiple CPU systems (Details are explained in the Reference Manual.)
  - (a) When accessing QCPUs in a multiple CPU system using the MC protocol or through GX Developer, it is possible to perform data communication such as reading/writing device data by specifying the QCPU to be accessed.
    - When using the Q series C24 in a multiple CPU system, a QCPU controlling the Q series C24 (hereinafter abbreviated as the control CPU) should be specified using GX Developer.

It is also possible to mount a Q series C24 of function version A in a multiple CPU system and access to the only control CPU (CPU No.1).

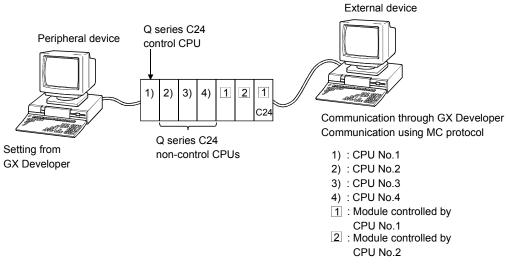

- (b) When a Q series C24 CPU of function version B is used in a multiple CPU system, the following forms of data communication can be performed with the Q series C24.
  - 1) It is possible to perform data communication using the non procedure/bidirectional protocols from the control CPU
  - 2) It is possible to read the buffer memory from non-control CPUs. Input/output signals can be used as contacts.

| Non-control CPU                                 | Control CPU                                                                                   |   | External device |
|-------------------------------------------------|-----------------------------------------------------------------------------------------------|---|-----------------|
| FROM                                            | FROM/TO instruction<br>Dedicated instruction                                                  |   |                 |
| FROM<br>instruction                             |                                                                                               |   |                 |
| Use the input/<br>output signal as<br>a contact | Use the input/<br>output signal as a<br>contact<br>It should be output<br>to an output signal | x |                 |

 3) It is possible to access the control CPU and non-control CPUs using the MC protocol and through GX Developer from the external device. In addition, data communication with the control CPU of the Q series C24 can be performed using the non procedure/bidirectional protocol. (Example) When communicating with the MC protocol

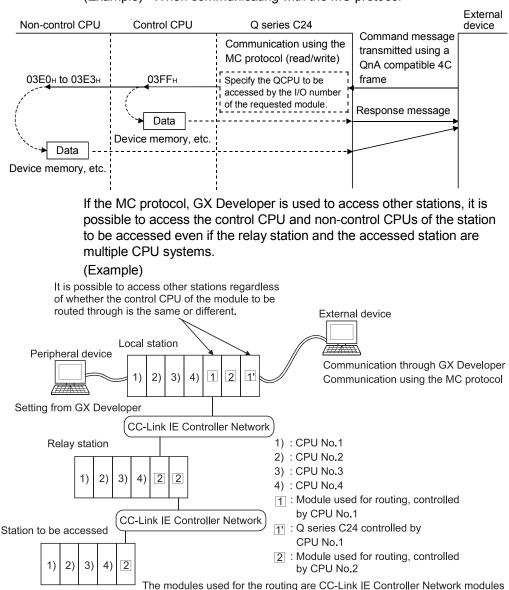

- The QnA compatible 4C frame should be performed for access to noncontrol CPUs when communicating using the MC protocol.
   However, the available functions differ depending on the QCPU to be accessed (whether it is a control CPU or a non-control CPU).
   See the Reference Manual for the available functions and accessible range.
- \* A module used for routing can access the following modules when accessing other stations:
  - CC-Link IE Controller Network, CC-Link IE Field Network, MELSECNET/H, MELSECNET/10 network module
  - Q series C24 Ethernet interface module
- \* If there is a module of function version A among the modules for routing, it is possible to access the control CPU of that particular module only. In addition, it is possible to access other stations via a module controlled by the same control CPU.

(10) Remote password check function

(Details are explained in the User's Manual (Application) and the Reference Manual.)

(a) The remote password check function of the Q series C24 prevents users at a remote location to access QCPUs illegally using the modem function of the Q series C24.

(The remote password is checked in the following forms of data communication)

- Communication using the MC protocol (The remote password check is not carried out in data communication using the non procedure/bidirectional protocols.)
- · Access to the programmable controller through GX Developer
- The remote password function is one of the QCPU functions and used for preventing illegal access to the QCPU by other users.
   Use GX Developer to set a remote password for the QCPU in order to activate the remote password function of the QCPU.
- (b) If the Q series C24 is specified in the parameters of a QCPU as being subject to the remote password check, the remote password can be unlocked (canceled) using either one of the methods below, to allow data communication from the external device. It is necessary to connect a line to the modem first.
  - When communicating using the MC protocol Use the dedicated command for communication using the MC protocol to unlock the remote password from the external device.
  - When accessing the programmable controller through GX Developer Unlock the remote password using GX Developer at the start of online operation.

The remote password is automatically locked by disconnecting the line to the modem.

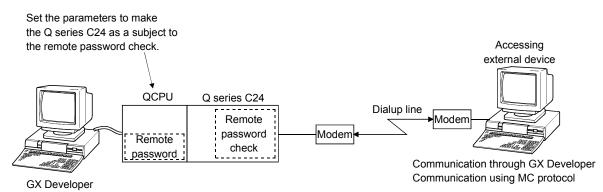

# 1.3 About Added/Changed Functions in Function Version B

The table below lists the functions that have been added or changed in the Q series C24 of function version B.

#### POINT

- The added/changed functions shown in this section includes the functions added in the first products of function version B or later.
   For the function version, serial No., and software version of the Q series C24 and related products (CPU module, GX Developer, and GX Configurator-SC) that can use the added/changed functions, refer to Section 2.7.
- (2) See Appendix 1.1 concerning a comparison of functions in the different Q series C24 function versions.

|                                                                                                    |                                                                                                    | Supported            | l module         |    | Suppor           | ted protocol       |                 |                                   |
|----------------------------------------------------------------------------------------------------|----------------------------------------------------------------------------------------------------|----------------------|------------------|----|------------------|--------------------|-----------------|-----------------------------------|
| Function                                                                                                    | Outline of function                                                                                                    | QJ71C24N<br>(-R2/R4) | QJ71C24<br>(-R2) | MC | Non<br>procedure | Bi-<br>directional | Pre-<br>defined | Reference<br>section              |
| Simultaneous<br>connection of GX<br>Developer and GOT                                                                            | This function allows access to the<br>programmable controller from a personal<br>computer with GX Developer and a GOT<br>connected to two different interfaces of the Q<br>series C24 at the same time.                                                                                      | $\bigcirc *^1$       | ○ * <sup>2</sup> | ×  | ×                | ×                  | ×               | Section 1.2                       |
| Control of RS(RTS) and ER(DTR) signal states                                                                                     | This function allows the control of the on or off<br>state of the RS(RTS) and ER(DTR) signals<br>with the programmable controller program.                                                                                                    | 0                    | ×                | 0  | 0                | 0                  | 0               | Section 3.2.1,<br>REMARKS         |
| Support for 230, 400<br>bps                                                                                                    | This function allows data communication with<br>an external device at a transmission speed of<br>230, 400 bps.                                                                                                    | 0                    | ×                | 0  | 0                | 0                  | 0               |                                   |
| Data<br>transmission/reception<br>at low speed                                                                                   | This function allows data communication with<br>an external device at a transmission speed of<br>50 bps.                                                                                                    | 0                    | 0                | 0  | 0                | 0                  | 0               | Chapter 4                         |
| Clearing reception data<br>by a dedicated<br>instruction                                                                         | This function allows clearing reception data<br>using the CSET instruction during data<br>communication using the non procedure<br>protocol.<br>It is possible to clear the data even when data<br>is being transmitted.                                                                     | 0                    | 0                | ×  | 0                | ×                  | ×               | Chapter 6,<br>Section 10.9        |
| Programmable<br>controller CPU<br>information clear                                                                              | This function clears the programmable<br>controller CPU information of the Q series<br>C24. (The programmable controller CPU<br>information is information about the access<br>target CPU type used in MC protocol<br>communications.)                                                       | 0                    | ×                | 0  | ×                | ×                  | ×               | Section<br>11.1.7                 |
| Transmission of the<br>programmable<br>controller CPU<br>monitoring information<br>through combined use<br>of the modem function | When the programmable controller CPU<br>monitoring function is active, this function<br>sends the monitoring information of the<br>programmable controller CPU to the external<br>device through the modem.                                                                                  | 0                    | 0                | 0  | 0                | ×                  | ×               | User's<br>Manual<br>(Application) |
| Automatic initialization for modem                                                                                               | Initializes the modem automatically when Q series C24 starts up.                                                                                                    | 0                    | 0                | 0  | 0                | 0                  | ×               |                                   |
| Callback                                                                                                    | After line connection from the GX Developer,<br>access to the QCPU from the GX Developer<br>is made possible through line reconnection<br>from the Q series C24 (callback).<br>Transmission costs after line connection from<br>the Q series C24 side are borne by the Q<br>series C24 side. | 0                    | 0                | ×  | ×                | ×                  | ×               | User's<br>Manual<br>(Application) |

\*1 GX Developer cannot be connected to CH2 on the QJ71C24N and the QJ71C24N-R4.

\*2 GX Developer cannot be connected to CH2 on the QJ71C24.

# 1 OVERVIEW

|                                                                                                    |                                                                                                    | Supported            | l module         |    | Suppor           | ted protocol       | D. (            |                                                                                                  |
|----------------------------------------------------------------------------------------------------|----------------------------------------------------------------------------------------------------|----------------------|------------------|----|------------------|--------------------|-----------------|--------------------------------------------------------------------------------------------------|
| Function                                                                                                    | Outline of function                                                                                                    | QJ71C24N<br>(-R2/R4) | QJ71C24<br>(-R2) | MC | Non<br>procedure | Bi-<br>directional | Pre-<br>defined | Reference<br>section                                                                             |
| Remote password check                                                                                                    | This function allows data communication after<br>the external device completes the unlock<br>processing of the remote password set at a<br>QCPU. It is executed when the QCPU is<br>accessed from a remote location using the<br>modem function of the Q series C24 in the<br>following forms of data communication:<br>• Communication using the MC protocol<br>• Communication using GX Developer                             | 0                    | 0                | 0  | ×                | ×                  | ×               | User's<br>Manual<br>(Application)<br>Reference<br>Manual                                         |
| Addition of non<br>reception monitoring<br>time format in non<br>procedure protocol                                          | This function allows messages to be received<br>in the non reception protocol by time-out in<br>non reception monitoring time (timer 0) if the<br>received complete code and received data<br>count have been not determined.                                                                                                    | 0                    | ×                | ×  | 0                | ×                  | ×               | User's<br>Manual<br>(Application)                                                                |
| Transmission control<br>start/end free area<br>designation                                                                   | This function allows the designation of the available capacity of the OS area that notifies the data reception failure at the time of transmission control (DTR/DSR signal control and DC code control).                                                                                                    | 0                    | ×                | 0  | 0                | 0                  | 0               | User's<br>Manual<br>(Application)                                                                |
| Addition of changeable<br>data to the user frame<br>(05H, 0BH, 11H, 17H)<br>Addition of changeable<br>data to the user frame | <ul> <li>These functions allow the following codes to<br/>be registered as the changeable data of user<br/>frames for data communication.</li> <li>Horizontal parity code</li> <li>Sum check code of two's-complement</li> </ul>                                                                                                    | 0                    | ○<br>×           | 0  | 0                | ×                  | ×               | User's<br>Manual<br>(Application)                                                                |
| (04H, 0AH, E5H, EBH)<br>Adding a reception<br>function through the<br>use of user frames                                     | number<br>This function allows reception of a message<br>consisting of the head frame and any data<br>field when receiving data by specifying the<br>head frame.<br>The data length of the data field can be<br>specified freely for each combination of user<br>frames for reception set by the user.<br>(Receiving 1 byte providing ACK/NAK only is<br>also possible by setting the data length of the<br>data field to "0.") | 0                    | 0                | ×  | 0                | ×                  | ×               | User's<br>Manual<br>(Application)                                                                |
| Multiple specification of<br>transparent codes for<br>transmission                                                           | This function allows specification of a<br>maximum of 10 types of transparent codes for<br>transmission per interface when sending data<br>using one of the following protocols:<br>• Non procedure protocol<br>• Bidirectional protocol                                                                                                    | 0                    | 0                | ×  | 0                | 0                  | ×               | User's<br>Manual<br>(Application)                                                                |
| Switching to the GX<br>Developer connection<br>mode by switching the<br>mode                                                 | This function allows the GX Developer<br>connection mode to be switched by an<br>external device or the programmable<br>controller CPU.                                                                                                    | 0                    | ×                | 0  | 0                | 0                  | 0               | User's<br>Manual<br>(Application)<br>Reference<br>Manual                                         |
| Communication data monitoring function                                                                                       | This function allows the monitoring of<br>communication data transmitted on the<br>communication network of the Q series C24<br>and an external device.                                                                                                    | 0                    | ×                | 0  | 0                | 0                  | 0               | User's<br>Manual<br>(Application)<br>Operating<br>Manual<br>(Protocol FB<br>support<br>function) |
| UINI instruction                                                                                                    | The UINI instruction allows change of the<br>mode, transmission specifications and host<br>station No. of the Q series C24.                                                                                                    | 0                    | ×                | 0  | 0                | 0                  | 0               | User's<br>Manual<br>(Application)                                                                |
| Specification of station<br>No.65 to 120 by MC<br>protocol<br>(QnA compatible 4C/3C<br>frame only)                           | This function allows to access station No. 65<br>to 120 of CC-Link IE Controller Network and<br>CC-Link IE Field Network.                                                                                                    | 0                    | ×                | 0  | ×                | ×                  | ×               | Reference<br>Manual                                                                              |

# 1 OVERVIEW

|                                                                                                    |                                                                                                    | Supported                          | Imodule |    | Deferrers        |                    |                 |                                                                                    |
|----------------------------------------------------------------------------------------------------|----------------------------------------------------------------------------------------------------|------------------------------------|---------|----|------------------|--------------------|-----------------|------------------------------------------------------------------------------------|
| Function                                                                                                    | Outline of function                                                                                                    | QJ71C24N QJ71C24<br>(-R2/R4) (-R2) |         | MC | Non<br>procedure | Bi-<br>directional | Pre-<br>defined | Reference<br>section                                                               |
| Access to link direct<br>device LW10000 or<br>higher using MC<br>protocol<br>(QnA compatible 4C/3C<br>frame only)                                                        | This function allows access to link direct device LW10000 or higher.                                                                                                    | 0                                  | ×       | 0  | ×                | ×                  | ×               | Reference<br>Manual                                                                |
| Access to extended<br>data register D65536 or<br>higher or extended link<br>register W10000 or<br>higher using MC<br>protocol (QnA<br>compatible 4C/3C/2C<br>frame only) | This function allows access to extended data register D65536 or higher and extended link register W10000 or higher.                                                                                                    | 0                                  | ×       | 0  | ×                | ×                  | ×               | Reference<br>Manual                                                                |
| Support for multiple<br>CPU system                                                                                                    | This function allows access to the<br>control/non-control CPUs specified by the<br>user when performing the following forms of<br>data communication with a multiple CPU<br>system:<br>• Communication using the MC protocol<br>• QCPU access from GX Developer | 0                                  | 0       | 0  | ×                | ×                  | ×               | Reference<br>Manual                                                                |
| Data communication<br>using the pre-defined<br>protocol function                                                                                                    | Data can be transferred with the protocol appropriate to the communication target device.                                                                                                    | 0                                  | ×       | ×  | ×                | ×                  | 0               | Chapter 8<br>Operating<br>Manual<br>(Predefine<br>protocol<br>support<br>function) |

# 2 SYSTEM CONFIGURATION AND AVAILABLE FUNCTIONS

This Chapter explains the system configuration and available functions.

#### 2.1 Applicable Systems

This section describes the applicable systems.

- (1) Applicable modules and base units, and No. of modules
  - (a) When mounted with a CPU module For the CPU modules, the number of modules, and base units applicable to the C24, refer to the user's manual for the CPU module used.

Note the following when the C24 is used with a CPU module.

- When the QJ71C24N (-R2/R4) is used with the Built-in Ethernet port QCPU, use the QJ71C24N (-R2/R4) with a serial number (first five digits) of "10042" and the function version B or later. (No restrictions on the High-speed Universal model QCPU.)
- Depending on the combination with other modules or the number of mounted modules, power supply capacity may be insufficient.
   Pay attention to the power supply capacity before mounting modules, and if the power supply capacity is insufficient, change the combination of the modules.
- Mount a module within the number of I/O points for the CPU module. If the number of slots is within the available range, the module can be mounted on any slot.

#### REMARKS

When using the Q series C24 with a C Controller module, refer to the user's manual for the C Controller module.

- (b) Mounting to a MELSECNET/H remote I/O station For the MELSECNET/H remote I/O station, the number of modules, and base units applicable to the C24, refer to the Q Corresponding MELSECNET/H Network System Reference Manual (Remote I/O network).
- Support of the multiple CPU system
   When using the Q series C24 in a multiple CPU system, refer to the QCPU
   User's Manual (Multiple CPU System) first.

#### (3) Supported software packages

(a) Software/setting & monitor tools (\*1) for the programmable controller Relation between the system containing the Q series C24 and software package is shown in the following table.

| To use the Q series C24, | GX Developer or GX | Works2 is required. |
|--------------------------|--------------------|---------------------|
|--------------------------|--------------------|---------------------|

|                                     |                         |                        | Software version                             |                        |                                         |  |
|-------------------------------------|-------------------------|------------------------|----------------------------------------------|------------------------|-----------------------------------------|--|
|                                     |                         | GX Developer           | GX Configurator-SC                           | GX Works2              |                                         |  |
| _                                   | Single CPU system       | Version 7 or later     | Version 1.10L or later<br>(Versions prior to |                        |                                         |  |
| Q00J/Q00/Q01CPU                     | Multiple CPU system     | Version 8 or later     | SW0D5C-QSCU-E 40E<br>are not usable.)        |                        |                                         |  |
| Q02/Q02H/Q06H/                      | Single CPU system       | Version 4 or later     | SW0D5C-QSCU-E 00A<br>or later                |                        |                                         |  |
| Q12H/Q25HCPU                        | Multiple CPU system     | Version 6 or later     | SW0D5C-QSCU-E 20C<br>or later                |                        |                                         |  |
| Q02PH/Q06PHCPU                      | Single CPU system       | Version 8.68W or later | Version 1.13P or later                       |                        |                                         |  |
| QUZFTI/QUUFTICFU                    | Multiple CPU system     |                        | (Versions prior to                           |                        |                                         |  |
| Q12PH/Q25PHCPU                      | Single CPU system       | Version 7.10L or later | SW0D5C-QSCU-E 40E                            |                        |                                         |  |
|                                     | Multiple CPU system     |                        | are not usable.)                             |                        |                                         |  |
| Q12PRH/Q25PRHCPU                    | Redundant system        | Version 8.45X or later | Version 1.14Q or later                       |                        |                                         |  |
| Q00UJ/Q00U/Q01UCPU                  | Single CPU system       | Version 8.76E or later | Version 2.17T or later                       | Defer to the CV Merice |                                         |  |
| Q0003/Q000/Q010CF0                  | Multiple CPU system     |                        |                                              | Refer to the GX Works2 |                                         |  |
| Q02U/Q03UD/Q04UDH/Q0                | Single CPU system       |                        |                                              |                        | Version 1 Operating<br>Manual (Common). |  |
| 6UDHCPU                             | Multiple CPU system     | Version 0.40A of later |                                              |                        |                                         |  |
| Q10UDH/Q20UDHCPU                    | Single CPU system       | Version 8.76E or later | Version 2.17T or later                       |                        |                                         |  |
| Q TOODI //Q200DI ICF0               | Multiple CPU system     |                        |                                              |                        |                                         |  |
| Q13UDH/Q26UDHCPU                    | Single CPU system       | Version 8.62Q or later | Version 2.12N or later                       |                        |                                         |  |
|                                     | Multiple CPU system     |                        |                                              |                        |                                         |  |
| Q03UDE/Q04UDEH/<br>Q06UDEH/Q13UDEH/ | Single CPU system       | Version 8.68W or later | Version 2.17T or later                       |                        |                                         |  |
| Q26UDEHCPU                          | Multiple CPU system     |                        |                                              |                        |                                         |  |
| Q10UDEH/Q20UDEHCPU                  | Single CPU system       | Version 8.76E or later | Version 2.17T or later                       |                        |                                         |  |
|                                     | Multiple CPU system     |                        |                                              |                        |                                         |  |
| CPU modules other than the          | Single CPU system       | Not supported          | Not supported                                |                        |                                         |  |
| above                               | ve Multiple CPU system  |                        |                                              |                        |                                         |  |
| When installing an MELSECN          | ET/H remote I/O station | Version 6 or later     | SW0D5C-QSCU-E 30D<br>or later                |                        |                                         |  |

\* 1 For versions of a software package that support the new functions of the Q series C24, refer to Section 2.7.

#### (b) Communication support tools for external devices

| Item Name    | Model | Remark                                                                        |
|--------------|-------|-------------------------------------------------------------------------------|
| MX Component |       | ActiveX control library.<br>The "n" in the model name is 0 or greater. ( * 1) |

\* 1 Depending on the version of MX Component used, different versions of Q series C24 are supported.

See the manual of MX Component for the details.

| POINT |
|-------|
|-------|

When using GX Works2, refer to the following:

- GX Works2 Version 1 Operating Manual (Common)
- GX Works2 Version 1 Operating Manual (Intelligent Function Module)

# 2.2 Combinations of Programmable Controller CPU and External Device, and Available Functions

The following describes the system configurations and available functions when using the Q series C24.

(1) System configurations

System configurations (combinations of programmable controller CPU and external device) for data communication are shown below.

(a) External device and Q series C24 with 1:1 system configuration

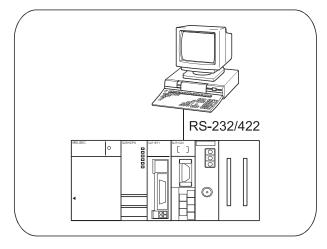

(b) External device and Q series C24 with n:1 system configuration

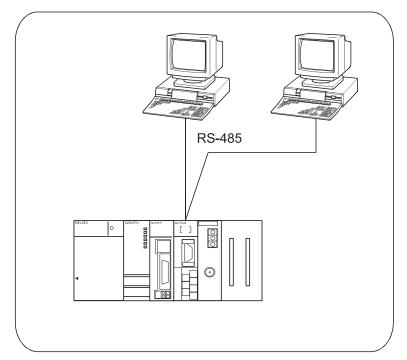

MELSEC-Q

(c) External device and Q series C24 with 1:n system configuration

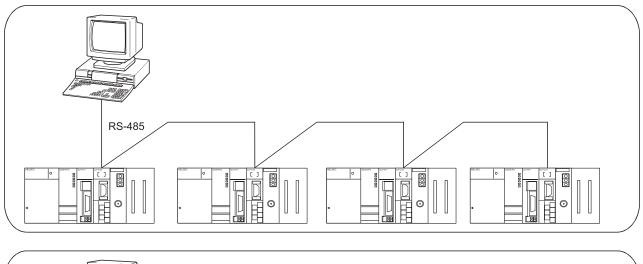

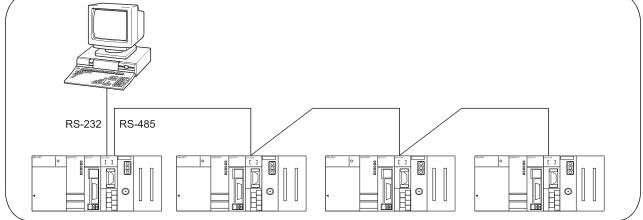

(d) External device and Q series C24 with m:n system configuration

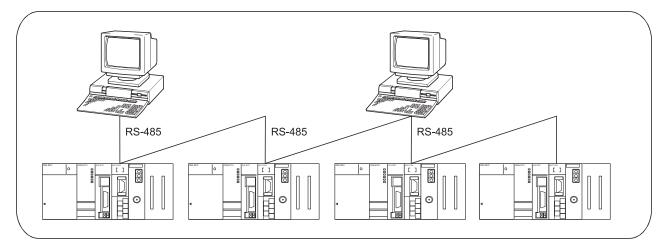

(2) Correspondence between the data communication functions and system configurations

The following shows system configurations that can use the data communication functions of the Q series C24.

The words in the reference section column in the table below represent the following manuals:

Application

- MELSEC-Q/L Serial Communication Module User's Manual (Application) • Reference
- MELSEC-Q/L MELSEC Communication Protocol Reference Manual
- Operating GX Configurator-SC Version2 Operating Manual (Pre-defined protocol support function)

| Function                                                                                                    |            | /stem co   | nfigurati | on         | Reference section |  |
|----------------------------------------------------------------------------------------------------|------------|------------|-----------|------------|-------------------|--|
|                                                                                                    |            | n:1        | 1:n       | m : n      | Reference section |  |
| Programmable controller CPU device memory read/write                                                                                                    | 0          | 0          | 0         | 0          |                   |  |
| Intelligent function module buffer memory read/write                                                                                                    | $\bigcirc$ | $\bigcirc$ | 0         | $\bigcirc$ |                   |  |
| Sequence program read/write                                                                                                    | $\bigcirc$ | $\bigcirc$ | 0         | $\bigcirc$ | Reference         |  |
| Programmable controller CPU status control (remote RUN,                                                                                                    | 0          | 0          | 0         | 0          | Relefence         |  |
| STOP, etc.)                                                                                                    |            |            |           |            |                   |  |
| On-demand function                                                                                                    | 0          | ×          | ×         | ×          | Application       |  |
| Global function                                                                                                    | 0          | 0          | 0         | 0          |                   |  |
| Accessing the programmable controller of other stations in the CC-Link IE Controller Network, CC-Link IE Field Network, MELSECNET/H, MELSECNET/10, Ethernet | 0          | 0          | 0         | 0          | Reference         |  |
| Programmable controller CPU monitoring function                                                                                                    | 0          | ×          | ×         | $\times$   | Application       |  |

(a) Communication using the MC protocol ( $\bigcirc$  : Available,  $\times$  : Not available)

#### (b) Communication using the non procedure protocol

( $\bigcirc$  : Available,  $\times$  : Not available)

| Function                                                |            | /stem co | nfigurati | on       |                     |  |
|---------------------------------------------------------|------------|----------|-----------|----------|---------------------|--|
|                                                         |            | n:1      | 1:n       | m : n    | Reference section   |  |
| Data transmission/receiving in arbitrary format         | $\bigcirc$ | 0        | 0         | 0        | Chapter 6           |  |
| Data transmission/receiving with user frames            | $\bigcirc$ | 0        | 0         | 0        |                     |  |
| Programmable controller CPU monitoring function         | $\bigcirc$ | $\times$ | ×         | $\times$ | A secold a state of |  |
| Reading received data using interrupt programs          | $\bigcirc$ | 0        | 0         | 0        | Application         |  |
| Sending/receiving ASCII data using ASCII-BIN conversion | $\bigcirc$ | 0        | 0         | 0        | ]                   |  |

#### (c) Communication using the bidirectional protocol

( $\bigcirc$  : Available ,  $\times$  : Not available)

| Function                                                |   | /stem co | nfigurati | on       |                   |  |
|---------------------------------------------------------|---|----------|-----------|----------|-------------------|--|
|                                                         |   | n : 1    | 1:n       | m : n    | Reference section |  |
| Data transmission/receiving                             | 0 | ×        | ×         | $\times$ | Chapter 7         |  |
| Reading received data using interrupt programs          | 0 | ×        | ×         | $\times$ | Annellis aftern   |  |
| Sending/receiving ASCII data using ASCII-BIN conversion | 0 | ×        | ×         | $\times$ | Application       |  |

MELSEC-Q

| (u) Communication                                      | (u) commanication acing the pro-domical protocol |          |           |     |                   |  |  |
|--------------------------------------------------------|--------------------------------------------------|----------|-----------|-----|-------------------|--|--|
| ( $^{\bigcirc}$ : Available , $^{	imes}$ : Not availab |                                                  |          |           |     |                   |  |  |
| Function                                               |                                                  | ystem co | nfigurati | on  | Deference continu |  |  |
|                                                        |                                                  | n:1      | 1:n       | m:n | Reference section |  |  |
|                                                        |                                                  | $\cap$   | ×         | ~   | Chapter 8         |  |  |
| Data transmission/reception                            | 0                                                | 0        |           | ^   | Operating         |  |  |

## (d) Communication using the pre-defined protocol

#### 2.3 For Use in Multiple CPU System

This section explains the use of the Q series C24 in a multiple CPU system.

(1) When making access from the external device to the non-control CPU of the Q series C24 using either of the following functions, use the Q series C24 of function version B.

When the Q series C24 of function version A is used, only the control CPU can be accessed. (Access to the non-control CPU will result in an error.)

- Communication using MC protocol
- Communication using GX Developer

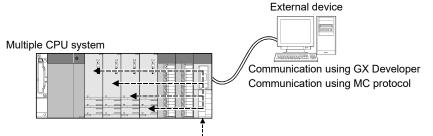

Q series C24 of function version B

(2) If the other stations to be accessed belong to the multiple CPU system, the modules used for routing and QCPUs at the local station, all the relay stations, and the accessed station should be modules of function version B or later. This has to hold in all cases of accessing the non-control CPU of the module used for routing and the accessed station.\*1

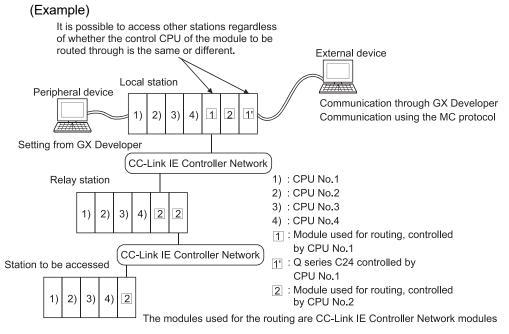

- \*1 When accessing other stations, a module used for routing can access the following modules:
  - CC-Link IE Controller Network, CC-Link IE Field Network, MELSECNET/H, MELSECNET/10 network modules
  - Q series C24
  - Ethernet interface modules

# 2.4 Use with Basic Model QCPU

This section describes the use of the Q series C24 with a Basic model QCPU.

#### (1) Available functions

The following table lists the functions that can be used when the Q series C24 is mounted with a Basic model QCPU.

|                   | Function                                                                       | Availability           |  |  |  |  |  |
|-------------------|--------------------------------------------------------------------------------|------------------------|--|--|--|--|--|
| Communicatio      | 0                                                                              |                        |  |  |  |  |  |
| Communicatio      | Communications using non procedure protocol                                    |                        |  |  |  |  |  |
|                   | Data reception by interrupt program                                            |                        |  |  |  |  |  |
| Communicatio      | ns using the bidirectional protocol                                            | 0                      |  |  |  |  |  |
|                   | Data reception by interrupt program                                            | ○ <b>(</b> *2 <b>)</b> |  |  |  |  |  |
| Communicatio      | Communications using the pre-defined protocol                                  |                        |  |  |  |  |  |
| Communicatio      | 0                                                                              |                        |  |  |  |  |  |
| Communicatio      | Communications via public line, etc. (modem function)                          |                        |  |  |  |  |  |
|                   | Remote password check                                                          | ○ (*2)                 |  |  |  |  |  |
| Transmission      | DC code control (including Xon/Xoff control)                                   | 0                      |  |  |  |  |  |
| Control           | DTR/DSR control                                                                | 0                      |  |  |  |  |  |
| Communicatio      | ns protocol switching                                                          | 0                      |  |  |  |  |  |
| Independent/li    | 0                                                                              |                        |  |  |  |  |  |
| Initial setting a | nitial setting and monitoring/testing of setting values by the utility package |                        |  |  |  |  |  |
| Connecting the    | e GX Developer and GOT                                                         | 0                      |  |  |  |  |  |

 $\bigcirc$  : Available  $\times$  : Not available

\* 1 Communications are according to the MC protocol. See the Reference Manual concerning the number of devices that can be accessed and the processing time.

The range of devices that can be accessed differs depending on the frame used in data communications.

\* 2 Use a Basic model QCPU (function version B) or later. When using the function, version 8 or later of GX Developer is required.

## 2.5 Use with Redundant CPUs

This section describes the Q series C24 on an extension base unit of the system where Redundant CPUs are used.

- (1) Available functions For details, refer to the QnPRHCPU User's Manual (Redundant System).
- (2) Access to Redundant CPU from external device For details, refer to either of the following manuals.
  - Section 5.1.4
  - QnPRHCPU User's Manual (Redundant System)
- (3) Dedicated instructions

The dedicated instructions are not applicable. Create programs with the FROM/TO instructions. For sample program using the FROM/TO instructions, refer to the QnPRHCPU User's Manual (Redundant System).

- (4) GX Configurator-SC
  - (a) Connecting GX Configurator-SC

GX Configurator-SC cannot be used for accessing a Redundant CPU via an intelligent function module on an extension base unit from GX Developer. Therefore, the pre-defined protocol communication is not available. Connect a personal computer with a communication path indicated below.

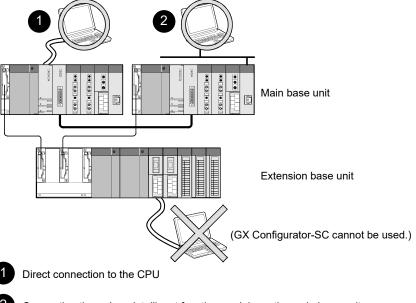

Connection through an intelligent function module on the main base unit (Through Ethernet module, MELSECNET/H module, or CC-Link module)

# (b) Writing to the flash ROM

- On the "Transfer Setup" screen of GX Developer, select "Not specified" for Target system.
- A system switching during data writing may cause the data not to be written to the flash ROM.

Change the operation mode of the Redundant CPU to Separate mode before writing to prevent such situation from occurring.

If a system switching has occurred during data writing, write the data to the flash ROM again.

### 2.6 Use on MELSECNET/H Remote I/O Stations

This section describes the use of the Q series C24 at a MELSECNET/H remote I/O station.

It is not necessary to read this section if the Q series C24 is used with the QCPU.

#### (1) System configuration

(Example)

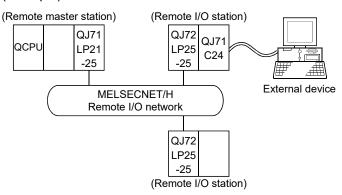

#### (2) Available functions

The following table lists the functions that can be used when the Q series C24 is mounted on a MELSECNET/H remote I/O station.

|                   | Function                                                                                 | Availability |  |  |  |  |  |
|-------------------|------------------------------------------------------------------------------------------|--------------|--|--|--|--|--|
| Communicatio      | Communications using the MC protocol                                                     |              |  |  |  |  |  |
|                   | Programmable controller CPU monitoring (Programmable controller CPU monitoring function) | ○ (*2)       |  |  |  |  |  |
| Communicatio      | 0                                                                                        |              |  |  |  |  |  |
|                   | Data reception by interrupt program                                                      | ×            |  |  |  |  |  |
|                   | ○ (*²)                                                                                   |              |  |  |  |  |  |
| Communicatio      | 0                                                                                        |              |  |  |  |  |  |
|                   | Data reception by interrupt program                                                      |              |  |  |  |  |  |
| Communicatio      | Communications using the pre-defined protocol                                            |              |  |  |  |  |  |
| Communicatio      | ns using dedicated instructions                                                          | × (*3)       |  |  |  |  |  |
| Communicatio      | ns via public line, etc. (modem function)                                                | 0            |  |  |  |  |  |
|                   | Remote password check                                                                    | ○ (*4)       |  |  |  |  |  |
| Transmission      | DC code control (including Xon/Xoff control)                                             | 0            |  |  |  |  |  |
| Control           | DTR/DSR control                                                                          | 0            |  |  |  |  |  |
| Communicatio      | Communications protocol switching                                                        |              |  |  |  |  |  |
| Independent/lin   | nked operation of each interface                                                         | 0            |  |  |  |  |  |
| Initial setting a | nd monitoring/testing of setting values by the utility package                           | ○ (See (4))  |  |  |  |  |  |
| Connecting the    | e GX Developer                                                                           | 0            |  |  |  |  |  |

 $\bigcirc$  : Available imes : Not available

| Available function                  | Function                                                      |  |  |  |  |
|-------------------------------------|---------------------------------------------------------------|--|--|--|--|
|                                     | Batch read and batch write                                    |  |  |  |  |
|                                     | Random read, test (random write)                              |  |  |  |  |
| Device memory read/write            | Monitor data registration, monitoring                         |  |  |  |  |
|                                     | Batch read of multiple blocks, batch write of multiple blocks |  |  |  |  |
| Buffer memory read/write            | Reading/writing from/to the buffer memory of the Q series C24 |  |  |  |  |
| Reading/writing buffer memory of an | Reading/writing from/to the buffer memory of the specified    |  |  |  |  |
| intelligent function module         | intelligent function module                                   |  |  |  |  |

| *1 | The following functions are available when communicating with the |
|----|-------------------------------------------------------------------|
|    | MELSECNET/H remote I/O station using the MC protocol.             |

The following devices of a MELSECNET/H remote I/O station can be accessed by the device memory read/write function. Note that the accessible devices and the ranges vary depending on the type of frames used for the data communication.

See the Reference Manual for a detailed explanation.

| Device name Device symbol |    | Device name           | Device symbol |
|---------------------------|----|-----------------------|---------------|
| Special relay             | SM | Link relay            | В             |
| Special register          | SD | Data register         | D             |
| Input relay               | Х  | Link register         | W             |
| Output relay              | Y  | Link special relay    | SB            |
| Internal relay            | М  | Link special register | SW            |

# REMARKS

It is only possible to read/write from/to the buffer memory of an intelligent function module for the MELSECNET/10 remote I/O station compatible with the QnA/A series.

\*2 Programmable controller CPU monitoring can be registered using the MC protocol or GX Configurator-SC.

The dedicated instruction CSET cannot be used for registration.

The device to be monitored can be registered within the device range of the MELECNET/H remote I/O station.

\*3 The dedicated instructions are unavailable for the MELSECNET/H remote I/O station.

For the functions that use the dedicated instructions to make communication, perform programming by the following methods.

| Dedicated instruction                                     | Method                                                                                                    | Explanation section |
|-----------------------------------------------------------|----------------------------------------------------------------------------------------------------|---------------------|
| FROM, TO                                                  | Perform programming using the REMFR/REMTO instruction.                                                                | Appendix 9.2        |
| ONDEMAND                                                  |                                                                                                    | Appendix 9.3        |
| INPUT                                                     |                                                                                                    | Appendix 9.4        |
| OUTPUT                                                    | Perform programming using the REMFR/REMTO instruction and                                                             | Appendix 9.5        |
| BIDIN                                                     | I/O signal.                                                                                                    | Appendix 9.4        |
| BIDOUT                                                    |                                                                                                    | Appendix 9.5        |
| SPBUSY                                                    | No method                                                                                                    | _                   |
| CSET (Receive data clear)                                 | Perform programming using the receive data clear request area of the buffer memory.                                   | Appendix 9.6        |
| BUFRCVS                                                   | No method<br>(Data cannot be received using an interrupt program)                                                     | _                   |
| PRR                                                       | Perform programming using the REMFR/REMTO instruction and                                                             | Appendix 9.7        |
| CSET (Initial setting)                                    | I/O signal.                                                                                                    | Appendix 9.8        |
| CSET (Programmable controller<br>CPU monitoring function) | No method<br>(Register/delete the programmable controller CPU using the MC<br>protocol or GX Configurator-SC.)        | _                   |
|                                                           |                                                                                                    | Appendix 9.9        |
| PUTE                                                      | Perform programming using the REMFR/REMTO instruction and                                                             | Appendix 9.11       |
| GETE                                                      | I/O signal.                                                                                                    | Appendix 9.10       |
| UINI                                                      | Perform programming using the REMFR/REMTO instructions and I/O signals. (However, the station No. cannot be changed.) | Appendix 9.12       |
| CPRTCL                                                    | No method<br>(Communications using the pre-defined protocol are not<br>available.)                                    | _                   |

\*4 Available for the MELSECNET/H remote I/O station of function version D or later.

GX Developer Version 8.18U or later is required to use the function.

## (3) Setting from GX Developer

The following parameters should be set through GX Developer in order to use the Q series C24 mounted to a MELECNET/H remote I/O station.

Each of setting is the same way as when setting the parameters for the Q series C24 mounted to a QCPU station: see Section 4.5 and after.

See the operating manual for GX Developer for how to display each setting screen.

(Parameter setting items for the Q series C24 mounted to a MELECNET/H remote I/O station)

| Parameter setting item                                 | Setting                                                                                                    | Remarks                     |  |  |
|--------------------------------------------------------|----------------------------------------------------------------------------------------------------|-----------------------------|--|--|
| I/O Assignment                                         | Set the module mounting information.                                                                          | See Section 4.5.1           |  |  |
| Switch setting for I/O and intelligent function module | Set the transmission specification and the communication protocol for communication with the external device. | See Section 4.5.2           |  |  |
| Remote password setting                                | Perform settings for the remote password.                                                                     | User's Manual (Application) |  |  |

#### POINT

- (1) Connect GX Developer to a MELECNET/H remote I/O station and set the parameters.
- (2) Reset the MELECNET/H remote I/O station after changing the setting.

#### (4) When monitoring/setting with GX Configurator-SC

- (a) About the automatic refresh setting
  - Use GX Developer to perform Read from PLC/Write to PLC of data created by the automatic refresh setting. It cannot be performed from GX Configurator-SC.
  - 2) The devices used for the automatic refresh setting must be of the types M, B, D, or W.

## POINT

- (1) GX Configurator-SC should be connected to a MELECNET/H remote I/O station before the monitoring/setting.
- (2) The MELECNET/H remote I/O station should be reset after changing the setting.

## 2.7 Checking the Function Version, Serial No., and Software Version

This section provides the information on function versions, serial Nos., and software versions of the related products that support new functions of the Q series C24 and explains how to check them.

(1) Correspondence of related products for use additional functions of Q series C24

|                                                                                                    |                                                                                                    | elles C24                                                                             |                                                                                       |                                                                                                    |                       |                                                          |                           |  |
|----------------------------------------------------------------------------------------------------|----------------------------------------------------------------------------------------------------|---------------------------------------------------------------------------------------|---------------------------------------------------------------------------------------|----------------------------------------------------------------------------------------------------|-----------------------|----------------------------------------------------------|---------------------------|--|
|                                                                                                    |                                                                                                    | Function version of                                                                   | of the Q series C24                                                                   | Version of related product                                                                                           |                       |                                                          |                           |  |
| Additional function                                                                                                    |                                                                                                    | QJ71C24N<br>(-R2/R4)                                                                  | QJ71C24 (-R2)                                                                         | CPU module                                                                                                    | GX Developer          | GX<br>Configurator-<br>SC                                | GX Works2                 |  |
| Simultaneous c<br>GOT                                                                                                    | т                                                                                                    |                                                                                       | Function version B                                                                    | 0                                                                                                    | 0                     | 0                                                        | 0                         |  |
| RS(RTS) and ER(DTR) signal<br>status designation<br>Support for 230400 bps<br>Data transmission/ reception at<br>low speed (50 bps) |                                                                                                    | 0                                                                                     | ×                                                                                     | 0                                                                                                    | 0                     | Version 2 or<br>later                                    | Version 1.15R<br>or later |  |
|                                                                                                    |                                                                                                    | -                                                                                     | Function version B                                                                    | -                                                                                                    | ~                     |                                                          | -                         |  |
| instruction                                                                                                    |                                                                                                    | 0                                                                                     | Function version B                                                                    | 0                                                                                                    | 0                     | 0                                                        | 0                         |  |
| Programmable                                                                                                    | controller CPU information clear                                                                                              | Function version B<br>or later whose first<br>5 digits of the serial<br>No. are 08032 | ×                                                                                     | 0                                                                                                    | 0                     | Version 2.11M<br>or later                                |                           |  |
| Communication                                                                                                    | Transmission of the<br>programmable controller CPU<br>monitoring information through<br>combined use of the modem<br>function |                                                                                       | Function version B                                                                    |                                                                                                    | 0                     | SW0D5C-<br>QSCU-E 20C<br>or later                        |                           |  |
| via modem<br>function                                                                                                    | Automation initialization of<br>modem                                                                                         | 0                                                                                     |                                                                                       | 0                                                                                                    |                       | Version 1.0 or<br>later (Versions                        |                           |  |
|                                                                                                    | Callback                                                                                                    |                                                                                       | Function version B<br>or later whose first<br>5 digits of the serial<br>No. are 03043 |                                                                                                    | Version 7 or<br>later | prior to<br>SW0D5C-<br>QSCU-E 40E<br>are not<br>usable.) |                           |  |
| Remote passwo                                                                                                    | Remote password check                                                                                                    |                                                                                       | Function version B                                                                    | Function version A<br>or later whose first<br>5 digits of the serial<br>No. are 02092                                | Version 6 or<br>later | SW0D5C-<br>QSCU-E 20C<br>or later                        | Version 1.15R             |  |
| time format des                                                                                                    |                                                                                                    | 0                                                                                     | ×                                                                                     | 0                                                                                                    | 0                     | Version 2 or<br>later                                    | or later                  |  |
| Transmission co<br>designation                                                                                                    | ontrol start/end free area                                                                                                    | 0                                                                                     | ×                                                                                     | 0                                                                                                    | 0                     | Version 2 or<br>later                                    |                           |  |
| Addition of                                                                                                    | 05н, 0Вн, 11н, 17н                                                                                                    | 0                                                                                     | Function version B                                                                    |                                                                                                    | 0                     | SW0D5C-<br>QSCU 20C or<br>later                          |                           |  |
| changeable<br>data to the user                                                                                                    | 04н, 0Ан                                                                                                    |                                                                                       | ×                                                                                     | 0                                                                                                    |                       | Version 2 or<br>later                                    |                           |  |
| frame                                                                                                    | Е5н, ЕВн                                                                                                    | Function version B<br>or later whose first<br>5 digits of the serial<br>No. are 06062 | ×                                                                                     |                                                                                                    |                       | Version 2.06G<br>or later                                |                           |  |
|                                                                                                    | rding to user frames<br>rding to format 1)                                                                                    | 0                                                                                     | Function version B                                                                    | 0                                                                                                    | 0                     | SW0D5C-<br>QSCU-E 20C<br>or later                        |                           |  |
| Multiple specific<br>transmission                                                                                                   | Multiple specification of transparent codes for transmission                                                                  |                                                                                       | Function version B                                                                    | 0                                                                                                    | 0                     | SW0D5C-<br>QSCU-E 20C<br>or later                        |                           |  |
| Switching the G                                                                                                    | X Developer connection mode<br>mode                                                                                           | 0                                                                                     | ×                                                                                     | 0                                                                                                    | 0                     | 0                                                        | 0                         |  |
| Communication data monitoring function                                                                                              |                                                                                                    | 0                                                                                     | ×                                                                                     | 0                                                                                                    | Version 8 or<br>later | Version 2 or<br>later                                    | Version 1.15R<br>or later |  |
| UINI instruction                                                                                                    | UINI instruction                                                                                                    |                                                                                       | ×                                                                                     | 0                                                                                                    | 0                     | 0                                                        | 0                         |  |
| Specification of station No. 65 to 120 by MC protocol (QnA compatible 4C/3C frame only)                                             |                                                                                                    | 0                                                                                     | ×                                                                                     | Universal model<br>QCPU of function<br>version B or later<br>whose first 5 digits<br>of the serial No. are<br>09042. | 0                     | 0                                                        | 0                         |  |

# 2 SYSTEM CONFIGURATION AND AVAILABLE FUNCTIONS

|                                                                                                    |                                                                                                    | Function version o                                                                                                    | f the Q series C24                                |                                                                                                    | Version of rela           | ted product                                                                                       |                           |  |
|----------------------------------------------------------------------------------------------------|----------------------------------------------------------------------------------------------------|----------------------------------------------------------------------------------------------------|---------------------------------------------------|----------------------------------------------------------------------------------------------------|---------------------------|---------------------------------------------------------------------------------------------------|---------------------------|--|
| Additional function                                                                                                    |                                                                                                    | QJ71C24N<br>(-R2/R4)                                                                                                    | QJ71C24 (-R2)                                     | CPU module                                                                                                    | GX Developer              | GX<br>Configurator-<br>SC                                                                         | GX Works2                 |  |
| Access to link direct device LW10000 or higher                                                                                                    |                                                                                                    | Function version B<br>or later whose first<br>5 digits of the serial<br>No. are 09043                                                                                           | e first × version B or later whose first 5 digits |                                                                                                    | 0 0                       |                                                                                                   | 0                         |  |
| Access to extended data register D65536 or<br>higher, or extended link register W10000 or<br>higher using MC protocol<br>(QnA compatible 4C/3C/2C frame only) |                                                                                                    | Function version B<br>or later whose first<br>5 digits of the serial<br>No. are 09043                                                                                           | ×                                                 | Universal model<br>QCPU of function<br>version B or later<br>whose first 5 digits<br>of the serial No.<br>are 09042. | 0                         | 0                                                                                                 | 0                         |  |
| Echo back<br>enable/disable                                                                                                    | Setting to buffer memories                                                                             | Can be set in buffer<br>memory.<br>Function version B<br>or later, first 5 digits<br>of the serial No. are<br>10122 or greater<br>(The QJ71C24N(-<br>R4) only)                  |                                                   |                                                                                                    |                           | Monitor/Test<br>available<br>Version 2.18U<br>or later                                            | Version 4 2411            |  |
| setting for RS-<br>422/485<br>interface                                                                                                    | System registration to the flash<br>ROM                                                                | System registration<br>to flash ROM<br>available<br>Function version B<br>or later, first 5 digits<br>of the serial No. are<br>11062 or greater<br>(The QJ71C24N(-<br>R4) only) | ×                                                 | 0                                                                                                    | 0                         | System<br>registration into<br>the flash ROM<br>can be<br>performed.<br>Version 2.20W<br>or later | Version 1.31H<br>or later |  |
|                                                                                                    | Execution of the protocol<br>selected from the pre-defined<br>protocol library                         | Function version B<br>or later, first 5 digits                                                                                                    | ×                                                 | 0                                                                                                    |                           | Version 2.18U<br>or later                                                                         |                           |  |
|                                                                                                    | Execution of the created or<br>edited protocol                                                         | of the serial No. are<br>10122 or greater                                                                                                    | ×                                                 | 0                                                                                                    |                           |                                                                                                   |                           |  |
|                                                                                                    | Addition of Sign character,<br>Number of decimals, and<br>Delimiter settings to<br>Conversion variable | Function version B or later, first 5 digits                                                                                                    | ×                                                 | 0                                                                                                    |                           | Version 2.20W<br>or later                                                                         |                           |  |
| Pre-defined                                                                                                    | Variable number of characters setting for Non-verified reception                                       | of the serial No. are<br>11062 or greater                                                                                                    | ×                                                 | 0                                                                                                    | N : 0.700                 |                                                                                                   | V · · 4 044               |  |
| protocol communication                                                                                                    | Acquisition of protocol setting data error information                                                 |                                                                                                    | ×                                                 | 0                                                                                                    | Version 8.78G<br>or later | ×                                                                                                 | Version 1.24A<br>or later |  |
|                                                                                                    | Setting execution log options<br>to buffer memories                                                    | Function version B<br>or later, first 5 digits<br>of the serial No. are<br>10122 or greater                                                                                     |                                                   |                                                                                                    |                           | Monitor/Test<br>available<br>Version 2.18U<br>or later<br>System                                  |                           |  |
|                                                                                                    | System registration of the<br>execution log options to the<br>flash ROM                                | Function version B<br>or later, first 5 digits<br>of the serial No. are<br>11062 or greater                                                                                     | X                                                 | 0                                                                                                    |                           | registration into<br>the flash ROM<br>can be<br>performed.<br>Version 2.20W<br>or later           |                           |  |

 $\odot$  : Usable (no restrictions depending on the version) imes : Not usable

MELSEC-Q

#### (2) Checking serial number and function version

The serial number and function version of the Q series C24 can be checked on the rating plate, front of the module, or system monitor window in GX Developer. (a) Checking on the rating plate

The rating plate is located on the side of the Q series C24.

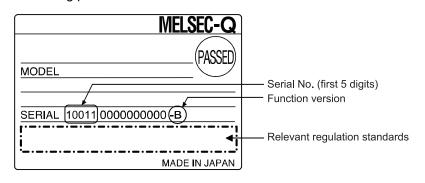

(b) Checking on the front of the module

The serial number and function version on the rating plate is printed on the front (at the bottom) of the module.

The following Q series C24 is not included.

• QJ71C24 or QJ71C24-R2.

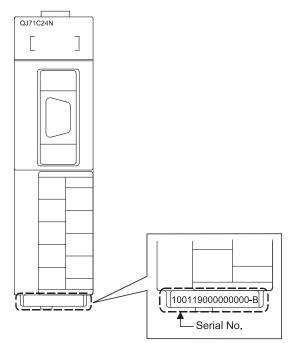

(c) Checking on the System Monitor screen (Product Information List)
 To display the system monitor, select [Diagnostics] → [System monitor] →
 Product Inf. List button of GX Developer.

|        |              |        |            |        |         | Funct      | ion v           | n version |                   |   |  |
|--------|--------------|--------|------------|--------|---------|------------|-----------------|-----------|-------------------|---|--|
|        |              |        |            |        |         |            | Serial No.      |           | Production number |   |  |
| oroduc | t Informatio | n List |            |        |         |            |                 |           |                   | 2 |  |
|        |              |        |            |        |         |            | . <b>★</b>      | •         | •                 |   |  |
| Slot   | Type         | Series | Model name | Points | I/O No. | Master PLC | Serial No       | Ver.      | Product No.       |   |  |
| PLC    | PLC          | Q      | QOSUDCPU   | -      | -       | -          | 090420000000000 | В         | 090421091210001-B |   |  |
| 0-0    | Intelli.     | Q      | QJ71C24-R2 | 32pt   | 0000    | -          | 090430000000000 | В         | -                 |   |  |
| 0-1    | -            | -      | None       | -      | -       | -          | -               | -         | -                 |   |  |
| 0-2    | -            | -      | None       | -      | -       | -          | -               | -         | -                 |   |  |
| 0-3    | -            | -      | None       | -      | -       | -          | -               | -         | -                 |   |  |
| 0-4    | -            | -      | None       | -      | -       | -          | -               | -         | -                 |   |  |
|        |              | 1      |            |        |         |            |                 |           |                   |   |  |

1) Production number display

Since the Q series C24 does not support the production number display, "-" is displayed.

#### POINT

The serial number displayed on the Product Information List screen of GX Developer may differ from that on the rating plate or on the front of the module.

- The serial number on the rating plate or on the front of the module indicates the management information of the product.
- The serial number displayed on the Product Information List screen indicates the functional information of the product.

The functional information of the product will be updated when a function is added.

(3) Checking the software version of GX Configurator-SC

To check the software version of GX Configurator-SC, select "Help" and then "Product information" from GX Developer.

| PLC programming software<br>GX Developer Version 7.01B (SW7D5C-GPPW-E)                                                                                          |   |                  |
|----------------------------------------------------------------------------------------------------|---|------------------|
| COPYRIGHT(C) 2001 MITSUBISHI ELECTRIC CORPORATION<br>ALL RIGHTS RESERVED                                                                                        |   |                  |
| This Product is licensed to:<br>Name: MITSUBISHI                                                                                                    |   |                  |
| Company: MITSUBISHI ELECTRIC CORPORATION                                                                                                    |   |                  |
| List of version information on Add-in software                                                                                                    |   | — Software versi |
| GX Configurator-SC Version1.10L(SW0D5C-QSCU-E)                                                                                                    |   | - Soltwale versi |
| COPYRIGHT(C) 1999 MITSUBISHI ELECTRIC CORPORATION ALL<br>RIGHTS RESERVED                                                                                        |   |                  |
| COPYRIGHT(C) 1999 MITSUBISHI ELECTRIC CORPORATION ALL                                                                                                    |   |                  |
| COPYRIGHTIC) 1999 MITSUBISHI ELECTRIC CORPORATION ALL<br>RIGHTS RESERVED<br>Warning :<br>This product is protected by copyright law and international treaties. |   |                  |
| COPYRIĞHTICI 1999 MITSUBISHI ELECTRIC CORPORATION ALL<br>RIGHTS RESERVED<br>Warning :                                                                           | - |                  |

# REMARKS

The version indication for the GX Configurator-SC has been changed as shown below from the SW0D5C-QSCU-E 40E upgrade product.

| Previous product  |               | Upgrade and subsequent versions  |
|-------------------|---------------|----------------------------------|
| SW0D5C-QSCU-E 40E | $\rightarrow$ | GX Configurator-SC Version 1.10L |

#### 2.8 Considerations for System Configurations

This section explains considerations for the system configurations.

(1) Considerations for system configurations of other than 1:1 basis between target device and C24

In general, when data is communicated in the system configuration of other than 1:1 basis, pay attention to the following.

- Avoid simultaneous transmission.
- Discard data received other than that addressed to the local station.
- (2) Considerations for network communication route When accessing a CPU module on another station from GX Developer, GX Works2, GOT, or target devices that communicate using MC protocol, use CH2 for RS-485 multidrop connection between C24s.

# **3 SPECIFICATIONS**

The following shows the Q series C24 performance specifications. For general specifications, refer to the QCPU User's Manual (Hardware Design, Maintenance and Inspection).

#### 3.1 Performance Specifications

The following shows the Q series C24 performance specifications. For the transmission specifications when communicating via the modem function, see this section and User's Manual (Application).

#### (1) Transmission specification

|                   | . ,                                     |                                                                                                    | -                          |                 |                   |                |                |                                 |             |  |
|-------------------|-----------------------------------------|----------------------------------------------------------------------------------------------------|----------------------------|-----------------|-------------------|----------------|----------------|---------------------------------|-------------|--|
|                   |                                         | Specifications                                                                                                    |                            |                 |                   |                |                |                                 |             |  |
|                   | Item                                    | QJ                                                                                                    | 71C24N                     |                 | QJ71C24N-R2       |                | QJ71C24N-R4    |                                 |             |  |
|                   |                                         | Q                                                                                                    | J71C24                     |                 | QJ71C24           | -R2            |                |                                 |             |  |
|                   |                                         | RS-232                                                                                                    | 2-compliance               |                 | RS-232-compliance |                |                | 2/485-compl                     |             |  |
|                   | CH1                                     |                                                                                                    | sub 9 pin)                 |                 | (D-sub 9          |                | (2-piece plu   | ug-in connec                    | ctor socket |  |
| Interface         |                                         | (80                                                                                                    |                            |                 | (2 cas c p)       |                |                | block)                          |             |  |
|                   |                                         | RS-422/4                                                                                                    | 85-compliance              | e               | RS-232-com        | pliance        |                | 2/485-compl                     |             |  |
|                   | CH2                                     |                                                                                                    | terminal block             |                 | (D-sub 9 pin)     |                |                | (2-piece plug-in connector sock |             |  |
|                   |                                         | block)                                                                                                    |                            |                 |                   |                |                |                                 |             |  |
|                   | Line                                    | Full-duplex/half-duplex communications                                                                                                    |                            |                 |                   |                |                |                                 |             |  |
|                   | MC protocols                            |                                                                                                    | Half-duplex communications |                 |                   |                |                |                                 |             |  |
|                   | communication                           |                                                                                                    |                            |                 |                   |                |                |                                 |             |  |
| Communications    | Non procedure protocol                  | Full-duplex/half-duplex communications                                                                                                    |                            |                 |                   |                |                |                                 |             |  |
| system ( * 1)     | communication                           | · ·                                                                                                    |                            |                 |                   |                |                |                                 |             |  |
|                   | Bidirectional protocol<br>communication | Full-duplex/half-duplex communications                                                                                                    |                            |                 |                   |                |                |                                 |             |  |
|                   | Pre-defined protocol                    |                                                                                                    |                            |                 |                   |                |                |                                 |             |  |
|                   | communication ( $*$ 6)                  | Full-duplex/half-duplex communications                                                                                                    |                            |                 |                   |                |                |                                 |             |  |
| Synchronization m |                                         |                                                                                                    |                            | Start-s         | stop synchroni    | zation methor  | 4              |                                 |             |  |
|                   |                                         | [QJ71C24N(-F                                                                                                    | 2/R4)]                     | otarre          |                   | Zadon modilo   | 4              |                                 |             |  |
|                   |                                         | 50                                                                                                    | 300                        | 600             | 1200              | 2400           | 4800           | 9600                            |             |  |
|                   |                                         | 14400                                                                                                    | 19200                      | 28800           | 38400             | 57600          | 115200         | 230400                          | (bps)       |  |
|                   |                                         |                                                                                                    |                            |                 |                   |                |                |                                 | (600)       |  |
|                   |                                         | <ul> <li>Transmission speed 230400 bps is available for only CH1. (Not available for CH2)</li> <li>Total transmission speed of two interfaces is available up to 230400 bps.</li> </ul>                     |                            |                 |                   |                |                |                                 |             |  |
| Transmission spee | ed                                      | <ul> <li>Total transmission speed of two interfaces is available up to 250400 bps.</li> <li>Total transmission speed of two interfaces is available up to 115200 bps when the communication data</li> </ul> |                            |                 |                   |                |                |                                 |             |  |
|                   |                                         | monitoring fu                                                                                                    | inction is used            |                 |                   |                |                |                                 |             |  |
|                   |                                         | [QJ71C24(-R2                                                                                                    | <u>[)]</u>                 |                 |                   |                |                |                                 |             |  |
|                   |                                         | 50                                                                                                    | 300                        | 600             | 1200              | 2400           | 4800           | 9600                            |             |  |
|                   |                                         | 14400                                                                                                    | 19200                      | 28800           | 38400             | 57600          | 115200         | -                               | (bps)       |  |
|                   |                                         | Total transm                                                                                                    | ission speed o             | f two interface | es is available   | up to 115200   | bps.           |                                 |             |  |
|                   | Start bits                              |                                                                                                    |                            |                 | 1                 |                |                |                                 |             |  |
|                   | Data bits                               |                                                                                                    |                            |                 | 7/8               |                |                |                                 |             |  |
| Data format       | Parity bits                             |                                                                                                    |                            | 1               | (vertical parity  | /) or none     |                |                                 |             |  |
|                   | Stop bits                               |                                                                                                    |                            |                 | 1/2               |                |                |                                 |             |  |
|                   |                                         | Processes one                                                                                                    | e request durin            | g installed pro | ogrammable c      | ontroller CPU  | END processi   | ing.                            |             |  |
|                   | MC protocol communication               | * Number of                                                                                                    | f scans that mu            | ust be process  | ed/number of      | link scans de  | pends on the   | contents of t                   | he          |  |
|                   |                                         | request. (S                                                                                                    | ee Reference               | Manual.)        |                   |                |                |                                 |             |  |
|                   | Non procedure protocol                  |                                                                                                    |                            |                 |                   |                |                |                                 |             |  |
| Access cycle      | communication                           | Sends each tir                                                                                                    | ne a send requ             | uest is issued. | Can receive a     | at any time.   |                |                                 |             |  |
|                   | Bidirectional protocol<br>communication |                                                                                                    |                            |                 |                   |                |                |                                 |             |  |
|                   | Pre-defined protocol                    |                                                                                                    |                            |                 |                   |                |                |                                 |             |  |
|                   | communication ( $*6$ )                  | Sends or recei                                                                                                    | ives data wher             | n requested wi  | ith the dedicat   | ed instruction | (CPRTCL).      |                                 |             |  |
|                   | Parity check                            | Selected for al                                                                                                    | l protocols and            | when this ch    | eck is enabled    | I, ODD or EVI  | EN is selected | by a parame                     | eter.       |  |
|                   |                                         | For the MC or                                                                                                    |                            |                 |                   |                |                |                                 |             |  |
| Error detection   | Sum check code                          | For the non pr                                                                                                    |                            |                 |                   |                |                |                                 |             |  |
|                   | Sum check code                          |                                                                                                    | 1 /                        | whether or no   | ot a sum checl    | code is need   | led depends o  | n the selecte                   | ed          |  |
|                   |                                         | For the pre-defined protocol, whether or not a sum check code is needed depends on the sel protocol. ( $*$ 6)                                                                                               |                            |                 |                   |                |                |                                 |             |  |

(Continued on next page)

(Continued from preceding page)

|                                                                     |                      |                                         |                                                                                                    | ,<br>,                                              | 1 51 5                    |
|---------------------------------------------------------------------|----------------------|-----------------------------------------|----------------------------------------------------------------------------------------------------|-----------------------------------------------------|---------------------------|
|                                                                     |                      |                                         |                                                                                                    | Specifications                                      | 1                         |
| Item                                                                |                      |                                         | QJ71C24N                                                                                            | QJ71C24N-R2                                         | QJ71C24N-R4               |
|                                                                     |                      |                                         | QJ71C24                                                                                             | QJ71C24-R2                                          |                           |
|                                                                     |                      |                                         |                                                                                                    |                                                     | 1                         |
|                                                                     |                      |                                         |                                                                                                    | RS-232                                              | RS-422/485                |
|                                                                     |                      |                                         | DTR/DSR control                                                                                     | Enabled                                             | Disabled                  |
| Transmission control                                                |                      |                                         | RS/CS control                                                                                       | Enabled                                             | Disabled                  |
| Transmission control                                                | I                    |                                         | CD(DCD) signal control                                                                              | Enabled                                             | Disabled                  |
|                                                                     |                      |                                         | DC1/DC3 (Xon/Xoff) control                                                                          | <b>E</b> 11 1                                       | <b>E</b> 11 1             |
|                                                                     |                      |                                         | DC2/DC4 control                                                                                     | Enabled                                             | Enabled                   |
|                                                                     |                      |                                         | DTR/DSR signal control and DC c                                                                     | code control are selected by the                    | user.                     |
| Line configuration                                                  | RS-23                | 2                                       | 1:1                                                                                                 | 1:1                                                 | _                         |
| (Connection) ( * 2)                                                 | RS-42                | 2/485                                   | 1:1, 1:n, n:1, m:n                                                                                  | _                                                   | 1:1, 1:n, n:1, m:n        |
|                                                                     |                      | MC protocols                            |                                                                                                    |                                                     |                           |
|                                                                     |                      | communication                           | 1:1                                                                                                 | 1:1                                                 |                           |
|                                                                     |                      | Non procedure                           |                                                                                                    |                                                     | 7                         |
|                                                                     |                      | protocol                                | 1:1                                                                                                 | 1:1                                                 |                           |
|                                                                     | RS-                  | communication                           |                                                                                                    |                                                     |                           |
|                                                                     | 232                  | Bidirectional                           |                                                                                                    |                                                     | —                         |
|                                                                     |                      | protocols                               | 1:1                                                                                                 | 1:1                                                 |                           |
|                                                                     |                      | communication                           |                                                                                                    |                                                     | _                         |
| Line configuration                                                  |                      | Pre-defined protocol                    |                                                                                                    | 1:1                                                 |                           |
| (Data                                                               |                      | communication ( * 6)                    | 1:1                                                                                                 |                                                     |                           |
| communication)                                                      |                      | MC protocols                            | 4.4 4.4                                                                                             |                                                     | 4.4 4                     |
| (*2)                                                                | RS-                  | communication                           | 1:1, 1:n, m:n                                                                                       |                                                     | 1:1, 1:n, m:n             |
|                                                                     |                      | Non procedure                           |                                                                                                    |                                                     |                           |
|                                                                     |                      | protocol                                | 1:1, 1:n, n:1                                                                                       |                                                     | 1:1, 1:n, n:1             |
|                                                                     |                      | communication                           |                                                                                                    |                                                     |                           |
|                                                                     | 422/<br>485          | Bidirectional                           |                                                                                                    | —                                                   |                           |
|                                                                     | 485                  | protocols                               | 1:1                                                                                                 |                                                     | 1:1                       |
|                                                                     |                      | communication                           |                                                                                                    |                                                     |                           |
|                                                                     |                      | Pre-defined protocol                    | 1:1, n:1                                                                                            |                                                     | 1:1, n:1                  |
|                                                                     |                      | communication ( * 6)                    | 1.1,11.1                                                                                            |                                                     | 1.1,11.1                  |
| Transmission                                                        | RS-232<br>RS-422/485 |                                         | Maximum 15 m                                                                                        | Maximum 15 m                                        |                           |
| distance (Overall                                                   |                      |                                         | (49.2 ft.)                                                                                          | (49.2 ft.)                                          |                           |
| •                                                                   |                      |                                         | Maximum 1200 m (3937 ft.)                                                                           | _                                                   | Maximum 1200 m (3937 ft.) |
| distance) RS-422/485                                                |                      | 2/405                                   | (overall distance)                                                                                  |                                                     | (overall distance)        |
| Flash ROM write count                                               |                      |                                         | Maximum 100,000 times to the same a                                                                 | area                                                |                           |
| Number of occupied I/O points                                       |                      | nts                                     | 32 points per slot (I/O assignment: Inte                                                            | elli: 32 points) ( * 3)                             |                           |
|                                                                     | RS-232               |                                         | 7/0. 127 □P HRV-SV Outside diameter 8.5mm (0.33in.) or more                                         |                                                     |                           |
| I                                                                   |                      |                                         | (Oki Electric Cable Co., Ltd. Applicable number is specified in □.)                                 |                                                     |                           |
| Recommended                                                         |                      |                                         | SPEV (SB)-MPC-0.2 × 3P Outside diameter approx. 6.5mm (0.26 in.) (Mitsubishi Cable Industries,      |                                                     |                           |
| cable                                                               | RS-422/485           |                                         | LTD.)                                                                                               |                                                     |                           |
|                                                                     |                      |                                         | SPEV(SB)-0.2 × 3P Outside diameter approx. 7.5mm (0.3 in.) (Mitsubishi Cable Industries, LTD.) (*4) |                                                     |                           |
| Applicable connector for external wiring                            |                      | ternal wiring                           | D-sub 9 pin (male)                                                                                  |                                                     | _                         |
| Applicable connector                                                | r for ex             |                                         |                                                                                                    | <i>// \ <sup>-</sup>/</i>                           |                           |
|                                                                     |                      | , i i i i i i i i i i i i i i i i i i i | 0.31A                                                                                               | 0.26A                                               | 0.39A                     |
| Applicable connector<br>5V DC internal curre<br>External dimensions | nt cons              | , i i i i i i i i i i i i i i i i i i i | 0.31A<br>98 (3 86 in ) (H)                                                                          | $0.26A$ $\times$ 27.4 (1.08 in.) (W) $\times$ 90 (3 | 0.39A                     |

\*1 Set to transfer data with external devices using a full-duplex communication system when the Q series C24 is started. For switching to a half-duplex communication system, refer to the User's Manual (Application).

\*2 Indicates possible combinations when connecting the programmable controller CPU and external devices (external device side: programmable controller CPU side). The total number of n and m+n is up to 32 stations.

\*3 In order to use the Q series C24, it is necessary to set the GX Developer switches. To set the GX Developer switches, refer to Section 4.5.

\*4 Recommended cables SPEV (SB)-MPC-0.2  $\times$  3P and SPEV (SB)-0.2  $\times$  3P are equivalent in the electrical characteristics, but partially different in the outside diameter, internal wire colors, etc.

\*5 See Section 3.2.1 (3) for the recommended connector.

\*6 Pre-defined protocol communication is available for the QJ71C24N, QJ71C24N-R2, and QJ71C24N-R4.

# 3.2 RS-232 Interface Specification

The following shows the RS-232 interface specifications.

#### 3.2.1 RS-232 connector specifications

The following shows the specifications of the RS-232 connector that connects the Q series C24 to an external device.

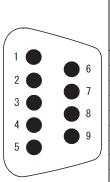

|   | Pin No. | Abbreviation | Signal name         | Direction              |
|---|---------|--------------|---------------------|------------------------|
|   |         |              |                     | C24 		 External device |
|   | 1       | CD(DCD)      | Data carrier detect | •                      |
| 6 | 2       | RD(RXD)      | Received data       | •                      |
| 7 | 3       | SD(TXD)      | Transmitted data    |                        |
|   | 4       | ER(DTR)      | Data terminal ready |                        |
| 8 | 5       | SG           | Signal ground       | ►                      |
| 9 | 6       | DR(DSR)      | Data set ready      | •                      |
|   | 7       | RS(RTS)      | Request to send     |                        |
|   | 8       | CS(CTS)      | Clear to send       | •                      |
|   | 9       | CI(RI)       | Ring indicator      | •                      |

- (1) The control signals are described below. (The pin numbers of the connector are enclosed in parentheses.)
  - 1) CD(DCD) signal (1)
    - The Q series C24 operates according to the setting CD terminal check (see Section 9.4.5) of the Q series C24.

|                              | CD terminal check enabled                                                                                          | CD terminal check disabled                                                                                                    |
|------------------------------|----------------------------------------------------------------------------------------------------|----------------------------------------------------------------------------------------------------|
| Full-duplex<br>communication | • The Q series C24 performs send and receive processing when the CD(DCD) signal (receive carrier detection) is ON. | <ul> <li>The Q series C24 performs send and receive<br/>processing regardless of the ON/OFF status<br/>of the CD(DCD) signal.</li> <li>Data communications is possible with an<br/>external device that cannot turn the<br/>CD(DCD) signal ON/OFF.</li> </ul> |
| Half-duplex<br>communication | See User's Manual (Application)                                                                                    | Setting impossible.                                                                                                    |

 RD(RXD) signal This is a signal to receive data.

 SD(TXD) signal This is a signal to send data.

- 4) ER(DTR) signal (4)
  - When communicating data using the non procedure protocol, the Q series C24 turns on or off (on when data is receivable) depending on the amount of unused memory in the OS area allocated for receive data storage, if DTR/DSR control is being performed.

Read the receive data from the sequence program, as the receive data is stored in the OS area when the ER(DTR) signal is OFF.

- If DTR/DSR control is not implemented, the ER(DTR) signal is always ON.
- If an MC protocol or bidirectional protocol is performing data communication, the Q series C24 turns ON when communications is enabled.
- 5) DR(DSR) signal (6)
  - During DTR/DSR control, if this signal is OFF, the Q series C24 does not send data to the external device.
     Be sure that this signal is always turned ON when the external device is ready to receive.
  - If DTR/DSR control is not implemented, the DR(DSR) signal status is ignored.
- 6) RS(RTS) signal (7)
  - The Q series C24 turns ON/OFF the RS(RTS) signal as described below.
  - When the communication system is full-duplex communications, if the Q series C24 ready (X1E) is ON, the Q series C24 turns ON the RS(RTS) signal.
  - When the communication system is half-duplex communications, when the Q series C24 sends data to an external device, it turns ON the RS(RTS) signal.
  - The RS(RTS) signal is not turned OFF even when the receive data cannot be stored in the Q series C24.
- 7) CS(CTS) signal (8)
  - The Q series C24 does not send data to an external device when this signal is OFF.
  - Be sure that this signal is always turned ON when the external device is ready to receive.
- 8) CI(RI) signal (9)
  - The CI(RI) signal is used when the modem status is monitored on the Q series C24 side. It should be connected as needed. The CI(RI) signal is not needed to be connected when the modem is not connected.
- (2) The ON and OFF states of each signal indicate the following conditions:

| (Output side)            | (Input side)        |
|--------------------------|---------------------|
| ON 5 V DC to 15 V DC,    | 3 V DC to 15 V DC   |
| OFF –15 V DC to –5 V DC, | -15 V DC to -3 V DC |

#### (3) Interface connector

Connectors of 9-pin D-sub (female) screw type (mating screw M2.6) are used as RS-232 interface connectors for the Q series C24. For the relevant models, refer to Appendix 6.1.

3 - 4

The following table lists the suitable connector shell for the RS-232 connector.

| Туре                         | Model                       |
|------------------------------|-----------------------------|
| Connector shell              | 17JE-23090-02(D8A)(-CG) * 1 |
| * 1 Manufactured by DDK I td |                             |

(4) Tightening torque

For details on the tightening torque for the RS-232 interface connector, refer to Section 4.1.

# REMARKS

004

 Confirmation of RS-232 control signal status Each status of the control signals, ER(DTR), DR(DSR), RS(RTS) and CD(DCD) can be confirmed in RS-232 control signal status (address:

| 1н/264н).    |             |              |
|--------------|-------------|--------------|
|              | Buffer men  | nory address |
| Bit position | CH1 side    | CH2 side     |
|              | 254н        | 264н         |
| b0           | RS(RTS)     |              |
| b1           | DR(DSR)     |              |
| b2           | ER(DTR)     |              |
| b3           | CD(DCD)     |              |
| b4           | CS(CTS) * 1 |              |
| b5           | CI(RI)      |              |
| b6 to b15    |             |              |

\* 1 System area for QJ71C24 (-R2)

#### (2) Designation of RS and DTR signal status

The ON/OFF status of the RS(RTS) or ER(DTR) signal, which is normally set by the Q series C24, can be specified by turning ON/OFF the corresponding bit in RS(RTS) and ER(DTR) signal status designation (address: 92H /132H).  $*^{1}*^{2}*^{3}*^{4}$ 

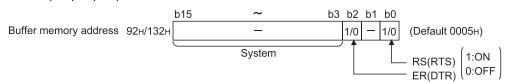

- \* 1 The RS(RTS) signal is controlled by the Q series C24 in the following cases. (Ignore setting contents.)
  - When data is communicated with half-duplex communication
  - When communication time and the RS and CS signals are controlled by the modem function
- \* 2 The ER(DTR) signal is controlled by the Q series C24 in the following cases. (Ignore setting contents.)
  - When the DTR/DSR signals are controlled
  - · When data is communicated by the modem function
- \* 3 After writing in the buffer memory, a lag of 0 to 20 ms occurs until it is reflected in the signal.
- \* 4 When a functional protocol, RS/DTR signal status specification (protocol No. 204 to 207), is executed with the CPRTCL instruction, the corresponding bit in the RS/DTR signal status specification (address: 92H/132H) turns on or off.

For functional protocol details, refer to the Operating Manual (Pre-defined protocol support function).

# POINT

Be sure to control the RS(RTS) and ER(DTR) signals with the Q series C24. Control of the RS(RTS) and ER(DTR) signals by the user is a prime factor for data communication errors.

### 3.2.2 RS-232 cable specification

Use a 15 m (49.21 ft.), or shorter, cable conforming to the RS-232 standard as the RS-232 cable.

| Diameter    | Туре     | Material | Temperature rating |
|-------------|----------|----------|--------------------|
| AWG28 to 24 | Stranded | Copper   | 60°C or more       |

(Recommended cable)

• Oki Electric Cable Co., Ltd.

7/0.127  $\Box$ P HRV-SV ( $\Box$ : Specify the number of pairs. For 13 pairs 7/0.127 13P HRV-SV)

## 3.3 RS-422/485 Interface Specifications

The following shows the RS-422/485 interface specification.

#### 3.3.1 RS-422/485 terminal block specifications

The following shows the specifications of the RS-422 connector and RS-422/485 terminal block that connect to an external device.

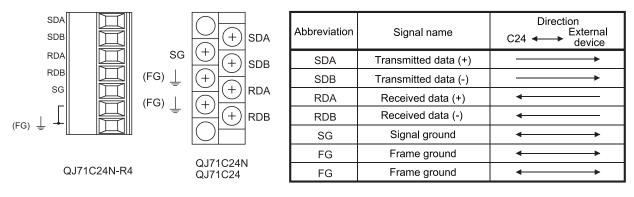

- (1) The following describes the control signals.
  - 1) SDA, SDB signals

These are signals to send data from the Q series C24 to the external device.

2) RDA, RDB signals

These are signals for the Q series C24 to receive data from the external device.

(2) Terminating resistor

Connect the termination resistor according to section 4.2.2.

- (3) Terminal
  - (a) Terminal block (QJ71C24N)

Use 1.25-3 for the solderless terminal to be attached on the terminal block. Use the UL certified crimp-on terminal. For crimping the terminal, use the tools recommended by crimp-on terminal manufacturers. Crimp-on terminals with insulation sleeves cannot be used.

- (b) Plug-in socket block (QJ71C24N-R4) Remove the shielded part of the cable and directly connect the cable to the plug-in socket block. Use the plate terminal (supplied with the product) to connect the braided shield wire to the FG terminal on the plug-in socket block. (Refer to Section
- (4) Tightening torque

4.4.)

For details on the tightening torque for the RS-422/485 terminal block, refer to Section 4.1.

## 3.3.2 RS-422/485 cable specifications

The following table lists the RS-422/485 cable specification.

(1) Use a 1200 m (3937 ft.), or shorter, cable that satisfies the following specification for the RS-422/485 cable (cable to connect the Q series C24 terminal block).

| Item                               | Description                                 |  |
|------------------------------------|---------------------------------------------|--|
| Cable type                         | Shielded cable                              |  |
| Number of pairs                    | 3P                                          |  |
| Conductor resistance (20°C)        | 88.0 $\Omega$ /km or less                   |  |
| Insulation resistance              | 10000 M $\Omega$ •km or more                |  |
| Dielectric strength                | 500 V DC, 1 minute                          |  |
| Electrostatic capacitance (1 kHz)  | 60nF/km or less on average                  |  |
| Characteristic impedance (100 kHz) | 110 ± 10 Ω                                  |  |
| Recommended conductor size         | 0.2 mm <sup>2</sup> to 0.75 mm <sup>2</sup> |  |
| Diameter                           | 22 to 16 AWG                                |  |
| Туре                               | Stranded wire                               |  |
| Material                           | Copper wire                                 |  |
| Temperature rating                 | 60°C or more                                |  |

(Recommended cable)

SPEV (SB)-MPC-0.2  $\,\times\,$  3P ..... (MITSUBISHI CABLE INDUSTRIES, Ltd.)

SPEV (SB)-0.2  $\times$  3P ..... (MITSUBISHI CABLE INDUSTRIES, Ltd.)

- \* SPEV (SB)-MPC-0.2  $\times$  3P and SPEV (SB)-0.2  $\times$  3P have the same electrical characteristics, but different external diameter and internal wire colors.
- (2) Make the total distance within 1200 m (3937 ft.) when two or more devices are connected in a 1:n or m:n configuration.

#### 3.3.3 Precautions when transferring data using RS-422/485 circuit

The following precautions must be observed when transferring data with an external device through the Q series C24 RS-422/485 interface.

Take the following into account when the transferring data with the external device.

 Error receive data countermeasures at external device during RS-422/485 connection

If the external device may receive erroneous data, install a pull-up or pull-down resistor to the external device as follows.

Installing a pull-up or pull-down resistor (resistance value criteria: approx. 4.7 k  $\Omega$  1/4 W) can prevent the reception of erroneous data.

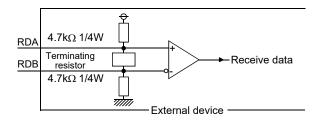

#### POINT

When there is a pull-up or pull-down resistor at the external device, erroneous data is not received.

# REMARKS

The following describes the case when a pull-up or pull-down resistor is not installed to the external device.

When no station is sending, the send line becomes high impedance and noise, etc. may cause the send line to change and the external device to receive erroneous data.

In this case, there is probably a parity error or framing error.

Therefore, skip the erroneous data.

Since the first data during data reception is fixed in the following cases, also skip the receive data until the fixed head data is received.

- When using an MC protocol to send data, the first data is fixed according to the frame and format the user uses.
- When transferring data using user frames with non procedure protocol or bidirectional protocol, the first data is selected according to the user frame that the user registers to the Q series C24.

- (2) RS-422/485 interface operation
  - 1) RS-422-485 interface construction

The following illustration shows the construction of the Q series C24 RS-422/485 interface driver (send)/receiver (receive).

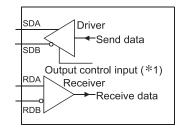

\* 1 "Output control input" (also called send gate) of the driver (send) section of the illustration at the left determines whether or not data from SDA/SDB is output to the outside.

#### 2) RS-422/485 interface operation

When the "Output control input" in the illustration above is ON, the interface enters the low impedance state (state in which data can be sent). When the "Output control input" is OFF, the interface enters the high impedance state (state in which data cannot be sent).

- Timing to start sending and to complete the transmission processing for the Q series C24
  - Timing to start sending

During data transmission, the Q series C24 outputs the actual data after sending a mark for 2 characters, or longer, after the high impedance set by the operations described in 1) and 2) above is reset.

Transmission processing completion timing

The following times are necessary as H/W gate OFF time from the time that data transmission is completed until transmission processing is completed (the state changes to the high impedance state). (The transmission rate set in the Q series C24 is the object.)

When the transmission rateis 600 bps or higher: Data transfer time of less than 1 bit.When the transmission rate: several ms

| (Output control input) |                                         |                                                                                            |
|------------------------|-----------------------------------------|--------------------------------------------------------------------------------------------|
| External device        |                                         | Data                                                                                       |
| Q series C24           | Data                                    |                                                                                            |
| (Output control input) | Outputs a mark for 2 characte           | rs, or longer<br>W gate OFF time                                                           |
|                        | "Output control input"<br>ON time range | ee explanation above)<br>"Output control input"<br>OFF time range<br>High impedance state) |
|                        |                                         | series C24 is in the data<br>eception enable state.                                        |

POINT

(1) When the external device and the Q series C24 connected in n:1 and m:n configurations

When the send signal of each device is connected as shown below, if the "Output control input" is turned ON at two or more devices, the relevant devices output (send) data at the same time.

For the external device to transfer data normally,

• "Output control input" must be turned ON only when sending data.

• "Output control input" must be turned OFF when not sending data. The Q series C24 side automatically controls the output control input.

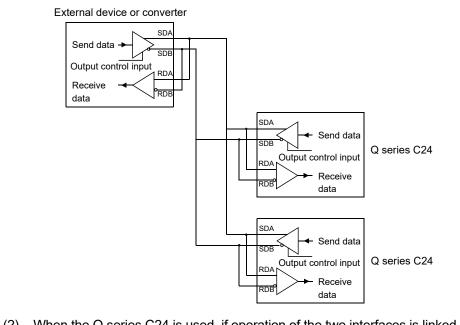

(2) When the Q series C24 is used, if operation of the two interfaces is linked (see Section 4.5.2 (2)), the time to send one character becomes the Q series C24 H/W gate OFF time.

(The Q series C24 turns OFF the gate after the one-character send time.)

#### 3.3.4 Enabling or disabling echo back of the RS-422/485 interface

The echo back function is enabled or disabled for CH2 of the QJ71C24N(-R4). The echo back of the QJ71C24N(-R4) is defined as the function that, when data are sent through RS-485 (2-wire type) from the RS-422/485 interface, the same data are also sent to RDA or RDB of the QJ71C24N(-R4).

Whether to receive the returned data or not (discard) can be specified.

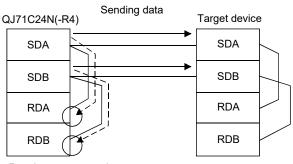

Receives or not receive (discards) the data.

- (1) Application
  - Disabling the echo back will eliminate the processing for ignoring unnecessary data, which has been programmed for non procedure protocol communication.
  - 2) When the same message format is used for request (command) and response in the pre-defined protocol communication, proper communication with the other device can be performed by disabling the echo back.

#### (2) Setting method

- Setting by GX Configurator-SC Enable or disable the function on the "CHn Transmission control and others system setting" screen.
   For details, refer to Section 0.4.5.
  - For details, refer to Section 9.4.5.
- This function is set in sequence programs. In the echo back enable/disable setting area (address: 450(1C2H)), set either of the following values. (Default: 0)

| Set value            | Description                                                       |  |  |  |  |  |  |
|----------------------|-------------------------------------------------------------------|--|--|--|--|--|--|
| 0: Enable echo back  | When the QJ71C24N(-R4) sends data, it also receives the sent data |  |  |  |  |  |  |
| 0. Enable echo back  | in its own RDA or RDB.                                            |  |  |  |  |  |  |
| 1. Disable sale hask | When the QJ71C24N(-R4) sends data, it does not receive the sent   |  |  |  |  |  |  |
| 1: Disable echo back | data in its own RDA or RDB. (The data are discarded.)             |  |  |  |  |  |  |

[Example of setting in sequence program]

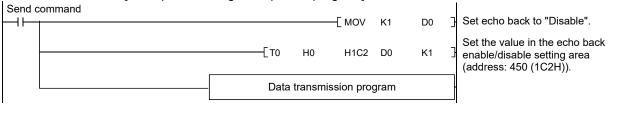

POINT

The echo back enable/disable setting must be done before sending data. Any setting changed during transmission does not take effect.

|                                        |                                   | Function                                                       |                 | Reference section              |  |  |
|----------------------------------------|-----------------------------------|----------------------------------------------------------------|-----------------|--------------------------------|--|--|
|                                        |                                   | Communication with QnA compatible 3C frame                     |                 |                                |  |  |
|                                        | Communication with                | Communication with QnA compatible 4C frame                     | Formats 1 to 4  |                                |  |  |
|                                        | ASCII code                        | Communication with QnA compatible 2C frame                     | exist for each. |                                |  |  |
|                                        |                                   | Communication with A compatible 1C frame                       |                 |                                |  |  |
|                                        | Communication with<br>binary code | Communication with QnA compatible 4C frame                     |                 |                                |  |  |
|                                        |                                   |                                                                |                 |                                |  |  |
|                                        |                                   |                                                                |                 |                                |  |  |
|                                        | Read/write of device              | Batch read/write of multiple blocks                            |                 |                                |  |  |
|                                        | memory                            | Read/write by extension designation                            |                 |                                |  |  |
| Communication using                    |                                   | Accessing other stations via network system                    |                 | Chapter 5                      |  |  |
| MC protocol ( * 1)                     | Reading/writing from/             | to the buffer memory of the Q series C24                       |                 | Reference Manual               |  |  |
|                                        |                                   | to the buffer memory of intelligent function modul             | es              |                                |  |  |
|                                        |                                   | to sequence program files                                      |                 |                                |  |  |
|                                        |                                   | mmable controller CPUs (programmable controlle                 | er CPU          |                                |  |  |
|                                        | Status control of the p           |                                                                |                 |                                |  |  |
|                                        | Turning on/off input s            |                                                                |                 |                                |  |  |
|                                        | function)                         |                                                                |                 |                                |  |  |
|                                        | ,<br>Data transmission fro        | m a programmable controller CPU to an external                 | device (on-     |                                |  |  |
|                                        | demand function)                  | 1 0                                                            | ,               |                                |  |  |
|                                        | Data transmission/rec             | eption in any format                                           |                 | Chapter 6                      |  |  |
|                                        | Data transmission/rec             | eption using user frames                                       |                 |                                |  |  |
| Communication using                    | Data reception by inte            |                                                                |                 |                                |  |  |
| non procedure protocol                 | Monitoring the progra             | er CPU                                                         | User's Manual   |                                |  |  |
| (*2)                                   | monitoring function)              | (Application)                                                  |                 |                                |  |  |
|                                        | ASCII data transmiss              |                                                                |                 |                                |  |  |
|                                        | Data transmission/rec             |                                                                |                 |                                |  |  |
| Communication using                    | Data transmission/rec             | Chapter 7                                                      |                 |                                |  |  |
| bidirectional protocol                 | Data reception by inte            |                                                                |                 | User's Manual                  |  |  |
| (*1)                                   |                                   | on/reception by ASCII-BIN conversion                           |                 | (Application)                  |  |  |
| ( )                                    |                                   | ception by specifying transparent code                         |                 | ,                              |  |  |
| Communication using                    |                                   | ception by a protocol selected from the pre-define             | d protocol      | Chapter 8,                     |  |  |
| pre-defined protocol (*2)              | library<br>Data transmission/rec  | Operating Manual<br>(Pre-defined protocol<br>support function) |                 |                                |  |  |
| Communication via public network, etc. | Communication with I              | MC Protocol/non procedure protocol/bidirectional               | protocol        | /                              |  |  |
| (modem function)                       | Programmable contro               | ller access from GX Developer                                  |                 | User's Manual                  |  |  |
| Transmission control                   | DC code control (inclu            | uding Xon/Xoff control)                                        |                 | (Application)                  |  |  |
| Transmission control                   | DTR/DSR control                   |                                                                |                 |                                |  |  |
| Independent/linked ope                 |                                   |                                                                |                 | Section 4.5.2                  |  |  |
| Monitoring/testing of init             | tial settings and setting         | values with utility software                                   |                 | Chapter 9                      |  |  |
| Supporting multiple CPI                | U system                          |                                                                |                 | Reference Manual               |  |  |
| Remote password chec                   | k                                 |                                                                |                 | User's Manual<br>(Application) |  |  |
| Echo back enable/disab                 | ble setting for RS-422/4          | 185 interface                                                  | -               | Section 3.3.4                  |  |  |

The following table lists the functions of the Q series C24.

\*1 If the external device is capable of incorporating a program and communicating data using a protocol of a MELSEC programmable controller, it is possible to access the programmable controller CPU using the MC protocol. Communication of any data is also available using the bidirectional protocol.

- \*2 When the protocol of an external device, such as a measuring instrument or a bar code reader must be used, data communication is available by the non procedure protocol or pre-defined protocol.
  - Data communication by non procedure protocol
  - Using user frames makes send/receive data processing easy.
  - Data communication by pre-defined protocol The protocol of the external device can be simply selected, created, or edited on the screen of GX Configurator-SC (Pre-defined protocol support function). This can eliminate some communication control programs appropriate to the external device, reducing the steps for creating sequence programs.

#### 3.5 Dedicated Instruction List

The following table lists dedicated instructions that can be used in the Q series C24.

|                                                              |                 |                                                                                                    | С                                                               | ) : Av   | /ailab   | le         | $\times$ :              | Not available                     |
|--------------------------------------------------------------|-----------------|----------------------------------------------------------------------------------------------------|-----------------------------------------------------------------|----------|----------|------------|-------------------------|-----------------------------------|
| Classification                                               | lu otru oti o o | Description                                                                                                    |                                                                 |          | Prot     | ocol       |                         | Reference                         |
| Classification                                               | Instruction     | Description                                                                                                    |                                                                 | МС       | Non      | Bi         | Pd                      | section                           |
|                                                              | ONDEMAND        | Sends data with the on-demand fur                                                                                    | nction                                                          | 0        | $\times$ | ×          | ×                       |                                   |
|                                                              | OUTPUT          | Sends designated number of data                                                                                      |                                                                 | $\times$ | 0        | $\times$   | $\times$                |                                   |
|                                                              | INPUT           | Receives data (reads received data                                                                                   | a)                                                              | $\times$ | 0        | $\times$   | $\times$                |                                   |
|                                                              | BIDOUT          | Sends data                                                                                                    |                                                                 | $\times$ | $\times$ | $\bigcirc$ | $\times$                |                                   |
|                                                              | BIDIN           | Receives data (reads received data                                                                                   | a)                                                              | $\times$ | $\times$ | 0          | $\times$                | Chapter 10                        |
|                                                              | SPBUSY          | Reads the status of data sent/receidedicated instruction                                                             | ved with each                                                   | 0        | 0        | 0          | 0                       | Chapter 10                        |
| For data<br>communication                                    | CSET            | Allows clearing data received up to<br>without interrupting the data transm<br>processing                            | •                                                               | ×        | 0        | ×          | ×                       |                                   |
|                                                              | BUFRCVS         | Receives data with an interrupt pro received data)                                                                   | gram (reads                                                     | ×        | 0        | 0          | ×                       | User's                            |
|                                                              | PRR             | Sends data with user frames using schedule table                                                                     | ×                                                               | 0        | ×        | ×          | Manual<br>(Application) |                                   |
|                                                              | CPRTCL          | Executes the protocol setting data written to the<br>flash ROM by Pre-defined protocol support<br>function.          |                                                                 |          | ×        | ×          | 0                       | Chapter 10                        |
| Setting value                                                | PUTE            | Stores user frames in flash ROM of<br>C24 (writing)                                                                  | the Q series                                                    | 0        | 0        | 0          | 0                       |                                   |
| registration/<br>reading                                     | GETE            | Reads user frames stored in flash F<br>series C24                                                                    | ROM of the Q                                                    | 0        | 0        | 0          | 0                       |                                   |
| Programmable<br>controller CPU<br>monitoring<br>instructions | CSET            | Performs programmable controller<br>CPU monitoring registration<br>Cancels programmable controller<br>CPU monitoring | For<br>programmable<br>controller CPU<br>monitoring<br>function | 0        | 0        | ×          | ×                       | User's<br>Manual<br>(Application) |
| Initial value<br>setting instruction                         |                 | Sets the unit for the number of communication data (words/bytes) and the data communication area                     |                                                                 |          |          | 0          |                         |                                   |
| Mode switching                                               | UINI            | Changes the mode, transmission s<br>and host station No. of the Q series                                             | pecifications                                                   | 0        | 0        | 0          | 0                       |                                   |

 \* Abbreviations used in the Protocol column
 MC: MC protocol
 Non: Non procedure protocol
 Bi: Bidirectional protocol
 Pd: Pre-defined protocol

# 3.6 Utility Package (GX Configurator-SC) Function List

The following table lists the utility package function for the Q series C24.

| ( | $\bigcirc$ | : Protocol | for whic | h settina | is valid) |
|---|------------|------------|----------|-----------|-----------|
|   | $\cup$     | . FIULUCUI | IOI WINC | n seung   | is valiu) |

|                                                         |                                                                     | Function                                                                                                    |        | Prot | ocol |    | Explanation                    | Demonstra                                |  |  |  |
|---------------------------------------------------------|---------------------------------------------------------------------|----------------------------------------------------------------------------------------------------|--------|------|------|----|--------------------------------|------------------------------------------|--|--|--|
|                                                         |                                                                     | Function                                                                                                    | MC     | Non  | Bi   | Pd | page                           | Remarks                                  |  |  |  |
| Auto refr                                               | resh setting                                                        | Refresh the Q series C24's error codes and set devices on the                                                                                                    | 0      | 0    | 0    | 0  | Section 4.6                    |                                          |  |  |  |
|                                                         | J.                                                                  | programmable controller CPU side.                                                                                                    | $\sim$ |      |      |    |                                |                                          |  |  |  |
| User fran                                               |                                                                     | Register the user frame in the flash ROM.                                                                                                    | 0      | 0    | 0    | -  | Section 9.4.1                  |                                          |  |  |  |
| Data for modem initialization Data for modem connection |                                                                     | Register the data for modem initialization in the flash ROM.<br>Register the data for model connection in the flash ROM.                                                                                            | 0      | 0    | 0    | _  | Section 9.4.2<br>Section 9.4.3 |                                          |  |  |  |
| Modem function system                                   |                                                                     | Register the system setting values for model function in the flash                                                                                                    | _      | _    | _    |    | 3601011 9.4.3                  |                                          |  |  |  |
| setting                                                 |                                                                     | ROM.                                                                                                    | 0      | 0    | 0    | —  | Section 9.4.4                  |                                          |  |  |  |
| -                                                       | CHn Transmission<br>control and others<br>system setting            | Set the transmission specifications with the other device.<br>(DTR/DSR control, DC code control, communication method, data<br>communication monitoring timer value, etc.)                                          | 0      | 0    | 0    | 0  | Section 9.4.5                  |                                          |  |  |  |
| System                                                  | CHn MC protocol<br>system setting                                   | Assign the buffer memory for on-demand function, set the user<br>frame number, etc.                                                                                                    | 0      | -    |      | —  | Section 9.4.6                  | Can be used<br>via online                |  |  |  |
|                                                         | CHn Non procedure<br>system setting                                 | Assign the buffer memory needed to perform data communication<br>using the non procedure protocol, and change the setting values,<br>etc.                                                                           | _      | 0    |      | _  | Section 9.4.7                  | operation.<br>Can be used<br>via offline |  |  |  |
|                                                         | CHn Bidirectional system setting                                    | Assign the buffer memory needed to perform data communication<br>using the bidirectional protocol, and change the setting values, etc.                                                                              | _      | -    | 0    | _  | Section 9.4.8                  | operation.                               |  |  |  |
| setting                                                 | CHn Pre-defined<br>protocol system<br>setting                       | Change the set values for data communication by the pre-defined protocol.                                                                                                    | _      | —    |      | 0  | Section 9.4.9                  |                                          |  |  |  |
|                                                         | CHn PLC CPU<br>monitoring system<br>setting                         | Set the programmable controller CPU monitoring function.                                                                                                    | 0      | 0    | _    | _  | Section 9.4.10                 |                                          |  |  |  |
|                                                         | CHn Transmission<br>user frame No.<br>designation system<br>setting | Set the user frame number to be transmitted, etc.                                                                                                    | _      | 0    | _    | _  | Section 9.4.11                 |                                          |  |  |  |
| System                                                  | setting default                                                     | Reset the setting values in the buffer memory to their default<br>values.                                                                                                    | 0      | 0    | 0    | 0  | Section 9.4.12                 |                                          |  |  |  |
| System                                                  | setting write                                                       | Write the setting values in the buffer memory to the flash ROM.                                                                                                    | 0      | 0    | 0    | 0  | Section 9.4.12                 |                                          |  |  |  |
|                                                         | OM write<br>ohibit designation                                      | Set whether to allow or prohibit writing to the flash ROM.                                                                                                    | 0      | 0    | 0    | 0  | Section 9.4.13                 |                                          |  |  |  |
| X/Y mon                                                 | nitor/test                                                          | Perform the monitoring/testing of I/O signals to/from the<br>programmable controller CPU.                                                                                                    | 0      | 0    | 0    | 0  | Section 9.6.1                  |                                          |  |  |  |
| Modem                                                   | function monitor/test                                               | Monitor the execution status of the modem function.                                                                                                    | 0      | 0    | 0    | _  | Section 9.6.2                  |                                          |  |  |  |
|                                                         | CHn Transmission<br>control and others<br>monitor/test              | Monitor the status of interface control signals, values set from the GX Developer, etc.                                                                                                    | 0      | 0    | 0    | 0  | Section 9.6.3                  |                                          |  |  |  |
|                                                         | CHn MC protocol<br>monitor                                          |                                                                                                    | 0      | -    | _    | _  | Section 9.6.4                  | Can be used                              |  |  |  |
|                                                         | CHn Non procedure<br>monitor/test                                   | Monitor the data communication result, I/O signal status, and<br>setting values in the buffer memory.                                                                                                    | _      | 0    |      | _  | Section 9.6.5                  | only via<br>online                       |  |  |  |
| M ''                                                    | CHn Bidirectional monitor                                           |                                                                                                    | _      | _    | 0    | _  | Section 9.6.6                  | operation.                               |  |  |  |
| Monitor                                                 | CHn Pre-defined<br>protocol<br>monitor/test                         | Monitor the data communication result, I/O signal status, and<br>setting values in the buffer memory.<br>Monitor the setting values and operating status of the<br>programmable controller CPU monitoring function. |        | _    | _    | 0  | Section 9.6.7                  | -                                        |  |  |  |
|                                                         | CHn PLC CPU<br>monitoring monitor                                   |                                                                                                    |        | 0    | _    | _  | Section 9.6.8                  |                                          |  |  |  |
|                                                         | CHn User frame<br>No. designation<br>monitor for<br>transmission    | Monitor the setting value for user frame to be transmitted.                                                                                                    | 0      | 0    | _    | _  | Section 9.6.9                  |                                          |  |  |  |
| Monitor/                                                | test others                                                         | Monitor the data reception result, error occurrence status, etc.                                                                                                    | 0      | 0    | 0    | 0  | Section 9.6.10                 | 1                                        |  |  |  |
|                                                         | 1001 011010                                                         | internet and data reception result, entri occurrence status, etc.                                                                                                    |        |      |      |    | 500001 3.0.10                  | -                                        |  |  |  |

|                                           | Function                           |   | Prot | ocol |    | Explanation | Demender                                        |
|-------------------------------------------|------------------------------------|---|------|------|----|-------------|-------------------------------------------------|
|                                           | Function                           |   |      | Bi   | Pd | page        | Remarks                                         |
| Non procedure protocol receive data clear | Clear the currently received data. | _ | 0    | _    |    | Section 9.7 | Can be used<br>only via<br>online<br>operation. |

 \* Abbreviations used in the Protocol column
 MC: MC protocol
 Non: Non procedure protocol
 Bi: Bidirectional protocol
 Pd: Pre-defined protocol

#### 3.7 List of GX Developer Setting Items for Serial Communication Modules

| Parameter setting item    | Parameter description         |                  | Set data                       | Reference section |  |  |  |
|---------------------------|-------------------------------|------------------|--------------------------------|-------------------|--|--|--|
|                           | Performs I/O assignment       | Туре             |                                | _                 |  |  |  |
| VO acciment action        | for the Q series C24 and      | Model name       |                                | Continue 4 E 4    |  |  |  |
| I/O assignment setting    | enables the switch settings   | Points           |                                | Section 4.5.1     |  |  |  |
|                           | listed below.                 | Start X/Y        | Start X/Y                      |                   |  |  |  |
|                           | Outlate 4                     | CH1 Transmissio  | n setting                      |                   |  |  |  |
|                           | Switch 1                      | CH1 Communica    | tion rate setting              |                   |  |  |  |
| Switch setting            | Switch 2                      | CH1 Communica    | Section 4.5.2                  |                   |  |  |  |
|                           |                               | CH2 Transmissio  |                                |                   |  |  |  |
|                           | Switch 3                      | CH2 Communica    | tion rate setting              |                   |  |  |  |
|                           | Switch 4                      | CH2 Communica    |                                |                   |  |  |  |
|                           | Switch 5                      | Station number s |                                |                   |  |  |  |
|                           |                               |                  | Interrupt pointer Start No.    |                   |  |  |  |
|                           | Performs setting for reading  | CPU side         | Interrupt pointer No. of units | 0                 |  |  |  |
| Interrupt pointer setting | reception date with interrupt | Intelligent      | Start I/O No.                  | Section 4.5.3     |  |  |  |
|                           | programs.                     | module side      | Start SI No.                   |                   |  |  |  |
|                           | Sets the remote password      | Password setting | Password settings              |                   |  |  |  |
| Remote password           | and the Q series C24 that     | Password active  | User's Manual                  |                   |  |  |  |
| settings                  | performs the check.           | module settings  | Start XY                       | (Application)     |  |  |  |

#### The following table lists the parameters that are set using the GX Developer.

#### 3.8 List of Input/Output Signals for the Programmable Controller CPU

This section describes the input/output signals of the Q series C24. The following I/O signal assignment is based on the case where the start I/O No. of the Q series C24 is "0000" (installed to slot 0 of the main base unit). Device numbers starting with X indicate input signals from the Q series C24 to the programmable controller CPU.

Device numbers starting with Y indicate output signals from the programmable controller CPU to the Q series C24.

The following table lists the input/output signals for the programmable controller CPU.

| Device<br>number | Signal description                                                                                      | Reference<br>section           | Device<br>number | Signal description                                                              | Reference section            |
|------------------|----------------------------------------------------------------------------------------------------|--------------------------------|------------------|---------------------------------------------------------------------------------|------------------------------|
| X0 * 1           | CH1 Transmission normal completion<br>ON: Normal completion                                             |                                | Y0               | CH1 Transmission request<br>ON: Requesting transmission                         |                              |
| X1 * 1           | CH1 Transmission abnormal completion<br>ON: Abnormal completion                                         | Section 9.6.4<br>Section 9.6.5 | Y1               | CH1 Reception data read completion<br>ON: Data read completed                   |                              |
| X2 * 1           | CH1 Transmission processing<br>ON: Transmission in progress                                             | Section 9.6.6                  | Y2               | CH1 Mode switching request<br>ON: Requesting switch                             | Application                  |
| X3 * 2           | CH1 Reception data read request<br>ON: Requesting read                                                  | Section 6.1<br>Section 7.1     | Y3               |                                                                                 |                              |
| X4 * 2           | CH1 Reception abnormal detection<br>ON: Abnormal detection                                              | Section 9.6.5<br>Section 9.6.6 | Y4               | Use prohibited                                                                  | _                            |
| X5               | (For system)                                                                                            | _                              | Y5               |                                                                                 |                              |
| X6 *3            | CH1 Mode switching<br>ON: Switching                                                                     | Application                    | Y6               |                                                                                 |                              |
| X7 * 1           | CH2 Transmission normal completion<br>ON: Normal Completion                                             |                                | Y7               | CH2 Transmission request<br>ON: Requesting transmission                         |                              |
| X8 * 1           | CH2 Transmission abnormal completion<br>ON: Abnormal completion                                         | Section 9.6.4<br>Section 9.6.5 | Y8               | CH2 Reception data read completion<br>ON: Data read completed                   | _                            |
| X9 * 1           | CH2 Transmission processing<br>ON: Transmission in progress                                             | Section 9.6.6                  | Y9               | CH2 Mode switching request<br>ON: Requesting switch                             | Application                  |
| XA *2            | CH2 Reception data read request<br>ON: Requesting read                                                  | Section 6.1<br>Section 7.1     | YA               |                                                                                 |                              |
| XB *2            | CH2 Reception abnormal detection<br>ON: Abnormal detection                                              | Section 9.6.5<br>Section 9.6.6 | YB               | Use prohibited                                                                  | _                            |
| XC               | (For system)                                                                                            |                                | YC               |                                                                                 |                              |
| XD *3            | CH2 Mode switching<br>ON: Switching                                                                     | Application                    | YD               |                                                                                 |                              |
| XE               | CH1 ERR. occurrence<br>ON: Error occurring                                                              | Section 9.6.11                 | YE               | CH1 ERR. clear request<br>ON: Requesting error clear                            | Section 9.6.11               |
| XF               | CH2 ERR. occurrence<br>ON: Error occurring                                                              | Section 11.1.2                 | YF               | CH2 ERR. clear request<br>ON: Requesting error clear                            | Section 11.1.2               |
| X10 *6           | Modem initialization completion<br>ON: Initialization completed                                         |                                | Y10 * 6          | Modem initialization request (standby request)<br>ON: Requesting initialization |                              |
| X11 *6           | Dialing<br>ON: Dial in progress                                                                         |                                | Y11 *6           | Connection request<br>ON: Requesting connection                                 | Section 9.6.2<br>Application |
| X12 *6           | Connection<br>ON: Connection in progress                                                                |                                | Y12 *6           | Modem disconnection request<br>ON: Requesting disconnection                     |                              |
| X13 *6           | Initialization/connection abnormal completion<br>ON: Initialization/ connection abnormally<br>completed | Section 9.6.2<br>Application   | Y13              | Use prohibited                                                                  | _                            |
| X14 *6           | Modem disconnection complete<br>ON: Disconnection completed                                             |                                | Y14 *6           | Notification- issued request<br>OFF: Requesting notification issuance           |                              |
| X15 *6           | Notification normal completion<br>ON: Normal completion                                                 |                                | Y15              |                                                                                 |                              |
| X16 *6           | Notification abnormal completion<br>ON: Abnormal completion                                             |                                | Y16              | Use prohibited                                                                  | _                            |
| X17 * 1          | Flash ROM read completion ON: Completed                                                                 |                                | Y17              | Flash ROM read request ON: Requesting                                           |                              |
| X18 * 1          | Flash ROM write completion ON: Completed                                                                |                                | Y18              | Flash ROM write request ON: Requesting                                          |                              |
| X19              | Flash ROM system setting write completion ON: Completed                                                 |                                | Y19              | Flash ROM system setting write request<br>ON: Requesting                        |                              |

| Device<br>number | Signal description                                                                                    | Signal description         Reference         Device         Signal description           section         number         Signal description |     |                                                  |                |
|------------------|----------------------------------------------------------------------------------------------------|----------------------------------------------------------------------------------------------------|-----|--------------------------------------------------|----------------|
| X1A              | CH1 Global signal ON: Output instructed                                                               | Deferreres                                                                                                    | Y1A |                                                  |                |
| X1B              | CH2 Global signal ON: Output instructed                                                               | Reference                                                                                                    | Y1B | Use prohibited                                   | _              |
| X1C              | System setting default completion<br>ON: Completed                                                    | Section 9.4.12                                                                                                    | Y1C | System setting default request<br>ON: Requesting | Section 9.4.12 |
| X1D * 7          | Pre-defined protocol ready ON: Ready                                                                  | Section 8.1.5                                                                                                    | Y1D |                                                  |                |
| X1E *4           | Q series C24 ready ON: Accessible                                                                     | —                                                                                                    | Y1E |                                                  |                |
| X1F *5           | Watchdog timer error (WDT error)<br>ON : Module error occurred<br>OFF: Module being normally operated | _                                                                                                    | Y1F | Use prohibited                                   | —              |

- \*1 The device does not turn on/off by execution of a dedicated instruction when a function that corresponds to the input signal is used.
- \*2 The device does turn on/off by execution of a dedicated instruction when a function that corresponds to the input signal is used (from ON to OFF: Data read completed).
- \*3 The mode switching (X6/XD) turns ON when the following function is executed.
  - Mode switching, transmission sequence initialization, reception data clear (by buffer memory), user frame use enable/disable designation, UINI instruction, programmable controller CPU information clear

While the mode switching (X6/XD) is ON, do not issue a communication request to the target interface. (The communication processing of the Q series C24 is stopped while the mode switching (X6/XD) is ON.)

- \*4 The Q series C24 ready indicates whether or not it is possible to access the Q series C24 from the programmable controller CPU. Use it as an interlock signal for a sequence program.
- \*5 Restart the programmable controller CPU when the watchdog timer error is turned on (reset the power and the CPU module).
- \*6 QJ71C24N-R4 cannot be used. (Related to modem function signal.)
  - X10 to X16: For system
  - Y10 to Y16: Use prohibited
- \*7 Pre-defined protocol ready (X1D) is a signal that turns on when pre-defined protocol communication becomes ready.

#### IMPORTANT

- Of the input/output signals to the programmable controller CPU, the signals marked with "Use prohibited" must not be output (ON).
   If any of the "Use prohibited" signals is output, the programmable controller system may malfunction.
- (2) When the modem function is not used or the QJ71C24N-R4 is used, X10 to X16 are used for the system and Y10 to Y16 cannot be used.

#### POINT

(1) The input/output signals shown in this section are the signals used when a QnA series serial communication module program is utilized for the Q series C24 (see Section 2 in Appendix).

In the QCPU, the on/off of input/output signals to intelligent function modules is executed with a dedicated instruction.

It is not necessary to turn the signals on/off by the sequence program, except for the input/output signals shown in the programming of each function reference page.

(2) When a program for a QnA series serial communication module is also utilized for the Q series C24, it is recommended to replace the instructions with the dedicated instructions shown on the corresponding function reference page of each manual for the Q series C24.

#### 3.9 List of Applications and Assignments of the Buffer Memory

This section describes the buffer memory.

(1) Configuration of the buffer memory

A buffer memory consists of a user area and a system area, as described below.

- (a) User area
  - 1) This is the area where users write/read data.
  - The user area consists of areas for storing setting values for data communication, for actual data communication, and for storing communication status and communication error information.
  - Data read/write to the user area should be performed following the instructions in the corresponding detailed reference page
- (b) System area This area is used by the Q series C24 system.
- (2) List of buffer memory assignments

A buffer memory is configured with 16 bits per address.

The name, default value, etc. of each address of the buffer memory is listed in the table on the following pages.

- 1) Abbreviations in the Protocol column
  - MC: MC protocol
  - Non: Non procedure protocol
  - Bi: Bidirectional protocol
  - Pd: Pre-defined protocol
- 2) Meaning of symbols shown in the Protocol column The following symbols are assigned to protocols related to the setting values of a corresponding area and to areas used for controlled with user settings, and indicate what kind of access is allowed to the area in question.
  - RW : Area where it is possible to read/write from/to the programmable controller CPU and an external device.
  - R : Area where only reading is possible from the programmable controller CPU and an external device.
  - System area used by the system or area not used by the corresponding protocol.
- Meaning of symbols shown in the Registration column Indicates whether or not it is possible to use a value in the corresponding area by registering it to the flash ROM of the Q series C24.

Allowed : Area that can be registered and used. Not allowed : Area that cannot be registered.

#### IMPORTANT

Do not write data in the "System area" of the buffer memory.

If data is written to any of the system areas, the programmable controller system may malfunction.

Some of the user areas are partially system areas. Care must be taken when performing read/write to the buffer memory.

| Ρ   | DINT                                                                                                    |  |
|-----|----------------------------------------------------------------------------------------------------|--|
| (1) | Jse the FROM/TO instructions or other applicable commands to access the buffer memory listed in this section when a program for a QnA series serial communication module is utilized for the Q series C24 (see Section 2 in Appendix).                                                                                                    |  |
|     | n QCPU, the access to the buffer memory of an intelligent function module is<br>executed with a dedicated instruction.<br>t is not necessary to access directly using the FROM/TO instructions or other<br>nstructions from the sequence program, except when accessing the buffer<br>memory as shown in the programming on each function reference page.                                                                                                    |  |
| (2) | When a program for a QnA series serial communication module is utilized for<br>the Q series C24, it is recommended to replace the instructions with the<br>dedicated instructions shown on the corresponding function reference page of<br>each manual for the Q series C24.                                                                                                    |  |
| (3) | To use the dedicated instructions, change the following initial settings (default values) for data communications by registration operation from GX Configurator-SC or by the CSET instruction for the sequence program.                                                                                                    |  |
|     | <ol> <li>Initial settings for communication using the MC protocol</li> <li>Setting the unit of data length sent by the on-demand function<br/>Word/byte units designation (addresses: 150 (96н)/310 (136н))</li> <li>Setting the buffer memory used by the on-demand function<br/>Buffer memory head address designation (addresses: 160 (A0H)/320<br/>(140H))<br/>Transmission buffer memory length designation (addresses: 163<br/>(A3H)/323 (143H))</li> </ol>                                                                                                    |  |
|     | <ul> <li>2) Initial settings for communication using the non procedure/bidirectional protocols <ul> <li>Setting the unit of data length to be sent and received Word/byte units designation (addresses: 150 (96н)/310 (136н))</li> <li>Setting the transmission area Transmission buffer memory head address designation (addresses: 162 (A2H)/322 (142H))</li> <li>Transmission buffer memory length designation (addresses: 163 (A3H)/323 (143H))</li> <li>Setting the reception area Receive buffer memory head address designation (addresses: 166 (A6H)/326 (146H))</li> <li>Receive buffer memory length designation (addresses: 167 (A7H)/327 (147H))</li> </ul> </li> </ul> |  |
|     | <ul> <li>For more details on the registration operation by GX Configurator-SC, see the explanation of the system settings of the corresponding protocol in Sections 9.4.5 to 9.4.8.</li> <li>For more details on the CSET instruction, see the User's Manual (Application).</li> </ul>                                                                                                    |  |

| Addr<br>Decima                                  |                                                                                                    | Application                                                       | Name                                                                                                    | Initial |    | Prot | ocol |             | Registration                                                       | Reference                                       |  |   |  |    |  |    |  |    |  |    |  |  |  |   |  |    |  |  |  |  |  |                |
|-------------------------------------------------|----------------------------------------------------------------------------------------------------|-------------------------------------------------------------------|----------------------------------------------------------------------------------------------------|---------|----|------|------|-------------|--------------------------------------------------------------------|-------------------------------------------------|--|---|--|----|--|----|--|----|--|----|--|--|--|---|--|----|--|--|--|--|--|----------------|
| CH1                                             | CH2                                                                                                    |                                                                   |                                                                                                    | value   | MC | Non  | Bi   | Pd          |                                                                    | section                                         |  |   |  |    |  |    |  |    |  |    |  |  |  |   |  |    |  |  |  |  |  |                |
| 0<br>(Он)                                       | _                                                                                                    | For LED<br>and                                                    | Communication error clear request for CH1 and to turn LED off           0: ON, No initialization request           1: OFF, Initialization requested           SD WAIT (b0)         C/N (b4)           SIO (b1))         NAK (b5)           PRO. (b2)         ACK. (b6)           P/S (b3)         NEU. (b7)           For system (b8) to (b15)         For such and the sum of the sum of the sum o |         |    | RV   |      | PW/         |                                                                    | RW                                              |  | R |  | BV |  | RW |  | RW |  | BI |  |  |  | B |  | DM |  |  |  |  |  | Section 9.6.11 |
| _                                               | 1<br>(1н)                                                                                                    | communi-<br>cation error<br>clear                                 | Communication error clear request for CH2 and to turn LED off           0: ON, No initialization request           1: OFF, Initialization requested           SD WAIT (b0)         NAK (b5)           SIO (b1)         ACK. (b6)           PRO. (b2)         NEU. (b7)           P/S (b3)         CH2 ERR. (b14)           C/N (b4)         CH1 ERR. (b15)           For system (b8) to (b13)                                                                                                    | 0       | KW |      |      | Not allowed | Section 11.1.1<br>Section 11.1.2                                   |                                                 |  |   |  |    |  |    |  |    |  |    |  |  |  |   |  |    |  |  |  |  |  |                |
| (2+<br>3<br>(3+<br>4<br>(4+<br>5<br>(5+<br>6 to | 2       Profisystem (bb) (b (b rs))         2       Register/read/delete instructions         3       0: No request       1: Register request         3       2: Read request       3: Delete request         3       0: No designation       Other than 0: Frame No.         4       6: No designation/read/delete result storage       0: Normal completion         4       0: Normal completion       Other than 0: Abnormal completion         5       0: No designation       0         5       0       : No designation         0       : No designation         0       : No designati |                                                                   | 0                                                                                                    | RV      | N  |      |      | Not allowed | Section 9.4.1<br>Section 9.4.2<br>Section 9.4.12<br>Section 9.4.13 |                                                 |  |   |  |    |  |    |  |    |  |    |  |  |  |   |  |    |  |  |  |  |  |                |
| 46<br>(2E<br>47<br>(2F                          | н)<br>7                                                                                                    |                                                                   | Modem connection channel designation           0: Non         1: CH1         2: CH2           Notification execution designation         0: Do not execute.         1: Execute.                                                                                                    | - 0     |    |      |      |             |                                                                    |                                                 |  |   |  |    |  |    |  |    |  |    |  |  |  |   |  |    |  |  |  |  |  |                |
| 48<br>(30                                       |                                                                                                    |                                                                   | Number of connection retries designation<br>1 to 5: Number of retries                                                                                                    | 3       |    |      |      |             |                                                                    |                                                 |  |   |  |    |  |    |  |    |  |    |  |  |  |   |  |    |  |  |  |  |  |                |
| 49<br>(31                                       |                                                                                                    |                                                                   | Connection retry interval designation<br>90 to 300: Connection retry interval (unit: s)                                                                                                    | 180     |    |      |      |             |                                                                    |                                                 |  |   |  |    |  |    |  |    |  |    |  |  |  |   |  |    |  |  |  |  |  |                |
| 50<br>(32                                       |                                                                                                    |                                                                   | Initialization/connection timeout designation<br>1 to 60: Timeout (unit: s)                                                                                                    | 60      |    |      |      |             |                                                                    |                                                 |  |   |  |    |  |    |  |    |  |    |  |  |  |   |  |    |  |  |  |  |  |                |
| 5 <sup>-</sup><br>(33                           |                                                                                                    | For                                                               | Number of initialization retries           1 to 5: Number of retries                                                                                                    | 3       | -  |      |      |             |                                                                    | Section 9.4.2<br>Section 9.4.3                  |  |   |  |    |  |    |  |    |  |    |  |  |  |   |  |    |  |  |  |  |  |                |
| 52<br>(34                                       |                                                                                                    | designation<br>of modem<br>function-1                             | Data No. for initialization designation<br>OH : Send initialization data designated by the<br>designated area of the user frame for<br>transmission.<br>7D0H to 801FH: Data No. for initialization                                                                                                    | 7D0н    |    | RW   |      | -           | Allowed                                                            | Section 9.4.4<br>User's Manual<br>(Application) |  |   |  |    |  |    |  |    |  |    |  |  |  |   |  |    |  |  |  |  |  |                |
| 53<br>(35<br>54                                 | н)                                                                                                    |                                                                   | Data No. for connection designation<br>0H : No designation<br>BB8H to 801FH: Data No. for connection<br>GX Developer connection designation                                                                                                    | 0       |    |      |      |             |                                                                    | ( + process)                                    |  |   |  |    |  |    |  |    |  |    |  |  |  |   |  |    |  |  |  |  |  |                |
| (36<br>55<br>(37                                | 5                                                                                                    |                                                                   | 0: Do not connect.     1: Connect.       No - communication interval time designation       0     : Wait infinitely       1 to 120: No communication interval (Waiting time for line disconnection) (unit: min.)                                                                                                    | 30      |    |      |      |             |                                                                    |                                                 |  |   |  |    |  |    |  |    |  |    |  |  |  |   |  |    |  |  |  |  |  |                |
| 56<br>(38                                       |                                                                                                    | RS · CS control yes/no designation<br>0: No control 1: Controlled |                                                                                                    | 1       |    |      |      |             |                                                                    |                                                 |  |   |  |    |  |    |  |    |  |    |  |  |  |   |  |    |  |  |  |  |  |                |
| 57 to                                           | 127                                                                                                    | Use                                                               | System area                                                                                                    |         | 1  |      |      | <u> </u>    |                                                                    | I                                               |  |   |  |    |  |    |  |    |  |    |  |  |  |   |  |    |  |  |  |  |  |                |
| (39н to                                         | , (1 <sup>−</sup> H)                                                                                                    | prohibited                                                        |                                                                                                    | 1       |    |      |      |             |                                                                    |                                                 |  |   |  |    |  |    |  |    |  |    |  |  |  |   |  |    |  |  |  |  |  |                |

|              | dress<br>al (Hex)<br>CH2 | Application                                                         | Name                                                                                                    |                                                                                                    |                                                                                                    | Initial<br>value | MC | Proto | ocol<br>Bi | Pd      | Registration                   | Reference section                               |
|--------------|--------------------------|---------------------------------------------------------------------|----------------------------------------------------------------------------------------------------|----------------------------------------------------------------------------------------------------|----------------------------------------------------------------------------------------------------|------------------|----|-------|------------|---------|--------------------------------|-------------------------------------------------|
| 1            | 28<br>Юн)                | For<br>programmable<br>controller CPU<br>information<br>clear( * 1) | Programmable controller CPU inform<br>0000н: No request<br>4C43н: Requested                                                                                                    | nation clear reque                                                                                                    | est                                                                                                    | 0                | RW |       |            |         | Not allowed                    | Section 11.1.7                                  |
|              | to 143<br>to 8Fн)        | Use prohibited                                                      | System area                                                                                                    |                                                                                                    |                                                                                                    |                  |    |       |            | -       | _                              |                                                 |
| 144<br>(90н) | 304<br>(130н)            |                                                                     | 0001H: MC protocol (format 1) 0<br>0002H: MC protocol (format 2) 0                                                                                                    | 0006H: Non procedure protocol         0007H: Bidirectional protocol         0009H: Pre-defined protocol         000FH: GX Developer         0         0         connection |                                                                                                    |                  |    |       |            |         |                                |                                                 |
| 145<br>(91н) | 305<br>(131н)            | For<br>designation of<br>mode<br>switching                          | Data bit (b1)       0         Parity bit (b2)       0         Odd/even parity (b3)       0         Stop bit (b4)       0         Sum check code (b5)       0         Write during RUN (b6)       0         Setting modification (b7)       0         Communication rate (b8 to b11)       For system (b12 to b14)         Transmission specifications after su 0: M | ns (below) after s<br>): Independent<br>): 7 bit<br>): No<br>): Odd<br>): 1 bit<br>): No<br>): Prohibited<br>50 bps to 230<br>All 0                                        | 1: Link<br>1: 8 bit<br>1: Yes<br>1: Even<br>1: 2 bit<br>1: Yes<br>1: Allowed<br>1: Allowed<br>1: 0 bps<br>esignation<br>GX Developer | 0                |    | RW    |            |         | Not allowed                    | Section 4.5.2<br>User's Manual<br>(Application) |
| 146<br>(92н) | 306<br>(132н)            | Signal setting                                                      | RS and DTR signal status designatio<br>0: Off 1: On<br>RS(RTS) signal (b0)<br>ER(DTR) signal (b2)<br>For system (b1) (b3) to (b15)                                                                                                    | n                                                                                                    |                                                                                                    | 0005<br>н        |    | RV    | V          |         | Allowed                        | Section 3.2.1                                   |
| 147<br>(93н) | 307<br>(133н)            | For                                                                 | DC1/DC3 control (b8)     0: No control     1: Co     DC2/DC4 control (b9)                                                                                                    | nation<br>C code control<br>ontrolled<br>ontrolled                                                                                                    |                                                                                                    | 0                | 0  |       |            |         |                                | Section 9.4.5                                   |
| 148<br>(94н) | 308<br>(134н)            | designation of<br>transmission<br>control                           | DC1/DC3(Xon/Xoff) code designation<br>• DC1 code (b0 to b7)<br>00H to FFH: DC1 code<br>• DC3 code (b8 to b15)<br>00H to FFH: DC3 code                                                                                                    | n                                                                                                    |                                                                                                    | 1311<br>н        |    | RW    |            |         | User's Manual<br>(Application) |                                                 |
| 149<br>(95н) | 309<br>(135н)            |                                                                     | <ul> <li>DC2/DC4 code designation</li> <li>DC2 code (b0 to b7)<br/>00H to FFH: DC2 code</li> <li>DC4 code (b8 to b15)<br/>00H to FFH: DC4 code</li> </ul>                                                                                                    |                                                                                                    |                                                                                                    | 1412<br>н        |    |       |            | Allowed |                                |                                                 |
| 150<br>(96н) | 310<br>(136н)            | For designation of                                                  | Word/byte units designation                                                                                                    | yte units                                                                                                    |                                                                                                    | 0                |    | RW    |            | _       |                                | Chapters 6<br>Chapter 7<br>Section 9.4.5        |
| 151<br>(97н) | 311<br>(137н)            | communication<br>control                                            | CD terminal check designation (for R<br>0: Check 1: N                                                                                                    | S-232)<br>lo check                                                                                                    |                                                                                                    | 1                |    | RW    |            |         |                                | Section 3.2.1<br>Section 9.4.5                  |

|                                                              | ress<br>al (Hex)<br>CH2                         | Application                                                       | Name                                                                                                    | Initial<br>value             | мс | Prot<br>Non |    | Pd | Registration | Reference<br>section                            |
|--------------------------------------------------------------|-------------------------------------------------|-------------------------------------------------------------------|----------------------------------------------------------------------------------------------------|------------------------------|----|-------------|----|----|--------------|-------------------------------------------------|
| 152<br>(98н)                                                 | 312<br>(138⊦)                                   | For designation<br>of communication<br>control                    | Communication system designation (for RS-232)<br>0: Full duplex communication 1: Half-duplex communication                                                                                                    | 0                            |    |             |    |    |              |                                                 |
| 153<br>(99н)<br>154                                          | 313<br>(139н)<br>314                            | For half- duplex<br>communications<br>control<br>designation (RS- | Simultaneous transmission priority/non-priority designation<br>0: Priority<br>1 to 255: Non-priority (transmission wait time, unit: 100 ms)<br>Retransmission time transmission method designation                                                                                                    | -                            |    | R           | W  |    | Allowed      | Chapter 7<br>Section 9.4.5<br>Section 9.4.8     |
| (9Ан)<br>155<br>(9Вн)                                        | <u>(13Ан)</u><br>315<br>(13Вн)                  | 232)<br>For designation<br>of communication<br>control            | 0: Do not resend.     1: Resend.       Simultaneously transmission data valid/invalid designation       • Receive data valid/invalid (b0)       0: Valid       1: Invalid       • Transmission data valid/invalid (b8)       0: Valid       1: Invalid                                                                                                    | - 0                          |    |             | RW | _  |              | User's Manual<br>(Application)                  |
| 156<br>(9Сн)                                                 | 316<br>(13Сн)                                   | For designation                                                   | No-reception monitoring time (timer 0) designation<br>Он : Wait infinitely<br>28н to FA0н: Monitoring time (unit: byte)                                                                                                    | Он                           |    | RW          |    | _  |              | Section 9.4.5                                   |
| 157<br>(9Dн)<br>158                                          | 318                                             | of data<br>communication<br>time monitoring                       | Response monitoring time (timer 1) designation         0H       : Wait infinitely         1H to BB8H: Monitoring time (unit: 100 ms)         Transmission monitoring time (timer 2) designation         0H       : Wait infinitely                                                                                                    | 32н<br>(5 s)<br>708н<br>(3   | RW | —<br>RW     | RW | RW | Allowed      | User's Manual<br>(Application)                  |
| (9Ен)<br>159<br>(9Fн)                                        | (13Eн)<br>319<br>(13Fн)                         | Use prohibited                                                    | 1н to BB8н: Monitoring time (unit: 100 ms)<br>System area                                                                                                    | min.)                        |    |             |    |    |              |                                                 |
| (9Fн)<br>160<br>(А0н)                                        | 320<br>(140н)                                   | For designation of on-demand                                      | Buffer memory head address designation<br>(400н to 1AFFн, 2600н to 3FFFн)                                                                                                    | СН1:<br>400н<br>СН2:<br>800н | RW |             | _  |    |              | Section 9.4.6<br>Reference                      |
| 161<br>(А1н)                                                 | 321<br>(141н)                                   | function                                                          | Data length designation<br>(0000н to 3400н)                                                                                                    | 0                            |    |             |    |    |              | Manual                                          |
| 162<br>(А2н)                                                 | 322<br>(142н)                                   | For designation of transmission                                   | Transmission buffer memory head address designation<br>(400н to 1AFFн, 2600н to 3FFFн)                                                                                                    | СН1:<br>400н<br>СН2:<br>800н |    |             | RW |    |              |                                                 |
| 163<br>(АЗн)<br>164                                          | 323<br>(143н)<br>324                            | area                                                              | Transmission buffer memory length designation<br>(0001н to 1A00н)<br>Received data count designation                                                                                                    | 200н                         |    |             |    |    | Allowed      |                                                 |
| (А4н)                                                        | (144н)                                          | For data                                                          | 0001H to 33FEH: Received data count<br>Receive complete code designation                                                                                                    | 1FFH<br>0D0A                 |    |             | _  |    |              | Chapter 6<br>Chapter 7                          |
| 165<br>(А5н)                                                 | 325<br>(145н)                                   | reception                                                         | FFFF <sub>H</sub> : No designation for receive complete code<br>0 <sub>H</sub> to FF <sub>H</sub> : Receive complete code                                                                                                    | н:<br>(CR+<br>LF)            | —  | RW          |    |    |              | Section 9.4.5<br>Section 9.4.7<br>Section 9.7   |
| 166<br>(А6н)                                                 | · ·                                             | For designation of reception area                                 | Receive buffer memory head address designation<br>(400н to 1AFFн, 2600н to 3FFFн)                                                                                                    | СН1:<br>600н<br>СН2:<br>А00н |    |             | RW |    |              |                                                 |
| 167<br>(А7н)<br>168                                          | 327<br>(147н)<br>328                            | For data                                                          | Receive buffer memory length designation<br>(0001н to 1A00н)<br>Receive data clear request                                                                                                    | 200н                         |    |             |    | _  |              |                                                 |
| (А8н)                                                        | (148н)<br>329                                   | reception                                                         | 0: No request 1: Requested<br>First frame No. designation 1st                                                                                                    | 0                            |    |             | —  |    | Not allowed  |                                                 |
| 169<br>(А9н)<br>170<br>(ААн)<br>171<br>(АВн)<br>172<br>(АСн) | (149н)<br>330<br>(14Ан)<br>331<br>(14Вн)<br>332 | For designation<br>of on-demand<br>user frame                     | First frame No. designation 1st       Other than 0: Designated         0: No designation       Other than 0: Designated         First frame No. designation 2nd       Other than 0: Designated         0: No designation       Other than 0: Designated         Last frame No. designation       Other than 0: Designated         Last frame No. designation       Other than 0: Designated         Last frame No. designation 2nd       Other than 0: Designated         0: No designation       Other than 0: Designated | 0                            | RW | _           |    |    | Allowed      | Section 9.4.6<br>User's Manual<br>(Application) |
| (АСН)<br>173<br>(АDн)<br>174 to                              | (14Сн)<br>333<br>(14Dн)<br>334 to               | For designation of receive user                                   | User frame use enable/disable designation<br>0: Do not use 1: Use<br>2: Data communication possible (Q series C24 set)                                                                                                    | -                            | _  | RW          |    |    |              | Section 9.4.7                                   |
| 174 to<br>177<br>(AEH to<br>B1H)                             | 334 to<br>337<br>(14EH<br>to 151H)              | frame                                                             | First frame No. designation 1st (1st to 4th)<br>0н: No designation 1н or more: Head frame No.                                                                                                    |                              |    |             |    |    |              | User's Manual<br>(Application)                  |

|                                                                                   | lress<br>al (Hex)                     | Application                                             | Name                                                                                                    | Initial                            |    | Proto | ocol |    | Registration | Reference                                                 |
|-----------------------------------------------------------------------------------|---------------------------------------|---------------------------------------------------------|----------------------------------------------------------------------------------------------------|------------------------------------|----|-------|------|----|--------------|-----------------------------------------------------------|
| CH1                                                                               | CH2                                   | Аррісацоп                                               | Name                                                                                                    | value                              | MC | Non   | Bi   | Pd | Registration | section                                                   |
| 178 to<br>181<br>(В2н to<br>В5н)                                                  | 338 to<br>341<br>(152н to<br>155н)    | For designation<br>of receive user<br>frame             | Last frame No. designation (1st to 4th)<br>0H: No designation 1H or more: Last frame No.<br>0: No transmission<br>designation 1 or more: Output frame No.                                                                                                    | 1: 0Dн<br>2: 0Ан<br>3: 0н<br>4: 0н |    | RW    |      |    | Allowed      |                                                           |
| 182<br>(В6н)                                                                      | 342<br>(156н)                         | User frame<br>being<br>transmitted                      | User frame being transmitted<br>0 : Not send<br>1 to 100: User frame being transmitted (nth)                                                                                                    | 0                                  |    | R     |      |    | Not allowed  | Section 9.4.7                                             |
| 183<br>(В7н)<br>184<br>(В8н)<br>185<br>(В9н)<br>186 to<br>285<br>(ВАн to<br>11Dн) | 345<br>(159н)                         | For user frame<br>being<br>transmitted<br>designation   | CR/LF output designation         0: Do not send.       1: Send.         Output head pointer designation         0: No designation       1 to 100: Send from nth         Output count designation         0: No designation         0: No designation         0: No designation         0: No designation         0: No designation         0: No designation         0: No designation         1 to 100: Output n         Output frame No. designation (A maximum of 100 can be specified)         0H: No transmission         1H to C01FH: Designated                                                                                                    | 0                                  | _  | RW    | _    |    | Allowed      | Chapters 9<br>and 11 of<br>User's Manual<br>(Application) |
| 286<br>(11Ен)                                                                     | 446<br>(1ВЕн)                         | For designation of transmission wait time               | Message wait time designation<br>0: No wait time 1н to Fн: Wait time (unit: 10 ms)                                                                                                    |                                    | RW |       |      |    |              | Section 9.4.6                                             |
| 287<br>(11Fн)<br>288<br>(120н)                                                    | 447<br>(1ВFн)<br>448<br>(1С0н)        | For designation<br>of transparent<br>code               | Transmission transparent code designation 1st         0000H       : No designation         Other than 0000H: Designated (below)         • Transparent code (b0 to b7)         00H to FFH: Transparent code         • Additional code (b8 to b15)         01H to FFH: Additional code         Receive transparent code designation         0000H       : No designation         0000H       : No designation         0000H       : No designation         0000H       : No designation         0000H       : No designation         0000H       : No designation         000H       : No designation         00H to FFH: Transparent code       (below)         • Transparent code (b0 to b7)       00H to FFH: Transparent code         • Additional code (b8 to b15)       01H to FFH: Additional code | 0                                  |    | RV    | RW   |    | Allowed      | Section 9.4.5<br>User's Manual<br>(Application)           |
| 289<br>(121н)<br>290                                                              |                                       | For conversion designation                              | ASCII-BIN conversion designation 0: No conversion 1: Convert                                                                                                    |                                    |    |       |      |    |              | Section 9.4.5<br>User's Manual<br>(Application)           |
| (122н)                                                                            | _                                     | For communication                                       | System area                                                                                                    |                                    | 1  |       |      |    | —<br>        |                                                           |
| -                                                                                 | 450<br>(1С2н)                         | control<br>specification                                | Echo back enable/disable setting for RS-422/485 interface<br>0: Enable echo back<br>1: Disable echo back                                                                                                    | 0                                  |    | RV    | V    |    | Allowed      | Section 3.3.4                                             |
| 291 to<br>303<br>(123H<br>to<br>12FH)                                             | 451 to<br>511<br>(1СЗн<br>to<br>1ЕFн) | Use prohibited                                          | System area                                                                                                    |                                    | -  |       |      | -  |              |                                                           |
|                                                                                   | 12<br>Юн)                             | For<br>confirmation of<br>station No.<br>setting status | Station No. (switch setting)                                                                                                    | Depends on<br>parameter<br>setting | þ  |       |      |    |              |                                                           |
|                                                                                   | 13<br>)1н)                            | For<br>confirmation of<br>LED ON status                 | LED ON status and communication error status on CH1 side           0: LED OFF, no error         1: LED ON, error           SD WAIT (b0)         C/N         (b4)           SIO         (b1)         NAK         (b5)           PRO.         (b2)         ACK.         (b6)           P/S         (b3)         NEU.         (b7)           For system (b8) to (b15)         ED ON status on CH2 side                                                                                                    | odule status                       |    | R     |      |    | Not allowed  | Section 4.3<br>Section 4.5.2<br>Section 9.6.10            |
| _                                                                                 | 14<br>02н)                            | LED ON status<br>and<br>communication<br>error status   | LED ON status and communication error status on CH2 side           0: LED OFF, no error         1: LED ON, error           SD WAIT (b0)         NAK         (b5)           SIO         (b1)         ACK.         (b6)           PRO.         (b2)         NEU.         (b7)           P/S         (b3)         CH2.ERR.         (b14)           C/N         (b4)         CH1 ERR.         (b15)           For system (b8) to (b13)                                                                                                    | Depends on module status           |    |       |      |    |              |                                                           |

| Address                                                        |                                                                |                                                                                                    | Initial                           | Protocol     |              | Reference                                      |
|----------------------------------------------------------------|----------------------------------------------------------------|----------------------------------------------------------------------------------------------------|-----------------------------------|--------------|--------------|------------------------------------------------|
| Decimal (Hex)<br>CH1 CH2                                       | Application                                                    | Name                                                                                                    | value                             | MC Non Bi Pd | Registration | section                                        |
| 515<br>(203н)                                                  | For confirmation<br>of switch setting<br>and mode<br>switching | Switch setting error and mode switching error status<br>0: No error<br>Other than 0: Switch setting error and mode switching error<br>CH1 Communication protocol setting No. (b0)<br>0: Normal 1: Error<br>CH1 Communication rate setting (b1)<br>0: Normal 1: Error<br>CH1 Setting change prohibit time mode switching (b3)<br>0: Normal 1: Error<br>CH2 Communication protocol setting No. (b4)<br>0: Normal 1: Error<br>CH2 Communication rate setting (b5)<br>0: Normal 1: Error<br>CH2 Communication rate setting (b5)<br>0: Normal 1: Error<br>CH2 Setting change prohibit time mode switching (b7)<br>0: Normal 1: Error<br>CH2 Setting change prohibit time mode switching (b7)<br>0: Normal 1: Error<br>Setting station No. (b14)<br>0: Normal 1: Error<br>Linked operation setting (b15) | 0                                 | R            | Not allowed  | Section 4.3<br>Section 4.5.2<br>Section 9.6.10 |
| 516<br>(204н)<br>517 to 541<br>(205н to 21Dн)                  | For confirmation of user frame                                 | 0: Normal         1: Error           Number of registered user frames         0: No registration         1 to 200: Number of registered frames           User frame registration status (for confirmation of registration No.)         0: No registration         1: Registered           * Bit corresponding to registration No. is 0(OFF)/1(ON).         Registration No.3E8H (1000)         : Address 205H (b0) to           Registration No. 4AFH (1199): Address 211H (b7)         : Address 211H (b7)                                                                                                    | Depends on registration status    | R —          | Not allowed  | Section 9.6.10                                 |
| 542<br>(21Ен)                                                  |                                                                | Number of registered default registration frames (for system)                                                                                                    | Depend                            |              |              | User's Manual<br>(Application)                 |
| 543<br>(21Fн)                                                  | Use prohibited                                                 | System area                                                                                                    |                                   |              | _            |                                                |
| (21FH)<br>544<br>(220н)                                        | For confirmation<br>of flash ROM<br>write result               | Flash ROM system parameters write result<br>0 : Normal completion<br>Other than 1 (error code) : Abnormal completion                                                                                                    |                                   | RW           | Not allowed  | Section 9.6.10                                 |
| 545<br>(221н)<br>546<br>(222н)                                 | For confirmation<br>of modem                                   | Modem function error code (error code when modem function is being used)       0       : Normal completion         0 ther than 1 (error code) : Abnormal completion       Other than 1 (error code) : Abnormal completion         Modem function sequence status       0       8: Callback       Request reception         0: Idle       8: Callback       Request reception         1: Waiting for initialization       waiting       9: Callback       Modem disconnect         3: Waiting       9: Callback       Delay time waiting       5: Communicating       11: Callback       Reconnecting         6: Notification in progress       12: Callback       Rechecking password       7: Modem disconnected                                                                                  | 0                                 | RW           | Not allowed  | Section 9.6.2<br>User's Manual                 |
| 547<br>(223н)<br>548 to 549<br>(224н to 225н)<br>550<br>(226н) | function                                                       | Number of data registration for connection         0: No registration         1 to 30: Number of registrations         Data registration status for connection         (for confirmation of registration No.)         0: No registration         1: Registered         * Bit corresponding to registration No. is 0(OFF)/1(ON).         Registration No. BB8H (3000) : Address 224H (b0) to         Registration No. BD5H (3029) : Address 225H (b13)         Number of data registration for initialization         0: No registration       1 to 30: Number of registrations                                                                                                    | Depends on registration<br>status | R            |              | (Application)                                  |

| Addr<br>Decima<br>CH1          |                         | Application                                             |                                                                                                    |                                                                                                    | Name                                                                                                    |            | iitial<br>alue           | Protocol<br>MC Non Bi | Pd    | Registration | Reference section                                |
|--------------------------------|-------------------------|---------------------------------------------------------|----------------------------------------------------------------------------------------------------|----------------------------------------------------------------------------------------------------|----------------------------------------------------------------------------------------------------|------------|--------------------------|-----------------------|-------|--------------|--------------------------------------------------|
| 551 tc<br>(227н tc             | o 552                   | For<br>confirmation of<br>modem<br>function             | (for confirmat<br>0: No regist<br>* Bit corresp<br>Registratio                                                                                         | ion of regisi<br>tration<br>ponding to r<br>on No.9C4⊦                                                        | for initialization<br>tration No.)<br>1: Registered<br>registration No. is 0(OFF)/1(ON).<br>4 (2500) : Address 227н (b0) to<br>μ (2529) : Address 228н (b13)                                                                                                    | Depends on | registration status      | R                     | _     |              |                                                  |
| 55<br>(229                     |                         |                                                         | Number of no<br>0: Not exec                                                                                                    | otification ex                                                                                                |                                                                                                    | s          | 0                        |                       |       |              |                                                  |
| 55<br>(22/                     |                         |                                                         | Data storage<br>area 1                                                                                                    | 0<br>BB8⊢ to                                                                                                  | n execution data No.<br>: Notification not executed<br>BD5н, 8001н to 801Fн:<br>ion executed (notification execution No.)                                                                                                    |            | 0                        | R                     | _     | Not allowed  | Section 9.6.2<br>Chapter 3 of<br>User's Manual   |
| 555 to<br>(22Вн to<br>558 to   | о 22Dн)                 | For<br>confirmation of                                  |                                                                                                    |                                                                                                    | ea (use prohibited)                                                                                                    |            |                          | _                     |       |              | (Application)                                    |
| (22Eн to<br>562 to             | о <u>231н)</u><br>о 565 | notification<br>status                                  | Data storaç<br>Data storaç                                                                                                    | -                                                                                                    | -                                                                                                    |            |                          |                       |       |              |                                                  |
| (232н to<br>566 to<br>(236н to | o 569                   |                                                         | Data storaç                                                                                                    |                                                                                                    | The configuration of each area is the sa                                                                                                    | me as f    | the o                    | data storage are      | ea 1. |              |                                                  |
| 570 to<br>(23Ан to             | о 573<br>о 23Dн)        |                                                         | Data storaç                                                                                                    | ge area 5                                                                                                    |                                                                                                    |            |                          |                       |       |              |                                                  |
| 574 to<br>(23Ен to             |                         | Use prohibited                                          | System area                                                                                                    |                                                                                                    |                                                                                                    |            |                          |                       |       |              |                                                  |
| 59<br>(241                     |                         | For<br>confirmation of<br>station No.<br>setting status | Station No. (ii<br>(0 to 31)                                                                                                    | nstruction s                                                                                                  | setting)                                                                                                    | Depends on | module status            | R                     |       | Not allowed  | Section 4.5.2<br>Section 9.6.3<br>Section 11.1.6 |
| 592<br>(250н)                  | 608<br>(260н)           |                                                         | 0: GX Deve<br>1: MC proto<br>2: MC proto<br>3: MC proto<br>4: MC proto                                                                                 | eloper conne<br>pool (format<br>pool (format<br>pool (format<br>pool (format                                  | 1)       6: Non procedure protocol         2)       7: Bidirectional protocol         3)       8: (For linked operation)         4)       9: Pre-defined protocol                                                                                                    |            | parameter setting        |                       |       |              | Section 4.5.2<br>Section 9.6.3<br>Section 11.1.5 |
| 593<br>(251н)                  | 609<br>(261н)           | For<br>confirmation of                                  | Parismission<br>Operation s<br>Data bit<br>Parity bit<br>Odd/even p<br>Stop bit<br>Sum check<br>Write during<br>Setting moo<br>Communica<br>For system | setting (<br>(<br>()<br>()<br>()<br>()<br>()<br>()<br>()<br>()<br>()<br>()<br>()<br>()                        | b8 to b11) 50 bps to 230400 bps                                                                                                    |            | Depends on paramet       | в                     |       |              |                                                  |
| 594<br>(252н)                  | 610<br>(262н)           | transmission<br>control status                          | Communicati<br>0: GX Deve<br>1: MC proto<br>2: MC proto<br>3: MC proto<br>4: MC proto                                                                  | on protocol<br>eloper conne<br>ocol (format<br>ocol (format<br>ocol (format<br>ocol (format                   | status (current)         ection       5: MC protocol (format 5)         1)       6: Non procedure protocol         2)       7: Bidirectional protocol         :3)       8: (For linked operation)         :4)       9: Pre-defined protocol                                                                                                    |            | status                   | R                     |       | Not allowed  | Section 4.5.2<br>Section 9.6.3<br>Section 11.1.6 |
| 595<br>(253н)                  | 611<br>(263н)           |                                                         | Transmission<br>Operation s<br>Data bit<br>Parity bit<br>Odd/even p<br>Stop bit<br>Sum check<br>Write during<br>Setting mod<br>Communica<br>For system | eetting (<br>(<br>(<br>(<br>(<br>(<br>(<br>code (<br>g RUN (<br>dification (<br>ation rate (<br>(b12 to b15)) | (b0)         0: Independent         1: link           (b1)         0: 7 bit         1: 8 bit           (b2)         0: No         1: Yes           (b3)         0: Odd         1: Even           (b4)         0: 1 bit         1: 2 bit           (b5)         0: No         1: Yes           (b6)         0: Prohibited         1: Allowed           (b7)         0: Prohibited         1: Allowed           (b8 to b11)         50 bps to 230400 bps           5)         All 0 |            | Depends on module status |                       |       |              |                                                  |
| 596<br>(254н)                  | 612<br>(264н)           | Control signal<br>status                                | RS-232 contr<br>0: OFF stat<br>RS(RTS)<br>DR(DSR<br>Not used                                                                                           | us<br>(b0)                                                                                                    | 1: ON status           ER(DTR) (b2)         CS(CTS) (b4)           CD(DCD) (b3)         CI(RI) (b5)                                                                                                    | Depends on | signal status            | R                     |       |              | Section 9.6.3<br>Section 11.1.3                  |

# MELSEC-Q

| Add                                                                                                    |                                                                                                    |                                                |                                                                                                    | Initial                                                                                                    |    | Protocol    | <b>D</b>                     | Reference                                                |
|----------------------------------------------------------------------------------------------------|----------------------------------------------------------------------------------------------------|------------------------------------------------|----------------------------------------------------------------------------------------------------|----------------------------------------------------------------------------------------------------|----|-------------|------------------------------|----------------------------------------------------------|
| Decima<br>CH1                                                                                                    | CH2                                                                                                    | Application                                    | Name                                                                                                    | value                                                                                                    |    | Non Bi Po   | Registration                 | section                                                  |
| 597<br>(255н)                                                                                                    | 613<br>(265н)                                                                                                    |                                                | Transmission sequence status (For confirmation of MC protocol<br>communication status)<br>0: Waiting for receiving command<br>1: Receiving command<br>2: Command reception complete<br>3: Waiting to access programmable controller CPU<br>4: Accessing programmable controller CPU<br>5: Programmable controller CPU<br>6: Response message transmission                                                                                                    |                                                                                                    | R  | _           |                              | Section 9.6.4<br>Section 11.1.4                          |
| 598<br>(256н)                                                                                                    | 614<br>(266н)                                                                                                    |                                                | On-demand execution result<br>0 : Normal completion<br>1 or more: Abnormal completion (error code)                                                                                                    | 0                                                                                                    | RW | _           | Not allowed                  |                                                          |
| 599<br>(257н)<br>600<br>(258н)                                                                                                    | 615<br>(267н)<br>616<br>(268н)                                                                                                    | For confirmation<br>of communication<br>result | Data transmission result          0       : Normal completion         1 or more: Abnormal completion (error code)         Data reception result         0       : Normal completion                                                                                                    |                                                                                                    |    | RW          |                              | Chapter 6<br>Chapter 7<br>Section 9.6.5<br>Section 9.6.6 |
| 601                                                                                                    | 617                                                                                                    |                                                | 1 or more: Abnormal completion (error code) System area (Use prohibited)                                                                                                    |                                                                                                    |    |             |                              |                                                          |
| (259н)<br>602<br>(25Ан)<br>603<br>(25Вн)                                                                                                    | (269н)<br>618<br>(26Ан)<br>619<br>(26Вн)                                                                                                    |                                                | MC protocol transmission error code<br>(excludes A compatible 1C frame communication)<br>0: No error 1 or more: Transmission error code<br>Receive user frame (nth)<br>0 : Not received<br>1 to 4: Combination of user frame No. designations for reception                                                                                                    | 0                                                                                                    | RW | _<br>R _    | Not allowed                  | Section 9.6.4<br>Section 9.6.5                           |
| 604 to<br>607<br>(25CH<br>to 25FH)                                                                                                    | 620 to<br>1023<br>(26Сн<br>to 3FFн)                                                                                                    | Use prohibited                                 | message<br>System area                                                                                                    |                                                                                                    |    |             | _                            |                                                          |
| 1024<br>(400н)<br>1025 to<br>1535<br>(401н to<br>5FFн)<br>1536<br>(600н)<br>1537 to<br>2047<br>(601н to<br>7FFн)                                                                                                    | 2048<br>(800н)<br>2049 to<br>2559<br>(801н to<br>9FFн)<br>2560<br>(А00н)<br>2561 to<br>3071<br>(А01н<br>to<br>BFFн)                                                                                                    | Transmission/<br>receive area                  | Transmission data count designation         0: No designation         1 or more: Number of send data         Transmission data designation         Data to be sent to an external device         Receive data count (Number of data for which read is requested)         0: No receive data       1 or more: Number of receive data         Receive data         Data received from an external device                                                                                                    | 0                                                                                                    | F  | RW ( * 2)   | Not allowed                  | Chapter 6<br>Chapter 7<br>Section 9.4.5<br>Section 9.4.7 |
| 3072 to<br>(С00н to                                                                                                    | о 6911<br>1AFFн)                                                                                                    | For user                                       | User free area (3840 words)<br>* Determined by the user.                                                                                                    | 0                                                                                                    |    | RW          | Not allowed                  | _                                                        |
| 6953 tt<br>(1B29+tt<br>(1B29+tt<br>(1B52+tt<br>(1B52+tt<br>(1B54-tt<br>(1B54-tt<br>(1B54-tt<br>(1B54-tt<br>(1B54-tt<br>(1B54-tt<br>(1B56-tt<br>(1B56-tt<br>(1B56-tt<br>(1C15+tt<br>(1C15+tt<br>(1C15+tt<br>(1C15+tt<br>(1C15+tt)<br>(1C16+tt)<br>(1C16 | b         1B28H)           b         1B28H)           b         1B51H)           b         1B53H)           b         1B53H)           b         1B33H)           b         1B7AH)           b         1B7AH)           b         1B7AH)           b         1B7AH)           b         1B7AH)           b         7116           b         7117           b         7198           b         1C1EH)           b         7230           b         1C29H)           b         7403           3H to         EBH)           b         7444           b         7444 | For user<br>registration                       | For registration No. 8001H         For registration No. 8002H         For registration No. 8003H         For registration No. 8004H         For registration No. 8004H         For registration No. 8004H         For registration No. 8004H         For registration No. 8004H         For registration No. 8004H         For registration No. 8006H         For registration No. 8007H         For registration No. 8007H         For registration No. 8008H         For registration No. 8008H         Fo | wing combined uses, with<br>ne purpose of use by the<br>the configuration of each<br>arried out by user<br>Manual (Application))<br>arried out by the modem<br>al (Application)) |    | Not allowed | Refer to left<br>description |                                                          |

| Address<br>Decimal (Hex)<br>CH1 CH2                                                                                                    | Application                        | Name                                                                                                    | Initial<br>value                                                                                                    | MC           | Protoc<br>Non E |    | Registration | Reference<br>section                                             |  |
|----------------------------------------------------------------------------------------------------|------------------------------------|----------------------------------------------------------------------------------------------------|----------------------------------------------------------------------------------------------------|--------------|-----------------|----|--------------|------------------------------------------------------------------|--|
| 7486 to 7526<br>(1D3EH to 1D66H)<br>7527 to 7567<br>(1D67H to 1D8FH)<br>7568 to 7608<br>(1D90H to 1DB8H)<br>7609 to 7649<br>(1DE9H to 1DE1H)<br>7609 to 7690<br>(1DE2H to 1E0AH)<br>7691 to 7731<br>(1E0BH to 1E33H)<br>7732 to 7772<br>(1E34H to 1E5CH)<br>7773 to 7813<br>(1E5DH to 1E35H)<br>7773 to 7813<br>(1E5DH to 1E35H)<br>7814 to 1E5CH)<br>7814 to 1E5CH)<br>7815 to 7895<br>(1EAFH to 1DE7H)<br>7855 to 7895<br>(1EAFH to 1DE7H)<br>7876 to 8018<br>(1E2AH to 1F29H)<br>8060 to 8100<br>(1E72H to 1FAH)<br>8060 to 8100<br>(1E7CH to 1FAH)<br>8101 to 8141<br>(1FA5H to 1FCH)<br>8142 to 8182 | For user<br>registration           | For registration No. 8013H       data written by the user according to the TO instruction, etc.         For registration No. 8014H       TO instruction, etc.         For registration No. 8015H       area, the data written, etc.         For registration No. 8016H       (1) If data communications is being can registration frame.         For registration No. 8016H       (1) If data communications is being can registration frame.         For registration No. 8017H       • User registration frame (User's M Chapter 9)         For registration No. 8018H       (2) If data communications is being can function.         For registration No. 8019H       • Initialization Data (User's Manual 3.4.3) | <ul> <li>See each explanation item concerning the configuration of each area, the data written, etc.</li> <li>(1) If data communications is being carried out by user registration frame.</li> <li>User registration frame (User's Manual (Application), Chapter 9)</li> <li>(2) If data communications is being carried out by the modem function.</li> <li>Initialization Data (User's Manual (Application) Section 3.4.3)</li> <li>Connection Data (User's Manual (Application) Section</li> </ul> |              |                 |    |              |                                                                  |  |
| <u>(1FCEн to 1FF6н)</u><br>8183 to 8191<br>(1FF7н to<br>1FFFн)                                                                                                    | Use prohibited                     | System area                                                                                                    |                                                                                                    |              |                 |    | _            |                                                                  |  |
| 8192<br>(2000н)                                                                                                    | System<br>designation              | Flash ROM write allow/prohibit designation 0: Write prohibited 1: Write allowed                                                                                                    | 0                                                                                                    |              | RW              |    | Not allowed  | Section 9.4.13                                                   |  |
| 8193<br>(2001н)<br>8194                                                                                                    | For callback<br>function           | Callback function designation         0H:       Auto         1H:       Callback connection (during fixed)                                                                                                    |                                                                                                    | RW           | _               | _  | Allowed      | Section 9.4.4<br>User's Manual<br>(Application)                  |  |
| (2002н)                                                                                                    |                                    | 0н: Not specified<br>1н to FFFFн: Notification accumulated number count                                                                                                    | 1                                                                                                    |              |                 |    |              |                                                                  |  |
| 8195 to 8198<br>(2003н to<br>2006н)                                                                                                    | Use prohibited                     | System area                                                                                                    |                                                                                                    | <del>.</del> |                 | _i | _            |                                                                  |  |
| 8199<br>(2007н)<br>8200<br>(2008н)                                                                                                    | For designation                    | Auto modem initialization designation<br>0: Do not auto initialize 1: Auto initialize<br>Modem initialization time DR (DSR) signal valid/invalid designation<br>0: Do not ignore DR(DSR) signal. 1: Ignore DR(DSR) signal.                                                                                                    | 0                                                                                                    | -            |                 |    | Allowed      | Section 9.4.4                                                    |  |
| 8201<br>(2009н)                                                                                                    | of modem<br>function -2            | Complete signal handling for modem function designation<br>0: Do not turn on/off X13 to X16.<br>1: Turn on/off X13 to X16.                                                                                                    | 1                                                                                                    |              | RW              |    | Not allowed  | User's Manual<br>(Application)                                   |  |
| 8202<br>(200Ан)                                                                                                    |                                    | Wait time of notification<br>0000H to FFFFH: Wait time (unit: s)                                                                                                    | 10                                                                                                    | 1            |                 |    | Allowed      |                                                                  |  |
| 8203<br>(200Вн)                                                                                                    | Use prohibited                     | System area                                                                                                    |                                                                                                    |              |                 |    | _            |                                                                  |  |
| 8204<br>(200Сн)<br>8205<br>(200Dн)                                                                                                    | For remote<br>password<br>function | Remote password mismatch notification count designation<br>0н: No designation<br>1н to FFFH: Notification times<br>Remote password mismatch notification accumulated count<br>designation<br>0н: No designation<br>1н to FFFH: Cumulative times of notification                                                                                                    | 0<br>RW —                                                                                                    |              |                 |    | Allowed      | Section 5.1.5<br>Section 9.4.4<br>User's Manual<br>(Application) |  |

| Add<br>Decima                                        |                                                      | Application                                  | Name                                                                                                    | Initial                                |        | Proto | ocol |    | Registration | Reference                                      |
|------------------------------------------------------|------------------------------------------------------|----------------------------------------------|----------------------------------------------------------------------------------------------------|----------------------------------------|--------|-------|------|----|--------------|------------------------------------------------|
| CH1                                                  | CH2                                                  | Application                                  | Name                                                                                                    | value                                  | MC     | Non   | Bi   | Pd | Registration | section                                        |
| 82<br>(200                                           |                                                      | For designation<br>of modem                  | Circuit disconnect wait time (programmable controller CPU watch<br>use)                                                                                                    | 0                                      | R      | w     |      |    | Allowed      | Section 9.4.4<br>User's Manual                 |
| 8207<br>(200Fн)                                      | 8456 to<br>8463<br>(2108н<br>to<br>210Fн)            | function -3<br>Use prohibited                | 0000н to FFFFн: Wait time (unit: s)<br>System area                                                                                                    |                                        |        |       |      |    |              | (Application)                                  |
| 8208<br>(2010н)                                      | 8464<br>(2110н)                                      | Interrupt<br>designation                     | Receive interrupt-issued designation 0: Do not issue interrupt. 1: Issue interrupt.                                                                                                    | 0                                      | —      | R۱    | N    | —  | Allowed      | User's Manual<br>(Application)                 |
| 8209<br>(2011н)                                      | 8465<br>(2111н)                                      | Use prohibited                               | System area                                                                                                    |                                        | ł      |       |      |    | _            |                                                |
| 8210<br>(2012н)                                      | 8466<br>(2112н)                                      |                                              | Transmission control start free area designation<br>64 to 4,095: transmission control start free area                                                                                                    | 64                                     |        | RV    | N    |    |              | User's Manual                                  |
| 8211<br>(2013н)                                      | 8467<br>(2113н)                                      | For transmission control                     | Transmission control end free area designation<br>263 to 4096: transmission control end free area                                                                                                    | 263                                    |        |       |      |    | Allowed      | (Application)                                  |
| 8212<br>(2014н)                                      | 8468<br>(2114н)                                      | designation                                  | Non procedure and non reception monitoring time format<br>designation<br>0: Format-0 1: Format-1                                                                                                    | 0                                      |        | RW    |      |    |              | User's Manual<br>(Application)                 |
| 8213 to<br>8215<br>(2015н<br>to<br>2017н)            | 8469 to<br>8471<br>(2115н<br>to<br>2117н)            | Use prohibited                               | System area                                                                                                    |                                        |        |       |      |    |              |                                                |
| 8216<br>(2018н)                                      | 8472<br>(2118н)                                      |                                              | Communication data monitoring designation<br>0000H: No monitor/stopped monitor designation<br>0001H: Monitor start designation<br>0002H: Monitoring (Q series C24 is a set.)<br>1002H: Monitoring stopped (Q series C24 is set.)<br>100FH: Monitor setting error (Q series C24 is a set.)                      | 0                                      | _      |       |      |    |              |                                                |
| 8217<br>(2019н)                                      | 8473<br>(2119н)                                      | Communication<br>data monitoring<br>function | Data optional designation<br>0: Off 1: On<br>Full stop designation (b0)<br>Timer 0 errors at occurrence stop designation (b2)<br>For system (b1), (b3) to (b15)                                                                                                    | 0                                      | RW     |       |      |    | Allowed      | User's Manua<br>(Application)                  |
| 8218<br>(201Ан)                                      | 8474<br>(211Ан)                                      |                                              | Monitor buffer head address designation<br>(400н to 1AFDн, 2600н to 3FFDн)                                                                                                    | СH1:<br>2600н<br>СH2:<br>3300н<br>(*3) |        |       |      |    |              |                                                |
| 8219<br>(201Вн)                                      | 8475<br>(211Вн)                                      |                                              | Monitor buffer size designation<br>(0003н to 1A00н)                                                                                                    | 0D00н                                  |        |       |      |    |              |                                                |
| 8220 to<br>8223<br>(201Сн<br>to<br>201Fн)            | 8476 to<br>8479<br>(211Сн<br>to<br>211Fн)            | Use prohibited                               | System area                                                                                                    |                                        |        |       |      |    | _            |                                                |
| 8224 to<br>8227<br>(2020н<br>to<br>2023н)<br>8228 to | 8480 to<br>8483<br>(2120н<br>to<br>2123н)<br>8484 to | For designation<br>of user frame             | User frame receive format designation (1st to 4th)<br>0: Format-0, 1: Format-1                                                                                                    | - 0                                    | _      | RW    |      |    | Allowed      | Section 9.4.7<br>User's Manual                 |
| 8231<br>(2024н<br>to<br>2027н)                       | 8487<br>(2124н<br>to<br>2127н)                       | receiving method                             | Exclusive format-1 received data count (1st to 4th)<br>0 or more: Exclusive format-1 received data count                                                                                                    |                                        |        |       |      |    |              | (Application)                                  |
| 8232 to<br>8239<br>(2028н<br>to<br>202Fн)            | 8488 to<br>8495<br>(2128н<br>to<br>212Fн)            | Use prohibited                               | System area                                                                                                    |                                        | 1      | 1     |      |    |              | Γ                                              |
| 8240 to<br>8248<br>(2030н<br>to<br>2038н)            | 8496 to<br>8504<br>(2130н<br>to<br>2138н)            | For designation<br>of transparent<br>code    | Transmission transparent code designation (2nd to 10th)         0000н       :No designation         Other than 0000н       :Designated (below)         • Transparent code (b0 to b7)       00H to FFH         • Additional code (b8 to b15)       01H to FFH         • Additional code       : Additional code | 0                                      | — RW — |       |      |    | Allowed      | Section 9.4.5<br>User's Manua<br>(Application) |
| 8249 to<br>8255<br>(2039н<br>to<br>203Fн)            | 8505 to<br>8511<br>(2139н<br>to<br>213Fн)            | Use prohibited                               | System area                                                                                                    |                                        | _      |       | _    | _  | _            |                                                |

| Add             |                 |                                 |                           | N                                                                                  |                              | Initial | Proto  | col       | <b>D</b>                | Reference     |
|-----------------|-----------------|---------------------------------|---------------------------|------------------------------------------------------------------------------------|------------------------------|---------|--------|-----------|-------------------------|---------------|
| CH1             | al (Hex)<br>CH2 | Application                     |                           | Name                                                                               |                              | value   | MC Non | Bi Pd     | Registration            | section       |
| 8256            | 8512            |                                 | Cycle time                | units designation                                                                  |                              | 0       |        | <u></u> u |                         |               |
| (2040н)         | (2140н)         |                                 | 0: 100 ms                 |                                                                                    | nin                          | 2       |        |           |                         |               |
| 8257            | 8513            |                                 | Cycle time<br>0н          | designation<br>: No designation                                                    |                              | 5н      |        |           | Registration<br>Allowed |               |
| (2041н)         | (2141н)         |                                 | -                         | : По designation<br>Fн: Programmable controller CPU moni                           | itoring cycle time           | JH      |        |           |                         |               |
| 8258            | 8514            |                                 | Programma                 | able controller CPU monitoring function of                                         | designation                  |         | R      |           |                         |               |
| одоо<br>(2042н) | орт4<br>(2142н) |                                 |                           | use the function. 1: Fixed cycle t                                                 | transmission                 | 0       | IX.    |           |                         |               |
|                 |                 |                                 |                           | on agreement transmission<br>able controller CPU monitoring transmiss              | sion measure                 |         |        |           |                         |               |
| 8259            | 8515            |                                 | designation               |                                                                                    | Sion measure                 |         |        |           |                         |               |
| (2043н)         | (2143н)         |                                 |                           | ansmission (device data and CPU status                                             | s data)                      |         |        |           |                         |               |
|                 |                 |                                 | 1: Notifica<br>Transmissi | ation<br>on pointer designation (For fixed cycle tr                                | ransmission and              |         |        |           |                         |               |
|                 |                 | For designation of programmable |                           | ure data transmission)                                                             | anomission and               |         |        |           |                         |               |
|                 |                 | controller CPU                  | 0: No des                 |                                                                                    |                              |         |        | _         | Allowed                 | User's Manual |
| 8260            | 8516            | monitoring                      |                           | Output head point (send from the nth)<br>e user frames designated in the following | a transmission               |         |        |           |                         | (Application) |
| (2044н)         | (2144н)         | function                        |                           | o. designation areas from the designate                                            |                              |         |        |           |                         |               |
|                 |                 |                                 | position                  |                                                                                    |                              | 0       | — R    |           |                         |               |
|                 |                 |                                 | (addres:<br>1BDH)         | ses: CH1 side = BAH to 11DH, CH2 side                                              | e = 15Ан to                  |         |        |           |                         |               |
|                 |                 |                                 | /                         | nt designation (for fixed cycle transmissi                                         | ion and non-                 |         |        |           |                         |               |
| 8261            | 8517            |                                 |                           | data transmission)                                                                 |                              |         |        |           |                         |               |
| (2045H)         | (2145н)         |                                 | 0: No des                 | ignation<br>Output count (designate the number of f                                | frame                        |         |        |           |                         |               |
|                 |                 |                                 | transmiss                 |                                                                                    |                              |         |        |           |                         |               |
|                 |                 |                                 |                           | r connection designation (for fixed cycle                                          | e transmission               |         |        |           |                         |               |
| 8262<br>(2046н) | 8518<br>(2146н) |                                 | and notifica<br>0: No des | ,                                                                                  |                              |         | R      |           |                         |               |
| (20101)         | (21101)         |                                 |                           | 0BD5н, 8001н to 801Fн: Data No. for co                                             | onnection                    |         |        |           |                         |               |
| 8263 to<br>8268 | 8519 to<br>8524 |                                 |                           |                                                                                    |                              |         |        |           |                         |               |
| (2047н          | (2147н          | Use prohibited                  | System are                | а                                                                                  |                              |         |        |           | _                       |               |
| to<br>204Сн)    | to<br>2149н)    |                                 |                           |                                                                                    |                              |         |        |           |                         |               |
| 8269            | 8225            |                                 |                           | egistered word blocks designation                                                  |                              |         |        |           |                         |               |
| (204Dн)         | (214Dн)         |                                 |                           |                                                                                    | is possible to<br>esignate a |         |        |           |                         |               |
| 8270            | 8226            |                                 |                           | egistered bit blocks designation m                                                 | naximum of 10                |         |        |           |                         |               |
| (204Eн)         | (214Eн)         |                                 |                           | o designation bl<br>umber of blocks of bit devices                                 | locks in total.              |         |        |           |                         |               |
| 8271            | 8527            |                                 |                           | able controller CPU abnormal monitoring d                                          | designation                  |         |        |           |                         |               |
| (204Fн)         | (214Fн)         |                                 | 0: Do not                 |                                                                                    |                              |         |        |           |                         |               |
| 8272            | 8528            |                                 |                           | Monitoring device designation<br>0: No designation                                 |                              |         |        |           |                         |               |
| (2050н)         | (2150н)         |                                 |                           | 90H to CCH: Device code                                                            |                              |         |        |           |                         |               |
| 8273 to<br>8274 | 8529 to<br>8530 |                                 |                           | Head device No. designation                                                        |                              |         |        |           |                         |               |
| (2051н          | (2151н          |                                 |                           | 0 or more: Head device No.                                                         |                              |         | R      |           |                         |               |
| to<br>2052н)    | to<br>2152н)    |                                 |                           |                                                                                    |                              |         | -      |           |                         |               |
| 8275            | 8531            | 1                               |                           | Read point designation                                                             |                              |         |        |           |                         |               |
| 8275<br>(2053н) | 8531<br>(2153н) |                                 |                           | 0: No designation                                                                  |                              |         |        |           |                         |               |
|                 |                 |                                 |                           | 1 or more: Number to read points<br>Monitoring condition designation (judgm        | nent condition               |         |        |           |                         |               |
| 8276            | 8532            | For designation                 |                           | designation)                                                                       |                              |         |        |           |                         |               |
| (2054н)         | (2154н)         | of programmable                 |                           | 0: No designation<br>1 or more: Monitoring condition                               |                              | ~       |        |           | All                     | User's Manual |
|                 |                 | controller CPU<br>monitoring    |                           | Monitoring condition value designation                                             |                              | 0       |        | _         | Allowed                 | (Application) |
| 8277            | 8533            | function                        | No. 1                     | At bit device 0: OFF 1: ON                                                         |                              |         |        |           |                         |               |
| (2055н)         | (2155н)         |                                 | block                     | At word device 0 to FFFFH: Monitorir<br>value                                      | ng condition                 |         |        |           |                         |               |
|                 |                 |                                 | monitoring device         | Transmission pointer designation (for co                                           | ondition                     |         |        |           |                         |               |
|                 |                 |                                 | 30100                     | agreement transmission and non-procedur                                            | re data                      |         |        |           |                         |               |
|                 |                 |                                 |                           | transmission)<br>0: No designation                                                 |                              |         |        |           |                         |               |
| 8278            | 8534            |                                 |                           | 1 to 100: Output head point (send from nth                                         | ,                            |         |        |           |                         |               |
| (2056н)         | (2156н)         |                                 |                           | * Send the user frames designated in the<br>transmission frame No. designation are |                              |         |        |           |                         |               |
|                 |                 |                                 |                           | designated pointer position.                                                       |                              |         | — R    |           |                         |               |
|                 |                 |                                 |                           | (address: CH1 side = BAH to 11DH, C<br>to 1BDH)                                    | CH2 side = 15AH              |         |        |           |                         |               |
|                 |                 |                                 |                           | Output count designation (for condition                                            | agreement                    |         |        |           |                         |               |
| 8279            | 8535            |                                 |                           | transmission and non-procedure data tr                                             | ransmission)                 |         |        |           |                         |               |
| (2057н)         | (2157н)         |                                 |                           | 1 to 100: Output count (designate the<br>of frame transmissions)                   | number                       |         |        |           |                         |               |
|                 |                 |                                 |                           | Data No. for connection designation (for co                                        | ondition                     |         |        |           |                         |               |
| 8280            | 8536            |                                 |                           | agreement transmission and notification)                                           |                              |         | R      |           |                         |               |
| (2058н)         | (2158н)         |                                 |                           | 0BB8н to 0BD5н, 8001н to 801Fн: Da                                                 | ata No. for<br>onnection     |         |        |           |                         |               |
|                 |                 | 1                               |                           | CO                                                                                 |                              |         |        |           |                         |               |

# MELSEC-Q

| Add                             | ress                            |                                 |                                |                                                                                                    |                  |         | Appli    | cable |              | <b>D</b> (                     |
|---------------------------------|---------------------------------|---------------------------------|--------------------------------|----------------------------------------------------------------------------------------------------|------------------|---------|----------|-------|--------------|--------------------------------|
| Decima                          |                                 | Application                     |                                | Name                                                                                                    | Initial<br>value |         | prot     | ocol  | Registration | Reference<br>section           |
| CH1                             | CH2                             | <b>-</b>                        |                                |                                                                                                    | Value            | MC      | Non      | Bi Pd |              | 0001011                        |
| 8281 to<br>8361                 | 8537 to<br>8617                 | For designation of programmable | Block                          | The structure of each area is the same as the first blo                                                                                                    | ck mor           | nitorin | ig de    | vice  |              |                                |
| (2059н                          | (2159н                          | controller CPU                  | monitoring<br>devices No. 2    | area.                                                                                                    |                  |         | 0        |       | Allowed      | User's Manual<br>(Application) |
| to<br>20А9н)                    | to<br>21А9н)                    | monitoring                      | to 10                          | See *1 for the details of each area.                                                                                                    |                  |         |          |       |              | (Application)                  |
| 8362 to                         | 8618 to                         | function                        |                                |                                                                                                    | 1                |         |          |       |              |                                |
| 8421                            | 8677                            |                                 |                                |                                                                                                    |                  |         |          |       |              |                                |
| (20ААн                          | (21ААн                          | Use prohibited                  | System area                    |                                                                                                    |                  |         |          |       | —            |                                |
| to                              | to                              |                                 |                                |                                                                                                    |                  |         |          |       |              |                                |
| 20E5н)                          | 21Е5н)                          |                                 |                                |                                                                                                    |                  |         |          |       |              | [                              |
| 8422<br>(20Е6н)                 | 8678<br>(21Е6н)                 | For designation of programmable | Programmable<br>controller CPU | Transmission pointer designation (for condition<br>agreement transmission and non-procedure data<br>transmission)<br>0: No designation<br>1 to 100: Output head point (send from nth)<br>* Send the user frames designated in the following<br>transmission frame No. designation areas from<br>the designated pointer position.<br>(address: CH1 side = BAH to 11DH, CH2 side = |                  |         | R        |       |              |                                |
|                                 |                                 | controller CPU                  | abnormal                       | 15Ан to 1BDн)                                                                                                    | 0                |         |          | _     | Allowed      | User's Manual                  |
| 8423<br>(20Е7н)                 | 8679<br>(21Е7н)                 | function                        | monitoring<br>designation      | Output count designation (for condition agreement<br>transmission and non-procedure data transmission)<br>0: No designation<br>1 to 100: Output count (designate the number of<br>frame transmissions)                                                                                                    | Ŭ                |         |          |       | , alowed     | (Application)                  |
| 8424<br>(20Е8н)                 | 8680<br>(21Е8н)                 |                                 |                                | Data No. for connection designation (for condition<br>agreement transmission and notification)<br>0: No designation<br>0BB8H to 0BD5H, 8001H to 801FH: Data No. for<br>connection                                                                                                    |                  | F       | ٦        |       |              |                                |
| 8425 to<br>8447                 | 8681 to<br>8703                 |                                 |                                |                                                                                                    |                  |         |          |       |              |                                |
| (20E9н                          | 6703<br>(21Е9н<br>to            | Use prohibited                  | System area                    |                                                                                                    |                  |         |          |       | _            |                                |
| to<br>20FFн)                    | ю<br>21FFн)                     |                                 |                                |                                                                                                    |                  |         |          |       |              |                                |
| 8448 (2                         | 2100н)                          | Use Prohibited                  | System area                    |                                                                                                    |                  |         |          |       |              |                                |
| 8449 (2                         | 2101н)                          |                                 |                                | allback designation 1<br>5ӊ, 8001ӊ to 801Fӊ: Data number for callback.                                                                                                    |                  |         |          |       |              |                                |
| 8450 (2                         | 2102н)                          |                                 |                                | allback designation 2                                                                                                    |                  |         |          |       |              |                                |
| 8451 (2                         |                                 |                                 |                                | allback designation 3                                                                                                    | -                |         |          |       |              | Section 9.4.4                  |
| 8452 (2<br>8453 (2              |                                 | For callback                    |                                | allback designation 4                                                                                                    | 0                | R       |          |       | Allowed      | _                              |
| 8454 (2                         |                                 | function                        |                                | allback designation 6                                                                                                    | Ŭ                | W       |          |       | / llowed     | User's Manual<br>(Application) |
| 8455 (2                         |                                 |                                 |                                | allback designation 7                                                                                                    |                  |         |          |       |              | (Application)                  |
| 8456 (2<br>8457 (2              |                                 |                                 |                                | allback designation 8<br>allback designation 9                                                                                                    | 1                |         |          |       |              |                                |
| 8458 (2                         |                                 | 1                               |                                | allback designation 10                                                                                                    | L                |         |          |       |              |                                |
| 8704 to<br>8707<br>(2200н<br>to | 8960 to<br>8963<br>(2300н<br>to | Use prohibited                  | System area                    |                                                                                                    |                  |         |          |       | _            |                                |
| 2203н)                          | 2303н)                          |                                 |                                |                                                                                                    | <u> </u>         | r       | <u> </u> |       |              |                                |
| 8708                            | 8964                            |                                 | 0: Not exect<br>controller     | e controller CPU monitoring function operation status<br>ited (waiting for registration of programmable<br>CPU monitoring)<br>rogrammable controller CPU monitoring time                                                                                                    |                  |         |          |       |              |                                |
| (2204н)                         | (2304н)                         | <b>.</b>                        |                                | o access programmable controller CPU)<br>g programmable controller CPU                                                                                                    |                  |         |          |       |              |                                |
|                                 |                                 | Programmable                    | 3: Sending r                   | nonitoring results                                                                                                    | l                |         |          |       |              | User's Manual                  |
| 8709                            | 8965                            | controller CPU<br>monitoring    | Programmable<br>(current)      | e controller CPU monitoring function execution result                                                                                                    | 0                | R       |          | —     | Not allowed  | (Application)                  |
| (2205н)                         | (2305н)                         | function                        | 0: Normal co                   | pmpletion                                                                                                    |                  |         |          |       |              |                                |
|                                 |                                 |                                 | 1 or more: A                   | bnormal completion (error code)                                                                                                    |                  |         |          |       |              |                                |
| 8710                            | 8966                            |                                 | Programmable transmission      | e controller CPU monitoring function number of                                                                                                    |                  |         |          |       |              |                                |
| (2206н)                         | (2306н)                         |                                 | 0: Not execu                   | ited                                                                                                    | ]                |         |          |       |              |                                |
|                                 |                                 | 1                               | 1 or more: N                   | umber of transmissions                                                                                                    | 1                | 1       |          |       |              |                                |

# MELSEC-Q

|                                                | ress<br>al (Hex)                               | Application                                                       | Name                                                                                                    | Initial<br>value |      | Protocol  | Registration | Reference<br>section                                                                      |
|------------------------------------------------|------------------------------------------------|-------------------------------------------------------------------|----------------------------------------------------------------------------------------------------|------------------|------|-----------|--------------|-------------------------------------------------------------------------------------------|
| CH1                                            | CH2                                            |                                                                   |                                                                                                    | value            | MC   | Non Bi Pd |              | Section                                                                                   |
| 8711<br>(2207н)                                | 8967<br>(2307н)                                | Programmable<br>controller CPU<br>monitoring<br>function          | Monitoring condition arrival block No.<br>0 : The monitoring condition is not enabled for any block<br>1 to 10: Registration order of word/bit block (nth)<br>4096 : CPU abnormal monitoring block<br>* The latest block No. for which monitoring condition is enabled is<br>stored. | 0                | R    | _         | Not allowed  | User's Manual<br>(Application)                                                            |
| 8712 to<br>8943<br>(2208н<br>to<br>22EFн)      | 8968 to<br>9215<br>(2308н<br>to<br>23FFн)      | Use prohibited                                                    | System area                                                                                                    |                  |      |           | _            |                                                                                           |
| 8944 (2                                        | 22F0н)                                         |                                                                   | Callback permit accumulated count<br>0 or more: Accumulated count                                                                                                    |                  |      |           |              |                                                                                           |
|                                                | 22F1н)                                         | For callback                                                      | Callback denial accumulated count 0 or more: Accumulated count Auto (callback) connection permit accumulated count                                                                                                    | 0                | RW   |           | Not allowed  | Section 9.6.2                                                                             |
| 8947 (2                                        | 22F2н)<br>22F3н)                               | function                                                          | 0 or more: Accumulated count<br>Auto (callback) connection denial accumulated count<br>0 or more: Accumulated count<br>Accumulated count of callback receive procedure cancel                                                                                                    | 0                | 1.vv |           | Not allowed  | User's Manual<br>(Application)                                                            |
| 8948 (2<br>8949 to                             | 22F4н)                                         |                                                                   | 0 or more: Accumulated count                                                                                                    |                  |      |           |              |                                                                                           |
|                                                | о 22FAн)                                       | Use prohibited                                                    | System area                                                                                                    |                  | r    |           | —            |                                                                                           |
| 8955 (2                                        | 22FBн)                                         | For the remote                                                    | Accumulated count of unlock process normal completion 0 or more: Accumulated count of normal completion                                                                                                    |                  | DW   |           |              | Section 5.1.5<br>Section 9.6.2                                                            |
| 8956(2                                         | 22FCн)                                         | password<br>function                                              | Accumulated count of unlock process abnormal completion<br>processing<br>0 or more: Accumulated count of abnormal completion                                                                                                    | 0                | RW   |           | Not allowed  | User's Manual<br>(Application)                                                            |
| 8957 to                                        | о 8958<br>о 22FEн)                             | Use prohibited                                                    | System area                                                                                                    |                  |      |           |              |                                                                                           |
| 8959(2                                         |                                                | For the remote<br>password<br>function                            | Accumulated count of lock process based on circuit disconnection<br>0 or more: Accumulated count of lock process based on circuit<br>disconnection                                                                                                    | 0                | RW   | _         | Not allowed  | Section 5.1.5<br>Section 9.6.2<br>User's Manual<br>(Application)                          |
| 9216(2                                         | 2400н)                                         | Use prohibited                                                    | System area                                                                                                    |                  |      |           |              | (, pp.:edue.r.)                                                                           |
| 9217(2                                         | 2401н)                                         | For flash ROM<br>write count<br>housing                           | Flash ROM write count<br>0 to 1000: Write count                                                                                                    | 0                |      | R         | Not allowed  | _                                                                                         |
|                                                | о 9427<br>о 25FFн)                             | Use prohibited                                                    | System area                                                                                                    |                  |      |           | _            |                                                                                           |
| 9728 to                                        | о 16383<br>о 3FFFн)                            | For user                                                          | User free area 2 (6656 words)<br>(Transmission/receiving data monitoring function default buffer)<br>* Usage is determined by the user.                                                                                                    | 0                |      | RW        | Not allowed  | _                                                                                         |
| 16384<br>to<br>16415<br>(4000н<br>to<br>401Fн) | 16416<br>to<br>16447<br>(4020н<br>to<br>403Fн) | Use prohibited                                                    | System area                                                                                                    |                  |      |           | _            |                                                                                           |
| 16448<br>(4040н)                               | 16464<br>(4050н)                               | Pre-defined<br>protocol function<br>control data<br>specification | Protocol cancel<br>0: No cancel instruction<br>1: Cancel request (set by user)<br>2: Cancel completed (set by Q series C24N)                                                                                                    | 0                |      | — RW      | Not allowed  | Section 8.1.3,<br>Operating<br>Manual<br>(Pre-defined<br>protocol<br>support<br>function) |

| Add<br>Decima                             | ress<br>al (Hex)                                         | Application                                   | Name                                                                                                    | Initial     |     | Protoc      | ol    | Registration | Reference         |
|-------------------------------------------|----------------------------------------------------------|-----------------------------------------------|----------------------------------------------------------------------------------------------------|-------------|-----|-------------|-------|--------------|-------------------|
| CH1                                       | CH2                                                      | Application                                   | Hame                                                                                                    | value       | MC  | Non I       | Bi Po |              | section           |
| 16449<br>(4041н)                          | 16465<br>(4051н)                                         | Checking pre-<br>defined protocol             | Execution status<br>0: Unexecuted<br>1: Waiting for transmission<br>2: Sending<br>3: Waiting for data reception<br>4: Receiving<br>5: Completed | 0           |     | _           | R     | Not allowed  | Section 8.1.4     |
| 16450<br>(4042н)                          | 16466<br>(4052н)                                         | function<br>execution status                  | Pre-defined protocol function error code<br>0: Normal<br>Other than 0: Error (error code)                                                       | 0           |     | _           | R     |              | Section 11.2      |
| 16451<br>(4043н)                          | 16467<br>(4053н)                                         |                                               | Number of protocol executions<br>0: No log<br>1 to 65535: Number of executions                                                                  | 0           |     | _           | R     |              | Section 8.1.3     |
| 16452 to<br>16463<br>(4044н to<br>404Fн)  | 16468 to<br>16479<br>(4054н to<br>405Fн)                 | Use prohibited                                | System area                                                                                                    |             |     |             |       | _            |                   |
| 16480 to                                  | о 16517<br>о 4085н)                                      | Use prohibited                                | System area                                                                                                    |             |     |             |       | _            |                   |
| 16518(                                    |                                                          |                                               | Protocol No.<br>1 to 128: Protocol No.<br>65535: Unidentified                                                                                   | 0 — R       |     |             |       |              |                   |
| 16519(                                    | 4087н)                                                   |                                               | Setting type<br>0: Packet setting or element setting<br>1: Protocol detailed setting<br>65535: Not specified                                    | 0           | 0 — |             | R     |              |                   |
| 16520(                                    | 4088н)                                                   | Protocol setting<br>data error<br>information | Packet No.<br>0: Send packet<br>1 to 16: Receive packet<br>65535: Unidentified<br>* Valid when the Setting type value is 0.                     | 0           |     | _           | R     | Not allowed  | Section<br>11.2.1 |
| 16521(                                    | 4089н)                                                   |                                               | Element No.<br>1 to 32: Element No.<br>65535: Unidentified<br>* Valid when the Setting type value is 0.                                         | 0           |     | _           | R     |              |                   |
| 16522 to<br>(408А н t                     |                                                          | Use prohibited                                | System area                                                                                                    |             |     |             |       | _            |                   |
|                                           | 528                                                      |                                               | Number of registered protocols<br>0: No registration<br>1 to 128: Number of registrations                                                       | 0           |     | _           | R     |              | Chapter 8         |
|                                           | Checking<br>protocol setting<br>data<br>(4091н to 4098н) |                                               | $\begin{array}{c ccccccccccccccccccccccccccccccccccc$                                                                                           | o.<br>0 — R |     | Not allowed |       |              |                   |
| 16537 to                                  |                                                          | Use prohibited                                | System area                                                                                                    |             |     |             |       |              | 1                 |
| (4099н to<br>16609<br>(40Е0н to<br>40Е1н) | 5 40DFн)<br>16624 to<br>16625<br>(40F0н to<br>40F1н)     | Use prohibited                                | System area                                                                                                    |             |     |             |       | _            |                   |
| 16610<br>(40E2H)                          | 16626<br>(40F2H)                                         | Protocol<br>execution log<br>specification    | Execution log options<br>0: Error logs of failed protocol executions are stored.<br>1: Execution states and logs of all protocols are stored.   | 0           |     | _           | R۱    | V Allowed    | Section 8.1.4     |

|                                          | Decimal<br>ex)                           | Application                |             | Name                                                                                                    | Name Initial Protocol Value MC Non Bi Pd |    |        |    |               | Reference<br>section                             |  |
|------------------------------------------|------------------------------------------|----------------------------|-------------|----------------------------------------------------------------------------------------------------|------------------------------------------|----|--------|----|---------------|--------------------------------------------------|--|
| CH1                                      | CH2                                      |                            |             |                                                                                                    | value                                    | MC | Non Bi | Pd |               | 3001011                                          |  |
| 16611 to<br>16623<br>(40ЕЗн to<br>40ЕГн) | 16627 to<br>16639<br>(40F3н to<br>40FFн) | Use prohibited             | System area |                                                                                                    | -                                        |    |        |    |               |                                                  |  |
| 16640<br>(4100н)                         | 18432<br>(4800н)                         |                            | 0: No log   | tored protocol execution logs<br>Imber of stored logs                                                                                    | 0                                        |    | _      | R  | · Not allowed | Section 8.1.4                                    |  |
| 16641<br>(4101H)                         | 18433<br>(4801H)                         |                            | 0: No log   | cution log write pointer<br>test protocol execution log No.                                                                              | 0                                        |    | _      | R  | Not allowed   | Section 6.1.4                                    |  |
| 16642<br>(4102н)                         | 18434<br>(4802н)                         | Checking                   |             | System area (use prohibited)                                                                                                    |                                          |    |        |    | _             |                                                  |  |
| 16643<br>(4103 н)                        | 18435<br>(4803н)                         | protocol<br>execution logs | Execution   | Protocol No.<br>0: No log<br>1 to 128: Protocol No.<br>201 to 207: Functional protocol No.                                               | 0                                        |    | _      | R  |               | Section 8.1.4,<br>Operating<br>Manual            |  |
| 16643 to<br>16659<br>(4104н to<br>4113н) | 18436 to<br>18451<br>(4804н to<br>4813н) |                            | log 1       | External device model<br>0: Protocol unexecuted<br>Other than 0: External device model<br>(Up to 32 bytes are stored in ASCII<br>codes.) | 0                                        |    | _      | R  | Not allowed   | (Pre-defined<br>protocol<br>support<br>function) |  |

|                                          | Decimal                                  |                           |                 |                                              |                                                                                                    | Initial |        | Proto         | ocol                                                                                                    |                                                                                                    | _                                                                                                    | Reference                                                                                             |  |   |   |   |                                      |
|------------------------------------------|------------------------------------------|---------------------------|-----------------|----------------------------------------------|----------------------------------------------------------------------------------------------------|---------|--------|---------------|----------------------------------------------------------------------------------------------------|----------------------------------------------------------------------------------------------------|----------------------------------------------------------------------------------------------------|----------------------------------------------------------------------------------------------------|--|---|---|---|--------------------------------------|
| (He<br>CH1                               | ex)<br>CH2                               | Application               |                 |                                              | Name                                                                                                    | value   | MC     | Non           | Bi                                                                                                    | Pd                                                                                                    | Registration                                                                                                    | section                                                                                               |  |   |   |   |                                      |
| 16660 to<br>16675<br>(4114н to<br>4123н) | 18452 to<br>18467<br>(4814н to<br>4823н) | -                         |                 | 0: 1<br>Othe<br>Comm                         | ol name<br>No protocol executed<br>r than 0: Protocol name<br>(Up to 32 bytes in ASCII codes are<br>stored.)<br>unication type                       | 0       |        | _             |                                                                                                    | R                                                                                                    | Not allowed                                                                                                    |                                                                                                    |  |   |   |   |                                      |
| 16676<br>(4124н)                         | 18468<br>(4824н)                         |                           |                 | 1: 5<br>2: F<br>3: 5<br>14: F<br>15: 0       | Protocol unexecuted<br>Send only<br>Receive only<br>Send and receive<br>Functional protocol<br>Jnregistered protocol                                 | 0       |        | _             |                                                                                                    | R                                                                                                    |                                                                                                    | Section 8.1.4,<br>Operating<br>Manual<br>(Pre-defined<br>protocol<br>support<br>function),<br>Section |  |   |   |   |                                      |
| 16677<br>(4125н)                         | 18469<br>(4825н)                         |                           |                 | 0: 1<br>1: \<br>2: 5<br>3: \<br>4: F<br>5: 0 | ion status<br>Jnexecuted<br>Waiting for transmission<br>Sending<br>Waiting for reception<br>Receiving<br>Completed                                   | 0       |        | _             |                                                                                                    | R                                                                                                    | Not allowed                                                                                                    |                                                                                                    |  |   |   |   |                                      |
| 16678<br>(4126н)                         | 18470<br>(4826н)                         |                           |                 | 0: 1                                         | ion result<br>Normal<br>r than 0 (error code): Error                                                                                                 | 0       |        | _             |                                                                                                    | R                                                                                                    |                                                                                                    |                                                                                                    |  |   |   |   |                                      |
| 16679<br>(4127н)                         | 18471<br>(4827н)                         |                           |                 | 0: E                                         | ed packet No.<br>Error occurred, or Communication type of the<br>executed protocol is "Send only".<br>6: Matched packet No.                          | 0       |        | _             |                                                                                                    | R                                                                                                    | Not allowed                                                                                                    |                                                                                                    |  |   |   |   |                                      |
| 16680<br>(4128н)                         | 18472<br>(4828н)                         |                           |                 | 0: 1                                         | er of retries<br>No retry<br>I0: Number of retries                                                                                                   | 0       | -      |               |                                                                                                    | R                                                                                                    |                                                                                                    |                                                                                                    |  |   |   |   |                                      |
| 16681<br>(4129н)                         | 18473<br>(4829н)                         | Checking                  |                 | System                                       | n area (Use prohibited)                                                                                                    |         |        |               |                                                                                                    |                                                                                                    | _                                                                                                    |                                                                                                    |  |   |   |   |                                      |
| 16682<br>(412Ан)                         | 18474<br>(482Ан)                         | protocol<br>execution log | tir<br>au<br>da |                                              | 0: No log<br>Upper 8 bits: Month<br>Lower 8 bits: Last 2 digits of year<br>b15 to b8 b7 to b0<br>Month (01H to 12H) Year (00H to 99H), last 2 digits | 0       |        |               |                                                                                                    | R                                                                                                    |                                                                                                    |                                                                                                    |  |   |   |   |                                      |
| 16683<br>(412Вн)                         | 18475<br>(482Вн)                         |                           |                 |                                              |                                                                                                    |         | t<br>a | Start<br>time | 0: No log<br>Upper 8 bits: Hour<br>Lower 8 bits: Day<br>b15 to b8 b7 to b0<br>Hour (00H to 23H) Day (01H to 31H) | 0                                                                                                    |                                                                                                    |                                                                                                    |  | R |   |   |                                      |
| 16684<br>(412Сн)                         | 18476<br>(482Сн)                         |                           |                 |                                              |                                                                                                    |         |        | an            | and<br>date                                                                                                    | 0: No log<br>Upper 8 bits: Second<br>Lower 8 bits: Minute<br>b15 b8 b7 b0<br>Second (00H to 59H) Minute (00H to 59H) | 0                                                                                                    |                                                                                                    |  |   | R |   | Section 8.1.4<br>Operating<br>Manual |
| 16685<br>(412Dн)                         | 18477<br>(482Dн)                         |                           |                 |                                              |                                                                                                    |         |        |               |                                                                                                    |                                                                                                    | 0: No log<br>Lower 8 bits: First 2 digits of year<br>Lower 8 bits: Day of week<br>b15 to b8 b7 to b0<br>[Year (00+ to 99+), first 2 digits] Day of week (00+ to 06+)<br>00+ (Sunday) to 06+ (Saturday) | 0                                                                                                    |  | _ |   | R | Not allowed                          |
| 16686<br>(412Ен)                         | 18478<br>(482Ен)                         |                           |                 | End<br>time                                  | 0: No log<br>Upper 8 bits: Month<br>Lower 8 bits: Last 2 digits of year<br>b15 to b8 b7 to b0<br>Month (01H to 12H) Year (00H to 99H), last 2 digits | 0       |        | _             |                                                                                                    | R                                                                                                    |                                                                                                    |                                                                                                    |  |   |   |   |                                      |
| 16687<br>(412Fн)                         | 18479<br>(482Fн)                         |                           |                 | and<br>date                                  | 0: No log<br>Upper 8 bits: Hour<br>Lower 8 bits: Day<br>b15 to b8 b7 to b0<br>Hour (00H to 23H) Day (01H to 31H)                                     | 0       |        | _             |                                                                                                    | R                                                                                                    |                                                                                                    |                                                                                                    |  |   |   |   |                                      |

| Address Decimal<br>(Hex)                                                                                       |                                                                 | Application                            |                                      |            | Name                                                                                                    | Initial | Protoc       | bl          | Registration                                                            | Reference                                                               |
|----------------------------------------------------------------------------------------------------|-----------------------------------------------------------------|----------------------------------------|--------------------------------------|------------|----------------------------------------------------------------------------------------------------|---------|--------------|-------------|-------------------------------------------------------------------------|-------------------------------------------------------------------------|
| CH1                                                                                                    | CH2                                                             | , application                          | Indine                               |            |                                                                                                    |         | MC Non Bi Pd |             | 0                                                                       | section                                                                 |
| 16688<br>(4130н)                                                                                               | 18480<br>(4830н)                                                |                                        |                                      |            | 0: No log<br>Upper 8 bits: Second<br>Lower 8 bits: Minute<br>b15 to b8 b7 to b0<br>Second (00+ to 59+) Minute (00+ to 59+)                                                                           | 0       | _            | R           |                                                                         | Section 8.1.4,                                                          |
| 16689<br>(4131н)                                                                                               | 18481<br>(4831н)                                                | Checking<br>protocol<br>execution logs | Execution tir<br>log 1 ai            | and        | 0: No log<br>Lower 8 bits: First 2 digits of year<br>Lower 8 bits: Day of week<br>b15 to b8 b7 to b0<br>Year (00H to 99H), first 2 digits Day of week (00H to 06H)<br>00H (Sunday) to 06H (Saturday) | 0       | _            | R           | Not allowed                                                             | Operating<br>Manual<br>(Pre-defined<br>protocol<br>support<br>function) |
| 16690 to<br>18177<br>(4132н to<br>4701н)                                                                       | 18482 to<br>19969<br>(4832н to<br>4E01н)                        |                                        | Execution<br>log 2 to 32             | Same       | as Execution log 1                                                                                                    |         | _            | R           |                                                                         |                                                                         |
| <br>20224 te                                                                                                   | 19970 to<br>20223<br>(4E02н to<br>4EFFн)<br>о 20479<br>о 4FFFн) | Use prohibited                         | System area                          | ystem area |                                                                                                    |         |              |             | _                                                                       |                                                                         |
| 20480 to 24575<br>(5000H to 5FFFH)<br>SFFFH<br>Send/receive<br>area for<br>pre-defined<br>protocol<br>function |                                                                 | Pre-defined                            | Pre-defined protocol function buffer |            | 0                                                                                                    | _       | RW           | Not allowed | Operating<br>Manual<br>(Pre-defined<br>protocol<br>support<br>function) |                                                                         |
| 24576 te<br>(6000н te                                                                                          |                                                                 | Use prohibited                         | System area                          | 1          |                                                                                                    |         |              |             | _                                                                       |                                                                         |

- \* 1 Tables (a) and (b) on the following page list the assignment of block monitoring device areas No. 1 to No.10 for the programmable controller CPU monitoring function (CH1 side: 8272 to 8361 (2050н to 20А9н), CH2 side: 8528 to 8617 (2150н to 21А9н)).
- \* 2 In the pre-defined protocol mode, the area can be used as a user setting area (the send and receive data storage areas).
- \*3 For the QJ71C24(-R2), the initial value of 0H is set for both CH1 and CH2.

|           |           |           | N-t       |           | Norse -   |           |           |           |           |                                                 |
|-----------|-----------|-----------|-----------|-----------|-----------|-----------|-----------|-----------|-----------|-------------------------------------------------|
| 1         | 2         | 3         | 4         | 5         | 6         | 7         | 8         | 9         | 10        | Name                                            |
| 8272      | 8281      | 8290      | 8299      | 8308      | 8317      | 8326      | 8335      | 8344      | 8353      |                                                 |
| (2050н)   | (2059н)   | (2062н)   | (206Вн)   | (2074н)   | (207Dн)   | (2086н)   | (208Fн)   | (2098н)   | (20A1н)   | Monitoring device designation                   |
| 8273 to   | 8282 to   | 8291 to   | 8300 to   | 8309 to   | 8318 to   | 8327 to   | 8336 to   | 8345 to   | 8354 to   |                                                 |
| 8274      | 8283      | 8292      | 8301      | 8310      | 8319      | 8328      | 8337      | 8346      | 8355      | Head device No. designation                     |
| (2051H to | (205AH to | (2063H to | (206CH to | (2075H to | (207EH to | (2087H to | (2090H to | (2099H to | (20A2H to | lieuu ueriee riei ueeigilaueii                  |
| 2052н)    | 205Вн)    | 2064н)    | 206Dн)    | 2076н)    | 207Fн)    | 2088н)    | 2091н)    | 209Ан)    | 20АЗн)    |                                                 |
| 8275      | 8284      | 8293      | 8302      | 8311      | 8320      | 8329      | 8338      | 8347      | 8356      | Designation of number of points read            |
| (2053н)   | (205Сн)   | (2065н)   | (206Eн)   | (2077н)   | (2080н)   | (2089н)   | (2092н)   | (209Bн)   | (20А4н)   | Designation of hamber of pointe road            |
| 8376      | 8385      | 8294      | 8303      | 8312      | 8321      | 8330      | 8339      | 8348      | 8357      | Monitoring condition designation (Judgment      |
| (2054н)   | (205Dн)   | (2066н)   | (206Fн)   | (2078н)   | (2081н)   | (208Ан)   | (2093н)   | (209Сн)   | (20А5н)   | condition designation)                          |
| 8277      | 8286      | 8295      | 8304      | 8313      | 8322      | 8331      | 8340      | 8349      | 8358      | Monitoring condition value designation          |
| (2055н)   | (205Ен)   | (2067н)   | (2070н)   | (2079н)   | (2082н)   | (208Вн)   | (2094н)   | (209Dн)   | (20А6н)   | Monitoring condition value designation          |
| 8278      | 8287      | 8296      | 8305      | 8314      | 8323      | 8332      | 8341      | 8350      | 8359      | Transmission pointer designation (for           |
| (2056н)   | (205Fн)   | (2068н)   | (2071н)   | (207Ан)   | (2083н)   | (208Сн)   | (2095н)   | (209Eн)   | (20А7н)   | conditional transmission, data transmission)    |
| 8279      | 8288      | 8297      | 8306      | 8315      | 8324      | 8333      | 8342      | 8351      | 8360      | Designation of number of outputs (for           |
| (2057н)   | (2060н)   | (2069н)   | (2072н)   | (207Вн)   | (2084н)   | (208Dн)   | (2096н)   | (209Fн)   | (20А8н)   | conditional transmission, data transmission)    |
| 8280      | 8289      | 8298      | 8307      | 8316      | 8325      | 8334      | 8343      | 8352      | 8361      | Designation of data No. for connection          |
| (2058н)   | (2061н)   | (206Ан)   | (2073н)   | (207Сн)   | (2085н)   | (208Eн)   | (2097н)   | (20A0H)   | (20А9н)   | (for conditional transmission and notification) |

| (a) [CH1 side buffer | memory address: decir | mal (hexadecimal)] |
|----------------------|-----------------------|--------------------|
|                      |                       |                    |

| (b) [CH2 side buffer me | ory address: decimal | (hexadecimal)] |
|-------------------------|----------------------|----------------|
|-------------------------|----------------------|----------------|

|                     |                     |                     | N-t                 | h block mo          | nitoring dev        | rice                | -                   | -                   |                     | Nama                                            |
|---------------------|---------------------|---------------------|---------------------|---------------------|---------------------|---------------------|---------------------|---------------------|---------------------|-------------------------------------------------|
| 1                   | 2                   | 3                   | 4                   | 5                   | 6                   | 7                   | 8                   | 9                   | 10                  | Name                                            |
| 8528                | 8537                | 8546                | 8555                | 8564                | 8573                | 8582                | 8591                | 8600                | 8609                | Monitoring double designation                   |
| (2150н)             | (2159н)             | (2162н)             | (216Вн)             | (2174н)             | (217Dн)             | (2186н)             | (218Fн)             | (2198н)             | (21А1н)             | Monitoring device designation                   |
| 8529 to             | 8538 to             | 8547 to             | 8556 to             | 8565 to             | 8574 to             | 8583 to             | 8592 to             | 8601 to             | 8610 to             |                                                 |
| 8530                | 8539                | 8548                | 8557                | 8566                | 8575                | 8584                | 8593                | 8602                | 8611                | Head device No. designation                     |
| (2151н to<br>2152н) | (215Ан to<br>215Вн) | (2163н to<br>2164н) | (216Cн to<br>216Dн) | (2175н to<br>2176н) | (217Eн to<br>217Fн) | (2187н to<br>2188н) | (2190н to<br>2191н) | (2199н to<br>219Ан) | (21А2н to<br>21АЗн) | ·····                                           |
| 8531                | 8540                | 8549                | 8558                | 8567                | 8576                | 8585                | 8594                | 8603                | 8612                |                                                 |
| (2153н)             | (215Сн)             | (2165н)             | (216Eн)             | (2177н)             | (2180н)             | (2189н)             | (2192н)             | (219Вн)             | (21A4н)             | Designation of number of points read            |
| 8532                | 8541                | 8550                | 8559                | 8568                | 8577                | 8586                | 8595                | 8604                | 8613                | Monitoring condition designation (Judgment      |
| (2154н)             | (215Dн)             | (2166н)             | (216Fн)             | (2178н)             | (2181н)             | (218Ан)             | (2193н)             | (219Сн)             | (21А5н)             | condition designation)                          |
| 8533                | 8542                | 8551                | 8560                | 8569                | 8578                | 8587                | 8596                | 8605                | 8614                | Monitoring condition value designation          |
| (2155н)             | (215Ен)             | (2167н)             | (2170н)             | (2179н)             | (2182н)             | (218Вн)             | (2194н)             | (219Dн)             | (21А6н)             | Monitoring condition value designation          |
| 8534                | 8543                | 8552                | 8561                | 8570                | 8579                | 8588                | 8597                | 8606                | 8615                | Transmission pointer designation (for           |
| (2156н)             | (215Fн)             | (2168н)             | (2171н)             | (217Ан)             | (2183н)             | (218Сн)             | (2195н)             | (219Ен)             | (21А7н)             | conditional transmission, data transmission)    |
| 8535                | 8544                | 8553                | 8562                | 8571                | 8580                | 8589                | 8598                | 8607                | 8616                | Designation of number of outputs (for           |
| (2157н)             | (2160н)             | (2169н)             | (2172н)             | (217Вн)             | (2184н)             | (218Dн)             | (2196н)             | (219Fн)             | (21А8н)             | conditional transmission, data transmission)    |
| 8536                | 8545                | 8554                | 8563                | 8572                | 8581                | 8590                | 8599                | 8608                | 8617                | Designation of data No. for connection          |
| (2158н)             | (2161н)             | (216Ан)             | (2173н)             | (217Сн)             | (2185н)             | (218Eн)             | (2197н)             | (21А0н)             | (21А9н)             | (for conditional transmission and notification) |

# MEMO

| ,     |
|-------|
|       |
|       |
| <br>  |
|       |
| <br>  |
|       |
|       |
|       |
|       |
| <br>  |
|       |
|       |
| <br>  |
|       |
| <br>  |
|       |
|       |
| <br>  |
|       |
|       |
|       |
|       |
| <br>  |
|       |
|       |
| <br>  |
|       |
| <br>  |
|       |
|       |
| <br>  |
|       |
| <br>, |

# 4 SETTINGS AND PROCEDURES PRIOR TO OPERATION

This chapter explains the settings and procedures required before starting a system that uses the Q series C24.

POINT

- (1) When using the Q series C24, please read the safety precautions at the beginning of this manual.
- (2) The installation and setup methods of the Q series C24 are the same as those for CPU modules.
- (3) For module installation and setup, see the user's manual for the programmable controller CPU used.

#### 4.1 Handling Precautions

The following explains the precautions for handling the Q series C24:

- (1) Do not drop the module or subject it to heavy impact since it is made of resin.
- (2) Tighten the screws such as module fixing screws within the following ranges.

| Screw location                                                                      | Tightening torque range | Remarks                                                                       |
|-------------------------------------------------------------------------------------|-------------------------|-------------------------------------------------------------------------------|
| RS-422/485 terminal block terminal screw<br>(M3 screw)                              | 0.42 to 0.58 N · m      | -                                                                             |
| RS-422/485 plug-in connector socket<br>terminal screw for QJ71C24N-R4 (M2<br>screw) | 0.20 to 0.25 N · m      | -                                                                             |
| RS-232 cable connector screw (M2.6 screw)                                           | 0.20 to 0.39 N · m      | Screw hole depth:<br>L=3.2mm or less<br>(Internal length from<br>the surface) |
| Module fixing screw (normally not required)<br>(M3 screw) (*1)                      | 0.36 to 0.48 N · m      | -                                                                             |

\*1 The module can be easily fixed onto the base unit using the hook at the top of the module.

However, it is recommended to secure the module with the module fixing screw if the module is subject to significant vibration.

MELSEC-Q

#### 4.2 Settings and Procedures Prior to Operation

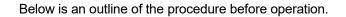

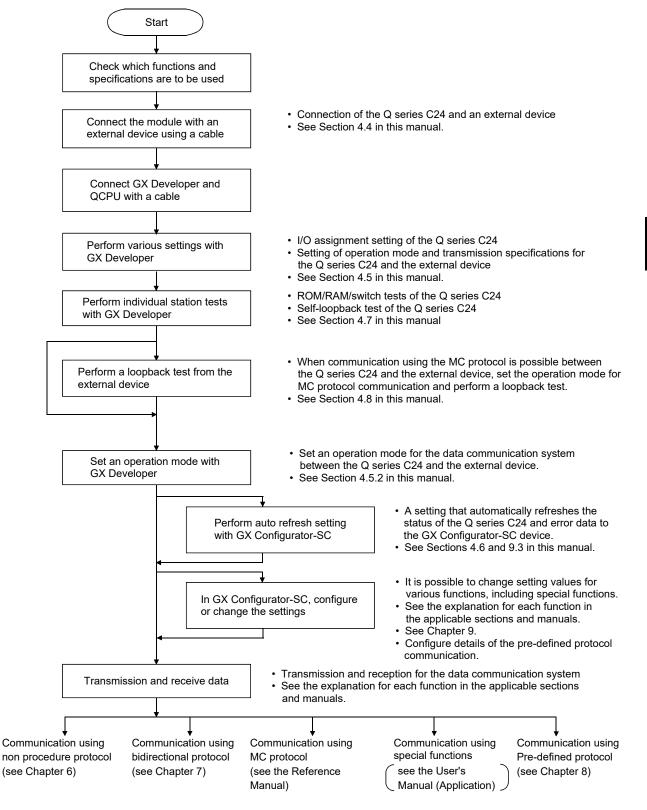

#### 4.3 Part Names and Functions

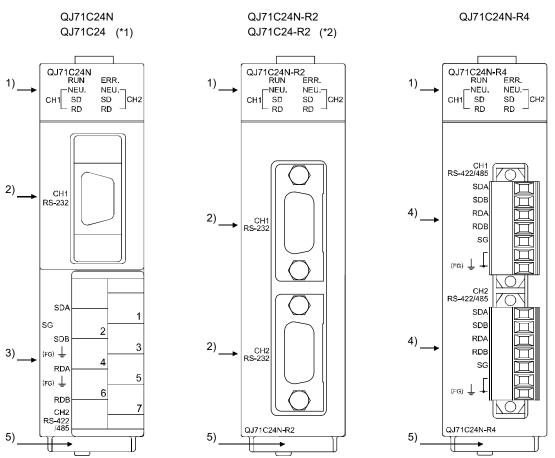

Part names of Q series C24 are shown below.

\*1 The appearance of the QJ71C24 is almost the same as that of the QJ71C24N, except for the model name part and serial number plate.

\*2 The appearance of the QJ71C24-R2 is almost the same as that of the QJ71C24N-R2, except for the model name part and serial number plate.

| $\backslash$ | Name                 | Contents                                                                                          |
|--------------|----------------------|---------------------------------------------------------------------------------------------------|
| 1)           | Display LED          | Display LED (For details, see (1).)                                                               |
| 2)           | RS-232 interface     | RS232 interface for serial communication with external devices (D-Sub 9 pin)                      |
| 3)           | RS-422/485 interface | RS422/485 interface for serial communication with external devices (2-piece terminal block)       |
| 4)           | RS-422/485 interface | RS422/485 interface for serial communication with external devices (2-piece plug-in socket block) |
| 5)           | Serial number plate  | Indicates the serial No. of the serial communication module.                                      |

#### (1) LED display list

| QJ7 | 1C24N   |       |     |
|-----|---------|-------|-----|
|     | RUN 🗌   | ERR.  |     |
|     | – NEU.□ | □NEU  | I   |
| CH1 | SD 🗌    | □SD   | CH2 |
|     | — RD 🗌  | □RD — |     |
|     |         |       |     |

QJ71C24N-R2 RUN □ □ERR. NEU.□ □NEU.-CH1 SD □ SD CH2 RD □ □RD -

| QJ71C24N-R4 | 1       |
|-------------|---------|
| RUN 🗌       | ERR.    |
|             |         |
| CH1 SD 🗌    | □SD CH2 |
| 🖵 RD 🗖      | □rd ┘   |
|             |         |

|        |      |                                |                        |                      |       | Compat             | ible protocol |                 |
|--------|------|--------------------------------|------------------------|----------------------|-------|--------------------|---------------|-----------------|
| CH LED |      | Display contents               | On/flashing            | Off                  | МС    | Non-<br>procedural | Bidirectional | Pre-<br>defined |
|        | RUN  | Normal operation display       | Normal                 | Faulty or reset      |       |                    |               |                 |
|        | ERR  | Error display ( * 1)           | Error has occurred     | Normal               |       |                    | Valid         |                 |
|        | NEU  | Neutral status on the CH1      | Waiting for MC command | MC command message   | Valid |                    | Invalid (Off) |                 |
|        | (*3) | side display ( * 2)            | message to be received | being received       | valiu |                    | Invalid (Off) |                 |
| CH1    | SD   | Transmission status<br>display | Data being transmitted | Data not transmitted |       | ,                  | Valid         |                 |
|        | RD   | Reception status display       | Data being received    | Data not received    |       |                    |               |                 |
|        | NEU  | Neutral status on the CH2      | Waiting for MC command | MC command message   | Valid |                    | Invalid (Off) |                 |
|        | (*3) | side display ( * 2)            | message to be received | being received       | valid |                    | Invalid (Off) |                 |
| CH2    | SD   | Transmission status            | Data baing transmitted | MC command message   |       |                    |               |                 |
| Спz    | 30   | display                        | Data being transmitted | not transmitted      |       | ,                  |               |                 |
|        | RD   | Pocontion status display       | Data boing received    | MC command message   | Valid |                    |               |                 |
|        | κD   | Reception status display       | Data being received    | not received         |       |                    |               |                 |

\* 1 This LED comes on when an error occurs at Q series C24 hardware or during data communication.

 $\pm$  2 This LED displays the data communication status via MC protocol. (See chapter 11.)

On: Waiting for the command message to be received from the external device. Off: Processing the command message received from the external device.

\* 3 This LED can be made valid also when "GX Developer connection" (0H) is specified in communication protocol setting.

#### 4.4 External Wiring

This section explains wiring between the Q series C24 and external device.

As the wiring precautions, external wiring which is resistant to the effects of external noise is a prerequisite for reliable system operation and full use of the Q series C24 function.

- (1) Ground the shield at only one point.
- (2) When connecting with an external device using an RS-232 line, use a connector shell as specified in Section 3.2.1 on the Q series C24 end.
- (3) When connecting with an external device using an RS-422/485 cable, be sure to note the following.
  - (a) QJ71C24N and QJ71C24
    - 1) Use the RS-422/485 cable recommended in section 3.3.2.
    - 2) The RS-422/485 interface terminal block uses M3 terminal screws. Use suitable crimp-on terminals for the terminals.
  - (b) QJ71C24N-R4
    - Use the RS-422/485 cable recommended in section 3.3.2. Be sure to strip the outer insulation layer by 7 mm before connecting the cable to the plug-in socket block.
    - 2) When connecting the braided shield wire inside the RS-422/485 cable, use the plate terminals included with the product. The braided shield wire can be connected without the plate terminal. Four plate terminals are included to connect the FG terminals of both stations. (See section 4.4.2.(6).)
    - When connecting the plug-in socket block to the QJ71C24N-R4, be sure to confirm the layout of the socket block, and then insert it into the RS-422/485 connector on the QJ71C24N-R4.

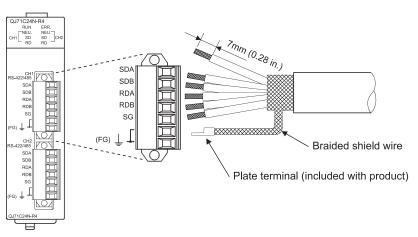

- (4) Connect the external device according to its specifications.
- (5) See Appendix 5 for the bend radius of the connection cable.
- (6) Do not install the control lines or communication cables together with the main circuit lines or power cables. Keep a distance of 100mm or more between them.

# 4.4.1 Connecting the RS-232 interface (full-duplex communications)

The following shows the connection precautions and connection examples when using the Q series C24 RS-232 interface for full-duplex communications.

- (1) Connection precautions
  - (a) For further information about the following items, see the explanation in the applicable section in the User's Manual (Application).
    - Controlling the communication on the Q series C24 side by the external device side using the CD(DCD) signal of the RS-232 interface.
      - \* This is affected by the "CD terminal check designation" in "CHn transmission control and others system setting" screen on GX Configurator-SC.
    - Performing half-duplex communication using specifications on the external device side (an example of such a connection is shown in this section).
    - Using modem functions.

| 1 | h) | The connection cable EC signal and chield are connected as follows  |
|---|----|---------------------------------------------------------------------|
|   | U) | The connection cable FG signal and shield are connected as follows. |
|   |    |                                                                     |

|                            | Connection on the Q series C24 side                                              | Notes                                                                                                    |
|----------------------------|----------------------------------------------------------------------------------|----------------------------------------------------------------------------------------------------|
| Connection cable FG signal | Connect to the Q series C24 connector housing                                    | Do not short the communication cable FG signal and the SG signal.                                                                      |
| Connection cable shield    | Connect to the external device FG terminal or the Q series C24 connector housing | When the FG signal and the SG signal are<br>connected inside the external device, do not<br>connect the FG signal to the Q series C24. |

- (c) When normal data communication is not obtained due to external noise, perform the wiring as follows:
  - 1) Connect the FG terminals on the external device and the Q series C24 using the shield of the connection cable.
  - 2) Signals other than SG should be connected with SG signals in the twisted pair.

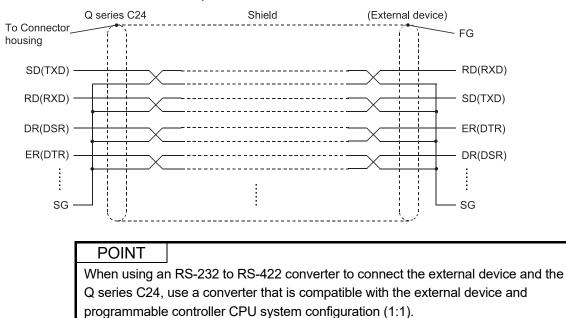

- (2) Connection examples
  - (a) Connection example with an external device capable of turning on and off the CD(DCD) signal (No. 1 pin)

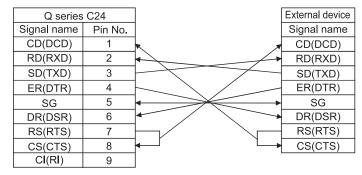

- \* The CD terminal check setting is set according to the specification of the external device. When wiring shown above, DTR/DSR control or DC code control may be performed.
  - (b) Connection example with an external device not capable of turning on and off the CD(DCD) signal (No. 1 pin)
    - 1) Connection example 1

| Q series    | C24     |                       | External device |
|-------------|---------|-----------------------|-----------------|
| Signal name | Pin No. |                       | Signal name     |
| CD(DCD)     | 1       |                       | CD(DCD)         |
| RD(RXD)     | 2       | •                     | RD(RXD)         |
| SD(TXD)     | 3       |                       | SD(TXD)         |
| ER(DTR)     | 4       |                       | ER(DTR)         |
| SG          | 5       | $\longleftrightarrow$ | SG              |
| DR(DSR)     | 6       |                       | DR(DSR)         |
| RS(RTS)     | 7       |                       | RS(RTS)         |
| CS(CTS)     | 8       | <b>┥</b> ──┘ └──▶     | CS(CTS)         |
| CI(RI)      | 9       |                       |                 |

- \* When wiring shown above, DTR/DSR control or DC code control may be performed.
  - 2) Connection example 2

| Q series    | C24     | ] [           | External device |
|-------------|---------|---------------|-----------------|
| Signal name | Pin No. |               | Signal name     |
| CD(DCD)     | 1       |               | CD(DCD)         |
| RD(RXD)     | 2       | ◄►            | RD(RXD)         |
| SD(TXD)     | 3       |               | SD(TXD)         |
| ER(DTR)     | 4       |               | ER(DTR)         |
| SG          | 5       | <b> </b> ←    | SG              |
| DR(DSR)     | 6       | ┝━─┘          | DR(DSR)         |
| RS(RTS)     | 7       |               | RS(RTS)         |
| CS(CTS)     | 8       | ┝━─┘    └──┝│ | CS(CTS)         |
| CI(RI)      | 9       | ]             |                 |

\* When wiring shown above, DC code control may be performed.

#### POINT

If the programmable controller CPU and an external device cannot be communicated, try to perform data communication as a connection test, using the wiring connection as shown in Connection example 2.

If data can be communicated using the wiring connection shown in Connection example 2, rewire after checking the interface specifications on the external device side.

#### 4.4.2 Connecting the RS-422/485 interface

The following shows the connection precautions and connection examples when using the Q series C24 RS-422/485 interface.

- (1) Connection precautions
  - (a) When connecting the Q series C24 SG and FG signals to the external device, connect them according to the specifications of the external device.
  - (b) Connect the shield of the connection cable to the FG terminal on either of the connected devices.

If normal data communication is not obtained due to external noise even if wiring is made as shown above, perform wiring as follows:

1) Connect between the FG of both stations with the shield of the connection cable.

On the external device side, however, follow the instruction manual of the external device.

Be sure to use the plate terminals included with the product when connecting the braided shield wire to the QJ71C24N-R4.

- 2) Connect the (FG) of the Q series C24 side to the FG terminal at the power supply module of the station which has the Q series C24 is installed, or to the FG terminal of the control panel on which the Q series C24 programmable controller is installed.
- 3) Connect nnA and nnB of each signal in the connection cable as a pair.

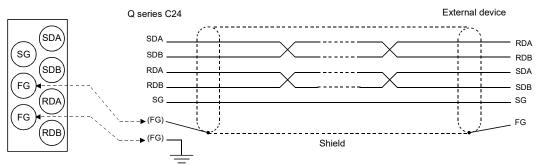

Correspondence of the RS-422/485 terminal block and signal location.

(c) Terminal resistor must be set (or connected) for the station of both ends on the circuit.

Match the Q series C24 to the specifications of the external device and connect a terminal resistor (packed with the Q series C24) according to this section.

Connect, or set a terminal resistor at the external device according to the instruction manual of the external device.

(The terminal resistor to connect to the Q series C24)

- When communications performed using RS-422, "330  $\Omega$   $\,$  1/4 W" resistor is connected.
- When communications performed using RS-485, "110  $\Omega$   $\,$  1/2 W" resistor is connected.
- $\ast$  How to discriminate between the terminating resistors

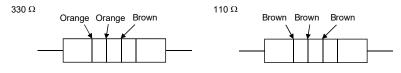

(d) When connecting the terminal resistor of the QJ71C24N-R4 to the RS-422/485 plug-in socket block, insert the terminal resistor in the orientation shown below.

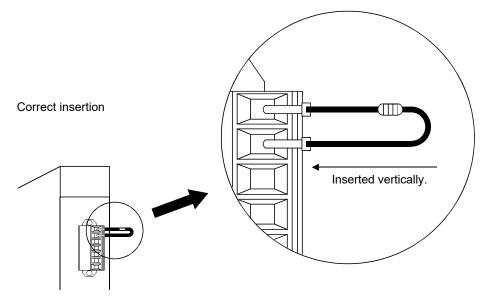

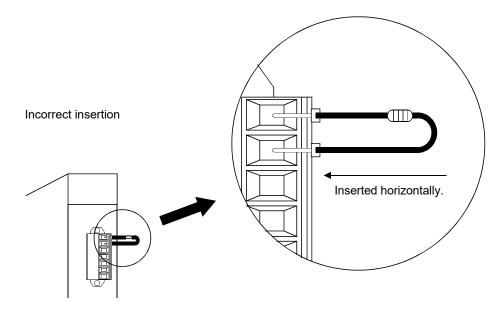

(e) If data cannot be communicated with the external device at all, the polarity of the external device could be wrong and should be checked again. If the polarities of the Q series C24 and the external device do not match, reverse the polarity of each signal on either device side and connect the devices with the cable; this may enable the data to be communicated.

# POINT

- (1) For terminal resistor setting/connection described in this section, when the RS-232 to RS-422 converters or similar device is used at the external device at both ends of the circuit, a terminal resistor must be set, or connected, at the converter.
- (2) When using the RS-232 to RS-422 converters to connect the external devices and the Q series C24, use a converter that is compatible with the external device and programmable controller CPU system configuration (1:1, 1:n, m:n).
- (3) Device connected to the Q series C24 RS-422/485 interface must be standardized as RS-422 or RS-485, including 1:n, n:1 and m:n connections.
- (2) Connection examples
  - (a) External device and Q series C24 with 1:1 system configuration

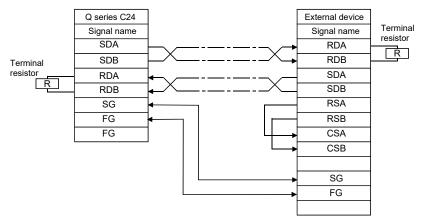

1) Connection example 1 C24 1) C24 2) C24n External device SDA SDA SDA R R SDB SDB SDB RDA RDA RDA Τ R Т I R RDB RDB RDB RS-232 SD(TXD) SD(TXD) SG SG SG 1 1 1 1 1 RD(RXD) RD(RXD) FG FG FG V V RS-422/485 RS-422/485 cable cable Linked R Terminal operation resistor

(b) External device and Q series C24 with 1:n (multidrop) system configuration

**MELSEC-Q** 

2) Connection example 2

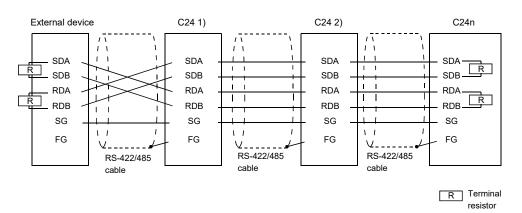

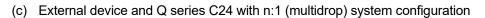

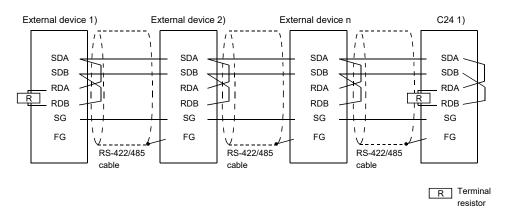

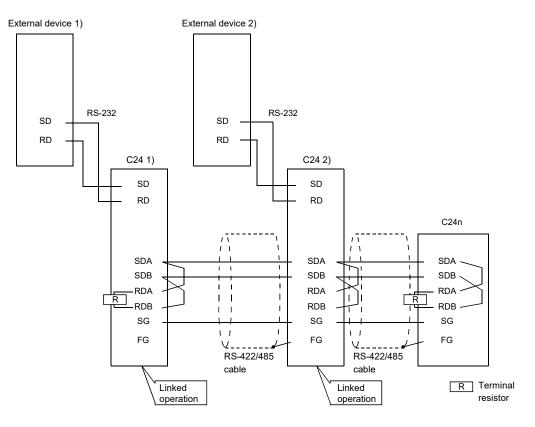

(d) External device and Q series C24 with m:n (multidrop) system configuration1) Connection example 1

2) Connection example 2

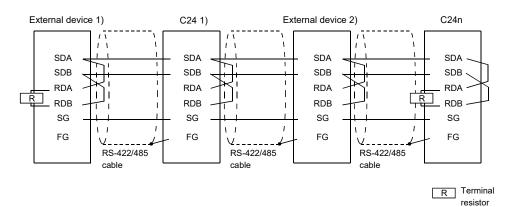

# 4.5 Settings for GX Developer

This chapter explains various settings via GX Developer that allow the Q series C24 to perform data communication with external devices.

See the User's Manual (Application) for how to perform the remote password setting.

#### 4.5.1 I/O assignment settings

#### [Setting purpose]

The I/O assignment settings perform the settings for the types of modules to be mounted on a base unit, the range of input/output signals, and switches of the Q series C24.

#### [Startup procedure]

 $[PLC \text{ parameters}] \rightarrow [I/O \text{ assignment}].$ 

For screen display, see the GX Developer Operating Manual.

#### [Setting screen]

|                                                                                                 | Slot                                                  | Ty                                                | pe            | M           | odel name                                     | Points   |          | StartXY                                               |                         | • |                  |  |
|-------------------------------------------------------------------------------------------------|-------------------------------------------------------|---------------------------------------------------|---------------|-------------|-----------------------------------------------|----------|----------|-------------------------------------------------------|-------------------------|---|------------------|--|
| 0 PL                                                                                            | .C                                                    | PLC                                               |               |             |                                               |          | -        |                                                       |                         |   | Switch setting   |  |
| 1 0(                                                                                            | *-0)                                                  | Intelli.                                          | -             | QJ71C24     | 4N                                            | 32points | •        | 0000                                                  | Select                  |   |                  |  |
| 2 1(                                                                                            | ×-1)                                                  |                                                   | -             |             |                                               |          | •        |                                                       |                         |   | Detailed setting |  |
|                                                                                                 | ×-2)                                                  |                                                   | -             |             |                                               |          | •        |                                                       |                         |   |                  |  |
|                                                                                                 | ×-3)                                                  |                                                   | -             |             |                                               |          | -        |                                                       |                         |   |                  |  |
|                                                                                                 | ×-4)                                                  |                                                   | -             |             |                                               |          | •        | _                                                     |                         |   |                  |  |
|                                                                                                 | *-5)                                                  |                                                   | •             |             |                                               |          | •        |                                                       |                         |   |                  |  |
| 7 6(                                                                                            | ×-6)                                                  |                                                   | -             |             |                                               | 1        | <b>T</b> |                                                       |                         |   |                  |  |
|                                                                                                 | ing this s<br>etting(*)                               | I/O address is<br>etting blank wi<br>e model name | ill not cause | an error to | CPU does it aut<br>o occur.<br>Extension cabl | -        | ]        | Base                                                  |                         | • |                  |  |
| Leav<br>Base se                                                                                 | ing this s<br>etting(*)<br>Bas                        | etting blank wi                                   | ill not cause | an error to | o occur.                                      | -        |          | • A                                                   | uto                     | • |                  |  |
| Leav<br>Base se<br>Main                                                                         | ing this s<br>etting(*)<br>Bas                        | etting blank wi                                   | ill not cause | an error to | o occur.                                      | -        |          |                                                       | uto                     |   |                  |  |
| Leav<br>Base se<br>Main<br>Ext.Bas                                                              | etting(*)<br>Bas                                      | etting blank wi                                   | ill not cause | an error to | o occur.                                      | -        |          | • A                                                   | uto                     |   |                  |  |
| Leav<br>Base se<br>Main<br>Ext.Base                                                             | etting(*)<br>Bas<br>etting<br>Bas<br>e1<br>e2         | etting blank wi                                   | ill not cause | an error to | o occur.                                      | -        |          | © A<br>C D                                            | uto                     |   |                  |  |
| Leav<br>Base se<br>Main<br>Ext.Base<br>Ext.Base<br>Ext.Base<br>Ext.Base                         | etting(*)<br>Bas<br>e1<br>e2<br>e3<br>e4              | etting blank wi                                   | ill not cause | an error to | o occur.                                      | -        |          | <ul> <li>● A/</li> <li>○ D</li> <li>8 Slot</li> </ul> | uto<br>etail<br>Default |   |                  |  |
| Leav<br>Base se<br>Main<br>Ext.Base<br>Ext.Base<br>Ext.Base<br>Ext.Base<br>Ext.Base<br>Ext.Base | etting(*)<br>Bas<br>Bas<br>e1<br>e2<br>e3<br>e4<br>e5 | etting blank wi                                   | ill not cause | an error to | o occur.                                      | -        |          | <ul> <li>● A/</li> <li>○ D</li> <li>8 Slot</li> </ul> | uto<br>etail            |   |                  |  |
| Leav<br>Base se                                                                                 | etting(*)                                             | etting blank wi                                   | ill not cause | an error to | o occur.                                      | -        |          | <ul> <li>● A/</li> <li>○ D</li> <li>8 Slot</li> </ul> | uto<br>etail<br>Default |   |                  |  |

# [Display description]

| lte          | m name                  | Setting for item                                                                              | Remarks                |  |
|--------------|-------------------------|-----------------------------------------------------------------------------------------------|------------------------|--|
|              | Type Select "intelli.". |                                                                                               |                        |  |
|              | Model name              | Enter the module model name to be mounted.                                                    |                        |  |
|              |                         | (Example: QJ71C24N)                                                                           | —                      |  |
|              | Points                  | Select 32 points.                                                                             |                        |  |
| I/O          | Start XY                | Enter the start I/O signal (Hexadecimal) for the target module.                               |                        |  |
| assignment   | Switch setting          | Set the communication rate, transmission specifications, communication protocol, etc. $(* 1)$ | See Section 4.5.2.     |  |
|              | Detailed setting        | Select the control CPU of the Q series C24 when a multiple CPU system is employed.            | See QCPU User's Manual |  |
| Multiple CPU | J settings              | Select when using a multiple CPU system.                                                      | (Multiple CPU System)  |  |

\* 1 When "Intelli." is selected for "Type" of I/O Assignment, the Select button appears. Configure the settings related to the switch setting by selecting each drop-down list.

# 4.5.2 Switch settings for I/O and intelligent functional module

#### [Setting purpose]

In the switch setting for I/O modules and intelligent functional modules, set the transmission specifications and communication protocols for communication with external devices.

#### [Setting procedure]

 $[PLC \text{ parameters}] \rightarrow [I/O \text{ assignment setting}] \rightarrow \boxed{\text{Switch setting}}.$ 

For screen display, see the GX Developer Operating Manual.

#### [Setting screen]

| Slot         Type         Model name         Switch 1         Switch 2         Switch 3         Switch 4         Switch 5           0         PLC         PLC                                                                                                    | Switch setting for I/O and intelligent function module |          |          |            |          |          |          |          |            |  |
|----------------------------------------------------------------------------------------------------|--------------------------------------------------------|----------|----------|------------|----------|----------|----------|----------|------------|--|
| $ \begin{array}{ c c c c c c c c c c c c c c c c c c c$                                                                                                    |                                                        |          |          |            |          | Input    | format   | HEX.     | <b>_</b>   |  |
| 1         0(°-0)         Intelli.         QJ71C24N         07C0         0001         07C0         0001         0000         0000         0000         0000         0000         0000         0000         0000         0000         0000         0000         0000         0000         0000         0000         0000         0000         0000         0000         0000         0000         0000         0000         0000         0000         0000         0000         0000         0000         0000         0000         0000         0000         0000         0000         0000         0000         0000         0000         0000         0000         0000         0000         0000         0000         0000         0000         0000         0000         0000         0000         0000         0000         0000         0000         0000         0000         0000         0000         0000         0000         0000         0000         0000         0000         0000         0000         0000         0000         0000         0000         0000         0000         0000         0000         0000         0000         0000         0000         0000         0000         00000         00000         00000 |                                                        | Slot     | Туре     | Model name | Switch 1 | Switch 2 | Switch 3 | Switch 4 | Switch 5 🔺 |  |
| 2       1(*.1)                                                                                                    | 0                                                      | PLC      | PLC      |            |          |          |          |          |            |  |
| 3       2(°-2)                                                                                                    | 1                                                      | 0(*-0)   | Intelli. | QJ71C24N   | 07C0     | 0001     | 07C0     | 0001     | 0000       |  |
| 4       3(*3)                                                                                                    | 2                                                      |          |          |            |          |          |          |          |            |  |
| 5       4(°.4)              6       5(°.5)               7       6(°.6) <td>3</td> <td>2(*-2)</td> <td></td> <td></td> <td></td> <td></td> <td></td> <td></td> <td></td>                                                                                                    | 3                                                      | 2(*-2)   |          |            |          |          |          |          |            |  |
| 6       5(°-5)                                                                                                    | 4                                                      |          |          |            |          |          |          |          |            |  |
| 7     6(*.6)                                                                                                    |                                                        |          |          |            |          |          |          |          |            |  |
| 8         7(*.7)                                                                                                    |                                                        |          |          |            |          |          |          |          |            |  |
| 9         8(*-8)              10         9(*-9)                                                                                                    |                                                        |          |          |            |          |          |          |          |            |  |
| 10     9(*.9)                                                                                                    | _                                                      |          |          |            |          |          |          |          |            |  |
| 11     10(*-10)       12     11(*-11)       13     12(*-12)       14     13(*-13)                                                                                                    | _                                                      |          |          |            |          |          |          |          |            |  |
| 12     11(*-11)       13     12(*-12)       14     13(*-13)                                                                                                    |                                                        |          |          |            |          |          |          |          |            |  |
| 13     12(*-12)       14     13(*-13)                                                                                                    | _                                                      | <u> </u> |          |            |          |          |          |          |            |  |
| 14 13(*-13)                                                                                                    |                                                        | <u> </u> |          |            |          |          |          |          |            |  |
|                                                                                                    |                                                        |          |          |            |          |          |          |          |            |  |
|                                                                                                    |                                                        | <u> </u> |          |            |          |          |          |          |            |  |
| 15 14(*-14)                                                                                                    | 15                                                     | 14(*-14) |          |            |          |          |          |          | <b>•</b>   |  |

# [Display description]

(1) Switches 1 to 5

Set the transmission specifications and communication protocol of each interface using the combinations of setting values for each switch with 16 bit binary data according to the following table.

| Switch number | Descr                          | Remarks                                                 |               |  |
|---------------|--------------------------------|---------------------------------------------------------|---------------|--|
| Switch 1      | b15 to b8                      | See a) and b)                                           |               |  |
| Switch        | CH1 Communication rate setting | CH1 Communication rate setting CH1 Transmission setting |               |  |
| Switch 2      | CH1 communication              | on protocol setting                                     | See c)        |  |
| Switch 3      | b15 to b8                      |                                                         |               |  |
| Switch 5      | CH2 Communication rate setting | CH2 Transmission setting                                | See a) and b) |  |
| Switch 4      | CH2 Communication              | See c)                                                  |               |  |
| Switch 5      | Station num                    | See d)                                                  |               |  |

\* For settings to perform linked operation between two Q series C24 interfaces, see (2).

# POINT When GX Developer or a GOT is connected to the Q series C24 on a 1:1 (one-to-one) basis: The interface switch setting connected to GX Developer or a GOT is not required for accessing or monitoring a QCPU. (If the switches are not set, the GX Developer connection mode will be active.) When GX Developer or a GOT is connected to the Q series C24 on a 1:n (multi-drop) basis:

Refer to the GX Developer Operating Manual.

(a) Transmission setting (CH1 side: switch 1 (lower level); CH2 side: switch 3 (lower level))

| b7 | b6 | b5 | b4 | b3 | b2 | b1 | b0 | _                    |                       |             |         |                                             |
|----|----|----|----|----|----|----|----|----------------------|-----------------------|-------------|---------|---------------------------------------------|
|    |    |    |    |    |    |    |    | CH1 side<br>CH2 side |                       |             |         |                                             |
|    | 1  | 1  | 1  | 1  | 1  | 1  | 1  | Bit                  | Description           | OFF (0)     | ON (1)  | Remarks                                     |
|    |    |    |    |    |    |    |    | b0                   | Operation setting     | Independent | Link    | Must be set to OFF on CH1                   |
|    |    |    |    |    |    |    |    | b1                   | Data bit              | 7           | 8       | Parity bit is not included                  |
|    |    |    |    |    |    |    |    | b2                   | Parity bit            | NO          | Yes     | Vertical parity                             |
|    |    |    |    |    |    |    |    | b3                   | Even/odd parity       | Odd         | Even    | Valid only when parity bit is set to<br>Yes |
|    |    |    |    |    |    |    |    | b4                   | Stop bit              | 1           | 2       | —                                           |
|    |    |    |    |    |    |    |    | b5                   | Sum check code        | NO          | Yes     | —                                           |
|    |    |    |    |    |    |    |    | b6                   | Write during RUN      | Prohibited  | Allowed | _                                           |
|    |    |    |    |    |    |    |    | b7                   | Setting modifications | Prohibited  | Allowed | _                                           |

\* All items listed in the table should be set to OFF for the interfaces for which "GX Developer connection" is set in the communication protocol setting.

The Q series C24 operates with the values set in GX Developer. (See below.)

| Transmission setting  | Setting description for GX Developer |  |  |  |  |
|-----------------------|--------------------------------------|--|--|--|--|
| Operation setting     | Independent                          |  |  |  |  |
| Data bit              | 8                                    |  |  |  |  |
| Parity bit            | Yes                                  |  |  |  |  |
| Even/odd parity       | Odd                                  |  |  |  |  |
| Stop bit              | 1                                    |  |  |  |  |
| Sum check code        | Yes                                  |  |  |  |  |
| Write during RUN      | Allowed                              |  |  |  |  |
| Setting modifications | Allowed/Prohibited                   |  |  |  |  |

- 1) Operation setting
  - This sets whether to use each of the two Q series C24 interfaces for independent data communication, or to use the two for linked data communication.
  - The setting and data flow for linked operation is explained in (2).
- 2) Data bit setting
  - This sets the bit length for one character in data communicated with an external device according to the specifications of the external device. (When data communication is performed using format 5 of the MC protocol (for binary code communication) or using the bidirectional protocol, it is necessary to set it to 8 bits.)
  - If 7 bits are set, the data is communicated by ignoring the most significant bit (8th bit).
- 3) Parity bit setting
  - This sets whether or not a parity bit (vertical parity) is added for one byte of transmission/receive data, according to the specifications of the external device.
  - The addition of the parity bit to the transmission data and the checking of the parity bit of receive data are performed by the Q series C24.

4) Even/odd parity setting

This sets whether the parity bit (vertical parity) should be odd parity or even parity when adding the parity bit (vertical parity), according to the specifications of the external device.

- Stop bit setting This sets the stop bit length for one character in data communicated with an external device, according to the specifications of the external device.
- 6) Sum check code setting
  - This sets according to the specifications of the external device whether or not a sum check code is added to transmission and reception messages of each frame and format during data communication using the MC or bidirectional protocol.
  - For an explanation of the message configuration and sum check code when a sum check code is added (set to Yes), see the applicable explanation of each protocol.
- 7) Write during RUN setting
  - This sets according to the system specifications whether or not data transmitted using the MC protocol is written to the programmable controller CPU from an external device while the programmable controller CPU is running.
  - When write during RUN is prohibited (disabled), the data is not written and an NAK message is returned if the external device requests the programmable controller CPU to write data while it is running.
  - For an explanation of the functions available in this setting, check in the "write allowed setting" and "write prohibited setting" columns in the command list of the Reference Manual.
- 8) Setting modifications setting

This sets whether or not the following actions are allowed after starting up the Q series C24.

Changing data communication functions and transmission

- · Specifications, and the switching mode of each interface
- Writing data to the flash ROM (writing the system setting values and user frame)

# POINT

- (1) A setting change in the connected interface side should be set to Allowed, in order to register a user frame to the flash ROM from an external device using the MC protocol.
- (2) Setting changes in interfaces on the CH1 and CH2 sides should both be set to Allowed, in order to register the system setting values and user frames to the flash ROM from the programmable controller CPU.

|                    | SWITCH       | n 3 (upper ievei)) * 1 | *2 *3        |                                |
|--------------------|--------------|------------------------|--------------|--------------------------------|
| Communication rate | Bit position | Communication rate     | Bit position | Demonto                        |
| (Unit: bps)        | b15 to b8    | (Unit: bps)            | b15 to b8    | Remarks                        |
| 50                 | 0 <b>F</b> н | 14400                  | 06н          |                                |
| 300                | 00н          | 19200                  | 07н          | Try lowering the communication |
| 600                | 01н          | 28800                  | 08н          | rate when data cannot be       |
| 1200               | 02н          | 38400                  | 09н          | communicated normally with an  |
| 2400               | 03н          | 57600                  | 0Ан          | external device due to overrun |
| 4800               | 04н          | 115200                 | 0Вн          | errors and framing errors etc. |
| 9600               | 05н          | 230400                 | 0Сн          |                                |

(b) Communication rate setting (CH1 side: switch 1 (upper level); CH2 side: switch 3 (upper level)) \*1 \*2 \*3

\*1 Transmission speed of 230,400 bps is available for only CH1 of the QJ71C24N (-R2/R4).

- \*2 When connecting external devices to both of two interfaces, the total of the communication speed should be 115,200bps or less (230,400 bps or less if using QJ71C24N (-R2/R4)). When connecting an external device to either of two interfaces, the maximum of 115,200 bps is available for the interface (the maximum of 230,400 bps if using QJ71C24N (-R2/R4)). In this case, set 300 bps for the other interface to which no external device is connected.
- \*3 Set "00H" to the interface for which "GX Developer connection" is set in the communication protocol setting. The serial communication module will operate at the communication speed set on GX Developer.

| (c) | Communication protoco | I setting (CH1 si | side: switch 2; CH2 side: switch 4) |  |
|-----|-----------------------|-------------------|-------------------------------------|--|
|-----|-----------------------|-------------------|-------------------------------------|--|

| Set number | Desc                                                            | cription         | Remarks                                                                                                    |
|------------|-----------------------------------------------------------------|------------------|----------------------------------------------------------------------------------------------------|
| Он         | GX Developer connection<br>(For connection to MELSOFT products) |                  | GX Developer communication rate and transmission specifications are<br>automatically set.                                                |
| 1н         |                                                                 | Format 1         |                                                                                                    |
| 2н         |                                                                 | Format 2         | For communication with ASCII code in the specified form of an A compatible 1C                                                            |
| 3н         | MC protocol                                                     | Format 3         | frame or QnA compatible 2C/3C/4C frame                                                                                                   |
| 4н         |                                                                 | Format 4         |                                                                                                    |
| 5н         |                                                                 | Format 5         | For communication with binary code in a QnA compatible 4C frame                                                                          |
| 6н         | Non procedure protocol                                          |                  | For communication using non procedure protocol                                                                                           |
| 7н         | Bidirectional protocol                                          |                  | For communication using bidirectional protocol                                                                                           |
| 8н         | For linked operation setting                                    |                  | Set to the CH1 side when CH1 and CH2 interfaces are used in linked operation (operated with the communication protocol of the CH2 side). |
| 9н         | Pre-defined protocol                                            |                  | For communication using pre-defined protocol                                                                                             |
| AH to DH   | Setting                                                         | prohibited       | _                                                                                                    |
| Ен         | ROM/RAM                                                         | //switch test    | For self-diagnosis of the modules                                                                                                    |
| Fн         | Individual stati                                                | on loopback test | For checking operation of each interface of the modules                                                                                  |

- (d) Station number setting (switch 5 (common for both CH1 and CH2 sides))
  - · This setting is for communication using the MC protocol.
  - · When several the Q series C24s are connected on the same line with multidrop connection, set the station number designated in the data items of the transmission frame in each external device to 0 to 31 (0H to 1FH).
    - \* This number designates which external device is to be communicated with the Q series C24.
  - · Set the station number to 0 when the system configuration of the external device and the programmable controller CPU is 1:1.

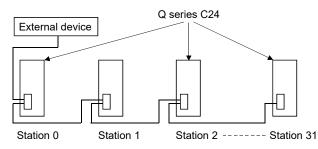

#### POINT

If the communication of data with external device is to be started, check the specifications of the functions to be used and then make the settings and connect the cables.

Configure the following switch settings from GX Developer if there is to be no communication (if the cables are not to be connected) at the interface.

- Communication protocol setting
- : Set any of 0н to 7н, or 9н. Transmission setting, communication rate setting : Set all to OFF.

#### (2) The setting and data flow in linked operation

(a) Set the related switches as follows when two Q series C24 interfaces are in linked operation.

| Switch   | Switch number Settin |                                | Settings          | Setting value                                |
|----------|----------------------|--------------------------------|-------------------|----------------------------------------------|
|          |                      | Operation setting              |                   | b0 = OFF                                     |
| Switch 1 |                      | Transmission setting           | Data bit setting  | Set each switch on both CH1 and CH2 sides to |
| Switch   | CH1 side             |                                | :                 | the same specification.                      |
|          |                      | Communication rate settir      | ng                | Match the external device.                   |
| Switch 2 |                      | Communication protocol s       | setting           | 8н                                           |
|          |                      |                                | Operation setting | b0 = ON                                      |
| Switch 3 |                      | Transmission setting           | Data bit setting  | Set each switch on both CH1 and CH2 sides to |
| Switch 3 | CH2 side             |                                | -                 | the same specification.                      |
|          |                      | Communication rate setting     |                   | Match the external device.                   |
| Switch 4 |                      | Communication protocol setting |                   | 0н to 6н                                     |
| Swi      | tch 5                | Station number setting         |                   | Set according to (d) of (1)                  |

- (b) Do not use the above settings for the following cases, because linked operation cannot be performed.
  - 1) When using the QJ71C24N-R2 or QJ71C24-R2.
  - 2) When an external device is not connected to either of the interfaces.
  - 3) When using the bidirectional or pre-defined protocol.
  - When communicating data with an external device connected to two interfaces that are not interacting, using functions set in the communication protocol settings (MC protocol/non procedure protocol).
  - 5) When communicating data using the modem function.

# POINT

When two interfaces are in linked operation, the transmission time for one character becomes equal to the hardware gate off time of the Q series C24.

- (c) The data flow in linked operation is as follows.
  - Two interfaces operate linked together using functions defined with the communication protocol setting on the CH2 side (MC protocol in the same format or a non procedure protocol) within the transmission specifications set in the respective transmission settings (specifications for CH1 and CH2 must be the same).

Q series C24 (data flow in linked operation)

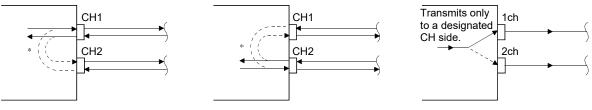

- In linked operation, all data received from one of the two interfaces is transmitted from the other interface. In this case, exclusive control of the received data is necessary when data is communicated using the nonprocedure protocol since all the connected stations receive the data. When data communication is performed using the MC protocol, only the Q series C24 having the station number designated in the message performs the process designated by the command. Furthermore, when data communication is performed using QnA compatible 2C/3C/4C frames of the MC protocol, the header information for linked operation is added to messages directed to other stations linked by multidrop connection.
  - (a) Processing performed by the Q series C24 connected to an external device
    - The header information is added to the command messages received from the external device that are directed to other stations and sends them to the stations through the other interface.
    - The header information is deleted from the response messages received from other stations and sends them to the external device using the other interface.
       (The header information is also sent during m:n connection.)
  - (b) Operation of the accessed station The accessed station processes the request contained in the command message, adds the header information to a response message, and sends it using the interface that received the command message.

# REMARKS

The following describes the header information that is added by the Q series C24 to a message in linked operation.

- When communicating with ASCII code (formats 1 to 4) The following 13- or 15-character header information is added immediately before the control code (ENQ/STX/ACK/NAK) at the start of each message (13 characters for formats 1, 3 and 4; 15 characters for format 2).
- When communicating in binary mode (format 5) The following 10-byte header information is added immediately before the control code (DLE + STX) at the start of each message.

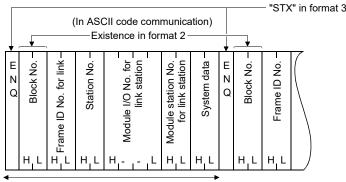

Header information (13/15 characters)

(In binary code communication)

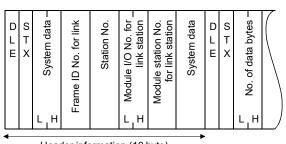

# 4.5.3 The Intelligent function module interrupt pointer setting

The following explains the interrupt pointer setting with GX Developer in order to receive data using an interrupt program.

For how to receive data using an interrupt program, see the User's Manual (Applications).

# [Setting purpose]

The intelligent function module interrupt pointer sets the information to read the receive data with an interrupt program of the programmable controller CPU during communication using the non procedural/bidirectional protocol. By performing this setting, an interrupt program starts when data is received from an external communicating device and the reading of data received by the programmable controller CPU becomes possible.

# [Startup procedure]

 $[\mathsf{PLC} \text{ parameters}] \rightarrow [\mathsf{PLC} \text{ system setting}] \rightarrow [\mathsf{Interrupt} \text{ pointer setting}].$ 

For display screen, see the GX Developer Operating Manual.

#### [Setting screen]

| Intelligent funct | tion module int   | errupt     | pointer setting | 1            | ×        |
|-------------------|-------------------|------------|-----------------|--------------|----------|
| PLC side          |                   |            | Intelli, module | side         | <b></b>  |
|                   | Interrupt pointer |            |                 |              |          |
| Start No.         | No.of module      |            | Start I/O No.   | Start SI No. | _        |
| 50                | 2                 | #          | 0000            |              |          |
|                   |                   | H          |                 |              | -        |
|                   |                   | 4          |                 |              | -        |
|                   |                   | ₩.         |                 |              | -        |
|                   |                   | ********** |                 |              |          |
|                   |                   | +          |                 |              |          |
|                   |                   | <u>.</u>   |                 |              | _        |
|                   |                   | 17         |                 |              | -        |
| L                 |                   | Π.         |                 |              | -        |
|                   |                   | ¥.         |                 |              | -        |
|                   |                   | ₩.         |                 |              | -        |
|                   |                   | ÷.         |                 |              |          |
|                   |                   | +          |                 |              | <b>•</b> |
|                   |                   |            |                 |              |          |
|                   |                   |            |                 |              |          |
|                   |                   |            |                 |              |          |
| C                 | heck              | Er         | nd              | Cancel       |          |
|                   |                   |            |                 |              |          |

#### [Setting description]

- Interrupt pointer start No. on the PLC side Set the start number (ranging from 50 to 255) of the interrupt pointer (Ixx) for use in the sequence program.
- (2) Interrupt pointer No. of units on the PLC side Set the number of units (2) of interrupt pointers (I) for use in the sequence program.

- (3) Start I/O No. on the intelligent module (unit) side Set the start I/O No. for the Q series C24.
- (4) Start SI No. on intelligent module (unit) side
  - 1) Assign control numbers (SI) on the Q series C24 side to the interrupt pointers (Ixx) used in the sequence program.
  - 2) Set the start SI No. (0) of the interrupt control numbers.
  - 3) The interfaces for data reception corresponding to the interrupt control numbers are as follows:
    - SI No. 0: for interface on the CH1 side
    - SI No. 1: for interface on the CH2 side

# 4.6 Settings with the Utility Package (GX Configurator-SC)

The settings defined with GX Configurator-SC for operation of the Q series C24 are described in Chapter 8.

The following concerns the data set from GX Configurator-SC.

- 1) Data set in the Q series C24 for the use of specific functions
- Data set in the programmable controller CPU to communicate information between the Q series C24 and the programmable controller CPU of the mounting station.

This section explains the "Auto refresh settings" of the data mentioned in 2) above.

#### [Setting purpose]

The auto refresh settings are defined to automatically store the information stored in the buffer memory of the Q series C24 in devices designated by the programmable controller CPU.

By this setting, the users can see the module information without accessing the Q series C24.

#### [Setup procedure]

 $[Tools] \rightarrow [Intelligent function utility] \rightarrow [Start] \rightarrow "Select a target intelligent function module" screen <math>\rightarrow$  Auto refresh].

For display screen, see Section 9.3.

# [Setting screen]

| Module type: Serial Communications Module<br>Module model name: QJ71C24(N/N-R4) | s                          | itart I/O No.:                        | 0000 |                       |                      |
|---------------------------------------------------------------------------------|----------------------------|---------------------------------------|------|-----------------------|----------------------|
| Setting item                                                                    | Module side<br>Buffer size | Module side<br>Transfer<br>word count |      | Transfer<br>direction | PLC side 🔺<br>Device |
| Flash ROM access register/read/delete<br>result                                 | 1                          | 1                                     |      | ->                    | DO                   |
| CH1 LED ON status, communications error<br>status                               | 1                          | 1                                     |      | ->                    | D1                   |
| CH2 LED ON status, communications error<br>status                               | 1                          | 1                                     |      | ->                    | D2                   |
| Switch setting error, mode switching error<br>status                            | 1                          | 1                                     |      | ->                    | D3                   |
| Number of registered user frame                                                 | 1                          | 1                                     |      | ->                    | D4                   |
| Flash ROM system parameters write result                                        | 1                          | 1                                     |      | ->                    | D5                   |
| Modem function error code                                                       | 1                          | 1                                     |      | ->                    | D6                   |
| Modem function sequence status                                                  | 1                          | 1                                     |      | ->                    | D7                   |

# Point

Auto refresh settings can be also set for items not listed below with GX Works2. (Refer to Appendix 1.1 (3).)

| Setting i                             | tem                              | Buffer men | nory address | Reference section           |  |
|---------------------------------------|----------------------------------|------------|--------------|-----------------------------|--|
|                                       |                                  | CH1        | CH2          |                             |  |
| Flash ROM access register/read/de     | elete result                     |            | 4н           |                             |  |
| CH1/CH2 LED ON status, commun         | ication error status (*1)        | 201н       | 202н         | Section 9.6.10              |  |
| Switch setting error, mode switchin   | g error status (* <sup>1</sup> ) | 2          | 03н          | Section 11.1                |  |
| Number of registered user frame       |                                  | 20         | 04н          |                             |  |
| Flash ROM system parameters wri       | te result                        | 2:         | 20н          |                             |  |
| Modem function error code             |                                  | 2          | 21н          |                             |  |
| Modem function sequence status        |                                  | 2:         | <b>22</b> н  |                             |  |
| Number of data registrations for co   | nnection                         | 22         | 23н          |                             |  |
| Number of data registrations for init | ialization                       | 2:         | 26н          |                             |  |
| Number of notification execution      |                                  | 22         | 29н          |                             |  |
| Data storage area 1 notification exe  | ecution data No.                 | 22         | 2Ан          |                             |  |
| Data storage area 2 notification exe  | ecution data No.                 | 22         | 2Ен          | Section 9.6.2               |  |
| Data storage area 3 notification exe  | ecution data No.                 | 23         | 32н          | User's Manual (Application) |  |
| Data storage area 4 notification exe  | ecution data No.                 | 23         | 36н          |                             |  |
| Data storage area 5 notification exe  | ecution data No.                 | 23         | ЗАн          |                             |  |
| Accumulated count of unlock proce     | ss normal completion             | 22         | FBн          |                             |  |
| Accumulated count of unlock proce     | ss abnormal completion           | 22         | FCн          |                             |  |
| Accumulated count of lock process     | based on circuit                 |            |              |                             |  |
| disconnection                         |                                  | 22         | FFн          |                             |  |
| CH1/CH2 communication protocol        | status ( * <sup>1</sup> )        | 252н       | 262н         | Section 4.5.2               |  |
| Transmission status ( * 1             | )                                | 253н       | 263н         | Section 9.6.3               |  |
| RS-232 control signal sta             | atus ( * <sup>1</sup> )          | 254н       | 264н         | Section 11.1                |  |
| Transmission sequence                 | status ( * <sup>1</sup> )        | 255н       | 265н         |                             |  |
| On-demand execution re                | sult                             | 256н       | 266н         |                             |  |
| Data transmission result              |                                  | 257н       | 267н         | Sections 9.6.4 to 9.6.6     |  |
| Data reception result                 |                                  | 258н       | 268н         | Section 11.1                |  |
| MC protocol transmissio               | n error code                     | 25Ан       | 26Ан         |                             |  |
| Receive user frame nth                |                                  | 25Вн       | 26Вн         | Section 9.6.5               |  |
| User frame being transm               | itted                            | В6н        | 156н         | User's Manual (Application) |  |
|                                       | Operation status                 | 2204н      | 2304н        |                             |  |
| PLC CPU monitoring                    | Execution result                 | 2205н      | 2305н        | Section 9.6.8               |  |
| function                              | Number of transmission           | 2206н      | 2306н        | User's Manual (Application) |  |
| Monitoring condition arriv            |                                  | 2207н      | 2307н        | , ,                         |  |
| Pre-defined protocol fund             |                                  | 4042н      | 4052н        | Section 11.2.1              |  |

#### [Setting items]

\*1 See Section 11.1 for the contents of the buffer memory.

# (1) Devices

- (a) Set the word device of the programmable controller CPU which stores information in the setting item field when using the auto refresh function between the Q series C24 and the programmable controller CPU.
- (b) The devices used must be of the types X, Y, M, L, B, T, C, ST, D, W, R, or ZR.
  - \* If bit devices of types X, Y, M, L, or B are used, a number that can be divided by 16 points (e.g., X30, Y120, M16, etc.) should be specified. The buffer memory data is stored in 16 point units from the specified device number (e.g., if M16 is set, data is stored from M16 to M31).
- (c) The device can be set to auto refresh for required information only.
- (2) Writing auto refresh settings to QCPU and saving them in a file
  - Writing auto refresh settings to QCPU
     Use online programmable controller write function of GX Configurator-SC or GX Developer.
  - (b) Saving in a file Use the file storage function shown in the file items in the parameter module selection screen shown in Section 9.3.2. of GX Configurator-SC.

#### POINT

(1) The auto refresh settings are stored in the intelligent function module parameter.

After the intelligent function module parameters have been written to the CPU module, it enables the auto refresh setting by turning the power OFF  $\rightarrow$  ON or by resetting the CPU module.

(2) The auto refresh settings cannot be changed from the sequence program. However it is possible to add a process similar to auto refresh by using the FROM/TO command of the sequence program.

# 4.7 Individual Station Test

After installing the Q series C24 to the base unit of QCPU, perform an individual station test first to check the switch setting (see Section 4.5.2) and operation of the Q series C24.

#### POINT

- (1) When a problem occurs during data communication with an external device, perform an individual station test as described in this section to check whether or not there is any problem in the operation of the Q series C24.
- (2) In order to avoid problems, set the programmable controller CPU to STOP status during the individual station test.
- (3) Test both interfaces of the Q series C24 simultaneously in an individual station loopback test.

Alternatively, either one of the interfaces can be tested in an individual station loopback test.

In that case, ignore the test results on the interface side for which the test is not performed.

- (4) Cable removal and reconnection before and after the individual station loopback test should be performed with the power to the Q series C24 mounting station turned off.
- (5) To restart data communication with an external device after an individual station test, check the specifications of the devices used before defining various settings and reconnecting cables.

For the interface that is not used for communication (no cable connection), define the switch settings in GX Developer as follows (for the setting method, see Section 4.5.2).

- Communication protocol setting: any of 0н to 7н, or 9н
- Transmission settings and communication rate settings: all set to OFF.
- (6) If an error occurs even though the correct settings have been made for the Q series C24 through an individual station test, please consult your local Mitsubishi representative.

#### 4.7.1 ROM/RAM/switch tests

A ROM/RAM/switch test checks the contents of the memory of the Q series C24 and the switch settings set with GX Developer.

Perform a ROM/RAM/switch test with the procedure described below.

(Procedure 1) Communication protocol setting and transmission setting (see Section 4.5.2)

- Set the communication protocol setting on the CH2 side to E<sub>H</sub> (ROM/RAM/switch test). Set the communication protocol setting on the CH1 side to the number (1 to 9) used for data communication with an external device following the test.
- (2) Set the transmission settings for the two interfaces to match the specifications used when communicating data with an external device.

#### (Procedure 2) Performing ROM/RAM/switch tests

(1) Set the programmable controller CPU to STOP status.

MELSEC-Q

: 8н

- (2) Restart the programmable controller CPU station or reset the CPU. The test starts automatically in about one second.
- (3) For the Q series C24, the following tests should be performed once.
  - 1) ROM check Read the ROM data and verify the sum check.
  - 2) RAM check
    - Write data to RAM, and read and check it.
  - Switch check
     Check whether or not each switch is set within the tolerance range and the operation setting in the transmission settings is set to off.
  - 4) Linked operation setting check (perform this test with the operation setting in the transmission settings of CH2 set to on)
     Check to see that the communication protocol setting on CH1 is set to 8<sub>H</sub> and whether the communication rate setting of each channel is within the tolerance range.
    - \* A linked operation setting check is performed when values are set as follows:
      - Communication protocol setting on the CH1 side
      - Operation setting in the transmission settings on the CH2 side : bit 0 = ON.
- (Procedure 3) Checking results of ROM/RAM/switch tests
  - (1) The test is completed when the NEU LED on CH1 side is lit (approximately 2 seconds).
  - (2) The test is completed normally when the ERR LED turns off.
  - (3) The test is completed with error when the ERR LED turns on. Check the error description in one of the following screens.
    - The "Monitor/test others" screen of GX Configurator-SC (see Section 9.6.10)
    - The buffer memory monitor screen of GX Developer (see the GX Developer Manual for the operation method)
      - \* When checking errors in the buffer memory monitor screen of GX Developer, monitor the following buffer memory.

Check the error descriptions on the screens by bit-decoding the monitored value (16-bit integer). Each bit corresponds to the following error description.

| Bu           | Iffer memory mo | onitored |                           |                                             |                            |                                             |  |
|--------------|-----------------|----------|---------------------------|---------------------------------------------|----------------------------|---------------------------------------------|--|
| Address      | CH1 side        | CH2 side | CH1/CH2 side              | Description when corresponding bit is on    |                            | Corrective action                           |  |
| Bit location | 201н            | 202н     | 203н                      |                                             |                            |                                             |  |
| b0           | -               | _        | _                         |                                             |                            |                                             |  |
| b1           | SI              | 0        | _                         | When linked operation                       | Transmission setting error |                                             |  |
| b2           | PF              | RO       | _                         | setting                                     | Protocol setting error     | Review setting value<br>(see Section 4.5.2) |  |
| b3           | P               | S        | —                         | When independent Transmission setting error |                            | (see Section 4.5.2)                         |  |
| b4           | C               | 'N       | _                         | operation setting                           | Protocol setting error     |                                             |  |
| b5 to b6     | -               | _        | _                         | —                                           |                            | —                                           |  |
| b7           | NEU             | —        |                           | Test completed                              |                            | —                                           |  |
| b8 to b13    |                 | _        |                           | _                                           |                            | _                                           |  |
|              |                 | CH2 ERR  | _                         | RAM error                                   |                            | (*1)                                        |  |
| b14          | _               | _        | Setting station<br>number | Out of the settin                           | g station number range     | Review setting value (see Section 4.5.2)    |  |
| b15          |                 | CH1 ERR  | _                         | R                                           | COM error                  | (*1)                                        |  |

\*1 Please consult your local Mitsubishi representative.

#### (Procedure 4) Ending a ROM/RAM/switch test

(1) Perform the following procedures after checking normal completion/abnormal completion of the test results.

Normal completion: Perform operation (2) to finish tests.Upon error occurrence: When an error occurs in a switch check or linked<br/>operation setting check, set the correct values and test<br/>again.When an error occurs in a ROM or RAM check, check the<br/>mounting status of module and test again.If there is no error in the mounting status of module,<br/>please consult your local Mitsubishi representative.

- (2) Perform the ending procedure for ROM/RAM/switch test
  - 1) Follow the procedure in Section 4.7.2 to perform an individual loopback test operation.
  - 2) Perform the following procedure to end the test and start data communication with an external device.
    - Set the switch settings on GX Developer according to the procedure specified in Section 4.5.2.
    - Turn off the power to the station on which the Q series C24 is installed and connect the communication cable with an external device.
    - Turn on the power to the station on which the Q series C24 is installed.

#### 4.7.2 Individual station loopback test

The individual station loopback test checks the operation of the communication function of the Q series C24.

Follow the procedure below to perform an individual station loopback test.

(Procedure 1) Connecting cable

- (1) Connect cables to two interfaces as follows.
  - Connect cables to the RS-232 interface within the connector and install it to the interface.
  - · Connect cables to the RS-422/485 interface on a terminal block.

RS-232 interface (D-Sub 9P)

|             |         | , ,              |  |
|-------------|---------|------------------|--|
| Q series C2 | 4 side  | Oshla sama shisa |  |
| Signal name | Pin No. | Cable connection |  |
| CD(DCD)     | 1       |                  |  |
| RD(RXD)     | 2       |                  |  |
| SD(TXD)     | 3       |                  |  |
| ER(DTR)     | 4       | •                |  |
| SG          | 5       |                  |  |
| DR(DSR)     | 6       | •                |  |
| RS(RTS)     | 7       |                  |  |
| CS(CTS)     | 8       |                  |  |
| CI(RI)      | 9       |                  |  |

| RS-422/485 in     | terface          |  |
|-------------------|------------------|--|
| Q series C24 side | Cable connection |  |
| Signal name       |                  |  |
| SDA               |                  |  |
| SDB               |                  |  |
| RDA               | <b>←</b>         |  |
| RDB               | <b>←</b>         |  |
| SG                |                  |  |
| FG                |                  |  |
| FG                |                  |  |

(Procedure 2) Communication protocol setting and transmission setting (see Section 4.5.2)

- (1) Set the communication protocol setting to F<sub>H</sub> (individual station loopback test) for both interfaces.
- (2) Set transmission setting of the two interfaces according to the transmission specification for data communication with an external device.

(Procedure 3) Performing the individual station loopback test

- (1) Set the programmable controller CPU to STOP status.
- (2) Restart the programmable controller CPU station or reset the CPU. The test starts automatically in about one second.
- (3) For the Q series C24, perform the following tests in sequence and repeat them (one test cycle takes approximately one second).

 $\ast$  End testing when all test results become abnormal.

- Check communication with the programmable controller CPU Read and check the model type of the programmable controller CPU.
- 2) Check transmission and reception functions of the interface Perform communication while changing data.
- (4) The LED corresponding to a test item flashes when the test starts.
  - The CH1 NEU LEDs flash when checking communication with the programmable controller CPU.
  - The SD and RD LEDs of the interface being tested flash when checking the communication functions of interface.

(Procedure 4) Checking the results of an individual loopback test

- (1) This test is performed repeatedly. When the ERR LED is off, the test is being executed normally.
- (2) The test is completed with an error when the ERR LED is lit. Check the error description on one of the following screens. (The ERR LED is lit upon error occurrence, and the test is completed.)
  - The "Monitor/test others" screen of GX Configurator-SC (see Section 9.6.10)
  - The buffer memory monitor screen of GX Developer (see the GX Developer Manual for operation method)
    - \* When checking for errors in the buffer memory monitor screen of GX Developer, monitor the LED ON status and communication error status (address: 201H/202H).

Check the error descriptions on the screens by bit-decoding the monitored value (16-bit integer). Each bit corresponds to the following error description.

| Buffer memory monitored |        |          |                                             |                                            |                                                                                            |
|-------------------------|--------|----------|---------------------------------------------|--------------------------------------------|--------------------------------------------------------------------------------------------|
| Address                 |        | CH2 side | Description when corresponding<br>bit is on | Corrective action                          |                                                                                            |
| Bit location            | 201н   | 202н     |                                             |                                            |                                                                                            |
| b0 to b3                | _      | -        |                                             |                                            |                                                                                            |
|                         |        |          | Error occurrence in the CPU module.         | Remove errors occurring in the CPU module. |                                                                                            |
|                         |        |          |                                             | Not enough power supply capacity.          | Examine the power supply capacity.                                                         |
| b4                      | b4 C/N |          | Module is not mounted correctly.            | Reinstall the module properly.             |                                                                                            |
| U-+                     | CIN    |          |                                             |                                            | Error occurrence in the base unit,<br>extension cable, CPU module, or the<br>Q series C24. |
| b5 to b13               | _      |          |                                             |                                            |                                                                                            |
| b14                     |        | CH2 ERR  | CH2 side communication error                | Reconnect the cable correctly.             |                                                                                            |
| b15                     | _      | CH1 ERR  | CH1 side communication error                | Examine the test wiring connection.        |                                                                                            |

(Procedure 5) Ending individual station loopback test

(1) Perform the following procedures after checking normal completion/abnormal completion of the test result.

Normal completion : Perform operation (2) to finish the test.

Upon error occurrence : Remove the cause of the error according to the corrective action specified in the table above, and test again.

- (2) Perform the ending procedure for individual station loopback test
  - 1) Follow the procedure in Section 4.7.1 to perform a ROM/RAM/switch test.
  - 2) Perform the following procedure to end the test and start data communication with an external device.
    - Set the switch settings on GX Developer according to the procedure specified in Section 4.5.2.
    - Turn off the power to the station on which the Q series C24 is installed and connect the communication cable with the external device.
    - Turn on the power to the station on which the Q series C24 is installed.

#### 4.8 Loopback Test

A loopback test performs a communication test using the loopback test function of the MC protocol, in order to check the connection between the Q series C24 and an external device, the communication function of each device, and the operation of the communication program of the external device.

#### (Procedure 1) Connecting the Q series C24 to an external device

Turn off the power to the station on which the Q series C24 is installed and connect a communication cable to an external device to perform data communication using the MC protocol (see Section 4.4).

#### (Procedure 2) Switch setting with GX Developer

- (1) Set the switch settings with GX Developer as shown in Section 4.5 and write the parameters to the programmable controller CPU in order to perform data communication using the MC protocol.
- (2) The following is an example of the settings when performing a loopback test on the interface on the CH1 side.

|                   | •••••••        |                      |                          |
|-------------------|----------------|----------------------|--------------------------|
| • Switch 1: 0544н |                | Operation setting    | : Independent operation  |
|                   | setting        | Data bit             | : 7 bit                  |
|                   | -              | Parity bit           | : Yes (odd)              |
|                   |                | Stop bit             | : 1 bit                  |
|                   |                | Sum check code       | : No                     |
|                   |                | Write during RUN     | : Allowed                |
|                   |                | Setting modification | : Prohibited             |
|                   | Communication  | rate setting         | : 9600 bps               |
| • Switch 2: 0001н | Communication  | protocol setting     | : MC protocol (format 1) |
| • Switch 3: 0000н |                |                      |                          |
| • Switch 4: 0000н |                |                      |                          |
| • Switch 5: 0000н | Station number | setting              | : 0 station              |

- (Procedure 3) Performing a loopback test
  - (1) Set the programmable controller CPU to STOP status, and turn the power on or reset the CPU (communication is enabled in about one second).
  - (2) Create a program for a loopback test on the external device side and send a command message like the one in the example below to the Q series C24. The commands used are as follows:
    - When performing communication test in an A compatible 1C frame: TT command (for an example, see the following page)
    - When performing communication test in a QnA compatible frame: 0619 command
    - \* See the Reference Manual when performing communication tests in a QnA compatible frame.

#### (Procedure 4) Checking loopback test result

- (1) The Q series C24 sends a response message to the external device when it receives a loopback test command message.
  - $\ast$  The Q series C24 sends the external device the received data as is.
- (2) Check on the external device whether the data received from the Q series C24 matches the data sent from the external device.

#### (Procedure 5) Ending the loopback test

Perform the following procedure according to the function used, and start data communication.

- Set the switch settings with GX Developer according to the procedure specified in Section 4.5.2.
- Turn on the power to the station on which the Q series C24 is installed.
- \* An example of control procedure when the TT command is used in the loopback test mentioned in Procedure 3.

(Station number: 00, sum check code: Yes)

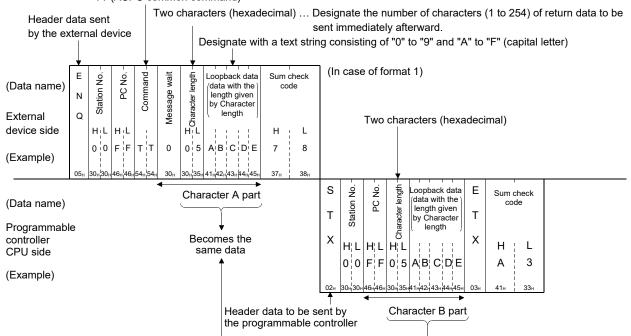

#### TT (ACPU common command)

# 4.9 Maintenance and Inspection

This section explains the maintenance and inspection and installing and removing of the Q series C24.

#### 4.9.1 Maintenance and inspection

The Q series C24 has no special inspection items other than below. For items other than listed below, perform inspection according to the inspection items listed in the User's Manual of the programmable controller CPU module in order to always use the system in the optimal condition.

(The Q series C24 inspection items)

- 1) Check if the terminal resistors and cables are connected securely.
- 2) Verify that the module fixing screws and the terminal block installation screws are securely tightened.

#### POINT

Be sure to read through the Safety Precautions in the beginning of this manual regarding the Q series C24 inspection and maintenance.

# 4.9.2 When mounting/dismounting the module

Please read 4.1, "Handling Precautions" before mounting or dismounting the module, and make sure to pay attention to safety and handle the module properly during the operation.

When replacing the Q series C24 and QCPU, it becomes necessary to register the following data on the Q series C24 again for the module to be replaced.

- · Q series C24: System setting data in the flash ROM
- QCPU: PLC parameters (I/O assignment, switch setting, etc.)

The procedure for replacing a module, including re-registration of data, is as follows.

#### <Operation procedure when replacing the Q series C24>

- (Step 1) Read all the system setting data of the Q series C24 using the Read from module function of GX Configurator-SC.
- (Step 2) Save the system setting data read to the specified file using the Save file function of GX Configurator-SC (\*1).
- (Step 3) Turn the power supply to the Q series C24 off.
- (Step 4) Dismount the cables and the module itself.
- (Step 5) Replace the module and start up the module according to "4.2 Settings and Procedures Prior to Operation."
- (Step 6) Read the data saved in (Step 2) back into the system and register the system setting data to the flash ROM of the Q series C24 using the Write to module function of GX Configurator-SC.

#### <Operation procedure when replacing the QCPU>

- (Step 1) Read the PLC parameters with GX Developer from the QCPU and save them.
- (Step 2) Replace the QCPU. (See the user's manual for QCPU.)
- (Step 3) Register the PLC parameter saved by GX Developer back into the QCPU again.
- \*1 It is recommended to record and save the system setting parameters not only when replacing the module, but also when changing the system setting parameters using GX Configurator-SC.

# MEMO

| <br> |      |  |
|------|------|--|
|      |      |  |
| <br> |      |  |
|      |      |  |
| <br> |      |  |
|      |      |  |
| <br> |      |  |
|      |      |  |
|      |      |  |
|      |      |  |
|      |      |  |
| <br> |      |  |
|      |      |  |
| <br> |      |  |
|      |      |  |
| <br> |      |  |
|      |      |  |
| <br> |      |  |
|      |      |  |
|      |      |  |
|      |      |  |
|      |      |  |
|      |      |  |
|      |      |  |
|      |      |  |
|      |      |  |
| <br> |      |  |
|      |      |  |
| <br> |      |  |
|      |      |  |
| <br> |      |  |
|      |      |  |
| <br> |      |  |
|      |      |  |
| <br> |      |  |
|      |      |  |
| <br> | <br> |  |
| <br> |      |  |
|      |      |  |
| <br> |      |  |
|      |      |  |
| <br> |      |  |

MELSEC-Q

# 5 DATA COMMUNICATION USING THE MELSEC COMMUNICATION PROTOCOL

This chapter explains an overview of the MELSEC communication protocol (hereinafter abbreviated as the MC protocol). See the following manual for a detailed explanation of the data communication functions that are available when using the MC protocol. MELSEC-Q/L MELSEC Communication Protocol Reference Manual (SH-080008)

#### 5.1 Data Communication Functions

The MELSEC protocol (MC protocol) is a communication system for the Q series programmable controllers. Using this protocol, the external devices can read or write device data and programs for the programmable controller CPUs via the Q series C24 or Q series Ethernet interface module.

Any external devices on which application programs can be installed and which can transmit and receive data in accordance with the MELSEC programmable controller protocol can communicate with the programmable controller CPUs using the MC protocol.

# 5.1.1 Accessing the programmable controller CPUs using the MC protocol

This section describes the main functions for accessing the programmable controller CPUs using the MC protocol.

(An overview of the data communication functions using the MC protocol is provided in Section 3.4).

With the exception of the on-demand function described below, the Q series C24 sends and receives data based on commands from the external devices. Thus, the programmable controller CPU side does not require sequence programs for data communication.

#### (1) Data read/write

This function reads and writes data from/to the programmable controller CPU device memory of the local-station or other station on the CC-Link IE Controller Network, CC-Link IE Field Network, MELSECNET/H, MELSECNET/10 as well as the intelligent function module buffer memory.

By reading and writing data, the programmable controller CPU operation monitoring, data analysis and production management can be performed on the external device side.

Also, production directions can be executed on the external device side.

# (2) File read/ write

This function reads and writes files stored in the programmable controller CPU such as sequence programs and parameter files. By reading and writing files, file management for the GX Configurator-SC and the QnACPUs of other stations can be performed on the external station side.

Also, execution programs can be changed (replaced) from the external device side.

#### (3) Remote control of the programmable controller CPU

This function executes remote RUN/STOP/PAUSE/latch clear/reset operations. Remote operations of the programmable controller CPU can be performed from the external device side using the programmable controller CPU remote control function.

- (4) Monitoring the programmable controller CPU This function monitors the operating status of the programmable controller CPU and the data in the device memory. The programmable controller CPU status and the device memory data can be sent to the external device at fixed intervals, when an error occurs in the machine equipment, or when certain conditions are satisfied. This function reduces the data read processing load on the external device side.
- (5) Sending data from the programmable controller CPU to the external device

A function for requesting data transmission from the programmable controller CPU to the external device is called the on-demand function. Urgent data that must be forwarded to the external device can be sent as ondemand data to the external device by starting up from the programmable controller CPU.

#### 5.1.2 Message format and control procedure for data communication

The data communication functions using the MC protocol correspond to the data communication functions using the dedicated protocol for the conventional products listed below.

- A series computer link module
- · QnA series serial communication module

Therefore, the message format and control procedure are the same as when accessing the programmable controller using these conventional modules. The external device side can access the Q series programmable controller with a program used for accessing the programmable controller via a conventional module.

#### (Example)

| E<br>N<br>Q | Station No | PC No   | Command - | Message wait | Head device                           |
|-------------|------------|---------|-----------|--------------|---------------------------------------|
|             | HL         | Η¦L     | 1         | M            |                                       |
|             | 0 0        | 0 1     | QR        | 0            | X 0 0 0 0 4 0 0 2 7 2                 |
| 05н         | 30н 30н    | 30н 31н | 51H 52H   | 30н          | 58+30+30+30+30+34+30+ 30+ 32+ 37+ 32+ |
| (Co)        | mma        | and     | mes       | sac          | ne for A compatible 1C frame)         |

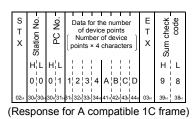

(Command message for A compatible 1C frame)

#### POINT

The following manual is available for performing data communication using the MC protocol.

MELSEC-Q/L MELSEC Communication Protocol Reference Manual (sold separately)

# 5.1.3 Programmable controller CPU setting for performing data communication

Data communication using the MC protocol is achieved by performing the GX Developer settings indicated below on a personal computer, performing the system settings by GX Configurator-SC, and registering the settings to the programmable controller.

(1) Settings using GX Developer (required)

Perform the I/O assignments and switch settings indicated in Section 4.5 and write the parameters to the programmable controller CPU where the Q series C24 is installed.

# (2) System settings using GX Configurator-SC

When it is necessary to change the default values registered in the Q series C24, perform the settings as indicated in Chapter 9 and register these to the flash ROM in the Q series C24.

- MC protocol system setting
- Transmission control and others system setting

#### POINT

To write from the external device to the intelligent function module installed in the MELSECNET/H remote I/O station during communication using the MC protocol, check "Enable Write at RUN time" on GX Developer.

#### 5.1.4 Support of multiple CPU system or redundant system

When the external device accesses a QCPU in a multiple CPU system or redundant system, it is possible to selectively access either a control or non-control CPU in the multiple CPU system or a control or standby system CPU or System A or System B CPU in the redundant system by specifying the target QCPU in "Requested module I/O No." of the QnA compatible 4C frame for the MC protocol.

Refer to the Reference Manual for details.

Refer to Chapter 2 of this manual for the system configuration.

(Example) When multiple CPU No.1 is specified

| E<br>N<br>Q | 0   | Frame ID No. |                 | Station No. |     | Network No. – Network No. – PC No. – PC No. – PC No. – 100 No. – 100 No. – 100 No. – Self-station No. – Command – Command – – – – – – – – – – – – – – – – – – – |                 | Sub command - |     |     | nevice code | Head device |                 |             |                 |                 |                 | Number of device<br>points |     |                 |     | Sum check code |                 |     |             |     |    |     |                 |                 |     |                 |                 |     |     |     |     |     |
|-------------|-----|--------------|-----------------|-------------|-----|----------------------------------------------------------------------------------------------------|-----------------|---------------|-----|-----|-------------|-------------|-----------------|-------------|-----------------|-----------------|-----------------|----------------------------|-----|-----------------|-----|----------------|-----------------|-----|-------------|-----|----|-----|-----------------|-----------------|-----|-----------------|-----------------|-----|-----|-----|-----|-----|
|             | н   | L            | н               | L           | н   | L                                                                                                    | н               | L             | н   | _   | —           | L           | н               | L           | н               | L               | н               | _                          | _   | L               | н   | _              | _               | L   |             |     | н  | _   | _               | _               | _   | L               | н               | —   | —   | L   | н   | L   |
|             | F   | 8            | 0               | 5           | 0   | 7                                                                                                    | 0               | 7             | 0   | 3   | Е           | 0           | 0               | 0           | 0               | 0               | 0               | 4                          | 0   | 1               | 0   | 0              | 0               | 1   | х           | *   | 0  | 0   | 0               | 0               | 4   | 0               | 0               | 0   | 0   | 5   | 3   | 6   |
| 05          | 46∺ | 38∺          | 30 <sub>H</sub> | 35⊨         | 30∺ | 37⊩                                                                                                    | 30 <sub>H</sub> | 33⊮           | 30⊦ | 33⊪ | 45⊧         | 30⊦         | 30 <sub>H</sub> | 30 <b>∺</b> | 30 <sup>⊮</sup> | 30 <sub>H</sub> | 30 <sup>⊮</sup> | 34 <b>⊮</b>                | 30⊦ | 31 <sub>H</sub> | 30⊨ | 30⊮            | 30 <sup>⊮</sup> | 31⊧ | <b>58</b> ∺ | 2A₀ | 30 | 30⊦ | 30 <sub>H</sub> | 30 <sub>H</sub> | 34⊪ | 30 <sub>H</sub> | 30 <sub>H</sub> | 30⊮ | 30⊧ | 35⊧ | 33⊮ | 36⊦ |

(Command massage of the QnA compatible 4C frame format 1)

# REMARKS

- When using the Q series C24 in a multiple CPU system, it is necessary to specify the QCPU that controls the Q series C24 (hereinafter referred to as the control CPU) using GX Developer.
- It is also possible to mount a Q series C24 of function version A in a multiple CPU system. In this case, it is only possible to access the control CPU (CPU No.1).
- It is only possible to access the control CPU if data is communicated by means of frames other than the QnA compatible 4C frame.
- When the Q series C24 is mounted on the extension base unit of the redundant system, the access target (control system CPU or standby system CPU and system A CPU or system B CPU) that can be specified varies depending on each command.

For details, refer to QnPRHCPU User's Manual (Redundant System).

MELSEC-Q

# 5.1.5 Support for the QCPU remote password function

This section explains an overview of the remote password function when a remote password is set for the Q series C24 mounted to a QCPU. See the User's Manual (Application) for a detailed explanation.

#### (1) Checking remote passwords

If the following items are set to the QCPU using GX Developer, the Q series C24 performs a remote password check whenever an external device accesses the programmable controller using the modem function of the Q series C24.

- (a) Setting using GX Developer
  - When the remote password is set on the QCPU with the Q series C24.
  - When the Q series C24 is set to be subject to the remote password check.
- (b) Access in which the remote password is checked The remote password is checked when the following access

The remote password is checked when the following access is attempted. Access attempts to all programmable controllers of the local station (the local station with the Q series C24 and other stations accessed via the local station) are subject to the remote password checking.

(The remote password is checked for validity of access to a programmable controller.)

- · Data communication using the MC protocol
- · Access to the programmable controller using GX Developer
- \* The remote password is not checked in data communication using the non procedure, bi-directional, or pre-defined protocol.
- (c) Remote password to be checked The check is performed against the remote password set to the local station QCPU with the Q series C24.
  - \* Access to the specified station is allowed if the remote password specified by the user and the remote password set to the QCPU match when accessing.
- (2) Data communication procedure
  - 1) Initialize the modem.
  - 2) Connect the line from the external device.
  - 3) Unlock (cancel) the remote password of the QCPU belonging to the station with the Q series C24 mounted from the external device via the dedicated command for communication using the MC protocol.
  - 4) Initiate the data communication between the external device and programmable controller using the MC protocol.
  - 5) Disconnect the modem line from the external device side when completing the data communication using the MC protocol.

The remote password is automatically locked when the modem is disconnected.

# REMARKS

The remote password should be set to a QCPU using GX Developer in order to use the remote password function of QCPU.

• Unlocking the remote password is possible only for the QCPU of the local station with the Q series C24.

It is impossible to unlock the remote password for the QCPU of other stations. See the Reference Manual for the command for unlocking the remote password.

- When accessing the programmable controller using GX Developer, the remote password should be unlocked when starting the online operation.
- (3) Q series C24 setting and monitoring function when using the QCPU remote password function

(a) Modem function system setting by GX Configurator-SC

- Remote password mismatch notification count designation
   Designate the number of times before notification when a remote
   password disagreement occurs at the unlock processing by the
   user/external device after the line is connected.
   The Q series C24 automatically disconnects the line if more remote
   password disagreements occur than the number of times designated by
   this value.
- 2) Remote password mismatch notification accumulated count designation Designate the number of times before notification when remote password disagreements occur at the unlock processing by the user/external device after the startup of the Q series C24. The ERR. occurrence (XE/XF) and the ERR LED turn on if remote password disagreements occur more than the number of times designated by this value (the line is not disconnected).
  - \* The user can clear the cumulative value counted by the Q series C24 at an occurrence of remote password disagreement using either one of the methods below:
    - Set the cumulative number of abnormal completions of unlock processing to "0" in the modem function monitor/test screen of GX Configurator-SC.
    - Write "0" to the storage area corresponding to the Accumulated count of unlock process abnormal completion processing (address: 8956 (22FCH)).

(b) Modem function monitor/test by GX Configurator-SC It is possible to monitor the setting values for the remote password and the number of occurrences up to the present. such as the designation of the number of times before notifying an unmatched remote password and the current number of occurrences.

\* It is possible to set each monitor value to "0".

| Monitored items in the "modem function monitor/test" screen         | Buffer memory address |  |  |  |  |  |
|---------------------------------------------------------------------|-----------------------|--|--|--|--|--|
| Remote password mismatch notification count designation             | 8204 (200Сн)          |  |  |  |  |  |
| Remote password mismatch notification accumulated count designation | 8205 (200Dн)          |  |  |  |  |  |
| Accumulated count of unlock process normal completion               | 8955 (22FBн)          |  |  |  |  |  |
| Accumulated count of unlock process abnormal completion             | 8956 (22FCн)          |  |  |  |  |  |
| Accumulated count of lock process based on circuit disconnection    | 8959 (22FFн)          |  |  |  |  |  |

# 5.2 Utilizing the MX Component

When an external device is a personal computer, use separately sold communication support tools (MX Component). This allows a communication program for the external device to be created, regardless of MC protocol's transmitting/receiving procedure. For details on MX Component, refer to Appendix 7 and the operating manual of MX Component.

# 6 DATA COMMUNICATION USING THE NON PROCEDURE PROTOCOL

Data communication using the non procedure protocol is a function for sending and receiving data between a programmable controller CPU and an external device using the message format and transmission control procedure specified by the user. Data can be transferred using the non procedure protocol when it is necessary to perform data communication using the protocol for external devices such as a measuring instrument and a bar code reader. In that case, transmission/receive data processing can be simplified by using the communication functions with the user frames described in the User's Manual (Application).

This chapter explains the basic transmission and reception methods when performing data communication using the non procedure protocol. Follow the procedure described in this chapter to create sequence programs for sending and receiving data for the programmable controller CPU. For details on the additional functions listed below for data communication using the non procedure protocol, see the separate User's Manuals (Application).

- · Sending/receiving data using user frames
- Monitoring the programmable controller CPU (automatic information function)
- · Switching modes from the programmable controller CPU
- · Reading received data using interrupt programs
- Sending/receiving data using transparent code designation
- · Sending/receiving data using ASCII data (ASCII-BIN conversion)
- · Controlling half-duplex communication

### 6.1 Data Reception from the External Device

This section explains data reception from the external device.

#### 6.1.1 Receiving methods

The following shows the methods for receiving data in any format using the nonprocedure protocol.

There are three methods for receiving data: the "reception by the receive complete code" for receiving variable length messages, and the "reception by the receive data count" for receiving fixed length messages, and the "reception by a timeout of the no-reception monitoring time (timer 0)" for the case when the receive complete code and receive data count have not been determined.

The receive complete code and received data count used for data reception can be changed to any setting values by the user using GX Configurator-SC.

| Method                                                               | Application                                                                                                    |  |  |
|----------------------------------------------------------------------|----------------------------------------------------------------------------------------------------|--|--|
| Reception by the receive complete code                               | Receives variable length messages.                                                                                                    |  |  |
| Reception by the receive data count                                  | Receives fixed length messages.                                                                                                    |  |  |
| Reception by a timeout of the no-reception monitoring time (timer 0) | Receives a message of which the receive complete code and receive data count have not been determined. For a specification of the non-reception monitoring time (timer 0), refer to the User's Manual (Application). |  |  |

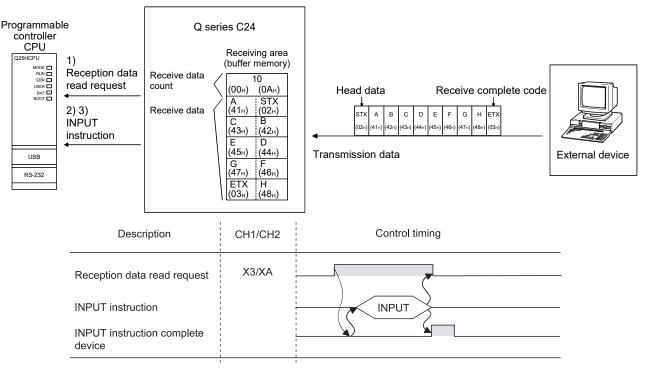

- 1) When data is received from the external device using either "reception via receive complete code" or "reception via received data count" method, the reception data read request (X3/XA) turns ON.
- 2) Control data is stored in the device designated with the INPUT instruction.
- 3) When the INPUT instruction is executed, receive data is read from the reception data storage area of the buffer memory.

- (1) Data reception by receive complete code (for variable length reception)
  - (a) This method is used to send data by adding the receive complete code set in the Q series C24 at the complete of the message to be sent from the external device.
  - (b) When the Q series C24 receives the receive complete code data preset in GX Configurator-SC by the user, it sends a receive data read request to the sequence program.

The read request from the Q series C24 allows the sequence program to read the receive data up to the receive complete code received from the external device.

- (c) The receive complete code can be changed to match the specifications of the external device. An arbitrary 1-character (1-byte) code within the 00H to FFH range can be designated.
- (d) The Q series C24 issues a receive data read request to the programmable controller CPU as follows, according to the set value of the receive end code.
  - When receive complete code not changed (Default value: 0D0AH) (CR+LF is added to the end of the message and sent from the external device.)
    - If LF is received within the time set in the no-reception monitoring time (timer 0) after CR is received, the Q series C24 stores the receive data up to CR+LF to the buffer memory receive data storage area and turns on the reception data read request (X3/X4) to the programmable controller CPU.

| External device                     | C<br>R | Set time | L<br>F              |  |
|-------------------------------------|--------|----------|---------------------|--|
| Q series C24                        |        |          | <br> <br> <br> <br> |  |
| Reception data read request (X3/XA) |        |          |                     |  |

 If the next data (LF, etc.) is not received within the time set in the non reception monitoring time (timer 0) after CR is received, the Q series C24 stores the received data up to CR to the buffer memory receive data storage area and turns on the following signals to the programmable controller CPU.

When non procedure and non reception monitoring time format is 0: Reception abnormal detection (X4/XB)

When non procedure and non reception monitoring time format is 1: Reception data read request (X3/XA)  $*^1$ 

i.

i.

|                          |                                                                                                    |                                        |                                            |                                 | 4                                                                     | ▶           |
|--------------------------|----------------------------------------------------------------------------------------------------|----------------------------------------|--------------------------------------------|---------------------------------|-----------------------------------------------------------------------|-------------|
|                          | External device                                                                                                    |                                        |                                            | C<br>R                          | Timer 0<br>set time                                                   |             |
|                          | Q series C24                                                                                                    | •                                      |                                            | (*2)                            |                                                                       |             |
| mat is 0]                | Reception abnormal detection (X4/XB)                                                                                                    |                                        |                                            |                                 |                                                                       |             |
| mat is 1]                | Reception data read request (X3/XA)                                                                                                    |                                        |                                            |                                 |                                                                       |             |
|                          | <ol> <li>In non procedure protocol, a mes<br/>non reception monitoring time (tin<br/>and the received data count are r<br/>For the non procedure protocol at<br/>format, see the User's Manual (A<br/>2 CR is included as 1 byte of data in</li> </ol>                                                                   | ner 0)<br>not dee<br>t the n<br>pplica | if the<br>cided.<br>ion rea<br>tion).      | rece<br>cept                    | eived complete                                                        | code        |
| du<br>(L<br>m<br>V<br>cl | /hen the receive complete code is ch<br>esignated (00□□H designated)<br>Jser defined receive complete code on<br>hessage and sent from the external of<br>/hen the Q series C24 receives the r<br>hanged by the user, it stores the rece<br>code to the buffer memory receive are<br>ead request (X3/X4) to the programm | data is<br>levice<br>eceive<br>eive da | s adde<br>).<br>e com<br>ata up<br>d turne | ed to<br>pleto<br>to to<br>ed o | o the end of the<br>e code data<br>the receive cor<br>n the reception | e<br>nplete |
| Externa                  | I device                                                                                                    |                                        |                                            |                                 | Receive complete c                                                    | ode data    |
| Q series                 | s C24                                                                                                    |                                        |                                            |                                 |                                                                       | _           |
| Recepti                  | on data request (X3/XA)                                                                                                    |                                        |                                            |                                 |                                                                       |             |

 When receive complete code not designated (FFFFH designated) Reading by received data count is enabled.

See (2) for a description of reading by received data count.

- (2) Reception by received data count (For fixed length reception)
  - (a) This method is used to receive messages of the same length (size) from the external device every time.
  - (b) When the Q series C24 receives data of the received data count preset in GX Configurator-SC by the user, it sends a reception data read request to the sequence program.

When the sequence program receives the read request from the Q series C24, it reads data up to the received data count received from the external device.

(c) The received data count default value is set to 511 (words). However, it can be changed within the size of the receive data storage area depending on the data contents exchanged with the external device.

#### POINT

- When the receive complete code and received data count are set to GX Configurator-SC, both become valid. In this case, if the Q series C24 receives the receive complete code before receiving data that are equivalent to the receive data count, Reception data read request (X3/XA) is set to ON.
- (2) For details on how to change the receive complete code and received data count, see Section 9.4.7.

#### 6.1.2 The receive area and the received data list

The following shows the list of the receive area and the receive data for performing data reception using the non procedure protocol.

(1) Receive area

The receive area is a memory area for storing the data received from the external device and the receive data count in order to read the receive data for the programmable controller CPU. By default, the receive area is assigned to addresses 600H to 7FFH (CH1 side) and A00H to BFFH (CH2 side).

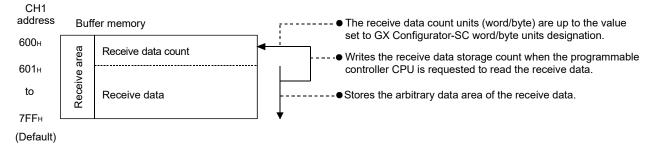

# 6 DATA COMMUNICATION USING THE NON PROCEDURE PROTOCOL MELSEC-Q

| Ρ   | NIO                      | IT                                                                                                    |                                                                                                    |  |  |  |  |  |
|-----|--------------------------|----------------------------------------------------------------------------------------------------|----------------------------------------------------------------------------------------------------|--|--|--|--|--|
| (1) | with                     | the                                                                                                    | tion and size of the receive area in the buffer memory can be changed GX Configurator-SC in accordance with the specifications of the device and the receive data length. (See Section 9.4.7.)                                                                                                    |  |  |  |  |  |
|     | (a)                      | a) When changing the position and size of the receive area in the buffer<br>memory with GX Configurator-SC, specify as follows:                                                                                                    |                                                                                                    |  |  |  |  |  |
|     |                          |                                                                                                    | Receive buffer memory head address designation<br>Designate the starting address for the area to be used as the receive<br>area in the user-definable area (address: 400н to 1AFFн, 2600н to<br>3FFFн).                                                                                                    |  |  |  |  |  |
|     |                          |                                                                                                    | Receive buffer memory length designation<br>Designate by address the length of the area (0001н to 1A00н) to be<br>used as the receive area in the user-definable area (address: 400н to<br>1AFFн, 2600н to 3FFFн).                                                                                                    |  |  |  |  |  |
|     | (b)                      | (b) When changing the position and size of the receive area in the bu-<br>memory, if any of the functions below are used concurrently, mak<br>that the addresses of the receive area do not overlap with the buf<br>memory addresses assigned for storing transmission/receive data<br>functions. |                                                                                                    |  |  |  |  |  |
|     |                          | 2)<br>3)<br>4)<br>5)                                                                                                    | MC protocol buffer memory read/write function<br>MC protocol on-demand function<br>Non procedure protocol transmission/receive function<br>Bidirectional protocol transmission/receive function<br>Pre-defined protocol function (transmission/reception data storage<br>area)<br>Communication data monitoring function |  |  |  |  |  |
| (2) | follo<br>mai<br>1)<br>2) | owing<br>ntain<br>Redu<br>Incre                                                                                                    | uce the transmission data size.<br>ease the receive area.                                                                                                    |  |  |  |  |  |
|     |                          | Rece                                                                                                    | eive data storage area $\geq$ Size of data sent from the external device                                                                                                    |  |  |  |  |  |

#### (2) Receive data list

The following describes the data list when data received from an external device is stored to the receive area.

- 1) The receive message is stored to the Q series C24 buffer memory (receive data storage area).
- 2) The data is stored to the receive data storage area in low address (L)  $\rightarrow$  (H), next address (L)  $\rightarrow$  (H) order.
  - \* Under the following conditions, when the receive data count is an odd byte, 00<sub>H</sub> is stored in the upper byte of the final data storage position:
    - · When the unit for the received data count is designated in bytes.
    - When data reception is performed using the receive complete code.
  - (Example) When receive arbitrary data area "ABCDEFG123" was stored (The receive area is the default value.)

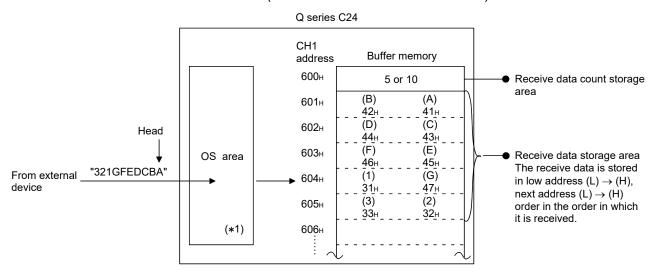

\*1 The OS area of the Q series C24 shown in the above diagram is the memory (8448 bytes) that temporarily stores the data to be received while a request for the reading of the receive data is being made to the programmable controller CPU.

(The user cannot read the receive data in the OS area).

When the sequence program finishes reading the receive data in the buffer memory in response to the read request, the receive data in the OS area, and any succeeding receive data, is stored successively in the receive area of the buffer memory when the next read request is issued. Also, when the OS area's free space, which stores the receive data, is reduced to 64 bytes default value or less, a request to discontinue data reception from the external device is issued by the following transmission control (the RS(RTS) signal does not turn OFF):

- When DTR control is set, the ER(DTR) signal turns OFF.
- · When DC1/DC3 control is set, DC3 is sent.

When there is no more free space in the OS area to store receive data, an SIO error occurs and the SIO information bit in the LED ON status and communication error status (address: 201H/202H) in the buffer memory turns ON. In that case, succeeding receive data is discarded until a free space becomes available in the OS area.

\* For more details on the transmission control, see the User's Manual (Application).

#### 6 DATA COMMUNICATION USING THE NON PROCEDURE PROTOCOL MELSEC-Q

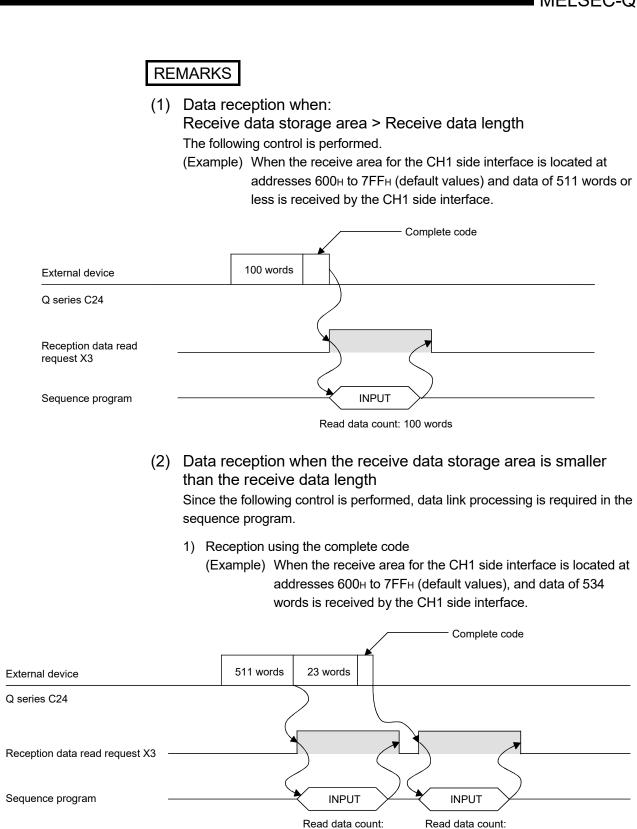

511 words

23 words

#### 2) Reception by received data count

If a specified receive data count is too large for the receive data storage area, Receive buffer memory length (address: A7H/147H, default: 512 words) minus 1 is used as the receive data count instead.

(Receive data storage area) > (Data length received from external device)

(Example) When 550 words of data is received through the CH1 interface in three parts when the CH1 interface receive area consists of addresses 600H to 7FFH (default value)

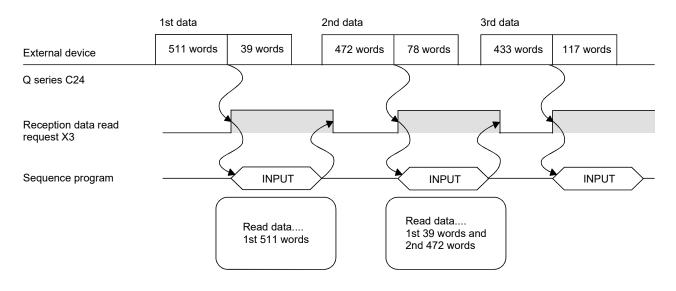

### 6.1.3 Sequence program for data reception

This section explains the sequence program for data reception. For details on the INPUT instruction for data reception, see Chapter 10.

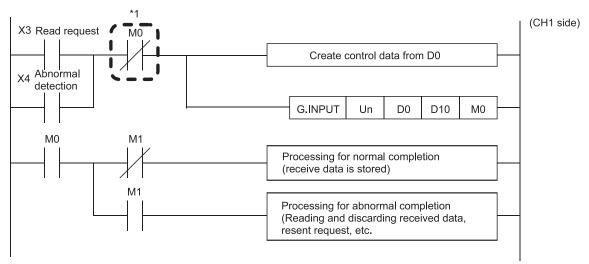

\*1 When the completion device is off, execute the INPUT instruction.

If the INPUT instruction is executed when the completion device is on, data may not be received properly.

#### 6 DATA COMMUNICATION USING THE NON PROCEDURE PROTOCOL MELSEC-Q

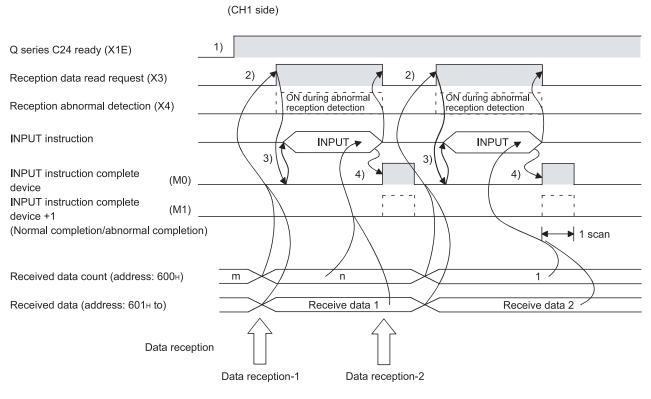

- Start the self-station programmable controller CPU. The values specified with GX Developer are stored in the Q series C24.
- 2) When the amount of data specified by the received data count or data containing the receive complete code is received from the external device, the reception data read request (X3) turns ON.
- After the control data for the INPUT instruction is stored in the device, the sequence program executes the INPUT instruction and reads the receive data.
   Before executing the INPUT instruction, check that the INPUT instruction complete device (M0) is off.

4) The device completing the INPUT instruction turns ON when the reading of receive data is completed.

When the complete device + 1 (abnormal completion signal) turns ON, the error code is stored in the control data completion status (S1 + 1).

#### (Program example)

When the Q series C24 I/O signals are from X/Y00 to X/Y1F:

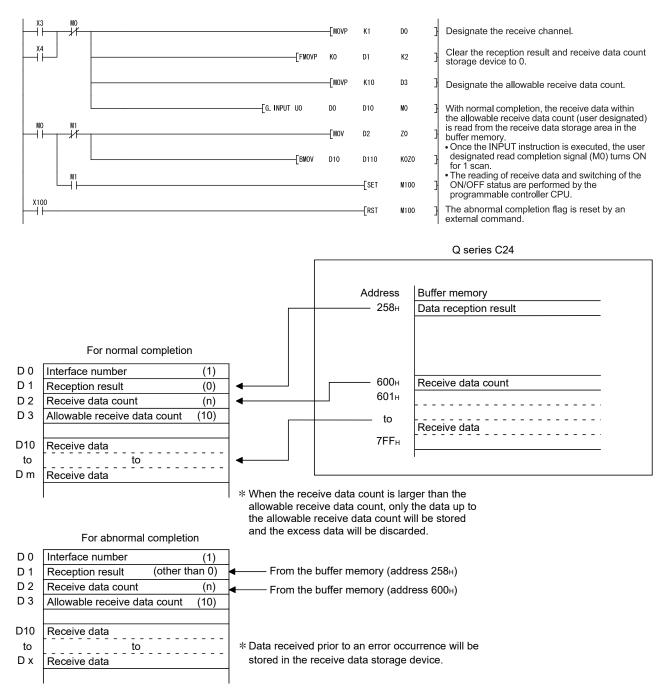

# 6 DATA COMMUNICATION USING THE NON PROCEDURE PROTOCOL MELSEC-Q

| Р   | OINT                |                                                                        |
|-----|---------------------|------------------------------------------------------------------------|
| (1) | Receive d           | lata can also be read using interrupt programs.                        |
|     | For more            | details on reading receive data with interrupt programs, see the       |
|     | User's Ma           | nual (Application).                                                    |
|     | Note that           | if the reading of data received from the same interface is to be       |
|     | performed           | d, it is not possible to combine the reading of data received by the   |
|     |                     | ram and reading of data received by the interrupt program.             |
|     | According received. | ly, use one or the other of the above programs to read the data        |
| (2) |                     | JSY instruction is used to read the execution status when using a      |
|     | dedicated           | instruction. (See Chapter 10.)                                         |
| (3) | More than           | one INPUT instruction cannot be executed simultaneously.               |
|     |                     | he next INPUT instruction only after the execution of the first INPUT  |
|     | instruction         | n is completed.                                                        |
| (4) | When the            | communication data count is set in word units, and if the received     |
|     | data coun           | t is an odd byte when requesting the reading of received data to the   |
|     | programm            | nable controller CPU, the receive data count is processed as follows:  |
|     | Receive d           | ata count = Receive data byte count/2 $\cdots$ Fractions following the |
|     |                     | decimal point are rounded up                                           |
|     |                     | is stored in the higher byte of the final data storage position in the |
|     | receive ar          | ea where receive data is stored.                                       |

#### 6.1.4 Receive data clear

For the data reception by a non procedure protocol, if the transmission of data from a transmitting device is interrupted due to trouble occurring, it may be necessary for the data received up to the present time are cleared in the receiving device and for the data to be received again from the start.

The methods for clearing reception data in the Q series C24 are listed below. Either method may be used to clear received data as necessary.

- 1) Clear the reception data by the dedicated instruction "CSET".
- 2) Write to/read from the reception data clear request (address: A8н/148н). (FROM/TO instruction)
- 3) Clear the reception data by GX Configurator-SC (see Section 9.7).

# REMARKS

When transmitting data to an external device from the Q series C24, do not execute a clear request of the reception data shown in this section.

If a reception data clear request is executed when transmitting data to an external device, The Q series C24 stops data transmission and terminates the dedicated instruction for transmission abnormally. (The transmission completed signal does not go ON.) If a reception data clear request is executed during data reception, the data received up to that point are cleared.

#### (1) Receive data clear processing

The Q series C24 performs the following procession when the receive data clear is performed.

- The data received up to that point can be ignored.
- The receive data count up to that point is "0".
- (The receive area in the buffer memory is not initialized.)
- Set to the status prior to the start of data reception.
- (2) Procedure for clearing the reception data by the dedicated instruction "CSET"

This instruction clears the reception data up to the present without interrupting the data transmission processing.

(Procedure for clearing)  $\cdots$  In case of the CH1 side interface

- Execute the CSET instruction
   If the CSET instruction is executed while the reception data read request
   (X3/XA) or reception abnormal detection signal (X4/XB) is turned on, the
   CSET instruction is kept waiting until the signal is turned off.
- 2) The reception data clear processing is executed at the OS area of the Q series C24 (see Section 6.1.2).

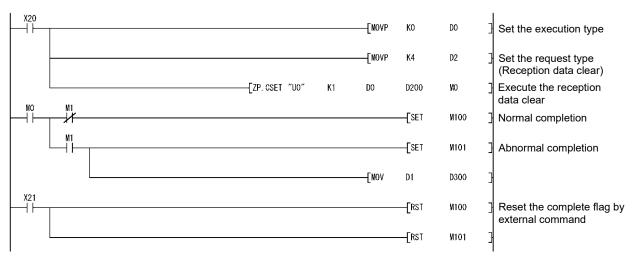

The following is a program example of clearing the reception data by the dedicated instruction "CSET".

(3) Receive data clear procedure using the FROM/TO instruction Write and read the receive data clear request (address: A8 H/148H) using the procedure described below.

When resuming data communications with an external device, resume it after completing the reception data clear processing with the Q series C24.

Depending on the data communications system, it may be necessary to restart data communications with the external device after notifying the external device from the programmable controller CPU that resumption of communications is possible.

(Clear Procedure). ... When the CH1 side interface is used.

- (1) While none of receiving, sending, and receive data clearing is being performed, with the TO instruction, "1" is written to Receive data clear request (address: A8H).
- (2) Receive data clear processing is performed for the Q series C24's OS area (See Section 6.1.2).
- (3) When receive data clear processing is completed, receive data clear request (address: A8H) becomes "0".

The following page shows an example of a program to clear receive data with the FROM/TO instruction.

Create a program that contains the contacts (user flags, etc.) indicating the following statuses in the TO instruction.

- Contacts indicating that the reception data read request (X3/XA) and reception abnormal detection (X4/XB) are OFF
- Contact indicating that no dedicated instruction (OUTPUT/PRR/INPUT) is currently being executed
- Contact indicating that reception data clear processing is not currently being performed
- \*1 When the function version A Q series C24 is used, resume data communications a further 100 ms after the receive data clear request (address: А8н/148н) changes from a "1" to a "0".

# 6 DATA COMMUNICATION USING THE NON PROCEDURE PROTOCOL MELSEC-Q

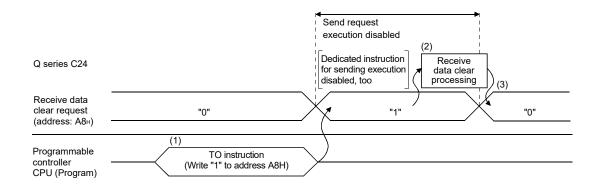

#### 6 DATA COMMUNICATION USING THE NON PROCEDURE PROTOCOL MELSEC-Q

(Example) The following is an example program for clearing received data with the FROM/TO instructions while send/receive processing is performed using dedicated instructions (OUTPUT/INPUT).

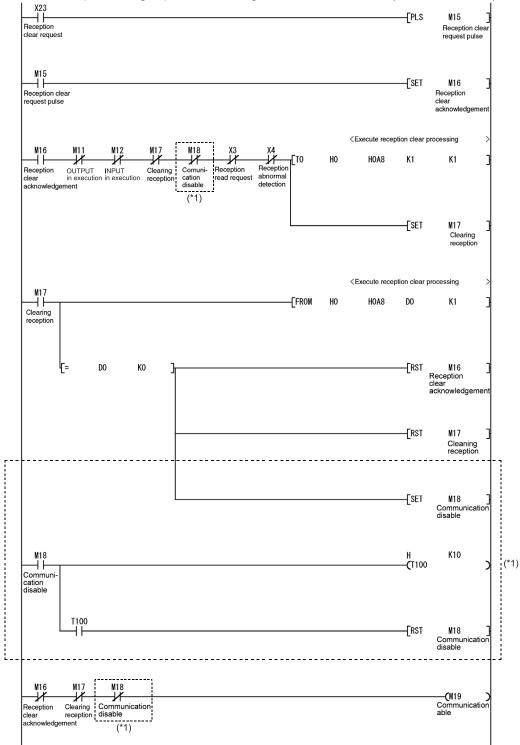

\*1 Add the dotted line portion to the sequence program when the function version A Q series C24 is used. (Carry out communications when M19 is ON.)

#### 6.1.5 How to detect reception errors

This section explains how to detect errors that may occur when receiving data from the external device.

The following items are considered as the primary causes of errors that may occur during data reception.

| Cause of reception error                                                                    | Reference section           |  |
|---------------------------------------------------------------------------------------------|-----------------------------|--|
| A transmission error occurred due to noise.                                                 | _                           |  |
| A timeout for the no-reception monitoring (timer 0) occurred.                               | User's Manual (Application) |  |
| Received data that could not be converted using the ASCII-BIN conversion.                   |                             |  |
| Received data larger than the size that could be stored in the OS area of the Q series C24. | Section 6.1.2               |  |

#### (1) Confirmation using the sequence program

- (a) Detecting the occurrence of a reception error
  - 1) The following device and input signals turn ON.
    - INPUT instruction complete device + 1
    - Reception abnormal detection (X4/XB)
    - ERR. occurrence (XE/XF)
  - The reception error code can be checked using the INPUT instruction control data ((S1) + 1).

Or, it can be checked by reading the data reception result (address: 258н/268н).

For details on how to check the error code contents and take corrective actions, see Chapter 11.

- (b) How to turn off the ERR LED and clear the error code (see Section 11.1.2.)
  - 1) To turn off only the ERR LED, write "1" to the Communication error clear request and to turn LED off (addresses: 0H/1H).
  - To turn off the ERR LED and clear the error code, turn ON the ERR. clear request (YE/YF).
  - (Example) To perform the ERR LED OFF and the error code clear on the CH1 side

INPUT instruction Completion device + 1

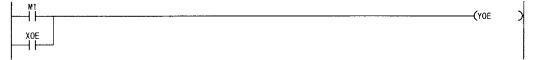

- (2) Confirmation using the module and GX Configurator-SC
  - Confirmation using the display LED When the Q series C24 detects an error, including a transmission error, the ERR LED lights up. (See Chapter 11.)
  - 2) Confirmation using GX Configurator-SC
    - The monitor function is used to check for errors. (See Sections 9.6.3 and 9.6.5.)
    - The ERR LED is turned off with the ERR LED OFF function. (See Section 9.6.10.)
  - 3) Confirming the error code

Use one of the following to confirm the error code.GX Configurator-SC monitor function (See Section 9.6.5.)

- GX Developer buffer memory monitor function (monitors addresses 258н/268н)
- (3) Receive data when a reception error occurs
  - (a) Storing receive data

The receive data for which an error was detected is discarded and only the normally received data is stored in the Q series C24. Thus, there may be missing data among the data that has been read to the programmable controller CPU when a reception error occurs.

(b) Reading receive data

When receive data is read to the programmable controller CPU by turning the reception abnormal detection (X4/XB) ON, the data that was normally received prior to the error detection is read. Read and discard receive data as needed.

#### 6 DATA COMMUNICATION USING THE NON PROCEDURE PROTOCOL MELSEC-Q

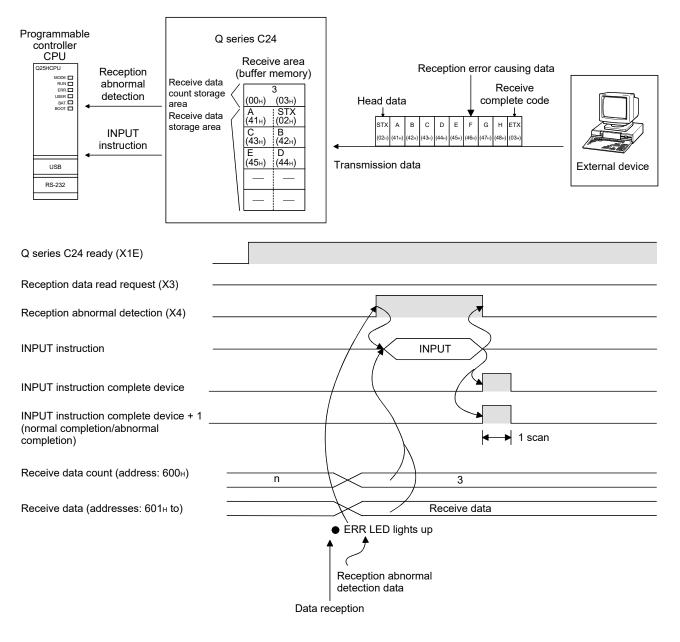

 When the data from "G" to in the reception message shown in the figure above is received normally, the data is stored in the Q series C24 OS area.
 The receive data stored in the OS area will be read to the programmable controller CPU in the succeeding read operation.

### 6.1.6 Received data count and receive complete code settings

The following default values have been set for the received data count and receive complete code that are used for data reception with the non procedure protocol. The received data count and the receive complete code setting value can be changed by the sequence program before data receive processing. (Refer to Section 6.1.6(3)) The default value can be changed by Non procedure system setting of GX Configurator-SC. (Refer to Sections 9.4.5 and 9.4.7.)

| Setting data               | Default<br>value  | Allowable range                                     | Buffer memory address where the setting value is stored | Remarks                                                    |
|----------------------------|-------------------|-----------------------------------------------------|---------------------------------------------------------|------------------------------------------------------------|
| Received data count        | 511 (1FFн)        | Less than the size of the receive data storage area | А4н/144н                                                | Unit is in accordance with the word/byte units designation |
|                            |                   | 0000н to 00FFн                                      |                                                         | When any code is set                                       |
| Receive<br>complete code ( | 0D0Ан<br>(CR, LF) |                                                     | А5н/145н                                                | When there is no receive<br>complete code                  |

# REMARKS

Other than through the setting using GX Configurator-SC or the TO instruction at the startup of the Q series C24, the received data count and receive complete code setting values can be changed even after data communication has started if the timing is as shown in the chart below.

The following describes the procedure for changing setting values for data reception via the non procedure protocol after the start of data communication, and for the resumption of data reception processing. Specifically, the module restrictions are explained, along with the timing and procedure for changing the setting values.

### (1) Data receiving method

Reception using a dedicated instruction (INPUT) or an interrupt program (\*1) cannot be performed. (Transmission using a dedicated instruction (OUTPUT) can be performed.) Data must be received using the FROM instruction in the main program. The following describes the I/O signals. (A program example is shown on the following page.)

\*1 For details on the data reception using interrupt programs, see the User's Manual (Application).

|            | I/O s | ignal    | Qiana di mana a                | Device that turns ON/OFF |              | Timina               |  |
|------------|-------|----------|--------------------------------|--------------------------|--------------|----------------------|--|
| CH1 side ( |       | CH2 side | Signal name                    | CPU                      | Q series C24 | Timing               |  |
|            | X3    | XA       | Reception data read request    |                          | 0            | (Only when normal)   |  |
| Reception  | X4    | XB       | Reception abnormal detection   |                          | 0            | (Only when abnormal) |  |
|            | Y1    | Y8       | Reception data read completion | 0                        |              |                      |  |

### POINT

When the reception abnormal detection (X4/XB) turns ON, read the error code from the buffer memory below, and then check the type of error and take corrective action based on the information found in Chapter 11. • Data reception result (addresses: 258H/268H)

#### (2) Setting values that can be changed Of the initial settings from GX Configurator-SC stored in the buffer memory, only the following setting values can be changed after data communication has started.

- Received data count designation (addresses: А4н/144н)
- Receive complete code designation (addresses: A5H/145H)
- (3) Timing and procedure for changing the setting values
  - 1) Timing of change

To change the receive complete code and received data count after data communication has started, change the setting when the status of the I/O signals relating to the reading of receive data is as follows.

- Reception data read request (X3/XA) or reception abnormal detection (X4/XB): ON
- Reception data read completion (X1/Y8): OFF
- 2) Change procedure

When data reception from an external device causes the reception data read request (X3/XA)/reception abnormal detection (X4/XB) to turn ON, turn ON the reception data read completion (Y1/Y8) after performing the following.

- · Read the receive data.
- Change the setting values for the receive complete code and the received data count.

(Example) When reading data received in the CH1 side interface

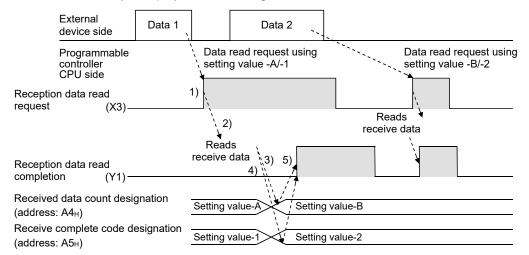

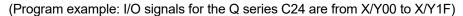

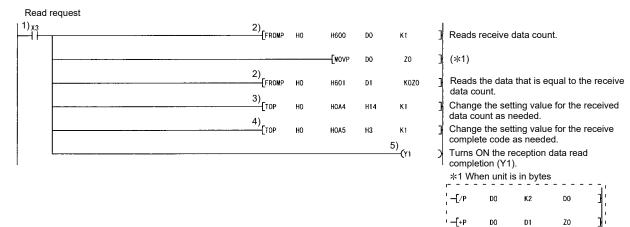

#### 6.2 Sending Data to the External Device

This section explains data transmission from the programmable controller CPU to the external device.

#### 6.2.1 Transmission methods

The following shows how to send data in any format using the non procedure protocol.

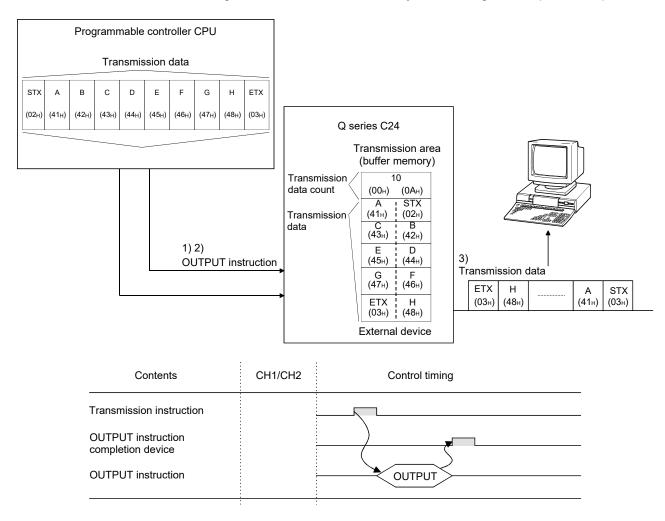

- 1) Transmission data is stored in the device designated with the OUTPUT instruction.
- 2) Control data is stored in the device designated with the OUTPUT instruction.
- 3) When the OUTPUT instruction is executed, the Q series C24 sends the amount of data designated by the transmission data count from the transmission data area to the external device in ascending order of the transmission data area addresses.

#### 6.2.2 Arrangement and contents of the transmission area and the transmission data

This section explains the arrangement and contents of the transmission area and the transmission data for performing data transmission using the non procedure protocol.

#### (1) Transmission area

The transmission area is a memory area for storing the data and the data count that are transmitted from the programmable controller CPU to the external device via the Q series C24. By default, the transmission area is assigned to addresses 400H to 5FFH (CH1 side) and 800H to 9FFH (CH2 side).

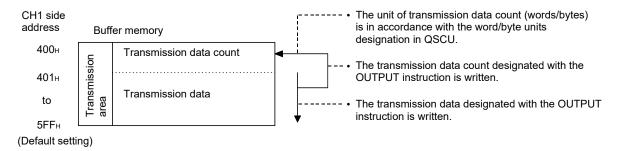

# 6 DATA COMMUNICATION USING THE NON PROCEDURE PROTOCOL MELSEC-Q

| F   | NIO                                                                                                    | ١T              |                                                                                                    |  |  |  |  |  |
|-----|----------------------------------------------------------------------------------------------------|-----------------|----------------------------------------------------------------------------------------------------|--|--|--|--|--|
| (1) |                                                                                                    | •               | ition and size of the transmission area in the buffer memory can be<br>d with GX Configurator-SC in accordance with the specifications of the                                                                                                    |  |  |  |  |  |
|     | external device and the received data length. (See Sections 9.4.5 and 9.4.7.)                                                      |                 |                                                                                                    |  |  |  |  |  |
|     | (a) When changing the position and size of the transmission area in the buffer memory with GX Configurator-SC, specify as follows: |                 |                                                                                                    |  |  |  |  |  |
|     |                                                                                                    | 1)              | Transmission buffer memory head address designation<br>Designate the starting address for the area to be used as the<br>transmission area in the user definable area (address: 400H to 1AFFH,<br>2600H to 3FFFH).                                                                                           |  |  |  |  |  |
|     |                                                                                                    | 2)              | Transmission buffer memory length designation<br>Designate by addresses the length of the area (0001H to 1A00H) to be<br>used as the transmission area in the user definable area (address:<br>400H to 1AFFH, 2600H to 3FFFH).                                                                              |  |  |  |  |  |
|     | (b)                                                                                                    | me<br>tha<br>me | en changing the position and size of the receive area in the buffer<br>mory, if any of the functions below are used concurrently, make sure<br>t the addresses of the transmission area do not overlap with the buffer<br>mory addresses assigned for storing transmission/receive data with the<br>ctions. |  |  |  |  |  |
|     |                                                                                                    | 1)              | MC protocol buffer memory read/write function                                                                                                    |  |  |  |  |  |
|     |                                                                                                    | 2)              | MC protocol on-demand function                                                                                                    |  |  |  |  |  |
|     |                                                                                                    | 3)              | Non procedure protocol transmission/receive function                                                                                                    |  |  |  |  |  |
|     |                                                                                                    | -               | Bidirectional protocol transmission/receive function                                                                                                    |  |  |  |  |  |
|     |                                                                                                    | 5)              | Pre-defined protocol function (transmission/reception data storage area)                                                                                                    |  |  |  |  |  |
|     |                                                                                                    | 6)              | Communication data monitoring function                                                                                                    |  |  |  |  |  |
| (2) | CPI                                                                                                    | J to            | size of data per data transmission from the programmable controller<br>the external device so that it is smaller than the size of the<br>ssion data's designated area in the buffer memory.                                                                                                    |  |  |  |  |  |
| ٦)  | rans                                                                                                    | mis             | sion data designation area) $\geq$ (Size of arbitrary data portion to be sent from the programmable controller CPU)                                                                                                    |  |  |  |  |  |
|     |                                                                                                    |                 | mit data whose size is larger than the transmission data designation area,<br>the transmission area, or divide the transmission data before sending.                                                                                                    |  |  |  |  |  |

#### (2) Transmission data arrangement

The following example shows an arrangement of the transmission data to be sent to the external device when storing it in the transmission area.

(Example) When transmitting "ABCDEFG123" (The transmit area is the default value.)

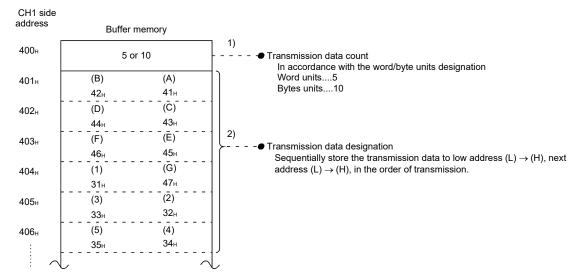

#### 6.2.3 Sequence program for transmission data

A sequence program for transmission data is explained below. For details on the OUTPUT instruction used for data transmission, see Chapter 10.

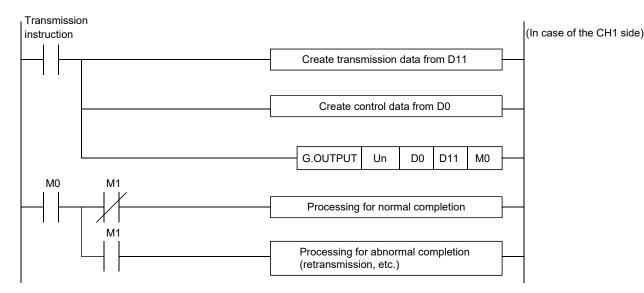

#### 6 DATA COMMUNICATION USING THE NON PROCEDURE PROTOCOL MELSEC-Q

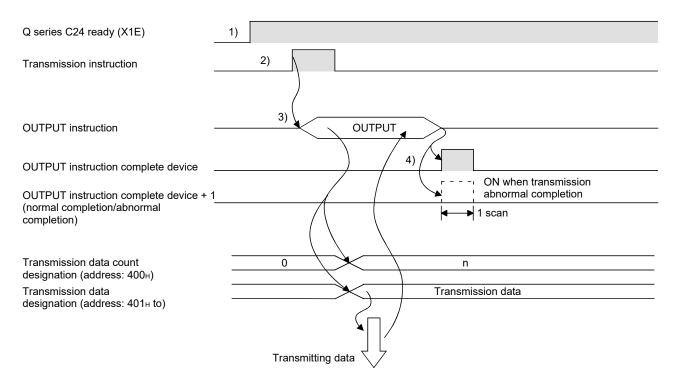

- Starts the local station programmable controller CPU. The setting values for GX Developer are stored in the Q series C24.
- 2) Inputs the user data transmission command signal.
- Executes the OUTPUT instruction after storing the transmission data and the control data for the OUTPUT instruction in the device.
   Data is sent when the OUTPUT instruction is executed.
- When the Q series C24 transmission processing completes, the completion device for the OUTPUT instruction turns ON.
   When the completion device + 1 (abnormal completion signal) turns ON, the error code is stored in the control data completion status (S1+1).

#### 6 DATA COMMUNICATION USING THE NON PROCEDURE PROTOCOL MELSEC-Q

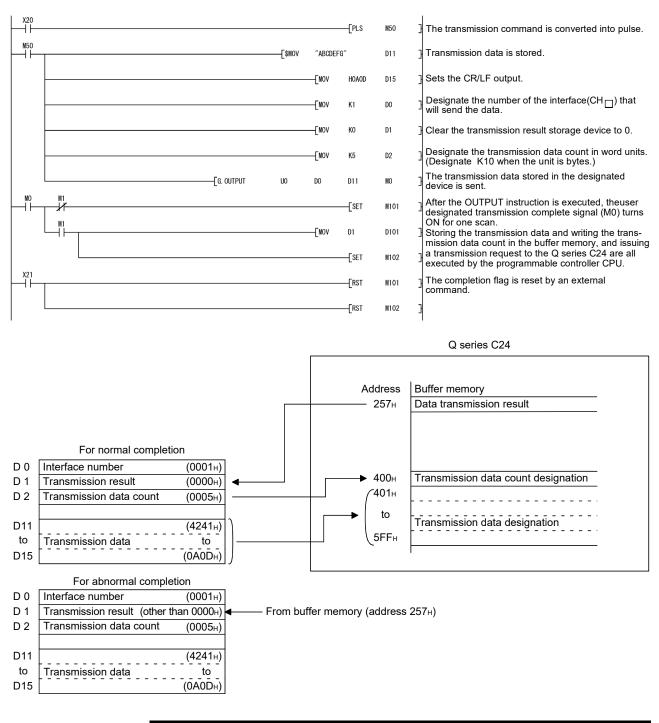

(Program example) When Q series C24 I/O signals are from X/Y00 to X/Y1F:

#### POINT

- (1) The SPBUSY instruction is used to read the execution status when using a dedicated instruction. (See Chapter 10.)
- (2) More than one OUTPUT instruction cannot be executed simultaneously. Execute the next OUTPUT instruction only after the execution of the first OUTPUT instruction is completed.

#### 6.2.4 How to detect transmission errors

This section explains how to detect errors that may occur when sending data to the external device.

The following items are considered as the primary causes of errors that may occur during data transmission.

| Cause of reception error                                                                                       | Reference section           |
|----------------------------------------------------------------------------------------------------|-----------------------------|
| A timeout occurred for the transmission monitoring time (timer 2).                                             | User's Manual (Application) |
| Designated number of transmission data was larger than the size that could be stored in the transmission area. | Section 6.2.2               |

- (1) Confirmation using the sequence program
  - (a) Detecting a transmission error
    - 1) The following device and input signal turn ON.
      - OUTPUT instruction complete device + 1
      - ERR. occurrence (XE/XF)
    - 2) The transmission error code can be checked using the OUTPUT instruction control data ((S1) + 1).
       Or, it can be checked by reading the data transmission result (address: 257н/267н).
       For details on how to check the error code contents and corrective actions, see Chapter 11.
  - (b) How to turn off the ERR LED and clear the error code (see Section 11.1.2)
    - 1) To turn off only the ERR LED, write "1" to the LED off, Communication error clear request (address: 0H/1H).
    - 2) To turn off the ERR LED and clear the error code, turn ON the ERR. clear request (YE/YF).
    - (Example) To perform the ERR LED OFF and the error code clear on the CH1 side

OUTPUT instruction Complete device + 1

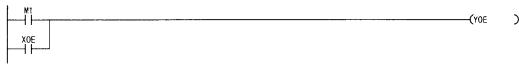

- (2) Confirmation using the module and GX Configurator-SC
  - Confirmation using the display LED When the Q series C24 detects an error, including a transmission error, the ERR LED lights up. (See Chapter 11.)
  - 2) Confirmation using GX Configurator-SC
    - The monitor function is used to check for errors. (See Sections 9.6.3 and 9.6.5.)
    - The ERR LED is turned off with the ERR LED OFF function. (See Section 9.6.11.)
  - 3) Confirming the error code

Use one of the following to confirm the error code.

- GX Configurator-SC monitor function (See Section 9.6.5.)
- GX Developer buffer memory monitor function (monitors addresses  $257 \mbox{H}/267 \mbox{H})$

## POINT

When a transmission error occurs, the programmable controller CPU may not transmit all the designated data.

It is recommended that data communications be performed by establishing a user arbitrary communication procedure that can check normal transmission by reception of a response to data transmission.

#### 6.3 Data Communications Precautions

The following describes the precautions to be taken during non procedure protocol data communications.

- (1) The Q series C24 transmission sequence initialization conditions The initial status indicates the status where transmission has stopped and reception data has been discarded. The Q series C24 transmission sequence initialization conditions are as follows.
  - 1) When the power is turned on, the Reset switch on the CPU module is operated, or the Q series C24 mode is switched
  - 2) When the receive data was cleared.
- (2) Generation of framing error in external device When nothing is transmitted from the Q series C24 to the external device through the RS-422/485 interface, a framing error may be generated by the noise etc, in the external device.

Send an arbitrary code to identify the head of the send data from the Q series C24 to the external device.

Before data communication check the Q series C24 interface specifications.

(3) Data communications with external device over a multidrop link When the external device programmable controller CPU are connected by a 1:n multidrop link, each the Q series C24 receives the data transmitted by the external device.

With a multidrop link, receive data by user frame (refer to the User's Manual (Application)).

If data is not received by user frame, a sequence program that ignores the receive data other than the receive data addressed to the local station by sequence program, including the data indicating the objective programmable controller CPU in the message, must be written. (Sample message)

(Example)

| STX   | Space | Station<br>No. 0 | Station<br>No. 2 | l<br>Data length<br>(BIN data) | Data | CR    | LF    |
|-------|-------|------------------|------------------|--------------------------------|------|-------|-------|
| (02н) | (20н) | (32н)            | (32н)            | ()                             |      | (0Dн) | (0Ан) |

# (4) Retry processing for data reception errors

The data when reception error occurred is discarded and only the data for the normal reception is taken into the Q series C24. For this reason, the reception message may be missing data when an error occurs. To assure the correct transmission and reception of data it is recommended that a normal/error response message is received and a response message reception timeout check is conducted for data transmitted between the programmable controller CPU and the external equipment and that measures be taken when an error message is received or when an error timeout occurs, such as retransmitting the data (transmission retry).

MELSEC-Q

# 7 DATA COMMUNICATION USING THE BIDIRECTIONAL PROTOCOL

Data communication using the bidirectional protocol is a function for sending/receiving any data using the message format and transmission control procedure for the Q series C24 bidirectional protocol between external devices and programmable controller CPUs.

Any external devices that can install application programs and transmit and receive data in accordance with the MELSEC programmable controller protocol can communicate with the programmable controller CPUs using the bidirectional protocol.

This chapter explains the basic transmission and reception methods when performing data communication using the bidirectional protocol.

Follow the procedure described in this chapter to create sequence programs for sending and receiving data for the programmable controller CPU.

Regarding the additional functions listed below for data communication using the bidirectional protocol, see the separate User's Manuals (Application).

- · Reading receive data using interrupt programs
- · Sending/receiving data using ASCII data (ASCII-BIN conversion)
- · Sending/receiving data using transparent code designation

**MELSEC-Q** 

### 7.1 Data Reception from the External Device

This section explains the data reception from the external device.

#### 7.1.1 Receiving methods

The following shows how to receive data sent from the external device using the bidirectional protocol. Since the size of each message received is recognized using the "data length" information contained in the message, messages of any size can be sent from the external device.

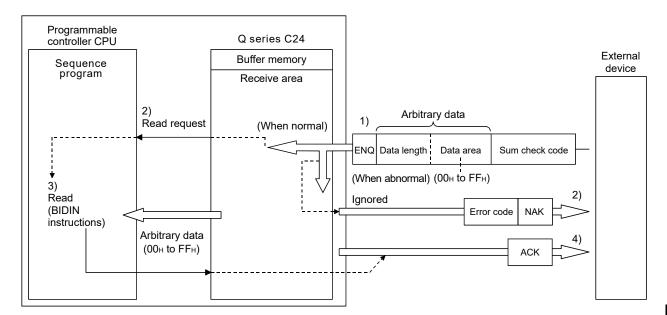

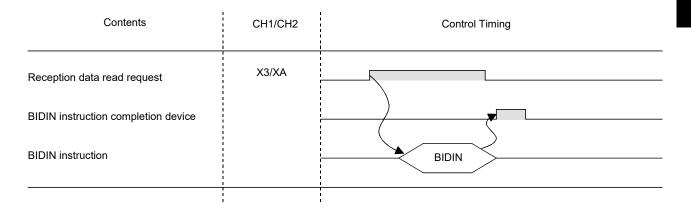

MELSEC-Q

1) When the control code ENQ is received, the Q series C24 starts data reception processing.

When the data specified by the data length is received, the Q series C24 ends the reception processing of that data.

If "Sum check" is set with GX Developer, the Q series C24 checks whether the message is normal or abnormal using the sum check code received immediately after the message and the sum check code calculated by internal processing.

- \* If "No sum check" is set with GX Developer, messages are not checked using the sum check codes.
- 2) If the message has normally been received, the reception data read request (X3/XA) turns ON.
  - If an error has been detected when receiving the message, the Q series C24 sends an abnormal end response (NAK message) to the external device.
     The reception data read request will not be sent to the programmable controller CPU.

(The reception abnormal detection (X4/XB) does not come on.)

 Control data is stored in the device designated with the BIDIN instruction and then the BIDIN instruction is executed.

Receive data is read from the receive area of the buffer memory.

4) When the BIDIN instruction has been executed, the Q series C24 sends a normal end response (ACK message) to the external device.

## 7.1.2 Arrangement and contents of the receive area and the receive data

This section shows the arrangement and contents of the receive area and the receive data for performing data reception using the bidirectional protocol.

(1) Receive area

The receive area is a memory that stores the received data length (receive data count) and data area received from an external device.

The receive area is allocated to addresses 600h to 7FFh (CH1 side) and A00h to BFFh (CH2 side) at initial setting.

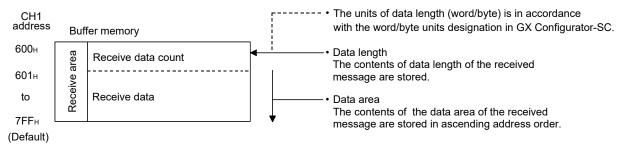

| Ρ   | NIO                                                                                                    |                                                                                                    |  |  |  |  |  |  |
|-----|----------------------------------------------------------------------------------------------------|----------------------------------------------------------------------------------------------------|--|--|--|--|--|--|
| (1) | ) The position and size of the receive area in the buffer memory can be chan with GX Configurator-SC in accordance with the specifications of the extern device and the received data length. (See Sections 9.4.5 and 9.4. 8.) |                                                                                                    |  |  |  |  |  |  |
|     | (a) When changing the position and size of the receive area in the bu<br>memory with GX Configurator-SC, specify as follows:                                                                                                   |                                                                                                    |  |  |  |  |  |  |
|     |                                                                                                    | Receive buffer memory head address designation<br>Designate the starting address for the area to be used as the receive<br>area in the user definable area (address: 400н to 1AFFH, 2600н to<br>3FFFH).                                                                                                    |  |  |  |  |  |  |
|     |                                                                                                    | Receive buffer memory length designation<br>Designate by addresses the length of the area (0001н to 1A00н) to be<br>used as the receive area in the user definable area (address: 400н to<br>1AFFH, 2600н to 3FFFH).                                                                                                    |  |  |  |  |  |  |
|     | (b)                                                                                                    | hen changing the position and size of the receive area in the buffer<br>emory, if any of the functions below are used concurrently, make sure<br>at the addresses of the receive area do not overlap with the buffer<br>emory addresses assigned for storing transmission/receive data with the<br>nctions.              |  |  |  |  |  |  |
|     |                                                                                                    | MC protocol buffer memory read/write function<br>MC protocol on-demand function<br>Non procedure protocol transmission/receive function<br>Bidirectional protocol transmission/receive function<br>Pre-defined protocol function (Transmission/reception data storage<br>area)<br>Communication data monitoring function |  |  |  |  |  |  |
| (2) | When sending data to the Q series C24 from the external device, one of the following two adjustments should be made so that the relationship shown below is maintained.                                                        |                                                                                                    |  |  |  |  |  |  |
|     | ,                                                                                                    | duce the send data size.<br>rease the receive area.                                                                                                    |  |  |  |  |  |  |
|     | (Re                                                                                                    | (Receive data storage area) $\geq$ (Size of data portion sent from the external device)                                                                                                    |  |  |  |  |  |  |

## (2) Arrangement of receive data

The following example illustrates the arrangement of data received from the external device when it is stored in the receive area.

- 1) The receive message is stored to the Q series C24 buffer memory (receive data storage area).
- 2) The data is stored to the receive data storage area in low address (L)  $\rightarrow$  (H), next address (L)  $\rightarrow$  (H) order.

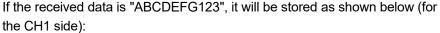

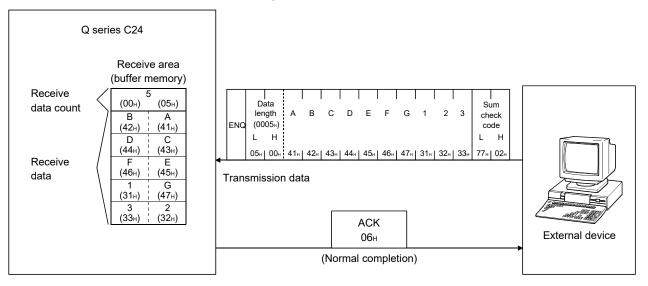

\* When the data length unit is in bytes, 00H is stored in the higher byte of the last data storage position in the receive area when the data length of the message is an even byte.

## (3) Contents of receive data

- \* The contents of receive data, including the receive data as indicated in Section 7.2.2, are explained below.
- (a) Control codes

The types of control codes are listed in the table below.

| Signal<br>name | Code<br>(hexadecimal) | Contents                | Application                                                                                                    |
|----------------|-----------------------|-------------------------|----------------------------------------------------------------------------------------------------|
| ENQ            | 05н                   | Enquiry                 | Code for starting data transmission.                                                                                                    |
| ACK            | 06н                   | Acknowledge             | Response code to the opposite side when data was received normally.                                                                          |
| NAK            | 15н                   | Negative<br>Acknowledge | Response code to the opposite side when data could<br>not be received normally. (Error code is sent<br>immediately after the response code.) |

- For data communication from the external device to the Q series C24 the Q series C24 checks and processes the control code received. It cannot be read from the sequence program.
- 2) For data communication from the Q series C24 to the external device The control code to be transmitted is added by the Q series C24.

(b) Data length

This indicates the number of bytes or words for the data portion of the message.

The unit of data length (words/bytes) is in accordance with the word/byte units designation in GX Configurator-SC.

- For data communication from the external device to the Q series C24 The Q series C24 checks the length of the data received. When the reception is normal, the Q series C24 stores the receive data in the receive data storage area of the Q series C24 buffer memory, assigning the first byte as the lower byte (L).
- 2) For data communication from the Q series C24 to the external device The length of the transmission data is the number of the transmission data designated by the sequence program using the BIDOUT instruction. The Q series C24 sends this value as is from the lower byte (L).
- (c) Data portion

This consists of an array of original one-byte data to be transmitted to the external device side, which can handle  $00\mu$  to FF $\mu$  code data.

 For data communication from the external device to the Q series C24 If the receive data portion is normal, the Q series C24 takes the codes as is and stores them in the receive data storage area in sequence, beginning with the youngest address.

The storage size is in accordance with the data length in the message (See item (b) above) and the word/byte units designation in GX Configurator-SC.

2) For data communication from the Q series C24 to the external device The transmission data portion is the number of the transmission data designated by the sequence program using the BIDOUT instruction. The Q series C24 sends the transmission data using the existing codes until the transmission data count is reached in accordance with the word/byte units designation in GX Configurator-SC to the transmission data designation area.

(d) Sum check code

The sum check code expresses the numeric value for the lower two bytes (16 bits) of the results (sum) from the addition of the data length and the data portion in the message as binary code data.

When "Sum check" is specified with the transmission setting in GX Developer, it is necessary to add a sum check code at the end of the message.

- For data communication from the external device to the Q series C24 The Q series C24 checks and processes the sum check code received. It cannot be read from the sequence program. When "No sum check" is specified, once a data portion of message corresponding to the data length is received, the succeeding data received will be ignored up to the control code that follows (See (a)). The following example shows the contents of a sum check code in the message.
- 2) For data communication from the Q series C24 to the external device The sum check code to be transmitted is calculated and added by the Q series C24. When "No sum check" is specified, no sum check code is transmitted.

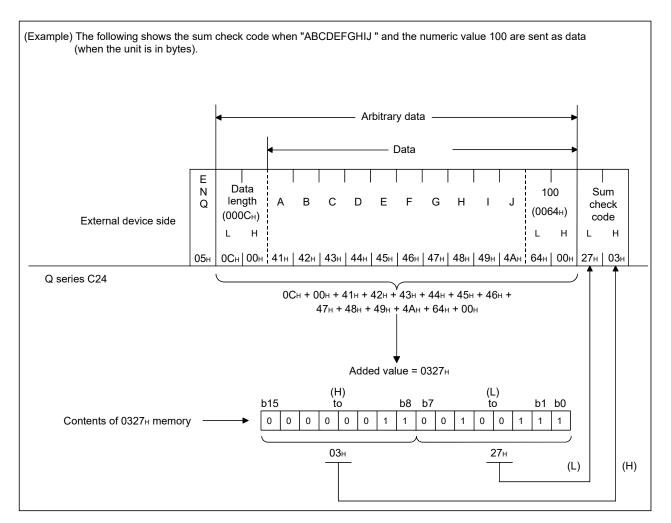

#### (e) Error code

The error code indicates the definition of the error during NAK response. (For more details on the error codes, see Chapter 11.)

 For data communication from the external device to the Q series C24
 For error codes from the external device, transmit the codes specified by
 the user.

The error codes (0022H to 005FH) that are not used by the Q series C24 can be used.

The Q series C24 stores the received error codes as a completion status in the control code for the BIDOUT instruction.

They are also stored in the data transmission result (address: 257H).

 2) For data communication from the Q series C24 to the external device The error codes are added by the Q series C24.
 When an error code is transmitted, the Q series C24 writes the same error code in the data reception result (address: 258H). 7.1.3 Sequence program for data reception

This section explains the sequence program for data reception. For details on the BIDIN instruction for data reception, see Chapter 10.

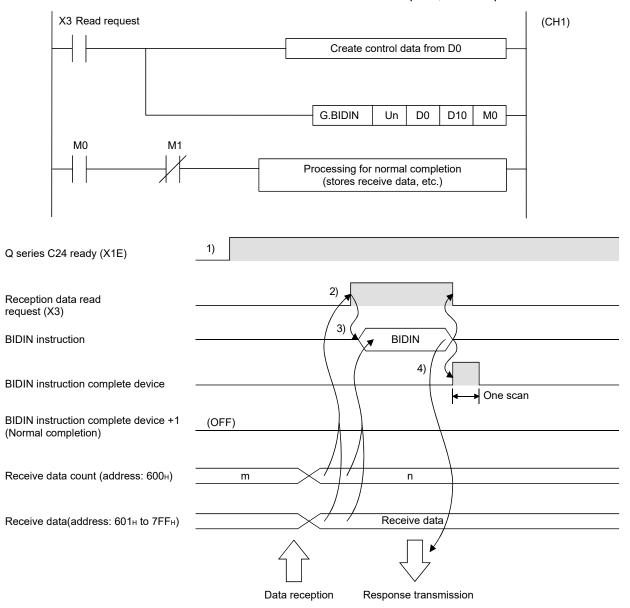

- Start the local station programmable controller. The values specified with GX Developer are stored in the Q series C24.
- 2) When data is received from the external device, the reception data read request (X3) turns ON.
- 3) After the control data for the BIDIN instruction is stored in the device, the sequence program executes the BIDIN instruction and reads the receive data.
- 4) When the reading of receive data is completed, a response message (ACK message when the operation was completed normally) is sent and the device that has completed the BIDIN instruction turns ON.

**MELSEC-Q** 

# 7 DATA COMMUNICATION USING THE BIDIRECTIONAL PROTOCOL

Designate the receive channel. -FMOVP **K**1 DO Clear the receive data count storage device [MOVP K0 D2 to 0. FMOVP K10 D3 Designate the allowable receive data count. With the normal completion, the receive -[G. BIDIN UO D10 MO DO data within the allowable receive data count (user designated) is read from the receive -Гмоч D2 Z0 data storage area in the buffer memory. · After the BIDIN instruction is executed, -FBMOV D10 D110 K0Z0 the user designated read completion signal (M0) comes on for 1 scan. The reading of received data is performed by the programmable controller CPU. Q series C24 Address Buffer memory 258н Data reception result For normal completion D 0 Interface number (1) 600н Receive data count D 1 Reception result (0) D 2 Receive data count (n) D 3 Allowable receive data count (10) to Receive data 7FFн D10 Receive data to to Dm Receive data When the received data count is larger than the \*

(Program example) When Q series C24 I/O signals are from X/Y00 to X/Y1F:

\* When the received data count is larger than the allowable received data count, only the data up to the allowable received data count will be stored and the excess data will be discarded.

MELSEC-Q

| POINT |                                                                                                    |                                                                                                    |  |  |  |  |
|-------|----------------------------------------------------------------------------------------------------|----------------------------------------------------------------------------------------------------|--|--|--|--|
| (1)   | <ul> <li>Receive data can also be read using interrupt programs.</li> <li>For more details on reading receive data with interrupt programs, see the User's Manual (Application).</li> <li>Note that if the reading of data received from the same interface is to be performed, it is not possible to combine the reading of data received by the main program and reading of data received by the interrupt program.</li> <li>Accordingly, use one or the other of the above programs to read the data received.</li> </ul> |                                                                                                    |  |  |  |  |
| (2)   |                                                                                                    | JSY instruction is used to read the execution status when using a instruction. (See Chapter 10.)                                                                                                    |  |  |  |  |
| (3)   | Execute t                                                                                                    | n one BIDIN instruction cannot be executed simultaneously.<br>The next BIDIN instruction only after the execution of the first BIDIN<br>In is completed.                                                                                            |  |  |  |  |
| (4)   | is an odd<br>programm                                                                                                    | munication data count is set in byte units and the receive data count byte when requesting the reading of receive data to the nable controller CPU, $00H$ is stored in the higher byte of the final data position in the receive data storage area. |  |  |  |  |

## 7.1.4 How to detect reception errors

This section explains how to detect errors that may occur when receiving data from the external device.

The following items are considered as the primary causes of errors that may occur during data reception.

| Cause of reception error                                                     | Reference section           |  |  |
|------------------------------------------------------------------------------|-----------------------------|--|--|
| A transmission error occurred because of noise.                              | _                           |  |  |
| A timeout occurred for the no-reception monitoring time (timer 0).           |                             |  |  |
| A timeout occurred for the transmission monitoring time (timer 2).           | User's Manual (Application) |  |  |
| Data that could not be converted with the ASCII-BIN conversion was detected. |                             |  |  |
| Received the data length that was too long to store in the receiving area.   | Section 7.1.2               |  |  |
| Simultaneous transmissions occurred.                                         | Section 7.3                 |  |  |

## (1) Confirmation using the sequence program

- (a) Detecting the occurrence of a reception error
  - 1) ERR. occurrence is on.
  - The receive error code is confirmed and read in data reception result (address: 258н/268н).
     For details on how to check the error code contents and corrective actions, see Chapter 11.
- (b) How to turn off the ERR LED and clear the error code (see Section 11.1.2)
  - 1) To turn off only the ERR LED, write a "1" to the Communication error clear request and to turn LED off (address: 0H/1H).
  - 2) To turn off the ERR LED and clear the error code, turn ON the ERR. clear request (YE/YF).

(Example) To perform the ERR LED OFF and the error code clear on the CH1 side

Read command

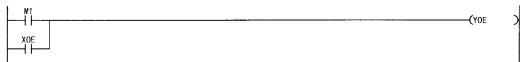

- (2) Confirmation using the module and GX Configurator-SC
  - Confirmation using the display LED When the Q series C24 detects an error, including a transmission error, the ERR LED lights up. (See Chapter 11.)
  - 2) Confirmation using GX Configurator-SC
    - The monitor function is used to check for errors. (See Sections 9.6.3 and 9.6.6.)
    - The ERR LED is turned off with the ERR LED OFF function. (See Section 9.6.11.)
  - Confirming the error code
     Use one of the following to confirm the error code.
    - GX Configurator-SC monitor function (See Section 9.6.6.)
    - GX Developer buffer memory monitor function (monitors addresses 258H/268H)
- (3) Handling of receive data when a reception error occurs
  - All of the receive data for which an error was detected is ignored and a response message indicating an abnormal completion (NAK message) is sent to the external device.
    - \* When an error is detected during message reception, the Q series C24 does not issue a reception data read request to the programmable controller CPU.
  - 2) The receive area in the buffer memory will contain the data received normally just prior to the error occurrence. (Data will not be rewritten.)

## 7.1.5 Receive data clear

Data communications using the bidirectional protocol must be performed after a response message is received in reply to the preceding data transmission. If the Q series C24 detects an error while receiving data, it sends an NAK message (response message) to the external device after the data reception completion and ignores the data being received when the error was detected. Therefore, the receive data does not have to be cleared.

# 7.2 Sending Data to the External Device

This section explains data transmission from the programmable controller CPU to the external device.

## 7.2.1 Transmission methods

The following shows the method of sending data to the external device through data communication using the bidirectional protocol.

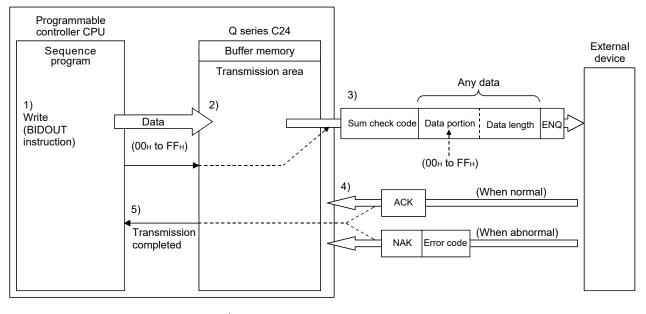

| Contents                                | CH1/CH2                                                                                     | Control timing |
|-----------------------------------------|---------------------------------------------------------------------------------------------|----------------|
| Send instruction                        | -<br>-<br>-<br>-<br>-<br>-<br>-<br>-<br>-<br>-<br>-<br>-<br>-<br>-<br>-<br>-<br>-<br>-<br>- |                |
| BIDOUT instruction<br>completion device | <br> <br> <br> <br> <br>                                                                    |                |
| BIDOUT instruction                      | <br> <br> <br> <br> <br>                                                                    | BIDOUT         |
|                                         |                                                                                             |                |

- 1) Data such as control data and transmission data are stored in the device designated with the BIDOUT instruction and then the BIDOUT instruction is executed.
- 2) The transmission data count and transmission data are written into the transmission area of the buffer memory.
- The Q series C24 sends data by adding the control code ENQ at the beginning of the data.
  - When "Sum check" is designated with GX Developer, the Q series C24 adds the sum check code calculated by internal processing to the end of the message and then transmits the message.
     When "No sum check" is designated with GX Developer, no sum check code is sent.
- 4) A response for the data transmission (for normal completion: ACK message; for abnormal completion: NAK message) is received.
- 5) The execution of the BIDOUT instruction completes with the transmission processing completion of the Q series C24.

# 7.2.2 Arrangement and contents of the transmission area and the transmission data

This section explains the arrangement and contents of the transmission area and the transmission data for performing data transmission using the bidirectional protocol. For details on the contents of transmission data, see Section 7.1.2 (3).

## (1) Transmission area

The transmission area is a memory area for storing the data and the data count that are transmitted from the programmable controller CPU to the external device via the Q series C24. By default, the transmission area is assigned to addresses 400H to 5FFH (CH1 side) and 800H to 9FFH (CH2 side).

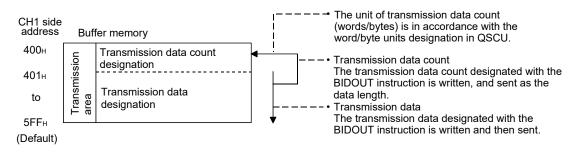

| POINT |                                                                                                    | IT                         |                                                                                                    |  |  |  |  |
|-------|----------------------------------------------------------------------------------------------------|----------------------------|----------------------------------------------------------------------------------------------------|--|--|--|--|
| (1)   | cha                                                                                                    | ngeo                       | ition and size of the transmission area in the buffer memory can be<br>I with GX Configurator-SC in accordance with the specifications of the<br>device and the transmission data length. (See Section 9.4.5.)                                                                                                    |  |  |  |  |
|       | (a)                                                                                                    |                            | en changing the position and size of the transmission area in the buffer mory with GX Configurator-SC, designate as follows:                                                                                                    |  |  |  |  |
|       |                                                                                                    | 1)                         | Transmission buffer memory head address designation<br>Designate the starting address for the area to be used as the<br>transmission area in the user definable area (address: 400H to 1AFFH,<br>2600H to 3FFFH).                                                                                                    |  |  |  |  |
|       |                                                                                                    | 2)                         | Transmission buffer memory length designation<br>Designate by addresses the length of the area (0001н to 1A00н) to be<br>used as the transmission area in the user definable area (address:<br>400н to 1AFFH, 2600н to 3FFFH).                                                                                           |  |  |  |  |
|       | memory, if any of the fu<br>that the addresses of the<br>memory addresses assi                                                                                     |                            | en changing the position and size of the receive area in the buffer<br>mory, if any of the functions below are used concurrently, make sure<br>the addresses of the transmission area do not overlap with the buffer<br>mory addresses assigned for storing transmission/receive data with the<br>ctions.                |  |  |  |  |
|       |                                                                                                    | 1)<br>2)<br>3)<br>4)<br>5) | MC protocol buffer memory read/write function<br>MC protocol on-demand function<br>Non procedure protocol transmission/receive function<br>Bidirectional protocol transmission/receive function<br>Pre-defined protocol function (transmission/reception data storage<br>area)<br>Communication data monitoring function |  |  |  |  |
|       |                                                                                                    | J to t                     | size of data per data transmission from the programmable controller<br>the external device to be smaller than the size of the transmission data<br>tion area in the buffer memory.                                                                                                    |  |  |  |  |
|       | (                                                                                                    | Tran                       | smission data designation area) $\geq$ (Size of data portion to be sent from the programmable controller CPU)                                                                                                    |  |  |  |  |
|       | To transmit data whose size is larger than the transmission data designation area, increase the transmission area, or divide the transmission data before sending. |                            |                                                                                                    |  |  |  |  |

# (2) Transmission data arrangement

The following example shows an arrangement of the transmission data to be sent to the external device when storing it in the transmission area.

(Example) When "ABCDEFG123" is sent:

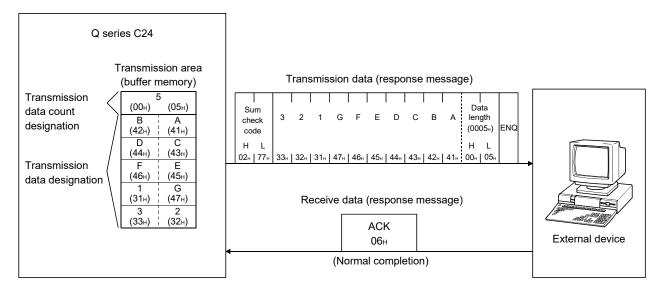

# 7.2.3 Sequence program for data transmission

A sequence program for data transmission is explained below. For details on the BIDOUT instruction for data transmission, see Chapter 10.

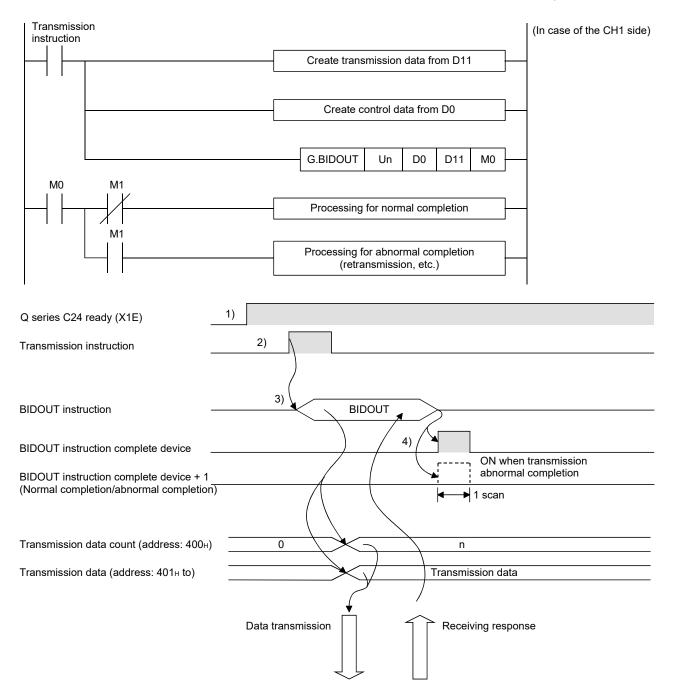

- Starts the local station programmable controller. The setting values for GX Developer are stored in the Q series C24.
- 2) Inputs the user data transmission instruction signal.
- Executes the BIDOUT instruction after storing the transmission data and the control data for the BIDOUT instruction in the device.
   Data is sent when the BIDOUT instruction is executed.
- 4) A response message for the data transmission (for normal completion: ACK message; for abnormal completion: NAK message) is received.
- 5) When the response is received, the Q series C24 transmission processing completes and the device that has completed the BIDOUT instruction turns ON. When the BIDOUT instruction ends abnormally due to the reception of an NAK message, the complete device +1 (abnormal completion signal) turns ON and the error code is stored in the control data completion status (S1+1).

#### (Program example) When Q series C24 I/O signals are from X/Y00 to X/Y1F:

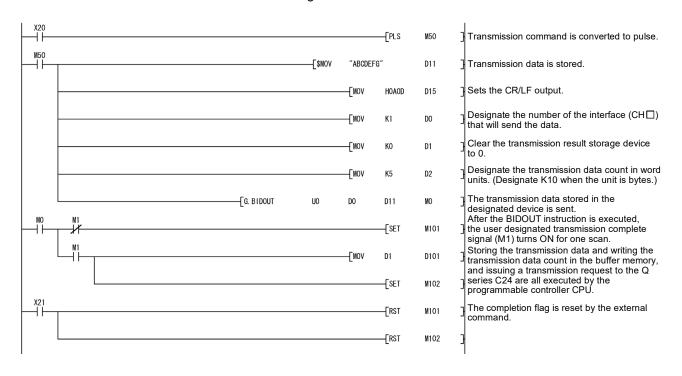

# 7 DATA COMMUNICATION USING THE BIDIRECTIONAL PROTOCOL

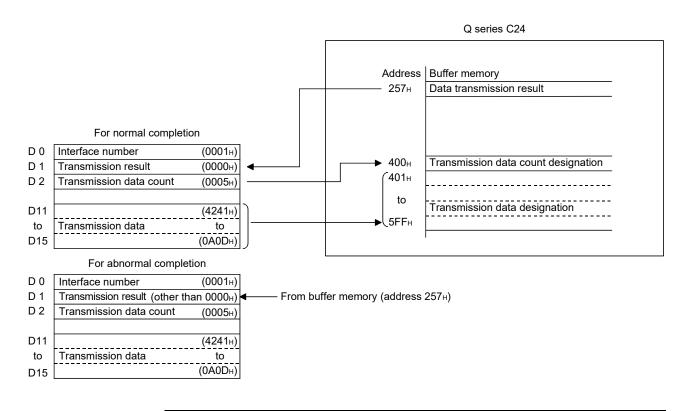

# POINT

- The SPBUSY instruction is used to read the execution status when using a dedicated instruction. (See Chapter 10.)
- (2) More than one BIDOUT instruction cannot be executed simultaneously. Execute the next BIDOUT instruction only after the execution of the first BIDOUT instruction is completed.

**MELSEC-Q** 

## 7.2.4 How to detect transmission errors

This section explains how to detect errors that may occur when sending data to the external device.

The following items are considered as the primary causes of errors that may occur during data transmission.

| Cause of transmission error                                                      | Reference section           |  |
|----------------------------------------------------------------------------------|-----------------------------|--|
| A transmission error occurred because of noise.                                  | _                           |  |
| A timeout occurred for the no-reception monitoring time (timer 0).               |                             |  |
| A timeout occurred for the response monitoring time (timer 1).                   | User's Manual (Application) |  |
| A timeout occurred for the transmission monitoring time (timer 2).               |                             |  |
| Data that could not be converted with the ASCII-BIN conversion was detected.     |                             |  |
| Designated the transmission data count that exceeded the transmission area size. | Section 7.2.2               |  |
| Simultaneous transmissions occurred.                                             | Section 7.3                 |  |

#### (1) Confirmation using the sequence program

- (a) Detecting a transmission error
  - 1) he following device and input signal turn ON.
    - BIDOUT instruction complete device + 1
    - ERR. occurrence (XE/XF)
  - 2) The transmission error code can be checked using the BIDOUT instruction control data ((S1) + 1).
     Or, it can be checked by reading the data transmission result (address: 257H/267H).
     For details on how to check the error code contents and corrective

For details on how to check the error code contents and corrective actions, see Chapter 11.

- (b) How to turn off the ERR LED and clear the error code (see Section 11.1.2)
  - 1) To turn off only the ERR LED, write a "1" to the Communication error clear request and to turn LED off (address: 0H/1H).
  - To turn off the ERR LED and clear the error code, turn ON the ERR. clear request (YE/YF).
    - (Example) To perform the ERR LED OFF and the error code clear on the CH1 side:

Read command

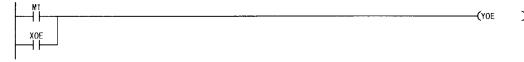

- (2) Confirmation using the module and GX Configurator-SC
  - Confirmation using the display LED When the Q series C24 detects an error, including a reception error, the ERR LED lights up. (See Chapter 11.)
  - 2) Confirmation using GX Configurator-SC
    - The monitor function is used to check for errors. (See Sections 9.6.3 and 9.6.6.)
    - The ERR LED is turned off with the ERR LED OFF function. (See Section 9.6.11.)
  - 3) Confirming the error code

Use one of the following to confirm the error code.

- GX Configurator-SC monitor function (See Section 9.6.6.)
- GX Developer buffer memory monitor function (monitors addresses 257 H/267 H)

# 7.3 Processing when Simultaneous Transmission Performed During Full-Duplex Communications

This section explains the processing when simultaneous transmissions occur in fullduplex communication.

# 7.3.1 Processing when simultaneous transmissions occur

This section explains the processing performed by the Q series C24 when the external device and the Q series C24 transmit at the same time during data communications using the bidirectional protocol.

Because the external device and the Q series C24 do not transmit at the same time during half-duplex communications (see the User's Manual (Application)), this section does not have to be read.

When an external device and the Q series C24 transmit at the same time, the Q series C24 processing depends on the setting of "Simultaneous transmission data valid/invalid designation" with GX Configurator-SC.

 \* The GX Configurator-SC setting value, "Simultaneous transmission data valid/invalid designation" is stored in the following areas of the buffer memory.
 Simultaneous transmission data valid/invalid designation (addresses: 9Bн/13Bн)
 The Q series C24 communication data processing for each setting is described in Section 7.3.2.

| Setting contents                                    | Value set to buffer          | Q series C24 processing contents                                                                                                    |                                                                                                    |  |  |  |
|-----------------------------------------------------|------------------------------|----------------------------------------------------------------------------------------------------|----------------------------------------------------------------------------------------------------|--|--|--|
| with GX Configurator-SC                             | memory<br>(Address 9Bн/13Bн) | Message transmit processing                                                                                                    | Message receive processing                                                                                                    |  |  |  |
| Transmission data: Valid<br>Receive data: Valid     | 0000н                        | Waits to receive the response message (1)-2)<br>while checking time-out after data<br>transmission (1)-1) is complete.<br>Posts normal end or abnormal end according<br>to whether or not the programmable controller<br>CPU received a response message through<br>the buffer memory. | Transmits a response message (2)-2)<br>after data reception (2)-1) is complete.<br>Posts the receive data and receive<br>result to the programmable controller<br>CPU through the buffer memory.  |  |  |  |
| Transmission data: Invalid<br>Receive data: Valid   | 0100н                        | Posts a simultaneous transmission error to<br>the programmable controller CPU through the<br>buffer memory after data transmission (1)-1).<br>Does not wait for a response massage (1)-2) in<br>reply to data transmission (1)-1).                                                     | Transmits a response message (2)-2)<br>after data reception (2)-1) is complete.<br>Posts the receive data and receive<br>result to the programmable controller<br>CPU through the buffer memory.  |  |  |  |
| Transmission data: Valid<br>Receive data: Invalid   | 0001H                        | Waits to receive the response message (1)-2)<br>while checking time-out after data<br>transmission (1)-1) is complete.<br>Posts normal end or abnormal end according<br>to whether or not the programmable controller<br>CPU received a response message through<br>the buffer memory. | Ignores data reception (2)-1) and<br>discards the received data.<br>Does not transmit a response message<br>(2)-2).<br>Does not inform the programmable<br>controller CPU that data was received. |  |  |  |
| Transmission data: Invalid<br>Receive data: Invalid | 0101 <sub>H</sub>            | Posts a simultaneous transmission error to<br>the programmable controller CPU through the<br>buffer memory after data transmission (1)-1).<br>Does not wait to a response massage (1)-2) in<br>reply to data transmission (1)-1).                                                      | Ignored data reception (2)-1) and<br>discards the receive data.<br>Does not transmit a response message<br>(2)-2).<br>Does not inform the programmable<br>controller CPU that data was received.  |  |  |  |

()-m) is the number showing the correspondence with the messages in the illustration shown in Section 7.3.2.

# 7.3.2 Communication data processing when simultaneous transmissions occur

Examples of the Q series C24 communication data processing for various settings of "Simultaneous transmission data valid/invalid designation" by GX Configurator-SC are explained.

(1) Transmission: valid, reception: valid

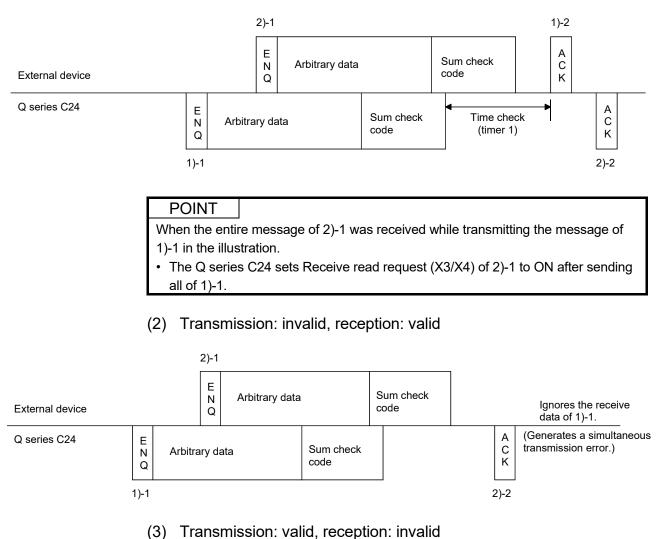

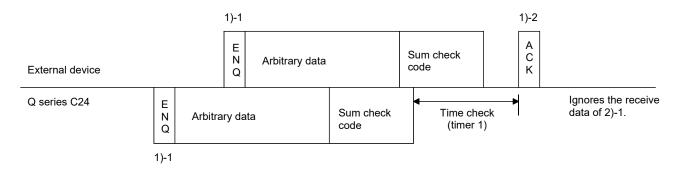

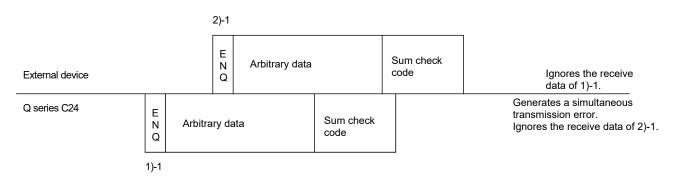

# (4) Transmission: invalid, reception: invalid

# REMARKS

Time-check timer 1 (response monitoring time) shown in the illustration is described in the User's Manual (Application).

## POINT

When the transmission control (see User's Manual (Application)) is performed, and the simultaneous transmission data valid/invalid designation sets that the receive data is valid and transmission data is valid, the Q series C24 performs message transmission and message reception processing as described below. During message transmission processing, time check by timer 1 (response monitoring time) is performed.

- 1) Message transmission (1)-1 in the illustration)
  - If the Q series C24 receives a terminate transmission request (DC3 received/DR(DSR) signal OFF) from the external device during message transmission, it terminates data transmission.
  - When the Q series C24 receives the ready to send signal (DC1 received/ DR(DSR) signal ON), it restarts data transmission.
- 2) Message reception
  - If the Q series C24 cannot send a response message to the external device in response to message reception because the external device issued a terminate transmission request (DC3 received/DR(DSR) signal OFF), it transmits the response message after it receives the ready to send signal (DC1 received/DR(DSR) signal ON) from the external device.

## 7.4 Data Communications Precautions

The following are the precautions when performing data communications using the bidirectional protocol.

(1) When the transmission sequence is in the initial status, it indicates that data transmission and reception processing has not been started.

The Q series C24 transmission sequence is initialized in the following cases.

- The power is turned on, the CPU is reset.
- When operating, or the mode is switched.
- When a response message (ACK, NAK, etc.) was received in reply to data transmission.
- When a response message (ACK, NAK, etc.) was transmitted in reply to data reception.
- (2) As a data transmission procedure, data transmission from the external device or the Q series C24 should be performed after a response for the immediately preceding data transmission has been received.
- (3) The external device and programmable controller CPU must agree so that the units of the data length (word count/byte count) in the message to be transmitted and received is the same.

The programmable controller CPU units can be set using the GX Configurator-SC word/byte units designation.

Make the length of the data area in the message to be transmitted and received the size of the Q series C24 buffer memory transmission data designation area and receive data storage area, or less.

- (4) NAK code response
  - Response from the Q series C24 to external device After the error detection message reception complete, it transmits the NAK code to the external device.
  - Response from external device to the Q series C24
     Transmit the error code (0022н to 005Fн) immediately after the NAK response.

## POINT

 Perform error processing according to the error code received immediately after the NAK message at the device that received NAK as the response message after data transmission. Chapter 11 shows the error codes that are transmitted from the Q series C24.
 If the Q series C24 receives an NAK response while transmitting data to an external device, it completes data transmission, then reads the NAK, perform abnormal completion.
 If the Q series C24 detects an error while receiving data, it ignores the receive data corresponding to the data length. If the data length is abnormal, the Q series C24 ignores all the data up to the receive message head data (ENQ, etc.) received thereafter.
 External device time-out check

When checking time-out up to reception of the response message at the external device during data transmission from external device to the Q series C24, make the time-out time the time shown below, or longer.

(Programmable controller CPU maximum scan time  $\, imes \,$  2) + 100 ms

(6) External device framing error

When nothing is transmitted from the Q series C24 to the external device though the RS-422 or RS-422/485 interface, a framing error may be generated in the external device.

Make the external device skip the data up to transmission of the head data (ENQ, NAK, etc.) of the message from the Q series C24.

Before communicating data through the RS-422/485 interface, check Q series C24 specifications given in Section 3.3.

(7) Data bit settings

When adding a sum check code to a message, set the data bits to 8 bits using the transmission setting of GX Developer.

For more details on the data bit settings, see Section 4.5.

# 8 DATA COMMUNICATION USING THE PRE-DEFINED PROTOCOL

Data can be transferred between the QJ71C24N(-R2/R4) and an external device using GX Configurator-SC (Pre-defined protocol support function) with a protocol appropriate to the external device.

Protocols can be selected from the pre-defined protocol library offered or can be created and edited arbitrarily.

Since registered setting data are written to a flash ROM, the program volume in a programmable controller CPU can be reduced.

#### (1) Data communication using the pre-defined protocol

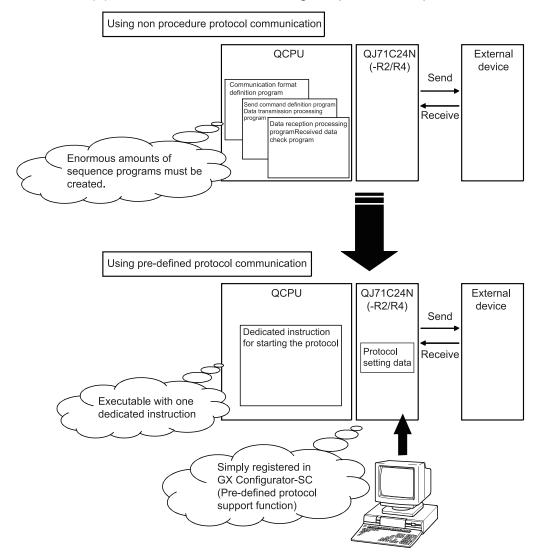

For details, refer to the following manual. Operating Manual (Pre-defined protocol support function)

# POINT

 A protocol used in the pre-defined protocol function is a means for communicating with an external device.

It comprises of the following information:

- Packet element (packet format)
- Packet data
- Communication type (Send only, Receive only, or Send and receive)
- (2) The function cannot be used when the QJ71C24N(-R2/R4) is used with the following modules.
  - Redundant CPU
  - C Controller module
  - MELSECNET/H remote I/O station

## (2) Numbers of protocols and packets that can be registered

The following are the maximum numbers of protocols and packets that can be registered.

- Protocols: Up to 128
- Packets: Up to 256

Once a protocol is registered, a packet determined for each protocol is registered to the packet data area.

Because of this, the available number of protocols is 127 or less when:

- 1) The number of registered packets reached the maximum (256).
- 2) The usage rate of the packet data area reached 100%.

The usage rate of the packet data area can be confirmed in GX Configurator-SC (Pre-defined protocol support function).

Note that the usage rate of the packet data area varies by protocol.

# 8.1 Function of the Pre-Defined Protocol

The function of the pre-defined protocol is listed below.

| Function | Description                                                              | Reference                                                      |
|----------|--------------------------------------------------------------------------|----------------------------------------------------------------|
|          | Data can be sent and received using the protocol of the external device. | Operating Manual<br>(Pre-defined protocol<br>support function) |

#### 8.1.1 Data communication procedure

By the following procedure taken in GX Configurator-SC (Pre-defined protocol function), data can be exchanged with an external device.

#### Step 1: Register the protocol of the external device.

| Ac | ld protoc       | ol                        |                           | ×                | 1 |
|----|-----------------|---------------------------|---------------------------|------------------|---|
|    |                 | Select from pre-defined i | protocol library O Add ge | ditable protocol |   |
|    | Protocol<br>No. | Manufacturer              | Model                     | Protocol name    |   |
|    | 1               | MITSUBISHI ELECTRIC       | FREQROL Series            |                  |   |
|    |                 |                           |                           | OK Cancel        | l |
|    |                 |                           |                           |                  |   |

In the "Add protocol" dialog box, select "Select from pre-defined protocol library" or "Add editable protocol", and set necessary data.

Step 2: Specify the send or receive data storage area.

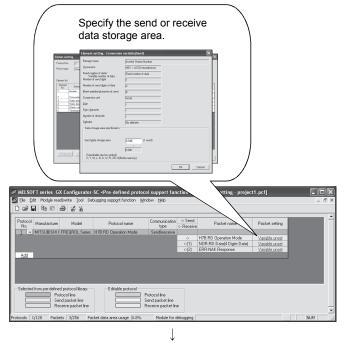

(To the next page)

Specify the send or receive data storage area.

Device or buffer memory data can be taken into communication packets, and thereby this protocol communication is suitable for data that may change every transmission.

(From the previous page)  $\downarrow$ 

#### Step 3: Write the protocol setting data to the flash ROM.

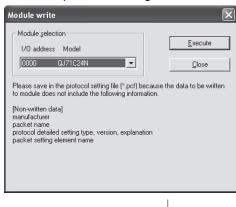

Select a target module, and write the protocol setting data to the flash ROM.

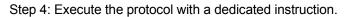

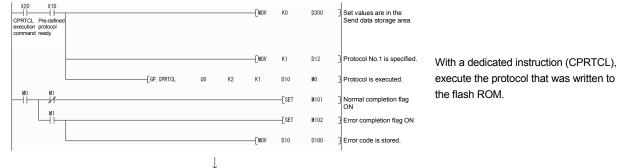

#### Step 5: Confirm the protocol execution in the protocol execution log.

| Protocol execution log                                    |                     |                    |         |                 |               |           |                  |       |       |               |
|-----------------------------------------------------------|---------------------|--------------------|---------|-----------------|---------------|-----------|------------------|-------|-------|---------------|
| Object module I/O Address(00) Type(QJ71C24N) Channel(CH1) |                     |                    |         |                 |               |           |                  |       |       |               |
| lo.                                                       | Start time and date | End time and date  | Model   | Protocol<br>No. | Protocol name | Туре      | Execution result | Error | Retry | Packet<br>No. |
| 1                                                         | 2009-04-17 10:22:43 |                    | FR-E700 | 1               | H7B:RD Opera  | Send&rece | Sending          | -     | 0     |               |
| 2                                                         | 2009-04-17 10:22:43 |                    |         | 202             | Send/Recy Mor |           |                  | -     | -     | -             |
| 3                                                         | 2009-04-17 10:22:22 |                    |         | 1               | H7B:RD Opera  |           |                  |       | 0     |               |
| 4                                                         | 2009-04-17 10:22:22 |                    |         | 202             | Send/Recv Mor |           |                  |       |       | -             |
| 5                                                         | 2009-04-17 10:21:05 | 2009-04-17 10:21:2 | FR-E700 | 1               | H7B:RD Opera  | Send&rece | Error com        | 7D12h | 0     |               |
| 3                                                         | 2009-04-17 10:20:44 |                    |         | 1               | H7B:RD Opera  |           |                  |       |       | -             |
|                                                           |                     |                    |         |                 |               |           |                  |       |       |               |
| Ţ                                                         | Ipdate log          |                    |         |                 |               |           |                  |       | 9     | ave CSV file  |

In the Protocol execution log list, information of the executed protocol, such as protocol name, start and end times and dates, execution result, can be monitored. With the circuit trace function, communication data and control signal states can be also confirmed.

# POINT

Communication using the modem function is not available for the pre-defined protocol.

# 8.1.2 Pre-defined protocol system setting

In the "Pre-defined protocol system setting" window of GX Configurator-SC (Intelligent function module utility), register the system setting value for data communication with the pre-defined protocol.

For information on how to display the setting screen, refer to Section 9.4.9.

#### [Setting screen]

| CH1 Pre-defined protocol system s                                                            | etting                                   |               |          |
|----------------------------------------------------------------------------------------------|------------------------------------------|---------------|----------|
| Module information<br>Module type: Serial Communications Mo<br>Module model name: QJ71C24(N) | odule                                    |               |          |
| Setting item                                                                                 |                                          | Setting value | <b>^</b> |
| Execution log options                                                                        |                                          | Error logs    |          |
|                                                                                              | Details<br>Select input<br>Setting range |               | •        |
|                                                                                              | Error logs<br>All logs                   |               | Close    |

#### [Setting item]

| Item                  | Description                                                             |  |
|-----------------------|-------------------------------------------------------------------------|--|
| Execution log options | The condition for registering protocol execution logs can be specified. |  |
| Execution log options | Error logs : Failed protocol execution logs are stored.                 |  |
|                       | All logs : The execution status and log of all protocols are stored.    |  |

[Setting procedure]

- 1) Select "Error logs" or "All logs" for "Execution log options".
- 2) Click Close.

| POINT                                                       |  |  |
|-------------------------------------------------------------|--|--|
| For information on the stored logs, refer to Section 8.1.4. |  |  |

# 8.1.3 Pre-defined protocol monitoring/test

In the "Pre-defined protocol monitor/test" window of GX Configurator-SC (Intelligent function module utility), the pre-defined protocol execution status and an error code can be confirmed.

[Confirmation procedure]

- Display the "Pre-defined protocol monitor/test" window.
   For information on how to display this window, refer to Section 9.6.7.
- 2) The current value of each item can be confirmed.

#### [Monitor/test window]

| С | H1 Pre-defined protocol monitor/test                                                                                                    |                     |               |
|---|----------------------------------------------------------------------------------------------------|---------------------|---------------|
|   | Module information<br>Module type: Serial Communications Module<br>Module model name: QJ71C24N                                               | Start I/O No.: 0000 |               |
|   | Setting item                                                                                                    | Current value       | Setting value |
|   | X1D: Pre-defined protocol ready                                                                                                    |                     | Setting Value |
|   | Protocol cancellation                                                                                                    | Not cancelled       |               |
|   | Execution status                                                                                                    | Unexecuted          |               |
|   | Pre-defined protocol function error code<br>(0000: Normal, Other than 0000: Error)                                                           | 0000                |               |
|   | Execution log options                                                                                                    | Error logs          | Error logs 🗸  |
|   | Number of protocol executions                                                                                                    | 0                   |               |
|   |                                                                                                    |                     | Ŧ             |
|   | Flash ROM setting                                                                                                    | Details             |               |
|   | Write to<br>module         Save file         Current value<br>display           Read from<br>module         Load file         Make text file | Cannot execute test | Monitoring    |
|   | Start monitor Stop monitor Ex                                                                                                    | ecule jest          | Close         |

[Pre-defined protocol monitor/test items]

| Item                                     | Description                                                                                                    | Reference                                                      |
|------------------------------------------|----------------------------------------------------------------------------------------------------|----------------------------------------------------------------|
| X1D: Pre-defined protocol ready          | The ON/OFF status of X1D can be confirmed.                                                                                                    | Section 8.1.5                                                  |
| Protocol cancellation                    | The cancel status of the pre-defined protocol can be confirmed.                                                                                                    | Operating Manual<br>(Pre-defined protocol<br>support function) |
| Execution status                         | The protocol execution status can be confirmed.                                                                                                    | Section 8.1.4                                                  |
| Pre-defined protocol function error code | An error code for the pre-defined protocol function can be confirmed.                                                                                                    | Section 11.2.1                                                 |
| Execution log options                    | Condition for registering protocol execution logs can be<br>confirmed and specified.<br>The specification will take effect when the dedicated<br>instruction (CPRTCL) is executed. | Section 8.1.4<br>Operating Manual<br>(Pre-defined protocol     |
| Error logs                               | Failed protocol execution logs are stored.                                                                                                    | support function)                                              |
| All logs                                 | All protocol execution logs are stored.                                                                                                    |                                                                |
| Number of protocol executions            | The number of protocol executions can be confirmed.                                                                                                    | Section 3.9                                                    |

# 8.1.4 Protocol execution log storage function

The protocol execution log storage function allows you to confirm the detailed predefined protocol execution status and results for each channel. Up to 32 protocol execution logs can be checked.

If the number of the stored logs exceeds 32, the oldest log will be overwritten.

(1) Checking methods

The following two checking methods are available.

- (a) GX Configurator-SC (Pre-defined protocol support function) The logs can be checked in the "Protocol execution log" dialog box. For details, refer to the Operating Manual (Pre-defined protocol support function).
- (b) Checking the buffer memory The logs can be checked in the Execution log storage area (address: 4102H to 4701H (CH1), 4802H to 4E01H (CH2)). For details, refer to Section 3.9.

## POINT

Do not perform the above two methods at the same time.

The latest execution logs are not in the buffer memory while they are being updated in GX Configurator-SC (Pre-defined protocol support function).

# (2) Setting for protocol execution logs

Whether to store all protocol execution logs or only the failed protocols in the Execution log storage area can be specified.

The following shows how the Execution log options area (address: 40E2H/40F2H) in the buffer memory is set.

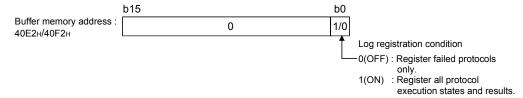

# 8.1.5 Executing Condition of Predefined Protocol Communication

The predefined protocol communication can be executed when the predefined protocol ready (X1D) is on.

Use the signal as an interlock signal when executing the predefined protocol communication in the sequence program.

However, note that only the functional protocol can be executed when Predefined protocol ready (X1D) is off. (Refer to Section 10.7.1.)

This signal turns on only when the communication protocol setting is set to predefined protocol.

#### (1) ON/OFF timing of Predefined protocol ready (X1D)

After the protocol setting data is written to a flash ROM, X1D turns off while checking the written data.

X1D turns on when the written data are normal.

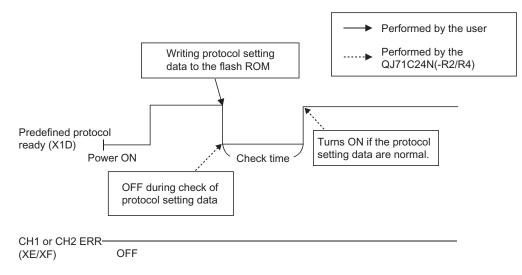

- (2) Timing for executing the UINI instruction or mode switching request signal (Y2/Y9) \*1
  - (a) Timing for executing mode switching request signal (Y2/Y9) Communication protocol before change: CH1 and CH2 are other than the predefined protocol mode. Communication protocol after change: CH1 or CH2 is the predefined protocol mode.

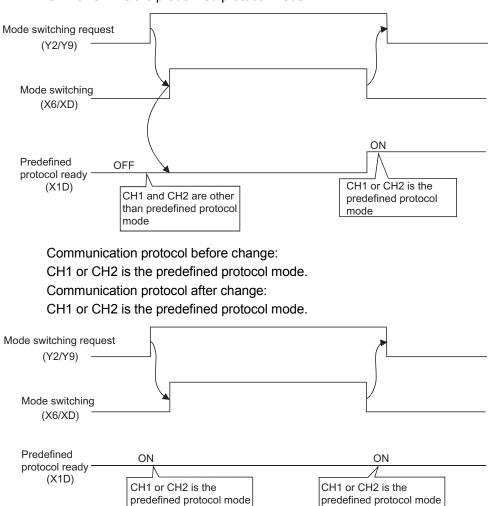

Communication protocol before change:

CH1 or CH2 is the predefined protocol mode.

Communication protocol after change:

CH1 and CH2 are other than the predefined protocol mode.

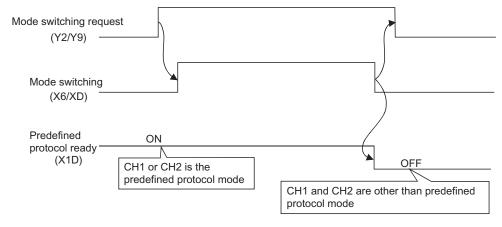

\*1 Based on either of the following condition; the protocol setting data written to the flash ROM are normal, or the protocol setting data are not written to the flash ROM.

(b) Timing for executing the UINI instruction
 Communication protocol before change:
 CH1 and CH2 are other than the predefined protocol mode.
 Communication protocol after change:

CH1 or CH2 is the predefined protocol mode.

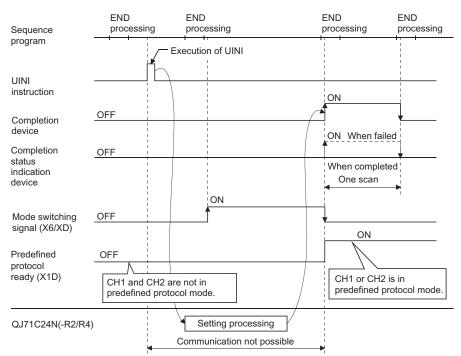

Communication protocol before change:

CH1 or CH2 is the predefined protocol mode.

Communication protocol after change:

#### CH1 or CH2 is the predefined protocol mode.

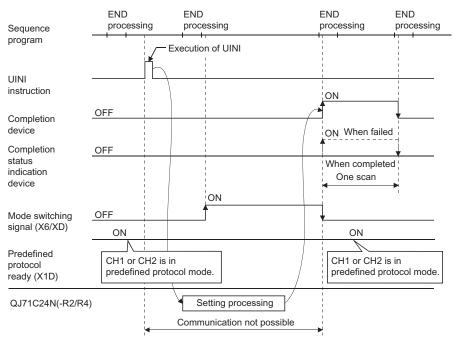

Communication protocol before change:

CH1 or CH2 is the predefined protocol mode.

Communication protocol after change:

CH1 and CH2 are other than the predefined protocol mode.

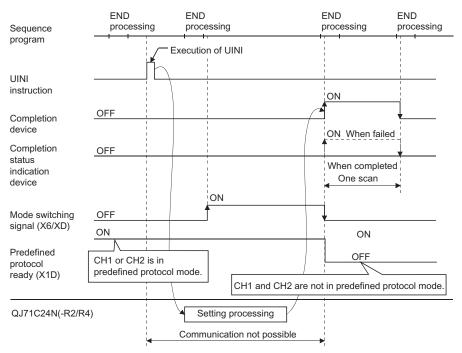

#### 8.1.6 Programming Example

This section describes the programming example and the setting example of the predefined protocol function.

For the setting example, the pre-defined protocol support function of GX Developer and GX Configurator-SC is used. Serial communication module QJ71C24N and Mitsubishi inverter (FREQROL-A700, described as inverter or FR-A700 hereafter) as a connection target device are used in this setting example.

#### (1) System configuration/wiring example

The system configuration and wiring example are as follows.

(a) System configuration example The QJ71C24N to be used should be mounted on the slot 0 on the base unit and connected to the external device on a one-on-one basis using CH2 via RS-422/485 line.
Evaluation of the external configuration refer to Object 2.

For details of the system configuration, refer to Chapter 2.

#### (2) Communication data

In the program example, the predefined protocol communication described below is performed between QJ71C24N and the target device.

(a) Target device and protocols

Connect the QJ71C24N and the inverter and read out the operation mode values of the inverter.

Set the inverter station number to CPU device (D300) and send it, and store the operation mode value in CPU device (D201).

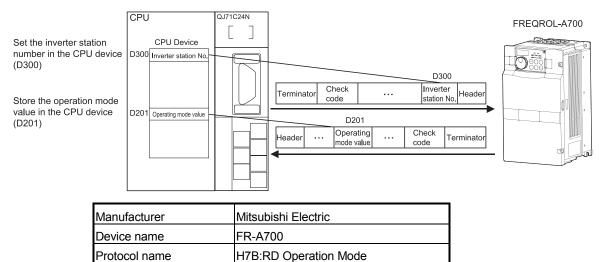

(b) Storage devices for send/receive data, buffer memory assignment Specify the device memory of a CPU module and buffer memory as the data storage areas as listed in the table below, and send/receive data.

| Packet name                | Element name            | Packet type    | Data storage area specification |
|----------------------------|-------------------------|----------------|---------------------------------|
| H7B:RD Operation Mode      | Inverter Station Number | Send packet    | D300                            |
|                            | Inverter Station Number |                | D200                            |
| NOR:RD Data(4 Digits Data) | Read Data               | Receive packet | D201                            |
|                            | Inverter Station Number |                | D202                            |
| ERR:NAK Response           | Error Code              | Receive packet | D203                            |

#### (3) Communication settings

- (a) Settings on GX Developer
   This section explains the settings required for executing the predefined protocol communication on GX Developer.
   For details, refer to the GX Developer Operating Manual.
- I/O assignment

For the I/O assignment setting, the types and the I/O signal range of each module mounted on a base unit are set.

- On the project window on GX Developer, double-click "PLC Parameter".
- 2) Click the "I/O assignment" tab.
- 3) Set the following items on the slot where the QJ71C24N has been mounted.

#### [Setting screen]

| Q par | parameter setting                                                                                                    |         |            |              |       |                    |           |        |           |         |   |                  |  |
|-------|----------------------------------------------------------------------------------------------------|---------|------------|--------------|-------|--------------------|-----------|--------|-----------|---------|---|------------------|--|
| PLC   | PLC name   PLC system   PLC file   PLC RAS(1)   PLC RAS(2)   Device   Program   Boot file   SFC IVO assignment   Built-in Ethernet port            |         |            |              |       |                    |           |        |           |         |   |                  |  |
|       |                                                                                                    |         |            |              |       |                    |           |        |           |         |   |                  |  |
| -1/0  | ) Assign                                                                                                    | ment(*) |            |              |       |                    |           |        |           |         |   |                  |  |
|       | S                                                                                                    | lot     | Ty         | ре           |       | vlodel name        | Points    |        | StartXY   |         |   |                  |  |
| 0     |                                                                                                    |         | PLC        | -            |       |                    |           | Ŧ      |           |         |   | Switch setting   |  |
| 1     | 0(*-0)                                                                                                    |         | Intelli.   | •            | QJ71C | 24N                | 32points  | Ŧ      | 0000      | Select  |   | Detailed setting |  |
| 2     |                                                                                                    |         |            | •            | -     |                    |           | •      |           |         |   | Detailed setting |  |
| 3     |                                                                                                    |         |            |              | -     |                    |           | *<br>* |           |         |   |                  |  |
| - 4   |                                                                                                    |         |            |              |       |                    |           | +      |           |         |   |                  |  |
| 6     |                                                                                                    |         |            | -            |       |                    |           | -      |           |         |   |                  |  |
| 7     | 6(*-6)                                                                                                    |         |            | -            |       |                    |           | -      |           |         | - |                  |  |
|       | Leaving this setting blank will not cause an error to occur.  Base setting(') Base model name Power model name Extension cable Slots Main C Detail |         |            |              |       |                    |           |        |           |         |   |                  |  |
|       | Base1<br>Base2                                                                                                    |         |            |              |       |                    |           | +      |           |         |   |                  |  |
|       | Base3                                                                                                    |         |            |              |       |                    |           | 1      | 8 Slot D  | efault  |   |                  |  |
|       | Base4                                                                                                    |         |            |              |       |                    | -         | 1      |           |         |   |                  |  |
|       | .Base5                                                                                                    |         |            |              |       |                    | -         |        | 12 Slot E | Jetault |   |                  |  |
|       | Base6                                                                                                    |         |            |              |       |                    | -         | -      |           |         |   |                  |  |
| Ext   | Base7                                                                                                    |         |            | I            |       | I                  |           | 1      |           |         |   |                  |  |
| (°    | (*)Settings should be set as same when Import Multiple CPU Parameter Read PLC data                                                                 |         |            |              |       |                    |           |        |           |         |   |                  |  |
|       |                                                                                                    |         | Acknowledg | ge XY assigr | ment  | Multiple CPU setti | ings Defa | ault   | Check     | End     |   | Cancel           |  |

#### [Display details]

| Item       | Description         |  |  |  |  |  |
|------------|---------------------|--|--|--|--|--|
| Туре       | Select "Intelli".   |  |  |  |  |  |
| Model name | Select "QJ71C24N".  |  |  |  |  |  |
| Points     | Select "32 points". |  |  |  |  |  |
| Start XY   | Enter 0000.         |  |  |  |  |  |

4) On "I/O assignment", click the <u>Switch setting</u> button. The window shown on the next page appears.

- Switch setting for intelligent function module Set the transmission specifications and communication protocols with external devices.
  - 1) Set items as follows and click the End button.

| Swite | Switch setting for I/O and intelligent function module |          |            |          |          |          |          |            |   |  |  |  |
|-------|--------------------------------------------------------|----------|------------|----------|----------|----------|----------|------------|---|--|--|--|
|       | Input format                                           |          |            |          |          |          |          |            |   |  |  |  |
|       | Slot                                                   | Туре     | Model name | Switch 1 | Switch 2 | Switch 3 | Switch 4 | Switch 5 🧉 |   |  |  |  |
| 0     | PLC                                                    | PLC      |            |          |          |          |          |            |   |  |  |  |
| 1     | 0(*-0)                                                 | Intelli. | QJ71C24N   |          |          | 07DE     | 0009     |            |   |  |  |  |
| 2     | 1(*-1)                                                 |          |            |          |          |          |          |            |   |  |  |  |
| 3     | 2(*-2)                                                 |          |            |          |          |          |          |            |   |  |  |  |
| 4     | 3(*-3)                                                 |          |            |          |          |          |          |            |   |  |  |  |
| 5     | 4(*-4)                                                 |          |            |          |          |          |          |            |   |  |  |  |
| 6     | 5(*-5)                                                 |          |            |          |          |          |          |            |   |  |  |  |
| 7     | 6(*-6)                                                 |          |            |          |          |          |          |            |   |  |  |  |
| 8     | 7(*-7)                                                 |          |            |          |          |          |          |            |   |  |  |  |
| 9     | 8(*-8)                                                 |          |            |          |          |          |          |            |   |  |  |  |
| 10    | 9(*-9)                                                 |          |            |          |          |          |          |            |   |  |  |  |
|       | 10(*-10)                                               |          |            |          |          |          |          |            |   |  |  |  |
|       | 11(*-11)                                               |          |            |          |          |          |          |            |   |  |  |  |
|       | 12(*-12)<br>13(*-13)                                   |          |            |          |          |          |          |            |   |  |  |  |
|       | 14(*-14)                                               |          |            |          |          |          |          | •          |   |  |  |  |
| 15    | 114(-14)                                               |          |            |          |          |          |          | •          | - |  |  |  |
|       | _                                                      |          |            |          |          |          |          |            |   |  |  |  |
|       |                                                        |          | End Car    | ncel     |          |          |          |            |   |  |  |  |

#### [Display details]

| Item         | Setting<br>value | Setting details                     |                                |  |  |  |
|--------------|------------------|-------------------------------------|--------------------------------|--|--|--|
| Input format | HEX.             | Set the input for                   | mat to hexadecimal.            |  |  |  |
| Switch 1     | _                |                                     | _                              |  |  |  |
| Switch 2     | _                |                                     |                                |  |  |  |
|              |                  | CH2 Communic                        | ation rate setting: 19200bps   |  |  |  |
|              |                  |                                     | Operation setting: Independent |  |  |  |
|              | 07DE             |                                     | Data bit: 8                    |  |  |  |
|              |                  |                                     | Parity bit: Exist              |  |  |  |
| Switch 3     |                  | CH2                                 | Even/odd parity: Even          |  |  |  |
|              |                  | Transmission                        | Stop bit: 2                    |  |  |  |
|              |                  | setting                             | Sum check code: Disable        |  |  |  |
|              |                  |                                     | Online change: Enable          |  |  |  |
|              |                  |                                     | Setting modifications: Allowed |  |  |  |
| Switch 4     | 0009             | CH2 Communication protocol setting: |                                |  |  |  |
| Switch 4     | 0009             | Predefined proto                    | locol                          |  |  |  |
| Switch 5     | —                | _                                   |                                |  |  |  |

(b) Setting on GX Configurator-SC (pre-defined protocol support function) Set the protocol explained in Section 13.5.2.

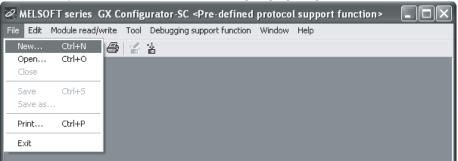

1) From the menu bar, select [File] $\rightarrow$ [New].

The "Add protocol" screen is displayed.
 Select the following protocol, and click the OK button.

| Add protoc                                | col                                         |                          | X                |  |  |  |  |  |  |
|-------------------------------------------|---------------------------------------------|--------------------------|------------------|--|--|--|--|--|--|
|                                           | <ul> <li>Select from pre-defined</li> </ul> | protocol library C Add e | ditable protocol |  |  |  |  |  |  |
| Protocol Manufacturer Model Protocol name |                                             |                          |                  |  |  |  |  |  |  |
| 1                                         | MITSUBISHI ELECTRIC                         | FREQROL Series           | H7B:RD Operation |  |  |  |  |  |  |
|                                           |                                             |                          | OK Cancel        |  |  |  |  |  |  |

 The "Protocol setting" screen is displayed. Click the cell under "Packet setting" (displayed in red) of "Packet Name" H7B:RD Operation Mode.

| ø | A MELSOFT series GX Configurator-SC <pre-defined function="" protocol="" support=""> - [Protocol setting - ??]</pre-defined> |              |                |                       |                       |                      |                            |                |  |  |  |
|---|----------------------------------------------------------------------------------------------------|--------------|----------------|-----------------------|-----------------------|----------------------|----------------------------|----------------|--|--|--|
| 6 | 🔀 File Edit Module read/write Tool Debugging support function Window Help 🗕 🗗 🗙                                              |              |                |                       |                       |                      |                            |                |  |  |  |
|   |                                                                                                    |              |                |                       |                       |                      |                            |                |  |  |  |
|   | Protocol<br>No.                                                                                                    | Manufacturer | Model          | Protocol name         | Communication<br>type | -> Send<br><-Receive | Packet name                | Packet setting |  |  |  |
|   | 1 -                                                                                                    | MITSUBISHLI  | FREQROL Series | H7B:RD Operation Mode | Send&receive          |                      |                            |                |  |  |  |
|   |                                                                                                    |              |                |                       |                       | ->                   | H7B:RD Operation Mode      | Variable unset |  |  |  |
|   |                                                                                                    |              |                |                       |                       | <-(1)                | NOR:RD Data(4 Digits Data) | Variable unset |  |  |  |
|   |                                                                                                    |              |                |                       |                       | <-(2)                | ERR:NAK Response           | Variable unset |  |  |  |
|   | Add                                                                                                    |              |                |                       |                       |                      | /                          |                |  |  |  |
|   |                                                                                                    |              |                |                       |                       |                      | Click                      |                |  |  |  |

 The "Packet setting" screen is displayed. Click the cell under "Element setting" (displayed in red) on the Element No. 2.

| Packet set     | ting                |        |                    |        |                                                                                                 | X           |
|----------------|---------------------|--------|--------------------|--------|-------------------------------------------------------------------------------------------------|-------------|
| Protocol No    | D. 1                | Pr     | otocol name        | H7B:RD | D Operation Mode                                                                                |             |
| Packet type    | e Send packet       | Pa     | acket name         |        |                                                                                                 |             |
|                |                     |        |                    |        |                                                                                                 |             |
| Element list   |                     |        |                    |        |                                                                                                 |             |
| Element<br>No. | Element type        |        | Element name       |        | Element setting                                                                                 |             |
| 1              | Header              | ENQ    |                    |        | [ENQ](1 byte)                                                                                   |             |
| 2              | Conversion variable | Inver  | ter Station Number | (      | Variable unset error(-> HEX/Fixed number/Number of data [1]/Digit<br>[0]/Word/Delimiter [none]] | (2)/Padded  |
| 3              | Static data         | Instru | iction Code        | _/     | "7B"(2 byte)                                                                                    |             |
| 4              | Static data         | Waiti  | ng Time            | /      | "0"(1 byte)                                                                                     |             |
| 5              | Check code          | Sum    | Check 🖊            | /      | (Object element2-4/Sum check/Hexadecimal/No calculation/Forw                                    | ard/2 byte) |
| 6              | Terminator          | CR     |                    | _      | [CR](1 byte)                                                                                    |             |
|                |                     |        | Click              |        |                                                                                                 |             |

 The "Element setting – Conversion variable" screen is displayed. In the "Send data storage area" field, enter "D300". Click the OK button.

| Element name                                                   | Inverter Station Number  |  |
|----------------------------------------------------------------|--------------------------|--|
| Conversion                                                     | HEX -> ASCII hexadecimal |  |
| Fixed number of data/<br>Variable number of data               | Fixed number of data     |  |
| Number of send data                                            | 1                        |  |
| Number of send digits of data                                  | 2                        |  |
| Blank-padded character at send                                 | 0                        |  |
| Conversion unit                                                | Word                     |  |
| Sign                                                           | •                        |  |
| Sign character                                                 | ·                        |  |
| Number of decimals                                             | •                        |  |
| Delimiter                                                      | No delimiter             |  |
| Data storage area specification                                |                          |  |
| Send data storage area                                         | D300 (1 word)            |  |
|                                                                | D300                     |  |
| [Specifiable device symbol]<br>X, Y, M, L, B, D, W, R, ZR, G(B | ulfer memory)            |  |

- 6) The "Packet setting" screen is displayed. The packet setting of "Packet name" H7B:RD Operation Mode has been completed. Click the Close button.
- 7) The "Protocol setting" screen is displayed. Repeat the steps 3) to 6) described above to configure the packet setting of "Packet name" NOR:RD Data(4 Digits Data) and ERR:NAK Response.

| Relso                                                                           | & MELSOFT series GX Configurator-SC <pre-defined function="" protocol="" support=""> - [Protocol setting - ??]</pre-defined> |                |                       |                       |                      |                            |                     |  |  |  |  |  |
|---------------------------------------------------------------------------------|----------------------------------------------------------------------------------------------------|----------------|-----------------------|-----------------------|----------------------|----------------------------|---------------------|--|--|--|--|--|
| 🌌 File Edit Module read/write Tool Debugging support function Window Help 🗧 🗗 🗙 |                                                                                                    |                |                       |                       |                      |                            |                     |  |  |  |  |  |
| Dœi                                                                             | D 🖉 🔲 🖻 🕼 🆀 🖀 🌡                                                                                                    |                |                       |                       |                      |                            |                     |  |  |  |  |  |
| ·                                                                               |                                                                                                    |                |                       |                       |                      |                            |                     |  |  |  |  |  |
| Protocol<br>No.                                                                 | Manufacturer                                                                                                    | Model          | Protocol name         | Communication<br>type | -> Send<br><-Receive | Packet name                | Packet setting      |  |  |  |  |  |
| 1                                                                               | MITSUBISHI I                                                                                                    | FREQROL Series | H7B:RD Operation Mode | Send&receive          |                      |                            |                     |  |  |  |  |  |
|                                                                                 |                                                                                                    |                |                       |                       | ->                   | H7B:RD Operation Mode      | <u>Variable set</u> |  |  |  |  |  |
|                                                                                 |                                                                                                    |                |                       |                       | <-(1)                | NOR:RD Data(4 Digits Data) | Variable unset      |  |  |  |  |  |
|                                                                                 |                                                                                                    |                |                       |                       | <-[2]                | ERR:NAK Response           | Variable unset      |  |  |  |  |  |
| Add                                                                             |                                                                                                    |                |                       |                       |                      |                            |                     |  |  |  |  |  |

In "Data storage area", enter the following values.

| Packet name                 | Element No. | Element name            | Data storage area specification |
|-----------------------------|-------------|-------------------------|---------------------------------|
|                             | 2           | Inverter Station Number | Enter D200.                     |
| NOR:RD Data (4 Digits Data) | 3           | Read Data               | Enter D201.                     |
|                             | 2           | Inverter Station Number | Enter D202.                     |
| ERR:NAK Response            | 3           | Error Code              | Enter D203.                     |

- (c) Writing data to module
  - Select [Module read/write] → [Write to module].
     Select the following module and click the Execute button.

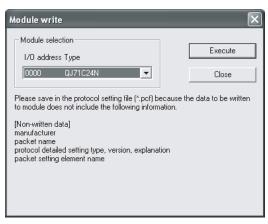

2) The following confirmation message is displayed when writing the protocol setting data to the module is completed.

| Pre-defi | ned protocol support function | $\mathbf{X}$ |
|----------|-------------------------------|--------------|
| (į)      | Writing to module completed.  |              |
|          | ОК                            |              |

- (d) Executing the protocols (program example)
  Create a program with the dedicated instruction (CPRTCL instruction) using GX Developer.
  Switch the CPU module to RUN, and execute the registered protocol by the dedicated instruction (CPRTCL instruction).
  The following table shows the devices to be used.
- I/O signal of QJ71C24N
   Predefined protocol ready: X1D
- Devices used in program example

| Device | Purpose                                                       | Device | Purpose                                |
|--------|---------------------------------------------------------------|--------|----------------------------------------|
| X20    | CPRTCL instruction execution command                          | M1     | Status display device at<br>completion |
| D300   | Inverter Station Number designation device                    | M101   | Normal completion flag                 |
| D10    | Execution result storing device for the<br>CPRTCL instruction | M102   | Error completion flag                  |
| D12    | D12 Execution protocol number designation device              |        | Error code storing device              |
| MO     | Completion device                                             | _      | _                                      |

| X20<br>CPRTCL<br>execution<br>command | X1D<br>Predefined<br>protocol<br>ready |            |    |    | [MOV | KO         | D300 | ] | Stores set values in the Send data storage area. |
|---------------------------------------|----------------------------------------|------------|----|----|------|------------|------|---|--------------------------------------------------|
|                                       |                                        |            |    |    | [MOV | <b>K</b> 1 | D12  | } | Protocol No.1 is specified.                      |
|                                       |                                        | GP. CPRTCL | UO | K2 | K1   | D10        | MO   | } | Protocol is executed.<br>Communicated at CH2.    |
| MO<br>                                |                                        |            |    |    |      | [SET       | M101 | } | Normal completion flag<br>ON                     |
|                                       | ∟ M1<br>└──┤                           |            |    |    |      | [SET       | M102 | } | Error completion flag ON                         |
|                                       |                                        |            |    |    | Емоv | D10        | D100 | } | Error code is stored.                            |

Receive data are stored to the receive data storage area (D200 to D203) that is set to the receive packet.

- (e) Checking protocol execution result
  - Select [Debugging support function] → [Protocol execution log]. On the "Protocol execution log" screen, the execution result of the protocol can be checked.

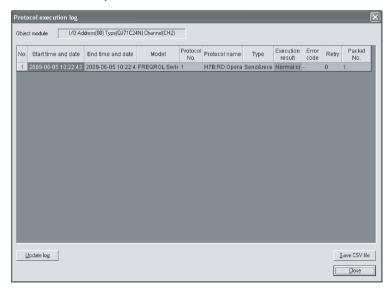

#### Point

The registration conditions of the logs can be specified in Protocol execution log specification (buffer memory address: 40E2H, 40F2H) and can be set on the intelligent function module utility.

The following are registration conditions.

0<sup>th</sup> bit is off (0): Error logs of failed protocol executions are stored.

0<sup>th</sup> bit is on (1): Execution states and logs of all protocols are stored.

In the default setting, only error logs of failed protocol executions are displayed. To display all the protocol logs, the setting is required on the intelligent function module utility before executing RUN in the step (3)(d) in this section. For details, refer to Section 8.1.2, 8.1.4.

# 9 UTILITY PACKAGE (GX Configurator-SC)

GX Configurator-SC is a tool that supports the production of necessary sequence programs with initial setting, monitoring and testing, and data communication processing of the Q series C24.

GX Configurator-SC is composed of the following utilities:

- Intelligent function module utility
- Protocol FB support function
- Pre-defined protocol support function
- (1) Intelligent function utility (utility package) (see this chapter) The utility package facilitates the initial settings and monitoring of the Q series C24 by using dedicated screens without having to consider the I/O signals or buffer memory.

The utility package can also be used together with GX Simulator (SWnD5□-LLT-E).

| ntelligent function m | adula a sussessmentes | Online     | Teele    |                 | ple 🗕             |          |
|-----------------------|-----------------------|------------|----------|-----------------|-------------------|----------|
| ncenigencrunctionm    | ouule parameter       | Quinne     | Tools    | Deih            |                   |          |
| Select a target inte  | elligent function m   | odule. —   |          |                 |                   |          |
| Start I/O No.         |                       | ule type   |          |                 |                   | _        |
|                       | 000 Se                | erial Comm | nunicati | ions Module     | -                 |          |
|                       | Mod                   | ule model  | name     |                 |                   |          |
|                       | Q.                    | J71C24(N   | /N-R4)   |                 | -                 | ]        |
|                       |                       |            |          |                 |                   |          |
| Parameter setting r   | nodule                |            |          |                 |                   |          |
| Intelligent function  | module paramete       | a l        |          |                 |                   |          |
| Start I/O No.         | Module mo             | del nome   |          | Initial setting | Auto refresh      |          |
|                       | Module mo             | dermanne   |          | minual second   | Auto renearr      |          |
|                       | 0.171C24(N/N-B/       | 0          |          | Unavailable     | Available         |          |
|                       | QJ71C24(N/N-R4        | 4)         |          | Unavailable     | Available         |          |
|                       | QJ71C24(N/N-R4        | 1)         |          | Unavailable     | Available         |          |
|                       | QJ71C24(N/N-R4        | 1)         |          | Unavailable     | Available         |          |
|                       | QJ71C24[N/N-R4        | 4)         |          | Unavailable     | Available         |          |
|                       | QJ71C24(N/N-R4        | <u>\$)</u> |          | Unavailable     | Available         |          |
|                       | QJ71C24(N/N-R4        | <u>\$)</u> |          | Unavailable     | Available         |          |
|                       | QJ71C24(N/N-R4        | <u>*)</u>  |          | Unavailable     | Available         | •        |
|                       | QJ71C24(N/N-R4        | <u>4)</u>  |          | Unavailable     | Available         | -        |
|                       | QJ71C24(N/N-R4        | <u>+</u> ] |          | Unavailable     | Available         | •        |
|                       | QJ71C24(N/N-R4        |            |          | Unavailable     | Available<br>Fxit | <b>•</b> |

#### (2) Protocol FB support function

The protocol FB support function automatically generates the FB (function block) for communication that supports data communication processing and traces the network that monitors the data transmitted/received on the communication network.

By using the protocol FB support function, producing sequence programs and transmission debug is made easy.

For use of this function, the non procedure protocol is used.

For details on the protocol FB support function, see the GX Configurator-SC Operating Manual (Protocol FB support function).

### (3) Pre-defined protocol support function

The Pre-defined protocol support function is offered for the QJ71C24N(-R2/R4) to use the pre-defined protocol communication.

Protocol settings required for data communication can be configured easily by selecting any options on the protocol selection screen and writing the data to the flash ROM.

Furthermore, the debugging for the pre-defined protocol communication (debug support function) is also available.

The Pre-defined protocol support function can reduce the programming manhours and the volume of the program that is to be written to a programmable controller CPU.

This function is used with the pre-defined protocol.

For details of the Pre-defined protocol support function, refer to the Operating Manual (Pre-defined protocol support function).

# 9.1 Functions Available with Utility Package

| Auto rofr                                                                                                    |                                                                  | Function                                                                                                    | мс | Non<br>procedure | Bidirectional | Pre-                | Explanation    |                                             |
|----------------------------------------------------------------------------------------------------|------------------------------------------------------------------|----------------------------------------------------------------------------------------------------|----|------------------|---------------|---------------------|----------------|---------------------------------------------|
| Auto rofr                                                                                                    | Function                                                         |                                                                                                    |    | protocol         | protocol      | defined<br>protocol | page           | Remarks                                     |
| Auto rella                                                                                                    | esh setting                                                      | Refresh the Q series C24's error codes and set devices on the programmable controller CPU side.                                                                            | 0  | 0                | 0             | 0                   | Section 4.6    |                                             |
| User fran                                                                                                    | me                                                               | Register the user frame in the flash ROM.                                                                                                    | 0  | 0                | _             |                     | Section 9.4.1  |                                             |
|                                                                                                    | modem initialization                                             | Register the data for modem initialization in the flash ROM.                                                                                                    | Õ  | 0                | 0             |                     | Section 9.4.2  |                                             |
|                                                                                                    | modem connection                                                 | Register the data for model connection in the flash ROM.                                                                                                    | 0  | 0                | 0             |                     | Section 9.4.3  |                                             |
| Modem function system setting         Register the system setting values for model function flash ROM.                                                                                      |                                                                  |                                                                                                    |    | 0                | 0             | _                   | Section 9.4.4  |                                             |
|                                                                                                    | CHn Transmission control and others system setting               | Set the transmission specifications with the other device.<br>(DTR/DSR control, DC code control, communication<br>method, data communication monitoring timer value, etc.) | 0  | 0                | 0             | 0                   | Section 9.4.5  | Can be                                      |
|                                                                                                    | CHn MC protocol system setting                                   | Assign the buffer memory for on-demand function, set the user frame number, etc.                                                                                           | 0  | _                | _             | _                   | Section 9.4.6  | used via<br>online                          |
|                                                                                                    | CHn Non procedure system setting                                 | Assign the buffer memory needed to perform data<br>communication using the non procedure protocol, and<br>change the setting values, etc.                                  | —  | 0                | _             | _                   | Section 9.4.7  | operation.<br>Can be<br>used via<br>offline |
| System setting                                                                                                    | CHn Bidirectional system setting                                 | Assign the buffer memory needed to perform data<br>communication using the bidirectional protocol, and<br>change the setting values, etc.                                  | _  | _                | 0             | _                   | Section 9.4.8  | operation.                                  |
|                                                                                                    | CHn Pre-defined protocol<br>system setting                       | Change the set value for data communication using the<br>pre-defined protocol.                                                                                             | _  | _                | —             | 0                   | Section 9.4.9  |                                             |
|                                                                                                    | CHn PLC CPU<br>monitoring system setting                         | Set the programmable controller CPU monitoring function.                                                                                                    | 0  | 0                | _             | _                   | Section 9.4.10 |                                             |
|                                                                                                    | CHn Transmission user<br>frame No. designation<br>system setting | Set the user frame number to be transmitted, etc.                                                                                                    | _  | 0                | _             | _                   | Section 9.4.11 |                                             |
| System s                                                                                                    | setting default                                                  | Reset the setting values in the buffer memory to their<br>default values.                                                                                                  | 0  | 0                | 0             | 0                   | Section 9.4.12 |                                             |
| System setting write                                                                                                    |                                                                  | Write the setting values in the buffer memory to the flash ROM.                                                                                                    | 0  | 0                | 0             | 0                   | Section 9.4.12 |                                             |
| Flash RC<br>designati                                                                                                    | DM write allow/prohibit<br>ion                                   | Set whether to allow or prohibit writing to the flash ROM.                                                                                                    | —  | _                | _             | _                   | Section 9.4.13 |                                             |
| X/Y monitor/test                                                                                                    |                                                                  | Perform the monitoring/testing of I/O signals to/from the<br>programmable controller CPU.                                                                                  | 0  | 0                | 0             | 0                   | Section 9.6.1  |                                             |
| Modem f                                                                                                    | function monitor/test                                            | Monitor the execution status of the modem function.                                                                                                    | 0  | 0                | 0             |                     | Section 9.6.2  |                                             |
|                                                                                                    | CHn Transmission control and others monitor/test                 | Monitor the status of interface control signals, values set from the GX Developer, etc.                                                                                    | 0  | 0                | 0             | 0                   | Section 9.6.3  |                                             |
|                                                                                                    | CHn MC protocol monitor                                          |                                                                                                    | 0  | _                | _             | _                   | Section 9.6.4  |                                             |
|                                                                                                    | CHn Non procedure monitor/test                                   | Monitor the data communication result, I/O signal status,                                                                                                    | _  | 0                | _             | _                   | Section 9.6.5  | 5                                           |
|                                                                                                    |                                                                  | and setting values in the buffer memory.                                                                                                    | -  | _                | 0             | _                   | Section 9.6.6  | via online                                  |
| Monitor                                                                                                    | CHn Pre-defined protocol monitor/test                            |                                                                                                    | _  | _                | _             | 0                   | Section 9.6.7  | operation.                                  |
| •                                                                                                    |                                                                  | Monitor the setting values and operating status of the<br>programmable controller CPU monitoring function.                                                                 | 0  | 0                | _             | _                   | Section 9.6.8  |                                             |
| CHn User frame No.<br>designation monitor for<br>transmission<br>Monitor the setting value for user frame to be transmitted.<br>Monitor the data reception result, error occurrence status, |                                                                  | · · ·                                                                                                    | 0  | 0                | _             | _                   | Section 9.6.9  |                                             |
|                                                                                                    |                                                                  | 0                                                                                                    | 0  | 0                | 0             | Section 9.6.10      |                |                                             |
| Monitor/t                                                                                                    | etc.                                                             |                                                                                                    |    |                  |               |                     |                |                                             |
| Monitor/t                                                                                                    |                                                                  | erc.<br>Turn off the ERR LEDs on the front face of the module.                                                                                                    | 0  | 0                | 0             | 0                   | Section 9.6.11 |                                             |

The following table lists the utility package function. ( $\bigcirc$ : indicates that the setting is valid with the applicable protocol.)

MELSEC-Q

#### 9.2 Installing and Uninstalling the Utility Package

For how to install or uninstall the utility package, refer to "Method of installing the MELSOFT Series" included in the utility package.

#### 9.2.1 Handling precautions

The following explains the precautions on using the utility package.

(1) For safety

Since the utility package is add-in software for GX Developer, read "Safety Precautions" and the basic operating procedures in the GX Developer Operating Manual.

(2) About installation

The GX Configurator-SC (utility package) is an add-in package for GX Developer Version 4 or later.

Therefore, GX Configurator-SC must be installed on the personal computer that has already GX Developer Version 4 or later installed.

(3) Screen error of Intelligent function module utility

Insufficient system resource may cause the screen to be displayed inappropriately while using the Intelligent function module utility. If this occurs, close the Intelligent function module utility, GX Developer (program, comments, etc.), and other applications, and then start Intelligent function module utility again from GX Developer.

- (4) To start the intelligent function module utility
  - (a) In GX Developer, select "QCPU (Q mode)" for PLC series and specify a project.

If any PLC series other than "QCPU (Q mode)" is selected, or if no project is specified, the Intelligent function module utility will not start.

- (b) Multiple Intelligent function module utilities can be started. However, [Open parameters] and [Save parameters] operations under [Intelligent function module parameter] are allowed for one Intelligent function module utility only. Only the [Monitor/test] operation is allowed for the other utilities.
- (5) Switching between two or more Intelligent function module utilities When two or more Intelligent function module utility screens cannot be displayed side by side, select a screen to be displayed on the top of others using the task bar.

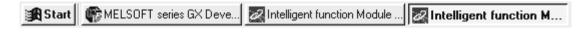

(6) Number of parameters that can be set in GX Configurator-SC When multiple intelligent function modules are mounted, the number of parameter settings must not exceed the following limit.

| When intelligent function modules are                                                                                 | Maximum number of parameter settings |                      |  |  |
|----------------------------------------------------------------------------------------------------|--------------------------------------|----------------------|--|--|
| installed to:                                                                                                    | Initial setting                      | Auto refresh setting |  |  |
| Q00J/Q00/Q01CPU                                                                                                    | 512                                  | 256                  |  |  |
| Q02/Q02H/Q06H/Q12H/Q25HCPU                                                                                            | 512                                  | 256                  |  |  |
| Q02PH/Q06PH/Q12PH/Q25PHCPU                                                                                            | 512                                  | 256                  |  |  |
| Q12PRH/Q25PRHCPU                                                                                                    | 512                                  | 256                  |  |  |
| Q00UJ/Q00U/Q01UCPU                                                                                                    | 512                                  | 256                  |  |  |
| Q02UCPU                                                                                                    | 2048                                 | 1024                 |  |  |
| Q03UD/Q04UDH/Q06UDH/Q10UDH/<br>Q13UDH/Q20UDH/Q26UDH/Q03UDE/<br>Q04UDEH/Q06UDEH/Q10UDEH/<br>Q13UDEH/Q20UDEH/Q26UDEHCPU | 4096                                 | 2048                 |  |  |
| CPU modules other than the above                                                                                      | Not supported                        | Not supported        |  |  |
| MELSECNET/H remote I/O station                                                                                        | 512                                  | 256                  |  |  |

For example, if multiple intelligent function modules are installed to the MELSECNET/H remote I/O station, configure the settings in GX Configurator so that the number of parameter settings for all the intelligent function modules does not exceed the limit of the MELSECNET/H remote I/O station. Calculate the total number of parameter settings separately for the initial setting and for the auto refresh setting.

The number of parameters that can be set for one module in GX Configurator-SC is as listed below.

| Target Module | Initial setting | Auto refresh setting |
|---------------|-----------------|----------------------|
| QJ71C24N      | 0 (Not used)    | 48 (Max.)            |
| QJ71C24N-R2   | 0 (Not used)    | 49 (Max.)            |
| QJ71C24N-R4   | 0 (Not used)    | 48 (Max.)            |
| QJ71C24       | 0 (Not used)    | 48 (Max.)            |
| QJ71C24-R2    | 0 (Not used)    | 49 (Max.)            |

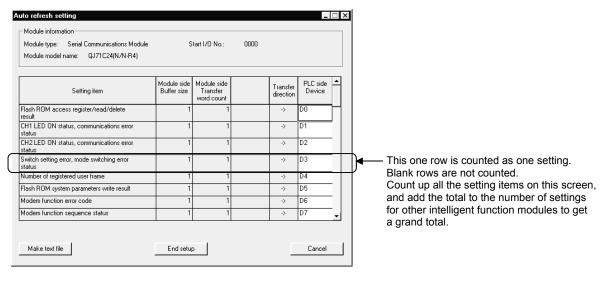

#### Example) Counting the number of parameter settings in Auto refresh setting

### 9.2.2 Operating environment

This section describes the operating environment of the personal computer that runs GX Configurator-SC.

| Item                             |                  | Description                                                                                                    |  |  |  |
|----------------------------------|------------------|----------------------------------------------------------------------------------------------------|--|--|--|
| Installation (add-in) target * 1 |                  | GX Developer Version 4 (English version) or later *2*4                                                                                                    |  |  |  |
| Personal computer                |                  | A personal computer on which one of the following Microsoft® Windows® operates                                                                                                    |  |  |  |
| CPU                              |                  | Refer to "Operating system and performance required for a personal computer" in this                                                                                                    |  |  |  |
|                                  | Required memory  | section (1).                                                                                                    |  |  |  |
| Available                        | For installation | 65MB or more                                                                                                    |  |  |  |
| hard disk<br>capacity            | For operation    | 20MB or more                                                                                                    |  |  |  |
| Monitor                          |                  | Resolution 800 $	imes$ 600 pixels or higher $^{*3}$                                                                                                    |  |  |  |
|                                  |                  | Windows <sup>®</sup> 7 (Starter, Home Premium, Professional, Ultimate, Enterprise) * <sup>4</sup><br>Windows Vista <sup>®</sup> (Home Basic, Home Premium, Business, Ultimate, Enterprise) * <sup>5</sup><br>Windows <sup>®</sup> XP (Home, Professional) * <sup>5</sup> |  |  |  |
| Operating system                 |                  | Windows 2000 (Professional)                                                                                                    |  |  |  |
| (English version)                |                  | Windows NT <sup>®</sup> Workstation 4.0                                                                                                    |  |  |  |
|                                  |                  | Windows Millennium Edition                                                                                                    |  |  |  |
|                                  |                  | Windows 98                                                                                                    |  |  |  |
|                                  |                  | Windows 95                                                                                                    |  |  |  |

\*1: Install GX Configurator-SC in GX Developer Version 4 or later in the same language.

GX Developer (English version) and GX Configurator-SC (Japanese version) or GX Developer (Japanese version) and GX Configurator-SC (English version) cannot be used in combination.

\*2: GX Configurator-SC is not applicable to GX Developer Version 3 or earlier.

Install GX Configurator-SC (Pre-defined protocol support function) as an add-in to GX Developer Version 8.78G or later. \*3: The recommended resolution is 1024  $\times$  768 pixels or higher for Windows Vista<sup>®</sup> and Windows<sup>®</sup> 7.

\*4: For 32-bit Windows<sup>®</sup> 7, install GX Configurator-SC Version 2.21X or later as an add-in to GX Developer Version 8.91V or later.

For 64-bit Windows<sup>®</sup> 7, install GX Configurator-SC Version 2.21X or later as an add-in to GX Developer Version 8.98C or later.

\*5: A 64-bit version is not supported.

# (1) Operating system and performance required for a personal computer

|                                                                   | Performance required for a personal computer |                                                              |  |  |  |  |
|-------------------------------------------------------------------|----------------------------------------------|--------------------------------------------------------------|--|--|--|--|
| Operating system                                                  | CPU                                          | Memory                                                       |  |  |  |  |
| Windows <sup>®</sup> 95 (Service Pack 1 or later)                 | Pentium <sup>®</sup> 133MHz or more          | 32MB or more                                                 |  |  |  |  |
| Windows <sup>®</sup> 98                                           | Pentium <sup>®</sup> 133MHz or more          | 32MB or more                                                 |  |  |  |  |
| Windows <sup>®</sup> Me                                           | Pentium <sup>®</sup> 150MHz or more          | 32MB or more                                                 |  |  |  |  |
| Windows NT <sup>®</sup> Workstation 4.0 (Service Pack 3 or later) | Pentium <sup>®</sup> 133MHz or more          | 32MB or more                                                 |  |  |  |  |
| Windows <sup>®</sup> 2000 Professional                            | Pentium <sup>®</sup> 133MHz or more          | 64MB or more                                                 |  |  |  |  |
| Windows <sup>®</sup> XP                                           | Pentium <sup>®</sup> 300MHz or more          | 128MB or more                                                |  |  |  |  |
| Windows Vista <sup>®</sup>                                        | Pentium <sup>®</sup> 1GHz or more            | 1GB or more                                                  |  |  |  |  |
| Windows <sup>®</sup> 7                                            | Pentium <sup>®</sup> 1GHz or more            | 1GB or more (32-bit version)<br>2GB or more (64-bit version) |  |  |  |  |

#### (2) Instructions for operating system

- (a) The functions cannot be used
  - When using any of the following functions, this product may not operate properly.
    - Activating the application with Windows compatible mode.
    - Simplified user switch-over
    - Remote desktop
    - Windows XP Mode
    - Windows Touch or Touch

In the following cases, the screen of this product may not work properly.

• The size of the text and/or other items on the screen are changed to values other than default values (such as 96 DPI, 100%, and 9 pt).

#### (b) User authority

Use the product as a user having a privilege higher than "USER" for Windows Vista.

# 9.3 Utility Package Operation

#### 9.3.1 Operation overview

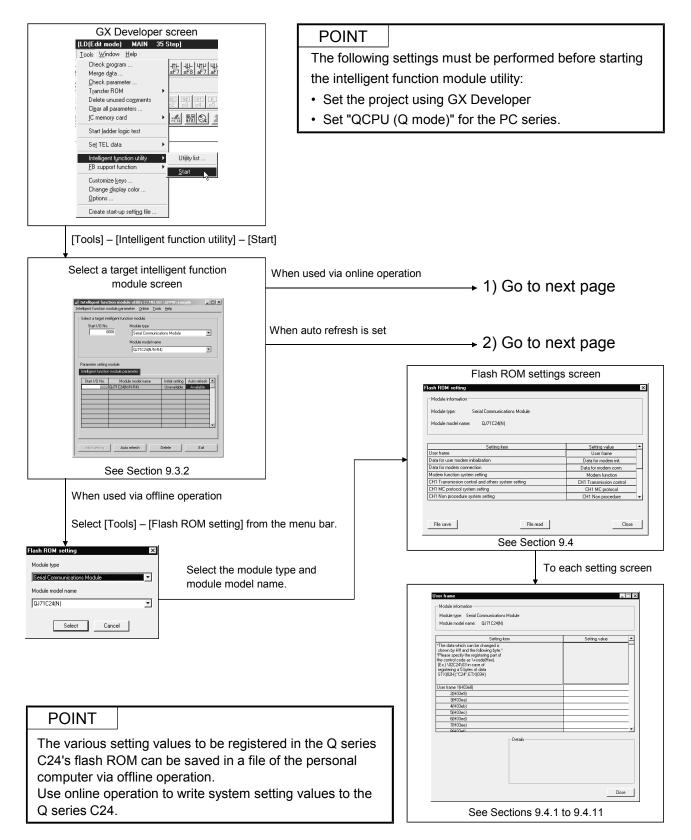

Cancel

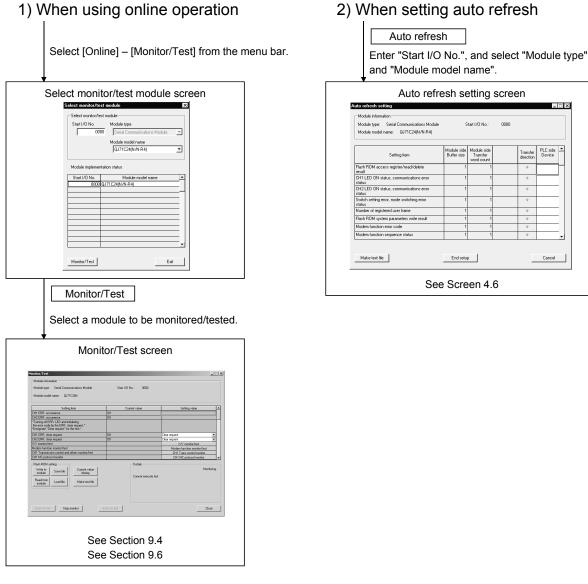

# 2) When setting auto refresh

Auto refresh setting screen \_ 🗆 × Transfe PLC side Device

### POINT

- (1) When the setting operation is complete in each system setting screen, register the system setting data in the flash ROM, then restart the programmable controller CPU to resume data transmission.
- (2) With the Q series C24, monitoring, testing, and reading/writing of setting values can be performed via online operation.

# REMARKS

The following diagram illustrates the overview of a procedure in which GX Configurator-SC is used to change the system setting values of the Q series C24 and save the new values to a file or write them to the Q series C24's flash ROM.

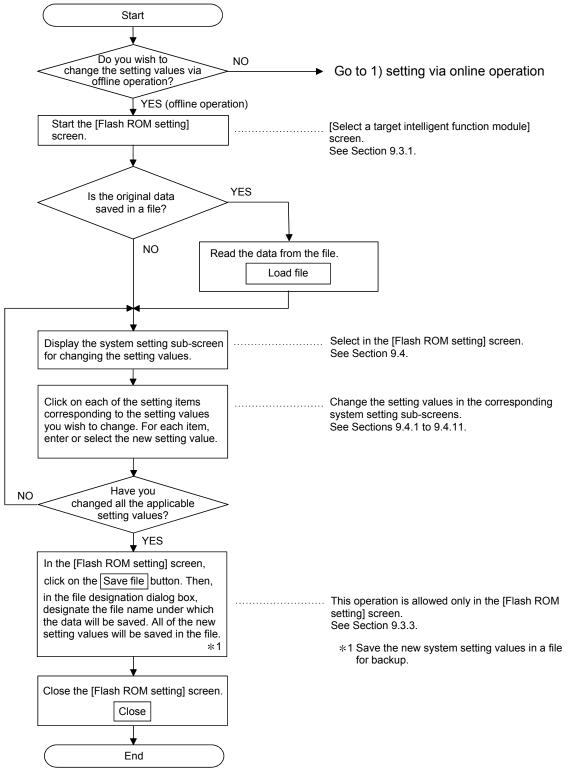

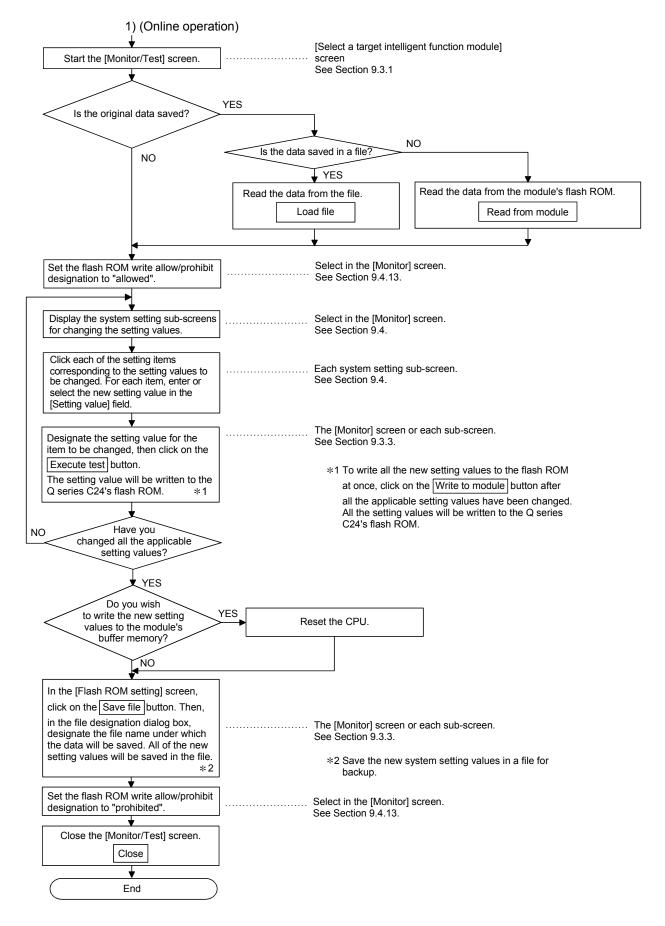

## 9.3.2 Starting the Intelligent function module utility

## [Operating procedure]

Intelligent function module utility is started from GX Developer. [Tools]  $\rightarrow$  [Intelligent function utility]  $\rightarrow$  [Start]

[Setting screen]

| A Intelligent func-  |                                |           |          |                 | ple 📘                     |      |
|----------------------|--------------------------------|-----------|----------|-----------------|---------------------------|------|
| Select a target int  | elligent function m            |           |          |                 |                           |      |
| 0                    |                                |           | nunicati | ons Module      | 1                         | Ð    |
|                      | Mod                            | lule mode | Iname    |                 |                           |      |
|                      | Q                              | J71C24(N  | I/N-R4)  |                 | •                         | -    |
| Start I/O No.        | n module paramete<br>Module mo |           | _        | Initial setting | Auto refresh              |      |
| Intelligent function |                                |           |          |                 |                           | 1    |
|                      | QJ71C24(N/N-R4                 |           | _        | Unavailable     | Autoriariesa<br>Available |      |
|                      |                                |           |          | errarandere     |                           |      |
|                      |                                |           |          |                 |                           | 4 11 |
|                      |                                |           |          |                 |                           | 1    |
|                      |                                |           | _        |                 |                           | -    |
|                      |                                |           |          |                 |                           |      |
|                      |                                |           |          |                 |                           |      |
|                      |                                |           |          |                 |                           |      |
| Initial setting      | Auto refre                     | sh        | C        | elete           | Exit                      |      |

[Explanation of items]

(1) Activation of other screens

The following screens can be displayed from the intelligent function module utility screen.

- (a) Flash ROM setting screen
   [Tools] → [Flash ROM setting] → "Module type" → "Module model Name"
   → Select
- (b) Auto refresh setting screen
   "Start I/O No. <sup>\*1</sup>" → "Module type" → "Module model name" →
   Auto refresh
- (c) Select monitor/test module screen
   [Online] → [Monitor/Test]
   \*1 Enter the start I/O No. in hexadecimal.

(2) Command buttons

| Initial setting | : Cannot be selected.                                         |
|-----------------|---------------------------------------------------------------|
| Auto refresh    | : Starts the auto refresh setting screen.                     |
| Delete          | : Deletes the initial setting and auto refresh setting of the |
|                 | selected module.                                              |
| Exit            | : Close this screen.                                          |

(3) Menu bar

| (3)                                                                                           | Me  | nu bar                                                                                                    |                                                                                                    |
|-----------------------------------------------------------------------------------------------|-----|----------------------------------------------------------------------------------------------------|----------------------------------------------------------------------------------------------------|
| Intelligent function module utility C:\MEL<br>Intelligent function module parameter Online To | (a) | File menu                                                                                                    |                                                                                                    |
| Open parameters Ctrl+O<br>Close parameters Save parameters Ctrl+S                             |     | Intelligent function mo<br>Developer are handle                                                                                | dule parameters of the project opened by GX<br>d.                                                                                                    |
| Delete parameters Open FB support parameters Save as FB support parameters Exit               | (b) | [Open parameters]<br>[Close parameters]<br>[Save parameters]<br>[Delete parameters]<br>[Exit]<br>Online menu<br>[Monitor/Test] | <ul> <li>: Reads a parameter file.</li> <li>: Closes the parameter file. If any data are modified,<br/>a dialog asking for file saving will appear.</li> <li>: Saves the parameter file.</li> <li>: Deletes the parameter file.</li> <li>: Close this screen.</li> <li>: Activates the Select monitor/test module screen.</li> </ul> |
| Online Tools Help<br>Monitor/Test<br>Read from PLC<br>Write to PLC                            |     | [Read from PLC]                                                                                                    | <ul> <li>: Reads intelligent function module parameters from<br/>the CPU module.</li> <li>: Writes intelligent function module parameters to the<br/>CPU module.</li> </ul>                                                                                                    |
| nt function Module utility C:<br>Tools Help<br>Elash ROM setting                              | (c) | Tool items<br>[Flash ROM setting]                                                                                              | : Starts the flash ROM setting screen.                                                                                                    |
| tion Module utility C:\MELS           Help           Code table           Product information | (d) | Help items<br>[Code table]<br>[Product information]                                                                            | <ul><li>Displays the ASCII code list. Use this list as<br/>reference when setting data.</li><li>Displays the version information of the intelligent<br/>function module utility.</li></ul>                                                                                                    |

| ney c. // nee see / di 1 11 /    |  |  |  |  |  |
|----------------------------------|--|--|--|--|--|
| Online Tools Help                |  |  |  |  |  |
| Monitor/Test                     |  |  |  |  |  |
| Read from PLC                    |  |  |  |  |  |
| <ul> <li>Write to PLC</li> </ul> |  |  |  |  |  |
|                                  |  |  |  |  |  |
| nt function Module utility C:    |  |  |  |  |  |
| <u>T</u> ools <u>H</u> elp       |  |  |  |  |  |
| Elash ROM setting                |  |  |  |  |  |
|                                  |  |  |  |  |  |
| tion Module utility C:\MELS      |  |  |  |  |  |
| Help                             |  |  |  |  |  |
| Code table                       |  |  |  |  |  |

| Ρ   | OIN  | Т                                                                                                    |
|-----|------|----------------------------------------------------------------------------------------------------|
| (1) | Sav  | ing intelligent function module parameters in a file                                                                                                    |
|     | save | ce files cannot be saved using the GX Developer project saving operation,<br>e the files using the "Select a target intelligent function module" screen<br>wn above.                                                                                                    |
| (2) |      | ding/writing intelligent function module parameters from/to a<br>grammable controller using GX Developer                                                                                                    |
|     |      | Intelligent function module parameters can be read from and written into a programmable controller after having been saved in a file.                                                                                                    |
|     | (b)  |                                                                                                    |
|     | (C)  | Perform Write to PLC for the intelligent function module parameters in a<br>multiple CPU system only to the control CPU of the Q series C24.<br>Use GX Developer to perform Read from PLC/Write to PLC operations for<br>the intelligent function module parameters at the remote I/O station.<br>GX Configurator-SC can not be used. |
| (3) | Che  | cking the required utility                                                                                                    |
|     | scre | le the start I/O is displayed on the Intelligent function module utility setting en, "*" may be displayed for the model name.                                                                                                    |
|     |      | s means that the required utility has not been installed or the utility cannot<br>started from GX Developer.                                                                                                    |
|     | Che  | eck the required utility, selecting [Tools] - [Intelligent function utility] - [Utility<br>.] in GX Developer.                                                                                                    |

# 9.3.3 Common utility package operations

This section explains how to perform the common operations in the data setting, auto refresh setting and monitor/test screens.

#### (1) Control keys

Special keys that can be used for operation of the utility package and their applications are listed in the table below.

| Кеу                                             | Application                                                                                                    |
|-------------------------------------------------|----------------------------------------------------------------------------------------------------|
| Esc                                             | Cancels the current entry in a cell.<br>Closes the window.                                                                        |
| Tab                                             | Moves between controls in the window.                                                                                             |
| Ctrl                                            | Used in combination with the mouse operation to select multiple cells for test execution.                                         |
| Delete                                          | Deletes the character where the cursor is positioned.<br>When a cell is selected, clears all of the setting contents in the cell. |
| Back<br>space                                   | Deletes the character where the cursor is positioned.                                                                             |
| $\uparrow \qquad \leftarrow \qquad \rightarrow$ | Moves the cursor.                                                                                                    |
| Page<br>up                                      | Moves the cursor one page up.                                                                                                    |
| Page<br>Down                                    | Moves the cursor one page down.                                                                                                   |
| Enter                                           | Completes the entry in the cell.                                                                                                  |

#### (2) Operation Command Buttons

| Current value display | : Displays the current value of the item selected.                                                                                        |
|-----------------------|----------------------------------------------------------------------------------------------------|
| Make text file        | : Creates a file containing the screen data in text file format.                                                                          |
| Start monitor         | : Starts monitoring of the current value field.                                                                                           |
| Stop monitor          | : Stops monitoring of the current value field.                                                                                            |
| Execute test          | : Registers the system setting data of the selected<br>item in the flash ROM. *1<br>To apply Execute test to multiple items               |
|                       | simultaneously, set the data for the corresponding items, select the multiple items while pressing down Ctrl , then click Execute test .  |
|                       | *1 The settings for "receive data clear request"<br>and "flash ROM write allow/prohibit<br>designation" are written to the buffer memory. |
| Write to module       | : Registers all system setting data for the Q series C24 in the flash ROM.                                                                |
| Read from module      | : Reads all system setting data for the Q series C24 from the flash ROM.                                                                  |
| Save file             | : Saves all system setting data for the Q series C24 to the designated file (extension: UMD).                                             |
| Load file             | : Reads all system setting data for the Q series C24 from the designated file (extension: UMD).                                           |

|                                                                                                    | _                  | <ul> <li>Closes the screen that is currently open and returns to the previous screen.</li> <li>Saves/writes the system setting data, closes the current screen, and returns to the previously displayed screen.</li> <li>With offline operation, only [Save file] and [Load file] are enabled.</li> </ul>                                                                                                    |
|----------------------------------------------------------------------------------------------------|--------------------|----------------------------------------------------------------------------------------------------|
| F                                                                                                    | POI                | IT                                                                                                    |
| (1)                                                                                                    | the                | en the setting operation is complete in each system setting screen, register system setting data in the flash ROM, then restart the programmable troller CPU to resume data transmission.                                                                                                    |
| (2)                                                                                                    | ead                | to or more intelligent function module utility packages are running, perform h operation after selecting the target utility package from the task bar and king it active.                                                                                                    |
| (3)                                                                                                    | clo                | en the menu screen for system registration to flash ROM (see Section 9.4) is<br>ed, all the system setting data will be cleared. Before closing the screen, write<br>data to the module (enabled only via online operation) or save it to a file.                                                                                                    |
| (3)<br><int< td=""><td>The<br/>han<br/>in w</td><td>a/file to be created with utility package<br/>following data or files that are created with the utility package can be also<br/>dled in GX Developer. Figure 9.1 shows respective data or files are handled<br/>hich operation.<br/>ent function module parameter&gt;</td></int<> | The<br>han<br>in w | a/file to be created with utility package<br>following data or files that are created with the utility package can be also<br>dled in GX Developer. Figure 9.1 shows respective data or files are handled<br>hich operation.<br>ent function module parameter>                                                                                                    |
|                                                                                                    | (a)                | This represents the data created in Auto refresh setting, and they are stored<br>in an intelligent function module parameter file in a project created by GX<br>Developer.<br>Project<br>Program<br>Parameter<br>Parameter<br>Network Parameter<br>Intelligent Function Module Parameter                                                                                                    |
|                                                                                                    | (b)                | Steps 1) to 3) shown in Figure 9.1 are performed as follows:                                                                                                    |
|                                                                                                    |                    | <ol> <li>From GX Developer, select:<br/>[Project] → [Open project] / [Save] / [Save as]</li> <li>On the intelligent function module selection screen of the utility, select:<br/>[Intelligent function module parameter] → [Open parameters] / [Save parameters]</li> <li>From GX Developer, select:<br/>[Online] → [Read from PLC] / [Write to PLC] → "Intelligent function module parameters"<br/>Alternatively, from the intelligent function module selection screen of the</li> </ol> |

utility, select:

[Online]  $\rightarrow$  [Read from PLC] / [Write to PLC]

#### <Flash ROM data>

- (a) This means the data set in Flash ROM setting and they can be stored in any directory separately from projects of GX Developer.
- (b) Steps 4) and 5) in Figure 9.1 are performed as follows:
  - 4) This operation can be executed from the [Flash ROM setting] screen or [Monitor/Test] screen of the utility.
    [Flash ROM setting] screen → [Load file]/[Save file]
    [Monitor/Test] screen → [Load file]/[Save file]
  - 5) This operation can be executed from the [Monitor/Test] screen of the utility.

 $[Monitor/Test] \ screen \ \rightarrow \ [Read \ from \ module]/[Write \ to \ module]$ 

- <Make text file>
  - (a) Clicking Make text file on the Auto refresh setting or Monitor/Test screen creates a text file.

This feature is useful for documentation of users.

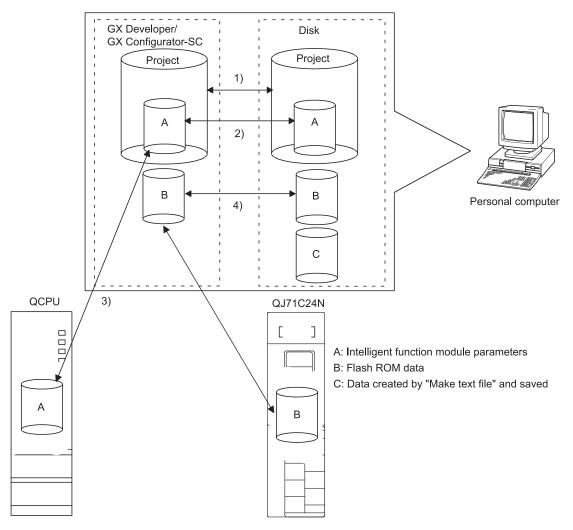

Figure 9.1 Correlation chart for data created with the utility package

#### 9.4 System Registration to Flash ROM

#### [Purpose]

Display the menu screen for flash ROM registration, which is used to change the initial values set in the Q series C24's buffer memory.

[Operating procedure]

Online operation

- \* Startup from Intelligent function module utility
  - (GX Developer Version 4 or later)

 $[\text{Online}] \rightarrow [\text{Monitor/Test}] \rightarrow "\text{Select monitor/test module"} \rightarrow$ 

- $\boxed{\text{Monitor/Test}} \rightarrow [\text{Monitor}] \text{ screen}$
- \* Startup from the system monitor (GX Developer Version 6 or later).
   [GX Developer] → [Diagnostics] → [System Monitor] → "Select the Q series C24 by installation status" → Diagnostics... → [Monitor] screen

Screen displayed during offline operation

• Offline operation [Tools]  $\rightarrow$  Flash ROM setting]  $\rightarrow$  [Flash ROM setting] screen

[Setting screen]

Screen displayed during online operation (\*1)

| Monitor/Test                                                                                                    |                       | _ 🗆 🗙                                           | Flash ROM setting                                               | X                        |
|----------------------------------------------------------------------------------------------------|-----------------------|-------------------------------------------------|-----------------------------------------------------------------|--------------------------|
| Module information<br>Module type: Serial Communications Module<br>Module model name: QJ71C24N                                               | Start I/D No.: 0000   |                                                 | Module information<br>Module type: Serial Communications Module |                          |
| Setting item<br>CH1 ERR, occurrence<br>CH2 ERR, occurrence<br>"Turning off ERR, LED and initializing                                         | Current value Off Off | Setting value                                   | Module model name: QJ71C24(N)                                   |                          |
| the error code by the ERR, clear request."<br>"Designate "Clear request" for the test."                                                      |                       |                                                 | Setting item                                                    | Setting value            |
| CH1 ERR. clear request                                                                                                    | Off                   | Clear request                                   | User frame                                                      | User frame               |
| CH2 ERR. clear request                                                                                                    | 0#                    | Clear request                                   | Data for user modem initialization                              | Data for modem init.     |
| Modem function monitor/test                                                                                                    |                       | X/Y monitor/test<br>Modem function monitor/test | Data for modem connection                                       | Data for modem conn.     |
| CH1 Transmission control and others monitor/test                                                                                             |                       | CH1 Trans.control monitor                       | Modem function system setting                                   | Modem function           |
| CH1 MC protocol monitor                                                                                                    |                       | CH1 MC protocol monitor 🗸                       | CH1 Transmission control and others system setting              | CH1 Transmission control |
| Flash ROM setting                                                                                                    | Details               | Monitoring                                      | CH1 MC protocol system setting                                  | CH1 MC protocol          |
| Mile IO<br>module         Save file         Culterit value<br>display           Read from<br>module         Load file         Make text file | Cannot execute test   | including                                       | CH1 Non procedure system setting                                | CH1 Non procedure 🗸 👻    |
|                                                                                                    | resule jest           | Close                                           | File save File read                                             | Close                    |

\*1 The selection menus for system setting/registration are displayed by scrolling on the [Monitor] screen during online operation.

The selection buttons pertaining to flash ROM registration are displayed in blue on the screen.

# [Setting Items]

The following table lists the selection menus for system setting/registration to be displayed:

| Function                                                           | Section        | Remarks                     |  |
|--------------------------------------------------------------------|----------------|-----------------------------|--|
| User frame registration                                            | Section 9.4.1  |                             |  |
| Data for modem initialization registration                         | Section 9.4.2  |                             |  |
| Data for modem connection registration                             | Section 9.4.3  |                             |  |
| Modem function system setting                                      | Section 9.4.4  | Can be used via online      |  |
| Transmission control and others system setting                     | Section 9.4.5  | operation.                  |  |
| MC protocol system setting                                         | Section 9.4.6  |                             |  |
| Non procedure system setting                                       | Section 9.4.7  | Can be used via offline     |  |
| Bidirectional system setting                                       | Section 9.4.8  | operation.                  |  |
| Pre-defined protocol system setting                                | Section 9.4.9  |                             |  |
| PLC CPU monitoring system setting                                  | Section 9.4.10 |                             |  |
| Transmission user frame No. designation system setting             | Section 9.4.11 |                             |  |
| Resetting buffer memory/flash ROM setting values to default values | Section 9.4.12 | Can be used only via online |  |
| Flash ROM write allow/prohibit setting                             | Section 9.4.13 | operation.                  |  |

#### POINT

- (1) The ASCII codes are listed in Appendix 4 and GX Configurator-SC's Help function. Use the list as a reference.
- (2) The values set in the respective setting screens explained in Section 9.4 can be written to the Q series C24 module (via online operation only) or saved to a file.
- (3) Perform the following operations in advance to enable the registration of setting values in the flash ROM:
  - (a) Switch setting using the GX Developer (see Section 4.5.2) Set "Setting change" under [Transmission settings] to "Enable" for both the CH1 and CH2 sides.
  - (b) Setting using GX Configurator-SC (see Section 9.4.13) Set the flash ROM write allow/prohibit setting to "Allowed".
- (4) When a multiple CPU system is employed, GX Configurator-SC should be connected to the control CPU of the Q series C24, and the system setting data register in the flash ROM.
  It is not possible to set target PLC to multiple CPU setting of "Transfer setup" of GX Developer and register the system setting data in the flash ROM.

#### 9.4.1 User frame registration

#### [Purpose]

Register the user frame used in the following functions:

- On-demand function using the MC protocol.
- Data transmission/receive function using the non procedure protocol.

#### [Operating procedure]

Online operation

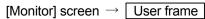

- Offline operation
  - $[\mathsf{Flash} \ \mathsf{ROM} \ \mathsf{setting}] \ \mathsf{screen} \ \rightarrow \ \boxed{\mathsf{User} \ \mathsf{frame}}$

# [Setting screen]

| User frame                                                                                                    |                                |                |            | _ 🗆 X    |
|----------------------------------------------------------------------------------------------------|--------------------------------|----------------|------------|----------|
| Module information                                                                                                    |                                |                |            |          |
| Module type: Serial Communications                                                                                                    | s Module                       | Start I/O No.: | 0000       |          |
| Module model name: QJ71C24N                                                                                                    |                                |                |            |          |
| Setting ite                                                                                                    | m                              | Set            | ting value | 1        |
| *The data which can be changed is<br>shown by Hif and the following byte. *<br>"Please specify the registering part of<br>the control code as \+code[Hex].<br>[Ex] \U2C24\03 in case of<br>registering a 5 bytes of data<br>STX(U2H).*C24*ETX(U3H) |                                |                |            |          |
| User frame 1(H03e8)                                                                                                    |                                |                |            |          |
| 2(H03e9)                                                                                                    |                                |                |            |          |
| 3(H03ea)                                                                                                    |                                |                |            |          |
| 4(H03eb)                                                                                                    |                                |                |            |          |
| 5(H03ec)                                                                                                    |                                |                |            |          |
| 6(H03ed)                                                                                                    |                                |                |            | _        |
| 7(H03ee)<br>8(H03et)                                                                                                    |                                |                |            | <b>_</b> |
|                                                                                                    |                                |                |            |          |
| Flash ROM setting<br>Write to<br>module Save file                                                                                                    | Details<br>Cannot execute test |                |            |          |
| Load file                                                                                                    |                                |                |            |          |
| Make text file                                                                                                    | Execute test                   |                | Close      | ,        |

[Setting item]

| Item                | Buffer mem | ory address | Reference section           |
|---------------------|------------|-------------|-----------------------------|
|                     | CH1        | CH2         |                             |
| User frame 1 to 200 | _          | _           | User's Manual (Application) |

REMARKS

Use \ + code to specify hexadecimal numbers in the control code registration field if QSCU is used for registering a user frame.

(Example) To register the 5 bytes of data, STX (02H), "C24," and ETX (03H), specify the following:

\02C24\03

#### 9.4.2 Data for modem initialization registration

#### [Purpose]

Register the data for initializing the modem connected to the Q series C24.

[Operating procedure]

- Online operation
  - [Monitor] screen  $\rightarrow$  Data for user modem initialization
- Offline operation
  - [Flash ROM setting] screen  $\rightarrow$  Data for user modem initialization

#### [Setting screen]

| Data for modem connection                                        |                                                  |                          | _ 🗆 X |
|------------------------------------------------------------------|--------------------------------------------------|--------------------------|-------|
| Module information                                               |                                                  |                          |       |
| Module type: Serial Communication                                | ns Module                                        | Start I/O No.: 0000      |       |
| Module model name: QJ71C24N                                      |                                                  |                          |       |
| Setting i                                                        | tem                                              | Setting value            |       |
| Data for modem connection 1(H0bb8)<br>Pager receiver designation |                                                  | No notification          | -     |
| Telephone number                                                 |                                                  |                          |       |
| External line dialing                                            |                                                  | No external-line dialing | -     |
| Line types                                                       |                                                  | Pulse                    | -     |
| Wait time for message transmission<br>*(units:sec.)*             |                                                  |                          |       |
| Message                                                          |                                                  |                          |       |
| Comment                                                          |                                                  |                          |       |
| Data for modem connection 2(H0bb9)<br>Pager receiver designation |                                                  | No notification          | -     |
| Telephone number                                                 |                                                  |                          |       |
| External line dialing                                            |                                                  | No external-line dialing | -     |
| Line types                                                       |                                                  | Pulse                    | · •   |
| Flash ROM setting                                                | - Details                                        |                          |       |
| Write to<br>module Save file                                     | Select input                                     |                          |       |
| Read from Load file                                              | Setting range<br>No notification<br>Notification |                          |       |
|                                                                  |                                                  |                          |       |
| Make text file                                                   | Execute test                                     |                          | Close |

### [Setting item]

| 14-                                  | Buffer memory address  |                 |     |                             |
|--------------------------------------|------------------------|-----------------|-----|-----------------------------|
| Item                                 |                        | CH1             | CH2 | Reference section           |
| Data farmar initialization 4 to 20   | User control data      | — User's Manual |     | Liseda Manuel (Analisetian) |
| Data for user initialization 1 to 30 | Initialization command |                 |     | User's Manual (Application) |

# REMARKS

Use  $\$  code to specify a field to register "\" if GX Configurator-SC is used for data for modem initialization.

(Example) To register the \Q2 of data: \\Q2

# 9.4.3 Data for modem connection registration

#### [Purpose]

For data communication and notification using the modem function, register the data for connection with external devices.

[Operating procedure]

- Online operation
  - [Monitor] screen  $\rightarrow$  Data for modem connection
- Offline operation

| [Flash ROM setting] screen $ ightarrow$ | Data for modem connection |
|-----------------------------------------|---------------------------|
| [Fidsh ROW setting] screen /            |                           |

# [Setting screen]

| Data for modem connection                                      |                                 |                        | _ 🗆 🗵    |
|----------------------------------------------------------------|---------------------------------|------------------------|----------|
| Module information                                             |                                 |                        |          |
| Module type: Serial Communical                                 | tions Module                    | Start I/O No.:         | 0000     |
| Module model name: QJ71C24N                                    | 1                               |                        |          |
| Settin                                                         | g item                          | Setting                | value 🔺  |
| Data for modem connection 1(H0bb<br>Pager receiver designation | 8)                              | No notification        | <b>-</b> |
| Telephone number                                               |                                 |                        |          |
| External line dialing                                          |                                 | No external-line diali | ng 🔻     |
| Line types                                                     |                                 | Pulse                  | -        |
| Wait time for message transmissio<br>*(units:sec.)*            | n                               |                        |          |
| Message                                                        |                                 |                        |          |
| Comment                                                        |                                 |                        |          |
| Data for modem connection 2(H0bb<br>Pager receiver designation | 9)                              | No notification        | •        |
| Telephone number                                               |                                 |                        |          |
| External line dialing                                          |                                 | No external-line diali | ng 🔻     |
| Line types                                                     |                                 | Pulse                  |          |
| A.2.5.0 0 0 0 0 0                                              |                                 |                        |          |
| Flash ROM setting<br>Write to Save file                        | Details                         |                        |          |
|                                                                | Select input                    |                        |          |
| Read from<br>module Load file                                  | Setting range                   |                        |          |
|                                                                | No notification<br>Notification |                        |          |
|                                                                | 1                               |                        |          |
| Make text file                                                 | Execute test                    |                        | Close    |

# [Setting items]

| Item                                    |                                                                                                    | Buffer memory address<br>CH1 CH2 |   | Reference section           |  |
|-----------------------------------------|----------------------------------------------------------------------------------------------------|----------------------------------|---|-----------------------------|--|
| Data for modem<br>connection<br>1 to 30 | Pager receiver designation<br>Telephone number<br>External line dialing<br>Line types<br>Wait time for message transmission (units: s)<br>Message<br>Comment | -                                | _ | User's Manual (Application) |  |

#### 9.4.4 Modem function system setting/registration

#### [Purpose]

For data communication using the modem function, register system setting values.

#### [Operating procedure]

- Online operation
  - $[Monitor] \text{ screen } \rightarrow \boxed{\text{Modem function system setting}}$
- Offline operation
  - [Flash ROM setting] screen  $\rightarrow$  Modem function system setting

#### [Setting screen]

| odem function system setting<br>Module information                                                                                                    |                                                                         |                |           |     |
|----------------------------------------------------------------------------------------------------|-------------------------------------------------------------------------|----------------|-----------|-----|
| Module type: Serial Communica                                                                                                    | tions Module                                                            | Start I/O No.: | 0000      |     |
| Module model name: QJ71C24                                                                                                    | N                                                                       |                |           |     |
| Settir                                                                                                    | ig item                                                                 | Sett           | ing value |     |
| Modem connection channel design                                                                                                    | ation                                                                   | No connection  |           | -   |
| Notification execution designation                                                                                                    |                                                                         | Do not execute |           | -   |
| Number of connection retries desigr                                                                                                    | nation                                                                  |                |           | 3   |
| Connection retry interval designation<br>*90-300:Connection retry interval (u                                                                                                    |                                                                         |                |           | 180 |
| nitialization/connection timeout des<br>1-60:Timeout (units:sec.)*                                                                                                    | ignation                                                                |                |           | 60  |
| Number of initialization retries desigr                                                                                                    | nation                                                                  |                |           | 3   |
| *Input by the following value range.<br>0:User send frame No. designation<br>H07d0-H07dd:05 registered initializ<br>H09c4-H09e1:Flash ROM initializat<br>H8001-H801f:Buffer memory initializ | ion data                                                                |                |           |     |
| Data No. for connection designation                                                                                                    | 2                                                                       |                |           |     |
| Flash ROM setting<br>Write to<br>module Save file<br>Read from<br>module Load file                                                                                                    | Details<br>Select input<br>Setting range<br>No connection<br>1CH<br>2CH |                |           |     |
| Make text file                                                                                                    | Execute to                                                              | act            | Clo       | °.e |

# [Setting items]

| like and                                                            | Buffer mem     | ory address | Defenses continu             |  |
|---------------------------------------------------------------------|----------------|-------------|------------------------------|--|
| Item                                                                | CH1            | CH2         | Reference section            |  |
| Modem connection channel designation                                |                | Ен          |                              |  |
| Notification execution designation                                  |                | Fн          |                              |  |
| Number of connection retries designation                            | 3              | 0н          |                              |  |
| Connection retry interval designation (units: s)                    | 3              | 1н          |                              |  |
| Initialization/connection timeout designation (units: s)            | 3              | 2н          |                              |  |
| Number of initialization retries designation                        | 3              | 3н          |                              |  |
| Data No. for initialization designation                             | 3              | 4н          |                              |  |
| Data No. for connection designation                                 | 35н            |             |                              |  |
| GX Developer connection designation                                 | 36н            |             |                              |  |
| No-communication interval time designation (units: min)             | 3              | 7н          | Llearle Manuel (Application) |  |
| RS / CS control yes/no designation                                  | 3              | 8н          | User's Manual (Application)  |  |
| Modem initialization time DR signal valid/invalid designation       | 20             | 08н         |                              |  |
| Wait time of notification (units: s)                                | 20             | 0Ан         |                              |  |
| Circuit disconnect wait time (PLC CPU watch use) (units: s)         | 200EH          |             |                              |  |
| Remote password mismatch notification count designation             | 200CH          |             |                              |  |
| Remote password mismatch notification accumulated count designation | 200DH          |             |                              |  |
| Auto modem initialization designation                               | 20             | 07н         |                              |  |
| Callback function designation                                       | 20             | 01н         |                              |  |
| Callback denial notification accumulated count designation          | 2002н          |             |                              |  |
| Data No. for callback designation 1 to 10                           | 2101H to 210AH |             |                              |  |

# 9.4.5 Transmission control and others system setting

#### [Purpose]

For data communication with external devices, register system setting values for the transmission control method, monitoring time, and buffer memory assignment.

[Operating procedure]

Online operation

| [Monitor] screen $\rightarrow$   CH $\Box$ Transmission control system setting |
|--------------------------------------------------------------------------------|
|--------------------------------------------------------------------------------|

Offline operation

 $[Flash ROM setting] screen \rightarrow \boxed{CH\Box Transmission control system setting}$ 

# [Setting screen]

| H1 Transmission control and othe                                                                                                    | rs system setting                                                                                                 |                  |          | _ 🗆 🗙  |
|----------------------------------------------------------------------------------------------------|----------------------------------------------------------------------------------------------------|------------------|----------|--------|
| Module information                                                                                                    |                                                                                                    |                  |          |        |
| Module type: Serial Communication                                                                                                    | s Module                                                                                                    | Start I/O No.:   | 0000     |        |
| Module model name: QJ71C24N                                                                                                    |                                                                                                    |                  |          |        |
| Setting it                                                                                                    | em                                                                                                    | Setti            | ng value |        |
| DTR/DSR(ER/DR),DC control designa                                                                                                    | ation                                                                                                    | DTR/DSR contr    | ol       | •      |
| DC1/DC3(Xon/Xoff) code designation<br>*b0-b7 DC1 code(value:H00-Hff)<br>b8-bf DC3 code(value:H00-Hff)*                                    |                                                                                                    |                  |          | 1311   |
| DC2/DC4 code designation<br>*b0-b7 DC2 code(value:H00-Hff)<br>b8-bf DC4 code(value:H00-Hff)*                                              |                                                                                                    |                  |          | 1412   |
| Communication system designation                                                                                                    |                                                                                                    | Full-duplex      |          | -      |
| CD terminal check designation                                                                                                    |                                                                                                    | No check         |          | -      |
| Half-duplex communications control de:<br>Simultaneous transmission priority/no<br>"0:Priority<br>Others:Non-priority(transmission wait t | n-priority designation                                                                                            | -                |          |        |
| Retransmission time transmission<br>method designation                                                                                    |                                                                                                    | Do not retransmi | t        | • •    |
| Flash ROM setting<br>Write to<br>module Save file<br>Read from<br>module Load file                                                        | Details<br>Select input<br>Setting range<br>DTR/DSR control<br>DCT/2/34 control<br>DC1/3 control<br>DC2/4 control |                  | [        | •<br>• |
| Make text file                                                                                                    | Execute test                                                                                                    |                  | Clo      | se     |

|                                                             |               | ory address  |                              |  |
|-------------------------------------------------------------|---------------|--------------|------------------------------|--|
| Item                                                        | CH1           | CH2          | Reference section            |  |
| DTR/DSR (ER/DR), DC control designation                     | 93н           | 133н         |                              |  |
| DC1/DC3 (Xon/Xoff) code designation                         | 94н           | 134н         | User's Manual (Application)  |  |
| DC2/DC4 code designation                                    | 95н           | 135н         | , , , ,                      |  |
| Communication system designation                            | 98н           | <b>138</b> н |                              |  |
| CD terminal check designation                               | 97н           | 137н         | Section 3.2                  |  |
| Half-duplex communications control designation              |               |              |                              |  |
| Simultaneous transmission priority/non-priority designation | 99н           | 139н         |                              |  |
| Half-duplex communications control designation              |               | 40.4         | User's Manual (Application)  |  |
| Retransmission time transmission method designation         | 9Ан           | 13Ан         |                              |  |
| No-reception monitoring time (timer 0) designation          | 9Сн           | 13Сн         |                              |  |
| Response monitoring time (timer 1) designation              | 9Dн           | 13Dн         | User's Manual (Application)  |  |
| Transmission monitoring time (timer 2) designation          | 9Eн           | 13Ен         |                              |  |
| Word/byte units designation                                 | 96н           | 136н         | User's Manual (Application)  |  |
| RTS (RS) designation                                        | 020           | 122.         | Section 2.0.1                |  |
| DTR (ER) designation                                        | 92н           | 132н         | Section 3.2.1                |  |
| Transmission control start free area                        | 2012н         | 2112н        | Lleade Menuel (Application)  |  |
| Transmission control end free area                          | 2013н         | 2113н        | User's Manual (Application)  |  |
| Send/Recv data monitoring designation                       | 2018н         | 2118н        |                              |  |
| Action for buffer full                                      | 2019н         | 2119н        |                              |  |
| Stop by Timer 0 error                                       | 2019н         | 2119н        | User's Manual (Application)  |  |
| Monitor buffer head address                                 | 201Ан         | 211Ан        |                              |  |
| Monitor buffer size                                         | 201Вн         | 211Вн        |                              |  |
| Transmission buffer memory head address designation         | А2н           | 142н         |                              |  |
| Transmission buffer memory length designation               | АЗн           | 143н         | Chantara 6 and 7             |  |
| Receive buffer memory head address designation              | А6н           | <b>146</b> н | Chapters 6 and 7             |  |
| Receive buffer memory length designation                    | А7н           | <b>147</b> н |                              |  |
| Transmission transparent code designation 1st               | 11 <b>F</b> н | 1BFн         |                              |  |
| Transmission transparent ende designation and to 10th       | 2030н to      | 2130н to     | User's Manual (Application)  |  |
| Transmission transparent code designation 2nd to 10th       | 2038н         | 2138н        | User s Mariuar (Application) |  |
| Receive transparent code designation                        | 120н          | 1С0н         |                              |  |
| ASCII-BIN conversion designation                            | 121н          | 1C1н         | User's Manual (Application)  |  |
| Receive interrupt-issued designation                        | 2010н         | 2110н        | User's Manual (Application)  |  |
| Echo back enable/disable setting(for RS-422/485 I/F)        |               | 1C2н         | Section 3.3.4                |  |

[Setting items]

### 9.4.6 MC protocol system setting

#### [Purpose]

For data transmission using the MC protocol, register system setting values.

### [Operating procedure]

- Online operation
  - $[Monitor] \text{ screen } \rightarrow \boxed{\text{CH} \square \text{ MC protocol system setting}}$
- Offline operation
  - [Flash ROM setting] screen  $\rightarrow$  CH $\square$  MC protocol system setting

### [Setting screen]

| CH1 MC protocol system setting                                                                                                    |                                                              |                |              |          |
|----------------------------------------------------------------------------------------------------|--------------------------------------------------------------|----------------|--------------|----------|
| Module information                                                                                                    |                                                              |                |              |          |
| Module type: Serial Communication                                                                                                    | s Module                                                     | Start I/O No.: | 0000         |          |
| Module model name: QJ71C24N                                                                                                    |                                                              |                |              |          |
|                                                                                                    |                                                              |                |              |          |
| Setting it                                                                                                    | em                                                           | Se             | etting value | <b>_</b> |
| On-demand function designation<br>Buffer memory head address designa                                                                                                    | ation                                                        |                |              | 0400     |
| Data length designation                                                                                                    |                                                              |                |              | 0000     |
| <sup>11</sup> Input following four items within the foll<br>0:Not designated<br>H0001-H03e7:Default frame<br>H03e8-H04af:Flash R0M user frame<br>H8001-H801f:Buffer memory user fram |                                                              |                |              |          |
| On-demand user frame designation<br>First frame No. designation 1st                                                                                                    |                                                              |                |              | 0000     |
| First frame No. designation 2nd                                                                                                    |                                                              |                |              | 0000     |
| Last frame No. designation 1st                                                                                                    |                                                              |                |              | 0000     |
| Last frame No. designation 2nd<br>Message wait time designation                                                                                                    |                                                              | -              |              | 0000     |
| *0:No wait time                                                                                                    |                                                              |                |              | •••••    |
| Flash ROM setting<br>Write to<br>module Save file<br>Read from Load file                                                                                                    | Details<br>Hexadecimal input<br>Setting range<br>0400 - 3FFF |                |              |          |
| Make text file                                                                                                    | Execute test                                                 |                | 0            | lose     |

### [Setting items]

| Item                    |                                        | Buffer memory address |              | Deference continu           |
|-------------------------|----------------------------------------|-----------------------|--------------|-----------------------------|
|                         |                                        | CH1                   | CH2          | Reference section           |
| On-demand               | Buffer memory head address designation | А0н                   | 140н         |                             |
| function<br>designation | Data length designation                | А1н                   | <b>141</b> н |                             |
|                         | First frame No. designation 1st        | А9н                   | 149н         | User's Manual (Application) |
| On-demand user          | First frame No. designation 2nd        | ААн                   | 14Ан         | ( FF )                      |
| frame<br>designation    | Last frame No. designation 1st         | АВн                   | 14Bн         |                             |
|                         | Last frame No. designation 2nd         | АСн                   | 14Сн         |                             |
| Message wait tim        | e designation (units: 10 ms)           | <b>11Е</b> н          | 1BEн         |                             |

### 9.4.7 Non procedure system setting

#### [Purpose]

For data transmission using the non procedure protocol, register system setting values.

#### [Operating procedure]

- Online operation
  - [Monitor] screen  $\rightarrow$  CH $\Box$  Non procedure system setting
- Offline operation
  - [Flash ROM setting] screen  $\rightarrow$  CH $\Box$  Non procedure system setting

### [Setting screen]

| 11 Non procedure system settin                                                                                                    | ıg                                                           |                |            |          |
|----------------------------------------------------------------------------------------------------|--------------------------------------------------------------|----------------|------------|----------|
| Module information                                                                                                    |                                                              |                |            |          |
| Module type: Serial Communicati                                                                                                    | ons Module                                                   | Start I/O No.: | 0000       |          |
| Module model name: QJ71C24N                                                                                                    |                                                              |                |            |          |
| Setting                                                                                                    | ı item                                                       | Set            | ting value | <b>_</b> |
| Received data count designation                                                                                                    |                                                              |                |            | 01FF     |
| Receive complete code designation<br>"Hffff:Not designated receive comple<br>H0d0a:CR+LF<br>H0000-H00ff:Receive complete cod                                             |                                                              |                |            | 0D0A     |
| Receive user frame designation<br>User frame use enable/disable des                                                                                                    | signation                                                    | Do not use     |            | •        |
| H0001-H03e7:Default frame<br>H03e8-H04af;Flash ROM user frame<br>H8001-H801f:Buffer memory user fra<br>Receive user frame designation<br>First frame No. designation 1st |                                                              |                |            | 0000     |
| First frame No. designation 2nd                                                                                                    |                                                              |                |            | 0000 -   |
| Flash ROM setting<br>Write to<br>module Save file<br>Read from Load file                                                                                                 | Details<br>Hexadecimal input<br>Setting range<br>0001 - 33FE |                |            |          |
|                                                                                                    |                                                              |                |            |          |

## [Setting items]

| ltem                           |                                                  | Buffer mem | nory address      | Defense en etim             |  |
|--------------------------------|--------------------------------------------------|------------|-------------------|-----------------------------|--|
|                                | CH1                                              | CH2        | Reference section |                             |  |
| Received data coun             | t designation                                    | А4н        | 144н              | Charter C                   |  |
| Receive complete c             | ode designation                                  | А5н        | 145н              | Chapter 6                   |  |
|                                | User frame use enable/disable designation        | ADH        | 14Dн              |                             |  |
|                                | First frame No. designation 1st to 4th           | AEH to B1H | 14Eн to 151н      |                             |  |
| Receive user frame designation | Last frame No. designation 1st to 4th            | B2H to B5H | 152н to 155н      |                             |  |
|                                | User frame receive format designation 1st to 4th | 2020н to   | 2120н to          |                             |  |
| acoignation                    |                                                  | 2023н      | 2123н             | Leor's Manual (Application) |  |
|                                |                                                  | 2024н to   | 2124н to          | User's Manual (Application) |  |
|                                |                                                  | 2027н      | 2127н             |                             |  |
| T                              | CR/LF output designation                         | В7н        | 157н              |                             |  |
| Transmission user              | Output head pointer designation                  | В8н        | 158H              |                             |  |
| frame designation              | Output count designation                         | В9н        | <b>1</b> 59н      |                             |  |
| Timeout at No-proto            | col                                              | 2014н      | 2114н             | User's Manual (Application) |  |

## 9.4.8 Bidirectional system setting

#### [Purpose]

For data transmission using the bidirectional protocol, register system setting values.

[Operating procedure]

Online operation

| [Monitor] screen $\rightarrow$ | CHD Bidirectional system setting |
|--------------------------------|----------------------------------|
|--------------------------------|----------------------------------|

Offline operation

| [Flash ROM setting] screen $\rightarrow$ CH | □ Bidirectional system setting |
|---------------------------------------------|--------------------------------|
|---------------------------------------------|--------------------------------|

## [Setting screen]

| CH1 Bidirectional system settin    | g                                                        |               |             | _ 🗆 🗙   |
|------------------------------------|----------------------------------------------------------|---------------|-------------|---------|
| Module information                 |                                                          |               |             |         |
| Module type: Serial Communica      | ations Module S                                          | tart I/O No.: | 0000        |         |
| Module model name: QJ71C24         | N                                                        |               |             |         |
|                                    |                                                          |               |             |         |
|                                    | ng item                                                  |               | tting value | <b></b> |
| Simultaneously transmission data v | alid/invalid designation                                 | Send/receive  | valid       | •       |
|                                    |                                                          |               |             |         |
|                                    |                                                          |               |             |         |
|                                    |                                                          |               |             |         |
|                                    |                                                          |               |             |         |
|                                    |                                                          |               |             |         |
|                                    |                                                          |               |             |         |
|                                    |                                                          |               |             |         |
|                                    |                                                          |               |             |         |
|                                    |                                                          |               |             |         |
|                                    |                                                          |               |             |         |
|                                    |                                                          |               |             | -       |
|                                    |                                                          |               |             | •       |
| Flash ROM setting                  | Details                                                  |               |             |         |
| Write to Save file                 |                                                          |               |             |         |
|                                    | Select input                                             |               |             |         |
| Read from Load file                | Setting range                                            |               |             |         |
|                                    | Send/receive valid                                       |               |             |         |
|                                    | Send valid receive invalid<br>Send invalid receive valid |               |             |         |
|                                    | Send/receive invalid                                     |               |             |         |
|                                    | 1                                                        |               |             |         |
| Make text file                     | European to 1                                            |               |             | lose    |
| Maketextille                       | Execute test                                             |               |             | 026     |

# [Setting item]

|                                                            | Buffer memory address |      |                   |  |
|------------------------------------------------------------|-----------------------|------|-------------------|--|
| ltem                                                       | CH1                   | CH2  | Reference section |  |
| Simultaneously transmission data valid/invalid designation | 9Вн                   | 13Вн | Section 7.3       |  |

### 9.4.9 Pre-defined protocol system setting

### [Purpose]

For data communication using the pre-defined protocol, register system setting values.

[Operating procedure]

- Online operation
  - [Monitor] screen  $\rightarrow$  CH $\Box$  Pre-defined protocol system setting
- Offline operation
  - [Flash ROM setting] screen  $\rightarrow$  CH $\Box$  Pre-defined protocol system setting

### [Setting screen]

| CH1 Pre-defined protocol system                                                      | setting                                        |              |          |
|--------------------------------------------------------------------------------------|------------------------------------------------|--------------|----------|
| Module information                                                                   |                                                |              |          |
| Module type: Serial Communications                                                   | Module St.                                     | art I/O No.: | 0000     |
| Module model name: QJ71C24N                                                          |                                                |              |          |
| Setting iter                                                                         | 1                                              | Setting      | value 🔺  |
| Execution log options                                                                |                                                | Error logs   | <b>•</b> |
| Flash R0M setting                                                                    | _ Details                                      |              | •        |
| Write to<br>module         Save file           Read from<br>module         Load file | Select input Setting range Error logs All logs |              |          |
| Make text file                                                                       | Execute jest                                   |              | Close    |

### [Setting item]

|                       | Buffer memory address |               |                   |  |
|-----------------------|-----------------------|---------------|-------------------|--|
| Item                  | CH1                   | CH2           | Reference section |  |
| Execution log options | <b>40E2</b> н         | <b>40F2</b> н | Section 8.1.2     |  |

### 9.4.10 Programmable controller CPU monitoring system setting

#### [Purpose]

Register system setting values to use the programmable controller CPU monitoring function.

[Operating procedure]

- Online operation
  - [Monitor] screen  $\rightarrow$  CH $\square$  Monitoring system setting]
- Offline operation
  - [Flash ROM setting] screen  $\rightarrow$  CH $\Box$  Monitoring system setting]

### [Setting screen]

| 11 PLC CPU monitoring system setting                                                                                                    |                     | >        |
|----------------------------------------------------------------------------------------------------|---------------------|----------|
| Module information                                                                                                    |                     |          |
| Module type: Serial Communications Module                                                                                                    | Start I/O No.: 0000 |          |
| Module model name: QJ71C24N                                                                                                    |                     |          |
| Setting item                                                                                                    | Setting value       |          |
| "Input data No. for connection within the following value range.<br>H0bb8H0bd5Tlash R0M connection data<br>H0001+H001ENder memory connection data"<br>"The range of the input for the transmission pointer designation is<br>1-100." |                     |          |
| Cycle time units designation                                                                                                    | min.                | •        |
| Cycle time designation                                                                                                    |                     | 5        |
| PLC CPU monitoring function designation                                                                                                    | Do not use function | •        |
| PLC CPU monitoring transmission measure designation                                                                                                    | Data                | <b>•</b> |
| Constant cycle transmission<br>Transmission pointer designation                                                                                                    |                     | 0        |
| Output count designation                                                                                                    |                     | 0        |
| Data No. for connection designation                                                                                                    |                     | 0000     |
| Number of registered word blocks designation                                                                                                    |                     | 0        |
| Number of registered bit blocks designation                                                                                                    |                     |          |
| Flash ROM setting Details Write to Save file Read from Load file                                                                                                    |                     |          |
|                                                                                                    |                     |          |

|                                     | 0                            |                                        | Buffer mem    | ory address   |                             |
|-------------------------------------|------------------------------|----------------------------------------|---------------|---------------|-----------------------------|
|                                     | Setting item                 |                                        | CH1           | CH2           | Reference section           |
| Cycle time units                    | Cycle time units designation |                                        | <b>2040</b> н | 2140н         |                             |
| Cycle time desig                    | nation                       |                                        | <b>2041</b> н | <b>2141</b> н |                             |
| PLC CPU monito                      | oring function de            | esignation                             | 2042н         | 2142н         |                             |
| PLC CPU monito                      | oring transmissi             | on measure designation                 | 2043н         | 2143н         |                             |
|                                     | Transmission                 | pointer designation                    | 2044н         | 2144н         |                             |
| Constant cycle                      | Output count                 | designation                            | 2045н         | 2145н         |                             |
| transmission                        | Data No. for c               | connection designation                 | 2046н         | 2146н         |                             |
| Number of regist                    | ered word block              | ks designation                         | <b>204</b> Dн | 214Dн         |                             |
| Number of regist                    | tered bit blocks             | designation                            | <b>204</b> Ен | <b>214Е</b> н |                             |
| PLC CPU abnor                       | mal monitoring               | designation                            | <b>204</b> Fн | <b>214F</b> н |                             |
|                                     | Monitoring de                | vice designation                       | 2050н         | 2150н         |                             |
|                                     |                              |                                        | 2051н to      | 2151н to      |                             |
|                                     | Head device I                | No. designation                        | 2052н         | 2152н         |                             |
|                                     | Read point de                | signation                              | 2053н         | 2153н         | User's Manual (Application) |
| No. 1 block                         |                              | Monitoring condition designation       | 2054н         | 2154н         |                             |
| monitoring<br>device                | Condition                    | Monitoring condition value designation | 2055н         | 2155н         |                             |
|                                     | agreement                    | Transmission pointer designation       | 2056н         | 2156н         |                             |
|                                     | transmission                 | Output count designation               | <b>2057</b> н | 2157н         |                             |
|                                     |                              | Data No. for connection designation    | 2058н         | 2158н         |                             |
|                                     | , manitaring day             | iee                                    | 2059н to      | 2159н to      |                             |
| No. 2 to 10 block monitoring device |                              | <b>20А9</b> н                          | <b>21А9</b> н |               |                             |
| PLC CPU                             | Condition                    | Transmission pointer designation       | <b>20E6</b> н | <b>21E6</b> н |                             |
| abnormal                            | Condition                    | Output count designation               | <b>20E7</b> н | <b>21E7</b> н |                             |
| monitoring<br>designation           | agreement<br>transmission    | Data No. for connection<br>designation | 20E8H         | 21E8H         |                             |

# [Setting items]

## 9.4.11 Transmission user frame No. designation system setting

### [Purpose]

Register the output frame number to transmit data with the non procedure protocol using the user frame.

[Operating procedure]

Online operation

| [Monitor] screen $\rightarrow$ | CHD Output frame system setting |
|--------------------------------|---------------------------------|
|--------------------------------|---------------------------------|

Offline operation

### [Setting screen]

| Module information                                                                                                    | designation system setting       |                 |     |
|----------------------------------------------------------------------------------------------------|----------------------------------|-----------------|-----|
|                                                                                                    |                                  |                 |     |
| Module type: Serial Communication                                                                                                    | ons Module 51                    | art I/O No.: 00 | UU  |
| Module model name: QJ71C24N                                                                                                    |                                  |                 |     |
| Setting                                                                                                    | item                             | Setting valu    | e 🔺 |
| Input within the following value rang<br>H0001-H03e7:Default frame<br>H03e8-H04af:Flash R0M registered<br>H8000:Transmit area of buffer memo<br>H8001-H801f:Buffer memory register | user frame<br>ry                 |                 |     |
| When bit 14 is turned ON(1) for the r<br>protocol, only the output frame No. d<br>be transmitted without ASCII-BIN cor<br>addition of additional code.*                            | esignation can                   |                 |     |
| Input by the following value range fo<br>H07d0-H07db:OS registered initializa<br>H09c4-H09e1:Flash ROM initializatio<br>H8001-H801f:Buffer memory initializa                       | tion data<br>n data              |                 |     |
| For PLC CPU monitoring input within<br>non procedure protocol.                                                                                                    | the following value range in the |                 |     |
| Flash ROM setting                                                                                                    | – Details –                      | <u> </u>        |     |
|                                                                                                    | Cannot execute test              |                 |     |
| Read from Load file                                                                                                    |                                  |                 |     |

### [Setting item]

| ltere                                     | Buffer memory address |         | Deference continu           |
|-------------------------------------------|-----------------------|---------|-----------------------------|
| ltem                                      | CH1                   | CH2     | Reference section           |
| Output frame No. designation 1st to 100th | BAH to                | 15Ан to | User's Manual (Application) |
|                                           | 11Dн                  | 1BDн    |                             |

#### 9.4.12 Resetting the buffer memory/flash ROM setting values to the default values

This section explains how to reset the values set in the buffer memory/flash ROM to their default values.

#### [Startup procedure]

[Online]  $\rightarrow$  [Monitor/Test]  $\rightarrow$ "Select monitor/Test module"  $\rightarrow$  [Monitor/Test]  $\rightarrow$  [Monitor] screen

#### [Operating procedure]

- (Procedure 1) In the [Monitor] screen, select [Default request] for [System setting default].
- (Procedure 2) Click on Execute test .

The setting values in the buffer memory will return to their default values.

- (Procedure 3) Change the setting of [Flash ROM write allow/prohibit] to "Allowed."
- (Procedure 4) In the [Monitor] screen, select [Write request] for [System setting write].
- (Procedure 5) Click on Execute test .

The setting values in the flash ROM will return to their default values.

\* When confirming the processing results in GX Configurator-SC, perform Read from module .

(Items subject to this operation in the [Monitor] screen)

| Setting item                                                                                                    | Current value   | Setting value   |   |
|----------------------------------------------------------------------------------------------------|-----------------|-----------------|---|
| "System setting can be made default with the<br>following procedure.<br>Execute test "System setting default"<br>Make "Flash ROM write allow/prohibit<br>designation" "Allow"<br>Execute test "System setting write™ |                 |                 |   |
| System setting default                                                                                                    | Default request | Default request | • |
| Flash ROM write allow/prohibit designation                                                                                                    | Allow           | Allow           | • |
| System setting write                                                                                                    | Write request   | Write request   | • |
|                                                                                                    |                 |                 |   |

#### 9.4.13 Flash ROM write allow/prohibit setting

This section explains the settings to allow or prohibit writing to the flash ROM.

#### [Startup procedure]

 $\begin{array}{l} [Online] \rightarrow [Monitor/Test] \rightarrow "Select monitor/Test module" \rightarrow \hline Monitor/Test \\ \rightarrow [Monitor] screen \end{array}$ 

#### [Operating procedure]

- (Procedure 1) In the [Monitor] screen, select [Flash ROM write allow/prohibit] and set "Allowed" or "Prohibited".
- (Procedure 2) Click on Execute test .

[Flash ROM write allow/prohibit] will be set to "Allowed" or "Prohibited", accordingly.

### 9.5 Auto Refresh Setting

The auto refresh settings are used to automatically store information stored in the Q series C24's buffer memory into a specified device of the programmable controller CPU. By setting the auto refresh, the read and write processing of the Q series C24's buffer memories on the program are not necessary. For details, see Section 4.6.

#### 9.6 Monitor/Test

#### [Purpose]

The displayed menu screen is used to perform various operations, including the monitoring of the Q series C24's operating status and setting values and the testing of its output signals. The monitor/test operations can be performed only via online operation.

#### [Operating procedure]

\* Startup from Intelligent function module utility

(GX Developer Version 4 or later)

 $[\text{Online}] \rightarrow [\text{Monitor/Test}] \rightarrow "\text{Select monitor/Test module"} \rightarrow$ 

Monitor/Test

- $\rightarrow$  [Monitor] screen
- \* Startup from the system monitor (GX Developer Version 6 or later).
   [GX Developer] → [Diagnostics] → [System Monitor] → "Select the Q series C24 by installation status" → [Diagnostics...] → [Monitor] screen

## [Monitor/Test screen]

| Monitor/Test                                                                                                    |                |         |                             | _ 🗆 🗙    |
|----------------------------------------------------------------------------------------------------|----------------|---------|-----------------------------|----------|
| Module information<br>Module type: Serial Communications Module                                                                                         | Start I/O No.: | 0000    |                             |          |
| Module model name: QJ71C24N                                                                                                    |                |         |                             |          |
| Setting item                                                                                                    | Current        | value   | Setting value               | <b>_</b> |
| CH1 ERR. occurrence                                                                                                    | Off            |         |                             |          |
| CH2 ERR. occurrence                                                                                                    | Off            |         |                             |          |
| "Turning off ERR. LED and initializing<br>the error code by the ERR. clear request."<br>"Designate "Clear request" for the test.*                       |                |         |                             |          |
| CH1 ERR. clear request                                                                                                    | Off            |         | Clear request               | <b>T</b> |
| CH2 ERR. clear request                                                                                                    | Off            |         | Clear request               | <b>T</b> |
| X/Y monitor/test                                                                                                    |                |         | X/Y monitor/test            |          |
| Modem function monitor/test                                                                                                    |                |         | Modem function monitor/test |          |
| CH1 Transmission control and others monitor/test                                                                                                    |                |         | CH1 Trans.control monitor   |          |
| CH1 MC protocol monitor                                                                                                    |                |         | CH1 MC protocol monitor     | -        |
| Flash ROM setting     Current value       Write to<br>module     Save file     Current value       Read from<br>module     Load file     Make text file |                | )etails | Moni                        | toring   |
| Start monitor Stop monitor E                                                                                                    | xecute test    |         | Clo                         | se       |

### [Monitor/Test items]

The following selection menus for monitor/test operation will be displayed.

| Function                                                  | Reference section containing<br>explanation |
|-----------------------------------------------------------|---------------------------------------------|
| ERR. occurrence                                           |                                             |
| ERR. clear request                                        | Section 9.6.11                              |
| (Communication error information, error code information) |                                             |
| X/Y monitor/test                                          | Section 9.6.1                               |
| Modem function monitor/test                               | Section 9.6.2                               |
| Transmission control and others monitor/test              | Section 9.6.3                               |
| MC protocol monitor                                       | Section 9.6.4                               |
| Non procedure monitor/test                                | Section 9.6.5                               |
| Bidirectional monitor                                     | Section 9.6.6                               |
| Pre-defined protocol monitor/test                         | Section 9.6.7                               |
| PLC CPU monitoring monitor                                | Section 9.6.8                               |
| Transmission user frame No. designation monitor           | Section 9.6.9                               |
| Monitor/test others                                       | Section 9.6.10                              |
| System setting default, system setting write              | Section 9.4.12                              |
| Flash ROM write allow/prohibit designation                | Section 9.4.13                              |

### 9.6.1 X/Y monitor/test

### [Purpose]

Perform the monitoring of I/O signals and testing of output signals.

## [Operating procedure]

[Monitor] screen  $\rightarrow$  X/Y monitor/test

### [Monitor/Test screen]

| X/Y monitor/test                                                                                                    |                     |               |          |
|----------------------------------------------------------------------------------------------------|---------------------|---------------|----------|
| Module information<br>Module type: Serial Communications Module<br>Module model name: QJ71C24N                                               | Start I/O No.: 0000 |               |          |
| Setting item                                                                                                    | Current value       | Setting value | <b>_</b> |
| X00:CH1 Transmission normal completion                                                                                                    | Off                 |               |          |
| X01: Transmission abnormal completion                                                                                                    | Off                 |               |          |
| X02: Transmission processing in progress                                                                                                    | Off                 |               |          |
| X03: Reception data read request                                                                                                    | Off                 |               |          |
| X04: Reception abnormal detection                                                                                                    | Off                 |               |          |
| X06: Mode switching                                                                                                    | Off                 |               |          |
| X0E: ERR. occurrence                                                                                                    | Off                 |               |          |
| X1A: Global signal                                                                                                    | Off                 |               |          |
| X07:CH2 Transmission normal completion                                                                                                    | Off                 |               |          |
| X08: Transmission abnormal completion                                                                                                    | Off                 |               |          |
| X09: Transmission processing in progress                                                                                                    | Off                 |               | <b>•</b> |
| Flash ROM setting                                                                                                    | Details             |               |          |
| Write to<br>module         Save file         Current value<br>display           Read from<br>module         Load file         Make text file | Cannot exec         | Monito        | ring     |
| Start monitor Et                                                                                                    | xecute test         | Close         | •        |

# [Monitor/Test items]

| ltom                                         | Buffer memory address |     | Deference contian |
|----------------------------------------------|-----------------------|-----|-------------------|
| Item                                         | CH1                   | CH2 | Reference section |
| X00: CH1 Transmission normal completion      | -                     | _   |                   |
| X01: CH1 Transmission abnormal completion    | _                     | _   |                   |
| X02: CH1 Transmission processing in progress | _                     | _   |                   |
| X03: CH1 Reception data read request         | _                     | _   |                   |
| X04: CH1 Reception abnormal detection        | _                     |     |                   |
| CH1 Mode switching —                         |                       |     |                   |
| X0E: CH1 ERR. Occurrence                     | _                     | _   | Ocation 0.0       |
| X1A: CH1 Global signal                       | _                     | _   | Section 3.8       |
| X07: CH2 Transmission normal completion      | _                     | _   |                   |
| X08: CH2 Transmission abnormal completion    | _                     | _   |                   |
| to                                           | t                     | 0   |                   |
| Y18: Flash ROM write request                 | _                     | _   |                   |
| Y19: Flash ROM system setting request        |                       | _   |                   |
| Y1C: System setting default request          | _                     | _   |                   |

### 9.6.2 Modem function monitor/test

### [Purpose for monitor/test]

Monitor/test the operating status and setting values of the modem function.

### [Operating procedure]

[Monitor] screen  $\rightarrow$  Modem function monitor/test

### [Monitor/Test screen]

| Modem function monitor/test                                 |                     |               |
|-------------------------------------------------------------|---------------------|---------------|
| Module information                                          |                     |               |
| Module type: Serial Communications Module                   | Start I/O No.: 0000 |               |
| Module model name: QJ71C24N                                 |                     |               |
| Setting item                                                | Current value       | Setting value |
| Modem function error code                                   | 0000                |               |
| Modem function sequence status<br>*(C) indicates callback.* | Idle status         |               |
| Number of data registrations for connection                 | 0                   |               |
| Number of data registrations for initialization             | 0                   |               |
| Number of notification execution                            | 0                   |               |
| Data storage area 1 notification execution data No.         | 0000                |               |
| 2 notification execution data No.                           | 0000                |               |
| 3 notification execution data No.                           | 0000                |               |
| 4 notification execution data No.                           | 0000                |               |
| 5 notification execution data No.                           | 0000                |               |
| Flash ROM setting                                           | Details             |               |
| Write to Save file Current value<br>display                 | Cannot execute test | Monitoring    |
| Read from Load file Make text file                          | Cannut execute test |               |
|                                                             |                     |               |
|                                                             |                     |               |
| Start monitor Stop monitor E                                | xecute test         | Close         |
|                                                             |                     |               |

### [Monitor/Test items]

| Item                                                |                                                       | ory address | Reference section           |
|-----------------------------------------------------|-------------------------------------------------------|-------------|-----------------------------|
| liem                                                | CH1                                                   | CH2         | Reference section           |
| Modem function error code                           | 22                                                    | 21н         |                             |
| Modem function sequence status                      | 22                                                    | 22н         |                             |
| Number of data registrations for connection         | 22                                                    | 23н         |                             |
| Number of data registrations for initialization     | 22                                                    | 26н         |                             |
| Number of notification execution                    | 22                                                    | 29н         |                             |
| Data storage area 1 notification execution data No. | 22                                                    | Ан          |                             |
| Data storage area 2 notification execution data No. | 22                                                    | 2Ен         |                             |
| Data storage area 3 notification execution data No. | 232н                                                  |             |                             |
| Data storage area 4 notification execution data No. | a storage area 4 notification execution data No. 236H |             | Lear's Manual (Application) |
| Data storage area 5 notification execution data No. | otification execution data No. 23AH                   |             | User's Manual (Application) |
| X10: Modem initialization completion                | n initialization completion                           |             |                             |
| X11: Dial in progress                               |                                                       | _           |                             |
| X12: Connection in progress                         | _                                                     |             |                             |
| X13: Initialization/connection abnormal completion  |                                                       |             |                             |
| X14: Modem disconnection completion                 | ו completion                                          |             |                             |
| X15: Notification normal completion                 | _                                                     |             |                             |
| X16: Notification abnormal completion               | _                                                     |             |                             |
| Y10: Modem initialization request                   | -                                                     | _           |                             |

|                                                                     | Buffer men                                                       | nory address |                             |  |
|---------------------------------------------------------------------|------------------------------------------------------------------|--------------|-----------------------------|--|
| Item                                                                | CH1                                                              | CH2          | Reference section           |  |
| Y11: Connection request                                             | _                                                                |              |                             |  |
| Y12: Modem disconnection request                                    |                                                                  |              |                             |  |
| Y14: Notification-issued request                                    |                                                                  | _            |                             |  |
| Modem connection channel designation                                | 2Ен                                                              |              |                             |  |
| Notification execution designation                                  | 2                                                                | !Fн          |                             |  |
| Number of connection retires designation                            | 3                                                                | 80н          |                             |  |
| Connection retry interval designation (units: s)                    | 3                                                                | 81н          |                             |  |
| Initialization/connection timeout designation (units: s)            | 3                                                                | 82н          |                             |  |
| Number of initialization retries designation                        | 3                                                                | 33н          |                             |  |
| Data No. for initialization designation                             | 3                                                                | 84н          |                             |  |
| Data No. for connection designation                                 | 3                                                                | 85н          |                             |  |
| GX Developer designation                                            | 3                                                                | 86н          |                             |  |
| No-communication interval time designation (units: min)             | 37н                                                              |              |                             |  |
| RS / CS control yes/no designation                                  |                                                                  | 88н          | User's Manual (Application) |  |
| Modem initialization time DR signal valid/invalid designation       |                                                                  | 008н         |                             |  |
| Wait time of notification (units: s)                                |                                                                  | 0Ан          |                             |  |
| Circuit disconnect wait time (PLC CPU watch use) (units: s)         | ircuit disconnect wait time (PLC CPU watch use) (units: s) 200EH |              |                             |  |
| Remote password mismatch notification count designation             |                                                                  | ОСн          |                             |  |
| Remote password mismatch notification accumulated count designation |                                                                  | 0Dн          |                             |  |
| Accumulated count of unlock process normal completion               |                                                                  | FBн          |                             |  |
| Accumulated count of unlock process abnormal completion             | <b>22FC</b> н                                                    |              |                             |  |
| Accumulated count of lock process based on circuit disconnection    | <b>22FF</b> н                                                    |              |                             |  |
| Auto modem initialization designation                               | 2007н                                                            |              |                             |  |
| Callback function designation                                       | 2001н                                                            |              |                             |  |
| Callback denial notification accumulated count designation          | 2002н                                                            |              |                             |  |
| Data No. for Callback designation 1 to 10                           |                                                                  | to 210Ан     |                             |  |
| Callback permit accumulated count                                   | <b>22F0</b> н                                                    |              |                             |  |
| Callback denial accumulated count                                   | 22F1н                                                            |              |                             |  |
| Auto (callback) connection permit accumulated count                 | <b>22F2</b> н                                                    |              |                             |  |
| Auto (callback) connection denial accumulated count                 | 22F3н                                                            |              |                             |  |
| Accumulated count of callback receive procedure cancel              | 22                                                               | :F4н         |                             |  |

# [Test Items]

The following accumulated count of times counter values can be cleared to "0" by the select test function.

| Item                                                             |                                                                    | ory address     | Reference section           |
|------------------------------------------------------------------|--------------------------------------------------------------------|-----------------|-----------------------------|
|                                                                  | CH1                                                                | CH2             |                             |
| Accumulated count of unlock process normal completion            | 22                                                                 | -Вн             |                             |
| Accumulated count of unlock process abnormal completion          | 228                                                                | ЕСн             |                             |
| Accumulated count of lock process based on circuit disconnection | mulated count of lock process based on circuit disconnection 22FFH |                 |                             |
| Callback permit accumulated count                                | 22                                                                 | =0н             | Lleade Manuel (Application) |
| Callback denial accumulated count                                | 22                                                                 | <b>-1</b> н     | User's Manual (Application) |
| Auto (callback) connection permit accumulated count              | connection permit accumulated count 22F2H                          |                 |                             |
| Auto (callback) connection denial accumulated count              | <b>22F3</b> н                                                      |                 |                             |
| Accumulated count of callback receive procedure cancel           | 22                                                                 | =4 <sub>H</sub> |                             |

[Operation procedure]

(Step 1) Display the "Modem function monitor/test" screen.

(Step 2) Click the setting value area of the item to be cleared to "0".

(Step 3) Click the "Execute test".

The counter value of the selected item becomes "0".

### 9.6.3 Transmission control and others monitor/test

### [Purpose]

Monitor the RS-232 signal status and the various setting values for data communication.

### [Operating procedure]

 $[Monitor] \text{ screen } \rightarrow \boxed{\text{ CH} \square \text{ Transmission control monitor/test }}$ 

### [Monitor/Test screen]

| CH1 Transmission control and others monitor/to                                                                      | est                     |               |
|----------------------------------------------------------------------------------------------------|-------------------------|---------------|
| Module information<br>Module type: Serial Communications Module                                                     | Start 1/0 No.: 0000     |               |
| Module model name: QJ71C24N                                                                                         |                         |               |
| Setting item                                                                                                    | Current value           | Setting value |
| RS-232 control signal status RTS(RS)                                                                                | ON                      |               |
| DSR(DR)                                                                                                    | OFF                     |               |
| DTR(ER)                                                                                                    | ON                      |               |
| CD                                                                                                    | OFF                     |               |
| CS(CTS)                                                                                                    | OFF                     |               |
| RI(CI)                                                                                                    | OFF                     |               |
| Communication protocol status<br>* For "GX Developer connection", the following<br>transmission status is invalid.* | GX Developer connection |               |
| Transmission status<br>Operation setting                                                                            | Independent             | •             |
| Flash ROM setting                                                                                                   | Details                 |               |
| Write to Save file Current value display                                                                            | Cannot execute test     | Monitoring    |
| Read from Load file Make text file                                                                                  |                         |               |
|                                                                                                    |                         |               |
| Start monitor Stop monitor Ex                                                                                       | ecute jest              | Close         |

## [Monitor/Test items]

| ltom           |                           | Buffer mem | ory address |                   |
|----------------|---------------------------|------------|-------------|-------------------|
|                | Item                      | CH1        | CH2         | Reference section |
|                | RTS (RS)                  |            |             |                   |
|                | DSR (DR)                  |            |             |                   |
| RS-232 control | DTR (ER)                  | 054        | 004         |                   |
| signal status  | CD                        | 254н       | 264н        | Section 4.4.1     |
|                | CS (CTS)                  |            |             |                   |
|                | RI (CI)                   |            |             |                   |
| Communication  | protocol status           | 252н       | 262н        |                   |
|                | Operation setting         |            |             |                   |
|                | Data bit                  |            |             |                   |
|                | Parity bit enable/disable |            |             |                   |
| Transmission   | Even/odd parity           | 253H       | 263н        | Section 4.5.2     |
| status         | Stop bit                  | 2008       | 203H        |                   |
|                | Sum check code            |            |             |                   |
|                | Write during RUM          |            |             |                   |
|                | Setting modification      |            |             |                   |

| like and               |                                                                                | Buffer memory address |                   |                              |
|------------------------|--------------------------------------------------------------------------------|-----------------------|-------------------|------------------------------|
| Item                   |                                                                                | CH1                   | CH2               | Reference section            |
| Transmission<br>status | Transmission speed                                                             | 253н                  | 263н              | Section 4.5.2                |
| DTR/DSR (ER/DF         | R), DC control designation                                                     | 93н                   | 133н              |                              |
| DC1/DC3 (Xon/X         | off) code designation                                                          | <b>94</b> H           | 134н              | User's Manual (Application)  |
| DC2/DC4 code de        | esignation                                                                     | 95н                   | <b>135</b> н      |                              |
| Communication s        | ystem designation                                                              | 98H                   | <b>138</b> н      | Section 4.5.2                |
| CD terminal chec       | k designation                                                                  | <b>97</b> н           | 137н              | Section 4.5.2                |
|                        | nunications control designation<br>nsmission priority/non-priority designation | 99н                   | <b>139</b> ⊦      |                              |
|                        | nunications control designation<br>me transmission method designation          | 9Ан                   | 13Ан              | User's Manual (Application)  |
| No-reception mor       | nitoring time (timer 0) designation (units: byte)                              | 9Сн                   | 13Сн              |                              |
| Response monitor       | ring time (timer 1) designation (units: 100 ms)                                | 9Dн                   | 13Dн              | User's Manual (Application)  |
| Transmission mo        | nitoring time (timer 2) designation (units: 100 ms)                            | 9Eн                   | <b>13E</b> н      |                              |
| Word/byte units d      | esignation                                                                     | 96н                   | 136н              | User's Manual (Application)  |
| RTS (RS) designa       | ation                                                                          | 92н                   | 132н              | Continue 2.0.4               |
| DTR (ER) designa       | ation                                                                          | 92н                   | 132н              | Section 3.2.1                |
| Transmission con       | trol start free area                                                           | 2012н                 | 2112н             | Llear's Manual (Application) |
| Transmission con       | trol end free area                                                             | 2013н                 | 2113н             | User's Manual (Application)  |
| Send/Recv data r       | nonitoring designation                                                         | 2018н                 | 2118н             |                              |
| Action for buffer for  | ۱۱.                                                                            | 2019н                 | <b>2119</b> н     |                              |
| Stop by Timer 0 e      | error                                                                          | 2019н                 | 2119н             | User's Manual (Application)  |
| Monitor buffer hea     | ad address                                                                     | <b>201А</b> н         | 211Ан             |                              |
| Monitor buffer size    | e                                                                              | 201Вн                 | <b>211В</b> н     |                              |
| Transmission buf       | fer memory head address designation                                            | А2н                   | <b>142</b> н      |                              |
| Transmission buf       | fer memory length designation                                                  | А3н                   | 143н              | Chapters 6 and 7             |
| Receive buffer me      | emory head address designation                                                 | А6н                   | <b>146</b> H      | Chapters 6 and 7             |
| Receive buffer me      | emory length designation                                                       | А7н                   | <b>147</b> н      |                              |
| Transmission tran      | sparent code designation 1st                                                   | 11Fн                  | 1BFн              |                              |
| Transmission trar      | sparent code designation 2nd to 10th                                           | 2030н to<br>2038н     | 2130н to<br>2138н | User's Manual (Application)  |
| Receive transpare      | ent code designation                                                           | 120н                  | <b>1С0</b> н      |                              |
| ASCII-BIN conver       | sion designation                                                               | 121н                  | 1C1н              | User's Manual (Application)  |
| Receive interrupt-     | issued designation                                                             | <b>2010</b> н         | 2110н             | User's Manual (Application)  |
| Echo back enable       | e/disable setting (for RS-422/485 I/F)                                         |                       | 1C2н              | Section 3.3.4                |

# 9.6.4 MC protocol monitor

### [Purpose]

Monitor the status and setting values of the data communication using the MC protocol.

#### [Operating procedure]

[Monitor] screen  $\rightarrow$  CH $\square$  MC protocol monitor

### [Monitor screen]

| CH1 MC protocol monitor                                                                        |                                | _ 🗆 🗙         |
|------------------------------------------------------------------------------------------------|--------------------------------|---------------|
| Module information<br>Module type: Serial Communications Module<br>Module model name: QJ71C24N | Start I/O No.: 0000            |               |
| Setting item                                                                                   | Current value                  | Setting value |
| Transmission sequence status                                                                   | Command receive wait           |               |
| On-demand execution result                                                                     | 0000                           |               |
| Data transmission result                                                                       | 0000                           |               |
| Data reception result                                                                          | 0000                           |               |
| MC protocol transmission error code                                                            | 0000                           |               |
| X00:CH1 Transmission normal completion                                                         | Off                            |               |
| X01: Transmission abnormal completion                                                          | Off                            |               |
| X02: Transmission processing in progress                                                       | Off                            |               |
| X1A: Global signal                                                                             | Off                            |               |
| Y00: Transmission request                                                                      | Off                            |               |
| On-demand function designation                                                                 | 0400                           | -             |
| Flash ROM setting<br>Write to<br>Module Save file<br>Read from<br>Make text file               | Details<br>Cannot execute test | Monitoring    |
| Start monitor Stop monitor E                                                                   | xecute <u>t</u> est            | Close         |

| lterm                                                                                                    |                                                             | Buffer mem   | ory address  |                              |
|----------------------------------------------------------------------------------------------------|-------------------------------------------------------------|--------------|--------------|------------------------------|
|                                                                                                    | Item                                                        | CH1          | CH2          | Reference section            |
| Transmission seq                                                                                                    | uence status                                                | 255н         | 265н         |                              |
| On-demand exec                                                                                                    | ution result                                                | 256н         | 266н         |                              |
| Data transmissior                                                                                                    | n result                                                    | 257н         | 267н         |                              |
| Data reception re-                                                                                                    | sult                                                        | 258н         | 268н         |                              |
| MC protocol trans                                                                                                    | mission error code                                          | 25Ан         | 26Ан         |                              |
|                                                                                                    | nission normal completion/<br>nission normal completion     | _            |              |                              |
|                                                                                                    | nission abnormal completion/<br>nission abnormal completion | _            |              | Chapter 11                   |
| X02: CH1 Transmission processing in progress/<br>X09: CH2 Transmission processing in progress<br>X1A: CH1 Global signal/<br>X1B: CH2 Global signal |                                                             |              | _            | Reference Manual             |
|                                                                                                    |                                                             |              |              |                              |
| Y00: CH1 Transm<br>Y07: CH2 Transm                                                                                                    |                                                             |              |              |                              |
| On-demand                                                                                                    | Buffer memory head address designation                      | А0н          | 140н         |                              |
| function<br>designation                                                                                                    | Data length designation                                     | А1н          | 141н         |                              |
| On demandance                                                                                                    | First frame No. designation 1st                             | А9н          | <b>149</b> н |                              |
| On-demand user                                                                                                    | First frame No. designation 2nd                             | ААн          | 14Ан         | Llearla Manuel (Application) |
| frame<br>designation                                                                                                    | Last frame No. designation 1st                              | ABн          | 14Вн         | User's Manual (Application)  |
|                                                                                                    | Last frame No. designation 2nd                              | АСн          | 14Сн         |                              |
| Message wait tim                                                                                                    | e designation (units: 10 ms)                                | <b>11Е</b> н | 1BEн         | User's Manual (Application)  |

[Monitor items]

### 9.6.5 Non procedure monitor/test

#### [Purpose]

Monitor the status and setting values of the data transmission using the non procedure protocol. The test operation for the receive data clear is explained in Section 9.7.

#### [Operating procedure]

| [Monitor] screen $\rightarrow$ | CHD Non procedure monitor/test |
|--------------------------------|--------------------------------|
|                                |                                |

### [Monitor/Test screen]

| CH1 Non procedure monitor/test            |                     |               |
|-------------------------------------------|---------------------|---------------|
| Module information                        |                     |               |
| Module type: Serial Communications Module | Start 1/0 No.: 0000 |               |
| Module model name: 0J71C24N               |                     |               |
| module model name. Get rezent             |                     |               |
| Setting item                              | Current value       | Setting value |
| Data transmission result                  | 0000                |               |
| Data reception result                     | 0000                |               |
| Receive user frame nth                    | 0                   |               |
| User frame being transmitted              | 0                   |               |
| X00:CH1 Transmission normal completion    | Off                 |               |
| X01: Transmission abnormal completion     | Off                 |               |
| X02: Transmission processing in progress  | Off                 |               |
| X03: Reception data read request          | Off                 |               |
| X04: Reception abnormal detection         | Off                 |               |
| Y00: Transmission request                 | Off                 |               |
| Y01: Reception data read completion       | Off                 | •             |
| Flash ROM setting                         | - Details           |               |
| Write to Current value                    |                     | Monitoring    |
| module Save file display                  | _                   | -             |
| Bead from                                 | Cannot execute test |               |
| module Load file Make text file           |                     |               |
|                                           |                     |               |
|                                           |                     |               |
|                                           |                     |               |
|                                           |                     |               |
| Start monitor Stop monitor E              | xecute test         | Close         |
|                                           |                     |               |

| He is                                   |                                               | Buffer memo   | ory address      |                             |
|-----------------------------------------|-----------------------------------------------|---------------|------------------|-----------------------------|
|                                         | Item                                          | CH1           | CH2              | Reference section           |
| Data transmissi                         | on result                                     | 257н          | 267н             | 01                          |
| Data reception r                        | esult                                         | 258н          | 268н             | Chapter 11                  |
| Receive user fra                        | ame nth                                       | 25Вн          | 26Вн             | Lleade Menuel (Application) |
| User frame bein                         | g transmitted                                 | В6н           | 156н             | User's Manual (Application) |
| X00: CH1 Trans                          | mission normal completion/                    |               |                  |                             |
| X07: CH2 Transmission normal completion |                                               | _             |                  |                             |
| X01: CH1 Trans                          | mission abnormal completion/                  |               |                  |                             |
| X08: CH2 Trans                          | mission abnormal completion                   | -             |                  |                             |
| X02: CH1 Trans                          | mission processing in progress/               |               |                  |                             |
| X09: CH2 Trans                          | mission processing in progress                | _             |                  |                             |
| X03: CH1 Rece                           | ption data read request/                      | _             | _                |                             |
| X0A: CH2 Rece                           | ption data read request                       |               |                  | Chapter 6                   |
| X04: CH1 Rece                           | ption abnormal detection/                     |               |                  | Chapter o                   |
|                                         | ption abnormal detection                      | -             |                  |                             |
|                                         | mission request/                              |               |                  |                             |
| Y07: CH2 Trans                          | mission request                               | -             |                  |                             |
|                                         | ption data read completion/                   |               |                  |                             |
|                                         | ption data read completion                    |               |                  |                             |
| Received data of                        | count designation                             | А4н           | 144н             |                             |
| Receive comple                          | te code designation                           | А5н           | <b>145</b> H     |                             |
|                                         | User frame use enable/disable designation     | ADн           | 14Dн             |                             |
|                                         | First frame No. designation 1st to 4th        | AEn to B1n    | 14Eн to          |                             |
|                                         |                                               |               | 151н             |                             |
| Receive user                            | Last frame No. designation 1st to 4th         | B2H to B5H    | 152н to          |                             |
| frame                                   |                                               |               | <b>155</b> н     |                             |
| designation                             | User frame receive format designation 1st to  | 2020н to      | 2120н to         | User's Manual (Application) |
|                                         | 4th                                           | 2023н         | 2123н            | ···· ( FF ···· )            |
|                                         | Exclusive format-1 received data count 1st to | 2024н to      | 2124н to         |                             |
|                                         | 4th                                           | <b>2027</b> н | 2127н            |                             |
| Transmission                            | CR/LF output designation                      | В7н           | 157н             |                             |
| user frame                              | Output head pointer designation               | В8н           | 158н             |                             |
| designation                             | Output count designation                      | В9н           | 159н             |                             |
| Timeout at No-p                         |                                               | 2014н         | 2114н            | User's Manual (Application) |
| Receive data cle                        | ear request                                   | А8н           | 148 <sub>H</sub> | Chapter 6                   |

# [Monitor/Test items]

### 9.6.6 Bidirectional monitor

#### [Purpose]

Monitor the status and setting values of the data transmission using the bidirectional protocol.

### [Operating procedure]

[Monitor] screen  $\rightarrow$  CH $\square$  Bidirectional monitor

### [Monitor screen]

| CH1 Bidirectional monitor                                     |                      | _             |
|---------------------------------------------------------------|----------------------|---------------|
| Module information                                            |                      |               |
| Module type: Serial Communications Module                     | Start I/O No.: 0000  |               |
|                                                               |                      |               |
| Module model name: QJ71C24N                                   |                      |               |
|                                                               |                      |               |
| Setting item                                                  | Current value        | Setting value |
| Data transmission result                                      | 0000                 |               |
| Data reception result                                         | 0000                 |               |
| X00:CH1 Transmission normal completion                        | Off                  |               |
| X01: Transmission abnormal completion                         | Off                  |               |
| X02: Transmission processing in progress                      | Off                  |               |
| X03: Reception data read request                              | Off                  |               |
| Y00: Transmission request                                     | Off                  |               |
| Y01: Reception data read completion                           | Off                  |               |
| Simultaneously transmission data valid/invalid<br>designation | Send/receive valid   |               |
| dolignation                                                   |                      |               |
|                                                               |                      | <b>_</b>      |
| Flash ROM setting                                             | Details-             |               |
| Write to<br>module Save file Current value<br>display         |                      | Monitoring    |
| Read from Load file Make text file                            | Cannot execute test  |               |
|                                                               |                      |               |
|                                                               |                      |               |
|                                                               |                      |               |
|                                                               |                      |               |
| Start monitor Stop monitor                                    | Execute <u>t</u> est | Close         |
|                                                               |                      |               |

## [Monitor items]

| lta an                                                     | Buffer memory address |              | Deference coeffice |
|------------------------------------------------------------|-----------------------|--------------|--------------------|
| ltem                                                       | CH1                   | CH2          | Reference section  |
| Data transmission result                                   | 257н                  | <b>267</b> н | 0                  |
| Data reception result                                      | 258н                  | 268н         | Chapter 11         |
| X00: CH1 Transmission normal completion/                   |                       |              |                    |
| X07: CH2 Transmission normal completion                    |                       |              |                    |
| X01: CH1 Transmission abnormal completion/                 |                       |              |                    |
| X08: CH2 Transmission abnormal completion                  |                       |              |                    |
| X02: CH1 Transmission processing in progress/              |                       |              |                    |
| X09: CH2 Transmission processing in progress               |                       |              | Chapter 7          |
| X03: CH1 Reception data read request/                      | _                     | _            | Chapter 7          |
| X0A: CH2 Reception data read request                       |                       |              |                    |
| Y00: CH1 Transmission request/                             |                       |              |                    |
| Y07: CH2 Transmission request                              |                       |              |                    |
| Y01: CH1 Reception data read completion/                   |                       |              |                    |
| Y08: CH2 Reception data read completion                    |                       |              |                    |
| Simultaneously transmission data valid/invalid designation | 9Вн                   | 13Вн         | Section 7.3        |

### 9.6.7 Pre-defined protocol monitor/test

#### [Purpose]

Monitor the data communication status and test the values set for the pre-defined protocol.

#### [Operating procedure]

[Monitor] screen  $\rightarrow$  CH $\square$  Pre-defined protocol monitor/test

### [Monitor/Test screen]

| CH1 Pre-defined protocol monitor/test                                                                                                    |                     |                 |
|----------------------------------------------------------------------------------------------------|---------------------|-----------------|
| Module information                                                                                                    |                     |                 |
| Module type: Serial Communications Module                                                                                                    | Start I/O No.: 0000 |                 |
|                                                                                                    |                     |                 |
| Module model name: QJ71C24N                                                                                                    |                     |                 |
| -                                                                                                    | - ·                 |                 |
| Setting item                                                                                                    | Current value       | Setting value 🔺 |
| X1D: Pre-defined protocol ready                                                                                                    | Off                 |                 |
| Protocol cancellation                                                                                                    | Not cancelled       |                 |
| Execution status                                                                                                    | Unexecuted          |                 |
| Pre-defined protocol function error code<br>(0000: Normal, Other than 0000: Error)                                                           | 0000                |                 |
| Execution log options                                                                                                    | Error logs          | Error logs 🗸 🗸  |
| Number of protocol executions                                                                                                    | 0                   |                 |
|                                                                                                    |                     | •               |
| Flash ROM setting                                                                                                    | Details             |                 |
| Write to<br>module         Save file         Current value<br>display           Read from<br>module         Load file         Make text file | Cannot execute test | Monitoring      |
| Start monitor Stop monitor E                                                                                                    | vecute jest         | Close           |

### [Monitor/Test items]

| 14                                       | Buffer memory address |               |                          |
|------------------------------------------|-----------------------|---------------|--------------------------|
| Item                                     | CH1                   | CH2           | Reference section        |
| X1D: Pre-defined protocol ready          | —                     | _             | Section 8.1.5            |
|                                          |                       |               | Operating Manual (Pre-   |
| Protocol cancellation                    | 4040н                 | <b>4050</b> н | defined protocol support |
|                                          |                       |               | function)                |
| Execution status                         | 4041н                 | <b>4051</b> н | Section 8.1.3 and 8.1.4  |
| Pre-defined protocol function error code | 4042н                 | 4052н         | Section 11.2.1           |
| Execution log options                    | <b>40E2</b> н         | <b>40F2</b> н | Section 8.1.3 and 8.1.4  |
| Number of protocol executions            | 4043н                 | 4053н         | Section 3.9 and 8.1.3    |

## 9.6.8 PLC CPU monitoring monitor

### [Purpose]

Monitor the operating status and setting values of the programmable controller CPU monitoring function.

#### [Operating procedure]

[Monitor] screen  $\rightarrow$  CH $\square$  Monitoring monitor

### [Monitor screen]

| CH1 PLC CPU monitoring monitor                                                            |                     |               |
|-------------------------------------------------------------------------------------------|---------------------|---------------|
| Module information                                                                        |                     |               |
| Module type: Serial Communications Module                                                 | Start I/O No.: 0000 |               |
| Module model name: 0J71C24N                                                               |                     |               |
| Module model name: QJ71C24N                                                               |                     |               |
|                                                                                           | Current value       |               |
| Setting item<br>PLC CPU monitoring function                                               | No execution        | Setting value |
| Operation status                                                                          | No execution        |               |
| Execution result                                                                          | 0000                |               |
| Number of transmission                                                                    | 0                   |               |
| Monitoring condition arrival block No.<br>*0:No block which monitoring condition consists | 0000                |               |
| H0001-H000a:Registration order of word/bit block                                          |                     |               |
| H1000:PLC CPU Abnormal monitoring block*                                                  |                     |               |
| Cycle time units designation                                                              | min.                |               |
| Cycle time designation                                                                    | 5                   |               |
| PLC CPU monitoring function designation                                                   | Do not use function | <b>v</b>      |
| Flash ROM setting                                                                         | Details             |               |
| Write to c a Current value                                                                |                     | Monitoring    |
| module Save file display                                                                  | Cannot execute test |               |
| Read from Load file Make text file                                                        | Lannot execute test |               |
|                                                                                           |                     |               |
|                                                                                           |                     |               |
|                                                                                           |                     |               |
|                                                                                           |                     |               |
| Start monitor Stop monitor Ex                                                             | ecute <u>t</u> est  | Close         |
|                                                                                           |                     |               |

|                                         | Buffer memory address                                  |                                        |                   |                   |                             |
|-----------------------------------------|--------------------------------------------------------|----------------------------------------|-------------------|-------------------|-----------------------------|
|                                         | Item                                                   |                                        | CH1               | CH2               | Reference section           |
|                                         | Operation status                                       |                                        | 2204н             | 2304н             |                             |
| PLC CPU monitoring                      | Execution res                                          |                                        | 2205н             | 2305н             |                             |
| function                                | Number of tra                                          | nsmission                              | 2206н             | 2306н             |                             |
| Monitoring condition an                 | rival block No.                                        |                                        | 2207н             | 2307н             |                             |
| Cycle time units design                 |                                                        |                                        | 2040н             | 2140н             |                             |
| Cycle time designation                  |                                                        |                                        | 2041н             | 2141н             |                             |
| PLC CPU monitoring fu                   | Inction designa                                        | ition                                  | 2042н             | 2142н             |                             |
| PLC CPU monitoring tr                   | ansmission me                                          | asure designation                      | 2043н             | 2143н             |                             |
|                                         | Transmission                                           | pointer designation                    | 2044н             | 2144н             |                             |
| Constant cycle                          | Output count of                                        | designation                            | 2045н             | 2145н             |                             |
| transmission                            | Data No. for c                                         | onnection designation                  | 2046н             | 2146н             |                             |
| Number of registered w                  | ord blocks des                                         | ignation                               | <b>204</b> Dн     | <b>214D</b> н     |                             |
| Number of registered b                  | it blocks desigr                                       | nation                                 | 204Ен             | <b>214</b> Ен     |                             |
| PLC CPU abnormal mo                     | onitoring desigr                                       | nation                                 | <b>204</b> Fн     | <b>214F</b> н     |                             |
|                                         | Monitoring device designation                          |                                        | 2050н             | 2150н             |                             |
|                                         | Head device No. designation                            |                                        | 2051н to          | 2151н to          |                             |
|                                         |                                                        |                                        | 2052н             | 2152н             | User's Manual (Application) |
|                                         | Read point designation                                 |                                        | 2053н             | 2153н             |                             |
|                                         | k monitoring<br>Condition<br>agreement<br>transmission | Monitoring condition designation       | 2054н             | 2154н             |                             |
| No. 1 block monitoring device           |                                                        | Monitoring condition value designation | 2055н             | 2155н             |                             |
|                                         |                                                        | Transmission pointer designation       | 2056н             | 2156н             |                             |
|                                         |                                                        | Output count designation               | 2057н             | 2157н             |                             |
|                                         |                                                        | Data No. for connection designation    | 2058н             | 2158н             |                             |
| No. 2 to 10 block monitoring device     |                                                        |                                        | 2059н to<br>20А9н | 2159н to<br>21А9н |                             |
|                                         |                                                        | Transmission pointer<br>designation    | 20Е6н             | 21Е6н             |                             |
| PLC CPU abnormal monitoring designation | Condition<br>agreement                                 | Number of output<br>designation        | <b>20E7</b> н     | 21Е7н             |                             |
|                                         | transmission                                           | Data No. for connection designation    | 20E8н             | 21E8⊦             |                             |

# [Monitor items]

### 9.6.9 Transmission user frame No. designation monitor

#### [Purpose]

Monitor the setting value of output frame number used when transmitting data with the non procedure protocol using the user frame.

#### [Operating procedure]

[Monitor] screen  $\rightarrow$  CH $\Box$  Output frame monitor

### [Monitor screen]

| CH1 Transmission user frame No. designation monito | or                  |               |
|----------------------------------------------------|---------------------|---------------|
| Module information                                 |                     |               |
| Module type: Serial Communications Module          | Start 1/0 No.: 0000 |               |
|                                                    |                     |               |
| Module model name: QJ71C24N                        |                     |               |
|                                                    |                     |               |
| Setting item                                       | Current value       | Setting value |
| Output frame No. designation<br>1st                | 0000                | _             |
| 2nd                                                | 0000                |               |
| 3rd                                                | 0000                |               |
| 4th                                                | 0000                |               |
| 5th                                                | 0000                |               |
| 6th<br>7th                                         | 0000                |               |
| 700<br>8th                                         | 0000                |               |
| 9th                                                | 0000                |               |
| 10th                                               | 0000                | <b></b>       |
| Flash ROM setting                                  | – Details           |               |
|                                                    | Details             | Monitoring    |
| module Save file display                           |                     | moning        |
| Read from                                          | Cannot execute test |               |
| module Load file Make text file                    |                     |               |
|                                                    |                     |               |
|                                                    |                     |               |
|                                                    |                     |               |
|                                                    |                     |               |
| Start monitor Stop monitor Ex                      | ecute <u>t</u> est  | Close         |
|                                                    | _                   |               |

### [Monitor item]

| 14                                        | Buffer memory address |         |                             |  |
|-------------------------------------------|-----------------------|---------|-----------------------------|--|
| Item                                      | CH1                   | CH2     | Reference section           |  |
| Output frame No. designation 1st to 100th | BAH to                | 15Ан to | User's Manual (Application) |  |
|                                           | 11Dн                  | 1BDн    |                             |  |

### 9.6.10 Monitor/test others

#### [Purpose]

Monitor the result of access to the flash ROM, the data communication status of each interface, and the result of the intelligent function module switch settings using GX Developer.

#### [Operating procedure]

[Monitor] screen  $\rightarrow$  Monitor/test others

### [Monitor/Test screen]

| Monitor/test others                                                                                               |                     | _ 🗆 🗙         |
|----------------------------------------------------------------------------------------------------|---------------------|---------------|
| Module information<br>Module type: Serial Communications Module<br>Module model name: QJ71C24N                    | Start I/O No.: 0000 |               |
| Setting item                                                                                                    | Current value       | Setting value |
| Flash ROM access register/read/delete result                                                                      | 0000                |               |
| Station No. (Switch setting)                                                                                      | 0                   |               |
| Station No. (Instruction setting)                                                                                 | 0                   |               |
| CH1 SD WAIT status                                                                                                | OFF                 |               |
| SID status                                                                                                    | OFF                 |               |
| PRO. status                                                                                                    | OFF                 |               |
| P/S status                                                                                                    | OFF                 |               |
| C/N status                                                                                                    | OFF                 |               |
| NAK status                                                                                                    | OFF                 |               |
| ACK. status                                                                                                    | OFF                 |               |
| NEU. LED ON status                                                                                                | ON                  | ▼             |
| Flash ROM setting       Write to<br>module     Save file       Read from<br>module     Load file   Make text file | Details             | Monitoring    |
| Start monitor Stop monitor E                                                                                      | vecute <u>t</u> est | Close         |

|         | ltem                                                       |              | nory address | Reference section |
|---------|------------------------------------------------------------|--------------|--------------|-------------------|
|         | 1.6111                                                     |              | CH2          | Reference section |
| Flash   | ROM access register/read/delete result                     | 4            | 4н           |                   |
| Station | n No. (Switch setting)                                     | 20           | 00н          |                   |
| Station | No. (Instruction setting)                                  | 24           | 4Fн          |                   |
|         | SD WAIT status                                             |              |              |                   |
|         | SIO status                                                 |              |              |                   |
|         | PRO. status                                                |              |              |                   |
|         | P/S status                                                 |              |              |                   |
| CH1     | C/N status                                                 | <b>201</b> н |              |                   |
|         | NAK status                                                 |              | _            |                   |
|         | ACK. status                                                |              |              |                   |
|         | NEU. LED status                                            |              |              |                   |
|         | ERR. LED status                                            | 202н         |              |                   |
| Comm    | unication error clear request for CH1 and to turn LED off  | 0н           |              |                   |
|         | SD WAIT status                                             |              |              |                   |
|         | SIO status                                                 |              |              |                   |
|         | PRO. status                                                |              |              |                   |
|         | P/S status                                                 |              |              | Chapter 11        |
| CH2     | C/N status                                                 |              | 202н         |                   |
|         | NAK status                                                 |              |              |                   |
|         | ACK. status                                                |              |              |                   |
|         | NEU. LED status                                            |              |              |                   |
|         | ERR. LED status                                            |              |              |                   |
| Comm    | nunication error clear request for CH2 and to turn LED off |              | 1н           |                   |
| CH1 C   | Communication protocol setting No. error                   |              |              |                   |
| CH1 T   | ransmission speed setting error                            | 203н         | _            |                   |
| CH1 N   | lode switching error of setting change prohibit time       |              |              |                   |
| CH2 C   | Communication protocol setting No. error                   |              |              |                   |
| CH2 T   | ransmission speed setting error                            | _            | 203н         |                   |
| CH2 N   | CH2 Mode switching error of setting change prohibit time   |              |              |                   |
| Set sta | Set station No. out of range error                         |              | <b>1</b> 2   |                   |
| Linkec  | Linked operation setting error                             |              | 03н          |                   |
| Numb    | Number of registered user frames                           |              | 04н          |                   |
| Numb    | er of registered default registration frames               | 21           | 1Ен          |                   |
| Flash   | ROM system parameters write result                         | 22           | 20н          |                   |
| PLC C   | PU information clear request                               | 8            | 80н          |                   |

[Monitor/Test items]

#### 9.6.11 Display LED off and communication error information/error code initialization

This section explains how to turn off the display LEDs of the Q series C24 and initialize its communication error information and error codes.

(1) CH ERR. clear request on Monitor/Test screen

This is used to turn off the CH $\square$  ERR. LED of the Q series C24 and to initialize (clear) the error codes stored in the CH $\square$  side buffer memory. Refer to Section 11.1.2 (1) for the buffer memory where the error codes are stored.

#### [Operation procedure]

| Monitor/Test                                                                                                    |                |             |                          |            | <u> </u> |
|----------------------------------------------------------------------------------------------------|----------------|-------------|--------------------------|------------|----------|
| Module information                                                                                                    |                |             |                          |            |          |
| Module type: Serial Communications Module                                                                                         | Start I/O No.: | 0000        |                          |            |          |
| Module model name: QJ71C24N                                                                                                    |                |             |                          |            |          |
| Setting item                                                                                                    | Current val    | ue          | Setting value            |            |          |
| CH1 ERR. occurrence                                                                                                    | Off            |             |                          |            | 11       |
| CH2 ERR. occurrence                                                                                                    | Off            |             |                          |            |          |
| "Turning off ERR. LED and initializing<br>the error code by the ERR. clear request."<br>"Designate "Clear request" for the test." |                |             |                          |            |          |
| CH1 ERR. clear request                                                                                                    | Off            |             | Clear request            | •          | 1        |
| CH2 ERR. clear request                                                                                                    | Off            |             | Clear request            | -          |          |
| X/Y monitor/test                                                                                                    |                |             | X/Y monitor/test         |            |          |
| Modem function monitor/test                                                                                                    |                |             | Modem function monitor/t | est        |          |
| CH1 Transmission control and others monitor/test                                                                                  |                |             | CH1 Trans.control monit  |            |          |
| CH1 MC protocol monitor                                                                                                    |                |             | CH1 MC protocol monito   | N .        | -        |
| - Flash ROM setting                                                                                                    | – Deta         | ails        |                          |            |          |
| Write to Save file Current value display                                                                                          | ala2           | ct input    |                          | Monitoring | ,        |
| Read from Load file Make text file                                                                                                | Se             | tting range |                          |            | -        |
|                                                                                                    |                | ar request  |                          |            |          |
| Start monitor Stop monitor                                                                                                    |                |             |                          | Close      |          |

- 1) Display the "Monitor/Test" screen.
- 2) Select "Clear request" for "CH ERR. clear request".
- 3) Click on Execute test.

(2) Communication error clear request for CH□ and to turn LED off on Monitor/test others screen

This is used to turn off the CH $\Box$  LED of the Q series C24 and to initialize (clear) the communication error information.

The CH<sup>I</sup> LED on status and communication error information can be confirmed on the Monitor/test others screen.

### [Operation procedure]

| Monitor/test others                                                                                                    |                                                                                 |                                       |
|----------------------------------------------------------------------------------------------------|---------------------------------------------------------------------------------|---------------------------------------|
| Module information                                                                                                    |                                                                                 |                                       |
| Module type: Serial Communications Module                                                                                                    | Start I/O No.: 0000                                                             |                                       |
| Module model name: QJ71C24N                                                                                                    |                                                                                 |                                       |
| Setting item                                                                                                    | Current value                                                                   | Setting value                         |
| Communication error clear request for CH1<br>and to turn LED off<br>Request1300 CPRD_PPS/SC/N.NAK.ERR, LED<br>Request2SD WAIT.ACK_NEU, LED<br>Request3.All | No request                                                                      | Request1                              |
| CH2 SD WAIT status                                                                                                    | OFF                                                                             |                                       |
| SID status                                                                                                    | OFF                                                                             |                                       |
| PRO. status                                                                                                    | OFF                                                                             |                                       |
| P/S status                                                                                                    | OFF                                                                             |                                       |
| C/N status                                                                                                    | OFF                                                                             |                                       |
| NAK status                                                                                                    | OFF                                                                             | · · · · · · · · · · · · · · · · · · · |
| Flash ROM setting                                                                                                    | - Details                                                                       |                                       |
| Write to Save file Current value display                                                                                                    | Select input                                                                    | Monitoring                            |
| Read from Load file Make text file                                                                                                    | Settin riput<br>Setting range<br>Request1<br>Request2<br>Request3<br>No request |                                       |
| Start monitor E                                                                                                    | xecute test                                                                     | Close                                 |

- 1) Display the "Monitor/test others" screen.
- 2) Select any of "Request 1 to 3" for "Communication error clear request for CH□ and to turn LED off".

| Setting range | Target of LED off/communication error information initialization |  |
|---------------|------------------------------------------------------------------|--|
| Request 1     | SIO, PRO., P/S, C/N, NAK, ERR. LED (*1)                          |  |
| Request 2     | SD WAIT, ACK., NEU. LED                                          |  |
| Request 3     | All of Requests 1 and 2                                          |  |

\*1 The ERR. LED is turned off. (However, it is not turned off if an error has occurred on either the CH1 or CH2 side.)

3) Click on Execute test .

### 9.7 Non Procedure Protocol Receive Data Clear

This section explains how to clear the received data using the non procedure protocol.

By using this function, the receive data can be cleared from GX Configurator-SC while the communication with the non procedure protocol is still in progress, without resetting the programmable controller CPU or turning off the power.

#### [Operation procedure]

- (Procedure 1) Display the [Non procedure monitor/test] screen. (See Section 9.6.5.)
- (Procedure 2) Set [Clear request issued] for "Receive data clear request".
- (Procedure 3) Click on Execute test .

The received data will be cleared.

#### POINT

Clear the received data when transmission/reception are not in progress with the external device.

Executing a receive data clear while the data transmission is in progress causes the Q series C24 to stop the data transmission abruptly, resulting in an abnormal completion of the dedicated transmission instruction. (The transmission completion signal will not be lit.)

When the receive data clear is executed while the data reception is in progress, the data received up to that point will be cleared.

# **10 DEDICATED INSTRUCTIONS**

Dedicated instructions are used to simplify programming when using intelligent function module functions.

This chapter describes the dedicated instructions for the Q series C24, which is part of the functions of the QCPU (in Q mode) explained in this manual.

#### 10.1 Dedicated Instruction List and Available Devices

| Application                          | Dedicated<br>instruction | Description of function                                                                                        | Explanation page |
|--------------------------------------|--------------------------|----------------------------------------------------------------------------------------------------|------------------|
| On-demand function transmission      | ONDEMAND * 1             | Sends data using the on-demand function of the MC protocol.                                                    | Section 10.2     |
| Non procedure protocol               | OUTPUT * 1               | Sends data for the specified data count.                                                                       | Section 10.3     |
| communication                        | INPUT * 1                | Reads received data.                                                                                           | Section 10.4     |
| Bidirectional protocol               | BIDOUT * 1               | Sends data for the designated data count.                                                                      | Section 10.5     |
| communication                        | BIDIN * 1                | Reads received data.                                                                                           | Section 10.6     |
| Predefined protocol<br>communication | CPRTCL                   | Executes the protocol setting data written to the flash ROM using the predefined protocol support function.    | Section 10.7     |
| Communication status confirmation    | SPBUSY                   | Reads the status of data transmission/reception via a dedicated instruction.                                   | Section 10.8     |
|                                      |                          | Perform the receive data clear without stopping the transmission processing during the non procedure protocol. | Section 10.9     |

#### (1) Dedicated instruction list

The following table lists the dedicated instructions explained in this chapter.

#### POINT

The user should not change data values (control data, request data, etc.) designated by a dedicated instruction until the execution of the dedicated instruction is completed.

- \*1 To change the following values preset in the buffer memory for use of dedicated instructions, use GX Configurator-SC or execute the CSET instruction (Initial setting) before starting data exchange. (See the User's Manual (Application).)
  - Word/byte units designation (address: 96н/136н)
  - Buffer memory head address designation for on-demand function designation (address: A0H/140H)
  - Transmission buffer memory head address designation (address: A2H/  $142\mbox{H})$
  - Transmission buffer memory length designation (address: A3H/143H)
  - Receive buffer memory head address designation (address: А6н/146н)
  - Receive buffer memory length designation (address: A7H/147H)

The dedicated instructions are executed based on the values preset in the buffer memory at module startup or those that have been changed by the CSET instruction (Initial setting).

### (2) Available devices

counters (C).

The following devices are available for the dedicated instructions:

| Internal            | devices        | File register | Constant * 2 |  |
|---------------------|----------------|---------------|--------------|--|
| Bit <sup>*1</sup>   | Word           | File register |              |  |
| X, Y, M, L, F, V, B | T, ST, C, D, W | R, ZR         | K, H         |  |

\*1 Word device bit designation can be used as bit data.
Word device bit designation is done by designating Word device . Bit No..
(Designation of bit numbers is done in hexadecimal.)
For example, bit 10 of D0 is designated as D0.A.
However, there can be no bit designation for timers (T), retentive timers (ST) and

\*2 Available devices are given in each of the Constant field.

### 10.2 G(P).ONDEMAND

#### Data can be sent using the on-demand function of the MC protocol.

|             |                                   | Applicable device |               |                            |      |                                       |                |          |        |
|-------------|-----------------------------------|-------------------|---------------|----------------------------|------|---------------------------------------|----------------|----------|--------|
| Set<br>data | Internal device<br>(System, user) |                   | File register | Link direct device<br>J⊡∖⊡ |      | Intelligent function<br>module device | Index register | Constant | Others |
|             | Bit                               | Word              |               | Bit                        | Word | U□\G□                                 | Zn             |          |        |
| (S1)        | —                                 | 0                 |               |                            |      | _                                     |                |          |        |
| (S2)        | _                                 | 0                 |               | _                          |      |                                       |                |          |        |
| (D)         | 0                                 | 0 0               |               | _                          |      |                                       |                |          |        |

| [Instruction<br>code]<br>G.ONDEMAND | [Executing condition] | Command | G.ONDEMAND   | Un | (S1) | (S2) | (D) |  |
|-------------------------------------|-----------------------|---------|--------------|----|------|------|-----|--|
| GP.ONDEMAND                         |                       | Command | -GP.ONDEMAND | Un | (S1) | (S2) | (D) |  |

#### Set data

| Set data | Description                                                                                            | Set by       | Data type   |
|----------|----------------------------------------------------------------------------------------------------|--------------|-------------|
| Un       | Start I/O signal of the module<br>(00 to FE: Top two-digit when I/O signals are expressed in 3-digit.) | User         | BIN16 bit   |
| (S1)     | Head number of the devices in which control data is stored.                                            | User, system | Device and  |
| (S2)     | Head number of the devices in which transmission data is stored.                                       | User         | Device name |
| (D)      | Bit device number to be turned on at completion of execution.                                          | System       | Bit         |

The file register per local device and program cannot be used as the set data.

#### Control data

| Device   | Item                    | Set data                                                                                                    | Setting range | Set by $^{*3}$ |
|----------|-------------------------|----------------------------------------------------------------------------------------------------|---------------|----------------|
| (S1) + 0 | Transmission channel    | <ul> <li>Set transmission channel</li> <li>1: Channel 1 (CH1 side)</li> <li>2: Channel 2 (CH2 side)</li> </ul>                       | 1, 2          | User           |
| (S1) + 1 | Transmission result     | <ul> <li>Result read by an ONDEMAND instruction is stored.</li> <li>0: Normal<br/>Other than 0: Error code * <sup>1</sup></li> </ul> | _             | System         |
| (S1) + 2 | Transmission data count | Set the transmission data count. * 2                                                                                                 | 1 or more     | User           |

\*1 For error codes relating to abnormal completion, see Chapter 11.

\*2 When setting "Word/byte units designation" by GX Configurator-SC, set the number of bytes when bytes are designated and set the number of words when words are designated.

- \*3 The settings are done by either of the following:
  - User : Data set by the user before executing the ONDEMAND instructions.
  - System : The programmable controller CPU stores the execution result of the ONDEMAND instructions.

### Function

(1) Data stored in the device designated in (S2) and succeeding devices are sent according to the control data of the device designated in (S1) and succeeding devices, via the on-demand function of the MC protocol of the module designated in Un.

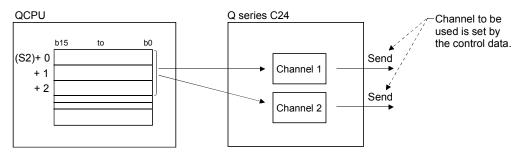

(2) Simultaneous execution of dedicated instructions The following table lists the handling for when executing another instruction during execution of the ONDEMAND instruction or executing the ONDEMAND instruction

during execution of another instruction in the same channel.

| Instruction * 1        | Availability of<br>simultaneous<br>execution | Handling of simultaneous execution                                                                                                    |
|------------------------|----------------------------------------------|----------------------------------------------------------------------------------------------------|
| ONDEMAND               | ×                                            | <ul> <li>The next instruction will be ignored until the active instruction has<br/>been completed.</li> <li>(However, simultaneous execution is available when channels to<br/>be used are not the same.)</li> </ul>                       |
| CSET                   | ×                                            | <ul> <li>Dedicated instructions simultaneous execution error (7FF0H)<br/>occurs in the dedicated instruction attempted later.<br/>(However, simultaneous execution is available when channels to<br/>be used are not the same.)</li> </ul> |
| PUTE<br>GETE<br>SPBUSY | 0                                            | _                                                                                                    |
| UINI                   | ×                                            | <ul> <li>Dedicated instructions simultaneous execution error (7FF0H)<br/>occurs in the dedicated instruction attempted later.</li> </ul>                                                                                                   |

 $\bigcirc$ : Available  $\times$ : Not available

\*1 Because the dedicated instructions listed below use a different communication protocol from that for the ONDEMAND instruction, they are not used in the same channel.

• OUTPUT, PRR, INPUT, BIDOUT, BIDIN, BUFRCVS, CPRTCL If the dedicated instructions above are used in the same channel with the ONDEMAND instruction, the communication protocol setting error (7FF2H) occurs. (Except for the BUFRCVS instruction)

- (3) Whether an ONDEMAND instruction was completed normally or abnormally can be checked by the completion device ((D)) or status display device at completion ((D)+1).
  - (a) Completion device : Turns on at the END processing of the scan where the ONDEMAND instruction is completed, and turns off at the next END processing.
  - (b) Status display device at completion : Turns on and off depending on the completion status of the ONDEMAND instruction.
    - Normal completion : Off with no change.
    - · Abnormal completion: Turns on at the END
      - processing of the scan where the ONDEMAND instruction is completed, and turns off at the next END processing.

[Operation during execution of an ONDEMAND instruction]

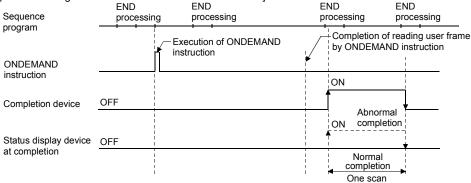

Error

 When a dedicated instruction is completed abnormally, the abnormal completion signal, (D)+1, turns on and the error code is stored in the transmission result (S1)+1.

In case of operation errors, the error flag (SM0) turns on and the error code is stored in the SD0.

See one of the following manuals according to the error code, and check and correct the error.

<Error code>

4FFFH or less : QCPU User's Manual

(Hardware Design, Maintenance and Inspection)

7000H or more: Section 11.2

#### Program example

The following example shows a program that sends data stored in D10 to D11 using an on-demand transmission.

When input/output signals of the Q series C24 are from X/Y00 to X/Y1F:

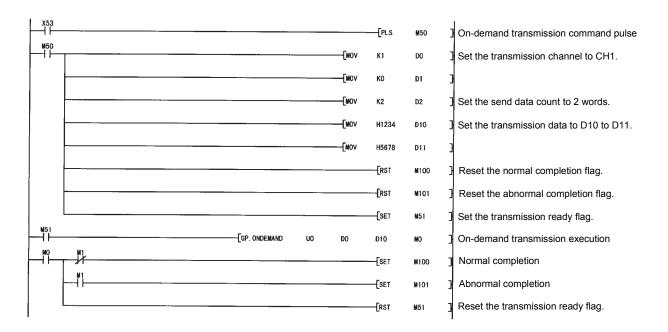

#### POINT

- (1) The status of communication via dedicated instructions can be read using the SPBUSY instruction.
- (2) Designate the storage capacity of transmission data (stored in D10 to D11 in the program example above) and data length (stored in D2 in the program example above) within the range of the buffer memory the user has assigned for an on-demand function.

## 10.3 G(P).OUTPUT

# Data can be sent in any user-defined message format using the non procedure protocol.

|             |                                   | Applicable device |               |     |                  |                                       |                |          |        |  |  |  |
|-------------|-----------------------------------|-------------------|---------------|-----|------------------|---------------------------------------|----------------|----------|--------|--|--|--|
| Set<br>data | Internal device<br>(System, user) |                   | File register |     | ct device<br>l\□ | Intelligent function<br>module device | Index register | Constant | Others |  |  |  |
|             | Bit                               | Word              |               | Bit | Word             | U□\G□                                 | Zn             |          |        |  |  |  |
| (S1)        |                                   |                   | 0             |     |                  | _                                     |                |          |        |  |  |  |
| (S2)        |                                   |                   | 0             | _   |                  |                                       |                |          |        |  |  |  |
| (D)         | 0                                 |                   | 0             | —   |                  |                                       |                |          |        |  |  |  |

| [Instruction<br>code]<br>G.OUTPUT | [Executing<br>condition] | Command | G.OUTPUT  | Un | (S1) | (S2) | (D) | _ |
|-----------------------------------|--------------------------|---------|-----------|----|------|------|-----|---|
| GP.OUTPUT                         |                          | Command | GP.OUTPUT | Un | (S1) | (S2) | (D) | - |

#### Set data

| Set data | Description                                                                                            | Set by       | Data type   |  |
|----------|----------------------------------------------------------------------------------------------------|--------------|-------------|--|
| Un       | Start I/O signal of the module<br>(00 to FE: Top two-digit when I/O signals are expressed in 3-digit.) | User         | BIN16 bit   |  |
| (S1)     | Head number of the devices in which control data is stored.                                            | User, system | Device name |  |
| (S2)     | Head number of the devices in which transmission data is stored.                                       | User         |             |  |
| (D)      | Bit device number to be turned on at completion of execution.                                          | System       | Bit         |  |

The file register per local device and program cannot be used as the set data.

## Control data

| Device   | Item                    | Set data                                                                                                    | Setting range | Set by $^{*3}$ |
|----------|-------------------------|----------------------------------------------------------------------------------------------------|---------------|----------------|
| (S1) + 0 | Transmission channel    | Set transmission channel     Channel 1 (CH1 side)     Channel 2 (CH2 side)                                                              | 1, 2          | User           |
| (S1) + 1 | Transmission result     | <ul> <li>Transmission result by an OUTPUT instruction are stored.</li> <li>0: Normal Other than 0: Error code * <sup>1</sup></li> </ul> | _             | System         |
| (S1) + 2 | Transmission data count | Set the transmission data count. * 2                                                                                                    | 1 or more     | User           |

- \*1 For error codes relating to abnormal completion, see Chapter 11.
- \*2 When setting "Word/byte units designation" by GX Configurator-SC, set the number of bytes when bytes are designated and set the number of words when words are designated and set the number of words when words are selected as the unit types.
- \*3 The settings are done by either of the following:
  - User : Data set by the user before executing the OUTPUT instructions.
  - System : The programmable controller CPU stores the execution result of the OUTPUT instructions.

## Function

(1) Data stored in the device designated in (S2) and succeeding devices are sent according to the control data of the device designated in (S1) and succeeding devices, via the non procedure protocol of the module specified in Un.

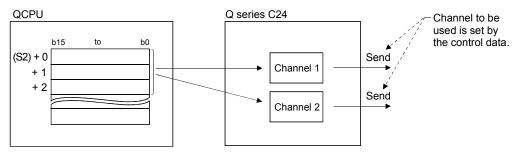

(2) Simultaneous execution of dedicated instructions The following table lists the handling for when executing another instruction during execution of the OUTPUT instruction or executing the OUTPUT instruction during execution of another instruction in the same channel.

| Instruction * <sup>1</sup> | Availability of<br>simultaneous<br>execution | Handling of simultaneous execution                                                                                                    |  |  |  |
|----------------------------|----------------------------------------------|----------------------------------------------------------------------------------------------------|--|--|--|
| ουτρυτ                     | ×                                            | <ul> <li>The next instruction will be ignored until the active instruction has<br/>been completed.</li> <li>(However, simultaneous execution is available when channels to<br/>be used are not the same.)</li> </ul> |  |  |  |
| INPUT                      | 0                                            | —                                                                                                    |  |  |  |
| PRR                        | ×                                            | <ul> <li>Dedicated instructions simultaneous execution error (7FF0H)<br/>occurs in the dedicated instruction attempted later.</li> </ul>                                                                             |  |  |  |
| CSET                       |                                              | (However, simultaneous execution is available when channels to be used are not the same.)                                                                                                    |  |  |  |
| PUTE                       |                                              |                                                                                                    |  |  |  |
| GETE                       | $\bigcirc$                                   |                                                                                                    |  |  |  |
| BUFRCVS                    | U                                            | —                                                                                                    |  |  |  |
| SPBUSY                     |                                              |                                                                                                    |  |  |  |
| UINI                       | ×                                            | <ul> <li>Dedicated instructions simultaneous execution error (7FF0H)<br/>occurs in the dedicated instruction attempted later.</li> </ul>                                                                             |  |  |  |

 $\bigcirc$ : Available  $\times$ : Not available

- \*1 Because the dedicated instructions listed below use a different communication protocol from that for the OUTPUT instruction, they are not used in the same channel.
  - ONDEMAND, BIDOUT, BIDIN, CPRTCL

If the dedicated instructions above are used in the same channel with the OUTPUT instruction, the communication protocol setting error (7FF2 $\mu$ ) occurs.

- (3) Whether an OUTPUT instruction was completed normally or abnormally can be checked by the completion device ((D)) or status display device at completion ((D)+1).
  - (a) Completion device: Turns on at the END processing of the scan where the OUTPUT instruction is completed, and turns off at the next END processing.
  - (b) Status display device at completion
     : Turns on and off depending on the completion status of the OUTPUT instruction.
    - Normal completion : Off with no change.
    - Abnormal completion: Turns on at the END
      - processing of the scan where the OUTPUT instruction is completed, and turns off at the next END processing.

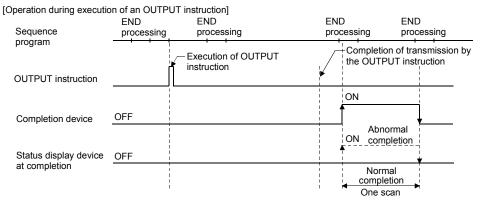

Error

 When a dedicated instruction is completed abnormally, the abnormal completion signal, (D)+1, turns on and the error code is stored in the transmission result (S1)+1.

In case of operation errors, the error flag (SM0) turns on and the error code is stored in the SD0.

See one of the following manuals according to the error code, and check and correct the error.

<Error code>

4FFFH or less : QCPU User's Manual

(Hardware Design, Maintenance and Inspection)

7000H or more: Section 11.2

## Program example

The following example shows a program that sends any data stored in D11 to D15 using the non procedure protocol.

When input/output signals of the Q series C24 are from X/Y00 to X/Y1F:

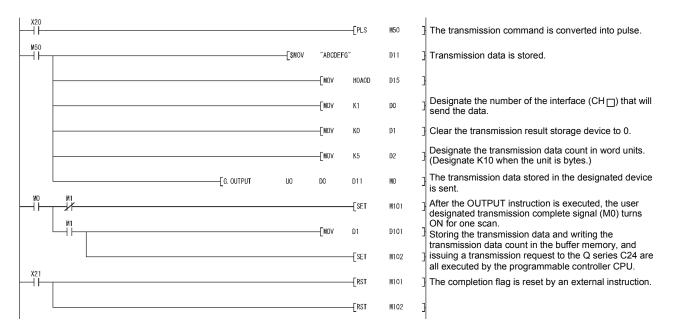

## 10.4 G.INPUT

# Data can be received in any user-defined message format using the non procedure protocol.

|             |                                        | Applicable device |               |     |                                |       |                |          |        |  |  |
|-------------|----------------------------------------|-------------------|---------------|-----|--------------------------------|-------|----------------|----------|--------|--|--|
| Set<br>data | Internal device<br>(System, user) File |                   | File register |     | Link direct device Intelligent |       | Index register | Constant | Others |  |  |
|             | Bit                                    | Word              |               | Bit | Word                           | U□\G□ | Zn             |          |        |  |  |
| (S)         |                                        |                   | 0             |     |                                | _     |                |          |        |  |  |
| (D1)        | _                                      |                   | 0             | _   |                                |       |                |          |        |  |  |
| (D2)        | 0                                      |                   | 0             |     |                                | _     |                |          |        |  |  |

| [Instruction<br>code] | [Executing condition] | Command   |         |    |     |      |      | 1 |
|-----------------------|-----------------------|-----------|---------|----|-----|------|------|---|
| <b>G.INPUT</b>        |                       | ───┤├──── | G.INPUT | Un | (S) | (D1) | (D2) | - |
|                       |                       |           |         |    |     |      |      | I |

#### Set data

| L | Set data | Description                                                                                            | Set by       | Data type   |
|---|----------|----------------------------------------------------------------------------------------------------|--------------|-------------|
|   | Un       | Start I/O signal of the module<br>(00 to FE: Top two-digit when I/O signals are expressed in 3-digit.) | User         | BIN16 bit   |
|   | (S)      | Head number of the devices in which control data is stored.                                            | User, system | Device      |
|   | (D1)     | Head number of the devices in which receive data is stored.                                            | System       | Device name |
|   | (D2)     | Bit device number to be turned on at completion of execution.                                          | System       | Bit         |

The file register per local device and program cannot be used as the set data.

## Control data

| Device  | Item                             | Set data                                                                                                    | Setting range | Set by $^{*3}$ |
|---------|----------------------------------|----------------------------------------------------------------------------------------------------|---------------|----------------|
| (S) + 0 | Receive channel                  | <ul> <li>Set receive channel</li> <li>1: Channel 1 (CH1 side)</li> <li>2: Channel 2 (CH2 side)</li> </ul>                                    | 1, 2          | User           |
| (S) + 1 | Reception result                 | <ul> <li>Reception result by an INPUT instruction are stored.</li> <li>0: Normal</li> <li>Other than 0: Error code * <sup>1</sup></li> </ul> | _             | System         |
| (S) + 2 | Receive data count               | Receive data count is stored. * <sup>2</sup> (0 or more)                                                                                     | _             | System         |
| (S) + 3 | Allowable number of receive data | • Set the allowable number of words for received data that can be stored in (D1).                                                            | 1 or more     | User           |

## POINT

- (1) The command of G.INPUT cannot be converted into pulse.
- (2) G.INPUT should be executed while the read request of the input/output signal is turned on.

- \*1 For error codes relating to abnormal completion, see Chapter 11.
- \*2 When setting "Word/byte units designation" by GX Configurator-SC, set the number of bytes when bytes are designated and set the number of words when words are designated.
- \*3 The settings are done by either of the following:
  - User : Data set by the user before executing the INPUT instructions.
  - System: The programmable controller CPU stores the execution result of the INPUT instructions.

#### Function

- (1) The function stores in the device designated in (D1) and succeeding devices the data received with the non procedure protocol of the module designated in Un, according to the control data of the device designated in (S) and succeeding devices.
- (2) When the number of data actually received exceeds the allowable receive data count specified by (S)+3, only the receive data within the allowable receive data count is stored, and the remaining receive data is discarded. (The dedicated instructions are completed normally.)

In this case, the allowable receive data count is stored in the receive data count ((S)+2).

(3) Simultaneous execution of dedicated instructions The following table lists the handling for when executing another instruction during execution of the INPUT instruction or executing the INPUT instruction during execution of another instruction in the same channel.

| Instruction * 1 | Availability of<br>simultaneous execution | Handling of simultaneous execution                                                                                                    |
|-----------------|-------------------------------------------|----------------------------------------------------------------------------------------------------|
| OUTPUT          | 0                                         | _                                                                                                    |
| PRR             |                                           |                                                                                                    |
| INPUT           | ×                                         | <ul> <li>The next instruction will be ignored until the active instruction has been completed.</li> <li>(However, simultaneous execution is available when channels to be used are not the same.)</li> </ul>                                                                                                    |
| CSET            | (the right column)                        | <ul> <li>[When instructions are executed in order of INPUT → CSET]</li> <li>Dedicated instructions simultaneous execution error (7FF0H) occurs in the CSET instruction.<br/>(However, simultaneous execution is available when channels to be used are not the same.)</li> <li>[When instructions are executed in order of CSET → INPUT]</li> <li>Simultaneous execution is available.</li> </ul> |
| PUTE            | 0                                         |                                                                                                    |
| GETE            | 0                                         | —                                                                                                    |
| BUFRCVS         | ×                                         | INPUT instruction and BUFRCVS instruction cannot be used at the same time.<br>(However, simultaneous execution is available when channels to be used are not the same.)                                                                                                    |
| SPBUSY          | 0                                         | —                                                                                                    |
| UINI            | ×                                         | <ul> <li>Dedicated instructions simultaneous execution error (7FF0H) occurs in the dedicated<br/>instruction attempted later.</li> </ul>                                                                                                    |

 $\bigcirc$ : Available  $\times$ : Not available

- \*1 Because the dedicated instructions listed below use a different communication protocol from that for the INPUT instruction, they are not used in the same channel.
  - ONDEMAND, BIDOUT, BIDIN, CPRTCL

If the dedicated instructions above are used in the same channel with the INPUT instruction, the communication protocol setting error (7FF2H) occurs.

- (4) Whether an INPUT instruction was completed normally or abnormally can be checked by the completion device ((D2)) or status display device at completion ((D2)+1).
  - (a) Completion device: Turns on at the END processing of the scan where the INPUT instruction is completed, and turns off at the next END processing.
  - (b) Status display device at completion
     : Turns on and off depending on the completion status of the INPUT instruction.
    - Normal completion : Off with no change.
    - Abnormal completion: Turns on at the END
      - processing of the scan where the INPUT instruction is completed, and turns off at the next END processing.

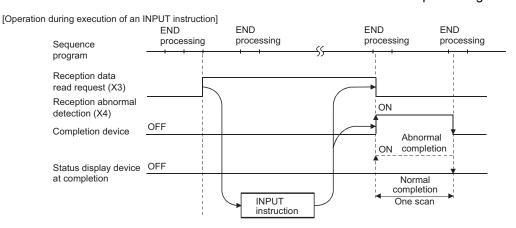

Error

(1) When a dedicated instruction is completed abnormally, the abnormal completion signal (D2)+1, turns on and the error code is stored in the reception result (S)+1. In case of operation errors, the error flag (SM0) turns on and the error code is stored in SD0.

See one of the following manuals according to the error code, and check and correct the error.

<Error code>

4FFFH or less : QCPU User's Manual

(Hardware Design, Maintenance and Inspection) 7000H or more: Section 11.2

### Program example

The following example shows a program that stores data received via the nonprocedure protocol in D10 and later.

When the input/output signals of the Q series C24 are from X/Y00 to X/Y1F:

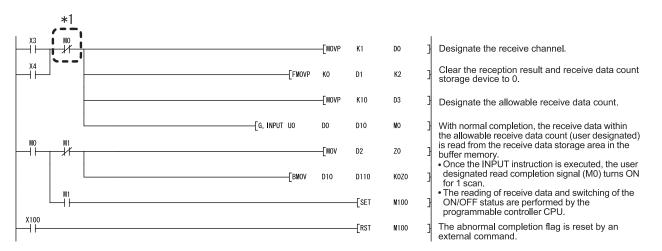

\* 1 When the completion device is off, execute the INPUT instruction. If the INPUT instruction is executed when the completion device is on, data may not be received properly.

## 10.5 G(P).BIDOUT

|             |     | Applicable device |               |     |                  |                                       |                |          |        |  |  |  |
|-------------|-----|-------------------|---------------|-----|------------------|---------------------------------------|----------------|----------|--------|--|--|--|
| Set<br>data |     |                   | File register |     | ct device<br>l\□ | Intelligent function<br>module device | Index register | Constant | Others |  |  |  |
|             | Bit | Word              |               | Bit | Word             | U□\G□                                 | Zn             |          |        |  |  |  |
| (S1)        | _   |                   | 0             |     |                  | _                                     |                |          |        |  |  |  |
| (S2)        | _   |                   | 0             | _   |                  |                                       |                |          |        |  |  |  |
| (D)         | 0   |                   | 0             | _   |                  |                                       |                |          |        |  |  |  |
| (5)         | -   |                   | -             |     |                  |                                       |                |          |        |  |  |  |

Data can be sent using the bidirectional protocol.

| [Instruction<br>code]<br>G.BIDOUT | [Executing condition] | Command | G.BIDOUT  | Un | (S1) | (S2) | (D) |  |
|-----------------------------------|-----------------------|---------|-----------|----|------|------|-----|--|
| GP.BIDOUT                         | <u> </u>              | Command | GP.BIDOUT | Un | (S1) | (S2) | (D) |  |

#### Set data

| Set data | Description                                                                                            | Set by       | Data type   |
|----------|----------------------------------------------------------------------------------------------------|--------------|-------------|
| Un       | Start I/O signal of the module<br>(00 to FE: Top two-digit when I/O signals are expressed in 3-digit.) | User         | BIN16 bit   |
| (S1)     | Head number of the devices in which control data is stored.                                            | User, system | Device nome |
| (S2)     | Head number of the devices in which transmission data is stored.                                       | User         | Device name |
| (D)      | Bit device number to be turned on at completion of execution.                                          | System       | Bit         |

The file register per local device and program cannot be used as the set data.

## Control data

| Device   | Item                    | Set data                                                                                                    | Setting range | Set by $^{*3}$ |
|----------|-------------------------|----------------------------------------------------------------------------------------------------|---------------|----------------|
| (S1) + 0 | Transmission channel    | <ul> <li>Set transmission channel</li> <li>1: Channel 1 (CH1 side)</li> <li>2: Channel 2 (CH2 side)</li> </ul>                         | 1, 2          | User           |
| (S1) + 1 | Transmission result     | <ul> <li>Transmission result by a BIDOUT instruction are stored.</li> <li>0: Normal Other than 0: Error code * <sup>1</sup></li> </ul> | _             | System         |
| (S1) + 2 | Transmission data count | Set the transmission data count. * <sup>2</sup>                                                                                        | 1 or more     | User           |

\*1 For error codes relating to abnormal completion, see Chapter 11.

- \*2 When setting "Word/byte units designation" by GX Configurator-SC, set the number of bytes when bytes are designated and set the number of words when words are designated.
- \*3 The settings are done by either of the following:
  - User : Data set by the user before executing the BIDOUT instructions.
  - System : The programmable controller CPU stores the execution result of the BIDOUT instructions.

Function

- (1) The function sends data stored in the device designated in (S2) and succeeding devices according to the control data of the device designated in (S1) and succeeding devices, via the bidirectional protocol of the module designated in Un.
- (2) Simultaneous execution of dedicated instructions The following table lists the handling for when executing another instruction during execution of the BIDOUT instruction or executing the BIDOUT instruction during execution of another instruction in the same channel.

| Instruction * <sup>1</sup> | Availability of<br>simultaneous<br>execution | Handling of simultaneous execution                                                                                                    |
|----------------------------|----------------------------------------------|----------------------------------------------------------------------------------------------------|
| BIDOUT                     | ×                                            | <ul> <li>The next instruction will be ignored until the active instruction has been completed.</li> <li>(However, simultaneous execution is available when channels to be used are not the same.)</li> </ul>                               |
| BIDIN                      | 0                                            | —                                                                                                    |
| CSET                       | ×                                            | <ul> <li>Dedicated instructions simultaneous execution error (7FF0H)<br/>occurs in the dedicated instruction attempted later.<br/>(However, simultaneous execution is available when channels to<br/>be used are not the same.)</li> </ul> |
| PUTE                       |                                              |                                                                                                    |
| GETE                       | $\cap$                                       |                                                                                                    |
| BUFRCVS                    | $\bigcirc$                                   | —                                                                                                    |
| SPBUSY                     |                                              |                                                                                                    |
| UINI                       | ×                                            | <ul> <li>Dedicated instructions simultaneous execution error (7FF0H)<br/>occurs in the dedicated instruction attempted later.</li> </ul>                                                                                                   |

 $\bigcirc$ : Available  $\times$ : Not available

- \*1 Because the dedicated instructions listed below use a different communication protocol from that for the BIDOUT instruction, they are not used in the same channel.
  - ONDEMAND, OUTPUT, PRR, INPUT, CPRTCL

If the dedicated instructions above are used in the same channel with the BIDOUT instruction, the communication protocol setting error (7FF2 $_{\rm H}$ ) occurs.

- (3) Whether a BIDOUT instruction was completed normally or abnormally can be checked by the completion device ((D)) or status display device at completion ((D)+1).
  - (a) Completion device: Turns on at the END processing of the scan where the BIDOUT instruction is completed, and turns off at the next END processing.
  - (b) Status display device at completion
    - : Turns on and off depending on the completion status of the BIDOUT instruction.
      - Normal completion : Off with no change.
      - Abnormal completion: Turns on at the END
        - processing of the scan
        - where the BIDOUT
        - instruction is completed, and turns off at the next END processing.

| [Operation during execution | on of a BIDOUT i  | nstruction]         |           |                                        |
|-----------------------------|-------------------|---------------------|-----------|----------------------------------------|
| Sequence                    | END<br>processing | END<br>processing   | EN<br>pro | D END<br>cessing processing            |
| program                     | · · ·             | Execution of BIDOUT |           | Completion of transmission by a BIDOUT |
| BIDOUT instruction          |                   |                     | •         |                                        |
|                             |                   |                     |           | ON                                     |
| Completion device           | OFF               |                     |           |                                        |
|                             |                   |                     |           | Abnormal<br>ON completion              |
| Status display device       | OFF               |                     |           |                                        |
| at completion               |                   |                     |           | Normal<br>completion<br>One scan       |

Error

(1) When a dedicated instruction is completed abnormally, the abnormal completion signal (D)+1, turns on and the error code is stored in the transmission result (S1)+1. In case of operation errors, the error flag (SM0) turns on and the error code is stored in SD0.

See one of the following manuals according to the error code, and check and correct the error.

<Error code>

4FFFH or less : QCPU User's Manual

(Hardware Design, Maintenance and Inspection)

7000H or more: Section 11.2

#### Program example

The following example shows a program that sends any data stored in D11 to D15 using the bidirectional protocol.

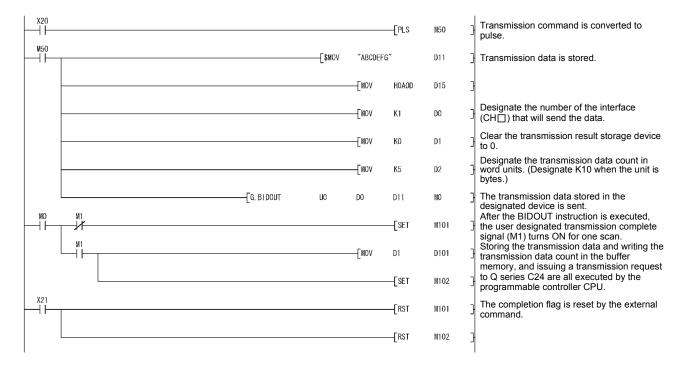

When the input/output signals of the Q series C24 are from X/Y00 to X/Y1F:

# 10.6 G(P).BIDIN

|             |                     | Applicable device  |               |      |                  |                                       |                |          |        |  |  |  |
|-------------|---------------------|--------------------|---------------|------|------------------|---------------------------------------|----------------|----------|--------|--|--|--|
| Set<br>data | Internal<br>(Systen | device<br>n, user) | File register |      | ct device<br>]∖□ | Intelligent function<br>module device | Index register | Constant | Others |  |  |  |
|             | Bit Word            |                    | Bit           | Word | U□\G□            | Zn                                    |                |          |        |  |  |  |
| (S)         | _                   |                    | 0             |      |                  | _                                     |                |          |        |  |  |  |
| (D1)        | _                   |                    | 0             | _    |                  |                                       |                |          |        |  |  |  |
| (D2)        | 0                   |                    | 0             |      |                  |                                       |                |          |        |  |  |  |

#### Data can be received using the bidirectional protocol.

| [Instruction<br>code]<br>G.BIDIN | [Executing<br>condition] | Command | G.BIDIN  | Un | (S) | (D1) | (D2) |
|----------------------------------|--------------------------|---------|----------|----|-----|------|------|
| GP.BIDIN                         |                          | Command | GP.BIDIN | Un | (S) | (D1) | (D2) |

#### Set data

| Set data | Description                                                                                            | Set by       | Data type   |
|----------|----------------------------------------------------------------------------------------------------|--------------|-------------|
| Un       | Start I/O signal of the module<br>(00 to FE: Top two-digit when I/O signals are expressed in 3-digit.) | User         | BIN16 bit   |
| (S)      | Head number of the devices in which control data is stored.                                            | User, system |             |
| (D1)     | Head number of the devices in which receive data is stored.                                            | System       | Device name |
| (D2)     | Bit device number to be turned on at completion of execution.                                          | System       | Bit         |

The file register per local device and program cannot be used as the set data.

#### Control data

| Device  | Item                                | Setting range                                                                     | Set by <sup>* 2</sup> |        |
|---------|-------------------------------------|-----------------------------------------------------------------------------------|-----------------------|--------|
| (S) + 0 | Receive channel                     | 1, 2                                                                              | User                  |        |
| (S) + 1 | Reception result                    | Reception result by a BIDIN instruction are stored.     Normal                    | _                     | System |
| (S) + 2 | Receive data count                  | The number of data received is stored.     * 1 (1 or more)                        |                       | System |
| (S) + 3 | Allowable number of<br>receive data | • Set the allowable number of words for received data that can be stored in (D1). | 1 or more             | User   |

POINT G (P).BIDIN should be executed while the read request of the input/output signal is turned on.

- \*1 When setting "Word/byte units designation" by GX Configurator-SC, set the number of bytes when bytes are designated and set the number of words when words are designated as the unit types.
- \*2 The settings are done by either of the following:
  - User : Data set by the user before executing the BIDIN instructions.
  - System : The programmable controller CPU stores the execution result of the BIDIN instructions.

#### Function

- (1) The function stores in the device designated in (D1) and succeeding devices the data received via the bidirectional protocol of the module designated in Un, according to the control data of the device designated in (S) and succeeding devices.
- (2) Simultaneous execution of dedicated instructions The following table lists the handling for when executing another instruction during execution of the BIDIN instruction or executing the BIDIN instruction during execution of another instruction in the same channel.

| Instruction * <sup>1</sup> | Availability of<br>simultaneous<br>execution | Handling of simultaneous execution                                                                                                    |
|----------------------------|----------------------------------------------|----------------------------------------------------------------------------------------------------|
| BIDOUT                     | 0                                            | _                                                                                                    |
| BIDIN                      | ×                                            | <ul> <li>The next instruction will be ignored until the active instruction has<br/>been completed.</li> <li>(However, simultaneous execution is available when channels to<br/>be used are not the same.)</li> </ul>                       |
| CSET ×                     |                                              | <ul> <li>Dedicated instructions simultaneous execution error (7FF0H)<br/>occurs in the dedicated instruction attempted later.<br/>(However, simultaneous execution is available when channels to<br/>be used are not the same.)</li> </ul> |
| PUTE                       | 0                                            |                                                                                                    |
| GETE                       | U                                            | —                                                                                                    |
| BUFRCVS                    | ×                                            | BIDIN instruction and BUFRCVS instruction cannot be used at the same time.<br>(However, simultaneous execution is available when channels to be used are not the same.)                                                                    |
| SPBUSY                     | 0                                            | _                                                                                                    |
| UINI                       | ×                                            | <ul> <li>Dedicated instructions simultaneous execution error (7FF0H)<br/>occurs in the dedicated instruction attempted later.</li> </ul>                                                                                                   |

 $\bigcirc$ : Available  $\times$ : Not available

\*1 Because the dedicated instructions listed below use a different communication protocol from that for the BIDIN instruction, they are not used in the same channel.

• ONDEMAND, OUTPUT, PRR, INPUT, CPRTCL

If the dedicated instructions above are used in the same channel with the BIDIN instruction, the communication protocol setting error (7FF2H) occurs.

- (3) Whether a BIDIN instruction was completed normally can be checked by the completion device ((D2)) or status display device at completion ((D2)+1).
  - (a) Completion device: Turns on at the END processing of the scan where the BIDIN instruction is completed normally, and turns off at the next END processing.
  - (b) Status display device at completion: Does not change when left off.

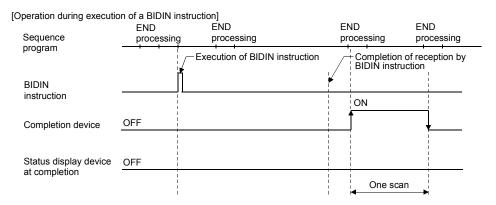

Error

(1) In case of operation errors, the error flag (SM0) turns on and the error code is stored in SD0.

See one of the following manuals according to the error code, and check and correct the error.

<Error code>

4FFFн or less : QCPU User's Manual

(Hardware Design, Maintenance and Inspection)

#### Program example

The following example shows a program that receives any data using the bidirectional protocol and stores that data in D10 or later.

#### When the input/output signals of the Q series C24 are from X/Y00 to X/Y1F:

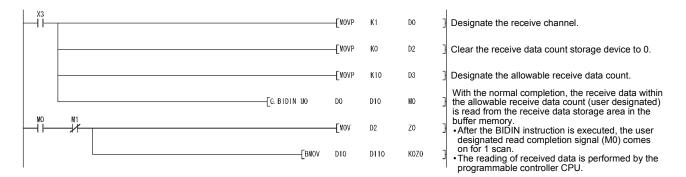

# 10.7 G(P).CPRTCL

Protocols and functional protocols written to the flash ROM with the predefined protocol support function can be executed.

For details of the functional protocol, refer to Section 10.7.1.

|             |                                   | Applicable device |   |     |      |                                    |                |          |        |  |  |
|-------------|-----------------------------------|-------------------|---|-----|------|------------------------------------|----------------|----------|--------|--|--|
| Set<br>data | Internal device<br>(System, user) |                   |   |     |      | Intelligent function module device | Index register | Constant | Others |  |  |
|             | Bit                               | Word              |   | Bit | Word | U□\G□                              | Zn             |          |        |  |  |
| n1          |                                   |                   | 0 |     |      | _                                  |                | 0        | _      |  |  |
| n2          |                                   |                   | 0 |     | _    |                                    |                | 0        | _      |  |  |
| (S)         |                                   |                   | 0 |     |      |                                    |                | _        |        |  |  |
| (D)         | 0                                 |                   | 0 |     |      |                                    |                | _        | _      |  |  |

| [Instruction code] | [Executing condition] | Command |             |    |    |    |     | 1   |
|--------------------|-----------------------|---------|-------------|----|----|----|-----|-----|
| G.CPRTCL           |                       |         | G.CPRTCL    | Un | n1 | n2 | (S) | (D) |
| GP.CPRTCL          |                       | Command | - GP.CPRTCL | Un | n1 | n2 | (S) | (D) |

## Set data

| Set | data | Description                                                                                             | Set by       | Data type                |
|-----|------|----------------------------------------------------------------------------------------------------|--------------|--------------------------|
| U   | In   | Start I/O signal of the module<br>(00 to FE: Upper 2 digits when I/O signals are expressed in 3-digit.) | User         | BIN16 bit                |
| n   |      | Channel to communicate with other devices.<br>1: Channel 1 (CH1 side)<br>2: Channel 2 (CH2 side)        | User         | BIN16-bit<br>Device name |
| n   | 2    | Number of consecutive protocol executions (1 to 8)                                                      | User         | BIN16-bit<br>Device name |
| (5  | S)   | Start number of the device in which control data are stored.                                            | User, system | Device name              |
| (E  | D)   | Bit device number to be turned ON at completion of execution.                                           | System       | Bit                      |

The file register per local device and program cannot be used as the setting data.

## **10 DEDICATED INSTRUCTIONS**

## Control data

| Device                       | Item                                        | Set data                                                                                                    | Setting range           | Set by<br>*1 |
|------------------------------|---------------------------------------------|----------------------------------------------------------------------------------------------------|-------------------------|--------------|
| (S) + 0                      | Execution result                            | <ul> <li>The execution result of the G(P). CPRTCL instruction is stored.<br/>When executing multiple protocols, the execution result of the protocol executed at last is stored.</li> <li>%<sup>2</sup></li> <li>0: Normal<br/>Other than 0: Error code</li> </ul>                                                                                                    | _                       | System       |
| (S) + 1                      | Number of executions                        | <ul> <li>The number of executions is stored.</li> <li>Protocols with errors are included in the count.</li> <li>When settings of the setting data and control data contain an error, "0" is stored.</li> </ul>                                                                                                    | 1 to 8                  | System       |
| (S) + 2<br>:<br>:<br>(S) + 9 | Execution protocol number designation       | <ul> <li>Set the first protocol number or functional protocol number to be executed. *4 </li> <li>Set the 8th protocol number or functional protocol number to be executed. *4</li> </ul>                                                                                                    | 1 to 128,<br>201 to 207 | User         |
| (S) + 10                     |                                             | <ul> <li>When the communication type of the first protocol executed is<br/>"Receive only" or "Send &amp; receive", the matched receive packet<br/>number is stored.</li> <li>When the communication type is "Send only", "0" is stored.</li> <li>If the error occurs to the first protocol executed, "0" is stored.</li> <li>When the functional protocol is executed, "0" is stored.</li> </ul>                                        |                         |              |
| :<br>(S) + 17                | Verification match receive<br>packet number | • When the communication type of the 8th protocol executed is<br>"Receive only" or "Send & receive", the matched receive packet<br>number is stored.<br>When the communication type is "Send only", "0" is stored.<br>If the error occurs to the 8th protocol executed, "0" is stored.<br>When the number of the executed protocols is less than 8, "0" is<br>stored.<br>When the functional protocol is executed, "0" is stored.<br>*4 | 0, 1 to 16              | System       |

#### \* 1: The following are the descriptions of terms in the column.

- User : Data set by the user before executing the CPRTCL instructions.
- System : The CPU module stores the execution result of the CPRTCL instructions.
- \* 2: When executing multiple protocols, if an error occurs to the nth protocol, the protocols after the nth protocol are not executed.
- \* 3: For error codes relating to abnormal completion, refer to Chapter 11.
- \* 4: For details of the functional protocol, refer to Section 10.7.1.

## Function

- The protocol setting data written to the flash ROM are executed by the module designated in Un.
   The protocol is executed according to the control data stored in the device designated in (S) and the following devices.
   The channel designated in n1 is used.
- (2) Protocols are executed consecutively for the number of times designated in n2 (maximum: 8) in one instruction execution.
- (3) Simultaneous execution of dedicated instructions The following table lists the processing when executing another instruction during execution of the CPRTCL instruction or executing the CPRTCL instruction during execution of another instruction in the same channel.

| Instruction*1 | Availability of<br>simultaneous<br>execution | Processing of simultaneous execution                                                                                                    |
|---------------|----------------------------------------------|----------------------------------------------------------------------------------------------------|
| CPRTCL        | ×                                            | <ul> <li>The next instruction will be ignored until the active instruction is completed.</li> <li>(However, simultaneous execution is available when channels to be used are not the same.)</li> </ul> |
| PUTE          |                                              |                                                                                                    |
| GETE          | 0                                            | _                                                                                                    |
| SPBUSY        |                                              |                                                                                                    |
| UINI          | ×                                            | <ul> <li>Dedicated instructions simultaneous execution error (7FF0H)<br/>occurs in the dedicated instruction attempted later.</li> </ul>                                                               |

 $\bigcirc$ : Available  $\times$ : Not available

\*1: Because the dedicated instructions listed below use a different communication protocol from that for the CPRTCL instruction, they are not used in the same channel.

• ONDEMAND, OUTPUT, PRR, BIDOUT, INPUT, BIDIN, BUFRCVS, CSET If the dedicated instructions above are used in the same channel with the CPRTCL instruction, the communication protocol setting error (7FF2H) occurs. (Except for the BUFRCVS instruction)

- (4) Whether a CPRTCL instruction was completed normally or abnormally can be checked by the completion device ((D)) or status display device at completion ((D)+1).
  - (a) Completion device: Turns ON at the END processing of the scan where the CPRTCL instruction is completed, and turns OFF at the next END processing.
  - (b) Status display device at completion : Turns ON and off depending on the completion status of the CPRTCL instruction.
    - Normal completion : OFF with no change.
    - Error completion : Turns ON at the EN
      - : Turns ON at the END processing of the scan where the CPRTCL instruction is completed, and turns OFF at the next END processing.

[Operation during execution of the CPRTCL instruction]

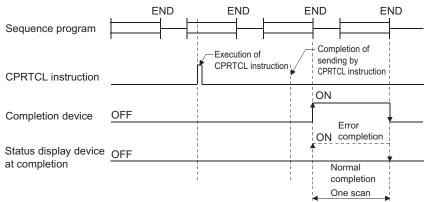

## POINT

The following describes how to check the execution status of protocols.

- Checking with the buffer memory Use the protocol execution status (address: 4041H/4051H).
   For details, refer to Section 3.9.
- (2) Checking with state monitor Open the "Predefined Protocol Function" tab in the "State Monitor" screen. For details, refer to Operating Manual (Pre-defined protocol support function).

## Error

(1) When a dedicated instruction is failed, the status display device at completion ((D)+1) turns ON and the error code is stored in the execution result ((S)+0). In case of operation errors, Error flag (SM0) turns ON and the error code is stored in SD0.
Refer to the following according to the error code, and check and correct the error.
<Error code>
4FFFH or less: QCPU User's Manual (Hardware Design, Maintenance and Inspection)
7000H or later: Section 11.2

## Program example

For the program example of the CPRTCL instruction, refer to Section 8.1.6.

## Cancellation of protocol execution

A protocol can be cancelled during its execution.

This function is used to end the protocol execution forcibly when a communication error occurs with the other device.

This function is available for the predefined protocol mode only.

Execution method for cancellation request
 Execute a cancellation request from the sequence program.
 The corresponding buffer memory areas are listed in the following table.

| Address<br>Decimal (Hex) |                  | Name                                | Setting value                                                                                                    |  |  |  |  |  |
|--------------------------|------------------|-------------------------------------|----------------------------------------------------------------------------------------------------|--|--|--|--|--|
| CH1                      | CH2              |                                     |                                                                                                    |  |  |  |  |  |
| 16448<br>(4040н)         | 16464<br>(4050н) | Protocol cancellation specification | 0: No cancellation specification<br>1: Cancellation request (Specified by User)<br>2: Cancel completed (set by QJ71C24N(-R2/R4)) |  |  |  |  |  |

- (2) Operation after execution of cancellation request
  - (a) Operation of dedicated instruction (CPRTCL instruction)
    - The operation fails and the error code is stored in the execution result ((S)+0).
    - When executing multiple protocols consecutively, if the cancellation is requested to the nth protocol, the nth protocol is ended forcibly and the protocols after the nth protocol are not executed.
  - (b) Operation of QJ71C24N(-R2/R4)
    - If the cancellation is requested when protocols are not executed, the cancellation is completed in no-operation.
    - If the cancellation is requested when the communication protocol setting is other than the communication protocol mode, the value of the cancellation designation area is ignored.

#### POINT

- When the protocol with the communication type of "Send & receive" is cancelled, execute the receive data clear after the cancellation.
   When the response from the other device is slow, and data are received after the cancellation, the receive data remains in the OS area (receive data area). For details of the receive data clear, refer to Section 6.1.4.
- When Protocol cancellation specification is "1: Cancellation request", the next CPRTCL instruction cannot be executed.

(3) Program example

The following is a program in which a cancellation is requested to the protocol being executed when the start I/O number of the QJ71C24N(-R2/R4) is 0000.

Devices used by program example

| Device    | Purpose                                              |
|-----------|------------------------------------------------------|
| M100      | Cancellation request command flag                    |
| M101      | Cancellation request flag                            |
| M110      | Turns ON during execution of the CPRTCL instruction. |
| U0\G16448 | Cancellation designation area                        |

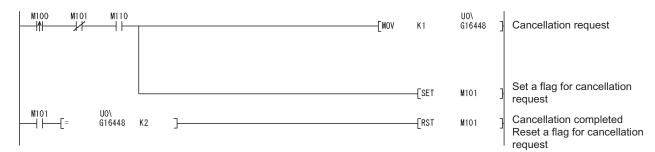

## 10.7.1 Functional protocol

The following functions are available by executing functional protocols with the CPRTCL instruction.

- Receive data clear
- Send/receive data monitoring start/stop
- RS/DTR signal condition designation
- (1) Setting

Specify the functional protocol number of the function to be executed in the control data ((S)+2 to (S)+9) of the CPRTCL instruction. For details of the CPRTCL instruction, refer to Section 10.7.

#### (2) List of functional protocols

The following table lists the functional protocols described in this section.

| Protocol<br>number | Protocol type                      | Keyword <sup>* 1</sup>     | Reference           |  |
|--------------------|------------------------------------|----------------------------|---------------------|--|
| 201                | Receive data clear                 | Receive Data<br>Clear      | (a) in this section |  |
| 202                | Send/Receive data monitoring start | Send/Recv<br>Monitor Start | a                   |  |
| 203                | Send/Receive data monitoring stop  | Send/Recv<br>Monitor Stop  | (b) in this section |  |
| 204                | Turns ER(DTR) signal ON            | DTR ON                     |                     |  |
| 205                | Turns ER(DTR) signal OFF           | DTR OFF                    |                     |  |
| 206                | Turns RS(RTS) signal ON            | RS ON                      | (c) in this section |  |
| 207                | Turns RS(RTS) signal OFF           | RS OFF                     |                     |  |

- \*1: Character strings that are stored to the protocol name of the protocol execution log when functional protocols are executed.
- (a) Receive data clear Receive data in the OS area are cleared.
- (b) Send/Receive data monitoring start/stop Start or stop of send/receive data monitoring is specified. When the functional protocol (202, 203) is executed, a monitoring start command (0001H) or monitoring stop command (0000H) is set for send/receive data monitoring designation (address: 2018H /2118H) in the QJ71C24N(-R2/R4). For details of send/receive monitoring, refer to the User's Manual (Application).
- (c) RS/DTR signal status specification ON/OFF status of the RS(RTS)/ER(DTR) signal is specified. When the functional protocol (204 to 207) is executed, corresponding bits of the RS/DTR signal status designation (address: 92H/132H) are turned ON/OFF in the QJ71C24N(-R2/R4). For details of RS/DTR signal status designation, refer to Section 3.2.1.

## 10.8 G(P).SPBUSY

# This instruction reads the status of data transmission and reception executed with dedicated instructions.

|      |                 | Applicable device |               |                    |      |                      |                |          |        |  |  |  |
|------|-----------------|-------------------|---------------|--------------------|------|----------------------|----------------|----------|--------|--|--|--|
| Set  | Internal device |                   |               | Link direct device |      | Intelligent function | ladov rozistor |          |        |  |  |  |
| data | (Syster         | n, user)          | File register | JD/D               |      | module device        | Index register | Constant | Others |  |  |  |
|      | Bit             | Word              |               | Bit                | Word | U□\G□                | Zn             |          |        |  |  |  |
| (D)  |                 |                   |               | _                  |      |                      |                |          |        |  |  |  |

| [Instruction<br>code]<br>G.SPBUSY | [Executing condition] | Command | G.SPBUSY Un (D)  |
|-----------------------------------|-----------------------|---------|------------------|
| GP.SPBUSY                         |                       | Command | GP.SPBUSY Un (D) |

#### Set data

| à | Set data | Description                                                                                            | Set by | Data type   |
|---|----------|----------------------------------------------------------------------------------------------------|--------|-------------|
|   | Un       | Start I/O signal of the module<br>(00 to FE: Top two-digit when I/O signals are expressed in 3-digit.) | User   | BIN16 bit   |
|   | (D)      | Head number of devices in which the read communication status is stored.                               | System | Device name |

#### Function

- The function reads the execution status of a dedicated instruction directed to a module designated by the start I/O signal, and stores it in the device designated by (D) or later.
- (2) The execution status is stored in (D) in the form of "1" at the corresponding bit when the processing of each instruction is started, and "0" when the processing is completed.

The processing of each instruction is completed when the completion flag of each instruction is turned from on to off.

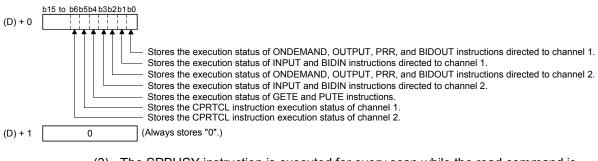

- (3) The SPBUSY instruction is executed for every scan while the read command is ON, if the system is executing during ON. And, the instruction will be executed for a single scan when the read command rises from OFF to ON, if the system is starting up.
- (4) Simultaneous execution of dedicated instructions It is possible to execute another instruction during execution of the SPBUSY instruction and to execute the SPBUSY instruction during execution of another instruction.

## Error

|                 | (1) In case of operation errors, the error flag (SM0) turns on and the error code is          |
|-----------------|-----------------------------------------------------------------------------------------------|
|                 | stored in SD0.                                                                                |
|                 | See one of the following manuals according to the error code, and check and                   |
|                 | correct the error.                                                                            |
|                 | <error code=""></error>                                                                       |
|                 | 4FFF⊢ or less: QCPU User's Manual                                                             |
|                 | (Hardware Design, Maintenance and Inspection)                                                 |
|                 | 7000⊢ or more: Section 11.2                                                                   |
| Program example |                                                                                               |
|                 | The following example shows a program that reads the communication status of a target module. |

When input/output signals of the Q series C24 are from X/Y00 to X/Y1F:

| ₩5<br> | [GP. SPBUSY | UO | DO | The function reads the communication status of a target module and stores it in a device. |
|--------|-------------|----|----|-------------------------------------------------------------------------------------------|
|--------|-------------|----|----|-------------------------------------------------------------------------------------------|

## 10.9 ZP.CSET (Receive data clear)

|             |                                   | Applicable device |   |     |                   |                                       |                |          |        |  |  |
|-------------|-----------------------------------|-------------------|---|-----|-------------------|---------------------------------------|----------------|----------|--------|--|--|
| Set<br>data | Internal device<br>(System, user) |                   |   |     | ect device<br>⊒\□ | Intelligent function<br>module device | Index register | Constant | Others |  |  |
|             | Bit                               | Word              |   | Bit | Word              | U□\G□                                 | Zn             | К, Н     |        |  |  |
| (S1)        |                                   |                   | 0 |     |                   | _                                     |                | 0        |        |  |  |
| (S2)        | _                                 |                   | 0 |     |                   | _                                     |                |          |        |  |  |
| (D1)        | _                                 |                   | 0 |     |                   |                                       |                |          |        |  |  |
| (D2)        | 0                                 |                   | 0 |     |                   |                                       |                |          |        |  |  |

| [Instruction<br>code] | [Executing condition] | [Instruction<br>form] |   |         |            |      |      |      |      |        |  |
|-----------------------|-----------------------|-----------------------|---|---------|------------|------|------|------|------|--------|--|
| ZP.CSET               | ├                     |                       | [ | ZP.CSET | "Un"<br>*1 | (S1) | (S2) | (D1) | (D2) | $\neg$ |  |

\*1 If the originating station is a Basic model QCPU (function version B or later), or Universal model QCPU, "" (double quotation) of the first argument can be omitted.

Set data

|  | Set data | Description                                                                  | Set by       | Data type   |
|--|----------|------------------------------------------------------------------------------|--------------|-------------|
|  | "Un"     | Start I/O signal of the module                                               |              |             |
|  | 011      | (00 to FE: Top two-digit when I/O signals are expressed in 3-digit.)         |              |             |
|  |          | Number of the channel that demands to clear receiving data.                  | User         | BIN16 bit   |
|  | (S1)     | 1: Channel 1 (CH1 side)                                                      |              |             |
|  |          | 2: Channel 2 (CH2 side)                                                      |              |             |
|  | (S2)     | Head number of the device that stores the control data.                      | User, System | Device name |
|  | (D1)     | Dummy                                                                        | _            | Device name |
|  |          | Head number of the bit device at the self-station that turns on for one scan |              |             |
|  | (D2)     | at the completion of the instruction.                                        | System       | Bit         |
|  |          | (D2) + 1 also turns on at an abnormal completion.                            |              |             |

Each of file registers for local device and program cannot be used as the setting data.

#### Control data

| Device                       | Item            | Set data                                                                                                    | Setting range | Set by |
|------------------------------|-----------------|----------------------------------------------------------------------------------------------------|---------------|--------|
| (S2) + 0                     | Execution type  | Select 0.                                                                                                    | 0             | User   |
| (S2) + 1                     | Complete status | The execution result at the completion of the instruction is stored.<br>0: Normal<br>Other than 0: Error code | _             | System |
| (S2) + 2                     | Request type    | Specify the request.<br>4: Receive data clear request                                                         | 4             | User   |
| (S2) + 3<br>to<br>(S2) + 111 | For system      | Use prohibited (including for other purposes such as programming)                                             | _             | System |

# REMARKS

- (1) See the "Error" explanation on the following page for details on errors caused by wrong data specifications by the user.
- (2) The setting sides are partitioned as follows:
  - User : Data set by the user before executing the dedicated instruction.
  - System : The programmable controller CPU stores the execution result of the dedicated instruction.

Function

- (1) This function clears reception data in the OS area. It does not clear the user data reception area in the buffer memory.
- (2) If the CSET instruction is executed while the reception data read request (X3/XA) or reception abnormal detection signal (X4/XB) is turned on, the CSET instruction is kept waiting until the signal is turned off.
- (3) Simultaneous execution of dedicated instructions The following table lists the handling for when executing another instruction during execution of the CSET instruction or executing the CSET instruction during execution of another instruction in the same channel.

| Instruction * <sup>1</sup> | Availability of<br>simultaneous<br>execution | Handling of simultaneous execution                                                                                                    |
|----------------------------|----------------------------------------------|----------------------------------------------------------------------------------------------------|
| ONDEMAND<br>OUTPUT         |                                              | • Dedicated instructions simultaneous execution error (7FF0H)                                                                                                    |
| PRR                        | ×                                            | occurs in the dedicated instruction attempted later.                                                                                                    |
| BIDOUT                     |                                              | (However, simultaneous execution is available when channels to                                                                                                    |
| BIDIN                      |                                              | be used are not the same.)                                                                                                    |
| INPUT                      | (the right column)                           | <ul> <li>[When instructions are executed in order of INPUT → CSET]</li> <li>Dedicated instructions simultaneous execution error (7FF0H) occurs in the CSET instruction.<br/>(However, simultaneous execution is available when channels to be used are not the same.)</li> <li>[When instructions are executed in order of CSET → INPUT]</li> <li>Simultaneous execution is available.</li> </ul> |
| CSET                       | Х                                            | <ul> <li>The next instruction will be ignored until the active instruction has<br/>been completed.</li> <li>(However, simultaneous execution is available when channels to<br/>be used are not the same.)</li> </ul>                                                                                                    |
| PUTE                       |                                              |                                                                                                    |
| GETE                       | $\cap$                                       |                                                                                                    |
| BUFRCVS                    | Ŭ                                            | —                                                                                                    |
| SPBUSY                     |                                              |                                                                                                    |
| UINI                       | ×                                            | <ul> <li>Dedicated instructions simultaneous execution error (7FF0H)<br/>occurs in the dedicated instruction attempted later.</li> </ul>                                                                                                    |

 $\bigcirc$ : Available  $\times$ : Not available

\*1 The same channel cannot be used for the CPRTCL and CSET instructions because different communication protocols are used for them. Using these instructions on the same channel will cause a communication protocol setting error (7FF2н).

- (4) The status of the CSET instruction, whether it is being executed or completed normally/abnormally, can be checked by the complete device (D2) specified by the setting data.
  - (a) Complete device ((D2) + 0)

This device turns on at the End processing of the scan at which the CSET instruction is completed and turns off at the next End processing.

(b) Complete device ((D2) + 1)

It turns on/off by the status at which the CSET instruction is completed.

- At normal completion: It is kept turned off and does not change.
- At abnormal completion: It turns on at the END processing of the scan at which the CSET instruction is completed and turns off at the next END processing.

#### [Operation at execution of CSET instruction]

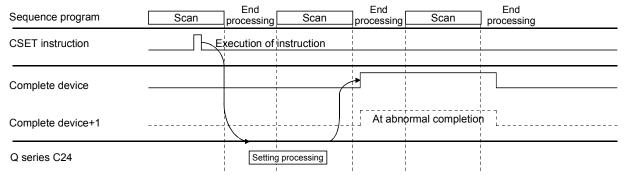

Error

 (1) If the dedicated instruction is abnormally completed, the error flag (SM0) turns on and the error code is stored in SD0.
 See the following manuals according to the error code, and check/take action according to the error.

<Error code> 4FFFH or less : QCPU User's Manual (Hardware Design, Maintenance and Inspection) 7000H or more: Section 11.2

#### Program example

The following example shows a program that clears reception data on the Q series C24 side.

When the input/output signals of the Q series C24 are X/Y00 to X/Y1F:

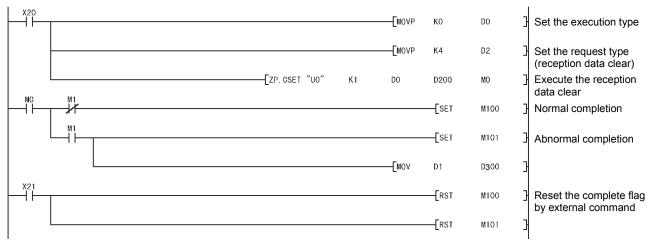

# **11 TROUBLESHOOTING**

This chapter explains the definitions of errors that may occur during data communication between the Q series C24 and external devices, and the corrective actions.

- 11.1 Checking the Status of the Serial Communication Module
- 11.1.1 Checking the LED ON status, communications error status, and switch setting status of the serial communication module

This section explains how to check the status of communication between the Q series C24 and external devices, the transmission status of the Q series C24, and the switch setting status of the Q series C24.

When a communication problem occurs, check the error status using one of the following procedures:

(1) Checking the module status and error codes in the detailed module information screen of the GX Developer diagnostic functions

 $\begin{array}{l} \mbox{[Startup procedure]} \\ \mbox{GX Developer} \rightarrow \mbox{[Diagnostics]} \rightarrow \mbox{[System monitor]} \rightarrow \\ \hline \mbox{Module's Detailed Information} \end{array}$ 

| Hodule's Detailed Info                                                                                                    | rmation                                    |                                             | ×               |  |  |  |  |
|----------------------------------------------------------------------------------------------------|--------------------------------------------|---------------------------------------------|-----------------|--|--|--|--|
| Module                                                                                                    |                                            |                                             |                 |  |  |  |  |
| Module Name                                                                                                    | QJ71C24N                                   | Product information 051020                  | 1000000000 - B  |  |  |  |  |
| I/O Address                                                                                                    | 0                                          |                                             |                 |  |  |  |  |
| Implementation Position                                                                                                    | n Main Base OSlot                          |                                             |                 |  |  |  |  |
| Module Information                                                                                                    |                                            |                                             |                 |  |  |  |  |
| Module access                                                                                                    | Possible                                   | I/O Clear / Hold Settings                   |                 |  |  |  |  |
| Status of External Pow                                                                                                    | er Supply                                  | Noise Filter Setting                        |                 |  |  |  |  |
| Fuse Status                                                                                                    |                                            | Input Type                                  |                 |  |  |  |  |
| Status of I/O Address \                                                                                                    | /erify Agree                               | Remote password setting sta                 | atus Nothing    |  |  |  |  |
| 1 7F58<br>2 7F68<br>3 7F68<br>4 7F68<br>5 7F68<br>Error contents - Dispo                                                                                                    | The display seque<br>The latest error is o | rror History                                | e oldest error. |  |  |  |  |
|                                                                                                    | es not match the stop bi                   | t setting.<br>twork because the power sourc | e of the        |  |  |  |  |
| Disposal: * Match the Q series C24 and external device settings.<br>* Clear the error information according to the error information initialization<br>request (YE /YF).<br>In addition, when communicating data with the non procedure protocol, execute<br>the INPUT instruction, and read and discard the unnecessary data. |                                            |                                             |                 |  |  |  |  |
| H/W Information                                                                                                    | Start monitor                              | Stop monitor                                | Close           |  |  |  |  |

## [Displays]

The following information is displayed: Module name : The name

| ile name | : The name of the module installed              |
|----------|-------------------------------------------------|
| ddrees   | · The start input/output signal (number) of the |

| I/O Address             | : The start input/output signal (number) of the |
|-------------------------|-------------------------------------------------|
|                         | target module                                   |
| Implementation Position | : The slot position where the module is mounted |

Product information

 Product information
 \* The last character of the product information indicates the function version of the module.

(Example) If the last character is "B," it means that the module is of function version B.

- Unit access (Module access)
   Displays access permissions when the Q series C24 ready (X1E) is turned
   on and the watchdog timer error (X1F) is turned off.
- Status of I/O Address Verify Displays whether or not the module for which the user set the parameters matches the module installed.
- Remote password setting status
   Displays the setting status of the remote password.
- Present Error

Displays the error code of the latest error occurrence.

- Error Display Displays the error codes for any errors that have occurred in any of the functions being used.
- Error details, corrective action
  - Displays the error details and corrective action for the error code selected in Error Display.

Error details and corrective actions are displayed when GX Developer Version 8.17T or later used.

(2) Checking using the hardware information screen of the GX Developer diagnostic functions

#### [Startup procedure]

| Viodule                                                                                                    | e's De                                                                                                    | etailed                                                                                                    | Inforr                                                                                                    | na    | ation         | $\rightarrow$ [ | H/W Ir                                                                                                    | nforma                                                                                                   | loi |
|----------------------------------------------------------------------------------------------------|----------------------------------------------------------------------------------------------------|----------------------------------------------------------------------------------------------------|----------------------------------------------------------------------------------------------------|-------|---------------|-----------------|----------------------------------------------------------------------------------------------------|----------------------------------------------------------------------------------------------------|-----|
| /₩ Informatio                                                                                                 | n                                                                                                    |                                                                                                    |                                                                                                    |       |               |                 | - Display form                                                                                                    | ×                                                                                                    |     |
| Module Name                                                                                                   | QJ71C24N                                                                                                    | Pr                                                                                                    | oduct informa                                                                                                    | ition | 05102000000   | 000 · B         | • HEX                                                                                                    |                                                                                                    |     |
| H/W LED Infor                                                                                                 | mation                                                                                                    |                                                                                                    |                                                                                                    | 1 [   | H/W SW Inform | ation           |                                                                                                    |                                                                                                    |     |
| Item<br>ISD.WAIT<br>CHI SIO<br>CHI PRO.<br>CHI PRO.<br>CHI P/S<br>CHI C/N<br>CHI ACK.<br>CHI ACK.<br>CHI ACK. | Value           0000           0001           0000           0000           0000           0000           0000           0000           0000           0000           0000           0001           0001           0001           0001           0001           0001           0001           0001           0001           0001           0001           0001           0001 | Icea           23D.WAIT           CH2 XIO           CH2 PRO.           CH2 PRO.           CH2 PRO.           CH2 PRO.           CH2 PRO.           CH2 NAK           CH2 ACK.           CH2 NAK           CH2 NAK           CH2 EER.           CH2 EER.           CH1 EER. | Value           0000           0000           0000           0000           0000           0000           0000           0000           0000           0000           0000           0000           0000           0000           0000           0000           0000           0000           0000           0000           0000 |       | Itea          | Value           | I CERIGIO CONTRACTOR OF CONTRACTOR OF CONTRA | Value           07C0         0001           07C0         0006           0006         0006           0000 |     |

## [Displays]

1) H/W LED Information Right side (Left side: CH1 information/

Right side: CH2 information)

Displays the transmission status and the communications error status of the Q series C24.

(Displays 201н/202н of the buffer memory.)

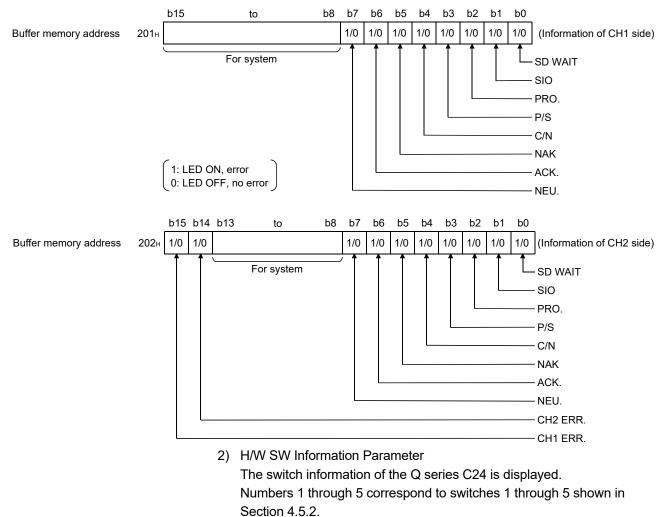

(See Section 4.5.2.)

## (3) Checking by GX Configurator-SC

Have the "Monitor/test others" screen displayed. For displaying the screen, see Section 9.6.10 of the User's Manual (Basic).

## (4) LED ON status and communications error status

|     | Status         |                                                          | Description when ON                                                                                                    | Description when OFF                | 1                |     | Rela             | ted protocol           |                 |
|-----|----------------|----------------------------------------------------------|----------------------------------------------------------------------------------------------------|-------------------------------------|------------------|-----|------------------|------------------------|-----------------|
| No. | signal<br>name | Description                                              | Description         (when LED is turned<br>on (1))         (when LED is turned<br>off (0))                                     |                                     | Initial<br>state | МС  | Non<br>procedure | Bidirectional protocol | Pre-<br>defined |
| 1   | SD WAIT        | Transmission wait status                                 | Waiting for data<br>transmission                                                                                               | Data transmission start             | OFF              | 0   |                  |                        |                 |
|     |                |                                                          | Overrun or framing<br>error occurred.                                                                                          |                                     | OFF              |     |                  | 0                      |                 |
| 2   | SIO            | SIO error status                                         | OS area is full.<br>* Received data was<br>deleted.                                                                            | Normal                              |                  | _   |                  | 0                      |                 |
| 3   | PRO.           | Character error status                                   | Error occurred.                                                                                                    | Normal                              | OFF              | 0   |                  | _                      |                 |
| 4   | P/S            | Status of parity error or sum check error                | Error occurred.                                                                                                    | Normal                              | OFF              | . 0 |                  |                        |                 |
| 5   | C/N            | Access status with the<br>programmable controller<br>CPU | (*1)                                                                                                    | Normal                              | OFF              |     |                  |                        |                 |
| 6   | NAK            | Abnormal completion<br>status                            | Abnormal completion<br>transmission                                                                                            | Normal completion<br>transmission   | OFF              |     |                  |                        |                 |
| 7   | ACK.           | Normal completion status                                 | Normal completion<br>transmission                                                                                              | Abnormal completion<br>transmission | OFF              | 0   |                  | —                      |                 |
| 8   | NEU.           | Neutral status * Waiting to receive command              | Neutral                                                                                                    | Command reception                   | ( * 2)           |     |                  |                        |                 |
| 9   | CH2. ERR       | Error occurrence status on<br>CH2 side                   | Switch setting error<br>Mode switching error                                                                                   |                                     | OFF              |     |                  |                        |                 |
| 10  | CH1. ERR       | Error occurrence status on<br>CH1 side                   | Transmission error<br>Reception error<br>On-demand error<br>Flash ROM write error<br>Flash ROM write count<br>over limit error | Normal                              | OFF              |     |                  | 0                      |                 |

\*1 C/N turns on in the following cases:

- An external device issued a data read request to the programmable controller CPU when write during RUN is set to prohibit in the switch settings by GX Developer (see Section 4.5.2).
- \* For functions that cannot be used when write during RUN is set to prohibit, see the explanation section in each command list of the Reference Manual.
- When an error has occurred during access between the Q series C24 and the programmable controller CPU.
- \*2 NEU. is valid when a target interface is set to use the MC protocol. When the target interface is set to other than the MC protocol, the status of NEU. is off.

- (a) When a communication error occurs, take corrective action according to Section 11.3.
- (b) The initial status of the LED ON and communications error indicates the status when the Q series C24 starts up by turning on the power or resetting the programmable controller CPU.
- (c) Each of the communications error status, C/N to SIO, CH1 ERR. and CH2 ERR., turns on when an error occurs, and keeps its on-status even after the communication returns to normal.

The programmable controller CPU can check the aforementioned LED ON status and communications error status, and initialize any error information using read/write to the buffer memory of the Q series C24 and input/output signals.

Initialize the error information according to Section 11.1.2.

- (d) NAK to NEU. (No. 6 to 8) turn on/off depending on the status.
- (e) SD WAIT turns on when data cannot be sent to the external device by the transmission control of the Q series C24 (waiting for data transmission).
  - When transmission cannot be started.
  - When a transmission pause request is received during data transmission. (DR(DSR) signal is off, reception by DC3)
     SD WAIT turns off when transmission becomes possible and data transmission is started/resumed.

## 11.1.2 Initializing error information of the serial communication module

This section explains the ERR. LED ON factors and the error code initialization (clear) for the Q series C24.

#### (1) ERR. LED ON factors

When any of the following errors occurs, its error code is stored in the buffer memory corresponding to the interface (CH) where the error occurred, and the ERR. LED turns on.

|                                              |               | Error        | code storage buffer memory                                       | Applicable protocol |           |               |         |
|----------------------------------------------|---------------|--------------|------------------------------------------------------------------|---------------------|-----------|---------------|---------|
| Cause of error                               | Add           | ress         |                                                                  |                     | Non-      | Bidirectional | Pre-    |
|                                              | CH1           | CH1 CH2 Name |                                                                  | MC                  | procedure | protocol      | defined |
| Switch setting error<br>Mode switching error | 203H          |              | Switch setting error and mode switching error status             |                     | 0         | 0             | 0       |
| On-demand execution error                    | 256н          | 266н         | On-demand execution result                                       | 0                   | ×         | ×             | ×       |
| Data transmission error                      | 257н          | 267н         | Data transmission result                                         | 0                   | 0         | 0             | 0       |
| Data reception error                         | 258н          | 268н         | Data reception result                                            | 0                   | 0         | 0             | 0       |
| MC protocol transmission error               | 25Ан          | 26Ан         | MC protocol transmission error code                              | 0                   | ×         | ×             | ×       |
| Monitoring device error                      | 2205н         | 2305н        | Programmable controller CPU monitoring function execution result | 0                   | 0         | 0             | ×       |
| Pre-defined protocol function<br>error       | <b>4042</b> н | 4052н        | Pre-defined protocol function error code                         | ×                   | ×         | ×             | 0       |

# (2) Turning off the ERR. LED and initializing the error codes by GX Configurator-SC (Refer to Section 9.6.11)

- (a) When turning off the ERR. LED and initializing the error codes By making the CH□ ERR. clear request on the "Monitor/Test" screen, the ERR. LED of the Q series C24 turns off and the stored error codes are initialized.
- (b) When initializing the communication error information By making the CH□ LED off, Communication error clear request on the "Monitor/test others" screen, the LEDs (ERR., NEU.) of the Q series C24 turn off and the communication error information is initialized.
- (3) Turning off the ERR. LED and initializing the error codes by sequence program
  - (a) Input signals used to notify of error occurrences and output signals used to initialize the error code

| I/O signal    |    | Item                   | Description/function                                            |
|---------------|----|------------------------|-----------------------------------------------------------------|
| lumut signal  | XE | CH1 ERR. occurrence    | Turns on upon error occurrence in CH1 interface.                |
| Input signal  | XF | CH2 ERR. occurrence    | Turns on upon error occurrence in CH2 interface.                |
|               | YE | CH1 ERR. clear request | Turns on when initializing error code of interface on CH1 side. |
| Output signal | YF | CH2 ERR. clear request | Turns on when initializing error code of interface on CH2 side. |

 Initialization of error code is continuously performed when ERR. clear request (YE/YF) is on.

#### POINT

The CHn side error information can be initialized by the LED off, Communication error clear request (address: 0H/1H). By using the ERR. clear request (YE/YF), the error codes stored in the above buffer memory can further be initialized (cleared). However, protocol execution logs are not cleared even if the ERR. clear request (YE/YF) is used.

|                  |          | Cor<br>corr<br>off (<br>*    | ommunic<br>rrespond<br>(addres<br>The dis<br>on/off ir<br>• NEU.<br>• C/N t                                                               | cation el<br>ding bit<br>ss: 0н/1<br>splayed<br>n the fol<br>l. to NAł<br>to SIO t                                                                                                  | error info<br>t in the α<br>H).<br>LEDs a<br>Mollowing α<br>K turn on v                                                                                                    | communication<br>and communica<br>cases:<br>on/off depending                                                                                                    | e initialized<br>error clear<br>ation error<br>ng on the st<br>ccur and ke                                                                                     | d by writing "1" to the<br>r request and to turn LED<br>information may be turned                                                         |
|------------------|----------|------------------------------|----------------------------------------------------------------------------------------------------|----------------------------------------------------------------------------------------------------|----------------------------------------------------------------------------------------------------|----------------------------------------------------------------------------------------------------|----------------------------------------------------------------------------------------------------|----------------------------------------------------------------------------------------------------|
|                  |          |                              | The co<br>reques<br>commu<br>For mo<br>The fol<br>reques<br>• Com<br>(add<br>CH1<br>• Com<br>(add<br>CH2<br>Examp<br>The fol<br>initializ | ontents o<br>st area a<br>unicatio<br>ore deta<br>ollowing<br>st areas<br>nmunica<br>dress: 0<br>1 side (a<br>nmunica<br>dress: 1<br>2 side (a<br>ple of a<br>ollowing<br>zation re | of the en<br>are the s<br>on error s<br>ails, see<br>describe<br>s and the<br>ation erro<br>$(H) \rightarrow LIaddress:ation erro(H) \rightarrow LIaddress:ation erro(H) \rightarrow LIaddress:program$ | error information<br>same as those<br>status (address<br>e Section 11.1.1<br>bes the correspondence<br>the LED ON status<br>ror clear request<br>ED ON status a<br>c 201H)<br>ror clear request<br>ED ON status a<br>c 202H)<br>m for turning off<br>an example of | n correspo<br>for the LE<br>is: 201н/20<br>1 (1).<br>iondence b<br>us storage<br>st for CH1<br>and comm<br>st for CH2<br>and comm<br>ff displayed<br>a program | between the LED OFF<br>a areas:<br>and to turn LED off<br>nunication error status on<br>and to turn LED off<br>nunication error status on |
|                  |          |                              |                                                                                                    | output s                                                                                                    | -                                                                                                    | X/Y00 to X/Y1F<br>nstruction                                                                                                    | F of QC24                                                                                                    | )                                                                                                    |
| Furn off command |          |                              | [DTOP                                                                                                    | HO                                                                                                    | HO                                                                                                    | H0C0FF00FF                                                                                                    | K1                                                                                                    | Writes 00FF <sub>H</sub> to<br>address 0 <sub>H</sub> and C0FF <sub>H</sub><br>to address 1 <sub>H</sub> .                                |
|                  | P<br>(1) | The init<br>commu<br>Further | tializatio<br>unicatior<br>rmore, w                                                                                                    | n reque<br>n error s<br>when ini                                                                                                    | ests clea<br>status (a<br>iitializatio                                                                                                    | ar all data in th<br>address: 201н/2                                                                                                    | he LED ON<br>202н) at th<br>prmation on                                                                                                    | ne same time.<br>n the CH1 and CH2 sides                                                                                                  |
|                  | (2)      |                              |                                                                                                    |                                                                                                    |                                                                                                    | ation error clea<br>ter initialization                                                                                                    | •                                                                                                    | and to turn LED off<br>ng.                                                                                                    |
|                  | (3)      |                              | •                                                                                                    |                                                                                                    |                                                                                                    | •                                                                                                    |                                                                                                    | on processing, the<br>red again and the                                                                                                   |

ŀ

(c) Examples of programs that initialize displayed LED and communication error information

The following shows examples of a program that reads error codes when errors described in (1) above occur in an interface on the CH1 side and initializes the displayed LED and communication error information. Incorporate the necessary part of the program.

(Input/output signals X/Y00 to X/Y1F of the Q series C24)

1) When data is communicated using the MC protocol

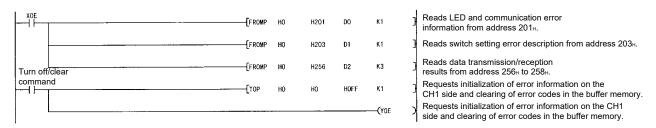

Check the error codes and take corrective action according to Section 11.2.

2) When data is communicated using the non procedure or bidirectional protocol

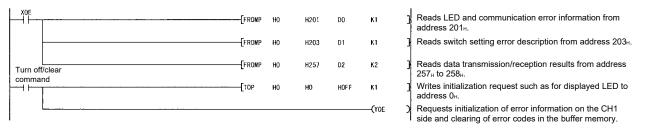

Check the error codes and take corrective action according to Section 11.2.

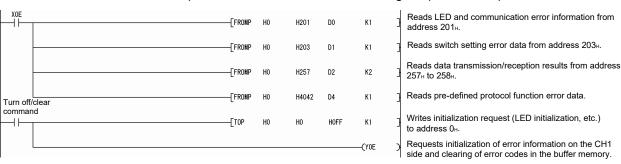

## 3) When data is communicated using the pre-defined protocol

Check the error codes and take corrective action according to Section 11.2.

## REMARKS

When data is communicated using the MC protocol, the displayed ERR. LED may not be turned on if the Q series C24 sends an NAK message to the external device in response to the command message.

Error codes (see Section 11.2) corresponding to the error content when the NAK message is sent back to the external device are stored in the following areas. (When communicating with an A compatible 1C frame, the error codes differ from the transmission error code.)

To check error codes transmitted by the programmable controller CPU, incorporate the following program (in case of the interface on the CH1 side).

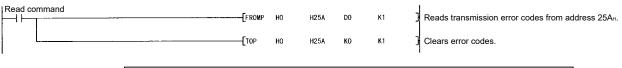

Check the error codes and take corrective action according to Section 11.2.

#### 11.1.3 Reading the RS-232 control signal status

This section explains how to read the control signal status stored in the buffer memory during communication using RS-232 interface.

When GX Configurator-SC is used, check the status using the "Transmission control and others monitor/test" screen (see Section 9.6.3).

When a transmission problem occurs, read operation is executed to check the signal on/off status of the RS-232 interface.

(1) RS-232 control signal status (address: 254H/264H) The status of the RS-232 signals is stored as follows:

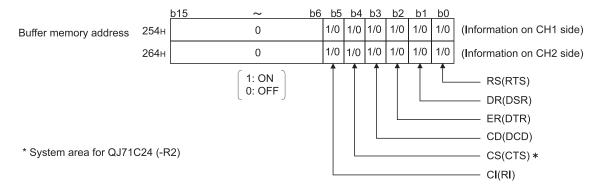

#### REMARKS

- (1) For more details on signals for RS-232, see Section 3.2.1.
- (2) Signals output from the Q series C24 side (RS(RTS) and ER(DTR)) are controlled by the operating system (OS) of the Q series C24. They cannot be directly controlled by the sequence program.
- (3) There is a maximum delay of 100 ms in signal status stored in the buffer memory above.
- (2) Example of a program that reads from RS-232 control signal status (address: 254H/264H)

The following shows an example of a program that reads the RS-232 control signal status.

(input/output signals X/Y00 to X/Y1F of the Q series C24)

- Read command Reads the status of RS-232 control signal on FROMP ┨ HO H254 DO **K1** ł the CH1 side from address 254H. Reads the status of RS-232 control signal on FROMP HO H264 D1 **K**1 the CH2 side from address 264H. b15 b6 b5 b3 b2 b4 b1 b0 ------ ER(DTR)signal : ON, DR(DSR)signal : ON, RS(RTS)signal : ON 0 0 0 1 1 1 D0 ----- CD(DCD)signal : ON, ER(DTR)signal : ON, DR(DSR)signal : ON 0 0 1 1 1 0 D1
- Example of FROM instruction

#### 11.1.4 Reading the data communication status (Transmission sequence status)

This section explains how to read the current status of the data communication using the MC protocol stored in the buffer memory.

When GX Configurator-SC is used, check the status using the "MC protocol monitor" screen (see Section 9.6.4).

When a transmission problem occurs, read operation is executed to check the status of the data communication using the MC protocol.

 Transmission sequence status (address: 255H/265H) The status of data communication using MC protocol is stored as a numerical value as shown below.

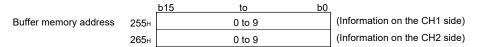

The following shows the correspondence between the numerical values in the transmission sequence status storage area and the data communication status.

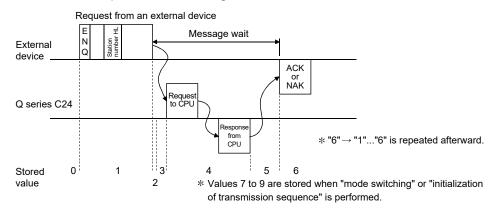

#### REMARKS

When the target interface is not set to use the MC protocol, "0" is stored in the transmission sequence status (address: 255H/265H).

## (2) Example of a program that reads from transmission sequence status (address: 255H/265H)

The following shows an example of a program that reads from the transmission sequence status.

(input/output signals X/Y00 to X/Y1F of the Q series C24)

#### • Example of FROM instruction

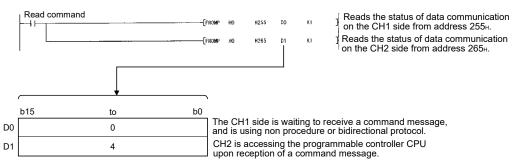

#### 11.1.5 Reading the switch setting status

This section explains how to read the switch setting status of the Q series C24. When GX Configurator-SC is used, check the status in the "Monitor/test others" screen (see Section 9.6.10).

## REMARKS

- (1) The switch settings can be changed when the mode is switched or when the UINI instruction is executed. (The station No. setting can be changed only when the UINI instruction is executed.) For the mode switching, refer to the User's Manual (Application).
  - For the UINI instruction, refer to the User's Manual (Application).
- (2) For the switch settings, refer to Section 4.5.

#### (1) Setting status storage area

The switch settings by GX Developer and setting error information are stored in different areas of the buffer memory shown below.

1) Station No. (switch setting) (address: 200н)

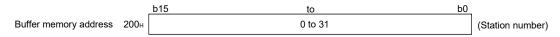

2) Switch setting error and mode switching error status (address: 203H)

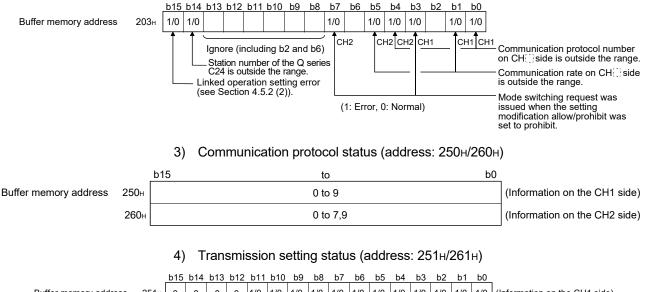

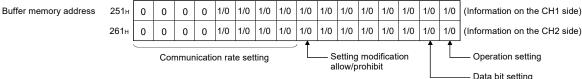

(2) Example of a program that reads from the setting status storage area

The following shows an example of a program that reads the setting of various switches of the Q series C24 from the setting status.

For details on ERR. occurrence (XE/XF) of the input/output signals used in the program, see Section 11.1.2 (3).

(input/output signals X/Y00 to X/Y1F of the Q series C24)

• Example of FROM instruction

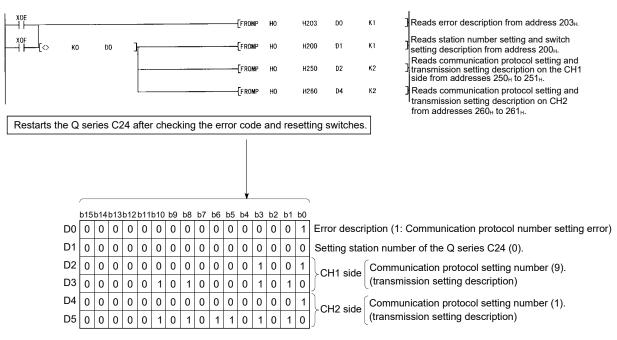

Displays communication protocol number setting error status on the CH1 side

#### 11.1.6 How to read the current operation status

This section explains how to read the current operation status of the Q series C24. When GX Configurator-SC is used, check the status in the "Transmission control and others monitor/test" screen (see Section 9.6.3).

## REMARKS

- The status of the switch settings by GX Developer can be checked by performing read operations as described in Section 11.1.5.
- Refer to Section 4.5 for the switch settings.
- Operation mode status storage area The current operation status of the Q series C24 is stored into the following buffer memory areas.
  - 1) Station No. (instruction setting) (address: 24FH)

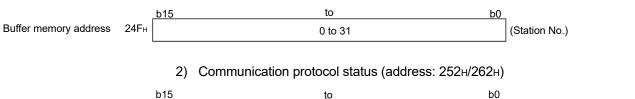

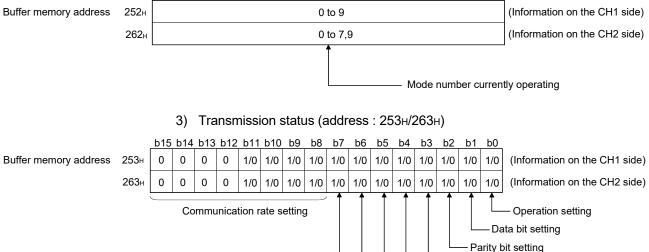

Even/odd parity setting

Stop bit setting Sum check code setting Write during RUN setting (2) Example of a program that reads from the current setting status storage area

The following shows an example of a program that reads from the switch setting status for current operation of the Q series C24.

For details regarding ERR. occurrence (XE/XF) used in the program, see Section 11.1.2 (3).

(input/output signals X/Y00 to X/Y1F of the Q series C24)

#### • Example of FROM instruction

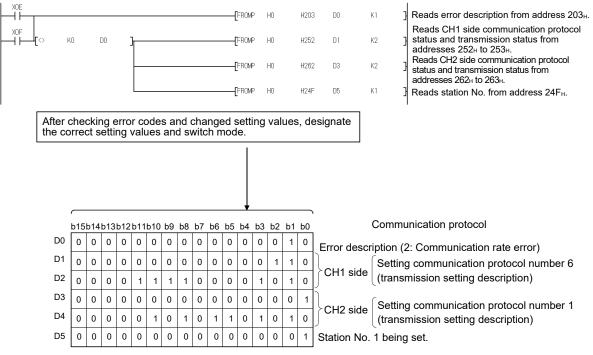

While the CH1 side is set to the non procedure protocol and the CH2 side is set to the MC protocol (format 1), this indicates the communication rate setting error on the CH1 side.

#### 11.1.7 Clearing the programmable controller CPU information

This section explains how to clear the programmable controller CPU information.

- (1) Programmable controller CPU information
  - (a) This is information about the access target CPU type used in MC protocol communications.

The Q series C24 obtains this information from the access target CPU at the time of initial access, and stores it inside the Q series C24. Since access is made based on this information, the processing speed will be increased from the second access.

- (b) The programmable controller CPU information is cleared in the following cases:
  - When the programmable controller is powered OFF and then ON, or when the CPU module is reset
  - When the programmable controller CPU information clear request is executed
- (2) If the programmable controller CPU information has not been correctly obtained

Problems including the following may occur:

- Accessible device range is narrowed. (Error code: 7140н)
- Some of commands and/or devices cannot be used. (Error code: 7142н, 714Dн)

In the above case, execute the programmable controller CPU information clear request.

POINT

If initial access is made at startup of the access target CPU or while the network is unstable, the programmable controller CPU information may not be correctly acquired.

- (3) Operation of the programmable controller CPU information clear request
  - (a) Write "4C43H" to the programmable controller CPU information clear request (address: 80H). (Set by the user)

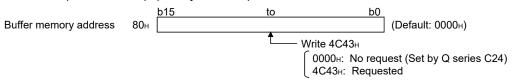

- (b) The programmable controller CPU information clear processing of the Q series C24 is executed. \*1
- (c) Upon completion of the clear processing, "0000H" is written to the programmable controller CPU information clear request (address: 80H). (Set by the Q series C24)

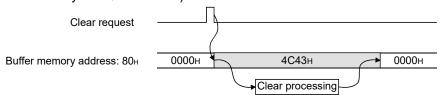

\*1 The transmission sequence status (address: 255н/265н) is also initialized.

- (4) Executing the programmable controller CPU information clear request
  - (a) Executing from GX Developer
    - 1) On the Device test screen, set "4C43H" to buffer memory address 80H.
    - 2) On the Buffer Memory Batch monitor screen, check that the value in buffer memory address 80H is "0000H".
  - (b) Executing from GX Configurator-SC
    - 1) Select "Requested" for the PLC CPU information clear request on the monitor/test others screen, and click Execute test.
    - 2) Confirm that the present value for the PLC CPU information clear request is "No request".
  - (c) Executing from sequence program
    - In the following program, turning on the clear request command clears the programmable controller CPU information of the Q series C24 that is mounted in the position corresponding to I/O signal X/Y00 to X/Y1F.

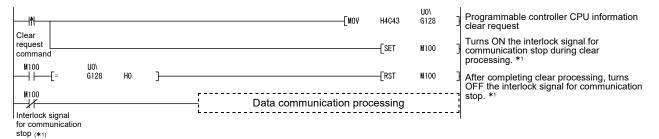

- \*1 Create a program in which data communication processing will not be performed while the interlock signal for communication stop (M100) is ON.
- (5) Precautions
  - (a) Execute the programmable controller CPU information clear after communication with the external device is stopped.
     And, do not perform communication with the external device during the programmable controller CPU information clear processing. (If any data are received from the external device during the clear processing, the data will be discarded.)
  - (b) When a modem is connected, cut off the line linked with the external device before executing the programmable controller CPU information clear. (The line is cut off at execution of the programmable controller CPU information clear.)
  - (c) Do not execute the UINI instruction during the programmable controller CPU information clear.

If the programmable controller CPU information clear is attempted during execution of the UINI instruction, the clear processing will be executed after completion of the UINI instruction.

#### 11.2 Error Code Tables

The following shows the error codes, error contents, and corrective action for errors that are generated during communication between the Q series C24 and an external device.

The signal name in the following table indicates the CH $\Box$  side LED on status or communication error status that is stored into buffer memory address 201H/202H when an error occurs.

The CH□ side LED on status and communication error status can be confirmed by GX Developer's System monitor or GX Configurator-SC. (Refer to Section 11.1.1.) For errors without a corresponding signal name entered to errors generated with the MC protocol communication, "NAK" comes on.

#### 11.2.1 Error code table

The following table lists the error codes, error details, and corrective actions for the errors that may occur during communication using MC protocol (excluding A compatible 1C frame), non procedure protocol, bidirectional protocol, or pre-defined protocol.

| Error code                       |                                            |                                                                                                    |                |                                                                                                    |    | P                     | rotocol            |                 |
|----------------------------------|--------------------------------------------|----------------------------------------------------------------------------------------------------|----------------|----------------------------------------------------------------------------------------------------|----|-----------------------|--------------------|-----------------|
| (Hexa-<br>decimal)               | Error                                      | Description                                                                                                    | Signal<br>name | Corrective action                                                                                                    | МС | Non<br>Proce-<br>dure | Bidire-<br>ctional | Pre-<br>defined |
| 3E8н<br>to<br>3FFFн              | —                                          | (Error detected by the CPU)                                                                                                    | _              | Refer to the QCPU User's Manual<br>(Hardware Design, Maintenance and<br>Inspection) and take corrective action.                                                                                                    | 0  |                       |                    |                 |
| 4000н<br>to<br>4FFFн             | _                                          | (Error detected by the CPU)                                                                                                    |                | <ul> <li>Refer to the QCPU User's Manual<br/>(Hardware Design, Maintenance and<br/>Inspection) and take corrective action.</li> <li>If this error occurs during CPRTCL<br/>instruction execution, identify the CPU<br/>error, and correct the CPU device No.<br/>that is specified in the Non-conversion<br/>or Conversion variable data storage<br/>area.</li> </ul> | 0  |                       |                    | 0               |
| 7101н<br>7102н                   | System error                               | <ul> <li>The OS of the Q series C24 detected<br/>some error.</li> </ul>                                                                                                    |                | *1                                                                                                    |    |                       |                    |                 |
| 7103н                            | Programmable<br>controller access<br>error | <ul> <li>Cannot communicate with the Q series<br/>C24 CPU.</li> </ul>                                                                                                    | C/N            | <ul> <li>Make the watchdog timer (timer 1) time<br/>longer.</li> <li>Perform a self-loopback test, and check<br/>if the CPU can communicate.</li> </ul>                                                                                                    | 0  |                       |                    |                 |
| 7104⊦<br>to<br>7116⊦             | System error                               | <ul> <li>The OS of the Q series C24 detected<br/>some error.</li> </ul>                                                                                                    | _              | * 1                                                                                                    |    |                       |                    |                 |
| 7140⊦ * ²                        | Request data error                         | <ul> <li>Number of request points exceeds the range for the command.</li> <li>A word device was designated in a bit units command.</li> <li>The last device No. exceeds the range. (Given device last No. ≥ Designated head device No. + Designated number of points)</li> </ul> | PRO            | <ul> <li>Check and correct the external device transmit message and restart data communications.</li> <li>If no error is found in the device range, clear the programmable controller CPU information and retry. (Refer to Section 11.1.7.)</li> </ul>                                                                                                    | 0  |                       |                    |                 |
| 7141 <sub>H</sub>                | System error                               | <ul> <li>The OS of the Q series C24 detected<br/>some error.</li> </ul>                                                                                                    | _              | *1                                                                                                    |    |                       |                    |                 |
| 7142 <sub>H</sub> * <sup>2</sup> | Device name error                          | <ul> <li>A device that cannot be designated by<br/>the given command was designated.</li> </ul>                                                                                                    | PRO            | <ul> <li>Check and correct the external device transmit message and restart data communications.</li> <li>If no error is found in the device name, clear the programmable controller CPU information and retry. (Refer to Section 11.1.7.)</li> </ul>                                                                                                    | 0  |                       |                    |                 |

|                                  |                                                         |                                                                                                    |                |                                                                                                    | Protocol |                       |                    |                 |
|----------------------------------|---------------------------------------------------------|----------------------------------------------------------------------------------------------------|----------------|----------------------------------------------------------------------------------------------------|----------|-----------------------|--------------------|-----------------|
| Error code<br>(Hexa-<br>decimal) | Error                                                   | Description                                                                                                    | Signal<br>name | Corrective action                                                                                                    | мс       | Non<br>Proce-<br>dure | Bidire-<br>ctional | Pre-<br>defined |
| 7143⊦*²                          | Device No. error                                        | The head device No. is out of range.                                                                                                    | PRO            | Check and correct the external device<br>transmit message and restart data<br>communications.                                                                                                    | 0        |                       |                    |                 |
| 7144 <sub>H</sub> * <sup>2</sup> | Monitor data write<br>error                             | <ul> <li>Monitoring was requested before the<br/>device to be monitored was written.</li> </ul>                                                                                                    | PRO            | <ul> <li>Write the device to be monitored before<br/>issuing a monitor request.</li> </ul>                                                                                                    | 0        |                       |                    |                 |
| 7145⊦ * <sup>2</sup>             | Monitor PC No.<br>error                                 | <ul> <li>The written PC No. and PC No. in the monitor request are different.</li> </ul>                                                                                                    | C/N            | Rewrite the monitor data.                                                                                                    | 0        |                       |                    |                 |
| 7146⊦*²                          | Monitor CPU model<br>name error                         | The written CPU model name and the<br>CPU monitor name in the monitor<br>request are different.                                                                                                    | C/N            | Rewrite the monitor data.                                                                                                    | 0        |                       |                    |                 |
| 7147 <sub>H</sub> * <sup>2</sup> | Written number of<br>monitoring points<br>overrun error | The written number of monitoring points     exceeds the designated range.                                                                                                    | PRO            | <ul> <li>Check and correct the external device<br/>transmit message and restart data<br/>communications.</li> </ul>                                                                                                    | 0        |                       |                    |                 |
| 7148⊦ * ²                        | Extension R block<br>No. error                          | <ul> <li>A nonexistent extension file register<br/>block No. was designated.</li> <li>A block No. being used as an extension<br/>comment area, sampling trace area, or<br/>status latch area was designated.</li> </ul> | PRO            | <ul> <li>Correct the designated block No. and restart data communications.</li> </ul>                                                                                                    | 0        |                       |                    |                 |
| 7149 <sub>н</sub>                | System error                                            | The OS of the Q series C24 detected<br>some error.                                                                                                    | _              | *1                                                                                                    |          |                       |                    |                 |
| 714A⊦ * ²                        | Cannot execute a<br>command during<br>RUN               | <ul> <li>A write command was designated when<br/>"Disable write during RUN" was set.</li> <li>Parameter or sequence program was<br/>written during RUN.</li> </ul>                                                      | C/N            | <ul> <li>Change the setting to "Enable write<br/>during RUN" and restart data<br/>communications.</li> <li>Stop the CPU and restart data<br/>communications.</li> </ul>                                                                           | 0        |                       |                    |                 |
| 714Bн<br>714Cн                   | System error                                            | <ul> <li>The OS of the Q series C24 detected<br/>some error.</li> </ul>                                                                                                    | _              | *1                                                                                                    |          |                       |                    |                 |
| 714Dн                            | Unusable command<br>error                               | <ul> <li>An unusable command is issued to the access target CPU.</li> </ul>                                                                                                    | C/N            | <ul> <li>Check and correct the external device transmit message and restart data communications.</li> <li>If no error is found in the command, clear the programmable controller CPU information and retry. (Refer to Section 11.1.7.)</li> </ul> | 0        |                       |                    |                 |
| 714E <sub>H</sub> * <sup>2</sup> | Monitor network No.<br>error                            | <ul> <li>The written monitor network No. and<br/>the monitor request network No. are<br/>different.</li> </ul>                                                                                                    | C/N            | <ul> <li>Check and correct the other station<br/>access valid module No. in the network<br/>parameters.</li> <li>Rewrite the monitor data.</li> </ul>                                                                                             | 0        |                       |                    |                 |
| <b>7150</b> ⊦                    | System error                                            | <ul> <li>The OS of the Q series C24 detected<br/>some error.</li> </ul>                                                                                                    | _              | * 1                                                                                                    |          |                       |                    |                 |
| <b>7151</b> н                    | PC No. designation error                                | <ul> <li>A PC No. other than "FF" or "0 to 120<br/>(00<sub>H</sub> to 78<sub>H</sub>)" was designated.</li> </ul>                                                                                                    | C/N            | Check and correct the external device<br>transmit message and restart data<br>communications.                                                                                                    | 0        |                       |                    |                 |
| 7152 <sub>H</sub>                | System error                                            | <ul> <li>The OS of the Q series C24 detected<br/>some error.</li> </ul>                                                                                                    | _              | *1                                                                                                    |          |                       |                    |                 |
| 7153 <sub>H</sub>                | Frame length error                                      | The received message length has     exceeded the allowable range.                                                                                                    | CHn<br>ERR.    | <ul> <li>Review the transmission message.</li> <li>Correct the message format so the<br/>number of access points is within the<br/>allowable range.</li> </ul>                                                                                    | 0        |                       |                    |                 |
| 7154 <sub>H</sub>                | System error                                            | <ul> <li>The OS of the Q series C24 detected<br/>some error.</li> </ul>                                                                                                    | _              | *1                                                                                                    |          |                       |                    |                 |
| 7155н                            | Unwritten monitor<br>data error                         | Monitoring was requested before     monitor data was written.                                                                                                    | PRO            | Write the device to be monitored before issuing a monitor request.                                                                                                    | 0        |                       |                    |                 |
| 7156 <sub>H</sub>                | System error                                            | <ul> <li>The OS of the Q series C24 detected<br/>some error.</li> </ul>                                                                                                    | _              | *1                                                                                                    |          |                       |                    |                 |
| 7160 <sub>H</sub>                | Programmable<br>controller access<br>error              | CPU model name cannot be confirmed.                                                                                                    | C/N            | <ul> <li>If there is an error in the CPU, remove<br/>the CPU error and restart data<br/>communications.</li> </ul>                                                                                                    | 0        |                       |                    |                 |
| 7161⊦<br>to<br>7163⊦             | System error                                            | <ul> <li>The OS of the Q series C24 detected<br/>some error.</li> </ul>                                                                                                    | _              | *1                                                                                                    |          |                       |                    |                 |

|                                  |                                                         |                                                                                                    |                |                                                                                                    |    | Pi                    | rotocol            |                 |
|----------------------------------|---------------------------------------------------------|----------------------------------------------------------------------------------------------------|----------------|----------------------------------------------------------------------------------------------------|----|-----------------------|--------------------|-----------------|
| Error code<br>(Hexa-<br>decimal) | Error                                                   | Description                                                                                                    | Signal<br>name | Corrective action                                                                                                    | МС | Non<br>Proce-<br>dure | Bidire-<br>ctional | Pre-<br>defined |
| 7164 <sub>H</sub>                | Request error                                           | <ul> <li>Either the request or the device<br/>designation method is wrong.</li> </ul>                                                                                                    | _              | <ul> <li>Check the transmission<br/>message/request from the external<br/>device, make the necessary<br/>corrections, and send again.</li> </ul>                                                                                                    | 0  |                       |                    |                 |
| 7166н                            | System error                                            | The OS of the Q series C24 detected<br>some error.                                                                                                    | _              | *1                                                                                                    |    |                       |                    |                 |
| 7167н                            | Cannot execute a<br>command during                      | A write command was designated when<br>"Disable write during RUN" was set.                                                                                                    | C/N            | <ul> <li>Change the setting to "Enable write<br/>during RUN" and restart data<br/>communications.</li> </ul>                                                                                                    | 0  |                       |                    |                 |
| 7168 <sub>H</sub>                | RUN                                                     | <ul> <li>A command that cannot be executed<br/>during RUN was designated.</li> </ul>                                                                                                    | C/N            | Stop the CPU and restart data communications.                                                                                                    |    |                       |                    |                 |
| 7169н                            | CPU error                                               | Cannot communicate normally with the CPU.                                                                                                    | C/N            | <ul> <li>If there is an error in the CPU, remove<br/>the CPU error and restart data<br/>communications.</li> </ul>                                                                                                    | 0  |                       |                    |                 |
| 716Ан<br>to<br>716Вн             | System error                                            | The OS of the Q series C24 detected<br>some error.                                                                                                    | _              | *1                                                                                                    |    |                       |                    |                 |
| 716Сн                            | System error                                            | <ul> <li>The Q series C24 used is not<br/>compatible with the Built-in Ethernet<br/>port QCPU.</li> </ul>                                                                                                    |                | <ul> <li>To use a Built-in Ethernet port QCPU,<br/>use a Q series C24 of function version<br/>B or later, and the first 5 digits of its<br/>serial No. must be 10042 or greater.</li> </ul>                                                                                                    |    |                       |                    |                 |
|                                  |                                                         | • The OS of the Q series C24 detected some error.                                                                                                    |                | *1                                                                                                    |    |                       |                    |                 |
| 716D⊦                            | Monitor data write                                      | Monitor data was not written using QnA compatible 2C/3C/4C frame.                                                                                                    | PRO            | Rewrite monitor data.                                                                                                    | 0  |                       |                    |                 |
| 716Eн                            | error                                                   | <ul> <li>Monitor data was not written using A<br/>compatible 1C frame.</li> </ul>                                                                                                    | PRO            |                                                                                                    |    |                       |                    |                 |
| 716Fн                            | Device error                                            | <ul> <li>A nonexistent device was designated.</li> <li>Device that cannot be specified by the corresponding command was designated.</li> </ul>                                                                                                    | PRO            | <ul> <li>Check and correct the external device<br/>transmit message and restart data<br/>communications.</li> </ul>                                                                                                    | 0  |                       |                    |                 |
| 7170 <sub>H</sub>                |                                                         | <ul> <li>Number of access points exceeded the range.</li> </ul>                                                                                                    | PRO            |                                                                                                    | 0  |                       |                    |                 |
| <b>7171</b> н                    | A compatible 1C<br>frame error                          | <ul> <li>A device that cannot be designated was<br/>designated.</li> </ul>                                                                                                    | PRO            | Check and correct the external device transmit message and restart data                                                                                                    | 0  |                       |                    |                 |
| 7172 <sub>H</sub>                |                                                         | <ul> <li>Written number of monitoring points is<br/>incorrect. For example, [0] was<br/>designated.</li> </ul>                                                                                                    | PRO            | communications.                                                                                                    | 0  | 0                     | 0                  |                 |
| 7173н                            | Monitor data write<br>error                             | <ul> <li>Monitor data was written for a CPU<br/>other than a Q/QnACPU using QnA<br/>compatible 2C/3C/4C frame.</li> </ul>                                                                                                    | PRO            | <ul> <li>Write the monitor data and use the A<br/>compatible 1C frame to a CPU other<br/>than a Q/QnACPU.</li> </ul>                                                                                                    | 0  |                       |                    |                 |
| 7D00н                            | Protocol No. setting<br>error                           | <ul> <li>In control data of the CPRTCL<br/>instruction, the specified protocol No. is<br/>out of range.</li> </ul>                                                                                                    | CHn<br>ERR.    | Correct the protocol No. setting.                                                                                                    |    |                       |                    | 0               |
| 7D01н                            | Continuous protocol<br>execution count<br>setting error | <ul> <li>The number of protocols to be executed<br/>continuously, which is specified with an<br/>argument in the CPRTCL instruction, is<br/>out of range.</li> </ul>                                                                                                    | CHn<br>ERR.    | <ul> <li>Correct the value set for the number of<br/>protocols to be executed continuously.</li> </ul>                                                                                                    |    |                       |                    | 0               |
| 7D02H                            | Protocol not-ready<br>error                             | <ul> <li>The protocol was executed while Pre-<br/>defined protocol ready (X1D) is OFF.</li> <li>The CPRTCL instruction was executed<br/>during protocol setting data writing.</li> <li>The CPRTCL instruction was executed<br/>with abnormal protocol setting data.</li> </ul> | CHn<br>ERR.    | <ul> <li>Confirm Pre-defined protocol ready<br/>(X1D) turned ON before executing the<br/>CPRTCL instruction.</li> <li>To prevent concurrent execution of the<br/>CPRTCL instruction, set the CPU to<br/>STOP before writing the protocol setting<br/>data.</li> <li>Write the protocol setting data again to<br/>the Q series C24N, and then execute<br/>the CPRTCL instruction.</li> <li>If this error persists even after rewriting,<br/>replace the module.</li> </ul> |    |                       |                    | 0               |

| Error code         |                                             |                                                                                                    |                |                                                                                                    |    | Pi                    | rotocol            |                 |
|--------------------|---------------------------------------------|----------------------------------------------------------------------------------------------------|----------------|----------------------------------------------------------------------------------------------------|----|-----------------------|--------------------|-----------------|
| (Hexa-<br>decimal) | Error                                       | Description                                                                                                    | Signal<br>name | Corrective action                                                                                                    | МС | Non<br>Proce-<br>dure | Bidire-<br>ctional | Pre-<br>defined |
| 7D10н              | Protocol<br>unregistered error              | <ul> <li>The protocol No. specified in control data for the CPRTCL instruction is not registered to the Q series C24N.</li> <li>The CPRTCL instruction was executed with no protocol setting data written.</li> </ul>                                  | CHn<br>ERR.    | <ul> <li>Check if the specified protocol No. is correct.</li> <li>Check the Protocol registration area (buffer memory: 4091<sub>H</sub> to 4098<sub>H</sub>) to see if the specified protocol No. is registered.</li> <li>Write the protocol setting data from GX Configurator-SC, and then execute the CPRTCL instruction.</li> </ul>                                                                                                    |    |                       |                    | 0               |
| 7D12 <sub>H</sub>  | Transmission<br>monitoring timeout<br>error | <ul> <li>Transmission monitoring time has timed<br/>out.</li> <li>Although the transmission was retried<br/>the specified number of times, it did not<br/>succeed.</li> </ul>                                                                          | CHn<br>ERR.    | <ul> <li>Check if the transmission is interrupted<br/>due to some reason such as DTR<br/>control.</li> <li>Check if the CS signal is ON.</li> <li>Check the cables for disconnection.</li> </ul>                                                                                                    |    |                       |                    | 0               |
| 7D13⊦              | Receive wait<br>timeout error               | <ul> <li>Receive wait time has timed out.</li> </ul>                                                                                                    | CHn<br>ERR.    | <ul> <li>Check if the reception is interrupted due<br/>to some reason such as DTR control.</li> <li>Check the cables for disconnection.</li> <li>Check the sending device for an error.</li> <li>Using the circuit trace function<br/>(communication data monitoring<br/>function), check if: <ol> <li>Transmissions from external devices<br/>are interrupted.</li> <li>Any data are missing due to a<br/>receive error.</li> <li>An error exists in the data (packet)<br/>sent from the other device.</li> </ol> </li> </ul> |    |                       |                    | 0               |
| 7D14⊦              | CPU response<br>monitoring timeout<br>error | <ul> <li>CPU response monitoring time has<br/>timed out during transmission.</li> <li>Data to be sent to the device could not<br/>be acquired from the CPU within the set<br/>time.</li> </ul>                                                         | CHn<br>ERR.    | <ul> <li>Increase the Response monitoring time<br/>(timer 1) value. (Default: 5 seconds)</li> <li>If an error has occurred in the CPU,<br/>refer to the QCPU (Q mode) User's<br/>Manual (Maintenance and Inspection),<br/>and take corrective actions.</li> </ul>                                                                                                    |    |                       |                    | 0               |
| 7D15⊦              | CPU response<br>monitoring timeout<br>error | <ul> <li>CPU response monitoring time has<br/>timed out during reception.</li> <li>Data received from the device could not<br/>be stored into the CPU within the set<br/>time.</li> </ul>                                                              | CHn<br>ERR.    | <ul> <li>Increase the Response monitoring time<br/>(timer 1) value. (Default: 5 seconds)</li> <li>If an error has occurred in the CPU,<br/>refer to the QCPU (Q mode) User's<br/>Manual (Maintenance and Inspection),<br/>and take corrective actions.</li> </ul>                                                                                                    |    |                       |                    | 0               |
| 7D16⊦              | Protocol cancel<br>request error            | <ul> <li>A cancel request was accepted during<br/>protocol execution, and the CPRTCL<br/>instruction failed.</li> <li>The CPRTCL instruction failed because<br/>protocol setting data were written during<br/>CPRTCL instruction execution.</li> </ul> | CHn<br>ERR.    | <ul> <li>Check the cancelled protocol in the<br/>CPRTCL instruction's control data<br/>(execution count result), and eliminate<br/>the cause of the cancellation.</li> <li>If necessary, clear the error information<br/>by error clear request (YE/YF).</li> <li>To prevent concurrent execution of the<br/>CPRTCL instruction, set the CPU to<br/>STOP before writing the protocol setting<br/>data.</li> </ul>                                                                                                    |    |                       |                    | 0               |
| 7D17н              | Packet size error                           | A packet of more than 2048 bytes was received.                                                                                                    | CHn<br>ERR.    | <ul> <li>Check the data length of the packet<br/>sent from the device.</li> <li>Divide the packet data into several<br/>parts and send them separately.</li> </ul>                                                                                                    |    |                       |                    | 0               |
| 7D18⊦              | Too few digits error                        | <ul> <li>When data are received by the protocol<br/>including a packet that contains a<br/>conversion variable (variable number of<br/>data), the number of digits<br/>corresponding to the variable is<br/>insufficient.</li> </ul>                   | CHn<br>ERR.    | <ul> <li>Correct the data sent from the device.</li> <li>If the protocol was edited in GX<br/>Configurator-SC (Pre-defined protocol<br/>support function), check the packet<br/>format of the external device to see if<br/>the number of digits is set correctly.</li> </ul>                                                                                                    |    |                       |                    | 0               |

| Error code                       |                                                              |                                                                                                    |                |                                                                                                    |    | Protocol              |                    |                 |
|----------------------------------|--------------------------------------------------------------|----------------------------------------------------------------------------------------------------|----------------|----------------------------------------------------------------------------------------------------|----|-----------------------|--------------------|-----------------|
| Error code<br>(Hexa-<br>decimal) | Error                                                        | Description                                                                                                    | Signal<br>name | Corrective action                                                                                                    | MC | Non<br>Proce-<br>dure | Bidire-<br>ctional | Pre-<br>defined |
| 7D19⊦                            | Invalid number of<br>digits error                            | <ul> <li>When data are received by the protocol<br/>including a packet that contains a<br/>conversion variable (variable number of<br/>data and variable number of digits), the<br/>corresponding data is 0 bytes (0 digits)<br/>or exceeds the maximum number of<br/>digits.</li> </ul> | CHn<br>ERR.    | <ul> <li>Correct the data sent from the device.</li> <li>If the protocol was edited in GX<br/>Configurator-SC (Pre-defined protocol<br/>support function), check the packet<br/>format of the external device to see if<br/>the number of digits is set correctly.</li> </ul>                                                                                                    |    |                       |                    | 0               |
| 7D1AH                            | Data length error                                            | <ul> <li>In the data received from the external<br/>device, the Length value does not<br/>match the data length of the conversion<br/>variable(s).</li> </ul>                                                                                                    | CHn<br>ERR.    | <ul> <li>Check the data sent from the external device to see if: <ol> <li>The Length value is correct or not.</li> <li>Any of the data corresponding to the conversion variable is missing or not.</li> </ol> </li> <li>If GX Configurator-SC (Pre-defined protocol support function) was used for protocol editing, check the sender's packet format to see if an incorrect value is set for the conversion variable.</li> </ul>                                                     |    |                       |                    | 0               |
| 7D1B⊦                            | Value range error                                            | <ul> <li>When the protocol used for data<br/>reception includes a packet that<br/>contains a conversion variable, a value<br/>of the data for the conversion variable<br/>exceeds the range allowed for the Q<br/>series C24N.</li> </ul>                                                | CHn<br>ERR.    | <ul> <li>Check the data sent from the external device.</li> <li>If GX Configurator-SC (Pre-defined protocol support function) was used for protocol editing, check the sender's packet format to see if an incorrect value is set for the conversion size.</li> <li>(1) If it exceeds the range for word data, change the conversion size setting to Double word.</li> <li>(2) If it exceeds the range for double-word data, change the element to Nonconversion variable.</li> </ul> |    |                       |                    | 0               |
| 7D20 <sub>H</sub>                | Data length setting<br>error, data quantity<br>setting error | <ul> <li>The value set in the data length storage<br/>area or the data quantity storage area is<br/>out of range.</li> </ul>                                                                                                    | CHn<br>ERR.    | <ul> <li>Check the maximum allowable data<br/>length, and specify the maximum length<br/>or less in the data length storage area.</li> <li>Check the maximum allowable data<br/>quantity, and specify the maximum<br/>quantity or less in the data quantity<br/>storage area.</li> </ul>                                                                                                    |    |                       |                    | 0               |
| 7D21⊦                            | Decimal point<br>position error                              | <ul> <li>An out-of-range value is set for the decimal point position when the number of decimals is set to Variable.</li> <li>The number of decimals is larger than the number of digits for each data.</li> </ul>                                                                       | CHn<br>ERR.    | <ul> <li>Correct the value set for the decimal point position.</li> <li>Check the number of digits setting, and set the decimal point position so that the number of decimals is less than the number of digits.</li> </ul>                                                                                                    |    |                       |                    | 0               |
| 7E00н<br>to<br>7E05н             | System error                                                 | The OS of the Q series C24 detected<br>some error.                                                                                                    | —              | * 1                                                                                                    |    |                       |                    |                 |
| 7E06⊦                            | Buffer memory<br>address setting error                       | <ul> <li>Transmit/receive buffer memory<br/>addresses are in the special<br/>applications area.</li> </ul>                                                                                                    |                | Change the buffer memory addresses so<br>that they are outside the special<br>applications area.                                                                                                    |    |                       |                    |                 |
| 7E07н                            | System error                                                 | <ul> <li>The OS of the Q series C24 detected<br/>some error.</li> </ul>                                                                                                    |                | *1                                                                                                    |    |                       |                    |                 |
| 7E08⊦                            | Currently<br>inexecutable error                              | <ul> <li>The UINI instruction was executed<br/>during programmable controller CPU<br/>information clear.</li> </ul>                                                                                                    | _              | <ul> <li>Execute the UINI instruction while the<br/>programmable controller CPU<br/>information clear is not executed.</li> </ul>                                                                                                    | 0  | 0                     | 0                  | 0               |
| 7E09н<br>7E0Ан                   | System error                                                 | <ul> <li>The OS of the Q series C24 detected<br/>some error.</li> </ul>                                                                                                    | _              | * 1                                                                                                    |    |                       |                    |                 |
| 7E40⊦                            | Command error                                                | <ul> <li>A nonexistent command or<br/>subcommand was designated.</li> </ul>                                                                                                    | PRO            | <ul> <li>Check and correct the external device<br/>transmit message and restart data<br/>communications.</li> </ul>                                                                                                    | 0  |                       |                    |                 |
| 7E41⊦                            | Data length error                                            | <ul> <li>A data length exceeding the number of<br/>points that can communicate during<br/>random read/write was designated.</li> </ul>                                                                                                    | PRO            | <ul> <li>Check and correct the external device<br/>transmit message and restart data<br/>communications.</li> </ul>                                                                                                    | 0  |                       |                    |                 |

|                                  |                                      |                                                                                                    |                |                                                                                                    | Protocol |                       |                    |                 |
|----------------------------------|--------------------------------------|----------------------------------------------------------------------------------------------------|----------------|----------------------------------------------------------------------------------------------------|----------|-----------------------|--------------------|-----------------|
| Error code<br>(Hexa-<br>decimal) | Error                                | Description                                                                                                    | Signal<br>name | Corrective action                                                                                                    | МС       | Non<br>Proce-<br>dure | Bidire-<br>ctional | Pre-<br>defined |
|                                  | Error count error                    | Number of requested points exceeds the range for the command.                                                                                                    |                | Check and correct the external device<br>transmit message and restart data<br>communications.                                                                                                    | 0        |                       |                    |                 |
| 7E42 <sub>H</sub>                | Protocol setting data<br>write error | <ul> <li>Protocol setting data were written to the<br/>Q series C24 that does not support the<br/>pre-defined protocol communication.</li> </ul>                                                  | PRO            | <ul> <li>To use the pre-defined protocol<br/>function, use a supported Q series</li> <li>C24N. (Use the QJ71C24N(-R2/4)<br/>whose first 5 digits of serial No. is</li> <li>10122 or higher.)</li> </ul> |          |                       |                    | 0               |
| 7E43⊦                            | Device error                         | <ul> <li>A nonexistent device was designated.</li> <li>Device that cannot be specified by the corresponding command was designated.</li> <li>The head device No. is out of range.</li> </ul>      | PRO            | <ul> <li>Check and correct the external device<br/>transmit message and restart data<br/>communications.</li> </ul>                                                                                     | 0        | 0                     |                    |                 |
| 7E44⊦                            | Timer 1 time-out<br>error            | <ul> <li>A response message was not returned<br/>within the response monitoring time<br/>(timer 1) monitoring time.</li> </ul>                                                                    | C/N            | <ul> <li>Make the timer 1 monitoring time<br/>longer.</li> <li>When accessing another station's CPU,<br/>check if the routing parameters match.</li> </ul>                                              | 0        |                       |                    |                 |
| 7E46⊦                            | System error                         | The OS of the Q series C24 detected<br>some error.                                                                                                    |                | * 1                                                                                                    |          |                       |                    |                 |
| 7E47⊦                            | Continuous request<br>error          | <ul> <li>The next request was received before a<br/>response message was returned for the<br/>preceding request.</li> </ul>                                                                       | PRO            | <ul> <li>Do not issue continuous requests from<br/>the external device.</li> <li>Set the timer 1 monitoring time to the<br/>external device time-out time.</li> </ul>                                   | 0        |                       |                    |                 |
| 7E48н<br>to<br>7E4Cн             | System error                         | The OS of the Q series C24 detected<br>some error.                                                                                                    | _              | *1                                                                                                    |          |                       |                    |                 |
| 7E4D⊦                            | Error during data<br>transmission    | <ul> <li>Mode switching was executed during<br/>data transmission.</li> </ul>                                                                                                    | CHn<br>ERR.    | <ul> <li>Make arrangements between the target<br/>device and programmable controller<br/>CPU so that mode switching is not<br/>executed during data transmission.</li> </ul>                            | 0        | 0                     |                    |                 |
| 7E4Eн                            | System error                         | <ul> <li>The OS of the Q series C24 detected<br/>some error.</li> </ul>                                                                                                    |                | *1                                                                                                    |          |                       |                    |                 |
| 7E4F⊦                            | Device point count<br>error          | Access point count is incorrect.                                                                                                    | PRO            | Check and correct the external device<br>transmit message and restart data<br>communications.                                                                                                    | 0        | 0                     |                    |                 |
| 7E50н                            | User frame No.<br>designation error  | <ul> <li>A user frame No. outside the range was designated.</li> </ul>                                                                                                    | PRO            | <ul> <li>Check and correct the external device<br/>transmit message and restart data<br/>communications.</li> <li>Recheck the frame No</li> </ul>                                                       | 0        | 0                     |                    |                 |
| 7E51⊦                            | Unwritten user<br>frame error        | <ul> <li>An unwritten user frame No. was<br/>designated.</li> </ul>                                                                                                    | PRO            | <ul> <li>Write the frame beforehand.</li> <li>Change the frame No. and restart data communications.</li> <li>Recheck the frame No</li> </ul>                                                            | 0        | 0                     |                    |                 |
| 7E52⊦                            | User frame<br>overwrite error        | <ul> <li>A written frame No. overwrite request<br/>was issued.</li> </ul>                                                                                                    | PRO            | <ul> <li>Change the write destination to an<br/>unwritten frame No.</li> <li>When overwriting, delete the given No.<br/>beforehand.</li> </ul>                                                          | 0        |                       |                    |                 |
| 7E53⊦                            | User frame access<br>data error      | <ul> <li>A nonexistent command was designated in a subcommand.</li> <li>Byte count exceeding the number of bytes that can be requested was designated.</li> </ul>                                 | PRO            | <ul> <li>Check and correct the external device<br/>transmit message and restart data<br/>communications.</li> </ul>                                                                                     | 0        |                       |                    |                 |
| 7E54 <sub>H</sub>                | Modification allowed<br>error        | <ul> <li>Flash ROM write allow/prohibit designation from GX Configurator-SC is set to OFF.</li> <li>At the switch setting on GX Developer, modification allowed switch was set to OFF.</li> </ul> | PRO            | <ul> <li>Set to ON at GX Configurator-SC.</li> <li>Set to ON at GX Developer.</li> </ul>                                                                                                    | 0        | 0                     | 0                  | 0               |
| 7E55н                            | User frame data<br>error             | There is an error in the user frame<br>variable data.                                                                                                    | PRO            | <ul> <li>Check and correct the external device<br/>transmit message and restart data<br/>communications.</li> </ul>                                                                                     | 0        | 0                     |                    |                 |
| 7E56н                            | System error                         | <ul> <li>The OS of the Q series C24 detected<br/>some error.</li> </ul>                                                                                                    | _              | *1                                                                                                    |          |                       |                    |                 |

|                                  |                                                                             |                                                                                                    |                |                                                                                                    |    | Р                     | rotocol            |                 |
|----------------------------------|-----------------------------------------------------------------------------|----------------------------------------------------------------------------------------------------|----------------|----------------------------------------------------------------------------------------------------|----|-----------------------|--------------------|-----------------|
| Error code<br>(Hexa-<br>decimal) | Error                                                                       | Description                                                                                                    | Signal<br>name | Corrective action                                                                                                    | мс | Non<br>Proce-<br>dure | Bidire-<br>ctional | Pre-<br>defined |
|                                  | Flash ROM write                                                             | <ul> <li>Cannot write to Flash ROM normally.</li> </ul>                                                                                                    |                | <ul> <li>Re-execute the write operation.</li> </ul>                                                                                                    |    |                       |                    |                 |
| 7E57н                            | error                                                                       | <ul> <li>Power is turned off during writing to<br/>Flash ROM.</li> </ul>                                                                                             | CHn<br>ERR.    | If the error is generated again, replace the module.                                                                                                    | 0  | 0                     | 0                  | 0               |
| 7E58⊦                            | Mode modification<br>error                                                  | <ul> <li>There was an error in the mode No. or<br/>transmission specification designated<br/>contents when changing the mode.</li> </ul>                             | PRO            | <ul> <li>Check and correct the contents of the external device transmit message and restart data communications.</li> <li>Recheck the switch setting on the Q series C24.</li> </ul>                  | 0  | 0                     | 0                  | 0               |
| 7E59н                            | Flash ROM write count over limit error                                      | <ul> <li>Writing to flash ROM was performed<br/>1000 times after power-on.</li> <li>Writing to flash ROM was performed</li> </ul>                                    | <br>CHn        | <ul> <li>Review the program.</li> <li>Reset the Flash ROM write count<br/>(address: 2401<sub>H</sub>) to 0 and restart data<br/>communications.</li> <li>When the number of writes reached</li> </ul> | 0  | 0                     | 0                  | 0               |
|                                  |                                                                             | 100,000 times.                                                                                                    | ERR.           | 100,000, replace the module.                                                                                                    |    |                       |                    | ĺ               |
| 7E5E⊦                            | Programmable<br>controller CPU<br>monitoring function<br>registration error | <ul> <li>The programmable controller CPU<br/>monitoring function is registered for the<br/>communication protocol that does not<br/>support the function.</li> </ul> | CHn<br>ERR.    | <ul> <li>Correct the communication protocol<br/>setting value.</li> </ul>                                                                                                    |    |                       | 0                  | 0               |
| 7E5F⊦                            | I/O number error on requested module                                        | <ul> <li>I/O number of requested module is<br/>incorrect.</li> </ul>                                                                                                 | _              | • Correct the I/O number of the module to which data is sent.                                                                                                    | 0  | 0                     |                    |                 |
| 7E60 <sub>H</sub>                | Device monitoring<br>duplicate registration<br>error                        | <ul> <li>Programmable controller CPU<br/>monitoring registration was performed<br/>twice.</li> </ul>                                                                 | _              | <ul> <li>Cancel the programmable controller<br/>CPU monitoring and perform the<br/>programmable controller CPU<br/>monitoring registration again.</li> </ul>                                          | 0  | 0                     |                    |                 |
| 7E61н                            | Cycle time units<br>range error                                             | <ul> <li>Setting value of cycle time units is out of range.</li> </ul>                                                                                               |                | Correct the setting value of the cycle time units.                                                                                                    | 0  | 0                     |                    |                 |
| <b>7E62</b> н                    | Programmable<br>controller CPU<br>monitoring function<br>error              | <ul> <li>Setting value of programmable<br/>controller CPU monitoring function is<br/>out of range.</li> </ul>                                                        |                | Correct the setting value of the<br>programmable controller CPU<br>monitoring function.                                                                                                    | 0  | 0                     |                    |                 |
| <b>7E63</b> н                    | Transmission<br>measure setting<br>error                                    | <ul> <li>Setting of transmission measure of the<br/>programmable controller CPU<br/>monitoring is incorrect.</li> </ul>                                              |                | <ul> <li>Correct the setting value of the transmission measure.</li> </ul>                                                                                                    | 0  | 0                     |                    |                 |
| 7E64 н                           | Registration point range error                                              | <ul> <li>The total number of word blocks and bit<br/>blocks registered for programmable<br/>controller CPU monitoring is out of<br/>range.</li> </ul>                |                | <ul> <li>Correct the setting value so that the<br/>total number of registered word blocks<br/>and bit blocks is within 1 to 10.</li> </ul>                                                            | 0  | 0                     |                    |                 |
| 7E65 н                           | Programmable<br>controller CPU<br>abnormal monitoring<br>number error       | <ul> <li>Setting value of the programmable<br/>controller CPU abnormal monitoring is<br/>out of range.</li> </ul>                                                    | _              | <ul> <li>Correct the setting value of the<br/>programmable controller CPU abnormal<br/>monitoring.</li> </ul>                                                                                         | 0  | 0                     |                    |                 |
| <b>7E66</b> н                    | Monitoring condition<br>error of monitoring<br>device                       | <ul> <li>Setting value of transmission condition<br/>is out of range.</li> </ul>                                                                                     | _              | <ul> <li>Correct the setting value of the<br/>transmission condition.</li> </ul>                                                                                                    | 0  | 0                     |                    |                 |
| <b>7E67</b> н                    | CPU abnormal<br>monitoring setting<br>value error                           | <ul> <li>Setting value (fixed value) of CPU<br/>abnormal monitoring is out of range.</li> </ul>                                                                      | _              | <ul> <li>Correct the setting value (fixed value) of<br/>the CPU abnormal monitoring.</li> </ul>                                                                                                    | 0  | 0                     |                    |                 |
| 7E68⊦                            | Transmission<br>condition range error<br>of monitoring device               | <ul> <li>Setting value of transmission condition<br/>(condition agreement transmission) is<br/>out of range.</li> </ul>                                              |                | <ul> <li>Correct the setting value of the<br/>transmission condition (condition<br/>agreement transmission).</li> </ul>                                                                               | 0  | 0                     |                    |                 |
| 7E69⊦                            | CPU abnormal<br>monitoring setting<br>value error                           | <ul> <li>Setting value (fixed value) of CPU<br/>abnormal monitoring is out of range.</li> </ul>                                                                      |                | <ul> <li>Correct the setting value (fixed value) of<br/>the CPU abnormal monitoring.</li> </ul>                                                                                                    | 0  | 0                     |                    |                 |
| <b>7E6А</b> н                    | Monitoring device<br>read point range<br>error                              | <ul> <li>Read point of monitoring device is out<br/>of range.</li> </ul>                                                                                             |                | <ul> <li>Correct the setting value of the read<br/>point of the monitoring device.</li> </ul>                                                                                                    | 0  | 0                     |                    |                 |
| 7E6B⊦                            | CPU abnormal                                                                | <ul> <li>Setting value (fixed value) of CPU</li> </ul>                                                                                                    |                | Correct the setting value (fixed value) of                                                                                                    | 0  | 0                     |                    |                 |
| 7E6CH                            | monitoring setting                                                          | abnormal monitoring is out of range.                                                                                                    |                | the CPU abnormal monitoring.                                                                                                    | 0  | 0                     |                    | <b> </b>        |
| 7E6Dн<br>7E6Eн                   | value error<br>System error                                                 | The OS of the Q series C24 detected some error.                                                                                                    |                | *1                                                                                                    | 0  | 0                     |                    |                 |

| E-man and a                            |                                                                                      |                                                                                                    |                |                                                                                                    |    | Р                     | rotocol            |                 |
|----------------------------------------|--------------------------------------------------------------------------------------|----------------------------------------------------------------------------------------------------|----------------|----------------------------------------------------------------------------------------------------|----|-----------------------|--------------------|-----------------|
| Error code<br>(Hexa-<br>decimal)       | Error                                                                                | Description                                                                                                    | Signal<br>name | Corrective action                                                                                                    | мс | Non<br>Proce-<br>dure | Bidire-<br>ctional | Pre-<br>defined |
| 7E6Fн                                  | Modem connection                                                                     | Modem is connected to an incorrect                                                                                                    | _              | • Correct the $C_H$ to which notification is                                                                                                    | 0  | 0                     |                    |                 |
| 7E70⊦                                  | error<br>Communication<br>error with CPU                                             | <ul> <li>channel.</li> <li>The communication with the CPU could not be performed normally.</li> </ul>                                                                                                    | C/N            | <ul> <li>If there is an error in the CPU (including communication error in the built-in Ethernet), eliminate the error on the CPU side and communicate again.</li> </ul>                                                                                                    | 0  | 0                     |                    | 0               |
| 7E73н<br>to<br>7E8Eн<br>7EC1н<br>7EC2н | System error                                                                         | <ul> <li>The OS of the Q series C24 detected<br/>some error.</li> </ul>                                                                                                    | _              | * 1                                                                                                    |    |                       |                    |                 |
| 7EC3н                                  | Double send<br>request error                                                         | <ul> <li>A send request was performed while<br/>another send request was being<br/>processed.</li> </ul>                                                                                                    | _              | <ul> <li>Interlock (handshake) the send requests.</li> </ul>                                                                                                    |    | 0                     | 0                  |                 |
| 7EC4н                                  | Transmission data<br>count error<br>Transmission/<br>receipt buffer setting<br>error | <ul> <li>Data larger than the transmit buffer size was transmitted.</li> <li>Transmission/receipt buffer settings out of range.</li> </ul>                                                                                                    |                | <ul> <li>Make the transmission data count<br/>smaller than the transmit buffer size.</li> <li>Make the non procedure protocol<br/>transmit buffer size larger.</li> <li>Designate the first address and size of<br/>transmission/receipt buffer in the free<br/>area range of the user.</li> </ul>                                                                                                    | 0  | 0                     | 0                  |                 |
| 7EC5⊦                                  | Flash ROM access<br>error                                                            | <ul> <li>Write to Flash ROM was requested<br/>when the setting modification<br/>enable/disable switch in GX Developer<br/>was set to OFF.</li> </ul>                                                                                                    | _              | <ul> <li>When writing to Flash ROM, set switch<br/>shown left of the given interface to ON<br/>and restart the Q series C24.</li> </ul>                                                                                                    | 0  | 0                     | 0                  | 0               |
| 7EC6н                                  | Flash ROM access<br>error                                                            | <ul> <li>There is an error in the Flash ROM read/write request contents.</li> </ul>                                                                                                    | _              | Check the read/write request data and designate the correct data.                                                                                                    | 0  | 0                     | 0                  | 0               |
| 7F00⊦                                  | System error                                                                         | <ul> <li>The OS of the Q series C24 detected<br/>some error.</li> </ul>                                                                                                    | -              | *1                                                                                                    |    |                       |                    |                 |
| 7F01⊦                                  | Buffer full error                                                                    | <ul> <li>The next data was received before<br/>processing of the previous data was<br/>completed.</li> </ul>                                                                                                    |                | <ul> <li>Increase the transmission time by<br/>performing handshake with the external<br/>device, etc.</li> </ul>                                                                                                    | 0  | 0                     | 0                  | 0               |
|                                        |                                                                                      | <ul> <li>Multiple requests was simultaneously<br/>issued for one channel.</li> </ul>                                                                                                    |                | Perform handshake with the request source external device.                                                                                                    | 0  | 0                     | 0                  | 0               |
| 7F02н<br>to<br>7F06н                   | System error                                                                         | The OS of the Q series C24 detected<br>some error.                                                                                                    | _              | *1                                                                                                    |    |                       |                    |                 |
|                                        |                                                                                      | An ASCII code that cannot be<br>converted to binary code was received.                                                                                                    |                | Check and correct the external device<br>transmit message and restart data<br>communications.                                                                                                    |    |                       |                    |                 |
|                                        |                                                                                      | <ul> <li>An odd number of bytes of data was<br/>received during data communications<br/>using ASCII ← → BIN conversion.</li> </ul>                                                                                                    |                | When data are converted between<br>ASCII and binary, always transmit data<br>in units of even bytes.                                                                                                    |    | 0                     | 0                  |                 |
| 7F20 н                                 | ASCII → BIN<br>conversion error                                                      | <ul> <li>When data are received by the protocol including a packet that contains a conversion variable, the data corresponding to the conversion variable cannot be converted to binary numbers.</li> <li>When data are received by the protocol including a packet that contains an error check code (ASCII hexadecimal or ASCII decimal), the data corresponding to the error check code cannot be converted to binary numbers.</li> <li>There is an error is the command.</li> </ul> | PRO            | <ul> <li>Confirm the message sent from the external device, correct it, and restart the communication.</li> <li>If GX Configurator-SC (Pre-defined protocol support function) was used for protocol editing, check the sender's packet format to see if an incorrect value is set for Conversion, Sign character, Number of decimals, Delimiter, or number of digits of the conversion variable.</li> <li>If GX Configurator-SC (Pre-defined protocol support function) was used for protocol editing, check the sender's packet format to see if an incorrect value is set for Code type or Data length of the check code.</li> </ul> |    |                       |                    | 0               |
| 7F21 н                                 | Receive header<br>area error                                                         | <ul> <li>There is an error in the command<br/>(frame) part.</li> <li>An ASCII code that cannot be<br/>converted to binary code was received.</li> </ul>                                                                                                    | PRO            | <ul> <li>Check and correct the external device<br/>transmit message and restart data<br/>communications.</li> </ul>                                                                                                    | 0  |                       |                    |                 |

| - I                                          |                                    |                                                                                                    |                |                                                                                                    |    | Р                     | rotocol            |                 |
|----------------------------------------------|------------------------------------|----------------------------------------------------------------------------------------------------|----------------|----------------------------------------------------------------------------------------------------|----|-----------------------|--------------------|-----------------|
| Error code<br>(Hexa-<br>decimal)             | Error                              | Description                                                                                                    | Signal<br>name | Corrective action                                                                                                    | МС | Non<br>Proce-<br>dure | Bidire-<br>ctional | Pre-<br>defined |
| 7F22н                                        | Command error                      | <ul> <li>A nonexistent command or device was designated.</li> <li>The remote password length is wrong.</li> </ul>                                                                                                    | PRO            | Check and correct the external device<br>transmit message and restart data<br>communications.                                                                                                    | 0  |                       |                    |                 |
| 7F23н                                        | MC protocol<br>message error       | There is no data (ETX, CR-LF, etc.)<br>following the character area, or<br>designation was incorrect.                                                                                                    | PRO            | Check and correct the external device<br>transmit message and restart data<br>communications.                                                                                                    | 0  |                       |                    |                 |
| 7F24+                                        | Sum check error                    | <ul> <li>The sum check code calculated does<br/>not match the sum check code<br/>received.</li> <li>The horizontal parity code calculated<br/>does not match the horizontal parity<br/>code received.</li> <li>The calculated error check code does<br/>not match the received error check<br/>code.</li> </ul> | P/S            | <ul> <li>Check the sum check code of the external device.</li> <li>Check the horizontal parity code calculated of the external device.</li> <li>Check CRC-16 of the external device.</li> <li>If GX Configurator-SC (Pre-defined protocol support function) was used for protocol editing, check the sender's packet format to see if an incorrect value is set for Processing method, Code type, Data length, Data flow, Complement calculation, or Calculating range of the check code.</li> </ul> | 0  | 0                     |                    | 0               |
| 7F25н                                        | Data length error                  | <ul> <li>The length of the received data exceeds the receive area size.</li> </ul>                                                                                                    | CHn<br>ERR.    | <ul> <li>Correct the "data length" that is<br/>transmitted from the external device.</li> <li>Change the "word/byte units" set by the<br/>Q series C24 to byte units.</li> <li>Increase the receiving area of the Q<br/>series C24.</li> </ul>                                                                                                    |    |                       | 0                  |                 |
| 7F26н                                        | Command error                      | <ul> <li>Another command was received before<br/>an unlock processing while the remote<br/>password is registered.</li> </ul>                                                                                                    | CHn<br>ERR.    | <ul> <li>Perform the communication after the<br/>unlock processing is normally<br/>completed.</li> </ul>                                                                                                    | 0  |                       |                    |                 |
| 7F30⊦                                        | System error                       | <ul> <li>The OS of the Q series C24 detected<br/>some error.</li> </ul>                                                                                                    | -              | *1                                                                                                    |    |                       |                    |                 |
| 7F31⊦                                        | Simultaneous<br>transmission error | <ul> <li>The Q series C24 and an external<br/>device started transmitting<br/>simultaneously.</li> </ul>                                                                                                    |                | <ul> <li>Process by agreement with the external device.</li> <li>When necessary, change the simultaneous transmission data valid/invalid designation setting by GX Configurator-SC. (address: 9BH/13BH)</li> </ul>                                                                                                    |    |                       | 0                  |                 |
| 7F32н                                        | System error                       | <ul> <li>The OS of the Q series C24 detected<br/>some error.</li> </ul>                                                                                                    | _              | *1                                                                                                    |    |                       |                    |                 |
| 7F40⊦                                        |                                    | No reception watchdog timer (timer 0)     time-out occurred.                                                                                                    | PRO            | <ul> <li>Check if data was dropped from the receive data.</li> <li>Check if DTR control, etc. interrupted reception.</li> </ul>                                                                                                    | 0  | 0                     | 0                  |                 |
| 7F41⊦                                        | Time-out error                     | <ul> <li>Response watchdog timer (timer 1)<br/>time-out occurred.</li> </ul>                                                                                                    | _              | <ul> <li>Check the status of the message<br/>transmission destination and restart<br/>data communications, as required.</li> </ul>                                                                                                    | 0  |                       | 0                  |                 |
| 7F42н                                        |                                    | Transmit watchdog timer (timer 2) time-<br>out occurred.                                                                                                    |                | Check if DTR control, etc. interrupted<br>transmission.                                                                                                    | 0  | 0                     | 0                  |                 |
| 7F50н<br>to<br>7F54н<br>7F60н<br>to<br>7F66н | System error                       | <ul> <li>The OS of the Q series C24 detected<br/>some error.</li> </ul>                                                                                                    |                | * 1                                                                                                    |    |                       |                    |                 |
| 7F67 <sub>H</sub>                            | Overrun error                      | <ul> <li>The Q series C24 received the next<br/>data before it completed receive<br/>processing of the previous data.</li> </ul>                                                                                                    | SIO            | <ul> <li>Decrease the data transmission rate<br/>and restart data communications.</li> <li>Check whether a temporary stop has<br/>occurred in the station in which the Q<br/>series C24 is installed. (For the QCPU<br/>this can be checked using special<br/>register SD1005.) If a temporary stop has<br/>occurred, remove its cause.</li> </ul>                                                                                                    | 0  | 0                     | 0                  | 0               |

| Error code         |                                 |                                                                                                    |                |                                                                                                    |    | Р                     | rotocol            |                 |
|--------------------|---------------------------------|----------------------------------------------------------------------------------------------------|----------------|----------------------------------------------------------------------------------------------------|----|-----------------------|--------------------|-----------------|
| (Hexa-<br>decimal) | Error                           | Description                                                                                                    | Signal<br>name | Corrective action                                                                                                    | мс | Non<br>Proce-<br>dure | Bidire-<br>ctional | Pre-<br>defined |
| 7F68+              | Framing error                   | <ul> <li>Data does not match the stop bit setting.</li> <li>A malfunction occurred in the network because the power source of the partner station was on or off.</li> <li>Noise occurs in the network.</li> <li>When the multidrop was connected, data was transmitted simultaneously by multiple devices.</li> </ul>   | SIO            | <ul> <li>Match the Q series C24 and external device settings.</li> <li>Clear the error information according to the ERR. clear request (YE/YF). In addition, when communicating data with the non procedure protocol, execute the INPUT instruction, and read and discard the unnecessary data.</li> <li>Measure the noise.</li> <li>When connecting the multidrop, remove the interlock so that data will not be transmitted simultaneously by multiple devices.</li> </ul> | 0  | 0                     | 0                  | 0               |
| 7F69⊨              | Parity error                    | <ul> <li>Data does not match the parity bit setting.</li> <li>A malfunction occurred in the network because the power source of the partner station was on or off.</li> <li>Noise occurs in the network.</li> <li>When the multidrop was connected, data was transmitted simultaneously by multiple devices.</li> </ul> | P/S            | <ul> <li>Match the Q series C24 and external device settings.</li> <li>Clear the error information according to the ERR. clear request (YE/YF). In addition, when communicating data with the non procedure protocol, execute the INPUT instruction, and read and discard the unnecessary data.</li> <li>Measure the noise.</li> <li>When connecting the multidrop, remove the interlock so that data will not be transmitted simultaneously by multiple devices.</li> </ul> | 0  | 0                     | 0                  | 0               |
| 7F6Ан              | Buffer full error               | <ul> <li>OS receive buffer overflowed and receive data was skipped.</li> </ul>                                                                                                    | SIO            | <ul> <li>Use DTR and DC control and perform<br/>data communications so that the buffer<br/>does not become full. (Perform RS · CS<br/>control when the modem function is<br/>used.)</li> <li>If the Read Request signal was turned<br/>ON, execute read immediately.</li> </ul>                                                                                                    | 0  | 0                     | 0                  | 0               |
| 7F6B⊦              | CD(DCD) signal<br>control error | <ul> <li>Data was received when CD(DCD)<br/>signal is OFF when "CD terminal check<br/>enabled" was designated.</li> </ul>                                                                                                    | CHn<br>ERR.    | <ul> <li>Recheck the CD(DCD) signal control of<br/>the external device.<br/>(Send while the CD(DCD) signal is ON.)</li> <li>Set "no CD terminal checking" and<br/>perform communication.</li> </ul>                                                                                                    | 0  | 0                     | 0                  | 0               |
| 7F6C⊦              | Transmission error              | Data cannot be sent because the line is not connected.                                                                                                    | CHn<br>ERR.    | <ul> <li>Transmit data after line connection<br/>processing on the interface side that<br/>uses the modem function.</li> </ul>                                                                                                    | 0  | 0                     | 0                  |                 |

| <b>F</b> arrantes de                                                                                                    |                                |                                                                                                    |                |                                                                                                    |    | Pi                    | rotocol            |                 |
|----------------------------------------------------------------------------------------------------|--------------------------------|----------------------------------------------------------------------------------------------------|----------------|----------------------------------------------------------------------------------------------------|----|-----------------------|--------------------|-----------------|
| Error code<br>(Hexa-<br>decimal)                                                                                                    | Error                          | Description                                                                                                    | Signal<br>name | Corrective action                                                                                                    | МС | Non<br>Proce-<br>dure | Bidire-<br>ctional | Pre-<br>defined |
| 7F91H<br>to<br>7F96H<br>to<br>7F9AH<br>7F9DH<br>7F9DH<br>7F9DH<br>7F9DH<br>7FA0H<br>to<br>7FA3H<br>7FA3H<br>7FA3H<br>7FA4H<br>to<br>7FA4H<br>to<br>7FA4H<br>to<br>7FB5H<br>7FB5H<br>7FB6H<br>7FB6H<br>7FB6H<br>7FB0H<br>7FC4H | System error                   | • The OS of the Q series C24 detected some error.                                                                                                    |                | * 1                                                                                                    |    |                       |                    |                 |
| 7FC8⊦                                                                                                    | Protocol setting data<br>error | <ul> <li>There is an error in the protocol setting that was edited in GX Configurator-SC (Pre-defined protocol support function).</li> <li>The protocol setting data written to the Q series C24N includes unsupported function data.</li> <li>The protocol setting data written to the Q series C24N is corrupted.</li> </ul> | CHn<br>ERR.    | <ul> <li>Identify the incorrectly edited protocol in<br/>Protocol setting data error information<br/>(buffer memory: 4086H to 4089H),<br/>correct the setting data, and write them<br/>again to the Q series C24N.</li> <li>Check the version of the Q series C24N<br/>to confirm the supported functions. Use<br/>the pre-defined protocol function within<br/>the range of supported functions.</li> <li>Write the protocol setting data again to<br/>the Q series C24N, and execute the<br/>CPRTCL instruction.</li> <li>If this error persists even after rewriting,<br/>replace the module.</li> </ul> |    |                       |                    | 0               |
| 7FC9н<br>to<br>7FCFн                                                                                                    | System error                   | The OS of the Q series C24 detected<br>some error.                                                                                                    |                | * 1                                                                                                    |    |                       |                    |                 |
| 7FD0н<br>to<br>7FE5н                                                                                                    | Refer to the error cod         | e list for use of the modem function, and tal                                                                                                    | ke corre       | ective action. (Refer to Section 11.2.3.)                                                                                                    |    |                       |                    |                 |
| 7FE6⊦                                                                                                    |                                | Remote passwords do not match.                                                                                                    |                | Check the remote password and communicate again.                                                                                                    | 0  |                       |                    |                 |
| 7FE7⊧                                                                                                    | Processing disabled            | <ul> <li>The remote password is not registered.</li> <li>The remote password processing command was received on the interface side where the modem function is not used.</li> <li>The GX Developer connection is selected in the communication protocol setting on the corresponding CH.</li> </ul>                            | CHn<br>ERR.    | <ul> <li>A remote password processing<br/>command is not necessary when a<br/>remote password is not registered.</li> <li>Perform a remote password unlock<br/>processing through GX Developer.<br/>Alternatively, change the<br/>communication protocol setting of the<br/>corresponding CH to the MC protocol.</li> </ul>                                                                                                    | 0  |                       |                    |                 |
| 7FE8⊦                                                                                                    |                                | <ul> <li>The number of remote password<br/>disagreements exceeded the value<br/>designated at the address 200D н.</li> </ul>                                                                                                    | CHn<br>ERR.    | Clear the storage area of the<br>accumulated count of unlock process<br>abnormal completion processing<br>(address: 22FC н) to 0.                                                                                                    | 0  |                       |                    |                 |
| 7FE9⊦                                                                                                    |                                | <ul> <li>e list for use of the modem function, and tak</li> <li>There is an error in the switch setting by</li> </ul>                                                                                                    | ce corre       | Write CPU to the parameter and reboot                                                                                                    |    |                       |                    |                 |
| 7FEFH                                                                                                    | Switch setting error           | the GX Developer                                                                                                    | ERR.           | after correcting the setting value for the switch.                                                                                                    | 0  | 0                     | 0                  | 0               |

| Error code           |                                                                                                    |                                                                                                    |                |                                                                                                    |    | P                     | rotocol            |                 |
|----------------------|----------------------------------------------------------------------------------------------------|----------------------------------------------------------------------------------------------------|----------------|----------------------------------------------------------------------------------------------------|----|-----------------------|--------------------|-----------------|
| (Hexa-<br>decimal)   | Error                                                                                                 | Description                                                                                                    | Signal<br>name | Corrective action                                                                                                    | МС | Non<br>Proce-<br>dure | Bidire-<br>ctional | Pre-<br>defined |
| 7FF0⊦                | Dedicated<br>instructions<br>simultaneous<br>execution error                                          | <ul> <li>Executed dedicated instructions<br/>simultaneously.</li> </ul>                                                                                                    |                | <ul> <li>Do not use dedicated instructions<br/>simultaneously.</li> </ul>                                                     | 0  | 0                     | 0                  | 0               |
| 7FF1⊦                | Control data error                                                                                    | <ul><li>Setting value is incorrect.</li><li>Setting value is out of range.</li></ul>                                                                                                    | _              | <ul> <li>Correct the setting value in the control<br/>data.</li> </ul>                                                        | 0  | 0                     |                    |                 |
| 7FF2⊦                | Communication<br>protocol setting<br>error                                                            | Instruction cannot be executed with the current communication protocol.                                                                                                    | _              | <ul> <li>Correct the setting value of the<br/>communication protocol.</li> </ul>                                              | 0  | 0                     |                    | 0               |
| 7FF3⊦<br>to<br>7FF4⊦ | System error                                                                                          | The OS of the Q series C24 detected<br>some error.                                                                                                    | _              | * 1                                                                                                    |    |                       |                    |                 |
| 7FF5н                | Processing<br>cancelled due to<br>mode switching,<br>transmission<br>sequence<br>initialization, etc. | <ul> <li>The processing in operation was<br/>cancelled due to execution of the<br/>following:</li> <li>Mode switching, transmission sequence<br/>initialization, reception data clear (by<br/>buffer memory), user frame use<br/>enable/disable designation, UINI<br/>instruction, programmable controller<br/>CPU information clear&gt;</li> </ul> |                | <ul> <li>Do not execute these functions during<br/>any other processing.</li> </ul>                                           | 0  | 0                     | 0                  | 0               |
| 7FF7⊦                | Simultaneous<br>access error                                                                          | <ul> <li>Multiple external devices accessed a<br/>remote station on the same network at<br/>the same time.</li> </ul>                                                                                                    | _              | <ul> <li>Multiple external devices must not<br/>access a remote station on the same<br/>network at the same time.</li> </ul>  | 0  |                       |                    |                 |
| 7FF8⊦<br>7FFF⊦       | System error                                                                                          | • The OS of the Q series C24 detected some error.                                                                                                    |                | * 1                                                                                                    |    |                       |                    |                 |
| B000⊦<br>to<br>BFFF⊦ | _                                                                                                    | Errors detected by the CC-Link module                                                                                                    | _              | <ul> <li>Take corrective action by referring to<br/>the CC-Link Master/Local Module<br/>User's Manual.</li> </ul>             | 0  |                       |                    |                 |
| C000⊦<br>to<br>CFFF⊦ | _                                                                                                    | Errors detected by the Ethernet module                                                                                                    | _              | <ul> <li>Take corrective action by referring to<br/>the Ethernet Interface Module User's<br/>Manual.</li> </ul>               | 0  |                       |                    |                 |
| D000⊦<br>to<br>DFFF⊦ | _                                                                                                    | Errors detected by the CC-Link IE Field Network module                                                                                                    | _              | <ul> <li>Take corrective action by referring to<br/>CC-Link IE Field Network User's<br/>Manual.</li> </ul>                    | 0  |                       |                    |                 |
| E000⊦<br>to<br>EFFF⊦ |                                                                                                    | Errors detected by the CC-Link IE     Controller Network module                                                                                                    | _              | <ul> <li>Take corrective action by referring to<br/>CC-Link IE Controller Network<br/>Reference Manual.</li> </ul>            | 0  |                       |                    |                 |
| F000⊦<br>to<br>FFFF⊦ | _                                                                                                    | Errors detected by the MELSECNET/H,<br>MELSECNET/10 network system                                                                                                    | _              | <ul> <li>Take corrective action by referring to<br/>MELSECNET/H, MELSECNET/10<br/>network system reference manual.</li> </ul> | 0  |                       |                    |                 |

\*1 Take corrective action in the following procedure.

- 1) Check whether the Q series C24, power supply module and CPU module are mounted correctly on the base unit.
- 2) Check whether the operating environment of the Q series C24 is within the general specifications range of the CPU module.
- 3) Check whether the power supply capacity is sufficient or not.
- 4) Check whether the hardware of the Q series C24, CPU module and base unit are normal according to the manuals of the corresponding modules.
   If any module is faulty, please contact your local Mitsubishi service center or representative for repair.
- If the problem cannot be solved through the above steps, please consult your local Mitsubishi service center or representative, explaining a detailed description of the problem.
- \*2 Error code when the target CPU is MELSEC-A series

#### 11.2.2 A compatible 1C frame communications error code table

| Error code         |                                                 |                                                                                                    |                |                                                                                                    |            | P                     | rotocol            |                 |
|--------------------|-------------------------------------------------|----------------------------------------------------------------------------------------------------|----------------|----------------------------------------------------------------------------------------------------|------------|-----------------------|--------------------|-----------------|
| (Hexa-<br>decimal) | Error                                           | Error Contents                                                                                                    | Signal<br>name | Corrective action                                                                                                    | мс         | Non<br>Proce-<br>dure | Bidire-<br>ctional | Pre-<br>defined |
| 00н                | Disable during RUN                              | <ul> <li>A write command was designated when<br/>"Disable write during RUN" was set.</li> <li>Parameter or sequence program was<br/>written during RUN.</li> </ul>                                                                                             | C/N            | <ul> <li>Change the setting to "Enable write<br/>during RUN" and restart data<br/>communications.</li> <li>Stop the CPU and restart data<br/>communications.</li> </ul> | 0          |                       |                    |                 |
| 01н                | Parity error                                    | <ul> <li>The data does not match the parity bit setting.</li> </ul>                                                                                                    | P/S            | <ul> <li>Match the Q series C24 and external<br/>device settings.</li> </ul>                                                                                            | 0          |                       |                    |                 |
| 02н                | Sum check error                                 | <ul> <li>The sum check calculated by the Q<br/>series C24 and the transmitted sum<br/>check are not the same.</li> </ul>                                                                                                    | P/S            | Check the external device sum check.                                                                                                    | 0          |                       |                    |                 |
| 03н                | Protocol error                                  | Received message that is different from<br>the control procedure with the<br>communication protocol setting.                                                                                                    | PRO            | Check and correct the external device<br>transmit message and restart data<br>communications.                                                                           | 0          |                       |                    |                 |
| 04н                | Framing error                                   | <ul> <li>The data does not match the stop bit setting.</li> </ul>                                                                                                    | SIO            | <ul> <li>Match the Q series C24 and external<br/>device settings.</li> </ul>                                                                                            | 0          |                       |                    |                 |
| 05н                | Overrun error                                   | The next data was received before the<br>Q series C24 received all the preceding<br>data.                                                                                                    | SIO            | <ul> <li>Decrease the transmission rate and restart<br/>data communications.</li> </ul>                                                                                 | 0          |                       |                    |                 |
| 06н                | Character area error                            | <ul> <li>Designation method error in part of a message.</li> <li>A command that does not exist was designated.</li> <li>The number of processing points is outside the range for the command.</li> <li>A device that does not exist was designated.</li> </ul> | PRO            | <ul> <li>Check and correct the external device<br/>transmit message and restart data<br/>transmission.</li> </ul>                                                       | 0          |                       |                    |                 |
| 07н                | Character error                                 | <ul> <li>Received data that cannot be used.</li> </ul>                                                                                                    | PRO            |                                                                                                    | $\bigcirc$ |                       |                    |                 |
| 08н                | Programmable<br>controller access<br>error      | • The CPU cannot communicate with the Q series C24.                                                                                                    | C/N            | <ul> <li>Replace the CPU with a CPU that can<br/>communicate with the Q series C24.</li> </ul>                                                                          | 0          |                       |                    |                 |
| 10н                | PC No. error                                    | <ul> <li>The PC No. is not "FF", or a station No.<br/>set in the network parameters.</li> </ul>                                                                                                    | C/N            | <ul> <li>Check and correct the external device<br/>transmit message and restart data<br/>communications.</li> </ul>                                                     | 0          |                       |                    |                 |
| 11н                | Mode error                                      | <ul> <li>An error was detected upon access to<br/>the programmable controller CPU.</li> </ul>                                                                                                    |                | <ul> <li>Send again.</li> <li>Conduct individual station recovery test<br/>and check the Q series C24.</li> </ul>                                                       | 0          |                       |                    |                 |
| 12н                | Special function<br>module designation<br>error | <ul> <li>A special function module does not<br/>exist at the specified position.</li> </ul>                                                                                                    | C/N            | <ul> <li>Check and correct the external device<br/>transmit message and restart data<br/>communications.</li> </ul>                                                     | 0          |                       |                    |                 |
| 21н                | Special function<br>module bus error            | <ul> <li>An error was detected upon access to a<br/>special function module at the specified<br/>position.</li> </ul>                                                                                                    | C/N            | <ul> <li>Check the error and take corrective action<br/>according to the manual of the<br/>corresponding module.</li> </ul>                                             | 0          |                       |                    |                 |
| 42н                | Other errors                                    | * Se                                                                                                    | e PO           | INT .                                                                                                    | $\circ$    |                       |                    |                 |

The following table lists the error code, error contents, and corrective action for errors generated during A compatible 1C frame communications.

#### POINT

If an error occurs during A compatible 1C frame communications, the Q series C24 adds a 2-character error code (00H to 10H, 42H) to the "NAK" code and returns the "NAK" code to the external device and stores the error code (equivalent to QnA compatible 2C/3C/4C frame error code) to buffer memory address 25AH (CH1) or 26AH (CH2).

The exact error contents can be checked by reading the value stored to the buffer memory.

See Section 11.2.1 for a detailed description of the error codes.

#### 11.2.3 Error code list while modem function is used

The following table lists the error codes, contents and corrective actions for errors (including errors at the abnormal completion) that may occur while the Q series C24 modem function is used.

The error codes for the modem function are stored in the modem function error code (address : 221H(545)).

| * | The reference pages listed in the table below are found in the User's Manual |
|---|------------------------------------------------------------------------------|
|   | (Application).                                                               |

| Error code<br>(Hexa-<br>decimal) | Error                       | Error Contents                                                                                                    | Signal<br>name | Corrective action                                                                                                    | Reference section                               |                                                           |               |
|----------------------------------|-----------------------------|----------------------------------------------------------------------------------------------------|----------------|----------------------------------------------------------------------------------------------------|-------------------------------------------------|-----------------------------------------------------------|---------------|
| 7FD0⊦<br>7FD1⊦                   |                             | There is an error in the designation of the notification<br>execution.<br>There is an error in the designation of the number of<br>connection retries. |                | Set 0 to 1 to the notification execution<br>designation.<br>Set the number of connection retries in<br>the range of 1 to 5.                                                                                                    |                                                 |                                                           |               |
| 7FD2⊦                            |                             | There is an error in the designation of the connection retry interval.                                                                                 |                | Set the connection retry interval in the range of 90 to 300 (s).                                                                                                    | Section 3.3.6                                   |                                                           |               |
| 7FD3⊦                            | Modern<br>function          | There is an error in the initialization/connection time-<br>out designation.                                                                           |                | Set the initialization/connection time- out in the range of 1 to 60 (s).                                                                                                    |                                                 |                                                           |               |
| 7FD4 <sub>H</sub>                | error                       | There is an error in the designation of the number of initialization retries.                                                                          | ERR.           | Set the number of initialization retries in the range of 1 to 5.                                                                                                    |                                                 |                                                           |               |
| 7FD5⊦                            |                             | There is an error in the designation of the data number for initialization.                                                                            |                | Designate the registered data number for initialization, or 0.                                                                                                    | Section 3.3.6<br>Section 3.4.5                  |                                                           |               |
| 7FD6⊦<br>7FD7⊦                   |                             | There is an error in the data for connection designated by the data number for connection.                                                             |                | Recheck the pager receiver designation.<br>Recheck the dialing number of the<br>external line.                                                                                                    | Section 3.4.4                                   |                                                           |               |
| 7FD8⊦                            | System error                | The OS of the Q series C24 detected some error.                                                                                                    |                | *1                                                                                                    |                                                 |                                                           |               |
| 7FD9⊦                            |                             | External destination is connected to network or modem has not been initialized.                                                                        |                | After the modem has been initialized,<br>connect to the network if the external<br>destination is not connected to the<br>network or report it.                                                                                                    | Section 3.4.6<br>Section 3.4.7                  |                                                           |               |
| 7FDA <sub>H</sub>                |                             | There is an error in the designation of the data number for connection.                                                                                |                | Designate a registered number for the data for connection.                                                                                                    | Section 3.3.6<br>Section 3.4.6                  |                                                           |               |
| 7FDB⊦                            |                             | for connection.<br>There is an error in the designation of the GX<br>Developer connection.                                                             |                |                                                                                                    |                                                 | Set 0 to 1 to the GX Developer<br>connection designation. | Section 3.3.6 |
| 7FDC <sub>H</sub>                |                             | There is an error in the data for connection designated by the data number for connection.                                                             |                | Recheck the waiting time for the notification-message part of the message transmission.                                                                                                    | Section 3.4.4                                   |                                                           |               |
| 7FDD <sub>H</sub>                | Modern<br>function<br>error | A connection time-out error occurred.                                                                                                    | CHn<br>ERR.    | <ul> <li>Recheck the telephone number in the data for connection.</li> <li>Check if the destination is ready for a connection.</li> <li>Recheck the set value of the connection time-out.</li> <li>Recheck the initialization command.</li> </ul>                                                                                                    | Section 3.3.6<br>Section 3.4.3<br>Section 3.4.4 |                                                           |               |
| 7FDEH                            |                             | Connection to the modem/TA was unsuccessful, or the modem/TA is not connected.                                                                         |                | <ul> <li>Check if there is any problem with the modem/TA by seeing the operation manual of the modem/TA.</li> <li>Connect the modem/TA to the Q series C24.</li> <li>Check the connection cable by seeing the operation manual of the modem/TA.</li> <li>Check if the Q series C24 is faulty or not, talking the procedure shown under * 1.</li> </ul> | _                                               |                                                           |               |
| 7FDF⊦<br>7FE0⊦                   |                             | Modem connection channel number is not designated.<br>Designated value of modem connection channel is<br>incorrect.                                    | _              | Set 1 to 2 to the modem connection<br>channel designation.                                                                                                    | Section 3.3.6                                   |                                                           |               |

| Error code<br>(Hexa-<br>decimal) | Error                       | Error Contents                                                                                          | Signal<br>name                                                           | Corrective action                                                                                                    | Reference section                               |  |  |
|----------------------------------|-----------------------------|----------------------------------------------------------------------------------------------------|--------------------------------------------------------------------------|----------------------------------------------------------------------------------------------------|-------------------------------------------------|--|--|
|                                  |                             | There is an error in the designation of the user frame number.                                          |                                                                          | <ul> <li>Recheck the user frame number.</li> <li>Designate the registered user frame number.</li> <li>Register the designated data for initialization.</li> </ul>                                                                                                    | Section 3.4.3<br>Section 3.4.4<br>Section 3.4.5 |  |  |
| 7FE1⊦                            | Modern<br>function<br>error | There is an error in the designation of the output head pointer.                                        |                                                                          | <ul> <li>Designate the output head pointer in the range of 1 to 100.</li> <li>Designate the position (n-th position) where the data for initialization number is designated.</li> <li>Designate the data for initialization number at the designated position (n-th position).</li> </ul> | Section 3.4.5                                   |  |  |
| 7FE2н                            | function                    | There is an error in the designation of the output frame C                                              | Intere is an error in the designation of the output frame CHn<br>number. | I here is an error in the designation of the output frame CHn initialization number within the range of                                                                                                    |                                                 |  |  |
| 7FE3⊦                            |                             | There is an error in the designation of the number of registered data bytes.                            |                                                                          | <ul> <li>Designate the data for initialization in<br/>the range of 1 to 78.</li> <li>Designate 80 for the data for<br/>connection.</li> </ul>                                                                                                    | Section 3.4.3<br>Section 3.4.4                  |  |  |
| 7FE4⊦                            |                             | There is an error in the data for connection.                                                           |                                                                          | <ul> <li>Recheck the message length of the<br/>message for notification.</li> </ul>                                                                                                    | Section 3.4.4                                   |  |  |
| 7FE5⊦                            |                             | There is an error in the designation of the no-<br>communication interval time.                         |                                                                          | <ul> <li>Designate the no-communication<br/>interval time in the range of 0 to 120.</li> </ul>                                                                                                    | Section 3.3.6                                   |  |  |
| 7FE8⊦                            |                             | The number of remote password mismatch exceeded the value designated at the address 200D <sub>H</sub> . |                                                                          | Clear the Accumulated count of unlock<br>process abnormal completion<br>processing (address: 22FCH) to 0.                                                                                                    | Section 3.3.3                                   |  |  |
| 7FE9⊦                            |                             | Callback denial exceeded the value designated at the address 2002 <sup>_H</sup>                         |                                                                          | • Clear the callback denial accumulated count (address: 22F1H) to 0.                                                                                                    | Section 3.3.4                                   |  |  |

- \*1 Take corrective action in the following procedure.
  - 1) Check whether the Q series C24, power supply module and CPU module are mounted correctly on the base unit.
  - 2) Check whether the operating environment of the Q series C24 is within the general specifications range of the CPU module.
  - 3) Check whether the power supply capacity is sufficient or not.
  - 4) Check whether the hardware of the Q series C24, CPU module and base unit are normal according to the manuals of the corresponding modules.
     If any module is faulty, please contact your local Mitsubishi service center or representative for repair.
  - 5) If the problem cannot be solved through the above steps, please consult your local Mitsubishi service center or representative, explaining a detailed description of the problem.

#### 11.3 Troubleshooting by Symptom

The following table lists the troubleshooting of trouble generated during communications between the Q series C24 and external device according to the trouble symptom.

When trouble occurs, first confirm the status of the Q series C24 and check the relevant item in the table below.

|                                                                    |                                                                                                    |           | Prot             | ocol              |                 |                                                                                                    |
|--------------------------------------------------------------------|----------------------------------------------------------------------------------------------------|-----------|------------------|-------------------|-----------------|----------------------------------------------------------------------------------------------------|
| Symptom                                                            | Symptom description                                                                                                    | Dedicated | Non<br>procedure | Bidirectio<br>nal | Pre-<br>defined | Reference section                                                                                                    |
|                                                                    | "RUN" LED turned off.                                                                                                    | 0         | 0                | 0                 | 0               | Section 11.3.1                                                                                                    |
|                                                                    | <ul> <li>"RD" does not blink even through an external device<br/>is transmitting a message.</li> </ul>                                         | 0         | 0                | 0                 | 0               | Section 11.3.2                                                                                                    |
|                                                                    | <ul> <li>An external device transmitted a message and "RD"<br/>blinked, but the Q series C24 did not return a<br/>response message.</li> </ul> | 0         |                  | 0                 |                 | Section 11.3.3                                                                                                    |
| LED turns on/off (check according to Section 4.3)                  | <ul> <li>"SD" does not blink even after a send request was<br/>made.</li> </ul>                                                                | 0         | 0                | 0                 | 0               | Section 11.3.4                                                                                                    |
|                                                                    | <ul> <li>An external device transmitted a message and "RD"<br/>blinked, but the Q series C24 did not turn ON the<br/>read request.</li> </ul>  |           | 0                | 0                 |                 | Section 11.3.5                                                                                                    |
|                                                                    | <ul> <li>The CPRTCL instruction is not completed even<br/>though "RD" was blinking.</li> </ul>                                                 |           |                  |                   | 0               | Section 11.3.6                                                                                                    |
|                                                                    | ERR. LED turns on.                                                                                                    | 0         | 0                | 0                 | 0               | Section 11.3.22                                                                                                    |
|                                                                    | <ul> <li>The "NAK" was turned ON.</li> </ul>                                                                                                   | 0         |                  |                   |                 | Section 11.3.7                                                                                                    |
|                                                                    | The "C/N" was turned ON.                                                                                                    | 0         | 0                | 0                 | 0               | Section 11.3.8                                                                                                    |
|                                                                    | <ul> <li>The "P/S" was turned ON.</li> </ul>                                                                                                   | 0         | 0                | 0                 | 0               | Section 11.3.9                                                                                                    |
|                                                                    | <ul> <li>The "PRO" was turned ON.</li> </ul>                                                                                                   | 0         |                  |                   |                 | Section 11.3.10                                                                                                    |
|                                                                    | The "SIO" was turned ON.                                                                                                    | 0         | 0                | 0                 | 0               | Section 11.3.11                                                                                                    |
| Communication errors occurred                                      | • The "CH1. ERR. " or "CH2. ERR. " was turned ON.                                                                                              | 0         | 0                | 0                 | 0               | Section 11.3.12                                                                                                    |
| (check according to Section 11.1.1)                                | <ul> <li>Communications are intermittently established and<br/>lost.</li> </ul>                                                                | 0         | 0                | 0                 | 0               | Section 11.3.7           Section 11.3.8           Section 11.3.9           Section 11.3.10           Section 11.3.11           Section 11.3.12 |
|                                                                    | <ul> <li>Data that cannot be decoded was transmitted and received.</li> </ul>                                                                  | 0         | 0                | 0                 | 0               | Section 11.3.14                                                                                                    |
|                                                                    | • Whether the cause of the communications error is in the Q series C24 or the external device is unknown.                                      | 0         | 0                | 0                 | 0               | Section 11.3.15                                                                                                    |
| Cannot communicate via modem * 1                                   | Cannot communicate via modem.                                                                                                    | 0         | 0                | 0                 |                 | Section 11.3.16                                                                                                    |
|                                                                    | <ul> <li>Cannot communicate with ISDN sub-address.</li> </ul>                                                                                  | 0         | 0                |                   |                 | Section 11.3.17                                                                                                    |
| The programmable controller CPU                                    | <ul> <li>Does not operate in the cycle time designated in the<br/>constant cycle transmission setting.</li> </ul>                              | 0         | 0                |                   |                 | Section 11.3.18                                                                                                    |
| monitoring function does not operate in the designated cycle time. | <ul> <li>Does not operate in the cycle time designated in condition agreement transmission setting.</li> </ul>                                 | 0         | 0                |                   |                 | Section 11.3.19                                                                                                    |
| Cannot receive by an interrupt program                             | Cannot receive data.                                                                                                    |           | 0                | 0                 |                 | Section 11.3.20                                                                                                    |
| Cannot perform initial setting                                     | <ul> <li>Cannot write setting value in flash ROM of the Q series C24.</li> </ul>                                                               | 0         | 0                | 0                 | 0               | Section 11.3.21                                                                                                    |

- \*1 If an error occurs while performing data exchange using the modem function described in the User's Manual (Application), first check the following items and confirm whether or not the error is caused by the modem/TA connection.
   If an error relating to the modem function is occurring, perform necessary corrective actions for each cause according to the reference sections given below:
  - Check the ON/OFF status of current I/O signals of the Q series C24.
  - Check the storage status for error codes related to the modem function. (See Sections 11.2.3.)
  - Check the ON/OFF status of the DR terminal of the modem/TA. (See the manual for the modem/TA.)

## REMARKS

The following are precautionary notes when data are exchanged with an external device via one of the Q series C24 interfaces.

- (1) When the power supply to the Q series C24 or external device is started, the remote device that is connected may generate a reception error.
- (2) If the remote device that is connected starts up while data is being transmitted, the remote device side will generate a reception error.
- (3) When the Q series C24 error LED lights up because a reception error has occurred, turn off the light if necessary in accordance with Section 11.1. Also, if a reception error has occurred on the external device side, handle the error by seeing to the operating manual for the external device.
  - \* Handle the occurrence of a reception error on the Q series C24 side using the following corrective actions.
    - When communicating with the MC protocol
       The Q series C24 will disregard the received data or returns a response
       message indicating an abnormal termination if it detects a reception error
       after receiving the head data of the command message in the set format.
       If the reception error is detected before the head data of the command
       message in the set format is received, the received data will be
       disregarded.
    - When communicating using non procedure protocol
       If the Q series C24 detects a reception error, the reception abnormal detection (X4/XB) turns ON.
       Perform procedures such as detection of reception error or clearing

received data as required by following the explanations found in Sections 6.1.4 and 6.1.5.

- When communicating using bidirectional protocol
   When the Q series C24 detects a reception error after the head data of a communication message for bidirectional protocol is received, it returns a response message indicating an abnormal termination.
   If the reception error is detected before the head data of the communication message for bidirectional protocol is received, the received data will be disregarded.
- When communicating using the pre-defined protocol If a reception error occurs, an error code is stored in the Data reception result area (address: 258H/268H) of the Q series C24. Reception error codes can be also checked with the communication data monitoring function. Take actions such as detecting a reception error or clearing the received data, if necessary. For details of the communication data monitoring function, refer to the User's Manual (Application).

11 - 35

## 11.3.1 The "RUN" LED is turned OFF.

| Symptom                                     | Cause                                                                                                    | Corrective action                                                                                                    | MC | Bidirectional | Non<br>procedure | Pre-defined |
|---------------------------------------------|----------------------------------------------------------------------------------------------------|----------------------------------------------------------------------------------------------------|----|---------------|------------------|-------------|
| • The Q series C24<br>"RUN" LED turned off. | <ul> <li>A transmission setting<br/>switch is set to an<br/>unusable position.</li> <li>Set the switch by GX Developer correctly<br/>and after writing to the CPU reset the CPU.</li> </ul> |                                                                                                    |    |               | 0                | 0           |
|                                             | Programmable     controller CPU error.                                                                                                    | <ul> <li>Remove the cause of the CPU error and reset the CPU.</li> <li>Note</li> <li>During the Q series C24 and external device loopback test, the minimum parameters file must be written to the CPU beforehand.</li> </ul>                                                                                                    | 0  | 0             | 0                | 0           |
|                                             | <ul> <li>Power module 5 V<br/>current capacity is<br/>insufficient.</li> </ul>                                                                                                    | <ul> <li>Calculate the 5 V current drain of each<br/>installed module. If the current capacity is<br/>insufficient, check power module selection.</li> <li>Note <ul> <li>Whether or not the current capacity is<br/>insufficient can be checked by<br/>disconnecting the expansion base and<br/>installing only the Q series C24 to the<br/>basic base.</li> </ul></li></ul> | 0  | 0             | 0                | 0           |
|                                             | <ul> <li>Extraneous noise<br/>caused the Q series<br/>C24 to abnormal<br/>operation.</li> </ul>                                                                                             | <ul> <li>Check if the shield wire is 2-point ground.</li> <li>When ground is used with other devices, ground the Q series C24 independently.</li> </ul>                                                                                                    | 0  | 0             | 0                | 0           |

## 11.3.2 The "RD" LED does not blink even after message transmission from the external device.

| Symptom                                                                                                    | Cause                                                                                                    | Corrective action                                                                                                    | MC | Bidirectional | Non<br>procedure | Pre-defined |
|----------------------------------------------------------------------------------------------------|----------------------------------------------------------------------------------------------------|----------------------------------------------------------------------------------------------------|----|---------------|------------------|-------------|
|                                                                                                    | <ul> <li>Signal lines are not<br/>connected correctly.</li> </ul>                                                                                                    | <ul> <li>Check if the Q series C24 and external RD(RXD) and SD(TXD) signal lines are cross connected.</li> <li>Use the external device OPEN statement to check if the opened port and the cable connection port are matched.</li> </ul>                                                                     | 0  | 0             | 0                | 0           |
| <ul> <li>"RD" does not blink<br/>even through an<br/>external device is<br/>transmitting a<br/>message.</li> </ul> | transmission control<br>h an signals are not turned<br>vice is ON.                                                                                                    | <ul> <li>Connect the wiring so that the "DR(DSR)",<br/>"CS(CTS)", and other transmission control<br/>signals are ready.</li> <li>Note</li> <li>Since the control signal specifications<br/>depend on the device, connect the wiring<br/>by seeing the instruction manual of the<br/>device used.</li> </ul> | 0  | 0             | 0                | 0           |
| message.                                                                                                    | <ul> <li>If the message<br/>passes through an<br/>RS-232 ↔ RS-422<br/>converter, modem,<br/>etc., the signal is<br/>interrupted at one of<br/>the intervening<br/>devices.</li> </ul> | <ul> <li>Check the specifications of the converter<br/>and modem and recheck the settings and<br/>wiring</li> </ul>                                                                                                    | 0  | 0             | 0                |             |

# 11.3.3 No response message is returned even though the external device transmitted a message and the "RD" LED blinked.

| Symptom                                                                                                    | Cause                                                                                                    | Corrective action                                                                                                    | MC | Bidirectional | Non procedure | Pre-defined |
|----------------------------------------------------------------------------------------------------|----------------------------------------------------------------------------------------------------|----------------------------------------------------------------------------------------------------|----|---------------|---------------|-------------|
| Symptom       Cause       Corrective action       Q         Symptom       Cause       Corrective action       Q         • Check if the communication protocol is set correctly.       • Check if the mode was switched without using the buffer memory mode switching area.       • Check if the mode was switched without using the buffer memory mode switching area.         • Original Communication protocol is set correctly.       • Check if the communication protocol is set correctly.       • Check if the mode was switched without using the buffer memory mode switching area.         • When "Check CD terminal" was set, the CD terminal was sturned OFF.       • Change the wring so that the terminal status is always ON.       • Check if the external device sent a message matched to the protocol and format.       • Use the communication monitoring function to check the message is not data needed by the set protocol and format.       • Use the communication monitoring function to check the message station No. designation.         • An external device transmitted a message and "RD" blinked, but the Q message. (NEU" remains on and "SD" does not blink)       • The Q series C24 station No. designation.       • Use the communication monitoring function to check the message station No. designation.         • The Q series C24 data communications monitoring function to ncheck the message from the external device.       • Oregin the station No. designation.       • When the station No. designation.       • Check the Q series C24 station for after the header byte set for each protocol and format is received.       • When the stateneral device and determine the trouble form t |                                                                                                    | <ul> <li>Check if the mode was switched without using the buffer memory mode switching area.</li> <li>Note</li> <li>The communication protocol setting contents and the communication protocol in the current operation can be checked at communication protocol status</li> </ul>                                                                                                    | 0  |               |               |             |
|                                                                                                    | terminal" was set, the CD                                                                                        |                                                                                                    | 0  |               | 0             |             |
|                                                                                                    |                                                                                                    | 0                                                                                                    |    |               |               |             |
| transmitted a<br>message and "RD"<br>blinked, but the Q<br>series C24 did not<br>return a response<br>message. ("NEU"<br>remains on and "SD"                                                                                                    | No. switch setting and message station No.                                                                       | <ul> <li>message station No. designation.</li> <li>Use the communication monitoring function to check<br/>the message from the external device.</li> <li>Note</li> <li>When the station No. designation is local station<br/>after the header byte set for each protocol and<br/>format is received, the Q series C24 performs</li> </ul>                                                                                                    | 0  |               | 0             |             |
|                                                                                                    | communications<br>monitoring time is set to<br>"Infinite wait", or the<br>monitoring time is too long.           | <ul> <li>Set, or shorten, the monitoring time and retransmit the message from the external device and determine the trouble from the contents of the time-out error.</li> <li>Note</li> <li>Error detection by watchdog timers (timer 0 to timer 2) is possible in the following cases.</li> <li>When part of a message is skipped.</li> <li>When transmission from an external device is interrupted.</li> <li>When a link error was generated while accessing another station over a CC-Link IE Controller Network, CC-Link IE Field Network, MELSECNET/H, MELSECNET/10.</li> <li>See User's Manual (Application) for a detailed description of the monitoring time.</li> </ul> | 0  |               | 0             |             |
|                                                                                                    | <ul> <li>The path setting of the<br/>programmable controller<br/>CPU to be accessed is<br/>incorrect.</li> </ul> | Check the path of the programmable controller CPU to be accessed and set the path again.                                                                                                    | 0  |               |               |             |

## 11.3.4 Transmission request does not make the "SD" LED blink.

| Symptom                                                 | Cause                                                                                                    | Corrective action                                                                                                    | MC | Bidirectional | Non procedure | Pre-defined |
|---------------------------------------------------------|----------------------------------------------------------------------------------------------------|----------------------------------------------------------------------------------------------------|----|---------------|---------------|-------------|
| <ul> <li>Although a<br/>transmission request</li> </ul> | <ul> <li>Due to the OFF status of<br/>the CS(CTS) signal, the Q<br/>series C24 cannot transmit<br/>data to the external<br/>device.</li> </ul> | <ul> <li>While the CS(CTS) signal is OFF, the Q series C24<br/>does not transmit data to the external device.</li> <li>It must be ON when the external device is ready to<br/>receive data.</li> </ul> | 0  | 0             | 0             | 0           |
| was made, "SD" does<br>not blink.                       | <ul> <li>Due to transmission<br/>control (DTR or DC<br/>control), the external<br/>device cannot receive<br/>data.</li> </ul>                  | <ul> <li>Wait until the external device is ready to receive data.</li> <li>When the waiting time is too long, check the external device or cable condition.</li> </ul>                                 | 0  | 0             | 0             | 0           |

## 11.3.5 Read request signal does not turn ON even though the external device transmitted a message and the "RD" LED was blinking.

| Symptom                                                                                                    | Cause                                                                                            | Corrective action                                                                                                    | MC | Bidirectional | Non<br>procedure | Pre-defined |
|----------------------------------------------------------------------------------------------------|--------------------------------------------------------------------------------------------------|----------------------------------------------------------------------------------------------------|----|---------------|------------------|-------------|
| <ul> <li>An external device<br/>transmitted a<br/>message and "RD"<br/>blinked, but the read<br/>request signal<br/>(Y2/YA) was not</li> </ul>                                                                                                    | <ul> <li>Communication protocol<br/>is set incorrect.</li> </ul>                                 | <ul> <li>Check if the communication protocol is set correctly.</li> <li>Check if the mode was switched without using the buffer<br/>memory mode switching area.</li> <li>Note</li> <li>The communication protocol setting contents and the<br/>communication protocol in the current operation can be<br/>checked at communication protocol status (address:<br/>250H/260H).</li> </ul>                                                                                                    |    | 0             | 0                |             |
|                                                                                                    | <ul> <li>When "Check CD<br/>terminal" was set, the CD<br/>terminal was turned off.</li> </ul>    | <ul> <li>Change the wiring so that the terminal status is always<br/>ON.</li> </ul>                                                                                                    |    | 0             | 0                |             |
| <ul> <li>Communication protocol is set correctly.</li> <li>Check if the communication protocol is set correctly.</li> <li>Check if the mode was switched without using the buffer memory mode switching area.</li> <li>Netel and the communication protocol status (address: 250+2206+).</li> <li>When "Check CD terminal" was set, the CD terminal was set, the CD terminal was set, the CD terminal was set, the CD terminal was set, the CD terminal was set, the CD terminal was set, the CD terminal was set, the CD terminal was turned off.</li> <li>Oheck if a message is transmitted without transmitting TDC (11+)" after the external device transmits TDC3 (13+)" during DC1/10C3 external control.</li> <li>Check if the end code vas not received, or fixed length data was not received, or fixed length data was not received.</li> <li>Check if the external device.</li> <li>The end code was not received, or fixed length data was not received.</li> <li>Check if the external device.</li> <li>Check if the external device.</li> <li>Check if the external device.</li> <li>Check if the external device.</li> <li>Check if the external device.</li> <li>Check if the external device.</li> <li>Check if the external device.</li> <li>Check if the external device.</li> <li>Check if the external device.</li> <li>Check if the set of the external device.</li> <li>Check if the transmitted the fixed length designated at the Q series C24 and the end code transmitted from the external device.</li> <li>Check if the transmitted during communication monitoring function to check the message from the external device.</li> <li>Note in the communication monitoring function to check the message from the external device is correct, take the communication monitoring function to check the message from the external device.</li> <li>Note</li> <li>The Q series C24 attar communication monitoring function to check the message from the external device is correct, take the corrective action description of operation according to the set oretanal device and device is correct,</li></ul> | 0                                                                                                | 0                                                                                                    |    |               |                  |             |
| transmitted a<br>message and "RD"<br>blinked, but the read<br>request signal<br>(X3/XA) was not                                                                                                    | received, or fixed length                                                                        | <ul> <li>Check if the end code set at the Q series C24 and the end code transmitted from the external device are the same.</li> <li>Check if the external device transmitted the fixed length designated at the Q series C24.</li> <li>Check if the trailer frame was transmitted during communications by user frame.</li> <li>Use the communication monitoring function to check the message from the external device.</li> <li>Note</li> <li>When the send data from the external device is correct, take the corrective action described in Sections 11.3.10</li> </ul> |    | 0             | 0                |             |
|                                                                                                    | and message format do                                                                            | <ul> <li>The data count basics, message format, etc. depend on<br/>the following settings.</li> <li>ASCII-BIN conversion enable/disable</li> <li>Transparent code setting</li> <li>User frame setting</li> <li>See the relevant section for a description of operation</li> </ul>                                                                                                    |    | 0             | 0                |             |
|                                                                                                    | communications<br>monitoring time is set to<br>"Infinite wait", or the<br>monitoring time is too | <ul> <li>message from the external device and determine the trouble from the contents of the time-out error.</li> <li>Note</li> <li>Error detection by the watchdog timer (timer 0 to timer 2) is possible in the following cases.</li> <li>When part of a message is skipped.</li> <li>When transmission from an external device is interrupted.</li> </ul>                                                                                                    |    | 0             | 0                |             |

## 11.3.6 The CPRTCL instruction execution is not completed although the "RD" LED blinked.

| Symptom                                                                                                    | Cause                                                                                                    | Corrective action                                                                                                    | MC | Bidirectional | Non<br>procedure | Pre-defined |
|----------------------------------------------------------------------------------------------------|----------------------------------------------------------------------------------------------------|----------------------------------------------------------------------------------------------------|----|---------------|------------------|-------------|
|                                                                                                    | <ul> <li>Incorrect protocol No. is<br/>specified in the control<br/>data.</li> </ul>                                                                                                    | <ul> <li>Check the protocol No. specified in the control data for the<br/>CPRTCL instruction for an error.</li> </ul>                                                                                                    |    |               |                  | 0           |
|                                                                                                    | The CD terminal is OFF when "CD terminal check enabled" is set.                                                                                                    | <ul> <li>Change the wiring so that the terminal status is always<br/>ON.</li> </ul>                                                                                                    |    |               |                  | 0           |
| • When the CPRTCL<br>instruction was<br>executed for the<br>protocol with<br>Communication type<br>set to "Receive only" | The user-edited protocol<br>setting in GX<br>Configurator-SC (Pre-<br>defined protocol support<br>function) is inconsistent<br>with the packet format of<br>the external device.                                                                                                    | <ul> <li>Check the packet format of the external device, and correct the protocol setting.</li> <li>(1) Check for an error in the element type or element order in the packet setting.</li> <li>(2) Check for an error in each element setting item (Code type, Data length, Data flow, Calculating range, etc.)</li> </ul>                                           |    |               |                  | 0           |
|                                                                                                    | <ul> <li>The Q series C24 has not<br/>received the expected<br/>packet.</li> </ul>                                                                                                    | <ul> <li>Using the circuit trace (the communication data monitoring function) of GX Configurator-SC (Pre-defined protocol support function), check for the data being transmitted from the external device.</li> <li>When proper data are being transmitted from the external device, take action according to Section 11.3.12 or 11.3.13.</li> </ul>                 |    |               |                  | 0           |
| or "Send and<br>receive", "RD"<br>blinked, but the<br>instruction execution<br>was not completed.                        | <ul> <li>The Q series C24 has<br/>cleared the data received<br/>before the protocol<br/>execution. (In "Protocol<br/>detailed setting" of GX<br/>Configurator-SC (Pre-<br/>defined protocol support<br/>function), "Clear OS area<br/>(receive data area) before<br/>protocol execution" is<br/>enabled.)</li> </ul> | <ul> <li>If data could be received before protocol execution,<br/>disable the "Clear OS area (receive data area) before<br/>protocol execution" setting in "Protocol detailed setting" of<br/>GX Configurator-SC.</li> </ul>                                                                                                    |    |               |                  | 0           |
|                                                                                                    | <ul> <li>The Q series C24 data<br/>communications<br/>monitoring time is set to<br/>"Infinite wait", or the<br/>monitoring time is too<br/>long.</li> </ul>                                                                                                    | <ul> <li>Set monitoring time or shorten the specified time, and<br/>then transmit data from the external device to find a cause<br/>from the timeout error.</li> <li>Part of the messages is not read.</li> <li>Transmission from the external device is interrupted.</li> <li>Perform cancel processing to complete the CPRTCL<br/>instruction execution.</li> </ul> |    |               |                  | 0           |

### 11.3.7 Communication error "NAK"

| Symptom                                                                 | Caus                                           | e                                                                                                    | Corre                                                                      | MC                                                                                            | Bidirectional | Non<br>procedure | Pre-defined |  |
|-------------------------------------------------------------------------|------------------------------------------------|----------------------------------------------------------------------------------------------------|----------------------------------------------------------------------------|-----------------------------------------------------------------------------------------------|---------------|------------------|-------------|--|
| <ul> <li>Communication error<br/>signal "NAK" turned<br/>on.</li> </ul> | device when the table (see Sec Since the error | ation error<br>'P/S",<br>that are<br>ultaneously<br><" signal is<br>r code is addee<br>ne "NAK" signa<br>tion 11.2).<br>r code added v | contents of the errord<br>d to "NAK" and is tra<br>al is turned on, take t | insmitted from the Q series<br>the corrective action descril<br>mitted is stored to the Q ser | bed ir        | the e            | error o     |  |
|                                                                         |                                                | Ei                                                                                                    | rror code storage bu                                                       | ffer memory address                                                                           |               |                  |             |  |
|                                                                         |                                                | CH1 si                                                                                                    | ide                                                                        | 25Ан                                                                                          |               |                  |             |  |
|                                                                         |                                                | CH2 side 26AH                                                                                                    |                                                                            |                                                                                               |               |                  |             |  |

## 11.3.8 Communication error "C/N"

| Symptom                                                                 | Cause                                                                                                    | Corrective action                                                                                                    | MC | Bidirectional | Non<br>procedure | Pre-defined |
|-------------------------------------------------------------------------|----------------------------------------------------------------------------------------------------|----------------------------------------------------------------------------------------------------|----|---------------|------------------|-------------|
| <ul> <li>Communication error<br/>signal "C/N" turned<br/>on.</li> </ul> | <ul> <li>The Q series C24 cannot<br/>be installed in the CPU.</li> </ul>                                                                            | <ul> <li>Change to a CPU to which the Q series C24<br/>can be installed.</li> </ul>                                                                   | 0  | 0             | 0                | 0           |
|                                                                         | <ul> <li>PC No. designated local<br/>station (FF), or a station<br/>other than a station No.<br/>set with the network<br/>parameters.</li> </ul>    | <ul> <li>Change the PC No. to local station (FF), or a<br/>station No. set with the network parameter<br/>and restart data communications.</li> </ul> | 0  |               |                  |             |
|                                                                         | <ul> <li>Routing parameters<br/>between CPU with the Q<br/>series C24 loaded and<br/>communications<br/>destination CPU are not<br/>set.</li> </ul> | <ul> <li>Check the routing parameters and set them<br/>up to the communications destination CPU.</li> </ul>                                           | 0  |               |                  |             |

| Symptom                                             | Cause                                                                                                    | Corrective action                                                                                                    | MC | Bidirectional | Non<br>procedure | Pre-defined |
|-----------------------------------------------------|----------------------------------------------------------------------------------------------------|----------------------------------------------------------------------------------------------------|----|---------------|------------------|-------------|
| • Communication<br>error signal "C/N"<br>turned on. | <ul> <li>An error was generated on the<br/>CC-Link IE Controller Network,<br/>CC-Link IE Field Network,<br/>MELSECNET/H,<br/>MELSECNET/H0.</li> <li>The local station CPU on the<br/>CC-Link IE Controller Network,<br/>CC-Link IE Field Network,<br/>MELSECNET/H,<br/>MELSECNET/H,<br/>MELSECNET/H0 generated an<br/>error.</li> <li>Module installation address<br/>designation during</li> </ul> | <ul> <li>Check the error contents from the state<br/>of SB and SW related to the CC-Link IE<br/>Controller Network, CC-Link IE Field<br/>Network, MELSECNET/H,<br/>MELSECNET/10 with the GX Developer<br/>monitor, etc. and perform the checks<br/>and take the corrective action described<br/>in the CC-Link IE Controller Network,<br/>CC-Link IE Field Network,<br/>MELSECNET/H, MELSECNET/10<br/>reference manual.</li> <li>Change the transmit message<br/>designation data.</li> </ul> | 0  |               |                  |             |
|                                                     | communications with intelligent function module is incorrect.                                                                                                    |                                                                                                    | 0  |               |                  |             |
|                                                     | <ul> <li>A command that cannot be<br/>transmitted during RUN</li> </ul>                                                                                                    | <ul> <li>Stop the CPU and restart data<br/>communications.</li> </ul>                                                                                                    | 0  |               |                  |             |
|                                                     | (sequence program,<br>parameters, etc.) was<br>transmitted, or "Disable write<br>during RUN" is set.                                                                                                    | <ul> <li>Set the "Enable/disable write during<br/>RUN" switch to "Enable" by command.</li> </ul>                                                                                                    | 0  |               |                  |             |

## 11.3.9 Communication error "P/S"

| Symptom                                                                 | Cause                                                                                                    | Corrective action                                                                                                    | MC | Bidirectional | Non<br>procedure | Pre-defined |
|-------------------------------------------------------------------------|----------------------------------------------------------------------------------------------------|----------------------------------------------------------------------------------------------------|----|---------------|------------------|-------------|
| <ul> <li>Communication<br/>error signal "P/S"<br/>turned on.</li> </ul> | <ul> <li>Data does not match<br/>the parity bit setting.</li> </ul>                                                                   | <ul> <li>Check the Q series C24 and external device<br/>data format and match the settings.</li> </ul>                                                                                                    | 0  | 0             | 0                | 0           |
|                                                                         | <ul> <li>Sum check codes do<br/>not match.</li> </ul>                                                                                 | <ul> <li>Check if the sum check code transmitted from<br/>the external device is correct. (Recalculate)</li> </ul>                                                                                                    | 0  |               |                  |             |
|                                                                         | <ul> <li>When CH1 and CH2<br/>are used in the linked<br/>mode, the cable is not<br/>connected to one of the<br/>interface.</li> </ul> | <ul> <li>When using CH1 and CH2 independently, check that the Q series C24 is not in the linked mode.</li> <li>When using CH1 and CH2 in the linked mode, also connect the cable to both of the interfaces.</li> <li>Note <ul> <li>If the cable is not connected to one of the</li> </ul> </li> </ul> | 0  | C             | 0                |             |
|                                                                         |                                                                                                    | interfaces when CH1 and CH2 are used in<br>the linked mode, noise may enter and the<br>data may be destroyed and "Data cannot be<br>decoded" or "Communications error cause"<br>may occur.                                                                                                    | 0  | )             | )                |             |

#### 11.3.10 Communication error "PRO."

| Symptom                                             | Cause                                                                                                    | Corrective action                                                                                                    | MC | Bidirectional | Non<br>procedure | Pre-defined |
|-----------------------------------------------------|----------------------------------------------------------------------------------------------------|----------------------------------------------------------------------------------------------------|----|---------------|------------------|-------------|
| • Communication error<br>signal "PRO" turned<br>on. | <ul> <li>Communications were<br/>performed with a control<br/>procedure different from the<br/>Q series C24 communication<br/>protocol setting.</li> <li>Some of the data are<br/>different from the control<br/>procedure.</li> <li>Designated command does<br/>not exist.</li> <li>The device No. designation<br/>is not the character count<br/>corresponding to the<br/>command.</li> </ul> | <ul> <li>Check the Q series C24 communication protocol setting and the message from the external device and match the settings, or correct the message and restart data communications.</li> <li>Use the communication monitoring function to check the message from the external device.</li> </ul>                                                                                                    | 0  |               |                  |             |
|                                                     | <ul> <li>The characters in the<br/>message include a data<br/>other than the "A to Z", "0 to<br/>9", "Lu", and control data.</li> </ul>                                                                                                    | <ul> <li>Check and correct the external device message and restart data communications.</li> <li>Use the communication monitoring function to check the message from the external device.</li> <li>Note</li> <li>Only the data "0 to 9" and "A to F" can be handled as character area data during communications using an MC protocol (ASCII mode). Therefore, when transmitting a character string as data, convert the ASCII code of each character string to 2-byte binary code.</li> <li>Examples)</li> <li>Transmitting the character "G" The ASCII code for the character "G" is 47H and is transmitted as the two bytes 34H, 37H.</li> <li>Transmitting the character "A" The ASCII code for "A" is 41H and is transmitted as the two bytes 34H, 31H.</li> <li>If the ASCII code 41H for the character "A" is transmitted unchanged, the Q series C24 ASCII-BIN conversion will convert it to AH (10) and pass it to the programmable controller CPU.</li> </ul> | 0  |               |                  |             |
|                                                     | <ul> <li>A device No. outside the<br/>designated range was<br/>designated.</li> </ul>                                                                                                    | <ul> <li>When designating a device, check "Device setting"<br/>of the parameters written to the CPU and correct it to<br/>a device No. within the designated range and restart<br/>data communications.</li> </ul>                                                                                                    | 0  |               |                  |             |
|                                                     | <ul> <li>A remote RUN/STOP<br/>request was issued while<br/>remote STOP was applied<br/>from another module.</li> </ul>                                                                                                    | <ul> <li>Check if remote STOP is applied from another<br/>module and restart data communications.</li> </ul>                                                                                                    | 0  |               |                  |             |

# 11.3.11 Communication error "SIO"

| Symptom                                             | Cause                                                                                                    | Corrective action                                                                                                    | MC | Bidirectional | Non<br>procedure | Pre-defined |
|-----------------------------------------------------|----------------------------------------------------------------------------------------------------|----------------------------------------------------------------------------------------------------|----|---------------|------------------|-------------|
|                                                     | <ul> <li>Data does not match the<br/>stop bit setting.</li> </ul>                                                                                                    | <ul> <li>Check if the Q series C24 and external device<br/>settings are the same.</li> </ul>                                                                                                    | 0  | 0             | 0                | 0           |
|                                                     | <ul> <li>Transmission rate is too<br/>fast and the next data is<br/>transmitted before the Q<br/>series C24 completes<br/>processing of the receive<br/>data.</li> </ul> | <ul> <li>Decrease the transmission rate and restart<br/>data communications.</li> </ul>                                                                                                    | 0  | 0             | 0                | 0           |
| • Communication<br>error signal "SIO"<br>turned on. | Data larger than the<br>receive buffer size was<br>received.                                                                                                    | <ul> <li>Use DTR and DC control and interrupt<br/>transmission before the buffer becomes full.<br/>Perform RS and CS control when the modem<br/>function is used.</li> <li>Increase the transmission interval and provide<br/>an ample programmable controller CPU read<br/>processing time.</li> <li>Note</li> <li>The non procedure protocol stores the data<br/>received up to first the end code received,<br/>or fixed length data, to the non procedure<br/>receive buffer memory and turns on the<br/>Read Request signal to the programmable<br/>controller CPU.<br/>If the next data is sent while the Read<br/>Request signal is ON, the data is<br/>temporarily stored to the OS receive buffer.<br/>When the OS receive buffer becomes full,<br/>the Q series C24 skips the rest of the data<br/>and turns on the "SIO" LED.</li> </ul> |    | 0             | 0                | 0           |
|                                                     | <ul> <li>With a multidrop link, two<br/>or more devices<br/>transmitted data at the<br/>same time.</li> </ul>                                                            |                                                                                                    | 0  | 0             | 0                | 0           |

# 11.3.12 Communication error "CH1 ERR." or "CH2 ERR."

| Symptom                                                                                              | Cause                                                                                                    |                 | Corrective action |                                                                                                    |         | Bidirectional | Non<br>procedure | Pre-defined |  |
|----------------------------------------------------------------------------------------------------|----------------------------------------------------------------------------------------------------|-----------------|-------------------|----------------------------------------------------------------------------------------------------|---------|---------------|------------------|-------------|--|
|                                                                                                    | <ul> <li>There is an error in the<br/>communication protocol or<br/>transmission setting.</li> </ul>              | and cl          | heck the          | <sup>r</sup> code from the buffer memory<br>error contents and change<br>ing to the correct setting. | 0       | 0             | 0                | 0           |  |
|                                                                                                    |                                                                                                    | • Read and cl   | the error         | r code from the buffer memory<br>error contents and correct the                                      | 0       | 0             | 0                | 0           |  |
|                                                                                                    | On-demand execution     generated an error.                                                                       | and cl          |                   | code from the buffer memory<br>error contents and correct the<br>ontents.                            | 0       |               |                  |             |  |
|                                                                                                    | <ul> <li>The Q series C24<br/>detected an error while<br/>transmitting data.</li> </ul>                           | Read     and ta | the error         | r code from the buffer memory<br>orrective action corresponding                                      | 0       | 0             | 0                | 0           |  |
| "ERR." LED turned                                                                                    | <ul> <li>The Q series C24<br/>detected an error while<br/>receiving data.</li> </ul>                              | and ta          |                   | <ul> <li>code from the buffer memory<br/>orrective action corresponding<br/>ntents.</li> </ul>       | 0       | 0             | 0                | 0           |  |
| on.                                                                                                  | Note  When the "ERR." LED is                                                                                      | turned o        | n, an err         | or code is stored in the followin                                                                    | ıg buf  | fer m         | emory            | /.          |  |
|                                                                                                    | Error cause                                                                                                    | Add<br>CH1      | ress<br>CH2       | Error code storage buffer memory<br>Name                                                             |         |               |                  |             |  |
|                                                                                                    | Switch setting error<br>Mode switching error                                                                      |                 | )3 <sub>H</sub>   | Switch setting error and mode switching error status                                                 |         |               |                  |             |  |
|                                                                                                    | On-demand execution error<br>Data transmission error                                                              | 256н<br>257н    | 266н<br>267н      | On-demand execution result<br>Data transmission result                                               |         |               |                  | -           |  |
|                                                                                                    | Data receive error<br>Modern function error                                                                       | 258н<br>22      | 268н<br>21н       | Data reception result<br>Modern function error code                                                  |         |               |                  |             |  |
|                                                                                                    | MC protocol transmission error                                                                                    | 25Ан            | 26Aн              | MC protocol transmission error code                                                                  |         |               |                  |             |  |
|                                                                                                    | Monitoring device error                                                                                           | 2205н           | 2305н             | Programmable controller CPU monitori                                                                 | ing fun | ction ex      | cecutior         | ו           |  |
|                                                                                                    | Pre-defined protocol function<br>error                                                                            | 4042н           | <b>4052</b> н     | Pre-defined protocol function error cod                                                              | e       |               |                  |             |  |
|                                                                                                    | * See Section 11.2 for                                                                                            | a detailed      | l descript        | tion of the error codes.                                                                             | T       |               | 1                | _           |  |
| <ul> <li>When the pre-<br/>defined protocol is<br/>executed, the "ERR."<br/>LED turns on.</li> </ul> | <ul> <li>The communication<br/>protocol mode is set to<br/>other than "Pre-defined<br/>protocol mode".</li> </ul> |                 |                   | unication protocol mode to rotocol mode".                                                            |         |               |                  | 0           |  |
|                                                                                                    | <ul> <li>No protocol setting data<br/>have been written to the Q<br/>series C24.</li> </ul>                       | Config<br>suppo | gurator-S         | ocol setting data from GX<br>SC (Pre-defined protocol<br>on) and then execute the<br>uction.         |         |               |                  | 0           |  |

# **11 TROUBLESHOOTING**

| Symptom                                                                                              | Cause                                                                                                    | Corrective action                                                                                                    | MC | Bidirectional | Non<br>procedure | Pre-defined |
|----------------------------------------------------------------------------------------------------|----------------------------------------------------------------------------------------------------|----------------------------------------------------------------------------------------------------|----|---------------|------------------|-------------|
|                                                                                                    | <ul> <li>The protocol<br/>corresponding to the<br/>protocol No. specified in<br/>the control data for the<br/>CPRTCL instruction is not<br/>registered.</li> </ul>                                         | <ul> <li>By GX Configurator-SC (Pre-defined<br/>protocol support function), read the protocol<br/>setting from the Q series C24.</li> <li>On the protocol selection screen, check the<br/>registered protocol and protocol No. for an<br/>error.</li> </ul>                                                                                                    |    |               |                  | 0           |
|                                                                                                    | <ul> <li>To the same channel,<br/>multiple CPRTCL<br/>instructions were<br/>concurrently executed.</li> </ul>                                                                                              | <ul> <li>Correct the sequence program so that, upon<br/>completion of one CPRTCL instruction<br/>execution, another is executed.</li> </ul>                                                                                                    |    |               |                  | 0           |
|                                                                                                    | <ul> <li>Incorrect control data are<br/>specified for the CPRTCL<br/>instruction.</li> </ul>                                                                                                    | <ul> <li>Correct the control data for the CPRTCL instruction.</li> </ul>                                                                                                    |    |               |                  | 0           |
| <ul> <li>When the pre-<br/>defined protocol is<br/>executed, the "ERR."<br/>LED turns on.</li> </ul> | <ul> <li>The user-edited protocol<br/>setting in GX Configurator-<br/>SC (Pre-defined protocol<br/>support function) is<br/>inconsistent with the<br/>packet format of the<br/>external device.</li> </ul> | <ul> <li>Check the packet format of the external device, and correct the protocol setting.</li> <li>(1) When a conversion variable exists in the receive packet, check for an error in the setting of Conversion, Sign character, Number of decimals, Delimiter, or Number of digits.</li> <li>(2) When an error check code exists in the receive packet, check for an error in the setting of Processing method, Code type, Data length, Data flow, Complement calculation, or Calculating range.</li> <li>(3) When Length exists in the receive packet and a conversion variable is included in the calculating range of the Length, check for an error in Code type, Data length, Data flow, or Calculating range set for the Length.</li> </ul> |    |               |                  | 0           |
|                                                                                                    | <ul> <li>An expected packet was<br/>not received, and a<br/>monitoring timeout error<br/>occurred.</li> </ul>                                                                                              | <ul> <li>Using Circuit trace (communication data monitoring function) of GX Configurator-SC (Pre-defined protocol support function), check the data sent from the external device.</li> <li>If the data sent from the external device is correct, take measures according to Sections 11.3.11 and 11.3.12.</li> </ul>                                                                                                    |    |               |                  | 0           |
|                                                                                                    | <ul> <li>A communication error<br/>occurs.</li> </ul>                                                                                                    | <ul> <li>Confirm the error by the system monitor,<br/>and remove the cause of the error.</li> </ul>                                                                                                    |    |               |                  | 0           |

# REMARKS

When the "ERR." LED is turned on, an error code is stored in the following buffer memory.

| Error                                        | Buffer memory                                                                           |
|----------------------------------------------|-----------------------------------------------------------------------------------------|
| Switch setting error or Mode switching error | Switch setting error and mode switching error area (address: 203H)                      |
| On-demand execution error                    | On-demand execution result area (address: 256н/266н)                                    |
| Data transmission error                      | Data transmission result area (address: 257н/267н)                                      |
| Data reception error                         | Data reception result area (address: 258н/268н)                                         |
| Modem function error                         | Modem function error code area (address: 221н)                                          |
| MC protocol transmission error               | MC protocol transmission error code (address: 25AH/26AH)                                |
| Monitoring device error                      | Programmable controller CPU monitoring function execution result (address: 2205н/2305н) |
| Pre-defined protocol<br>function error       | Pre-defined protocol status function error code (address: 4042H/4052H)                  |

## 11.3.13 Communication is intermittent.

| Symptom                                                                                          | Cause                                                                                                    | Corrective action                                                                                                    | MC | Bidirectional | Non<br>procedure | Pre-defined |
|--------------------------------------------------------------------------------------------------|----------------------------------------------------------------------------------------------------|----------------------------------------------------------------------------------------------------|----|---------------|------------------|-------------|
|                                                                                                  | <ul> <li>With a multidrop link, two or<br/>more devices transmitted<br/>data at the same time.</li> </ul>                                                                                                    | <ul> <li>Connect the external devices and the Q series C24 in<br/>a 1:1 configuration and perform a communications<br/>test. Since data is transmitted simultaneously from<br/>two or more devices with a multidrop link when<br/>normal communications among all the devices is<br/>possible, interlock the external devices so that they do<br/>not transmit simultaneously.</li> </ul> | 0  | 0             | 0                | 0           |
|                                                                                                  | <ul> <li>The signal cable wiring<br/>connection is faulty.</li> </ul>                                                                                                    | <ul> <li>Replace the cable, or make the connections firm.</li> </ul>                                                                                                    | 0  | 0             | 0                | 0           |
| <ul> <li>Communications are<br/>intermittently<br/>established and lost.</li> <li>* 1</li> </ul> | <ul> <li>When "Check CD terminal"<br/>is set, the CD(DCD) signal is<br/>turned on/off repeatedly.</li> </ul>                                                                                                    | <ul> <li>Change the wiring so that the CD(DCD) signal<br/>remains ON all the time, or change the setting to "Do<br/>not check CD terminal".</li> </ul>                                                                                                    | 0  | 0             | 0                | 0           |
|                                                                                                  | <ul> <li>When half-duplex<br/>communications is selected,<br/>the ON/OFF timing of each<br/>signal is not matched.</li> </ul>                                                                                                    | <ul> <li>Control the external device so that the ON/OFF<br/>timing of each signal is matched.</li> <li>See User's Manual (Application).</li> </ul>                                                                                                    |    | 0             | 0                | 0           |
|                                                                                                  | <ul> <li>Requested processing of the<br/>next transmission before the<br/>processing of the current<br/>transmission is completed.</li> <li>Requested processing of the<br/>next reception before the<br/>processing of the current<br/>reception is completed.</li> </ul> | <ul> <li>Make sure to obtain handshake in the sequence program.</li> </ul>                                                                                                    | 0  | 0             | 0                | 0           |
|                                                                                                  | <ul> <li>Communication via modem<br/>is disrupted.</li> </ul>                                                                                                    | <ul> <li>Since communication via modem may be disrupted<br/>due to low line quality or instantaneous interruption,<br/>create a sequence program for reconnecting the line<br/>in case of unexpected line disruption.</li> <li>If this symptom occurs frequently, reduce the<br/>communication speed of the modem, and retry the<br/>communication.</li> </ul>                            | 0  | 0             | 0                |             |
|                                                                                                  | The data sent from the Q<br>series C24 are received<br>back on the RS-422/485<br>interface (CH2) side.                                                                                                    | <ul> <li>Disable the echo back in the Echo back<br/>enable/disable setting before communication.</li> </ul>                                                                                                    | 0  | 0             | 0                | 0           |

- \*1 The following explains how to take corrective actions when a normal exit response message cannot be received upon sending of a command message.
  - (a) When a response message of abnormal end is received
    - When an external device sent a command message and received an abnormal end response message, take corrective action with the error according to the error code in the response message (see Section 11.2).

- When the following problem occurs at the time of access to other station CPU, clear the programmable controller CPU information and retry. (Refer to Section 11.1.7.)
  - Accessible device range is narrowed. (Error code: 7140H)
  - Some of commands and/or devices cannot be used. (Error code: 7142H, 714DH)
- (b) When response messages cannot be received Change the setting value for the response monitoring time (timer 1, default value is 5 seconds).

(See the User's Manual (Application).)

If response messages still cannot be received after changing the setting value, check the communication protocol setting of the corresponding interface, the ON status of the displayed LED, and the connection cable.

 (c) When the first part of a response message cannot be received Increase the setting value of the message wait time (the default value is 0 ms). (See the User's Manual (Application).)

If response messages still cannot be received after increasing the setting value, it is necessary to reduce the processing time from the end of transmission processing to the start of reception processing on the external device side.

| 11.3.14 Undecidable da | ata are transmitted | or received. |
|------------------------|---------------------|--------------|
|------------------------|---------------------|--------------|

| Symptom                        | Cause                                                                                                    | Corrective action                                                                                                    | MC | Bidirectional | Non<br>procedure | Pre-defined |
|--------------------------------|----------------------------------------------------------------------------------------------------|----------------------------------------------------------------------------------------------------|----|---------------|------------------|-------------|
|                                | <ul> <li>With a multidrop link,<br/>two or more devices<br/>transmitted data at the<br/>same time.</li> </ul> | <ul> <li>Connect the external devices and the Q series<br/>C24 in a 1:1 configuration and perform a<br/>communications test.</li> <li>Since data is transmitted simultaneously from<br/>two or more devices with a multidrop link when<br/>normal data communications among all the<br/>devices is possible, interlock the external<br/>devices so that they do not transmit<br/>simultaneously.</li> </ul>                                                    | 0  | 0             | 0                | 0           |
|                                | <ul> <li>Data does not match<br/>the parity bit setting.</li> </ul>                                           | <ul> <li>Match the Q series C24 and external device parity bit settings.</li> <li>Note</li> <li>If the setting of one side is data bit length 7</li> </ul>                                                                                                    | 0  | 0             | 0                | 0           |
| Data that cannot be            | <ul> <li>Data does not match<br/>the parity bit setting.</li> </ul>                                           | bits and with parity and the setting of the<br>other side is data length 8 bits and without<br>parity, the number of transmission/receive<br>bits will be the same and the data will sent<br>and receive without generating an error.                                                                                                    | 0  | 0             | 0                | 0           |
| decoded was<br>transmitted and | <ul> <li>Transmission rate<br/>settings do not match.</li> </ul>                                              | <ul> <li>Match the Q series C24 and external device<br/>transmission rates.</li> </ul>                                                                                                    | 0  | 0             | 0                | 0           |
| received                       | <ul> <li>With a multidrop link,<br/>the terminal resistor is<br/>not connected<br/>correctly.</li> </ul>      | <ul> <li>Check if the terminal resistor (110 Ω or<br/>330 Ω in case of the Q series C24) is<br/>connected to the stations at both ends of the<br/>link.</li> </ul>                                                                                                    | 0  | 0             | 0                | 0           |
|                                | • When CH1 and CH2<br>are used to the linked<br>mode, there is an<br>interface without cable<br>connection.   | <ul> <li>When using CH1 and CH2 independently, check that the Q series C24 is not in the linked mode.</li> <li>When using CH1 and CH2 in the linked mode, also connect the cable to both of the interfaces.</li> <li>Note</li> <li>If the cable is not connected to one of the interfaces when CH1 and CH2 are used in the linked mode, noise may enter and destroy the data and "Data cannot be decoded" or "Communication error cause" may occur.</li> </ul> | 0  | 0             | 0                |             |

| 11.3.15 Whether the communication error is caused on the Q series C24 or external device |  |
|------------------------------------------------------------------------------------------|--|
| is unclear.                                                                              |  |

| Symptom                                                                                                    | Cause | Corrective action                                                                                                    | MC | Bidirectional | Non<br>procedure | Pre-defined |
|----------------------------------------------------------------------------------------------------|-------|----------------------------------------------------------------------------------------------------|----|---------------|------------------|-------------|
| • Whether the<br>communications error<br>cause is in the Q<br>series C24 or an<br>external device is<br>unclear. |       | <ul> <li>Test the Q series C24 as described below to check where the cause is.</li> <li>1) Check the hardware. <ul> <li>The Q series C24 must be installed firmly.</li> <li>The pins of the Q series C24 must not be bent or otherwise abnormal.</li> </ul> </li> <li>2) Test the Q series C24 alone. (See Section 4.7.) <ul> <li>ROM/RAM/switch test must not generate any errors.</li> <li>Self-loopback test must not generate any errors.</li> <li>Self-loopback test must not generate any errors.</li> </ul> </li> <li>3) Check the state of the programmable controller CPU. <ul> <li>There must not be any errors that stop programmable controller CPU operation.</li> </ul> </li> <li>Note <ul> <li>The following methods are available for testing if normal communications are possible with the Q series C24 alone.</li> <li>1) With one the Q series C24, set CH1 and CH2 to the non procedure protocol and connect the wiring the same as for the self-loopback test and transmit data from one channel and receive the transmitted data at the other channel. If the transmitted data and the received data are the same, transmit and receive processing is performed normally.</li> </ul> </li> <li>2) When two Q series C24 to the non procedure protocol and transmit an MC protocol message from the non procedure protocol station. If the MC protocol station returns the transmit message normally, transmit and receive processing is normal.</li> </ul> | 0  | 0             | 0                | 0           |

# 11.3.16 Communication is not available via the modem.

| Symptom                                                                                                    | Cause                                                                                          | Corrective action                                                                                                    | MC | Non<br>procedure<br>protocol | Bidirectional protocol | Pre-defined |
|----------------------------------------------------------------------------------------------------|------------------------------------------------------------------------------------------------|----------------------------------------------------------------------------------------------------|----|------------------------------|------------------------|-------------|
|                                                                                                    | A modem initialization error occurs.                                                           | <ul> <li>Check the error code and execute<br/>processing accordingly.</li> </ul>                                                                                          | 0  | 0                            | 0                      |             |
| <ul> <li>Auto modem initialization<br/>cannot be executed.</li> </ul>                                                         | Modem connection channel designation     is not performed.                                     | <ul> <li>Set Modem connection channel<br/>designation.</li> </ul>                                                                                                    | 0  | 0                            | 0                      |             |
| cannot be executed.                                                                                                    | <ul> <li>There is an error in the switch settings in<br/>the GX Developer.</li> </ul>          | <ul> <li>Review the switch settings. Set it to<br/>match the local station modem and the<br/>TA.</li> </ul>                                                               | 0  | 0                            | 0                      |             |
| Data cannot be                                                                                                    | <ul> <li>Communication protocol setting is<br/>incorrect.</li> </ul>                           | <ul> <li>Set the communication protocol to MC protocol, format 5.</li> </ul>                                                                                              | 0  |                              |                        |             |
| communicated with GX<br>Developer supporting the                                                                              | <ul> <li>Transmission setting does not match the<br/>external device.</li> </ul>               | Review the transmission setting.                                                                                                    | 0  |                              |                        |             |
| Q series C24.                                                                                                    | Communication rate does not match the<br>external device.                                      | Review the communication rate setting.                                                                                                    | 0  |                              |                        |             |
|                                                                                                    | The product is not supported by the GX Developer.                                              | <ul> <li>Confirm the GX Developer's S/W version.</li> </ul>                                                                                                    | 0  |                              |                        |             |
| • The GX Developer does<br>not receive the callback<br>signals from the Q series<br>C24.                                      | <ul> <li>There was an error in the GX Developer<br/>connection system.</li> </ul>              | <ul> <li>Check the GX Developer's connection<br/>system.</li> <li>Set the connection system on "callback<br/>reception waiting" and connect.</li> </ul>                   | 0  |                              |                        |             |
|                                                                                                    | <ul> <li>There is an error in the GX Developer<br/>side's modem settings.</li> </ul>           | <ul> <li>Set the modem's settings on "Auto<br/>Reception."</li> </ul>                                                                                                    | 0  |                              |                        |             |
| <ul> <li>Callback connections<br/>from the GX Developer</li> </ul>                                                            | <ul> <li>There s an error in the GX Developer's<br/>connection system.</li> </ul>              | <ul> <li>Check the GX Developer's connection<br/>system.</li> <li>Correct the Q series C24's settings.</li> </ul>                                                         | 0  |                              |                        |             |
| are refused by the Q series C24.                                                                                              | <ul> <li>There is an error in the connection<br/>system's telephone No.</li> </ul>             | <ul> <li>Check the telephone No.</li> <li>Change the telephone No. to the data for callback.</li> </ul>                                                                   | 0  |                              |                        |             |
| When performing Auto                                                                                                    | <ul> <li>There is an error in the Q series C24<br/>setting value.</li> </ul>                   | <ul> <li>Set the callback function designation on<br/>the setting 1 to 3.</li> </ul>                                                                                      | 0  |                              |                        |             |
| (callback: during fixed/<br>during designated<br>number) from the GX                                                          | <ul> <li>There is an error in the GX Developer's<br/>connection system.</li> </ul>             | <ul> <li>Check the GX Developer's connection<br/>system.</li> <li>Check the Q series C24's settings.</li> </ul>                                                           | 0  |                              |                        |             |
| Developer, connection to<br>the Q series C24 is<br>refused.                                                                   | <ul> <li>There is an error in the telephone No. of<br/>the connection system.</li> </ul>       | <ul> <li>Check the telephone No.</li> <li>Change the telephone No. to the data for callback.</li> </ul>                                                                   | 0  |                              |                        |             |
| <ul> <li>It is possible to connect<br/>from the GX Developer,<br/>but callback from the Q<br/>series C24 cannot be</li> </ul> | <ul> <li>The timer value for the status of the<br/>modem used or the line is short.</li> </ul> | <ul> <li>Adjust each of the timer values for the<br/>callback function on the GX Developer<br/>side. (Line callback cancel wait time,<br/>callback delay time)</li> </ul> | 0  |                              |                        |             |
| performed.                                                                                                    | <ul> <li>There is a problem with the modem<br/>specifications or settings.</li> </ul>          | <ul> <li>Check the modem's specifications and<br/>settings.</li> </ul>                                                                                                    | 0  |                              |                        |             |

## 11.3.17 Communication is not available with the ISDN sub-address.

| Symptom                                                       | Cause                                                             | Corrective action                                                                    | MC | Non<br>procedure<br>protocol | Bidirectional protocol | Pre-<br>defined |
|---------------------------------------------------------------|-------------------------------------------------------------------|--------------------------------------------------------------------------------------|----|------------------------------|------------------------|-----------------|
|                                                               | <ul> <li>Sub-address is incorrect.</li> </ul>                     | <ul> <li>Review the sub-address.</li> </ul>                                          | 0  | 0                            |                        |                 |
| <ul> <li>Data cannot be<br/>communicated with ISDN</li> </ul> | <ul> <li>Modem does not support ISDN sub-<br/>address.</li> </ul> | <ul> <li>Use modem that supports ISDN sub-<br/>address.</li> </ul>                   | 0  | 0                            |                        |                 |
| sub-address                                                   | <ul> <li>Sub-address is incorrectly partitioned.</li> </ul>       | <ul> <li>Review how to partition the sub-address<br/>using the TA manual.</li> </ul> | 0  | 0                            |                        |                 |

# 11.3.18 Periodic transmission is not performed normally.

| Symptom                                                                  | Cause                                                                                      | Corrective action                                                                              | MC | Non<br>procedure<br>protocol | Bidirectional protocol | Pre-<br>defined |
|--------------------------------------------------------------------------|--------------------------------------------------------------------------------------------|------------------------------------------------------------------------------------------------|----|------------------------------|------------------------|-----------------|
| <ul> <li>Does not operate in the<br/>cycle time designated in</li> </ul> | <ul> <li>The setting value of the constant cycle<br/>transmission is incorrect.</li> </ul> | <ul> <li>Review the constant cycle transmission<br/>setting.</li> </ul>                        | 0  | 0                            |                        |                 |
| the constant cycle transmission setting                                  | <ul> <li>The cycle time is affected by some<br/>causes.</li> </ul>                         | <ul> <li>Remove the causes or designate the<br/>cycle time anticipating the causes.</li> </ul> | 0  | 0                            |                        |                 |

# 11.3.19 Condition agreement transmission is not performed normally.

| Symptom                                                                  | Cause                                                                                           | Corrective action                                                                              | MC | Non<br>procedure<br>protocol | Bidirectional protocol | Pre-<br>defined |
|--------------------------------------------------------------------------|-------------------------------------------------------------------------------------------------|------------------------------------------------------------------------------------------------|----|------------------------------|------------------------|-----------------|
| <ul> <li>Does not operate in the<br/>cycle time designated in</li> </ul> | <ul> <li>The setting value of the condition<br/>agreement transmission is incorrect.</li> </ul> | <ul> <li>Review the condition agreement<br/>transmission setting.</li> </ul>                   | 0  | 0                            |                        |                 |
| condition agreement<br>transmission setting                              | <ul> <li>The cycle time is affected by some<br/>causes.</li> </ul>                              | <ul> <li>Remove the causes or designate the<br/>cycle time anticipating the causes.</li> </ul> | 0  | 0                            |                        |                 |

# 11.3.20 Data cannot be received due to by an interrupt program.

| Symptom                                        | Cause                                                                                                    | Corrective action                                                                                                    | MC | Non<br>procedure<br>protocol | Bidirectional protocol | Pre-<br>defined |
|------------------------------------------------|----------------------------------------------------------------------------------------------------|----------------------------------------------------------------------------------------------------|----|------------------------------|------------------------|-----------------|
|                                                | Interrupt issuance was not designated.                                                                                                    | <ul> <li>Designate interrupt issuance.</li> </ul>                                                                               |    | 0                            | 0                      |                 |
|                                                | <ul> <li>Receiving by instruction other than<br/>BUFRCVS.</li> </ul>                                                                                                    | <ul> <li>Use BUFRCVS instruction to receive<br/>interrupt data.</li> </ul>                                                      |    | 0                            | 0                      |                 |
| Cannot receive data with the interrupt program | <ul> <li>"Parameter setting" - "PC system<br/>setting" - or "Interrupt pointer setting"<br/>are not set on the programmable<br/>controller CPU side, or the settings are<br/>incorrect.</li> </ul> | Review "Parameter setting" - "PS<br>system setting" - "Interrupt pointer<br>setting" on the programmable controller<br>CPU side |    | 0                            | 0                      |                 |

# 11.3.21 Data cannot be written to the flash ROM.

| Symptom                                                                  | Cause                                                                                                    | Corrective action                                                                                                    | MC | Non<br>procedure<br>protocol | Bidirectional protocol | Pre-defined |
|--------------------------------------------------------------------------|----------------------------------------------------------------------------------------------------|----------------------------------------------------------------------------------------------------|----|------------------------------|------------------------|-------------|
|                                                                          | <ul> <li>Flash ROM overwrite allow/prohibit was<br/>not set to allow.</li> </ul>                                                                                                    | <ul> <li>Set flash ROM overwrite allow/prohibit to allow.</li> </ul>                                                                                                    | 0  | 0                            | 0                      | 0           |
|                                                                          | <ul> <li>Setting change was not set to allow in<br/>the switch settings by GX Developer.</li> </ul>                                                                                                    | <ul> <li>Set setting change to allow in the switch<br/>setting by GX Developer.</li> </ul>                                                                                                    | 0  | 0                            | 0                      | 0           |
| Cannot write data to                                                     | <ul> <li>When a multiple CPU system is used, a<br/>target CPU is specified in "Multiple CPU<br/>setting" of "Transfer Setup" in GX<br/>Developer.</li> </ul>                                                              | <ul> <li>Connect GX Configurator-SC to the<br/>control CPU of the Q series C24, and<br/>save the system setting data to the flash<br/>ROM.</li> </ul>                                                                                                    | 0  | 0                            | 0                      | 0           |
| Flash ROM                                                                | When the Q series C24 is mounted on<br>an extension base unit of the<br>Q12PRH/Q25PRHCPU, the<br>communication path set in GX<br>Developer is incorrect.                                                                  | <ul> <li>Directly connect the CPU, or change the communication path so that it is routed through an intelligent function module on the main base unit. (Refer to Section 2.5.)</li> <li>In "Transfer Setup" of GX Developer, select "Not specified" for "Target system". (Refer to Section 2.5)</li> </ul> | 0  | 0                            | 0                      | 0           |
| The data without a the                                                   | <ul> <li>The Q series C24 was turned off during<br/>writing to the flash ROM.</li> <li>Communication with GX Configurator-<br/>SC was interrupted during writing to the<br/>flash ROM.</li> </ul>                         | Write the data again to the flash ROM.                                                                                                    | 0  | 0                            | 0                      | 0           |
| <ul> <li>The data written to the<br/>flash ROM are not valid.</li> </ul> | When data is written to the<br>Programmable controller, the Q series<br>C24 of the "Intelligent Function Module"<br>tab is not set as a target memory on the<br>"Online Data Operation" screen. (When<br>using GX Works2) | <ul> <li>Check the procedure for writing data to<br/>the flash ROM, and write the data to the<br/>flash ROM again.</li> </ul>                                                                                                    | 0  | 0                            | 0                      | 0           |

# 11.3.22 Troubleshooting on the protocol setting data reading/writing

| Symptom                                                                                        | Cause                                                                                                    | Corrective action                                                                                                    | MC | Non<br>procedure<br>protocol | Bidirectional protocol | Pre-<br>defined |
|------------------------------------------------------------------------------------------------|----------------------------------------------------------------------------------------------------|----------------------------------------------------------------------------------------------------|----|------------------------------|------------------------|-----------------|
| • The "ERR." LED turns on<br>when protocol setting<br>data are written to the Q<br>series C24. | <ul> <li>The user-edited protocol setting in GX<br/>Configurator-SC (Pre-defined protocol<br/>support function) has an error.<br/>Or, function data not supported by the Q<br/>series C24 are included in the protocol<br/>setting data.</li> </ul> | <ul> <li>In Protocol setting data error information<br/>(buffer memory: 4086H to 4089H), locate<br/>the error part (protocol No, packet No, or<br/>element No.) and correct it. Check the<br/>protocol setting for an error paying<br/>attention to the following, and write<br/>corrected data to the Q series C24<br/>again.</li> <li>(1) When an error was detected in the<br/>user-edited protocol<br/>Check if the following condition for<br/>element placement are satisfied in the<br/>packet setting or not:<br/>If any elements of 1) and 2) are in the<br/>same packet, 1) must be placed before<br/>2).</li> <li>1) Conversion variable (fixed number of<br/>data, fixed number of digits (1 to 10),<br/>no sign character)</li> <li>Conversion variable (fixed number<br/>of data, fixed number of digits, (1 to<br/>10), variable decimal point)</li> <li>Conversion variable (fixed number<br/>of data, variable number of digits,<br/>number of data is 1, delimiter set)</li> <li>2)• Non-conversion variable (variable<br/>length)</li> <li>Conversion variable (fixed number<br/>of data, variable number of digits,<br/>number of data is 1, no delimiter)</li> <li>Conversion variable (fixed number<br/>of data, variable number of digits,<br/>number of data is 1, no delimiter)</li> <li>Conversion variable (fixed number<br/>of data, variable number of digits,<br/>number of data is 1, no delimiter)</li> <li>Conversion variable (fixed number<br/>of data, variable number of digits,<br/>number of data is 2 or more)</li> <li>Non-verified reception (variable<br/>number of characters)</li> <li>(2) When function data not supported by<br/>the Q series C24 are included in the<br/>protocol setting data<br/>Check the version of the Q series C24N<br/>to confirm supported functions.<br/>Set the protocol within the range of<br/>supported functions if any unsupported<br/>function is applied.</li> </ul> |    |                              |                        | 0               |

# 11.3.23 The "ERR" LED is lit.

| Symptom            | Cause                                                                                                    | Corrective action                                                                                                    | MC | Non<br>procedure<br>protocol | Bidirectional protocol | Pre-<br>defined |
|--------------------|----------------------------------------------------------------------------------------------------|----------------------------------------------------------------------------------------------------|----|------------------------------|------------------------|-----------------|
|                    | <ul> <li>A communication error has occurred.</li> </ul>                                                                                            | • Check the error and remove the cause according to Section 11.1.1.                                                        | 0  | 0                            | 0                      | 0               |
|                    | <ul> <li>Switch settings of the Q series C24 are incorrect.</li> </ul>                                                                             | <ul> <li>Review the switch settings of the Q series C24.</li> </ul>                                                        | 0  | 0                            | 0                      | 0               |
| • "ERR" LED is lit | <ul> <li>The communication protocol mode is set<br/>to "Pre-defined protocol mode", and<br/>linked operation is set for two interfaces.</li> </ul> | <ul> <li>For communication in the pre-defined<br/>protocol mode, change the setting to<br/>separate operations.</li> </ul> |    |                              |                        | 0               |
|                    | <ul> <li>The Q series C24 is powered off while<br/>data are written to the flash ROM.</li> </ul>                                                   | Write the data to the flash ROM again.                                                                                     | 0  | 0                            | 0                      | 0               |

# **APPENDICES**

## Appendix 1 Functional Improvements of the Q Series C24

The Q series C24 of function version B has several functions that have been added or changed from the conventional product (function version A). This chapter explains a comparison of the functions of Q series C24/GX Configurator-SC accompanied by the change/addition of functions, and explains how to utilize programs created for function version A as well as how to incorporate function version B modules into the existing system.

## Appendix 1.1 Comparison of Q series C24/GX Configurator-SC/GX Works2

# (1) Comparison of the functions of Q series C24

|                          |                           |                                                                            |                        | Q seri<br>(functior  | es C24<br>1 versio |                  |
|--------------------------|---------------------------|----------------------------------------------------------------------------|------------------------|----------------------|--------------------|------------------|
|                          |                           | Function                                                                   |                        | QJ71C24N<br>(-R2/R4) | QJ7                | ,<br>1C24<br>R2) |
|                          |                           |                                                                            |                        | В                    | В                  | А                |
| Communication us         | ing the MC                | protocol                                                                   |                        | 0                    | 0                  | 0                |
| Communica                | ation with                | Communication with QnA compatible 2C/3C/4C frame                           | Formats 1 to 4 exist   | 0                    | 0                  | 0                |
| ASCII code               |                           | Communication with A compatible 1C frame                                   | for each.              | 0                    | 0                  | 0                |
| Communica<br>binary code |                           | Communication with QnA compatible 4C frame                                 | Format 5               | 0                    | 0                  | 0                |
|                          |                           | Batch read/write in bit/word units                                         |                        | 0                    | 0                  | 0                |
|                          |                           | Monitoring of device memory                                                |                        | 0                    | 0                  | 0                |
|                          |                           | Batch read/write of multiple blocks                                        |                        | 0                    | 0                  | 0                |
| Read/write               | of device                 | Read/write by extension designation                                        |                        | 0                    | 0                  | 0                |
| memory                   |                           | Accessing other stations via network system                                |                        | 0                    | 0                  | 0                |
| ,                        |                           | Access to link direct device LW10000 or higher                             |                        | △ (*1)               | ×                  | ×                |
|                          |                           | Access to extended data register D65536 or higher or e<br>W10000 or higher | extended link register | △ (*1)               | ×                  | ×                |
| Reading/wr               | iting from/to             | the buffer memory of the Q series C24                                      |                        | 0                    | 0                  | 0                |
| Reading/wr               | iting from/to             | the buffer memory of intelligent function modules                          |                        | 0                    | 0                  | 0                |
| Reading/wr               | iting from/to             | sequence program files                                                     |                        | 0                    | 0                  | 0                |
| Monitoring               | the program               | mable controller CPUs (programmable controller CPU mo                      | onitoring function)    | 0                    | 0                  | 0                |
| Tran                     | smission of               | the monitoring information using the modem function.                       |                        | 0                    | 0                  | ×                |
| Status cont              | rol of the pro            | ogrammable controller CPUs (remote RUN/STOP, etc.)                         |                        | 0                    | 0                  | 0                |
| Turning on/              | off input sig             | nals of the Q series C24 from an external device (global fi                | unction)               | 0                    | 0                  | 0                |
| Data transn              | nission from              | a programmable controller CPU to an external device (or                    | n-demand function)     | 0                    | 0                  | 0                |
| Specificatio             | n of station              | No. 65 to 120                                                              |                        | △ (*1)               | ×                  | ×                |
| Communication us         |                           |                                                                            |                        | 0                    | 0                  | 0                |
|                          | - ·                       | ption in any format                                                        |                        | 0                    | 0                  | 0                |
|                          |                           | ption using user frames                                                    |                        | 0                    | 0                  | 0                |
|                          |                           | sing format-0 ( * <sup>2</sup> )                                           |                        | 0                    | 0                  | 0                |
| Data                     | reception u               | sing format-1                                                              |                        | 0                    | 0                  | ×                |
|                          |                           | upt programs                                                               |                        | 0                    | 0                  | 0                |
|                          | ,                         | mable controller CPUs (programmable controller CPU mo                      | onitoring function)    | 0                    | 0                  | 0                |
|                          |                           | the monitoring information using the modem function.                       | <b>.</b> ,             | 0                    | 0                  | ×                |
|                          |                           | n/reception by ASCII-BIN conversion                                        |                        | 0                    | 0                  | 0                |
|                          |                           | ption by specifying transparent code                                       |                        | 0                    | 0                  | 0                |
|                          |                           | Receive transparent code                                                   |                        | 0                    | 0                  | 0                |
| Spec                     | ification of <sup>-</sup> | Fransmission transparent 1st ( * 3)                                        |                        | 0                    | 0                  | 0                |
| Multi                    | ple specifica             | ation of Transmission transparent 2nd to 10th                              |                        | 0                    | 0                  | ×                |
|                          |                           | / dedicated instruction (CSET instruction)                                 |                        | 0                    | 0                  | ×                |

## The following table lists the functions of Q series C24.

|                                                                                      |                | (function            |            | n)          |
|--------------------------------------------------------------------------------------|----------------|----------------------|------------|-------------|
| Function                                                                             |                | QJ71C24N<br>(-R2/R4) | (-F        | 1C24<br>R2) |
| Communication using bidirectional protocol                                           |                | B                    | <b>B</b>   | <b>A</b>    |
| Data transmission/reception in any format                                            |                | 0                    | 0          | 0           |
| Data reception by interrupt programs                                                 |                | 0                    | 0          | 0           |
| ASCII data transmission/reception by ASCII-BIN conversion                            |                | 0                    | 0          | 0           |
| Data transmission/reception by specifying transparent code                           |                | 0                    | 0          | 0           |
| Specification of Receive transparent code                                            |                | 0                    | 0          | 0           |
| Specification of Transmission transparent 1st ( $*3$ )                               |                | 0                    | 0          | 0           |
| Multiple specification of Transmission transparent 2nd to 10th                       |                | 0                    | 0          | ×           |
| Communication using pre-defined protocol                                             |                | △ (* 1)              | ×          | ×           |
|                                                                                      |                |                      |            |             |
| Execution of the protocol selected from the pre-defined protocol library             |                | △ (*1)               | ×          | ×           |
| Execution of the created or edited protocol                                          |                | △ ( * 1)             | ×          | $\times$    |
| Addition of Sign character, Number of decimals, and Delimiter settings to Conversion | n variable     | △ (*1)               | ×          | ×           |
| Variable number of characters setting for Non-verified reception                     |                | △ (* <sup>1</sup> )  | ×          | ×           |
|                                                                                      |                | . ,                  |            |             |
| Echo back enable/disable setting for RS-422/485 interface                            |                | △ (*1)               | ×          | ×           |
| Registration of user frame for data communication                                    |                | 0                    | 0          | 0           |
| Registration of changeable data (added 05н, 0Вн, 11н, and 17н)                       |                | 0                    | 0          | ×           |
| Registration of changeable data (added 04H and 0AH)                                  |                | 0                    | $\times$   | $\times$    |
| Registration of changeable data (added E5H and EBH)                                  | △ ( * 1)       | $\times$             | $\times$   |             |
| Communication via public network, etc. (modem function)                              |                | 0                    | 0          | 0           |
| Automatic initialization of modem                                                    | 0              | <br>( * 1)           | ×          |             |
| Remote password check                                                                |                | 0                    | 0          | ×           |
| Callback ( <sup>* 4</sup> )                                                          |                | 0                    | <br>( * 1) | ×           |
| DC code control (including Xon/Xoff control)                                         |                | 0                    | 0          | 0           |
| Transmission control DTR/DSR control                                                 |                | 0                    | 0          | 0           |
| Mode switching                                                                       |                | 0                    | $\bigcirc$ | $\bigcirc$  |
| Switch to GX Developer connection mode                                               |                | 0                    | $\times$   | $\times$    |
| Independent/linked operation of each interface                                       |                | 0                    | 0          | 0           |
| Support for 230400 bps                                                               |                | 0                    | ×          | $\times$    |
| Data transmission/reception at low speed (transmission speed: 50 bps)                |                | 0                    | 0          | $\times$    |
| Control of RS(RTS) and ER(DTR) signal states                                         |                | 0                    | $\times$   | ×           |
| Programmable controller CPU information clear                                        |                | △ ( * 1)             | $\times$   | ×           |
| Data communication monitoring time                                                   |                | 0                    | 0          | 0           |
| Non procedure and non reception monitoring time format designation                   |                | 0                    | ×          | ×           |
| Transmission control start/end free area designation                                 |                | 0                    | ×          | ×           |
| Communication data monitoring function                                               |                | 0                    | ×          | ×           |
| UINI instruction                                                                     |                | △ (*1)               | ×          | ×           |
| Monitoring/testing of initial settings and setting values with utility package       |                | 0                    | 0          | 0           |
| Startup from the system monitor (* <sup>5</sup> )                                    |                | 0                    | 0          | 0           |
| Addition to the setting items                                                        |                | (See (2              | .))        | _           |
| GX Developer and GOT connection                                                      |                | 0                    | 0          | 0           |
| Simultaneous connection of GX Developer and GOT to the Q series C24 (* 6)            |                | 0                    | 0          | ×           |
| Support for multiple CPU system                                                      |                | 0                    | 0          | ×           |
| Communication with non-control CPU using the MC protocol                             |                | 0                    | 0          | ×           |
|                                                                                      | Formats 1 to 4 | 0                    | 0          | ×           |
|                                                                                      | Format 5       | 0                    | 0          | ×           |
| Multiple CPU setting using GX Developer (I/O assignment, switch setting, interrupt ) |                | _                    | _          |             |
| etc.)                                                                                |                | 0                    | $\bigcirc$ | ×           |

- $\bigcirc: \textbf{Usable}$
- $\triangle$  : Usable (Model serial no. limited)
- $\times$  : Usable
- \*1 There is restriction on serial no. of the Q series C24 or programmable controller CPU that can use the function. For version verification, see section 2.7.
- \*2 The data reception using format-0 refers to the method of receiving data by user frame, which was supported in the Q series C24 of function version A.
- \*3 The Q series C24 of function version A is capable of setting one pair of transparent code and additional code per interface for both transmission and reception.
- \*4 This function can be used when connecting with GX Developer.
- \*5 This function is available in GX Developer Version 6 or later.
- \*6 GX Developer can only be connected to the CH1 side in case of the Q series C24 of function version A.

It is not possible to connect both GX Developer and the GOT to the two interfaces at the same time.

# (2) List of added setting items for GX Configurator-SC

The following table lists the setting items added to GX Configurator-SC due to a software version upgrade.

|                                                       |                                                                     |     |     | Soft | ware v     | ersion |                     |              | Reference<br>section<br>9.4.4<br>Section<br>9.6.2<br>Section<br>9.4.5<br>Section<br>9.4.5<br>Section<br>9.6.3 |
|-------------------------------------------------------|---------------------------------------------------------------------|-----|-----|------|------------|--------|---------------------|--------------|----------------------------------------------------------------------------------------------------|
| Sereen                                                | Additional activity item                                            |     | Ve  | r. 2 |            | Ver. 1 | SW0<br>QSC          | D5C-<br>CU-E |                                                                                                    |
| Screen                                                | Additional setting item                                             | 20W | 11M | 06G  | 00A        | 10L    | 40E,<br>30D,<br>20C | 10B,<br>00A  |                                                                                                    |
|                                                       | Accumulated count of unlock process normal<br>completion            | 0   | 0   | 0    | 0          | 0      | 0                   | ×            |                                                                                                    |
|                                                       | Accumulated count of unlock process abnormal<br>completion          | 0   | 0   | 0    | 0          | 0      | 0                   | ×            |                                                                                                    |
| Madaua fiun stian                                     | Accumulated count of lock process based on circuit disconnect       | 0   | 0   | 0    | 0          | 0      | 0                   | ×            |                                                                                                    |
| Modem function<br>monitor/test                        | Callback permit accumulated count                                   | 0   | 0   | 0    | 0          | 0      | ×                   | ×            |                                                                                                    |
| mormol/toot                                           | Callback denial accumulated count                                   | 0   | 0   | 0    | 0          | 0      | ×                   | ×            |                                                                                                    |
|                                                       | Auto (callback) connection permit accumulated count                 | 0   | 0   | 0    | 0          | 0      | ×                   | ×            |                                                                                                    |
|                                                       | Auto (callback) connection denial accumulated count                 | 0   | 0   | 0    | 0          | 0      | ×                   | ×            | Section                                                                                                    |
|                                                       | Accumulated count of callback receive procedure<br>cancel           | 0   | 0   | 0    | 0          | 0      | ×                   | ×            | -                                                                                                    |
| Modem function                                        | Circuit disconnect wait time (PLC CPU watch use)                    | 0   | 0   | 0    | 0          | 0      | 0                   | $\times$     | 9.6.2                                                                                                    |
|                                                       | Remote password mismatch notification count designation             | 0   | 0   | 0    | 0          | 0      | 0                   | ×            |                                                                                                    |
|                                                       | Remote password mismatch notification accumulated count designation | 0   | 0   | 0    | 0          | 0      | 0                   | ×            |                                                                                                    |
| system setting                                        | Auto modem initialization designation                               | 0   | 0   | 0    | 0          | 0      | $\times$            | $\times$     | -                                                                                                    |
|                                                       | Callback function designation                                       | 0   | 0   | 0    | $\bigcirc$ | 0      | $\times$            | $\times$     |                                                                                                    |
|                                                       | Callback denial notification accumulated count designation          | 0   | 0   | 0    | 0          | 0      | ×                   | ×            |                                                                                                    |
|                                                       | Data No. for callback designation 1 to 10                           | 0   | 0   | 0    | 0          | 0      | $\times$            | $\times$     |                                                                                                    |
| Transmission<br>control and other<br>monitoring/tests | RS-232 control signal status CS (CTS)                               | 0   | 0   | 0    | 0          | ×      | ×                   | ×            |                                                                                                    |
|                                                       | RTS (RS) designation                                                | 0   | 0   | 0    | 0          | ×      | ×                   | ×            |                                                                                                    |
|                                                       | DTR (ER) designation                                                | 0   | 0   | 0    | 0          | ×      | ×                   | ×            |                                                                                                    |
|                                                       | Transmission control start free area                                | 0   | 0   | 0    | 0          | ×      | ×                   | $\times$     | Castion                                                                                                    |
|                                                       | Transmission control end free area                                  | 0   | 0   | 0    | 0          | ×      | ×                   | ×            |                                                                                                    |
| Transmission                                          | Send/Recv data monitoring designation                               | 0   | 0   | 0    | 0          | ×      | ×                   | ×            |                                                                                                    |
| control and                                           | Action for buffer full                                              | 0   | 0   | 0    | 0          | ×      | ×                   | $\times$     | 9.6.3                                                                                                    |
| other system                                          | Stop by Timer 0 error                                               | 0   | 0   | 0    | 0          | ×      | $\times$            | $\times$     |                                                                                                    |
| settings                                              | Monitor buffer head address                                         | 0   | 0   | 0    | 0          | ×      | $\times$            | $\times$     |                                                                                                    |
|                                                       | Monitor buffer size                                                 | 0   | 0   | 0    | 0          | ×      | $\times$            | $\times$     |                                                                                                    |
|                                                       | Transmission transparent code designation (2nd to 10th)             | 0   | 0   | 0    | 0          | 0      | 0                   | ×            |                                                                                                    |
|                                                       | Echo back enable/disable setting (for RS-422/485 I/F)               | 0   | ×   | ×    | ×          | ×      | ×                   | ×            | Section 3.3.4                                                                                                 |
| Non procedure                                         | User frame receive format designation (1st to 4th)                  | 0   | 0   | 0    | 0          | 0      | 0                   | $\times$     | Section                                                                                                    |
| system setting<br>Non procedure                       | Exclusive format-1 received data count (1st to 4th)                 | 0   | 0   | 0    | 0          | 0      | 0                   | ×            | 9.4.7<br>Section                                                                                              |
| monitor/test                                          | Timeout at No-protocol                                              | 0   | 0   | 0    | 0          | ×      | ×                   | $\times$     | 9.6.5                                                                                                    |

# APPENDICES

|                                           |                                                               |     |          | Soft     | ware v   | ersion   |                     |              | -                                                                                                    |
|-------------------------------------------|---------------------------------------------------------------|-----|----------|----------|----------|----------|---------------------|--------------|----------------------------------------------------------------------------------------------------|
| Screen                                    | Additional setting item                                       |     | Ve       | r. 2     |          | Ver. 1   |                     | D5C-<br>CU-E | Reference                                                                                                 |
| Scieen                                    | Additional setting item                                       | 20W | 11M      | 06G      | 00A      | 10L      | 40E,<br>30D,<br>20C | 10B,<br>00A  | section                                                                                                   |
| Pre-defined                               | Protocol cancel specification                                 | 0   | ×        | ×        | ×        | ×        | ×                   | ×            | Section<br>8.1.3,<br>9.6.7<br>Operating<br>Manual<br>(Pre-<br>defined<br>protocol<br>support<br>function) |
| protocol<br>monitor/test                  | Execution status                                              | 0   | ×        | ×        | ×        | ×        | ×                   | ×            | Section<br>8.1.3,<br>9.6.7                                                                                |
|                                           | Pre-defined protocol function error code                      | 0   | ×        | ×        | ×        | ×        | ×                   | ×            | Section<br>9.6.7,<br>11.2.1                                                                               |
|                                           | Execution log options                                         | 0   | ×        | ×        | ×        | ×        | ×                   | ×            | Section<br>8.1.3,<br>9.6.7                                                                                |
|                                           | Number of protocol executions                                 | 0   | ×        | ×        | ×        | ×        | ×                   | ×            | Section<br>8.1.3,<br>9.6.7                                                                                |
| Pre-defined<br>protocol system<br>setting | Execution log options                                         | 0   | ×        | ×        | ×        | ×        | ×                   | ×            | Section<br>8.1.2,<br>9.4.9                                                                                |
|                                           | Station. No. (Instruction setting)                            | 0   | 0        | 0        | ×        | ×        | ×                   | ×            | Section<br>9.6.10                                                                                         |
| Monitor/test others                       | Communication error clear request for CH□ and to turn LED off | 0   | 0        | 0        | ×        | ×        | ×                   | ×            | Section<br>9.6.10<br>Section<br>9.6.11                                                                    |
|                                           | PLC CPU information clear request                             | 0   | 0        | ×        | ×        | ×        | ×                   | ×            | Section<br>9.6.10<br>Section<br>11.1.7                                                                    |
| Auto refresh<br>setting                   | Accumulated count of unlock process normal<br>completion      | 0   | 0        | 0        | 0        | 0        | 0                   | ×            |                                                                                                    |
|                                           | Accumulated count of unlock process normal completion         | 0   | 0        | 0        | 0        | 0        | 0                   | ×            | Section<br>4.6                                                                                            |
|                                           | Accumulated count of lock process based on circuit disconnect | 0   | 0        | 0        | 0        | 0        | 0                   | ×            | 0.7                                                                                                    |
|                                           | Pre-defined protocol function error code                      | 0   | $\times$ | $\times$ | $\times$ | $\times$ | $\times$            | $\times$     |                                                                                                    |

 $\bigcirc$  : Setting possible  $\times$  : Setting impossible

# POINT

(1) GX Configurator-SC SW0D5C-QSCU-E 20C or later supports the Q series C24 of function version B.

(2) See Section 2.7 of this manual for how to check the software version of GX Configurator-SC.

# (3) Additional setting items in GX Works2

In addition to the setting items in GX Configurator-SC, the following items can be also configured in the auto refresh setting with GX Works2.

|                        |                                         | Buffer mem   | ory address   |                        |  |
|------------------------|-----------------------------------------|--------------|---------------|------------------------|--|
|                        | Setting item                            | CH1          | CH2           | Software version       |  |
|                        | Reception area                          | 600н to 7FFн | A00н to BFFн  |                        |  |
| For received data      | Reception area (user setting area)      | С00н tc      | ) 1AFFн       |                        |  |
|                        | Reception area (user setting area 2)    | 2600н to     | о 3FFFн       |                        |  |
|                        | Transmission area                       | 400н to 5FFн | 800н to 9FFн  | Version 1.31H or later |  |
| For transmitting data  | Transmission area (user setting area)   | C00н to      | ) 1AFFн       |                        |  |
|                        | Transmission area (user setting area 2) | 2600н to     | о 3FFFн       |                        |  |
| For confirmation of    | Protocol execution status               | 4041н        | <b>4051</b> н | Version 1.40S or later |  |
| communication protocol | Predefined protocol function error code | 4042н        | 4052н         | Version 1.31H or later |  |
|                        | Protocol execution count                | 4043н        | 4053н         | Version 1.40S or later |  |

## Appendix 1.2 Precautions when updating the module from function version A to B

This section explains how to utilize programs created for the Q series C24 of function version A for the Q series C24 of function version B and how to incorporate function version B into the existing system.

- Program utilization
   Programs created for the Q series C24 of function version A can be used as they
   are for the Q series C24 of function version B.
- (2) Incorporation into the existing system The wiring used for function version A can be used as is for the Q series C24 of function version B.

Appendix 1.3 Precautions when replacing the QJ71C24(-R2) with the QJ71C24N(-R2/R4)

Although the QJ71C24N(-R2/R4) can use existing programs created for the QJ71C24(-R2) without any changes, take into account the following. Wiring for the QJ71C24(-R2) can be also used as it is.

(1) Increased internal processing speed

Since the internal processing speed has been increased, the time taken for the QJ71C24N(-R2/R4) to access a programmable controller CPU and to process message transmission to another device is shorter than that of the QJ71C24(-R2). (The usage of functions has not been changed, however, the performance and response time is different.) When utilizing any existing program, be sure to check the operation in advance and, if necessary, adjust the communication timing.

The following are examples of communication timing adjustment.

(a) When communicating with MC protocol

Increase the message wait time.

Especially, in the case of "Sequence scan time > Message wait time", an adjustment is required.

If the message wait time is too short, the external device may not be able to receive all or the first part of a response message from the Q series C24.

- 1) For the QnA compatible 3C/4C frames, specify a message wait time in the buffer memory (address 11Eн/1BEн).
- 2) For the A compatible 1C frames, specify a message wait time in a request message sent from the external device.
- (b) When communicating with the non-procedure or bidirectional protocol

Delay the data transmission timing.

- Data transmission from the external device to the QJ71C24N(-R2/R4) Delay the timing of transmission from the external device. (Adjusted on the external device side)
- 2) Data transmission from QJ71C24N(-R2/R4) to the external device For communications with the non-procedure protocol, delay the data transmission by one scan in the sequence program. (For communications with the bidirectional protocol, delay the timing of turning ON the reception data read completion signal by one scan as well.)

## Appendix 2 QnA/A Series Module

This section explains a comparison of the functions of the Q series C24 and QnA/A series modules, and explains how to utilize programs created for A series modules as well as how to install the Q series C24 into the existing system. OnA/A series modules are the products listed in the table below.

 $\ensuremath{\mathsf{QnA/A}}\xspace$  series modules are the products listed in the table below.

| Model name   | Product name                                              |
|--------------|-----------------------------------------------------------|
| QC24N        | AJ71QC24N (-R2,R4), A1SJ71QC24N1 (-R2), A1SJ71QC24N (-R2) |
| QC24         | AJ71QC24 (-R2,R4), A1SJ71QC24 (-R2)                       |
| UC24, C24-S8 | AJ71UC24, A1SJ71UC24 (-R2,R4,PRF), AJ71C24-S8             |

#### Appendix 2.1 Functional comparison with the Q series C24 and the QnA/A series modules

The following table lists the functional comparison between the Q series C24 and the QnA/A series modules.

The  $\bigcirc$  symbol in the model name columns indicates that the corresponding functions are compatible between the applicable models (for more information, see the manual for each module).

Indicates functions that have been added to or modified from the QnA/A series modules.

| Function                                                                               |                                | Q series C24       | QC24N  | QC24         | UC24     | C24-S8          |  |  |  |
|----------------------------------------------------------------------------------------|--------------------------------|--------------------|--------|--------------|----------|-----------------|--|--|--|
| Communication using MC protocol                                                        |                                |                    |        |              |          |                 |  |  |  |
| Communication in QnA compatible 3C frame                                               |                                | ○ (*7)(*8)         | C      | )            | ×        | ×               |  |  |  |
| Communication in QnA compatible 4C frame                                               | Communication                  | ○ (*8)             | (      | )            | ~        | ~               |  |  |  |
| Communication in QnA compatible 2C frame                                               | with ASCII code                | ○ (*8)             | 0      | $\times$     | ×        | $\times$        |  |  |  |
| Communication in A compatible 1C frame                                                 |                                | 0                  |        | (            | <u> </u> |                 |  |  |  |
| Communication in QnA compatible 4C frame                                               | Communication with binary code | ○ (*7)(*8)         | C      | )            | ×        | ×               |  |  |  |
| Read/write of QCPU device memory                                                       |                                |                    |        |              |          |                 |  |  |  |
| Batch read/write of device memory (*5)<br>* Excluding multiple block batch read/write. |                                | O (*7)(*8)         | C      | )            | O (*1)   | ○ ( <b>*1</b> ) |  |  |  |
| Multiple block batch read/write (*5)                                                   |                                | O (*2)(*7)(*<br>8) | O (*2) | ×            | ×        | ×               |  |  |  |
| Accessing other stations (via network/data link)                                       |                                | ○ (*3)             | (      | )            | 0        | 0               |  |  |  |
| Transmission from the programmable controller                                          | Arbitrary data                 | 0                  | 0      | $\mathbf{D}$ | 0        | 0               |  |  |  |
| CPU (on-demand)                                                                        | Using user frame               | 0                  | (      | $\supset$    | ×        | $\times$        |  |  |  |
| Communication with m:n connection between the p<br>controller CPU and external devices | programmable                   | 0                  |        | (            | C        |                 |  |  |  |
| Communication using non procedure protocol                                             |                                |                    |        | _            |          |                 |  |  |  |
| Transmitted/received with arbitrary format                                             |                                | 0                  |        | (            | <u> </u> |                 |  |  |  |
| Transmitted/received with user frame                                                   |                                | 0                  | 0      | )            | O (*4)   | ×               |  |  |  |
| Transmitted/received with ASCII-BIN conversion                                         |                                | 0                  | C      | )            | ×        | ×               |  |  |  |
| Transmitted/received with transparent code design                                      | ation                          | 0                  | C      | )            | ×        | ×               |  |  |  |
| Communication using bidirectional protocol                                             |                                |                    | I      | _            |          |                 |  |  |  |
| Transmitted/received with arbitrary format                                             |                                | 0                  |        | (            | <u>)</u> |                 |  |  |  |
| Transmitted/received with ASCII-BIN conversion                                         |                                | 0                  | C      | )            | ×        | ×               |  |  |  |
| Transmitted/received with transparent code design                                      | ation                          | 0                  | (      | )            | ×        | ×               |  |  |  |

| Function                                      | Q series C24                              | QC24N                                         | QC24             | UC24                               | C24-S8                             |   |
|-----------------------------------------------|-------------------------------------------|-----------------------------------------------|------------------|------------------------------------|------------------------------------|---|
| Communication using the pre-defined pro       | 0                                         | ×                                             |                  |                                    |                                    |   |
| Echo back enable/disable setting for RS-4     | ○ (*9)                                    | ×                                             |                  |                                    |                                    |   |
| Accessing other stations with link dedicate   | ed instructions                           | ×                                             | ○ (via QC24 (N)) |                                    | ×                                  | × |
| Interrupt processing (at data reception)      | Non procedure protocol                    | 0                                             | 0 0              |                                    | ×                                  | × |
| interrupt processing (at data reception)      | Bidirectional protocol                    | Ŭ                                             | 0                | 0                                  | ~                                  | ~ |
| Communication via public lines using mod      | dem function                              | $\bigtriangleup$                              | 0                | ×                                  | ×                                  | × |
| Communication using the programmable function | controller CPU monitoring                 | 0                                             | ×                |                                    | ×                                  | × |
| Auto refresh directed to the programmable     | e controller CPU                          | 0                                             | >                | <                                  | ×                                  | × |
| <b>-</b>                                      | DC code control                           | 0                                             |                  | (                                  | C                                  |   |
| Transmission control                          | DTR/DSR signal control                    | 0                                             |                  | (                                  | C                                  |   |
| Half-duplex communication control             |                                           | 0                                             | 0                |                                    |                                    |   |
| Mode switching                                |                                           | 0                                             | 0                |                                    |                                    |   |
| Independent exerction of two interference     | Setting the same protocol                 | 0 0                                           |                  | ×                                  |                                    |   |
| Independent operation of two interfaces       | Setting different protocols               | 0                                             | 0                |                                    |                                    |   |
| Linked operation of two interfaces            |                                           | 0                                             | 0                |                                    | 0                                  |   |
| Registering initial setting values of the but | fer memory                                |                                               | O (EEPROM)       |                                    | ×                                  | × |
| Registering user frame                        |                                           | ◯ (Flash ROM)                                 |                  |                                    | ×                                  | × |
| Connection forms with external devices        | 1:1, 1:n                                  | 0                                             | 0                |                                    |                                    |   |
|                                               | m:n                                       | 0                                             | 0                |                                    |                                    |   |
| I/O signal transmission/receive by multi di   | op link function                          | ×                                             | ×                |                                    | 0                                  | × |
| Connection of GX Developer                    |                                           | 0                                             | 0                |                                    |                                    |   |
| Communication data monitoring                 |                                           | ×                                             |                  | ×                                  | ×                                  |   |
| Registering and monitoring of setting valu    | 0                                         | ×                                             |                  | ×                                  | ×                                  |   |
| Programmable controller that can be mou       | QCPU<br>MELSECNET/H<br>remote I/O station | QnACPU<br>MELSECNET/10,<br>Remote I/O station |                  | ACPU<br>AnACPU<br>AnUCPU<br>QnACPU | ACPU<br>AnACPU<br>AnUCPU<br>QnACPU |   |
| Data transmission rate (bps)                  | 230400 maximum<br>(*6)                    | n 115200 19200<br>maximum maximum             |                  | 19200                              | 19200                              |   |

O: Function exists/possible

 $\bigtriangleup$ : Function exists/possible (specification is different

depends on the function version (see Appendix 1)

 $\times$ : No function/impossible

\*1 Access is possible only within the range of an AnACPU device.

\*2 A multiple block batch read/write function can be used for the local station QCPU to which the Q series C24 is mounted and the next CPU module, which will be another station, via CC-Link IE Controller Network, CC-Link IE Field Network, MELSECNET/H, MELSECNET/10.

| <b>–</b> <i>v</i>               | Programmable controller CPU               |        |               |      |  |  |
|---------------------------------|-------------------------------------------|--------|---------------|------|--|--|
| Function                        | QCPU                                      | QnACPU | Q2AS(H)       | Q4AR |  |  |
| Multiple block batch read/write | (All allowed) (9707B or later products) * |        | (All allowed) |      |  |  |

\* This function is added to modules showing 9707B or later in the package indication and the DATE column of the rating plate.

\*3 Access to other stations cannot be performed via data link system (MELSECNET(II), MELSECNET/B).

\*4 Transmission is only possible using the printer function.

- \*5 When the Q series C24 is used, it is possible to read/write a maximum of 960 words (in case of QC24(N), it is possible to read/write a maximum of 480 words.)
- \*6 230400 bps can be used via CH1 of QJ71C24N (-R2/R4) only. The maximum transmission speed of QJ71C24 (-R2) is 115200 bps.
- \*7 Accessible to link direct device LW10000 or higher.
- \*8 Accessible to extended data register D65536 or higher and extended link register W10000 or higher.
- \*9 Available for only the CH2 side of the QJ71C24N(-R4).

# Appendix 2.2 Using programs designed for the QC24 (N) and installing the Q series C24 into existing systems

This section explains how to use programs designed for serial communication modules in the QnA series and the installation of the Q series C24 into an existing system.

#### POINT

When using the Q series C24, make sure to set the operation mode, station number, and transmission specifications with the following parameter setting screen of GX Developer.

"Intelligent function module switch setting" screen

The Q series C24 does not have the setting switches to set the operation mode, station number, and transmission specification that are available in the serial communication modules for QnA series.

Appendix 2.2.1 Using programs designed for the QC24 (N)

The data communication between the QnACPU and external devices as well as other QnACPUs which has been performed in the QC24(N) can also be performed by the Q series C24.

The following explains how to use programs designed for QC24(N) during data communication using the Q series C24.

(1) The communication programs directed to the QC24(N) on the external device side and the communication programs on the QnACPU (self-station) side to which the QC24(N) is mounted can be used for the Q series C24. However, note the following points.

 There is no function that allows data communication with other station's programmable controller CPUs by a data link instruction.

Delete the part of data communication program by data link instructions.

- · When using a new function, create a new program.
- (2) Make sure to check operation when using communication programs for QC24(N) on the external device side and the QnACPU (self-station) side.
- (3) The notes during data communication by RS-422/485 interface also apply to the Q series C24.
  - Take measures against data error reception on the external device side (see Section 3.3.3).
  - Operation of RS-422/485 interface on the programmable controller side.

## Appendix 2.2.2 Installing on existing systems

The following explains the Installation of the Q series C24 on an existing system.

(1) Installing on a multidrop connection system

The Q series C24 can be installed on an existing system to which the programmable controller CPU and external devices are connected as 1:n or m:n multidrop connection (\*1).

\*1 This is when a QC24(N) or a computer link module (such as AJ71UC24) is used as the programmable controller CPU module of the multidrop connection.

However, there are frame restrictions when data communication is performed. (See the Reference Manual.)

(2) Replacing the QnACPU module with a QCPU The wiring used by the QC24(N) can be used as is.

#### POINT

The functional use is the same, except for the functions added by the Q series C24 to the conventional module. However, with the introduction of high-speed QCPUs, there may be cases in which communication cannot be performed normally when a programmable controller module in the QnA series is replaced by a Q series programmable controller. When a module is changed to a Q series programmable controller module, make sure to perform an operation check.

# Appendix 2.3 Using programs designed for the computer link module and installing the Q series C24 into existing systems

This section describes how to use programs created for A series computer link modules and installing the Q series C24 into an existing system.

#### POINT

When using the Q series C24, make sure to set the operation mode, station number, and transmission specifications with the following parameter setting screen of GX Developer.

"Intelligent function module switch setting" screen

The Q series C24 does not have the setting switches to set the operation mode, station number, and transmission specification that are available in the computer link module for A series.

#### Appendix 2.3.1 Using programs designed for the computer link module

The data communication between the programmable controller CPU and external device as well as other programmable controller CPU that has been performed by A series computer link modules (hereinafter abbreviated as UC24/C24-S8) can also be performed using the Q series C24.

However, UC24/C24-S8 and the Q series C24 have major differences in the following points.

For programmable controller CPU side, create a new program according to the explanation in the section of the function used.

(Differences between UC24/C24-S8 and the Q series C24)

- Initial setting items and the setting method of addresses and special application areas of the buffer memory
- Input/output signals for handshake
- Dedicated instructions of the programmable controller CPU
- (1) Initial settings for special application area in buffer memory
  - In the Q series C24 the addresses for special application areas in the buffer memory are different from those of UC24/C24-S8. The Q series C24 has more initial setting items. The setting method is different such that the settings are performed using the utility package (GX Configurator-SC).
  - 2) Register necessary initial setting values according to Chapter 8.
  - 3) The default value for the CD terminal check setting is changed to "No check".
- (2) Data communication using the MC protocol (identical to the communication functions of the dedicated protocol of UC24/C24-S8)
  - (a) Communication protocol setting Data communication is performed using an A compatible 1C frame by setting the communication protocol setting of the Q series C24 specified by GX Developer to the same form as set in the mode setting switch of UC24/C24-S8.

- (b) Command message and response message
  - 1) The message format used in the data communication using the A compatible 1C frame is the same as the message format of UC24/C24-S8.
  - Check available commands and devices that can be accessed in the Reference Manual, and access the programmable controller CPU from the external device.
  - For the QCPU, only read/write of device memory is possible.
     For the range of devices that can be accessed, see the Reference Manual.
    - \* The devices added to the QCPU, i.e. the latch relay (L) and step relay (S) are accessed using commands for QnA compatible 2C/3C/4C frames. It is necessary to create new programs.
- (c) Accessing other stations
  - When accessing other station's programmable controller CPU via the MELSECNET/10, "Valid module during other station access" must be designated in the parameter setting by GX Developer.
  - 2) Check the stations that can be accessed in the Reference Manual, and access the programmable controller CPU from the external device.
  - When it is necessary to access other stations on other MELSECNET/10, data communication must be performed in a QnA compatible 3C/4C frame.

Create a new program for the external device side according to the Reference Manual.

- 4) It is not possible to access other stations via the MELSECNET(II)/B.
- (d) Transmitting data to the external device by the on-demand function
  - The program for data transmission on the programmable controller CPU side is different from when UC24/C24-S8 is used. Create a new program on the programmable controller CPU side according to the Reference Manual.
  - Data to be sent to the external device is identical to when the UC24/C24-S8 is used.
- (3) Data communication using the non procedure protocol
  - (a) Data transmission/reception
    - 1) The same data transmission/reception as used by UC24/C24-S8 can be performed.
    - Create a new program for data communication upon checking functions and instructions used on the programmable controller CPU side in Chapter 6 of this manual and the User's Manual (Application). Data transmission/reception is performed using dedicated instructions.

- 3) When data is received by a reception end code, the external device side must send the end code data (the default is CR+LF (code: 0Dн and 0Aн) at the end of the data sent to the programmable controller CPU side. Once any end code is registered, data can be transmitted in the same way as for the UC24/C24-S8.
- 4) The external device side can receive data from the Q series C24 in the same ways as UC24.
- (b) Message transmission by printer function (when using programs designed for UC24)
  - 1) Message transmission using the printer function of the UC24 can be implemented by the data transmission function that uses a user frame.
  - For the programmable controller CPU, register and send messages according to the User's Manual (Application). Messages handled by the UC24 will become user frames in the Q series C24.
- (4) Data communication using the bidirectional protocol
  - (a) Setting to add a sum check code to a message
     The setting to add a sum check code to a message has been changed. It is set during switch setting operation by GX Developer.
  - (b) Data transmission/reception
    - 1) The same data transmission/reception as used by UC24/C24-S8 can be performed.
    - Create a new program for data communication upon checking functions and instructions used on the programmable controller CPU side in Chapter 7.

Data transmission/reception is performed using dedicated instructions.

- 3) The external device can transmit or receive data in the same way as the UC24/C24-S8.
- (5) Others
  - 1) The Q series C24 has other functions that are equivalent to those of UC24/C24-S8, which are not mentioned above.
  - 2) Check functions and specifications in this manual and the manuals listed below, and use the applicable functions.
    - User's Manual (Application)
    - Reference Manual

## Appendix 2.3.2 Installing the Q series C24 into existing systems

This section shows the notes when installing the Q series C24 into an existing system that uses UC24/C24-S8.

(1) Data communication using m:n connection

When the Q series C24 is installed into an existing system that has an m:n system structure between the programmable controller CPU and external devices, and data communication is performed using the MC protocol, the following notes should be considered:

- (a) Accessing the programmable controller using a frame for form 5 When the UC24/C24-S8 is connected on the line, it is not possible to access the programmable controller in the QnA compatible 4C frame (form 5) for binary code communication.
- (b) Data communication between external devices
  - When data communication is performed in order to link with an external devices to perform a 1:1 communication with the programmable controller CPU, it is necessary to change the station number (80H to A0H → 00H to 1FH) designated in the "Station number" and "Local station number" items in the messages on the external device side. (It is not necessary to specify this when an A compatible 1C frame is used.) Alternatively, it is necessary to change the message frame so that it has a data order different from that of the MC protocol.
    - · Station number: Designate the number of device to which data is sent
    - Local station number: Designate the number of the device that sends data
  - Perform the data communication according to the User's Manual (Application).
- (c) Processing reception data on the external device side

Set the external device so that it ignores the following reception messages that are unrelated to the local station.

- The command message and the corresponding response message that are sent from other stations when accessing the programmable controller CPU using the MC protocol.
- · Messages when accessing between external devices.
- (2) Data communication using 1:n connection

When the UC24/C24-S8 is connected on the line, it is not possible to access the programmable controller in the QnA compatible 4C frame (format 5) for binary code communication.

#### POINT

Since performances and response speeds are different between the Q series C24 and the UC24/C24-S8, communication may not be performed normally when a programmable controller module in the A series is replaced by a Q series programmable controller.

When a module is changed to a Q series programmable controller module, make sure to check operation.

Appendix 3 Processing Time

(1) Time required to process communication using the non procedure protocol (guideline)

The processing time for the Output and Input instructions can be estimated by the following formula. Note, however, that the processing time may become longer depending on other communication functions (e.g., communication using the MC protocol) and special functions (e.g., ASCII-binary conversion, transmission control) that are used at the same time.

The value obtained from the following formula should be used as a guideline for the processing time when reception or transmission only is performed using only CH1 (RS-232 connection).

(a) Output instruction

 $Tp = St + (D_{le}/Cr \times 1000 + 0.07) \times Ds + T1$ 

- Tp (\*1) : The time from the start of execution of the Output instruction to the End processing of the sequence scan at the completion of the Output instruction execution (ms)
- St : Scan time
- Die : Data length of 1 byte at data transmission (number of bits)
- Cr : Communication rate (bps)
- Ds : Number of bytes of transmission data
- T1 : QJ71C24N (-R2/R4) T1 = 3.0
  - QJ71C24 (-R2) T1 = 4.86

\*1 This stands for the time range of processing (Tp).

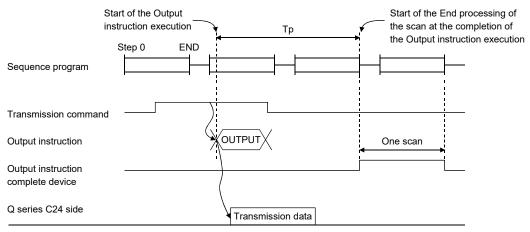

External device side

[Calculation example]

Estimate the time required to process the Output instruction when transmitting 100 bytes of data using the non procedure protocol with the QJ71C24N. (Unit: ms)

- Scan time : 10 ms
- Data length : 10 bits (1 start bit, 8 data bits, 1 stop bit, no parity bit)
- Communication rate : 19200 bps

10 + (10/19200  $\times$  1000 + 0.07)  $\times$  100 + 3.0 = 72.08 (ms)

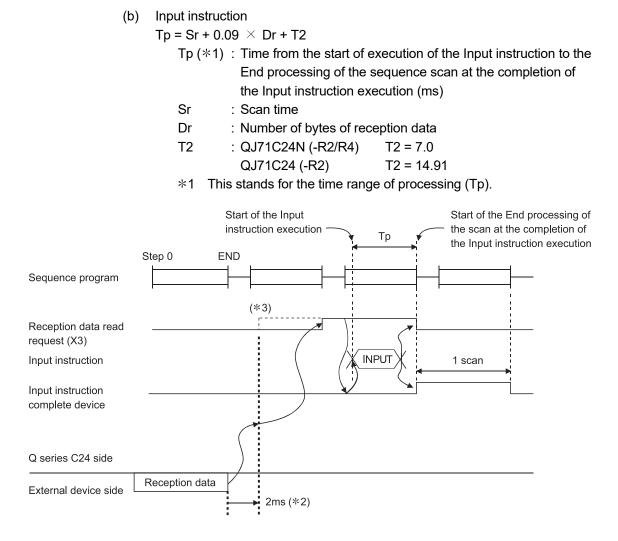

[Calculation example]

Estimate the time required to process the Input instruction when receiving 100 bytes of data using the non procedure protocol with the QJ71C24N. (Unit: ms)

Scan time : 10 ms

10 + 0.09  $\times$  100 + 7.0 = 26.00 (ms)

- \*2 When only using CH1 of the Q series C24 and when processing only 30 bytes of data received, the time until the reception data read request (X3) comes on is displayed after the Q series C24 receives data from the network.
- \*3 When DX3 (direct mode) is used, the Q series C24 is accessed at the time of the instruction execution on the sequence program. DX3 speeds up reading input compared to X3 (refresh mode). For differences between modes, refer to the user's manual (function explanation, program fundamentals) of the CPU module used.

# (2) Processing time of dedicated instructions

The following table lists the operation processing time (rough standard) of each dedicated instruction.

The operation processing time differs slightly depending on the system configuration and communication protocol.

|                     | Processing time (unit: ms)            |                  |                      |                |                 |              | Instruction execution condition |                                       |                                                              |  |
|---------------------|---------------------------------------|------------------|----------------------|----------------|-----------------|--------------|---------------------------------|---------------------------------------|--------------------------------------------------------------|--|
| Instruction<br>name | Other than CPUs shown<br>on the right |                  | Q02CPU               |                | Q00J/Q00/Q01CPU |              | Transmission                    | Transmission/receive                  | Others                                                       |  |
| name                | QJ71C24N<br>(-R2/R4)                  | QJ71C24<br>(-R2) | QJ71C24N<br>(-R2/R4) |                |                 | speed        | (registered) data count         | Others                                |                                                              |  |
| ONDEMAND            | 48.0                                  | 51.5             | 48.6                 | 52.2           | 49.7            | 53.6         | 19200 bps                       | 40 bytes                              | Send in form 3                                               |  |
| OUTPUT              | 23.4                                  | 24.8             | 23.8                 | 25.3           | 25.6            | 26.7         | Data size: 8                    | 40 bytes                              | _                                                            |  |
| PRR                 | 23.3                                  | 26.8             | 24.2                 | 27.0           | 25.1            | 28.3         | Stop bit: 1<br>Parity: none     | 40 bytes $*$ 8 bytes $	imes$ 5 frames | —                                                            |  |
| INPUT               | 3.4                                   | 9.9              | 3.9                  | 9.9            | 4.9             | 10.0         | _                               | 40 bytes                              | Execute instruction<br>after 40 bytes have<br>been received. |  |
| BIDOUT              | 28.6                                  | 47.0             | 30.5                 | 47.1           | 32.6            | 49.6         | —                               | 40 bytes                              | _                                                            |  |
| BIDIN               | 26.4                                  | 29.1             | 27.6                 | 29.9           | 29.8            | 31.7         | —                               | 40 bytes                              | _                                                            |  |
| PUTE                | 881.9                                 | 881.9            | 884.4                | 884.4          | 871.4           | 899.5        | _                               | 40 bytes                              | _                                                            |  |
| GETE                | 1.1                                   | 1.1              | 1.5                  | 1.5            | 3.1             | 3.2          | —                               | 40 bytes                              | _                                                            |  |
| SPBUSY              | 0.1                                   | 0.1              | 0.2                  | 0.2            | 0.3             | 0.3          | —                               | _                                     | _                                                            |  |
| CSET                | 1.0                                   | 1.2              | 1.6                  | 1.7            | 3.4             | 3.9          | _                               | _                                     | Transmission/receipt<br>buffer setting                       |  |
| BUFRCVS             | 0.3                                   | 0.3              | 0.5                  | 0.5            | _               | _            | 19200 bps                       | 40 bytes                              | _                                                            |  |
| UINI                | 416.1                                 | _                | 417.5                | _              | 418.3           |              | _                               | _                                     | _                                                            |  |
| CPRTCL              |                                       |                  | *                    | Instruction pr | ocessing time   | varies by ex | ternal device and               | d/or protocol.                        |                                                              |  |

#### (a) For Basic model QCPU, High Performance model QCPU, Process CPU

#### (b) For Universal model QCPU

|                     | Processing time (unit: ms)                                               |         |                             | Instruction execution condition                 |                                                              |  |  |  |
|---------------------|--------------------------------------------------------------------------|---------|-----------------------------|-------------------------------------------------|--------------------------------------------------------------|--|--|--|
| Instruction<br>name | Other than Q02UCPU                                                       | Q02UCPU | Transmission<br>speed       | Transmission/receive<br>(registered) data count | Others                                                       |  |  |  |
| ONDEMAND            | 48.0                                                                     | 48.6    | 19200 bps                   | 40 bytes                                        | Send in form 3                                               |  |  |  |
| OUTPUT              | 22.9                                                                     | 23.3    | Data size: 8                | 40 bytes                                        | _                                                            |  |  |  |
| PRR                 | 23.1                                                                     | 23.4    | Stop bit: 1<br>Parity: none | 40 bytes $*$ 8 bytes $	imes$ 5 frames           | _                                                            |  |  |  |
| INPUT               | 3.2                                                                      | 3.6     | -                           | 40 bytes                                        | Execute instruction<br>after 40 bytes have<br>been received. |  |  |  |
| BIDOUT              | 28.6                                                                     | 29.3    | -                           | 40 bytes                                        | _                                                            |  |  |  |
| BIDIN               | 26.2                                                                     | 27.0    | _                           | 40 bytes                                        | _                                                            |  |  |  |
| PUTE                | 881.9                                                                    | 881.9   | _                           | 40 bytes                                        | _                                                            |  |  |  |
| GETE                | 0.8                                                                      | 1.5     | _                           | 40 bytes                                        | _                                                            |  |  |  |
| SPBUSY              | 0.1                                                                      | 0.2     | _                           | —                                               | _                                                            |  |  |  |
| CSET                | 0.9                                                                      | 1.8     | _                           | _                                               | Transmission/receipt<br>buffer setting                       |  |  |  |
| BUFRCVS             | 0.2                                                                      | 0.4     | 19200 bps                   | 40 bytes                                        | _                                                            |  |  |  |
| UINI                | 415.2                                                                    | 416.8   | _                           | _                                               | _                                                            |  |  |  |
| CPRTCL              | * Instruction processing time varies by external device and/or protocol. |         |                             |                                                 |                                                              |  |  |  |

# Appendix 4 ASCII-Code Table

|     | codes 11 <sub>H</sub> to 14 <sub>H</sub> can be changed by the user.) |      |      |     |     |     |              |     |     |
|-----|-----------------------------------------------------------------------|------|------|-----|-----|-----|--------------|-----|-----|
|     | MSD                                                                   | 0    | 1    | 2   | 3   | 4   | 5            | 6   | 7   |
| LSD |                                                                       | 000  | 001  | 010 | 011 | 100 | 101          | 110 | 111 |
| 0   | 0000                                                                  | NUL★ | DLE★ | SP  | 0   | @   | Р            | ,   | р   |
| 1   | 0001                                                                  | SOH  | DC1★ | !   | 1   | А   | Q            | а   | q   |
| 2   | 0010                                                                  | STX★ | DC2★ | "   | 2   | В   | R            | b   | r   |
| 3   | 0011                                                                  | ETX★ | DC3★ | #   | 3   | С   | S            | с   | s   |
| 4   | 0100                                                                  | EOT★ | DC4★ | \$  | 4   | D   | Т            | d   | t   |
| 5   | 0101                                                                  | ENQ★ | NAK★ | %   | 5   | Е   | U            | е   | u   |
| 6   | 0110                                                                  | ACK★ | SYN  | &   | 6   | F   | V            | f   | v   |
| 7   | 0111                                                                  | BEL  | ETB  | /   | 7   | G   | W            | g   | w   |
| 8   | 1000                                                                  | BS   | CAN  | (   | 8   | Н   | Х            | h   | х   |
| 9   | 1001                                                                  | HT   | EM   | )   | 9   | I   | Y            | i   | у   |
| Α   | 1010                                                                  | LF★  | SUB  | *   | :   | J   | Z            | j   | z   |
| В   | 1011                                                                  | VT   | ESC  | +   | ;   | К   | [            | k   | {   |
| С   | 1100                                                                  | FF★  | FS   | ,   | <   | L   | ١            | I   |     |
| D   | 1101                                                                  | CR★  | GS   | —   | =   | М   | ]            | m   | }   |
| Е   | 1110                                                                  | SO   | RS   |     | >   | Ν   | $\uparrow$   | n   | ~   |
| F   | 1111                                                                  | SI   | US   | /   | ?   | 0   | $\leftarrow$ | 0   | DEL |

The ASCII-codes are listed in the table below. (7-bit code) The codes 00H to 1FH marked  $\star$  are used as Q series C24 control codes. (The DC codes 11H to 14H can be changed by the user.) Appendix 5 External Dimensions

## (1) QJ71C24N, QJ71C24

The external dimensions of the QJ71C24 are almost the same as those of the QJ71C24N, except for the model name part and serial number plate.

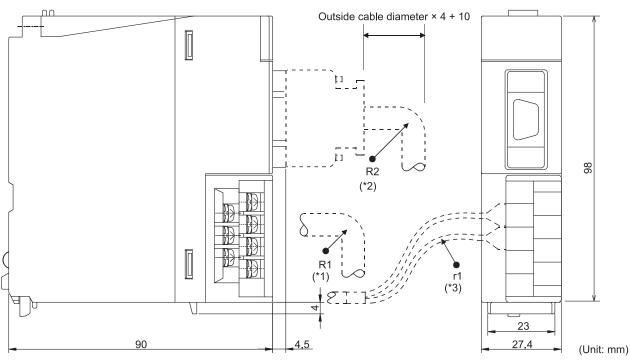

\*1: R1 (Bending radius near terminal block) : Outside cable diameter  $\, imes\,4\,$ 

\*2: R2 (Bending radius near connector)  $\,$  : Outside cable diameter  $\,\times\,$  4

\*3: r1 (Bending radius near crimp contact) : Connectable as long as not bended extremely

## (2) QJ71C24N-R2, QJ71C24-R2

The external dimensions of the QJ71C24-R2 are almost the same as those of the QJ71C24N-R2, except for the model name part and serial number plate.

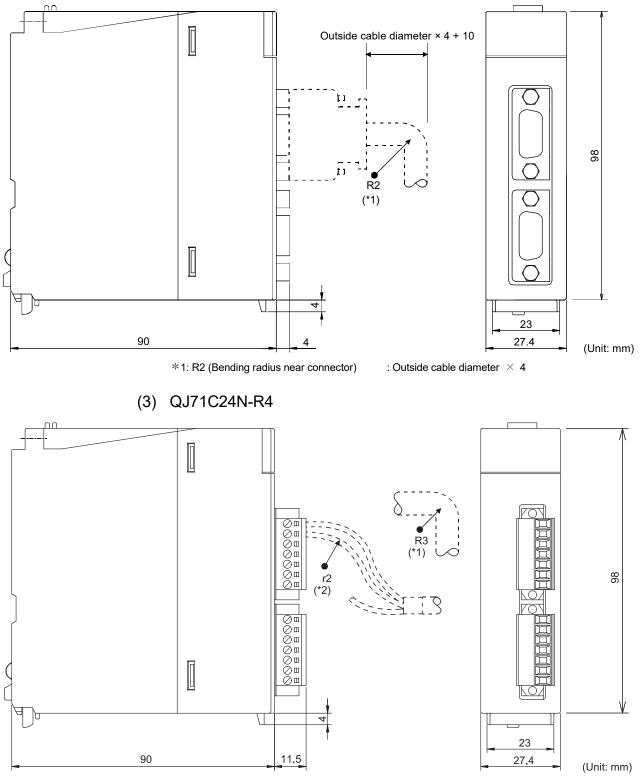

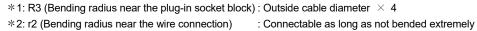

## Appendix 6 Interfaces

# Appendix 6.1 RS-232 interfaces used for the Q series C24

#### The connectors listed below are used as RS-232 interface connectors.

| Module model | First 6 digits of the serial number                                                                 | Manufacturer                                    | Model                   |
|--------------|----------------------------------------------------------------------------------------------------|-------------------------------------------------|-------------------------|
|              | Other than the following                                                                            | DDK Ltd.                                        | 17L-10090-27(D9AC)(-FA) |
| QJ71C24N     | <ul> <li>140112 to 170213</li> <li>First 4 digits are "1703" and the sixth digit is "3".</li> </ul> | HIROSE Electric Co., Ltd.                       | RDED-9SE-LN(55)         |
| QJ71C24N-R2  | Other than the following                                                                            | DDK Ltd.                                        | 17L-10090-27(D9AC)(-FA) |
|              | 241011 or later                                                                                     | Japan Aviation Electronics<br>Industry, Limited | DELC-J9SAF-13L9E        |
|              | <ul><li> 140111 to 170218</li><li> First 4 digits are "1703" and the sixth digit is "8".</li></ul>  | HIROSE Electric Co., Ltd.                       | RDED-9SE-LN(55)         |

## Appendix 6.2 Connection examples when using a converter

This section provides connection examples where an RS-232 to RS-422/485 converter is used in order to communicate data using data communication functions with the MC, non-procedure, or bidirectional protocol.

## The converters covered in this Appendix are as follows:

| Manufacturer           | Model name<br>(Recommended product) | Contact                                                                                         |
|------------------------|-------------------------------------|-------------------------------------------------------------------------------------------------|
| EL Engineering Ltd.    | EL-LINE-II                          | Funato-cho 7-16, Nakagawa-ku,<br>Nagoya, 454-0805<br>Tel: (052) 361-2290<br>Fax: (052) 363-1050 |
| System Sacom Co., Ltd. | KS-1<br>KS-10P<br>KS-485            | www.sacom.co.jp                                                                                 |

\* The recommended products have been verified and satisfy our criteria. When using any of these products, use it so that it conforms to the recommended product's specifications (standards).

| Q series C24 side connection interface | System configuration with external devices | External device<br>interface | Available converter | Description No. of<br>connection example |
|----------------------------------------|--------------------------------------------|------------------------------|---------------------|------------------------------------------|
| RS-232                                 |                                            |                              | EL-LINE-II          | Connection example 1                     |
|                                        | 1:1                                        | RS-422                       | KS-1                | Connection overals 2                     |
|                                        |                                            |                              | KS-10P              | Connection example 2                     |
|                                        |                                            | RS-485                       | KS-485              | Connection example 3                     |
| RS-422/485                             | 1:1, 1:n, m:n                              | RS-232                       | KS-485              | Connection example 4                     |

#### (1) Combination between available converters and interfaces

# (2) Connection example

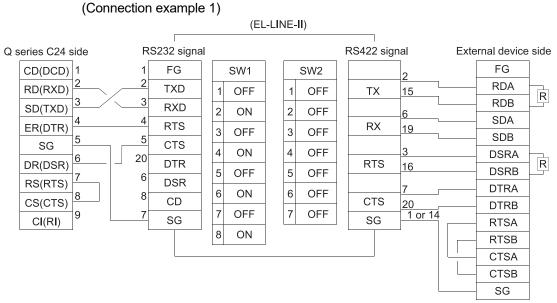

\* The CD terminal check setting should be set to "No check" according to the explanation in Section 3.2.1 (1). DC code control or DTR/DSR control becomes possible for transmission control.

#### (Connection example 2)

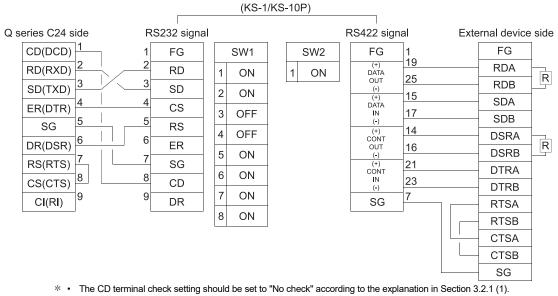

DC code control or DTR/DSR control becomes possible for transmission control.

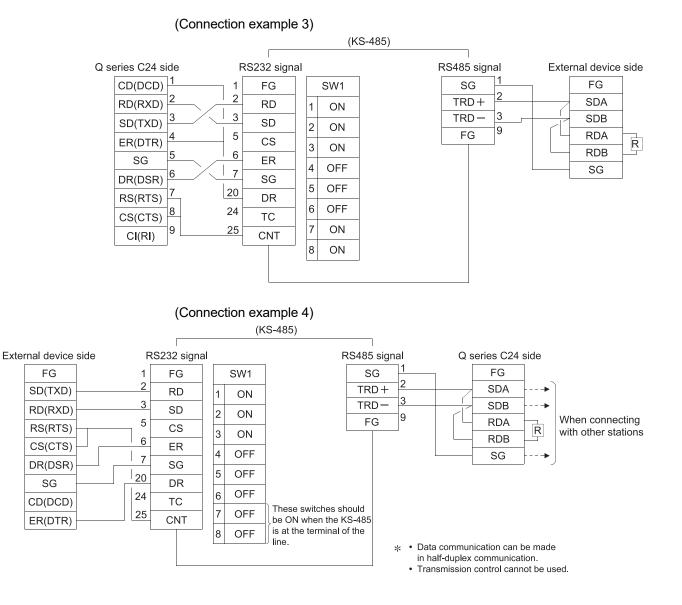

### Appendix 7 Communication Support Tool (MX Component)

MX Component is an ActiveX control library that supports any types of communication paths between personal computers and programmable controllers. It allows the users to establish using simple processing only, without having to know about the different communication protocols used in the individual communication. It also supports various programming languages, allowing for a wide range of application development.

This section provides the overview of the functions provided by MX Component and explains the procedure up to creation of applications. \* See Operating Manual and Programming Manual of MX Component for the details.

### Appendix 7.1 Overview of MX Component

This section provides the overview of MX Component. Different communication paths, operating systems, programming languages, and functions are supported depending on the version of MX Component used.

(1) Support for a wide range of communication paths to programmable controllers

MX Component supports a wide range of communication paths to programmable controllers. It is possible to construct systems according to the needs of the users.

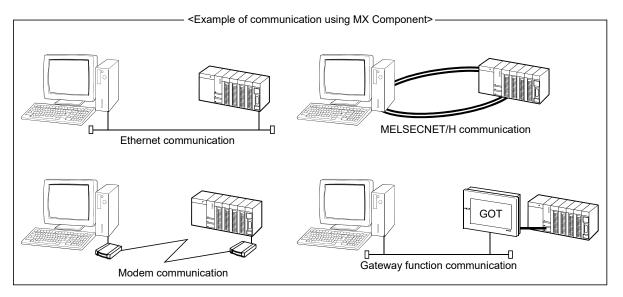

(2) Dramatic improvement of application development efficiency MX Component provides wizard-style communication setting utilities. The user only needs to select settings from menus displayed on the screen in an interactive manner to achieve the communication settings required to access the target programmable controller CPU.
Mercover, once the communication setting has been performed, it is possible to

Moreover, once the communication setting has been performed, it is possible to access the programmable controller CPU simply by specifying the logical station number that is stored via the communication setting utilities.

- (3) Support for wide choice of basic operating systems MX Component can be used on a personal computer with Microsoft<sup>®</sup> Windows<sup>®</sup>. For operating systems that support MX Component, refer to the operating manual for MX Component.
- (4) Support for a wide variety of programming languages MX Component supports the following programming languages.
   It allows the user to develop a wide range of customized applications.

| Programming<br>language   | Development software                               |
|---------------------------|----------------------------------------------------|
| Visual Basic <sup>®</sup> | Microsoft Visual Studio®                           |
| Visual C++®               |                                                    |
| Visual C#                 |                                                    |
| VBScript                  | Text editors and commercially available HTML tools |
|                           | Microsoft Access <sup>®</sup>                      |
| VBA                       | Microsoft Excel®                                   |

(5) Support for functions dedicated for data communication with programmable controllers

MX Component provides the functions necessary for data communication with programmable controllers, including functions for opening/closing communication lines and reading/writing devices.

Multi-function communication programs can thus easily be developed with MX Component.

| Function name      | Function                                              |
|--------------------|-------------------------------------------------------|
| Close              | Closes a communication line.                          |
| Connect            | Connects a telephone line.                            |
| Disconnect         | Disconnects a telephone line.                         |
| EntryDeviceStatus  | Registers device status monitor.                      |
| FreeDeviceStatus   | Deregisters device status monitor.                    |
| GetClockData       | Reads clock data from programmable controller CPU.    |
| GetCpuType         | Read programmable controller CPU model.               |
| GetDevice          | Acquires the data of one device. (4-byte data)        |
| GetDevice2         | Acquires data of one device. (2-byte data)            |
| GetErrorMessage    | Displays error definition and corrective action.      |
| OnDeviceStatus     | Announces event.                                      |
| Open               | Opens a communication line.                           |
| ReadBuffer         | Read data from buffer memory.                         |
| ReadDeviceBlock    | Read devices in bulk. (4-byte data)                   |
| ReadDeviceBlock2   | Read devices in bulk. (2-byte data)                   |
| ReadDeviceRandom   | Read devices randomly. (4-byte data)                  |
| ReadDeviceRandom2  | Read devices randomly. (2-byte data)                  |
| SetClockData       | Write clock data to programmable controller CPU.      |
| SetCpuStatus       | Remote RUN/STOP/PAUSE of programmable controller CPU. |
| SetDevice          | Set one point of device. (4-byte data)                |
| SetDevice2         | Set one point of device. (2-byte data)                |
| WriteBuffer        | Write data to buffer memory.                          |
| WriteDeviceBlock   | Write devices in bulk. (4-byte data)                  |
| WriteDeviceBlock2  | Write devices in bulk. (2-byte data)                  |
| WriteDeviceRandom  | Write devices randomly. (4-byte data)                 |
| WriteDeviceRandom2 | Write devices randomly. (2-byte data)                 |

For details of the functions, refer to the programming manual for MX Component.

### (6) Collecting data on Excel without programming

Using MX Component and MX Sheet (SWnD5C-SHEET-E) allows users to collect programmable controller device data on Excel with only simple setting and without any programming.

### Appendix 7.2 Usage procedure of MX Component

This section explains the procedure for creating programs and sample programs using MX Component.

Procedure for creating programs
 The procedure for creating programs is outlined below.

The usage procedure below uses Visual Basic® .NET 2003 as an example.

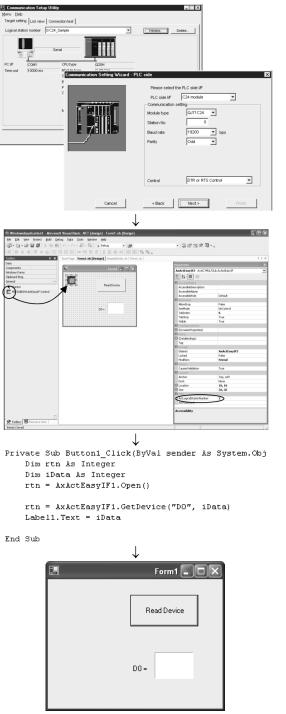

Completed

- Perform the communication settings from a IBM PC/AT compatible personal computer to the programmable controller by following the wizard. (Some types of controls are set only by programs without using the wizard.) The wizard allows the user to perform the settings required for the communication such as logical station number, connected module type, and programmable controller to be connected.
- 2) Paste the ACT control icon onto the form and assign the logical station number set in step 1 to the property of the pasted control.

3) Use the functions provided by the software to write a program that reads the device data.

### (2) Sample program

The following sample program reads D0 to D4 (five points) of the target programmable controller using the logical station number.

- (a) When Visual Basic® is used
  - 1) Screen example (Form1)

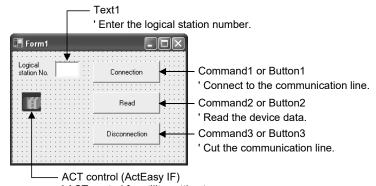

'ACT control for utility setting type

(b) Program example

For each development software, the program examples are described below.

- 1) Visual Basic® .NET 2003
- 2) Visual C++<sup>®</sup> .NET 2003
- 3) Visual Basic® 6.0
- 4) Visual C++<sup>®</sup> 6.0
- 1) When Visual Basic® .NET 2003 is used

Private Sub Command1\_Click(ByVal sender As System.Object, ByVal e As System.EventArgs) Handles Command1.Click

```
' Connection
```

#### Dim rtn As Integer

```
'Get LogicalstationNumber
AxActEasyIF1.ActLogicalStationNumber = Val(Text1.Text)
```

End Sub

Private Sub Command2\_Click(ByVal sender As System.Object, ByVal e As System.EventArgs) Handles Command2.Click

```
' Read
```

```
****
```

Dim rtn As Integer Dim idata(5) As Short

End Sub

Private Sub Command3\_Click(ByVal sender As System.Object, ByVal e As System.EventArgs) Handles Command3.Click

' Disconnection

Dim rtn As Integer

End Sub

2) When Visual C++® .NET 2003 is used

```
//********
//
         Connection
private: System::Void button1_Click(System::Object * sender, System::EventArgs * e)
{
    int iRet;
    // Get LogicalstationNumber
    axActEasyIF1->ActLogicalStationNumber=Convert::ToInt32(textBox1->Text);
    // Connection
    iRet = axActEasyIF1->Open();
    if( iRet == 0){
         MessageBox::Show( "The connection was successful" );
         } else {
         MessageBox::Show( String::Format( "Connection Error:0x{0:x8} [HEX]", __box(iRet) ) );
         }
}
```

```
//*********
//
          Read
//*****
private: System::Void button2_Click(System::Object * sender, System::EventArgs * e)
{
     int iRet;
     short sData[5];
     String* szMessage= "";
     String* lpszarrData[];
     int iNumber;
     String* szReadData;
     // D0-D4 are read
     iRet = axActEasyIF1->ReadDeviceBlock2( "D0", 5, sData );
     if( iRet == 0 ){
          lpszarrData = new String * [ 5 ];
          lpszarrData[0] = "D0-D4 = ";
          // Storage of data to display the results
          for( iNumber = 0 ; iNumber < 5 ; iNumber++ )
          {
               lpszarrData[ iNumber ] = sData[ iNumber ].ToString();
          }
          szReadData = String::Join(",",IpszarrData);
          MessageBox::Show(String::Format("D0-D4 = {0}",szReadData));
     } else {
          MessageBox::Show( String::Format( "Read Error:0x{0:x8} [HEX]", box(iRet) ) );
     }
}
\parallel
          Disconnection
//*
private: System::Void button3_Click(System::Object * sender, System::EventArgs * e)
{
     int iRet;
     // Disconnection
     iRet = axActEasyIF1->Close();
     if( iRet == 0 ){
          MessageBox::Show( "The disconnection was successful" );
     } else {
          MessageBox::Show(String::Format("Disconnection Error:0x{0:x8} [HEX]", __box(iRet));
     }
}
```

```
When Visual Basic<sup>®</sup> 6.0 is used
                              3)
Private Sub Command1_Click()
Connection
!***********
Dim rtn As Long
    'Get LogicalstationNumber
    ActEasyIF1.ActLogicalStationNumber = Val(Text1.Text)
    'Connection
    rtn = ActEasyIF1.Open()
    If rtn = 0 Then
        MsgBox "The connection was successful"
    Else
        MsgBox "Connection Error :" & Hex(rtn)
    End If
End Sub
Private Sub Command2_Click()
Read
*****
Dim rtn As Long
Dim idata(5) As Integer
    'D0-D4 are read
    rtn = ActEasyIF1.ReadDeviceBlock2("D0", 5, idata(0))
    If rtn = 0 Then
        MsgBox "D0-D5 = " & idata(0) & "," & idata(1) & "," & idata(2) & "," & idata(3) & "," & idata(4)
    Else
        MsgBox "Read Error :" & Hex(rtn)
    End If
End Sub
Private Sub Command3_Click()
    *****
   Disconnection
!*****
Dim rtn As Long
    'Disconnection
    rtn = ActEasyIF1.Close()
    If rtn = 0 Then
        MsgBox "The disconnection was successful"
    Else
        MsgBox "Disconnection Error :" & Hex(rtn)
    End If
End Sub
App. - 32
                                                                                     App. - 32
```

 $\parallel$ 

{

}

//

{

}

```
When Visual C++® 6.0 is used
                               4)
//*********
         Connection
void CVCDlg::OnOpen()
         long IRet;
         CString szMessage;
         // Reflects the logical station No. set in the text box to variables.
         UpdateData();
    // Get LogicalstationNumber
         m_actEasylf.SetActLogicalStationNumber( m_lLogicalStationNumber );
    // Connection
         IRet = m_actEasylf.Open();
         if( IRet == 0 ){
              MessageBox( "The connection was successful" );
         } else {
              szMessage.Format( "Connection Error : %x", IRet );
             MessageBox( szMessage );
         }
//*****
         Read
void CVCDlg::OnRead()
         long IRet;
         short sData[5];
         CString szMessage;
    // D0-D4 are read
         IRet = m actEasylf.ReadDeviceBlock2( "D0", 5, sData );
         if (|Ret == 0)
              szMessage.Format( "D0-D5 = %d,%d,%d,%d,%d",
                             sData[0],sData[1],sData[2],sData[3],sData[4]);
              MessageBox( szMessage );
         } else {
              szMessage.Format( "Read Error : %x", IRet );
              MessageBox( szMessage );
         }
```

```
//********
//
        Disconnection
void CVCDlg::OnClose()
{
        long IRet;
        CString szMessage;
    // Disconnection
        IRet = m_actEasylf.Close();
        if (|Ret == 0)
             MessageBox( "The disconnection was successful" );
        } else {
             szMessage.Format( "Disconnection Error : %x", IRet );
             MessageBox( szMessage );
        }
}
```

### Appendix 8 Example of Clear Process Program for Receive Data

When performing data communications with non procedure protocol, use the receive data clear request shown in 6.1.4. and display the sequence program example if clearing the receive data from external device. (If the Q series C24 input/output signal is X/Y000 to X/Y01F.)

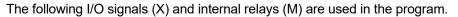

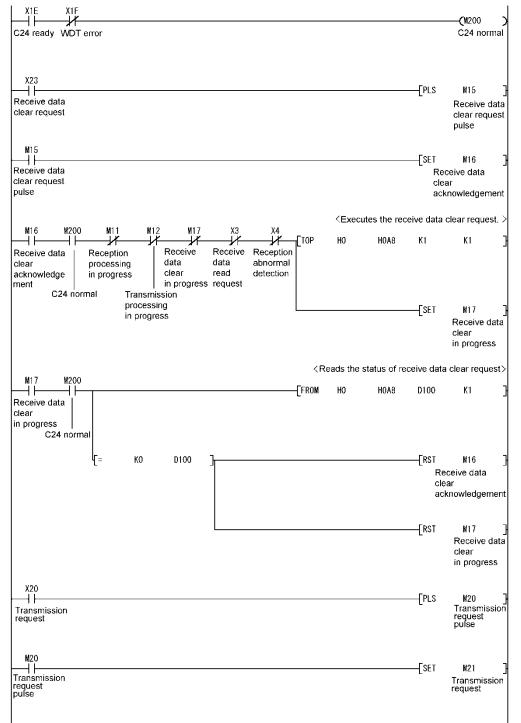

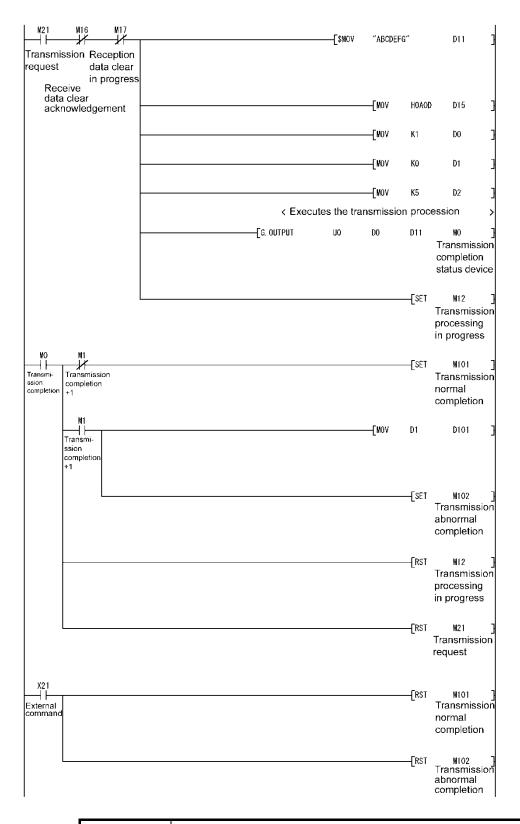

### POINT

When a function version A for the Q series C24 is used, add the partial circuit (with a mark of \*1) shown in the program example in Section 6.1.4 (3). (Communications are possible when M19 is ON.)

Appendix 9 Program Examples for Using Q Series C24 at MELSECNET/H Remote I/O Station

### Appendix 9.1 System configuration and program conditions

(1) System configuration

The system configuration used in the program examples of this section is shown below.

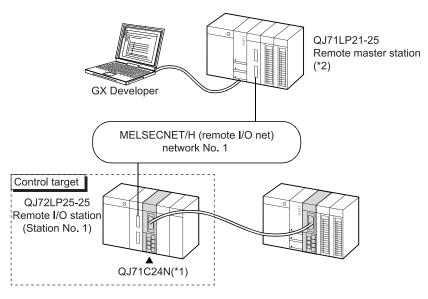

\*1 It is assumed that the QJ71C24N is mounted on Slot 0 of the base unit and the starting I/O No. is "0".

: 0000н

: Online

- \*2 Set the network parameters of the remote master station as below.
  - 1) Network type
- : MNET/H (Remote master)
- 2) Starting I/O No.
- 3) Network No.
- : 1
- Total stations : 1
- 5) Mode

4)

6) Network range assignment (XY setting)

|            |        |       | M station | i -> R statio | n     |      | M station <- R station |       |      |        |       |      |     |
|------------|--------|-------|-----------|---------------|-------|------|------------------------|-------|------|--------|-------|------|-----|
| StationNo. | Y      |       | Y         |               | ×     |      |                        | ×     |      |        |       |      |     |
|            | Points | Start | End       | Points        | Start | End  | Points                 | Start | End  | Points | Start | End  |     |
| 1          | 64     | 1000  | 103F      | 64            | 0000  | 003F | 64                     | 1000  | 103F | 64     | 0000  | 003F | ] ▼ |
| •          |        |       |           |               |       |      |                        |       |      |        |       | •    |     |

#### 7) Refresh parameters

|               |         | Link side |        |       |      |                   | PLC side  |        |       |      |
|---------------|---------|-----------|--------|-------|------|-------------------|-----------|--------|-------|------|
|               | Dev. na | me        | Points | Start | End  |                   | Dev. name | Points | Start | End  |
| Transfer SB   | SB      |           | 512    | 0000  | 01FF | +                 | SB        | 512    | 0000  | 01FF |
| Transfer SW   | SW      |           | 512    | 0000  | 01FF |                   | SW        | 512    | 0000  | 01FF |
| Random cyclic | LB      |           |        |       |      | ÷                 | •         |        |       |      |
| Random cyclic | LW      |           |        |       |      |                   | •         |        |       |      |
| Transfer1     | LX      | •         | 64     | 1000  | 103F | ⇔                 | х 🔻       | 64     | 1000  | 103F |
| Transfer2     | LY      | -         | 64     | 1000  | 103F | ÷                 | Y 🔻       | 64     | 1000  | 103F |
| Transfer3     |         | -         |        |       |      | $\leftrightarrow$ | •         |        |       |      |
| Transfer4     |         | -         |        |       |      |                   | •         |        |       |      |
| Transfer5     |         | •         |        |       |      |                   | •         |        |       |      |
| Transfer6     |         | -         |        |       |      | ↔                 | •         |        |       |      |

(2) Program example for interlocking the remote master station and remote I/O station

Interlocks should be applied to the programs according to the link status of the remote master station (host station) and remote I/O station (other station). The following example shows an interlock in the communication program that uses the link status (SB47, SB49) of the remote master station and the link status (SW70 bit 0, SW74 bit 0, SW78 bit 0) of the remote I/O station (Station No. 1).

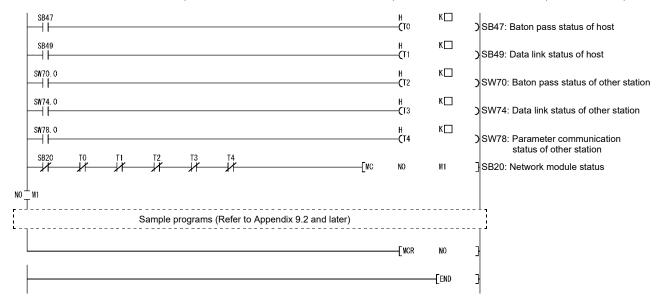

Set the following values for the timer constant  $K\Box$ .

| Baton pass status<br>(T0, T2)  | More than (sequence scan time $	imes$ 4) |
|--------------------------------|------------------------------------------|
| Cyclic transmission status     |                                          |
| Parameter communication status | More than (sequence scan time $	imes$ 3) |
| (T1, T3, T4)                   |                                          |

Reason: Not to stop the control even if the network detects an instantaneous error due to a faulty cable condition or noise interference.

Also, the multipliers of 4 and 3 should only be considered as a guideline.

#### (3) REMFR/REMTO instruction

Perform programming so that the next instruction is executed after the REMFR/REMTO instruction is executed and then completed. The completion of the REMFR/REMTO instruction can be confirmed by the completion device.

# POINT

- After the execution of the REMFR/REMTO instruction, several scans are required before the read/write of the actual data is completed.
- (2) For the interlock program for the remote master station and remote I/O station of the MELSECNET/H and details of the REMFR/REMTO instruction, refer to the "Q Corresponding MELSECNET/H Network System Reference Manual (Remote I/O Network)".

### Appendix 9.2 When accessing buffer memory using sequence program

In the following program example, data are read from or written to the buffer memory of the Q series C24 using the REMFR/REMTO instruction.

| POINT          |                                                                    |
|----------------|--------------------------------------------------------------------|
| Use GX Config  | gurator-SC to change the default value of the buffer memory. Using |
| GX Configurat  | or-SC, save the new setting value to the flash ROM of the Q series |
| C24. (Refer to | Chapter 8.)                                                        |

#### (1) Program conditions

The following program reads data from or writes data to the QJ71C24N buffer memory (CH1 side word/byte units designation area) when the read/write command (X1020, X1021) turns ON.

#### (a) Devices used:

- Read/write command ...... X1020, X1021
- Read/write command pulse signal...... M10, M11
- Completion device for REMFR/REMTO instruction...... M100 to 103
- Normal/abnormal completion flag for REMFR/REMTO
- instruction ..... M200 to 203
  - Read from word/byte units designation area...... D0
- Write to word/byte units designation area ...... D1

### (2) Program examples

(a) Read from buffer memory

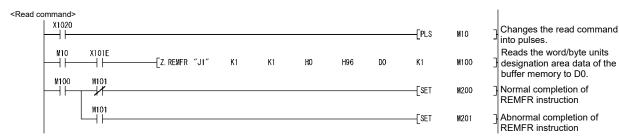

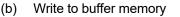

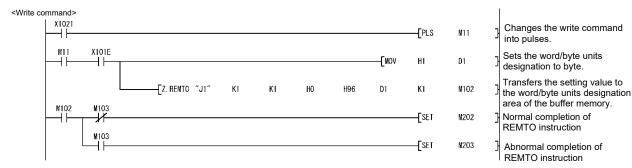

### Appendix 9.3 When sending on-demand data

The following program example sends on-demand data using the REMFR/REMTO instruction and I/O signals.

For the on-demand function, refer to the Reference Manual and the User's Manual (Application).

(1) Program conditions

The following program sends on-demand data from the CH1 side when the transmission command (X1022) turns ON.

(a) Devices used:

| / |                                                           |             |
|---|-----------------------------------------------------------|-------------|
|   | Transmission command                                      | X1022       |
|   | Transmission command pulse signal                         | M10         |
|   | On-demand function designation command                    | M11         |
|   | On-demand data transmission flag                          | M12         |
|   | On-demand execution result acquisition command            | M13         |
|   | LED ON status acquisition command                         | M14         |
|   | Completion device for REMFR/REMTO instruction             | M100 to 107 |
|   | Normal/abnormal completion flag for REMFR/REMTO           |             |
|   | instruction                                               | M200 to 204 |
|   | Normal/abnormal completion of on-demand data              |             |
|   | transmission                                              | M300, M301  |
|   | Transmission data                                         | D0, D1      |
|   | Buffer memory head address designation for on-demand      |             |
|   | function                                                  | D2          |
|   | Data length designation for on-demand function            | D3          |
|   | On-demand execution result                                | D8          |
|   | • LED ON status and communication error status on CH1 sid | le          |
|   |                                                           | D9          |
|   |                                                           |             |

| Switch No. |             | Bit              |                         | Description           |                      |       |  |  |
|------------|-------------|------------------|-------------------------|-----------------------|----------------------|-------|--|--|
| Switch No. | Position    | Designated value |                         | Description           |                      | value |  |  |
|            | b0          | OFF              |                         | Operation setting     | Independent          |       |  |  |
|            | b1          | ON               |                         | Data bit              | 8 bits               |       |  |  |
|            | b2          | OFF              |                         | Parity bit            | No                   |       |  |  |
|            | b3          | OFF              | Transmission<br>setting | Even/odd parity       | Odd                  | 07Е2н |  |  |
| Switch 1   | b4          | OFF              |                         | Stop bit              | 1 bit                |       |  |  |
|            | b5          | ON               |                         | Sum check code        | Yes                  |       |  |  |
|            | b6          | ON               |                         | Write during RUN      | Enabled              |       |  |  |
|            | b7          | ON               |                         | Setting modifications | Enabled              |       |  |  |
|            | b8 to b15 — |                  | Communication           | n rate setting        | 19200bps             |       |  |  |
| Switch 2   |             | _                | Communication           | n protocol setting    | MC protocol format 1 | 0001н |  |  |
| Switch 5   |             | _                | Station number          | r setting             | Station 0            | 0000н |  |  |

#### (b) Intelligent function module switch settings (Refer to Section 4.5.2.)

#### (c) Buffer memory settings used in this example

| Address Decimal (Hexadecimal) | Name                                                                      | Setting    |
|-------------------------------|---------------------------------------------------------------------------|------------|
| CH1                           | Name                                                                      | value      |
| 150 (96н)                     | Word/byte units designation                                               | Word units |
| 160 (A0H)                     | Buffer memory head address designation for on-demand function designation | 0С00н      |
| 161 (A1H)                     | Data length designation for on-demand function designation                | 2          |
| 513 (201н)                    | LED ON status and communication error status on CH1 side                  | _          |
| 598 (256н)                    | On-demand execution result                                                | _          |

<Transmission command> X1022 -[PLS M10 ΗH <Setting of transmission data> M10 X101E -[mov H1234 DO H5678 -Ewov D1 --[Z. REMTO "J1" K1 K1 HO H0C00 DO К2 M100 M100 M101 -[PLS M11 ++X M101 -[SET M200 <Setting of buffer memory head address and data length> X101E M11 -EMOV H0C00 D2 Ηŀ -[MOV К2 D3 -[Z. REMTO "J1" K1 K1 HO HOAO D2 К2 M102 M103 M102 -[set M12 ┨┠ M103 ┨┣ -[SET M201 <On-demand transmission> X101E X1000 X1001 Y1000 M12 -[set Y1000 ┥┟ -14 H -14 -[RST M12 <Processing for normal completion> X1000 -**F**SET M300  $\dashv$   $\vdash$ -[rst Y1000 <Processing for abnormal completion> x1001 ⊣⊢ -[set M301 -[PLS M13 <Abnormal completion: Read of on-demand execution result> M13 X101E Z. REMFR "J1" K1 HO H256 D8 **K**1 K1 M104 M105 M104 -[PLS M14 +M105 -[set M202 <Abnormal completion: Read of LED ON status> \_\_\_\_\_. \_\_\_\_ [-X101E -[Z. REMFR "J1" K1 K1 HO H201 D9 **K**1 M106 M107 -[set -1/-M203 M107 -[set M204 ٦H -[RST Y1000

(2) Program example

|   | 1                                                                                                  |
|---|----------------------------------------------------------------------------------------------------|
|   | Changes the transmission command into pulses.                                                      |
|   | Sets the transmission data.                                                                        |
|   | Transfers the transmission data<br>to the transmission area address<br>of the buffer memory.       |
|   | On-demand function designation command                                                             |
|   | Abnormal completion of REMTO instruction                                                           |
|   | Buffer memory head address for<br>on-demand function                                               |
|   | Data length for on-demand function                                                                 |
|   | Transfers the setting value to the<br>on-demand function designation<br>area of the buffer memory. |
|   | Sets the on-demand data transmission flag.                                                         |
|   | Abnormal completion of REMTO                                                                       |
| 0 | Turns ON the transmission request signal.                                                          |
|   | Resets the on-demand data transmission flag.                                                       |
|   | Normal completion of on-demand data transmission                                                   |
| 0 | Turns OFF the transmission request signal.                                                         |
|   | Abnormal completion of on-demand data transmission                                                 |
|   | On-demand execution result acquisition command                                                     |
|   | Reads the on-demand execution result of the buffer memory to D8.                                   |
|   | LED ON status acquisition<br>command                                                               |
|   | Abnormal completion of REMFR instruction                                                           |
|   | Reads the LED ON status of the buffer memory to D9.                                                |
|   | Normal completion of REMFR instruction                                                             |
|   | Abnormal completion of REMFR instruction                                                           |
| 0 | Turns OFF the transmission request signal.                                                         |
|   |                                                                                                    |

### Appendix 9.4 When receiving data using nonprocedural or bidirectional protocol

The following program example receives data under the nonprocedural protocol (or bidirectional protocol) using the REMFR instruction and I/O signals. Refer to Chapter 6 for the communication using the nonprocedural protocol. Refer to Chapter 7 for the communication using the bidirectional protocol. Refer to the User's Manual (Application) for data communication using the user frames.

#### (1) Program conditions

The following program receives data from the external device by communication using the nonprocedural protocol, then turns ON the reception data request (X1003), and reads the received data from the QJ71C24N buffer memory to the programmable controller CPU.

(a) Devices used:

- Error code read signal.....X1023
- Receive read request signal ...... M10
- Receive result acquisition command ...... M12
- Completion device for REMFR instruction ...... M100 to 105
- Normal/abnormal completion flag for REMFR instruction ... M200 to 203
- Normal/abnormal completion of receive...... M300, M301
- Received data count ...... D0
- Received data (when 5-word data are received) ...... D1 to D5

#### (b) Intelligent function module switch settings (Refer to Section 4.5.2.)

| Switch No<br>-<br>-<br>Switch 1 |           | Bit              |                         | Description           |                                                                                                    |       |  |  |
|---------------------------------|-----------|------------------|-------------------------|-----------------------|----------------------------------------------------------------------------------------------------|-------|--|--|
| Switch No.                      | Position  | Designated value |                         | Descriptior           | Independent Independent Indepe | value |  |  |
|                                 | b0        | OFF              |                         | Operation setting     | Independent                                                                                                    |       |  |  |
|                                 | b1        | OFF              | Transmission<br>setting | Data bit              | 7 bits                                                                                                    | 07C0н |  |  |
|                                 | b2        | OFF              |                         | Parity bit            | No                                                                                                    |       |  |  |
|                                 | b3        | OFF              |                         | Even/odd parity       | Odd                                                                                                    |       |  |  |
| Switch 1                        | b4        | OFF              |                         | Stop bit              | 1 bit                                                                                                    |       |  |  |
|                                 | b5        | OFF              |                         | Sum check code        | No                                                                                                    |       |  |  |
|                                 | b6        | ON               |                         | Write during RUN      | Enabled                                                                                                    |       |  |  |
|                                 | b7        | ON               |                         | Setting modifications | Enabled                                                                                                    |       |  |  |
|                                 | b8 to b15 | _                | Communicatio            | on rate setting       | 19200bps                                                                                                    |       |  |  |
| Switch 2                        |           | _                | Communicatio            | on protocol setting   | Non-procedure protocol                                                                                                    | 0006н |  |  |
| Switch 5                        |           | _                | Station numb            | er setting            | Station 0                                                                                                    | 0000н |  |  |

#### (c) Buffer memory settings used in this example

| Address Decimal (Hexadecimal)<br>CH1 | Name                                           | Setting<br>value |
|--------------------------------------|------------------------------------------------|------------------|
| 150 (96н)                            | Word/byte units designation                    | Word units       |
| 164 (А4н)                            | Received data count designation                | 01FFн            |
| 165 (А5н)                            | Receive complete code designation              | 0D0AH            |
| 166 (А6н)                            | Receive buffer memory head address designation | 0600н            |
| 167 (А7н)                            | Receive buffer memory length designation       | 0200н            |
| 600 (258н)                           | Data reception result                          | _                |

<Receive read request> X1003 -PLS M10 Changes the receive read request signal into pulses. <Read of received data count> Reads the received data count from the communication area of the buffer memory to D1. X101E M10 -[Z. REMFR "J1" K1 **K**1 HO H600 DO K1 M100 M100 M101 Received data acquisition - PLS M11 -14 command M101 Abnormal completion of REMFR instruction -[SET M200 <Read of received data> Reads data as many as the received data count from the communication area of the buffer X101E Z. REMFR "J1" K1 **K**1 HO H601 D1 DO M102 memory to D1. M102 M103 -Set M300 Normal reception completion +H M103 -Set M201 Abnormal completion of REMFR ┥┝ instruction Turns ON the receive read completion signal. -[SET Y1001 <Receive error detection> -[set M301 ┥┝ Abnormal reception completion X1023 -[PLS M12 Reception result acquisition command <When receive error detected: Read of data reception result> X101E M12 Reads the data reception result of the buffer memory to D8000. -[Z. REMFR "J1" но D8000 K1 K1 H258 K1 M104 -M105 M104 SET M202 Normal completion of REMFR instruction M105 -[set M203 Abnormal completion of REMFR instruction -[SET Y1001 Turns ON the receive read completion signal. X1004 X1003 -[rst Y1001 11 Turns OFF the receive read completion signal.

(2) Program example

# REMARKS

When data reception is executed by the bidirectional protocol, the area enclosed by the dotted line shown above must be removed.

Set the intelligent function module switches as indicated below. (Refer to Section 4.5.2.)

| Switch No. | Setting value |
|------------|---------------|
| Switch 1   | 07С0н         |
| Switch 2   | 0007н         |

### Appendix 9.5 When sending data using nonprocedural or bidirectional protocol

The following program example sends data under the nonprocedural protocol (or bidirectional protocol) using the REMFR/REMTO instruction and I/O signals. Refer to Chapter 6 for the communication using the nonprocedural protocol, and to Chapter 7 for the communication using the bidirectional protocol.

#### (1) Program conditions

The following program sends data from the CH1 side when the transmission signal (X1024) turns ON.

#### (a) Devices used:

- Transmission command......X1024
- Transmission command pulse signal ...... M10
- Transmission result acquisition command ...... M11
- Completion device for REMFR/REMTO instruction...... M100 to 103
- Normal/abnormal completion flag for REMFR/REMTO

- Data transmission result......

|            | ( )       | 0                |                | <b>e</b> (            |                        | ,     |
|------------|-----------|------------------|----------------|-----------------------|------------------------|-------|
| Switch No. |           | Bit              | Description    |                       | Setting                |       |
| Switch No. | Position  | Designated value |                | Description           | 1                      | value |
|            | b0        | OFF              |                | Operation setting     | Independent            |       |
|            | b1        | OFF              |                | Data bit              | 7 bits                 |       |
|            | b2        | OFF              |                | Parity bit            | No                     |       |
|            | b3        | OFF              | Transmission   | Even/odd parity       | Odd                    |       |
| Switch 1   | b4        | OFF              | setting        | Stop bit              | 1 bit                  | 07C0н |
|            | b5        | OFF              |                | Sum check code        | No                     |       |
|            | b6        | ON               |                | Write during RUN      | Enabled                |       |
|            | b7        | ON               |                | Setting modifications | Enabled                |       |
|            | b8 to b15 | _                | Communicatio   | on rate setting       | 19200bps               |       |
|            |           |                  |                |                       | Non-procedure protocol | 0006н |
| Switch 2   |           | _                | Communicatio   | on protocol setting   | or                     | or    |
|            |           |                  |                |                       | bidirectional protocol | 0007н |
| Switch 5   |           | _                | Station number | er setting            | Station 0              | 0000н |

#### (b) Intelligent function module switch settings (Refer to Section 4.5.2.)

#### (c) Buffer memory settings used in this example

| Address Decimal (Hexadecimal) | Name                                                | Setting<br>value |
|-------------------------------|-----------------------------------------------------|------------------|
| CH1                           |                                                     |                  |
| 150 (96н)                     | Word/byte units designation                         | Word units       |
| 162 (А2н)                     | Transmission buffer memory head address designation | 0400н            |
| 163 (АЗн)                     | Transmission buffer memory length designation       | 0200н            |
| 599 (257н)                    | Data transmission result                            | —                |

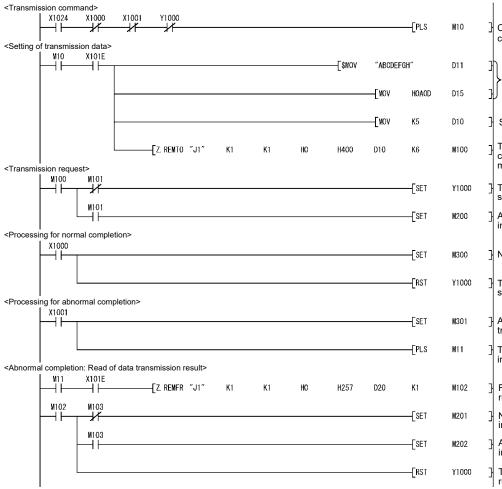

(2) Program example

| Changes the transmission command into pulses.                               |
|-----------------------------------------------------------------------------|
| Sets the transmission data.                                                 |
| Sets the transmission data count.                                           |
| Transfers the setting value to the communication area of the buffer memory. |
| ] Turns ON the transmission request signal.                                 |
| Abnormal completion of REMTO instruction                                    |
| ] Normal completion of transmission                                         |
| ] Turns OFF the transmission request signal.                                |
| Abnormal completion of transmission                                         |
| Transmission result acquisition<br>instruction                              |
| Reads the data transmission result of the buffer memory to D20.             |
| Normal completion of REMFR<br>instruction                                   |
| Abnormal completion of REMFR instruction                                    |
| ] Turns OFF the transmission request signal.                                |

#### Appendix 9.6 When clearing received data

The following program example uses the receive data clear request area of the buffer memory.

Refer to Section 6.1.4 for received data clear.

#### (1) Program conditions

The following program clears the received data in the OS area of the QJ71C24N when the receive clear command (X1025) turns ON.

(a) Devices used:

| Receive clear commandX1025                                                |     |
|---------------------------------------------------------------------------|-----|
| Receive clear processing execution command                                |     |
| Receive clear command pulse signal M15                                    |     |
| Receive clear acceptance flag M16                                         |     |
| Receive clearing flag M17                                                 |     |
| Communication disable flag M18                                            |     |
| Communication enable flag M19                                             |     |
| Completion check flag M20                                                 |     |
| <ul> <li>Receive clear processing execution status acquisition</li> </ul> |     |
| command M21                                                               |     |
| <ul> <li>Receive clear processing execution status judgment</li> </ul>    |     |
| command M22                                                               |     |
| Completion device for REMFR/REMTO instruction M100 to                     | 103 |
| <ul> <li>Normal/abnormal completion flag for REMFR/REMTO</li> </ul>       |     |
| instruction M200, M                                                       | 201 |
| Receive data clear request area information                               |     |
| Clear request D1                                                          |     |

| Out to be be |           | Bit              | Decemination                     |                       | Setting                |       |  |
|--------------|-----------|------------------|----------------------------------|-----------------------|------------------------|-------|--|
| Switch No.   | Position  | Designated value |                                  | Description           |                        |       |  |
|              | b0        | OFF              |                                  | Operation setting     | Independent            |       |  |
|              | b1        | OFF              |                                  | Data bit              | 7 bits                 | 07С0н |  |
|              | b2        | OFF              |                                  | Parity bit            | No                     |       |  |
|              | b3        | OFF              | setting                          | Even/odd parity       | Odd                    |       |  |
| Switch 1     | b4        | OFF              |                                  | Stop bit              | 1 bit                  |       |  |
|              | b5        | OFF              |                                  | Sum check code        | No                     |       |  |
|              | b6        | ON               |                                  | Write during RUN      | Enabled                |       |  |
|              | b7        | ON               |                                  | Setting modifications | Enabled                |       |  |
|              | b8 to b15 | _                | Communicatio                     | on rate setting       | 19200bps               |       |  |
| Switch 2     |           |                  | Communicatio                     | on protocol setting   | Non-procedure protocol | 0006н |  |
| Switch 5     |           | _                | Station number setting Station 0 |                       | Station 0              | 0000н |  |

#### (b) Intelligent function module switch settings (Refer to Section 4.5.2.)

#### (c) Buffer memory settings used in this example

| Address Decimal (Hexadecimal) | Name                       | Setting |
|-------------------------------|----------------------------|---------|
| CH1                           | Name                       | value   |
| 168 (А8н)                     | Receive data clear request | 0, 1    |

(2) Program example

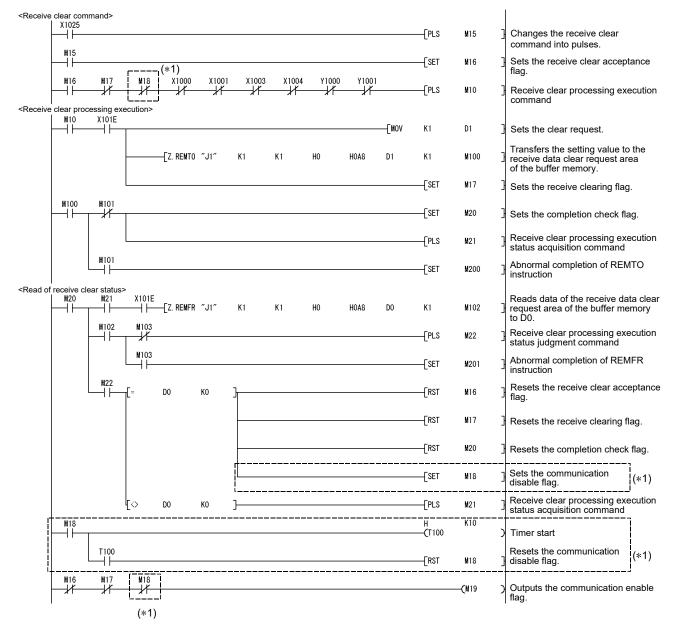

\*1 When using the Q series C24 of function version A, add the areas enclosed by the dotted lines to the sequence program. (Make communication when M19 is ON.)

### Appendix 9.7 When sending data using user frames

The following program example sends data by the user frames using the REMFR/REMTO instruction and I/O signals. Refer to the User's Manual (Application) for the transmission using the user frames.

#### (1) Program conditions

The following program sends data using the user frames from the CH1 side when the transmission signal (X1026) turns ON.

- (a) Devices used:
  - Transmission command......X1026
  - Transmission command pulse signal ...... M10
  - Transmission user frame designation command ...... M11

  - Transmission data count......D0
  - Transmission data ...... D1, D2
  - CR/LF output designation ...... D5

| Quitab Na  |           | Bit              | Description             |                       | Setting                |       |  |
|------------|-----------|------------------|-------------------------|-----------------------|------------------------|-------|--|
| Switch No. | Position  | Designated value |                         | Description           |                        |       |  |
|            | b0        | OFF              |                         | Operation setting     | Independent            | 07С2н |  |
|            | b1        | ON               |                         | Data bit              | 8 bits                 |       |  |
|            | b2        | OFF              |                         | Parity bit            | No                     |       |  |
|            | b3        | OFF              | Transmission<br>setting | Even/odd parity       | Odd                    |       |  |
| Switch 1   | b4        | OFF              |                         | Stop bit              | 1 bit                  |       |  |
|            | b5        | OFF              |                         | Sum check code        | No                     |       |  |
|            | b6        | ON               |                         | Write during RUN      | Enabled                |       |  |
|            | b7        | ON               |                         | Setting modifications | Enabled                |       |  |
|            | b8 to b15 | _                | Communicatio            | on rate setting       | 19200bps               |       |  |
| Switch 2   |           |                  | Communicatio            | on protocol setting   | Non-procedure protocol | 0006н |  |
| Switch 5   |           | _                | Station number          | er setting            | Station 0              | 0000н |  |

#### (b) Intelligent function module switch settings (Refer to Section 4.5.2.)

| Address Decimal (Hexadecimal)<br>CH1 |                   | Name                                                    |            |
|--------------------------------------|-------------------|---------------------------------------------------------|------------|
| 150 (96н)                            | Word/byte units   | designation                                             | Byte units |
| 162 (А2н)                            | Transmission bu   | uffer memory head address designation                   | 0400н      |
| 163 (АЗн)                            | Transmission b    | uffer memory length designation                         | 0200н      |
| 183 (В7н)                            | CR/LF output de   | esignation                                              | 0          |
| 184 (В8н)                            | Output head po    | inter designation                                       | 1          |
| 185 (В9н)                            | Output count de   | output count designation                                |            |
| 186 (ВАн)                            | First output fram | irst output frame No. designation                       |            |
| 187 (ВВн)                            | Second output f   | econd output frame No. designation                      |            |
| 188 (ВСн)                            | Third output frai | hird output frame No. designation                       |            |
| 189 (BDн)                            | Fourth output fra | ourth output frame No. designation                      |            |
| 190 (ВЕн)                            | Fifth output fram | Fifth output frame No. designation                      |            |
| 6912 (1В00н)                         | For registration  | For registration Registered data byte count designation |            |
| 6913 (1В01н)                         | No. 8001н         | b. 8001н User frame storage                             |            |

#### (c) Buffer memory settings used in this example

### (2) Program example

The user frames No. 3F2H, 3F3H, 41BH and 8001H are assumed to have been registered in advance.

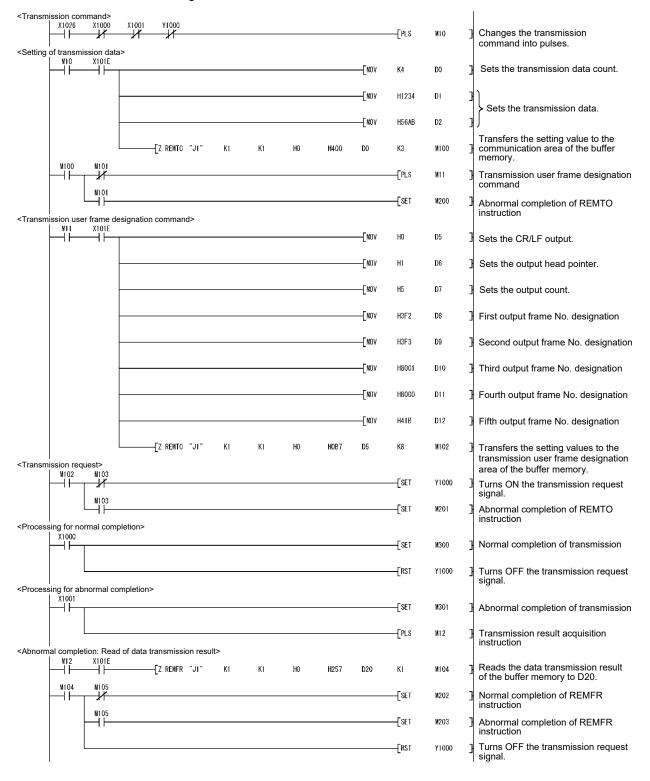

### Appendix 9.8 When performing initial setting

The following program example performs initial setting using the REMTO instruction. Execute this program when changing the default values of the Q series C24 buffer memory.

Refer to Chapter 8 when changing the default values of the Q series C24 buffer memory using GX Configurator-SC.

### (1) Program conditions

The following program performs initial setting on the CH1 side when the initial setting command (X1027) turns ON.

| setting command (X1027) turns ON.                                                    |    |
|--------------------------------------------------------------------------------------|----|
| (a) Devices used:                                                                    |    |
| Initial setting commandX1027                                                         |    |
| Initial setting command pulse signal M10                                             |    |
| Initial setting command 2 M11                                                        |    |
| Initial setting command 3 M12                                                        |    |
| Completion device for REMTO instruction                                              | )5 |
| <ul> <li>Normal/abnormal completion flag for REMTO instruction M200 to 20</li> </ul> | )3 |
| Word/byte units designation D0                                                       |    |
| <ul> <li>Buffer memory head address designation for on-demand</li> </ul>             |    |
| function D1                                                                          |    |
| <ul> <li>Buffer memory length designation for on-demand</li> </ul>                   |    |
| function D2                                                                          |    |
| <ul> <li>Transmission buffer memory head address designation D3</li> </ul>           |    |
|                                                                                      |    |

- Receive buffer memory length designation...... D6

#### (b) Buffer memory settings used in this example

| Address Decimal (Hexadecimal)<br>CH1 | Name                                                                      | Setting<br>value |
|--------------------------------------|---------------------------------------------------------------------------|------------------|
| 150 (96н)                            | Word/byte units designation                                               | Byte units       |
| 160 (А0н)                            | Buffer memory head address designation for on-demand function designation | 0400н            |
| 161 (А1н)                            | Data length designation for on-demand function designation                | 0000н            |
| 162 (В2н)                            | Transmission buffer memory head address designation                       | 0С00н            |
| 163 (АЗн)                            | Transmission buffer memory length designation                             | 0400н            |
| 166 (А6н)                            | Receive buffer memory head address designation                            | 0600н            |
| 167 (А7н)                            | Receive buffer memory length designation                                  | 0200н            |

(2) Program example

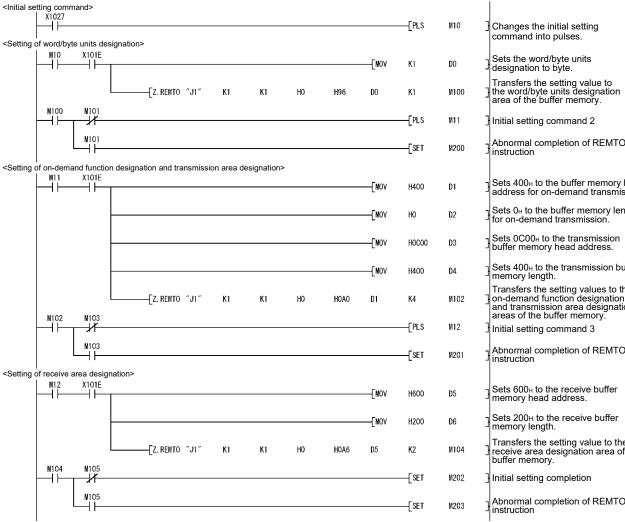

| ] | Changes the initial setting<br>command into pulses.                                                                                       |
|---|----------------------------------------------------------------------------------------------------|
| ] | Sets the word/byte units designation to byte.                                                                                             |
| ] | Transfers the setting value to the word/byte units designation area of the buffer memory.                                                 |
| ] | Initial setting command 2                                                                                                    |
| ] | Abnormal completion of REMTO instruction                                                                                                  |
| ] | Sets 400⊦ to the buffer memory head address for on-demand transmission.                                                                   |
| ] | Sets 0⊦ to the buffer memory length for on-demand transmission.                                                                           |
| ] | Sets 0C00⊦ to the transmission<br>buffer memory head address.                                                                             |
| ] | Sets 400⊦ to the transmission buffer memory length.                                                                                       |
| ] | Transfers the setting values to the<br>on-demand function designation<br>and transmission area designation<br>areas of the buffer memory. |
| ] | Initial setting command 3                                                                                                    |
| ] | Abnormal completion of REMTO instruction                                                                                                  |
| ] | Sets 600⊬ to the receive buffer memory head address.                                                                                      |
| ] | Sets 200⊦ to the receive buffer<br>memory length.                                                                                         |
| ] | Transfers the setting value to the receive area designation area of the buffer memory.                                                    |
| ] | Initial setting completion                                                                                                    |
| - | Abnormal completion of REMTO                                                                                                    |

# REMARKS

When changing the default values of the following buffer memory areas, refer to above (2) Program example to perform programming.

- ٠ DTR/DSR (ER/DR), DC control designation
- DC1/DC3 (Xon/Xoff) code designation
- DC2/DC4 code designation
- CD terminal check designation (for RS-232)
- Communication system designation (for RS-232)
- Simultaneous transmission priority/non-priority designation
- ٠ Retransmission time transmission method designation
- Simultaneously transmission data valid/invalid designation
- No-reception monitoring time (timer 0) designation •

### Appendix 9.9 When registering user frame

The following program example registers a user frame to the flash ROM of the Q series C24 using the REMFR/REMTO instruction and I/O signals. Refer to the User's Manual (Application) for the registration of the user frame.

### POINT

It is recommended to use GX Configurator-SC when registering a user frame to the flash ROM of the Q series C24. (Refer to Chapter 8.)

#### (1) Program conditions

The following program registers a user frame to the flash ROM of the QJ71C24N when the registration command (X1028) turns ON.

- (a) Devices used:
  - Registration command ......X1028
  - Registration command pulse signal......M10
  - Registration command 2
     M11

  - Completion device for REMFR/REMTO instruction...... M100 to 105

#### (b) Buffer memory settings used in this example

| Address Decimal (Hexadecimal)<br>CH1 | Name          |                                             | Setting<br>value |
|--------------------------------------|---------------|---------------------------------------------|------------------|
| 2 (2н)                               |               | Register/read/delete instructions           | 1                |
| 3 (Зн)                               |               | Frame No. direction                         | 03E8H            |
| 4 (4н)                               |               | Registration/read/delete result storage     | _                |
| 5 (5н)                               | For flash ROM | Number of data bytes registered designation | 10               |
| 6 (6н)                               |               | User frame                                  | 3946н            |
| 7 (7н)                               | access        |                                             | 3030н            |
| 8 (8H)                               |               |                                             | 3030н            |
| 9 (9н)                               |               |                                             | 4646н            |
| 10 (Ан)                              |               |                                             | 3030н            |

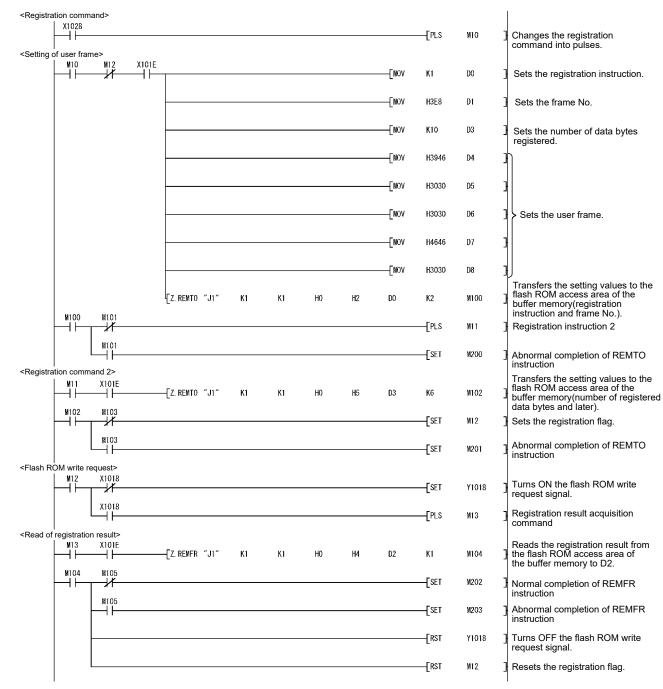

### (2) Program example

### Appendix 9.10 When reading user frame

The following program example reads a user frame registered to the flash ROM of the Q series C24 using the REMFR/REMTO instruction and I/O signals. Refer to the User's Manual (Application) for details.

It is recommended to use GX Configurator-SC when reading a user frame registered to the flash ROM of the Q series C24. (Refer to Chapter 8.)

#### (1) Program conditions

The following program reads a user frame registered to the flash ROM of the QJ71C24N when the read command (X1029) turns ON.

- (a) Devices used:
  - Read command ......X1029
  - Read command pulse signal ...... M10
  - Read flag ...... M11

  - Number of data byte registered acquisition command ...... M13
  - User frame acquisition command ...... M14
  - Completion device for REMFR/REMTO instruction...... M100 to 107

# (b) Buffer memory settings used in this example

These settings are used to read the user frame registered in Appendix 9.9.

| Address Decimal (Hexadecimal)<br>CH1 | Name |                                             | Setting<br>value |
|--------------------------------------|------|---------------------------------------------|------------------|
| 2 (2н)                               |      | Register/read/delete instructions           | 2                |
| 3 (Зн)                               |      | Frame No. direction                         | 03E8H            |
| 4 (4н)                               |      | Registration/read/delete result storage     | _                |
| 5 (5н)                               |      | Number of data bytes registered designation | 10               |
| 6 (6н)                               |      | User frame                                  | _                |
| 7 (7н)                               |      |                                             | _                |
| 8 (8H)                               |      |                                             | _                |
| 9 (9н)                               |      |                                             | _                |
| 10 (Ан)                              |      |                                             | _                |

<Read command> X1029 -[PLS M10 <Setting of read instruction> X101E M10 ⊣⊢ M11 -[MOV K2 DO -Ewon H3E8 D1 Z. REMTO "J1" K1 K1 HO H2 DO K2 M100 M100 M101 -[set M11 +1 M101 -[SET M200 <Flash ROM read request> X1017 Y1017 X1017 -[PLS M12 <Read of read result> X101E M12 ⊣⊢ -Z. REMFR "J1" K1 K1 HO H4 D2 K1 M102 M103 M102 -[PLS D2 K0  $\mathbf{F}$ M13 +M103 -[set M201 -[RST Y1017 -[RST M11 <Read of the number of data bytes registered > M13 X101E Z. REMFR "J1" **K**1 K1 HO H5 D3 M104 K1 M104 M105 ٦ŀ K -[/ D3 К2 D50 -[+ D100 D50 D51 -[PLS M14 M105 -[SET M202 ┥┝ -[RST Y1017 -[RST M11 <Read of user frame> X101E -[Z. REMFR "J1" D4 **K**1 **K**1 HO H6 D100 M106 ┥┝ M107 M106 -[SET M203 ┥┝ M107 -[SET M204  $\dashv$   $\vdash$ -[RST M11

### (2) Program example

|   | Changes the read command into pulses.                                                                         |
|---|----------------------------------------------------------------------------------------------------|
|   | Sets the read instruction.                                                                                    |
|   | Sets the frame No.                                                                                            |
|   | Transfers the setting values to the<br>flash ROM access area of the<br>buffer memory.                         |
|   | Sets the read flag.                                                                                           |
|   | Abnormal completion of REMTO instruction                                                                      |
| 7 | Turns ON the flash ROM read request signal.                                                                   |
|   | Registration result acquisition command                                                                       |
|   | Reads the read result from the<br>flash ROM access area of the<br>buffer memory to D2.                        |
|   | No. of data byte registered acquisition command                                                               |
|   | Abnormal completion of REMFR instruction                                                                      |
| 7 | Turns OFF the flash ROM read request signal.                                                                  |
| • | Sets the read flag.                                                                                           |
|   | Reads the number of registered<br>data bytes from the flash ROM<br>access area of the buffer<br>memory to D3. |
|   | Converts the number of registered data bytes into the word units.                                             |
|   | Adds 1 word when the number of registered data bytes is odd.                                                  |
|   | User frame acquisition command                                                                                |
|   | Abnormal completion of REMTO instruction                                                                      |
| 7 | Turns OFF the flash ROM read request signal.                                                                  |
|   | Sets the read flag.                                                                                           |
|   | Reads the user frame from the<br>flash ROM access area of the<br>buffer memory to D4 and higher.              |
|   | Normal completion of REMFR instruction                                                                        |
|   | Abnormal completion of REMFR instruction                                                                      |
|   | Sets the read flag.                                                                                           |
|   |                                                                                                    |

### Appendix 9.11 When deleting user frame

The following program example deletes a user frame registered to the flash ROM of the Q series C24 using the REMFR/REMTO instruction and I/O signals. Refer to the User's Manual (Application) for details.

It is recommended to use GX Configurator-SC when deleting a user frame registered to the flash ROM of the Q series C24. (Refer to Chapter 8.)

#### (1) Program conditions

The following program deletes a user frame registered to the flash ROM of the QJ71C24N when the delete command (X1030) turns ON.

#### (a) Devices used:

| Delete command                                  | X1030       |
|-------------------------------------------------|-------------|
| Delete command pulse signal                     | M10         |
| Delete flag                                     | M11         |
| Delete result acquisition command               | M12         |
| Completion device for REMFR/REMTO instruction   | M100 to 103 |
| Normal/abnormal completion flag for REMFR/REMTO |             |
| instruction                                     | M200 to 202 |
| Delete instruction                              | D0          |
| Frame No                                        | D1          |
| Delete result                                   | D2          |

# (b) Buffer memory settings used in this example

These settings assume that the user frame registered in Appendix 9.9 is deleted.

| Address Decimal (Hexadecimal) | News   |                                         | Setting |
|-------------------------------|--------|-----------------------------------------|---------|
| CH1                           | Name   |                                         |         |
| 2 (2н)                        |        | Register/read/delete instructions       | 3       |
| 3 (Зн)                        |        | Frame No. direction                     | 03E8н   |
| 4 (4н)                        | access | Registration/read/delete result storage | —       |

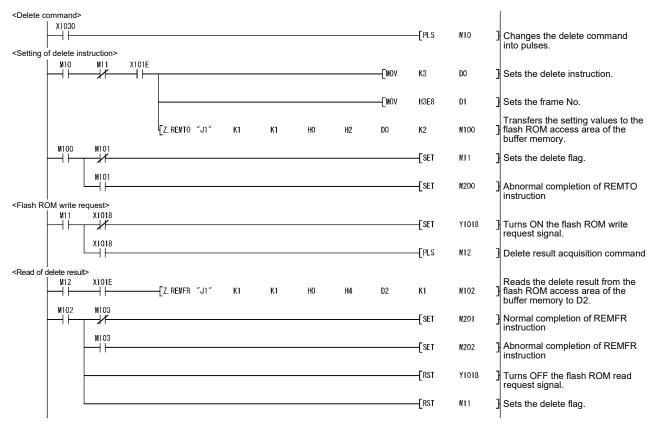

### (2) Program examples

Appendix 9.12 When changing the communication protocol and transmission setting

This section provides a program example that changes the communication protocol and transmission setting using the REMFR/REMTO instructions and I/O signals. (When the module is used on a MELSECNET/H remote I/O station, the station No. cannot be changed because the UINI instruction is unavailable.) For changing the communication protocol and transmission setting, refer to the User's Manual (Application).

#### (1) Program conditions

When the change command (X1031) turns on, the communication protocol and transmission setting are changed.

#### (a) Devices used by user

| Change commandX1031                                             |
|-----------------------------------------------------------------|
| Changing flag M300                                              |
| Change completion flag M301                                     |
| CH1 change command pulse signal M10                             |
| CH1 change command M11                                          |
| CH1 mode switching completion M12                               |
| CH1 receive processing                                          |
| CH1 send processing                                             |
| CH2 change command pulse signal M20                             |
| CH2 change command M21                                          |
| CH2 mode switching completion M22                               |
| CH2 receive processing                                          |
| CH2 send processing                                             |
| REMFR/REMTO instruction completion device                       |
| • REMFR/REMTO instruction abnormal completion flag M200 to 205  |
| Switching mode No. designation D0, D10                          |
| Transmission specifications after switching designation D1, D11 |
|                                                                 |

• Switch setting error and mode switching error status ........ D2, D12

(b) Buffer memory settings used in this example

|                       | Decimal<br>ecimal) | В        | lit                               | Description                                           |                                                                  |                                         | Set value |
|-----------------------|--------------------|----------|-----------------------------------|-------------------------------------------------------|------------------------------------------------------------------|-----------------------------------------|-----------|
| CH1                   | CH2                | Position | Specified<br>value                |                                                       |                                                                  | Set value                               |           |
| 114 (90н)             | 304 (130н)         | —        |                                   | Switching mode No. designation MC protocol (Format 1) |                                                                  |                                         | 0001н     |
|                       |                    | b0       | OFF                               |                                                       | Operation<br>setting                                             | Independent                             |           |
|                       |                    | b1       | OFF                               |                                                       | Data bit                                                         | 7 bits                                  |           |
|                       |                    | b2       | OFF                               |                                                       | Parity bit                                                       | No                                      |           |
|                       |                    | b3       | OFF                               | Transmission                                          | Even/odd parity                                                  | Odd                                     |           |
|                       |                    | b4       | ON                                |                                                       | Stop bit                                                         | 2 bits                                  |           |
|                       |                    | b5       | ON                                |                                                       | Sum check<br>code                                                | Yes                                     |           |
| 145 (91 н) 305 (131н) | b6                 | OFF      | specifications<br>after switching | Write during<br>RUN                                   | Prohibited                                                       | 85В0н                                   |           |
|                       |                    | b7       | ON                                | designation                                           | Setting<br>modifications                                         | Allowed                                 |           |
|                       | b8 to b11          | _        |                                   | Communication<br>rate setting                         | 9600bps                                                          |                                         |           |
|                       | B12 to 14          | All OFF  |                                   | For system                                            | —                                                                |                                         |           |
|                       |                    | B15      | ON                                |                                                       | Transmission<br>specifications<br>after switching<br>designation | Make setting<br>as set in this<br>area. |           |
| 515 (2                | 203 <del>H</del> ) | -        | _                                 | Switch setting error                                  | or and mode switchi                                              | ng error status                         |           |

(2) Program examples

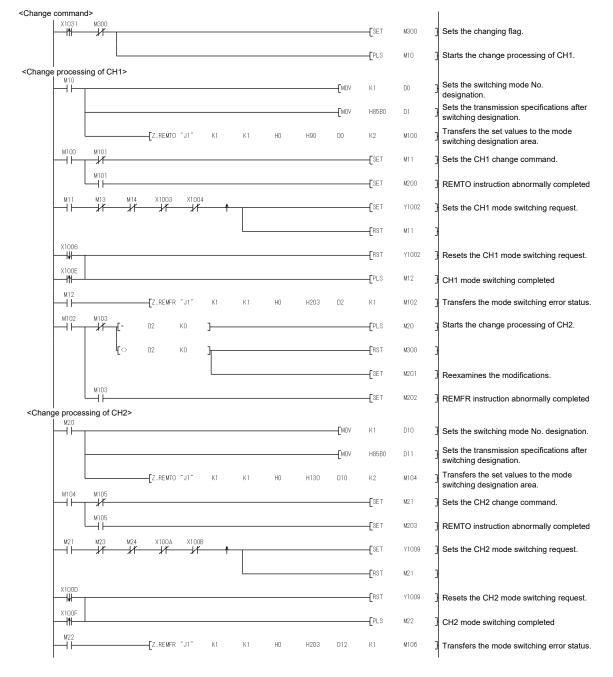

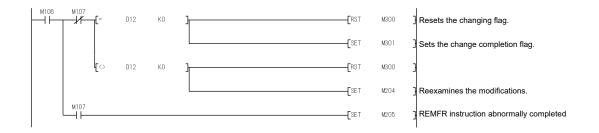

### Appendix 10 Setting Value Recording Sheet

The following sheet is for recording parameter setting values set by GX Developer. Use as many copies as needed.

\* In order to review the setting values of the utility package (GX Configurator-SC), print out the content of the file generated by the "Make text file" function of GX Configurator-SC which can be used as the setting value recording sheet.

| [Module No.       | ]                                                       |
|-------------------|---------------------------------------------------------|
| Recording sheet 1 | (Intelligent function module interrupt pointer setting) |

| GX Developer      |             | Data itana mana                  | Set data      |                           |  |
|-------------------|-------------|----------------------------------|---------------|---------------------------|--|
| setting screen    |             | Data item name                   | Setting value | Remarks                   |  |
| Intelligent       |             | Interrupt pointer start No.      |               | land formert. De sincel   |  |
| function module   | CPU side    | Interrupt pointer No. of modules | 2 (fixed)     | Input format: Decimal     |  |
| interrupt pointer | Intelligent | Start I/O number                 |               | Input format: Hexadecimal |  |
| setting           | module side | Start SI number                  | 0 (fixed)     | Input format: Decimal     |  |

#### Recording sheet 2 (Remote password setting)

| GX Developer   |                           | Data itam nama | Set data      |                                 |  |
|----------------|---------------------------|----------------|---------------|---------------------------------|--|
| setting screen |                           | Data item name | Setting value | Remarks                         |  |
| Remote         | Password settings         | Password       |               | Input format: Character strings |  |
| password       | Password                  | Model name     | QJ71C24/CMO   | Input format: Selection         |  |
| settings       | active module<br>settings | Start XY       |               | Input format: Hexadecimal       |  |

#### Recording sheet 3 (Intelligent function module switch setting)

| Switch number | Description                                             |  |  |  |  |
|---------------|---------------------------------------------------------|--|--|--|--|
|               | CH1 Communication rate setting CH1 Transmission setting |  |  |  |  |
|               | b15 b14 b13 b12 b11 b10 b9 b8 b7 b6 b5 b4 b3 b2 b1 b0   |  |  |  |  |
| Switch 1      |                                                         |  |  |  |  |
|               | Н                                                       |  |  |  |  |
| Switch 2      | CH1 Communication protocol setting =                    |  |  |  |  |
|               | CH2 Communication rate setting CH2 Transmission setting |  |  |  |  |
|               | b15 b14 b13 b12 b11 b10 b9 b8 b7 b6 b5 b4 b3 b2 b1 b0   |  |  |  |  |
| Switch 3      |                                                         |  |  |  |  |
|               | Н                                                       |  |  |  |  |
| Switch 4      | CH2 Communication protocol setting =                    |  |  |  |  |
| Switch 5      | Station number setting =                                |  |  |  |  |

\* Check the setting values in the next page and record them.

(GX Developer "Intelligent function module switch setting" setting values recording check sheet)

(1) Transmission setting (Enter "0" or "1" in the bit position field.)

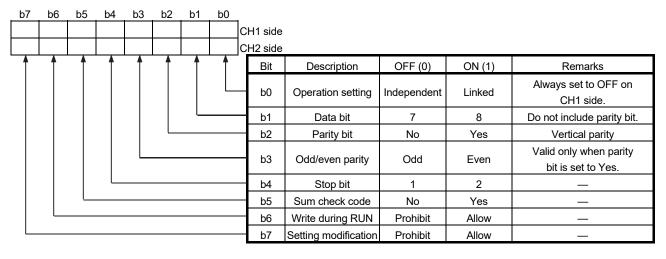

(2) Communication rate setting (Enter check marks in the CH1 and CH2 fields.)

| CH1 | CH2 | Setting value  | Communication speed (unit: bps) |
|-----|-----|----------------|---------------------------------|
|     |     | Fн             | 50                              |
|     |     | Он             | 300                             |
|     |     | 1н             | 600                             |
|     |     | 2н             | 1200                            |
|     |     | 3н             | 2400                            |
|     |     | 4 <sub>H</sub> | 4800                            |
|     |     | 5н             | 9600                            |
|     |     | 6н             | 14400                           |
|     |     | 7н             | 19200                           |
|     |     | 8н             | 28800                           |
|     |     | 9н             | 38400                           |
|     |     | Ан             | 57600                           |
|     |     | Вн             | 115200                          |
|     | _   | Сн             | 230400                          |

(3) Communication protocol setting (Enter check marks in the CH1 and CH2 fields.)

| CH1 | CH2 | Setting value | Setting data         |              |
|-----|-----|---------------|----------------------|--------------|
|     |     | Он            | GX Developer c       | onnection    |
|     |     | 1н            |                      | Format 1     |
|     |     | 2н            |                      | Format 2     |
|     |     | 3н            | MC protocol          | Format 3     |
|     |     | 4н            |                      | Format 4     |
|     |     | 5н            |                      | Format 5     |
|     |     | 6н            | Non procedure        | protocol     |
|     |     | 7н            | Bidirectional p      | protocol     |
|     |     | 8н            | For linked operat    | tion setting |
|     |     | 9н to Dн      | Setting prohibited   |              |
|     |     | Ен            | ROM/RAM/Switch test  |              |
|     |     | Fн            | Individual station r | ecovery test |

# INDEX

# [A]

| Applicable modules | 2-1   |
|--------------------|-------|
| ASCII-code table   | App19 |
| Auto refresh       | 4-23  |

# [B]

| BIDIN                  | 10-18                  |
|------------------------|------------------------|
| Bidirectional protocol | 7-1                    |
| BIDOUT                 | 10-15                  |
|                        | Bidirectional protocol |

# [C]

| C/N                                     |
|-----------------------------------------|
| CH1.ERR, CH2.ERR 11-46                  |
| Checking the function version 2-16      |
| Checking the LED ON status,             |
| communications error status 11-1        |
| Checking the software version           |
| (GX Configurator-SC)2-20                |
| Communication protocol setting 4-17     |
| Communication rate 4-17                 |
| Communication support toolApp25         |
| Communication system 3-1                |
| Computer link moduleApp12               |
| Connecting the RS-232 interface 4-6     |
| Connecting the RS-422/485 interface 4-8 |
| Comparison of the functionApp1          |
| CPRTCL 10-21                            |
| CSET (Receive data clear)6-15, 10-31    |
|                                         |

# [D]

| Data bit4-1                                | 5 |
|--------------------------------------------|---|
| Data communication functions2-             | 6 |
| Data format 3-                             | 1 |
| Data reception by receive complete code 6- | 3 |
| Dedicated instruction list 10-             | 1 |
| Dedicated instructions 10-                 | 1 |

# [E]

| Echo back           | 3-12  |
|---------------------|-------|
| ERR. LED            | 11-6  |
| Error code table    | 11-18 |
| External dimensions | App20 |

# [F]

| Full-duplex communications7-24              | ł |
|---------------------------------------------|---|
| Functions available with utility package9-3 | 3 |

# [G]

|     | GX Configurator-SC 2-3, 9-1                      |   |
|-----|--------------------------------------------------|---|
|     | GX Configurator-SC function list3-17             |   |
|     | GX Developer2-3                                  |   |
| [H] |                                                  |   |
|     | H/W gate OFF time                                |   |
|     | How to detect reception error (bidirectional)    |   |
|     |                                                  |   |
|     | How to detect reception error (non procedure)    |   |
|     | 6-19                                             |   |
|     | How to detect transmission errors (bidirectional | ) |
|     |                                                  |   |
|     | How to detect transmission errors (non           |   |
|     | procedure)6-30                                   |   |

# [1]

| I/O assignment settings          | 4-13  |
|----------------------------------|-------|
| Individual station loopback test | 4-29  |
| Individual station test          | 4-26  |
| Initializing error information   | 11-6  |
| INPUT                            | 10-11 |
| Installing utility package       | 9-4   |
| Interrupt pointer                | 4-21  |

# [L]

| LEDs displayed                             | 4-4   |
|--------------------------------------------|-------|
| Linked operation                           | .4-18 |
| List the functions of the Q series C24     | .3-14 |
| List of applications and assignments of th | е     |
| buffer memory                              | .3-23 |
| List of input/output signals for the       |       |
| programmable controller CPU                | .3-20 |
|                                            |       |

# [M]

|     | m:n                    | 2-5      |
|-----|------------------------|----------|
|     | Monitor/test           | 9-36     |
|     | Multiple CPU system    | 1-9, 5-3 |
| [N] |                        |          |
|     | n:1                    | 2-4      |
|     | NAK                    |          |
|     | Non procedure protocol | 6-1      |
|     |                        |          |

| ONDEMAND        | 10-3 |
|-----------------|------|
| Operation mode1 | 1-14 |
| OUTPUT          | 10-7 |

# [P]

[O]

| P/S 11                                  | -43 |
|-----------------------------------------|-----|
| Parity bit 4                            | -15 |
| Part names and functions                | 4-3 |
| PRO 11                                  | -44 |
| Pre-defined protocol.                   | 8-1 |
| "SD" LED 11                             | -39 |
| Data communication procedure            | 8-3 |
| Protocol cancellation.                  | 8-6 |
| Number of protocol executions           | 8-6 |
| Pre-defined protocol monitor/test       | 8-6 |
| Execution log options                   | 8-7 |
| Protocol execution log storage function | 8-7 |
| Processing timeApp.                     | -16 |

# [Q]

| QnA/A series moduleApp8 |
|-------------------------|
|-------------------------|

# [R]

| Reading the data communication status    |  |  |
|------------------------------------------|--|--|
|                                          |  |  |
| Reading the RS-232 control signal status |  |  |
|                                          |  |  |
| Reading the switch setting status 11-12  |  |  |
| Receive area (bidirectional)7-4          |  |  |
| Receive area (non procedure) 6-6         |  |  |
| Receive complete code setting 6-22       |  |  |
| Receive data (bidirectional)7-6          |  |  |
| Receive data (non procedure) 6-8         |  |  |
| Receive data clear (bidirectional)7-14   |  |  |
| Receive data clear (non procedure) 6-15  |  |  |
| Received data count                      |  |  |
| Receiving methods (bidirectional)7-2     |  |  |
| Receiving methods (non procedure) 6-2    |  |  |
| ROM/RAM/switch tests 4-26                |  |  |
| RS-232 interface specification 3-3       |  |  |
| RS-422/485 interface specification       |  |  |
| "RUN" LED 11-36                          |  |  |
| Remote password check1-11, 5-4           |  |  |

# [S]

| Serial communication module         | 1-1                                                                                                    |
|-------------------------------------|----------------------------------------------------------------------------------------------------|
| Setting for GX Developer            | 4-13                                                                                                    |
| Settings and procedures prior to op | peration                                                                                                    |
|                                     | 4-2                                                                                                    |
| Simultaneous transmissions          | 7-24                                                                                                    |
| SIO                                 | 11-45                                                                                                    |
| SPBUSY                              |                                                                                                    |
| Starting the utility                | 9-13                                                                                                    |
| Station number setting              | 4-18                                                                                                    |
| Sum check code                      | 4-16                                                                                                    |
| Switch setting                      |                                                                                                    |
| System configuration                | 2-4                                                                                                    |
| System registration to flash ROM    |                                                                                                    |
|                                     | Setting for GX Developer<br>Settings and procedures prior to op<br>Simultaneous transmissions<br>SIO<br>SPBUSY<br>Starting the utility<br>Station number setting<br>Sum check code<br>Switch setting<br>System configuration |

# [T]

| Transmission area (bidirectional). | 7-16      |
|------------------------------------|-----------|
| Transmission area (non procedure   | e)6-25    |
| Transmission data (bidirectional)  | 7-18      |
| Transmission data (non procedure   | e)6-27    |
| Transmission methods (bidirection  | al)7-15   |
| Transmission methods (non proce    | dure)6-24 |
| Transmission setting               | 4-15      |
| Transmission specification         | 3-1       |
| Troubleshooting                    | 11-1      |
|                                    |           |

# [U]

| Uninstalling utility package | 9-4 |
|------------------------------|-----|
| Utility package              | 9-1 |
| Utility package operation    | 9-9 |

# [1]

| 1:1 system configuration | .2-4 |
|--------------------------|------|
| 1:n                      | .2-5 |

# WARRANTY

Please confirm the following product warranty details before using this product.

#### 1. Gratis Warranty Term and Gratis Warranty Range

If any faults or defects (hereinafter "Failure") found to be the responsibility of Mitsubishi occurs during use of the product within the gratis warranty term, the product shall be repaired at no cost via the sales representative or Mitsubishi Service Company.

However, if repairs are required onsite at domestic or overseas location, expenses to send an engineer will be solely at the customer's discretion. Mitsubishi shall not be held responsible for any re-commissioning, maintenance, or testing on-site that involves replacement of the failed module.

#### [Gratis Warranty Term]

The gratis warranty term of the product shall be for one year after the date of purchase or delivery to a designated place. Note that after manufacture and shipment from Mitsubishi, the maximum distribution period shall be six (6) months, and the longest gratis warranty term after manufacturing shall be eighteen (18) months. The gratis warranty term of repair parts shall not exceed the gratis warranty term before repairs.

[Gratis Warranty Range]

- (1) The range shall be limited to normal use within the usage state, usage methods and usage environment, etc., which follow the conditions and precautions, etc., given in the instruction manual, user's manual and caution labels on the product.
- (2) Even within the gratis warranty term, repairs shall be charged for in the following cases.
  - 1. Failure occurring from inappropriate storage or handling, carelessness or negligence by the user. Failure caused by the user's hardware or software design.
  - 2. Failure caused by unapproved modifications, etc., to the product by the user.
  - 3. When the Mitsubishi product is assembled into a user's device, Failure that could have been avoided if functions or structures, judged as necessary in the legal safety measures the user's device is subject to or as necessary by industry standards, had been provided.
  - 4. Failure that could have been avoided if consumable parts (battery, backlight, fuse, etc.) designated in the instruction manual had been correctly serviced or replaced.
  - 5. Failure caused by external irresistible forces such as fires or abnormal voltages, and Failure caused by force majeure such as earthquakes, lightning, wind and water damage.
  - 6. Failure caused by reasons unpredictable by scientific technology standards at time of shipment from Mitsubishi.
  - 7. Any other failure found not to be the responsibility of Mitsubishi or that admitted not to be so by the user.

#### 2. Onerous repair term after discontinuation of production

- (1) Mitsubishi shall accept onerous product repairs for seven (7) years after production of the product is discontinued. Discontinuation of production shall be notified with Mitsubishi Technical Bulletins, etc.
- (2) Product supply (including repair parts) is not available after production is discontinued.

#### 3. Overseas service

Overseas, repairs shall be accepted by Mitsubishi's local overseas FA Center. Note that the repair conditions at each FA Center may differ.

#### 4. Exclusion of loss in opportunity and secondary loss from warranty liability

Regardless of the gratis warranty term, Mitsubishi shall not be liable for compensation to:

(1) Damages caused by any cause found not to be the responsibility of Mitsubishi.

- (2) Loss in opportunity, lost profits incurred to the user by Failures of Mitsubishi products.
- (3) Special damages and secondary damages whether foreseeable or not, compensation for accidents, and compensation for damages to products other than Mitsubishi products.
- (4) Replacement by the user, maintenance of on-site equipment, start-up test run and other tasks.

#### 5. Changes in product specifications

The specifications given in the catalogs, manuals or technical documents are subject to change without prior notice.

# TRADEMARKS

Celeron, Intel, and Pentium are either registered trademarks or trademarks of Intel Corporation in the United States and/or other countries.

Microsoft, Microsoft Access, Excel, Visual Basic, Visual C++, Visual Studio, Windows, Windows NT, Windows Vista, and Windows XP are trademarks of the Microsoft group of companies.

The company names, system names and product names mentioned in this manual are either registered trademarks or trademarks of their respective companies.

In some cases, trademark symbols such as '<sup>TM</sup>' or '<sup>®</sup>' are not specified in this manual.

# COPYRIGHTS

VS-VIEW Copyright (c) 2001 ComponentOne LLC VS-FlexGrid Pro Copyright (c) 2000 VideoSoft Corporation SPREAD Copyright (c) 1996 FarPoint Technologies, Inc.

 SH(NA)-080006-W(2301)KWIX

 MODEL:
 QJ71C24-U-KI-E

 MODEL CODE:
 13JL86

# MITSUBISHI ELECTRIC CORPORATION

HEAD OFFICE: TOKYO BLDG., 2-7-3, MARUNOUCHI, CHIYODA-KU, TOKYO 100-8310, JAPAN NAGOYA WORKS: 1-14, YADA-MINAMI 5-CHOME, HIGASHI-KU, NAGOYA 461-8670, JAPAN

When exported from Japan, this manual does not require application to the Ministry of Economy, Trade and Industry for service transaction permission.

Specifications subject to change without notice.